**الجمهورية الجزائرية الديمقراطية الشعبية République Algérienne Démocratique et Populaire وزارة التعليم العالي والبحث العلمي Ministère de l'enseignement supérieur et de la recherche scientifique** 

**Université Mohamed khider – Biskra Faculté des Sciences et de la Technologie Département de Génie Civil et d'Hydraulique Référence :..…/ 2020**

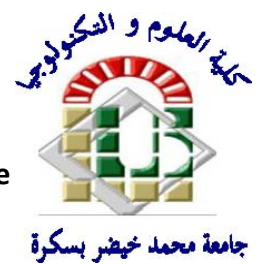

 **رةـــــــبسك - جـــامعة محمـــد خيضر كليـــــة العلــــــوم و التكنولوجيـــــا قســـم الهندسة المدنيـــة و الـــــري** المرجــــع:..../ 2020

# **Mémoire de Master**

**Spécialité : GENIE CIVIL** 

**Option : STRUCTURE** 

# **: Thème**

# **Etude d'un bâtiment (R+9) à usage d'habitation implanté à Annaba une zone de moyenne sismicité**

**Etudient :** 

**•** Sakeur Yassmine

**Encadreur :** 

**Dr. Gadri Karima** 

**Année universitaire : 2019 – 2020** 

 **ةالجمهورية الجزائرية الديمقراطية الشعبي**

# **République Algérienne Démocratique et Populaire**

 **وزارة التعليم العالي و البحث العلمي**

# **Ministère de l'Enseignement Supérieur et de la Recherche Scientifique**

Université Mohamed khider –Biskra Faculté des Sciences et de la Technologie Département de Génie civil et d'Hydraulique Référence : ........./2020

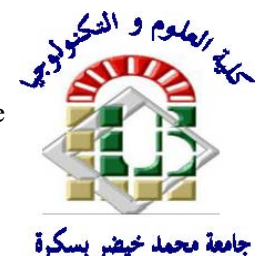

جامعة محد خيضر بسكرة كلية العلوم و التكنولوجيا قسم ا لهندسة المدنية و الري المرجع2020/...........

# **Mémoire de Master**

**Filière : Génie Civil** 

**Spécialité : Structure** 

# **Thème**

# **Etude d'un bâtimentR+9usage d'habitation contreventement mixte**

**BENMALEK Abdelatif** 

**Nom et Prénom de l'étudiant : Encadreur : Pr. MELLAS Mekki**

**Année universitaire : 2019 – 2020** 

# *Remerciements*

Toute notre parfaite gratitude et remerciement à Allah le plus puissant qui nous a donné la force, le courage et la volonté pour élaborer ce travail.

Nous remercions notre encadreur **Mekki Mellas** dont l'aide et les conseils nous furent d'un grand secours lors l'élaboration de ce travail.

Nous remercions également le Président et les membres du Jury qui nous ont fait l'honneur d'accepter de juger notre mémoire.

Sans oublier bien entendu tous les enseignats qui nous ont aidé tout au long de ce parcours avec leur savoir, leur science et leurs encouragement.

Nous remercions tous ceux qui de près ou de loin, directement ou indirectement , nous ont apporté conseils, assistance et soutien .

# *Dédicace*

Je dédie ce modeste travail à : Ma très chère mère et mon très cher père qui m'ont toujours soutenus durant toutes les périodes de vie, que dieu le tout puissant les protèges et les gardes. Mes frères et Mes sœurs Enfin je ne pouvais terminer sans citer mes amis et tout mes camarades de la promotion 2019, mes fidèles compagnons de route.

# **Résumé**

Le but de ce travail est l'étude d'une structure en béton armé (R+9) implantée à Bordj Bou Arreridj qui est classée comme une zone à moyenne sismicité IIa. La résistance du bâtiment est assurée par un système de contreventement mixte (portiques voiles). La conception a été faite selon les règlements de construction en vigueur (RPA99version2003, BAEL91) avec une étude technico-économique du contreventement par l'adoption de plusieurs dispositions des voiles. L'étude dynamique a été faite sur le logiciel Robot.

Finalement, l'étude de l'infrastructure du bâtiment a été faite par le calcul des fondations.

**Mots clés** : Béton armé, contreventement mixte, étude dynamique, poteaux, poutres et voiles.

# **الملخص**

يهدف هذا المشروع الى دراسة بناية ذات طابع سكني تتألف من (طابق ارضيي + 9 طوابق) الواقعة في ولاية بورج بوعريريج المصنفة ضمن المنطقة الزلزالية مسسب مركز دراسة هندسة الزلازل الجزائري المعدل في 2003). مقاومة واستقرار البناية لكل الحمولات العمومية والافقية مضمونة بواسطة العارضات الاعمدة والجدران المشكلة من مادة الخرسانة المسلحة، الدراسة الحركية تمت باستعمال ير نامجRobot ،تحديد أبعاد وتسليح كل العناصر المقاومة للبناية صمم طبق المعابير والقو انين المعمو ل .بها في الجزائر وأخيرا تم اجراء دراسة لبناء البنية التحتية عن طريق حساب الاساسات

**: الكلمات المفتاحية** الخرسانة المسلحة، عناصر مقاومة، جدران خرسانية، دراسة ديناميكية .ومقاومة الزلازل

# Liste de figures

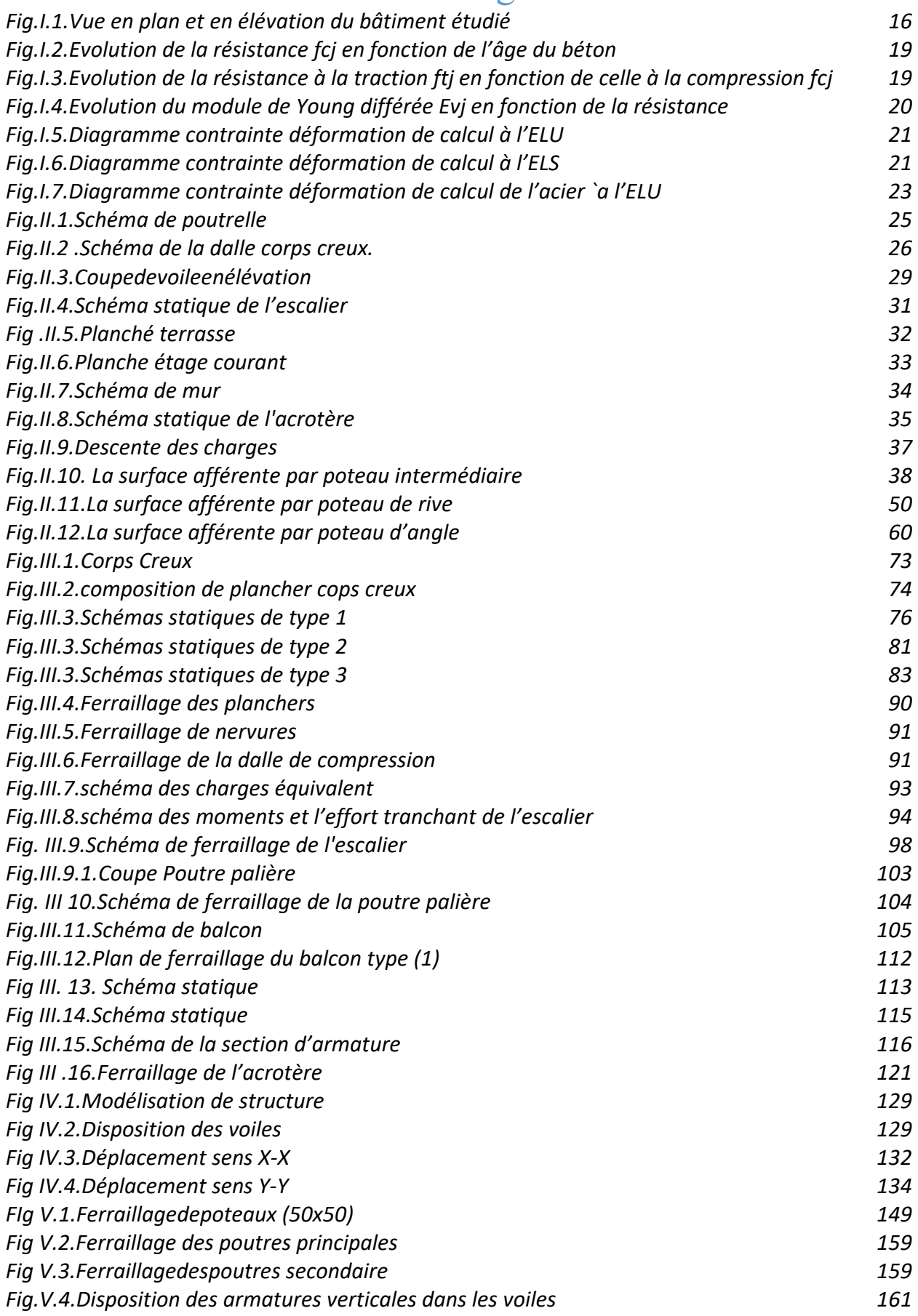

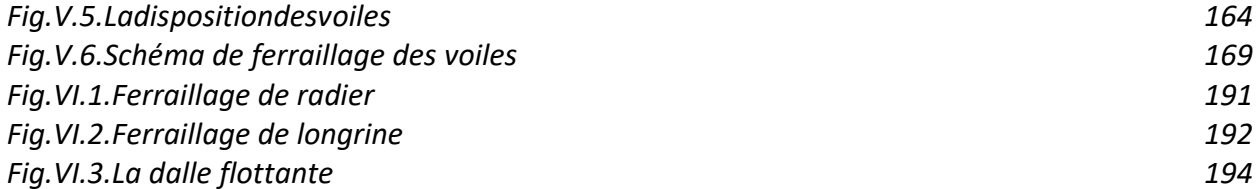

# *Liste de tableaux*

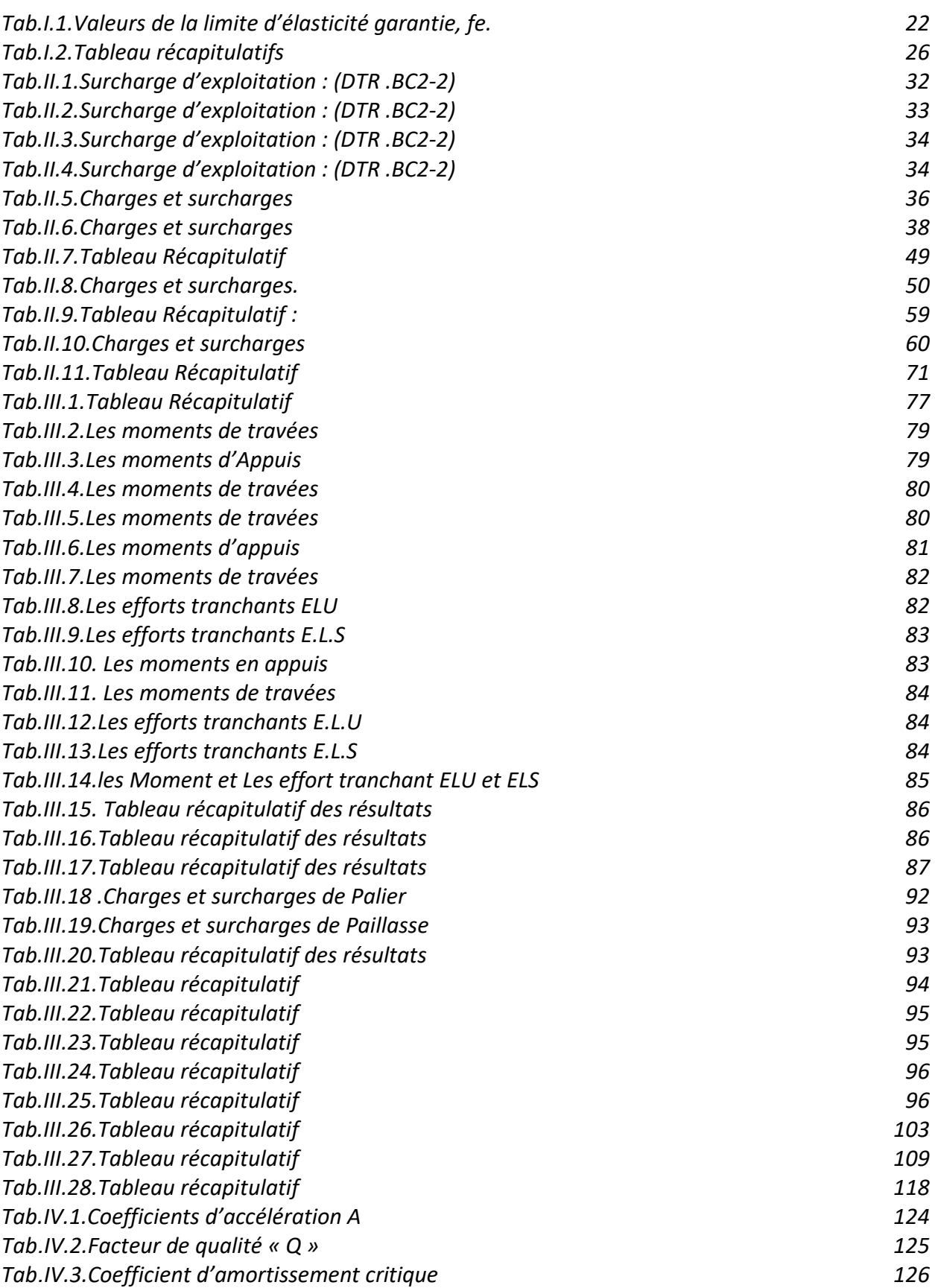

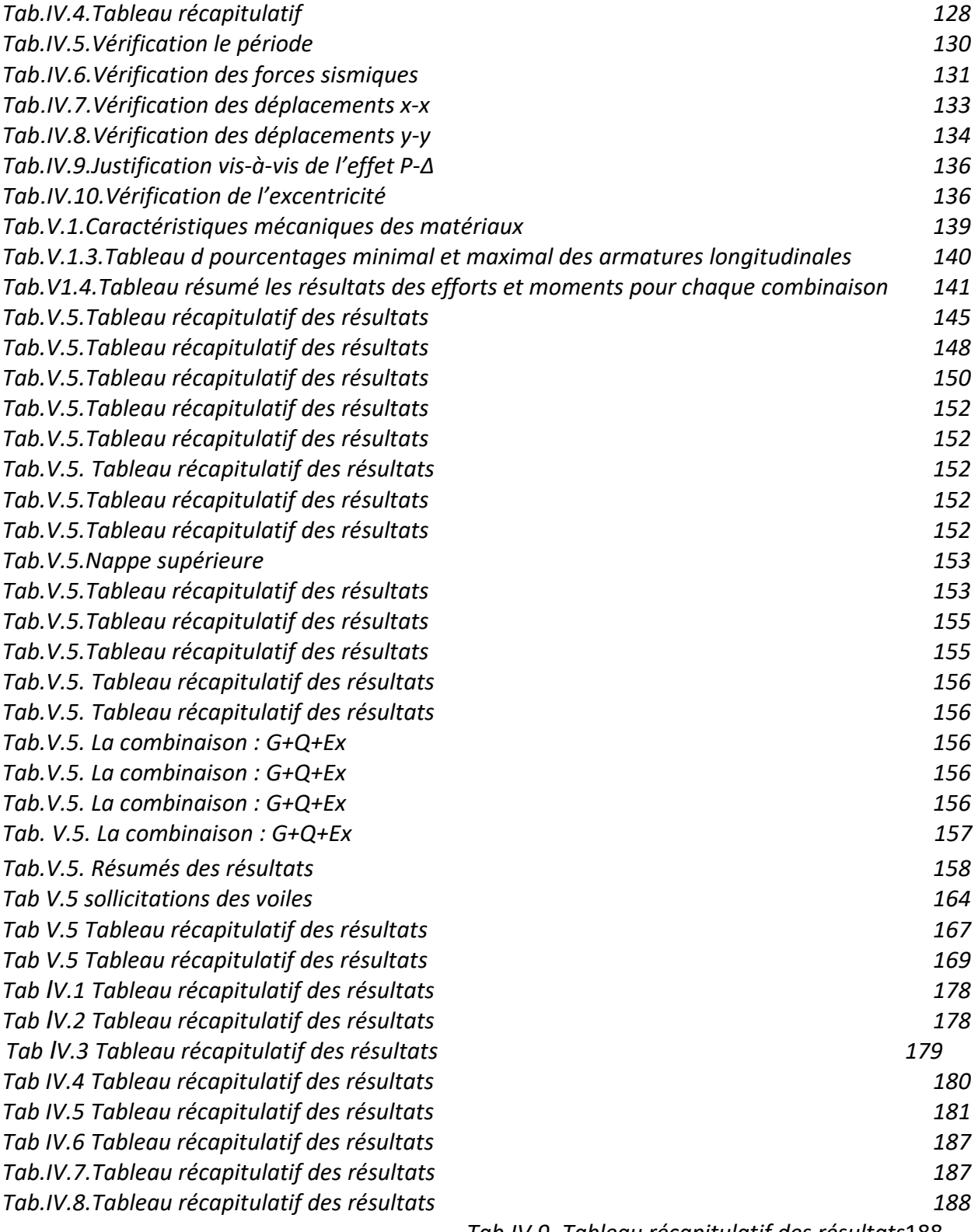

*Tab.IV.9. Tableau récapitulatif des résultats*188

# List de Symboles

- A : Coefficient d'accélération de zone.
- As: Aire d'une section d'acier.
- $A_t$ : Section d'armatures transversales.
- B : Aire d'une section de béton.
- ø : Diamètre des armatures
- Q : Charge d'exploitation.
- $y_s$ : Coefficient de sécurité dans l'acier.
- $\gamma_{b}$ : Coefficient de sécurité dans le béton.
- $\delta_{\rm s}$ : Contrainte de traction de l'acier.
- $\delta_b$ : Contrainte de compression du béton.
- $\delta_{\rm s}$ : Contrainte de traction admissible de l'acier.
- $\overline{\delta_{bc}}$ : Contrainte de compression admissible du béton.
- $\tau_{\rm u}$ : Contrainte ultime de cisaillement.
- $\tau$ : Contrainte tangentielle.
- $\beta$ : Coefficient de pondération.
- $\delta_{\text{sol}}$ : Contrainte du sol.
- G : Charge permanente.
- ξ : Déformation relative.
- $V_0$ : Effort tranchant a la base.
- E.L.U : Etat limite ultime.
- E.L.S : Etat limite service.
- N<sub>ser</sub>: Effort normal pondéré aux états limites de service.
- $N_u$ : Effort normal pondéré aux états limites ultime.
- Tu : Effort tranchant ultime.
- T : Effort tranchant, Période.
- St : Espacement.
- $\Lambda$ : Elancement.
- e : Epaisseur.
- F : Force concentrée.
- f : Flèche.
- fadm: Flèche admissible.
- D : Fiche d'ancrage.
- L : Longueur ou portée.
- Lf : Longueur de flambement.
- W: Poids total de la structure.
- d : Hauteur utile.
- Fe : Limite d'élasticité de l'acier.
- Mu : Moment à l'état limite ultime.
- Mser: Moment à l'état limite de service.
- $M_t$ : Moment en travée.
- $M<sub>a</sub>$ : Moment sur appuis.
- $M_0$ : Moment en travée d'une poutre reposant sur deux appuis libres, Moment à la base.
- I : Moment d'inertie.
- fi : Flèche due aux charges instantanées.
- $f_v$ : Flèche due aux charges de longue durée.
- Ifi : Moment d'inertie fictif pour les déformations instantanées.
- $I_{fv}$ : Moment d'inertie fictif pour les déformations différées.
- M : Moment, Masse.
- Eij : Module d'élasticité instantané.
- Evj : Module d'élasticité différé.
- Es : Module d'élasticité de l'acier.
- fc28 : Résistance caractéristique à la compression du béton à 28 jours d'age.
- ft28 : Résistance caractéristique à la traction du béton à 28 jours d'age.
- $F_{ci}$ : Résistance caractéristique à la compression du béton à j jours d'age.
- K : Coefficient de raideur de sol.
- $\rho$ : Rapport de l'aire d'acier à l'aire de béton.
- Y : Position de l'axe neutre.
- $I_0$ : Moment d'inertie de la section totale homogène
- $h_N$ : hauteur mesurée en mètre à partir de la base de la structure jusqu'au dernier niveau.

# **SOMMAIRE**

# **Introduction générale**

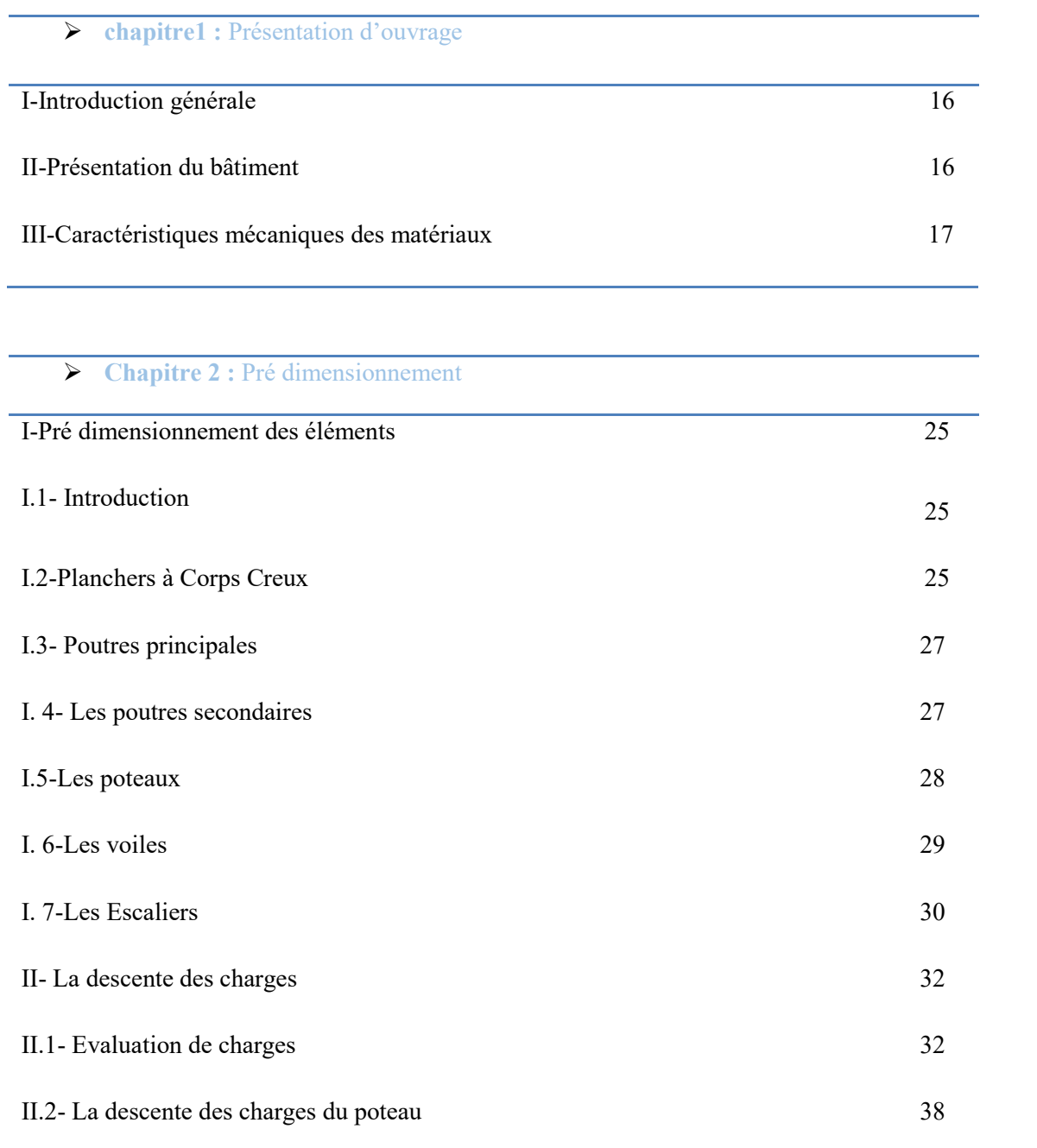

111 - 112<br>112 - 112 - 112 - 112 - 112 - 112 - 112 - 112 - 112 - 112 - 112 - 112 - 112 - 112 - 112 - 112 - 112<br>112 - 112 - 112 - 112 - 112 - 112 - 112 - 112 - 112 - 112 - 112 - 112 - 112 - 112 - 112 - 112 - 112 - 112 - 1

 $\overline{\phantom{0}}$ 

# **Chapitre 3 :** Elément secondaires

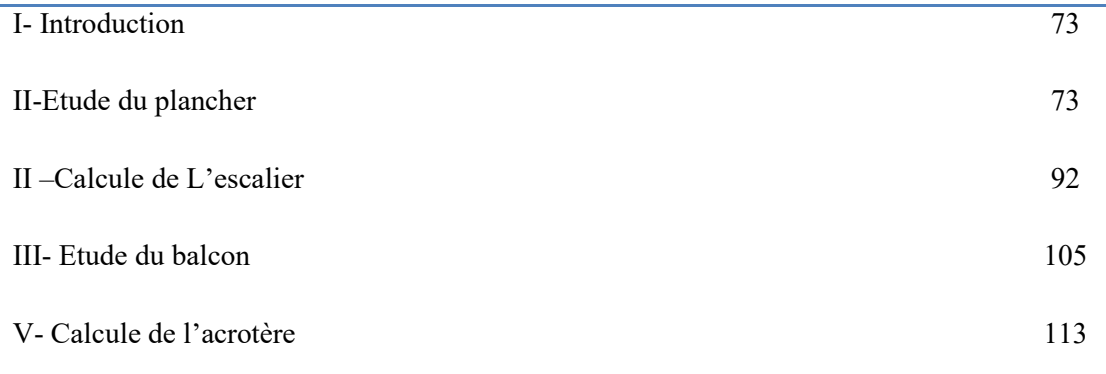

# **Chapitre 4** : Etude sismique

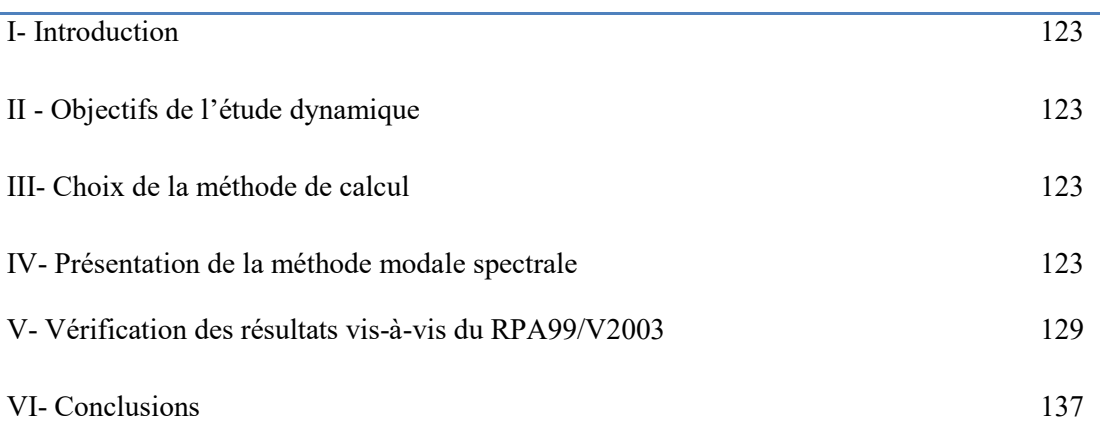

# **Chapitre 5** : Ferraillage des éléments porteurs

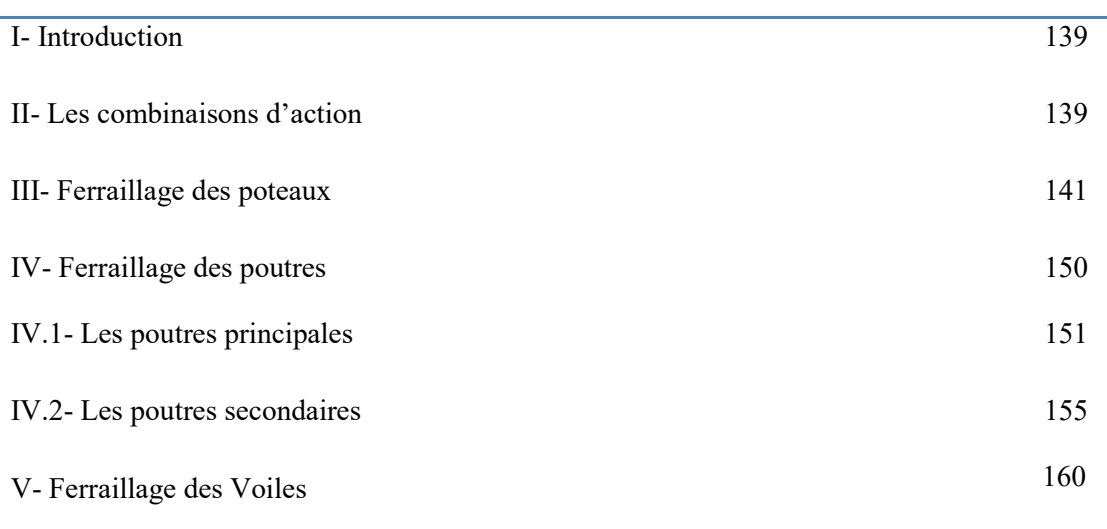

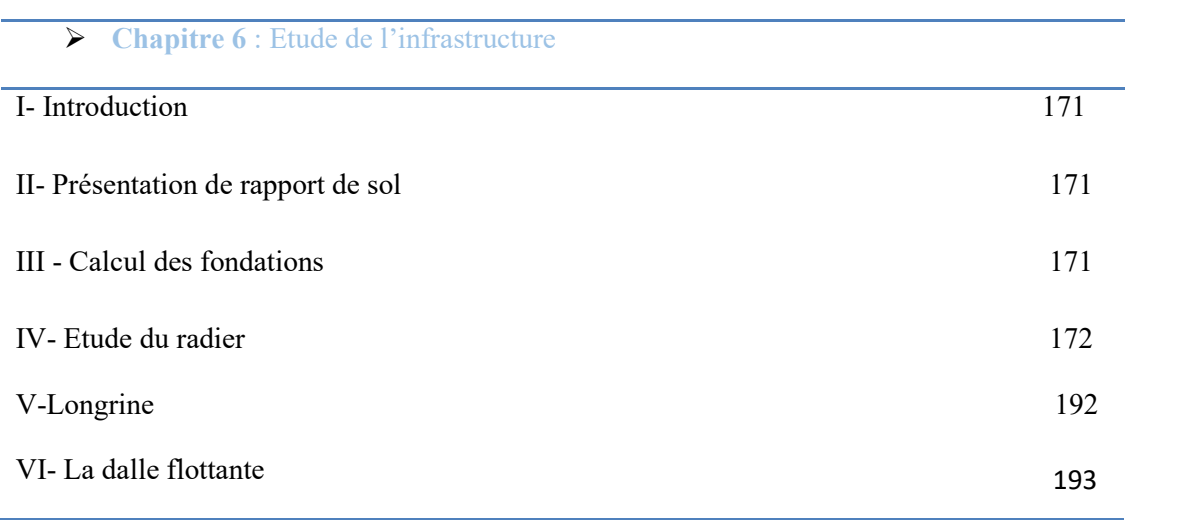

CONLUSION GENERALE LES ANNEXES BIBLIOGRAPHIE

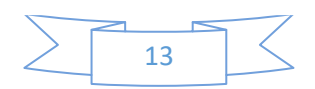

# INTRODUCTION GENERALE

Construire a toujours été un des premiers soucis de l'homme et l'une de ses occupations privilégiées. La construction des ouvrages a été depuis toujours, sujet de beaucoup de questions axées principalement sur le choix du type d'ouvrage et la détermination, dans chaque cas, la structure la mieux adaptée parmi celles qui existent.

 Dans le cadre de préparation du projet de fin d'étude, pour avoir le diplôme de master en génie civil « calcul et contrôle technique des constructions », on a introduit la partie du contrôle et suivi sur chantier qui est une partie importante et fondamentale dans la formation des ingénieurs en génie civil. Cette partie contient toutes les étapes de suivi de réalisation d'un projet et tous les travaux de gros et seconds œuvres.

Dans la deuxième partie, on a utilisé le logiciel de calcul par éléments finis ROBOT (Version2014) particulièrement efficace dans la modélisation des bâtiments à plusieurs étages. Il nous a permis non seulement la détermination des caractéristiques dynamiques de la structure, mais aussi les efforts internes qui sollicitent chaque élément de la structure. Les efforts engendrés dans le bâtiment, sont ensuite utilisés pour ferrailler les éléments résistants suivant les combinaisons et les dispositions constructives exigées par le BAEL91 et les Règles Parasismiques Algériennes "RPA99/Version 2003".

CHAPITRE I : Présentation de projet

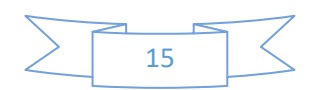

#### **1. INTRODUCTION**

Le travail consiste à étudier un bâtiment constitué d'un rez-de-chaussée et de 9étages identiques à usage d'habitation avec une terrasse inaccessible ; l'ouvrage sera implanté à la wilaya de **BORDJ BOU-ARRERIDJ** qui est classée comme zone de moyenne sismicité (Zone IIa) selon le classement des zone établit par le règlement parasismique Algérien (RPA 99 version 2003).

### **2. PRÉSENTATION DE L'OUVRAGE :**

L'objet de notre projet est l'étude des éléments résistants d'un bâtiment constitué d'un seul bloc de forme irrégulière en plan, de 10 niveaux chaque niveau contient deux logements(F4).

### **2.1. Caractéristiques G ues Géométriques :**

Les dimensions de la structure sont :

- **Largeur en plan……… ……………………......................... 16.97m**
- **Longueur en plan…… n……………………………….……..20.05m**
- **Hauteur de rez-de-cha chaussée………………………….. 3.06m**
- **Hauteur d'étage coura courant............................................... 3.06m**
- **Hauteur totale de bâtim e bâtiment…………………………... 30.60m**

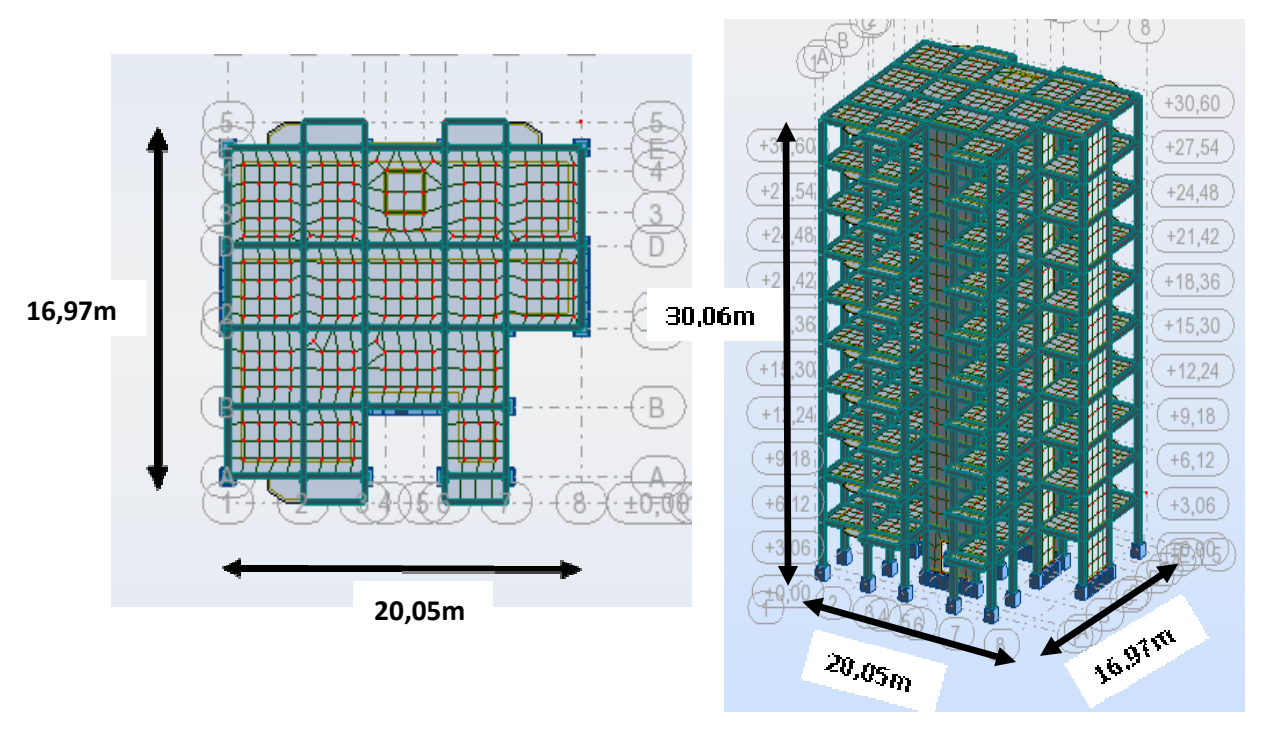

Fig.I.1: Vue en plan et en élévation du bâtiment étudié.

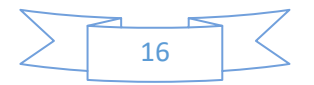

#### **OSSATURE :**

 Le bâtiment est constitué par des portiques auto stables en béton armé et des voiles de contreventement suivant les deux sens ; donc d'après (RPA 99 version 2003) le système de contreventement du bâtiment est un système de « contreventement mixte assuré par des voiles et des portiques » .

#### **2.2. Classification Du Bâtiment selon (RPA 99 versions 2003) :**

Le bâtiment est un ouvrage classé dans le "groupe 2", car il est à usage d'habitation dont la hauteur ne dépasse pas 48 m.

#### **2.3. Plancher :**

 Vu la forme géométrique du bâtiment et en fonction du type de coffrage, nous avons opté pour un seul type de plancher : Plancher en corps creux.

### **2.4. Escalier :**

 La structure comporte une seule cage d'escalier du rez- de- chaussée au 9 étage, l'escalier est constitué de deux volées et un palier de repos.

# **2.5. Maçonneries :**

La maçonnerie du bâtiment est réalisée en briques creuses :

- Murs extérieurs constitué d'une double paroi en briques (10cm et 15cm d'épaisseur) séparées par une âme d'air de 5cm d'épaisseur.
- Murs intérieurs constitué par une seule paroi de brique de 10cm d'épaisseur.

#### **3. Caractéristiques Mécanique Des Matériaux :**

Les caractéristiques des matériaux utilisés dans la construction du bâtiment doivent être conforment aux règles techniques de construction et de calcul des ouvrages en béton armé (BAEL91) et tous les règlements applicables en Algérie (RPA 99 version 2003 et CBA93).

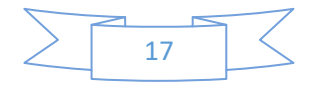

#### **3.1. Béton**

#### **Composition du béton :**

 Le béton est un matériau constitué par le mélange dans des proportions convenables, de ciment, de granulats (graviers, sable) et de l'eau.

La composition courante de  $1m<sup>3</sup>$  de béton est:

- $350$ Kg/m<sup>3</sup> de ciment CPJ 42.5.
- 400L/m<sup>3</sup> de sable  $D_g \le 5$ mm.
- 800L/m<sup>3</sup> de gravillon  $5 \text{mm} \leq \text{Dg} \leq 25 \text{mm}$ .
- $175L/m^3$  d'eau de gâchage.

Pour sa mise en œuvre, le béton doit être maniable et il doit présenter certains critères à savoir :

- 1. une résistance mécanique élevée.
- 2. un retrait minimum.
- 3. une bonne tenue dans le temps.

#### **3.2. Résistance mécanique du béton :**

#### **a. Résistance à la compression : BAEL91 (ART.A.2.1, 1)**

La résistance caractéristique à la compression du béton **fcj** à **j** jours d'âge est déterminée à partir d'essais sur des éprouvettes 16cm x 32cm.

On utilise le plus souvent la valeur à 28 jours de maturité : fc28. Pour des calculs en phase de réalisation, on adoptera les valeurs à **j** jours, définies à partir de fc28, par:

- Pour des résistances  $fc_{28} \leq 40MPa$ :

$$
f_{cj} = \frac{j}{4.76 + 0.83j} f_{c28}
$$
Si j < 60 jours  

$$
f_{cj} = 1,1 f_{c28}
$$
Si j > 60 jours

- Pour des résistances fc<sub>28</sub>> 40MPa :

$$
f_{cj} = \frac{j}{1.40 + 0.95j} f_{c28}
$$
Si j < 28 jours  

$$
f_{cj} = f_{c28}
$$
Si j > 28 jours

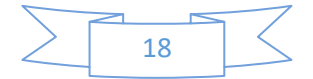

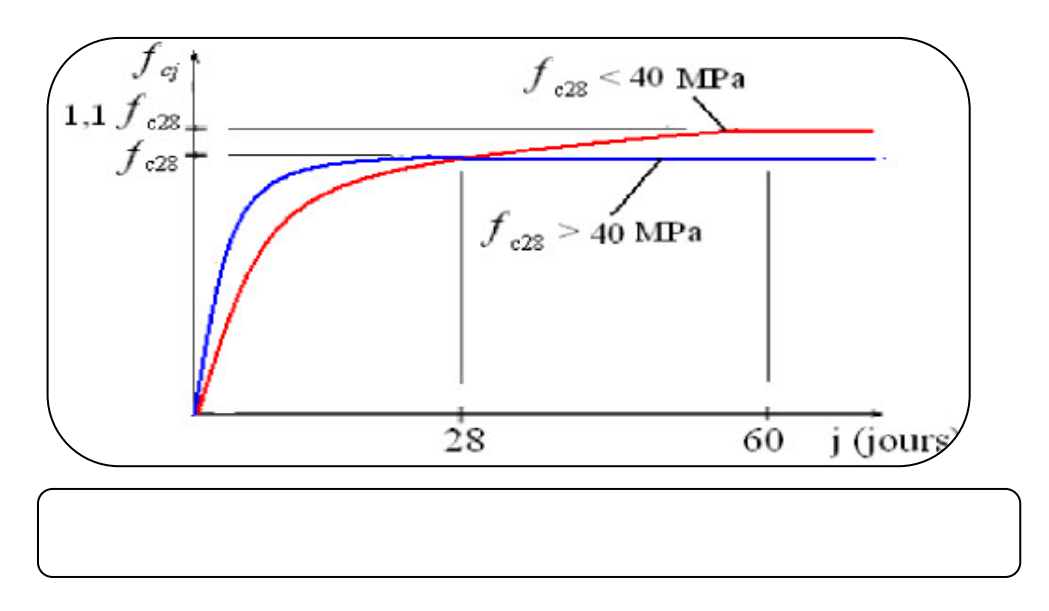

#### **b. Résistance à la traction : BAEL91 (ART.A.2.1, 12)**

La résistance caractéristique à la traction du béton à j jours, notée ftj, est conventionnellement définie par les relations :

 $f_{tj} = 0.6 + 0.06 f_{cj}$  Si  $f_{c28} \le 60 MPa$  $f_{tj} = 0.275 (f_{cj})^{2/3}$  Si  $f_{c28} > 60 MPa$ 

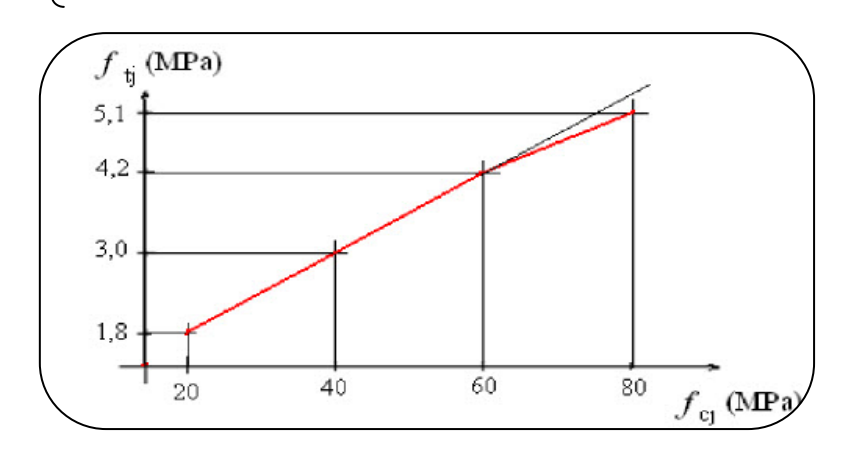

#### **c. Modules de déformation longitudinale : BAEL91 (ART.A.2.1, 22)**

On distingue les modules de Young instantané Eij et différé Evj.

 Le module instantané est utilisé pour les calculs sous chargement instantané de durée inférieure à 24 heures.

 Pour des chargements de longue durée (cas courant), on utilisera le module différé, qui prend en compte artificiellement les déformations de fluage du béton.

 Celles-ci représentant approximativement deux fois les déformations instantanées, le module différé est pris égal à trois fois le module instantané : Eij = 3 Evj.

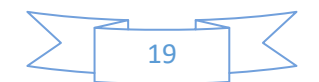

 Le module de Young différé du béton dépend de la résistance caractéristique à la compression du béton :

$$
\begin{cases}\n\text{Evj} = 3700 \sqrt[3]{f_{cj}} & \text{Si } f_{c28} \le 60 \text{MPa} \\
\text{Evj} = 4400 \sqrt[3]{f_{cj}} & \text{Si } f_{c28} > 60 \text{MPa, sans fumée de silice} \\
\text{Evj} = 6100 (f_{cj}) & \text{Si } f_{c28} > 60 \text{MPa, avec fumée de silice}\n\end{cases}
$$

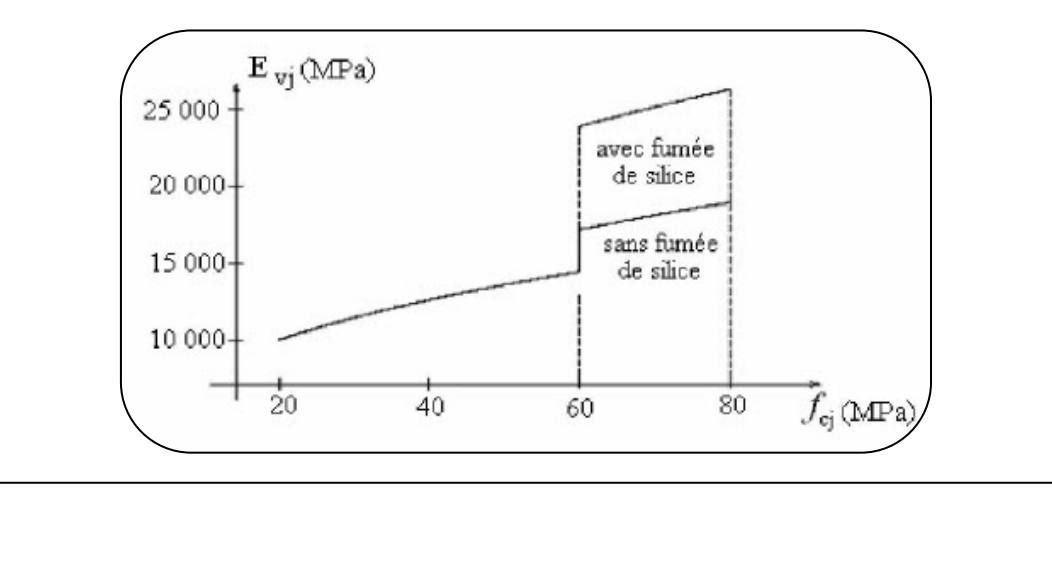

### **d. Coefficients de poisson : BAEL91 (ART.A.2.1, 3)**

Le coefficient de poisson sera pris égal à  $v = 0$  pour un calcul de sollicitations à l'ELU et

à  $v = 0.2$  pour un calcul de déformations à l'ELS.

### **e. Contrainte de calcul du béton comprimé :**

- Etat Limite Ultime de Résistance (E.L.U.R) *:* **BAEL91 (ART. A.4.3, 41)** 

Pour les calculs `à l'ELU, le comportement réel du béton est modélisé par la loi parabole rectangle.

Sur un diagramme contraintes déformations donné sur la Figure ci-après, avec sur cette figure.

$$
-\varepsilon_{bc1} = 2\%o
$$
  
-
$$
\varepsilon_{bc1} = \begin{cases} 3.5\%o & \text{Si} \quad f_{cj} \le 40MPa. \\ 20 & \text{I} \end{cases}
$$

$$
(4.5; 0.025 f_{cj})\% \t\t Si \t f_{cj} > 40 MPa.
$$

**-** la valeur de calcul de la résistance en compression du béton fbu est donnée par:

$$
Ou : f_{bu} = \frac{0.85 f_{cj}}{\theta \gamma_b}
$$

- le coefficient de sécurité partiel  $\gamma_b$  égale 1,5 pour les combinaisons fondamentales et 1,15 pour les combinaisons accidentelles.

 $- \theta$  est un coefficient qui tient compte de la durée d'application des charges :

 $\theta$  = 1 si la durée est supérieure à 24h.

 $\theta$  = 0,9 si la durée est comprise entre 1h et 24h.

 $\theta$  = 0,85 si la durée est inférieure à 1 h.

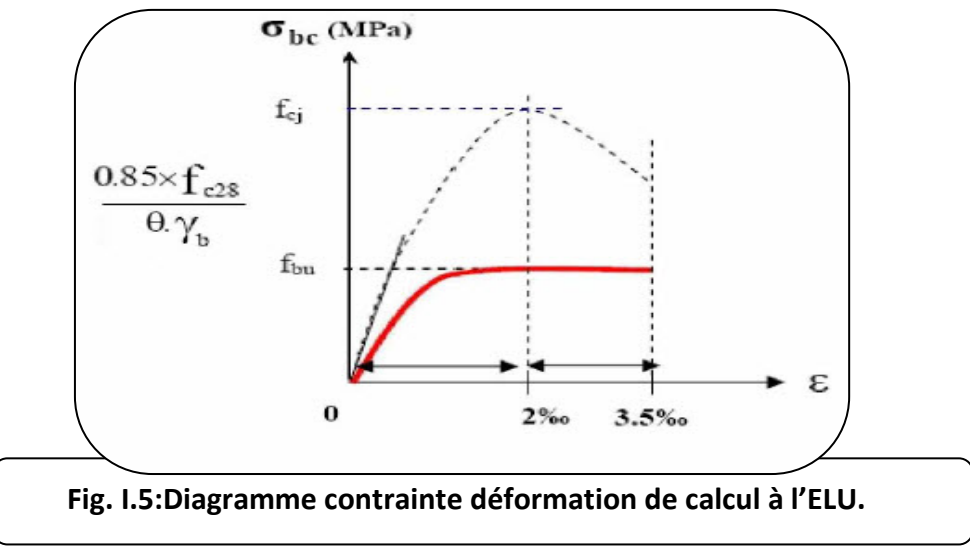

Etat Limite de Service :

Les déformations nécessaires pour atteindre l'ELS sont relativement faibles et on suppose donc que le béton reste dans le domaine élastique.

On adopte donc la loi de Hooke de l'élasticité pour d'écrire le comportement du béton à l'ELS, avec pour des charges de longue durée Eb = Evj et  $v = 0.2$ .

La résistance mécanique du béton tendu est négligée.

De plus, on adopte en général une valeur forfaitaire pour le module de Young du béton égale à 1/15 de celle de l'acier.

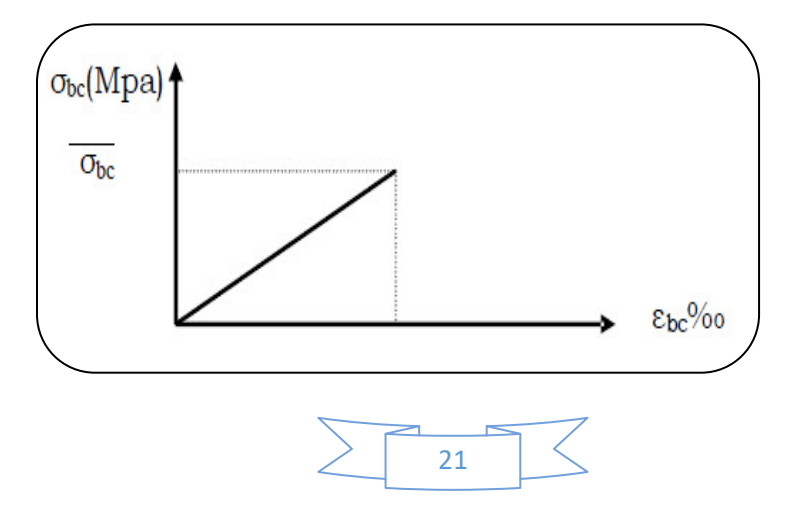

# $\rm La~contr$  **Fig. I.6 Diagramme contrainte déformation de calcul à l'ELS.**

 $\sigma_{bc} \leq \overline{\sigma_{bc}}$  Avec:  $\overline{\sigma_{bc}} = 0.6$  f<sub>c28</sub>.

#### **3.3. L'Acier :**

### **3.3.1. Définition :**

 L'acier présente une très bonne résistance à la traction (et aussi à la compression pour des élancements faibles), de l'ordre de 500MPa, mais si aucun traitement n'est réalisé, il subit les effets de la corrosion.

 De plus, son comportement est ductile, avec des déformations très importantes avant rupture (de l'ordre de la dizaine de %).

#### **3.3.2. Caractéristiques mécaniques :**

On notera qu'un seul modèle est utilisé pour décrire la caractéristique mécanique Des différents types d'acier, ce modèle étant fonction de la limite d'élasticité garantie fe.

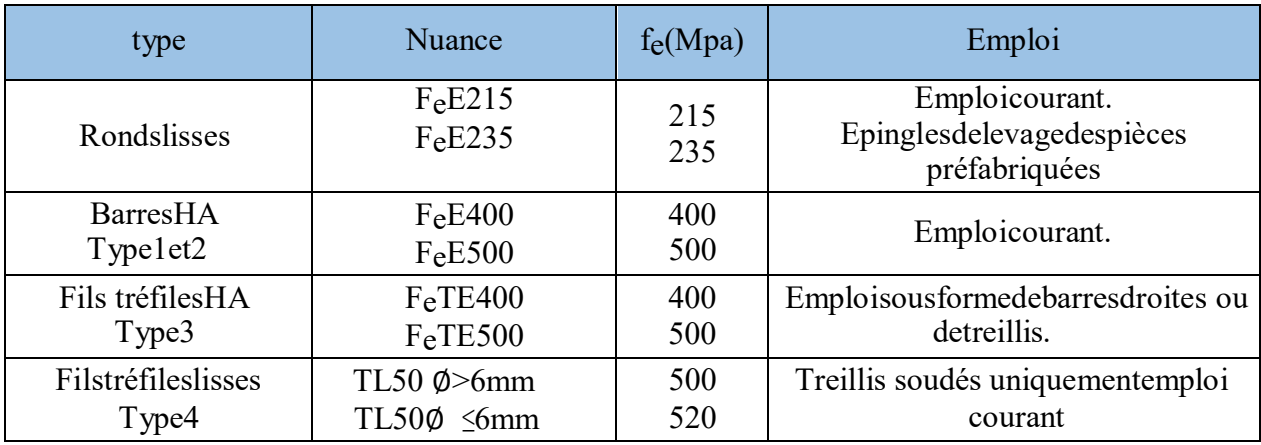

#### **3.3.3 Contrainte limite des Aciers :**

Les caractéristiques mécaniques des aciers d'armature sont données de façon empirique à partir des essais de traction, en déterminant la relation entre  $\sigma$  et la déformation relatives.

#### **a. Etat limite ultime : BAEL91 (ART.A.2.2, 2)**

Le comportement des aciers pour les calculs à l'ELU vérifie une loi de type élastoplastique parfait, comme décrit sur le diagramme contrainte -déformation.

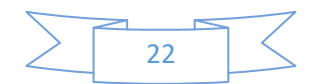

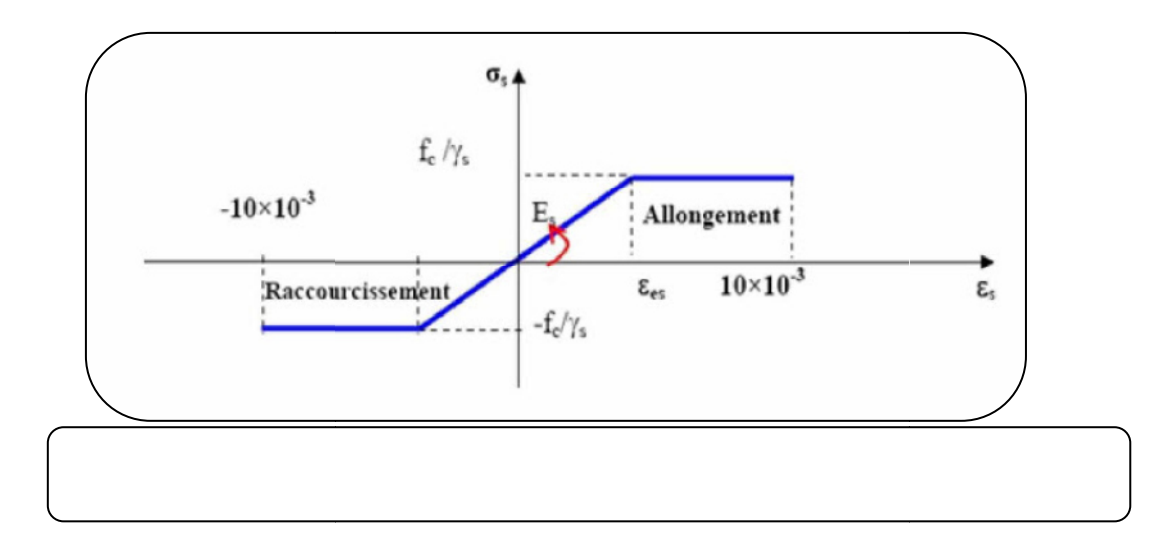

Avec :

 $\sigma_s = \frac{f_e}{v_s}$  $\gamma_{\rm s}$ -  $\varepsilon_{es} = \frac{\sigma_s}{E_s}$  $E_{\mathcal{S}}$ ,  $E_S = 200000 \text{MPa}$ 

 $\gamma_s$ = coefficient de sécurité ( $\gamma_s$  =1 cas situation accidentelles ; 1.15 cas générale)

 $\sigma_s = 348$  MPa

#### **b.** Etat limite de service : BAEL91 (ART. A.4.5,3)

On ne limite pas de la contrainte de l'acier sauf en état d'ouverture des fissures :

- Fissuration peu nuisible : pas de limitation de contraintes
- Fissuration préjudiciable :  $\sigma_{\text{t}} \leq \overline{\sigma}_{\text{t}} = \max (0.5f_{\text{e}}; 110\sqrt{\eta f_{\text{t}}})$ .
- Fissuration très préjudiciable :  $\sigma_b \leq \overline{\sigma_b} = \max (0.4f_e ; 88\sqrt{\eta f_{\eta}})$ .

 $\eta$ : coefficient de fissuration ( $\eta$  = 1 pour les RL,  $\eta$  = 1.6 pour les HA).

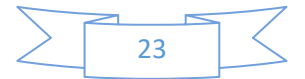

# CHAPITRE II : Pré-Dimensionnement

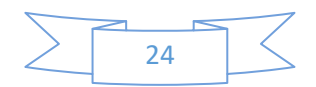

#### **II.1.Pré dimensionnement**

#### **II.1.1.Introduction :**

 Le pré dimensionnement a pour but le pré calcul des différents éléments résistants en respectant les règlements **RPA99/version 2003** et **BAEL91** 

#### **II.1.2.Planchers à Corps Creux :**

 Plancher à corps creux : cette solution très communément employée dans les bâtiments d'habitation, elle consiste à utiliser des hourdis creux aux corps creux.

Les hourdis doit avoir une épaisseur minimale de 4 cm, selon le BAEL 91 (art B.6.8, 423).

#### **Condition de flèche : BAEL91 (art B.6.8, 424).**

-le rapport h/L est au moins égale 1/22,5.

L : est la plus grande portée parallèle aux poutrelles (L= 410 cm).

$$
\frac{h_t}{L} \ge \frac{1}{22.5} \Rightarrow h_t \ge \frac{L}{22.5} = 18,22 \text{cm}.
$$

On choisit un plancher à corps creux de type (16+4)

$$
\begin{cases}\nh = 16 \text{ cm } \text{—corps}\text{-} \text{cequx} \\
h_0 = 4 \text{ cm } \text{—} \text{} \text{dalle de compression} \\
h_t = 20 \text{ cm } \text{—} \text{} \text{la hauteur} \text{ totaled } \text{u plancher}\n\end{cases}
$$

 **Les caractéristiques géométriques des poutrelles :**  -Soit  $b_0 = 10$  cm.

-le corps creux choisis est normalisé de hauteur 16 cm et de

Longueur 55 cm.

-La section en travée à considérer est une section en T.

Tel que la largeur de la table est donnée par les conditions suivantes :

 $b_1 = min\left\{\frac{L_n}{2}\right\}$  $\frac{L_n}{2}$ ;  $\frac{L}{10}$ 

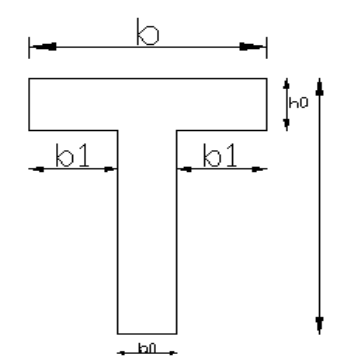

**Fig. .II. 1 .Schéma de poutrelle.**

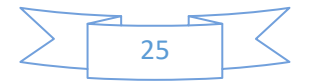

$$
b_1 = min\left\{\frac{L_n}{2} = \frac{55}{2} = 27.5 \, \text{cm} \, ; \, \frac{410}{10} = 41 \, \text{cm} \right\}
$$

 $L_n$ : la distance entre nus de deux nervures consécutives.

L : la longueur de la nervure.

Donc on prend  $b_1 = 27.5$  cm.

 $b = 2.b<sub>1</sub>+ b<sub>0</sub> = 2 \times 27.5 + 10 \Rightarrow b = 65 cm.$ 

# **Tab.I.2:**Tableau récapitulatifs **.**

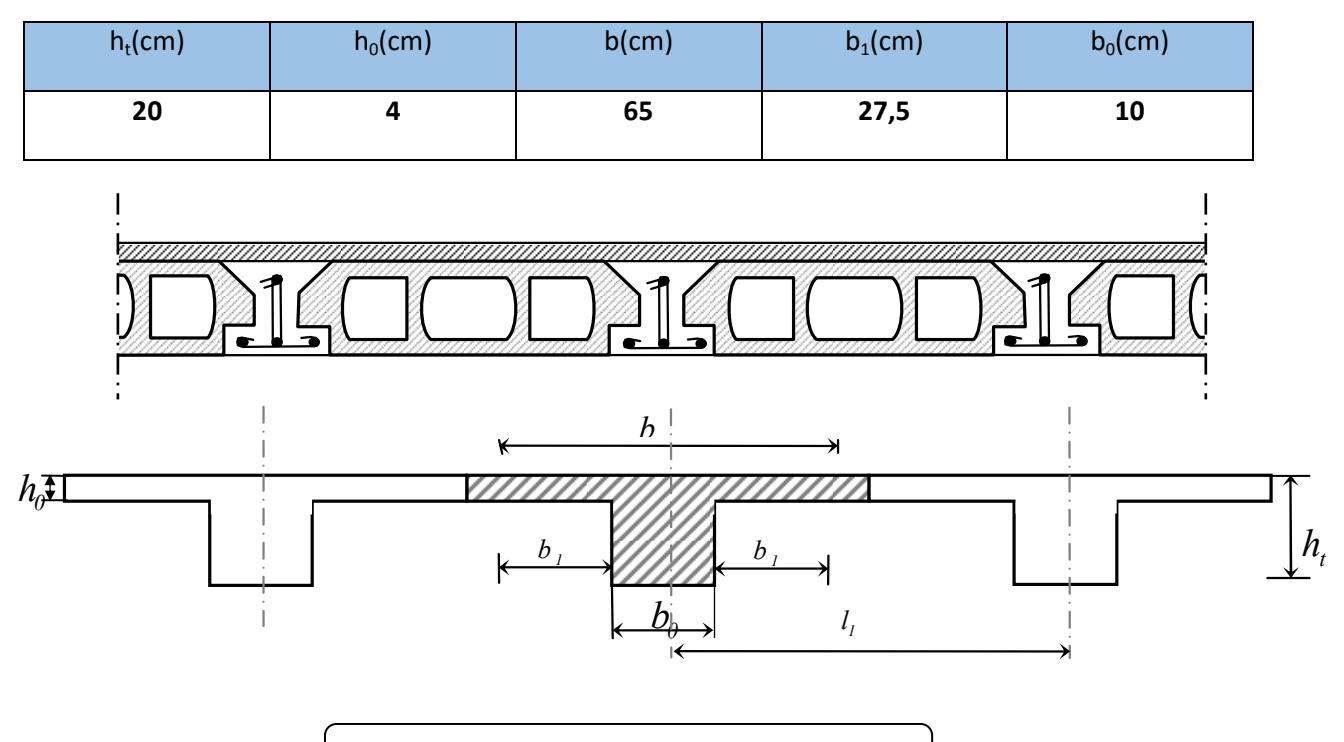

**Fig.II.2 . Schéma de la dalle corps creux.**

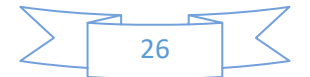

#### **II.1.3.Les poutres principales :**

 Ce sont des éléments porteurs horizontaux en béton armé, elles transmettent les charges aux poteaux suivant leur emplacement dans la construction, conçue pour résister à la flexion.

**Condition de la portée :** 

$$
h = \left(\frac{1}{16} \div \frac{1}{10}\right) L_{\text{max}}
$$

 $L_{\text{max}}$ : la plus grand portée = 420cm

 $h = (26,25 \div 42,0)$  *cm* On prend :  $h = 40$  *cm.* 

 $b = (0,3; 0,4)$  h =  $(12; 16)$ . On prend :  $b = 30$  cm.

**Condition de RPA 99(article 7.5.1) :** 

 $b \ge 20$  cm  $\Rightarrow$  b = 30 cm  $\longrightarrow$  condition vérifier.

 $h \geq 30$  cm  $\Rightarrow$  h = 40cm  $\longrightarrow$  condition vérifier.

*b*  $\frac{h}{\cdot}$  <4  $\Rightarrow$ 30  $\frac{40}{2}$  =1, 33< 4,0 **condition vérifier.** 

Donc les conditions de BAEL et RPA sont vérifiées, on prend une section de poutre principale égale à  $(30\times40)$  cm<sup>2</sup>.

#### **II.1.4.Les poutres secondaires :**

**Condition de portée :** 

$$
h = \left(\frac{1}{16} \div \frac{1}{10}\right) L_{\text{max}}
$$

 $L_{\text{max}}$ : la plus grand portée = 4,10 cm

h= (1/16; 1/10) 410

h= (25,625; 41) cm. On prend: h = 35cm

 $b = (0,3; 0,4)$  h

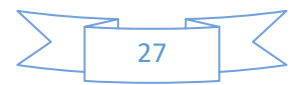

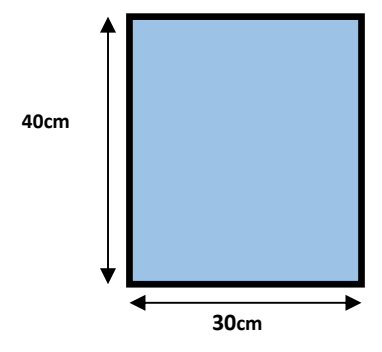

 $b = (0,3; 0,4)35$ 

 $b = (10.5; 14)$  On prend :  $b = 30$  cm

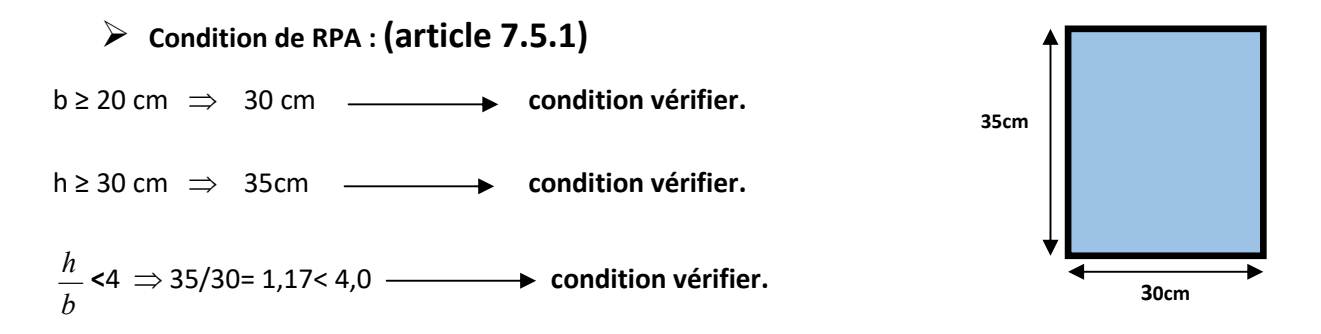

Les conditions de BAEL et RPA sont vérifiées, on prend une poutre transversale de section (30× 35)  $cm<sup>2</sup>$ .

### **II.1.5.Les poteaux**

Selon les règles (RPA99/v.2003) art (7.4.1) dans la zone II

- $\div$  Min (bi; hi)  $\geq$  25cm  $\Longrightarrow$  50 cm > 25 cm.
- $\text{Min (bi; hi)} \geq \frac{h_e}{20} \Rightarrow \frac{266}{20} = 13,3 \leq 50$ 20 266 20  $\geq \frac{h_e}{\sqrt{2}} \Rightarrow \frac{266}{\sqrt{2}} = 13,3 \leq 50$ .
- $\clubsuit \frac{1}{\cdot} < \frac{bl}{\cdot} < 4 \Rightarrow$ 4 1 *hi*  $\frac{bi}{-}$  < 4  $\Rightarrow$  0.25<1<4 .

On adopte une section de **(50x50).** 

**Remarque:** La section sera adoptée après avoir la descente de charge sur les poteaux par niveau .

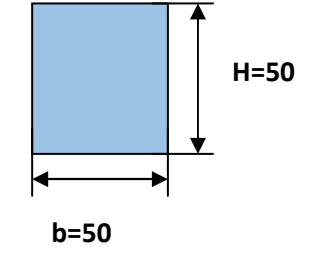

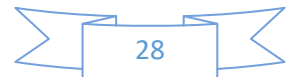

### **II.1.6.Les voiles :RPA99/version2003 (article 7.7.1)**

Le pré dimensionnement des voiles se fera selon les prescriptions duRPA 99.

Le contreventement mixte, tel que donné dans le RPA 99, est défini par les trois conditions suivantes, qui doivent être respectées :

- Les voiles de contreventement doivent reprendre au plus 20% des sollicitations dues aux charges verticales ;

- Les charges horizontales sont reprises conjointement par les voiles et portiques proportionnellement à leur rigidité relative ainsi que les sollicitations résultant de leur interaction à tous les niveaux

- Les portiques doivent reprendre, outre les sollicitations dues aux charges verticales, au moins 25% de l'effort tranchant de l'étage.

Sont considérés comme des voiles les éléments satisfaisants la condition  $L \geq 4a$ :

L **:** Longueur du voile.

a **:**Epaisseur du voile.

Dans le cas contraire, ces éléments sont considérés comme des éléments linéaires

L'épaisseur minimale est de 15 cm. De plus, l'épaisseur doit être déterminée en fonction de

La hauteur d'étage he et des conditions de rigidité aux extrémités comme suit :

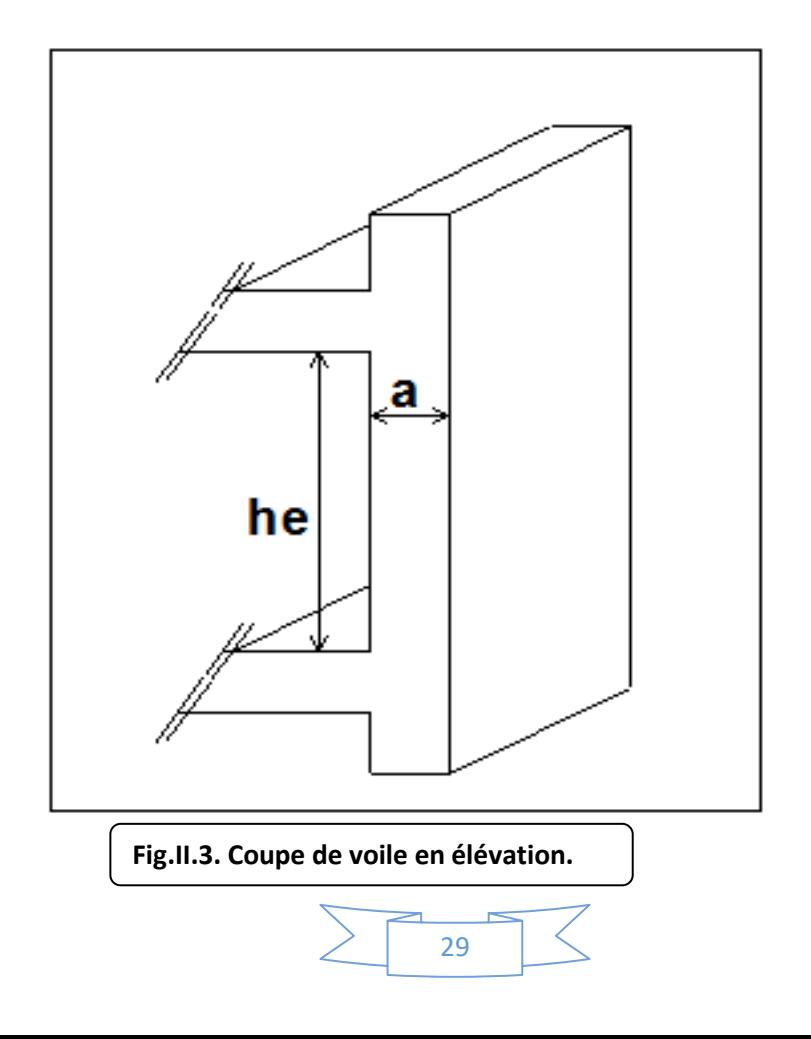

Pour le dimensionnement des voiles on applique la règle préconisée par les RPA99 version

2003 (article 7.7.1)

- **étage courant +RDC**(he=2,66 m)

$$
e^{\geq}(\frac{h_e}{20}) = \frac{266}{20} = 13,3cm
$$

On prend **e=20 cm**

### **II.1.7. L'escalier :**

**1. La marche et la contre marche :** 

14 ≤ h ≤ 18 cm

24 ≤ g ≤ 32cm

h : hauteur de la contre marche

g: largeur de marche.

### **On prend:**

 $h = 17$  cm

g = 30 cm

Formule de BLONDEL : 59 ≤ g+2h ≤ 66

 $2h+g = 2 \times 17 + 30 = 64 \implies 59 \le 64 \le 66$  (c .v)

#### 2. **Nombre de contre marche:**

$$
n=\frac{H}{h}
$$

n : nombre de contre marche.

H : hauteur d'étage.

h : hauteur de la contre marche

$$
n = \frac{306}{17} = 18
$$

Pour deux volées n =18

Pour une volée n =9

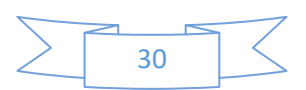

#### **Longueur de la volée :**

L= (n-1) g = (9-1) x30=8x30=240 cm

#### **Inclinaison de la paillasse :**

 $\tan \alpha =$ H/2  $\frac{1}{L}$  = 153  $\overline{240} = 0.6375 \rightarrow \alpha = 32.5$ 

H:hauteur d'étage =3.06 m

L:Longueur de la volée =2.40 m

 $\cos \alpha =$  $\overline{L}$  $\overline{l}$   $\rightarrow$   $l$  =  $\overline{L}$  $\frac{\overline{\cos \alpha}}{\cos \alpha} =$ 2.40  $\frac{1}{\cos 32.5}$  = 2.85 m

#### **Épaisseur de la paillasse :**

Pour faciliter l'exécution on prend pour les deux éléments la même épaisseur :

On à *l* =420 cm

$$
\frac{l}{40} \le e \le \frac{l}{30}
$$
  

$$
\frac{420}{40} \le e \le \frac{420}{30} \to 10,5 \le e \le 14 \to e = 15cm
$$

**Longueur du palier de repos :** 4,20-2.4=1,8 m

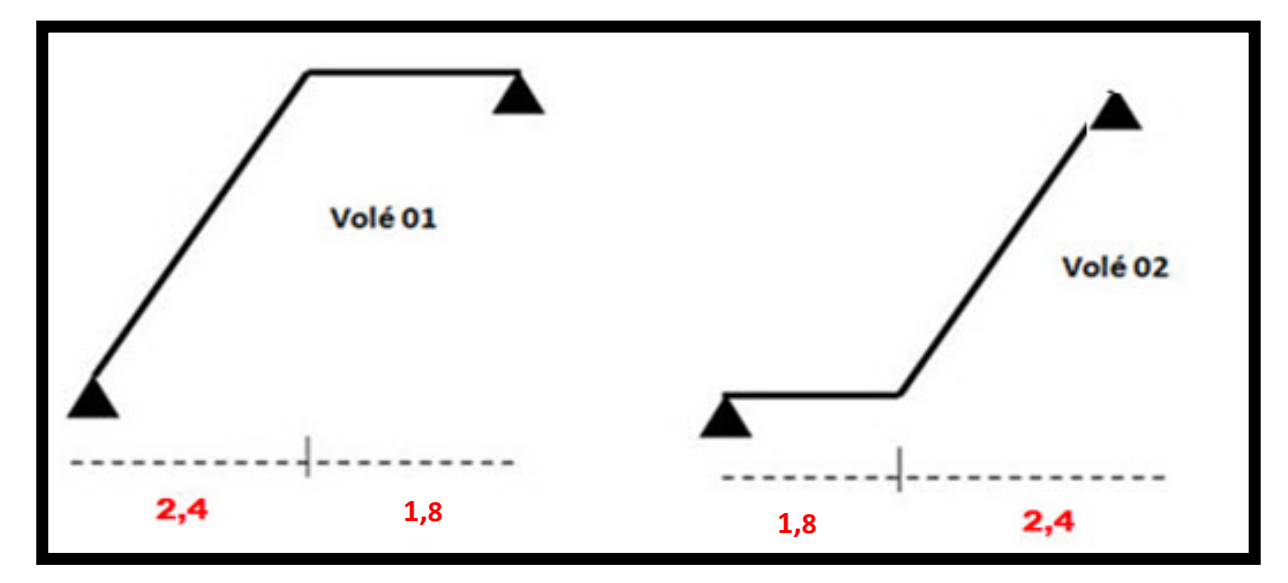

**Fig.II.4 . Schéma statique de l'escalier.**

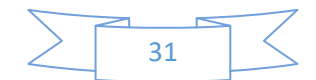

### **II.2.LA DESCENTE DES CHARGES**

### **II.2.1.Principe :**

 La descente de charge est l'opération qui consiste à calculer toutes les charges qui viennent à un élément porteur depuis le dernier niveau jusqu'à la fondation. Les charges considérées concerne les charges permanentes(le poids propre de l'élément, le poids des planchers, des murs de façades ……. Etc.) et les charges d'exploitations.

#### **Rôle de descente des charges :**

- Evaluation des charges (G et Q) revenant aux fondations
- Vérification de la section des éléments porteurs (poteaux, voiles).

# **II.2.2.Détermination des charges appliquées** :

### **II.2.2.1.Plancher terrasse non accessible :**

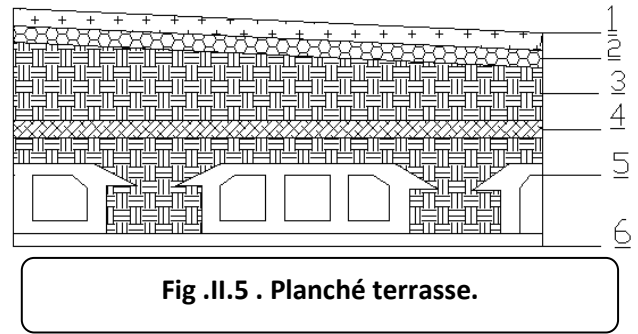

#### **Tab.II.1:Surcharge d'exploitation : (DTR .BC2-2)**

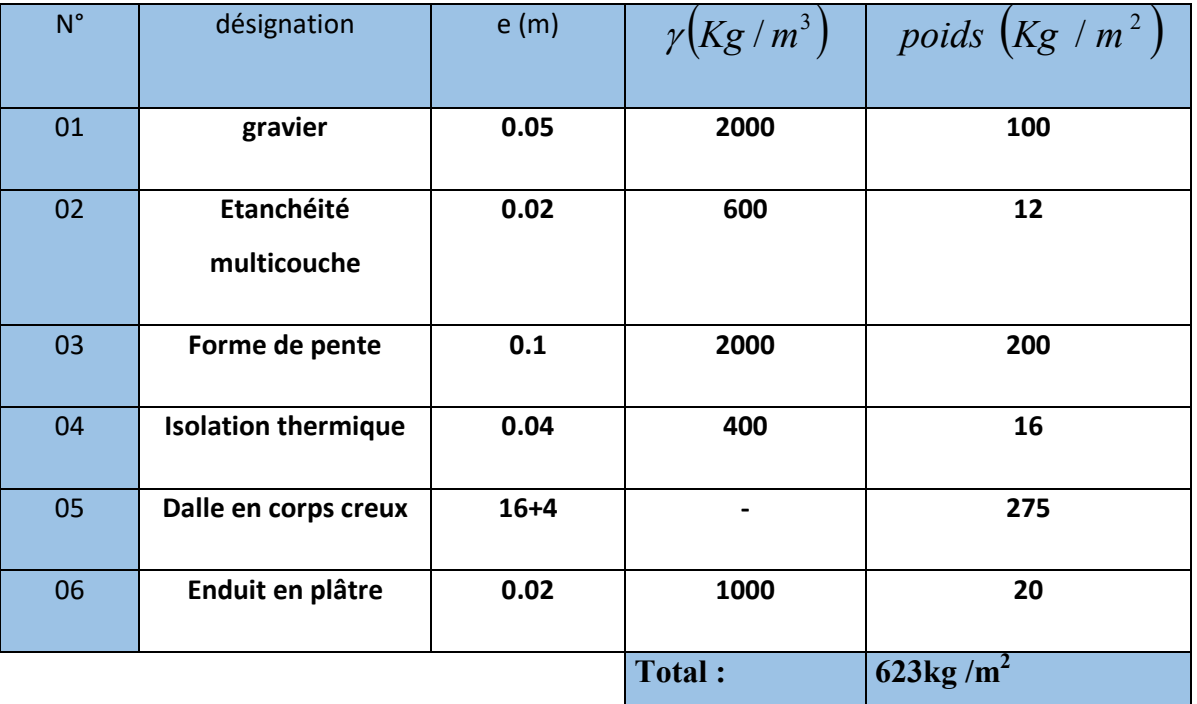

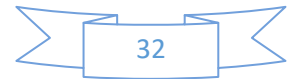

 $Qt = 100$ Kg /m<sup>2</sup> = 100×1m = 100Kg/ml

# **II.2.2.2.Plancher étage courant** :

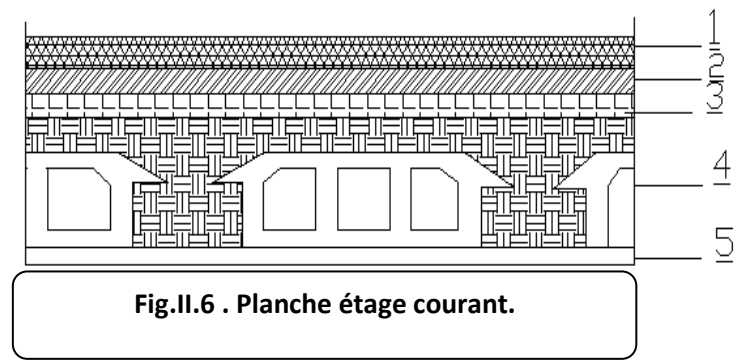

### **Tab.II.2:Surcharge d'exploitation : (DTR .BC2-2)**

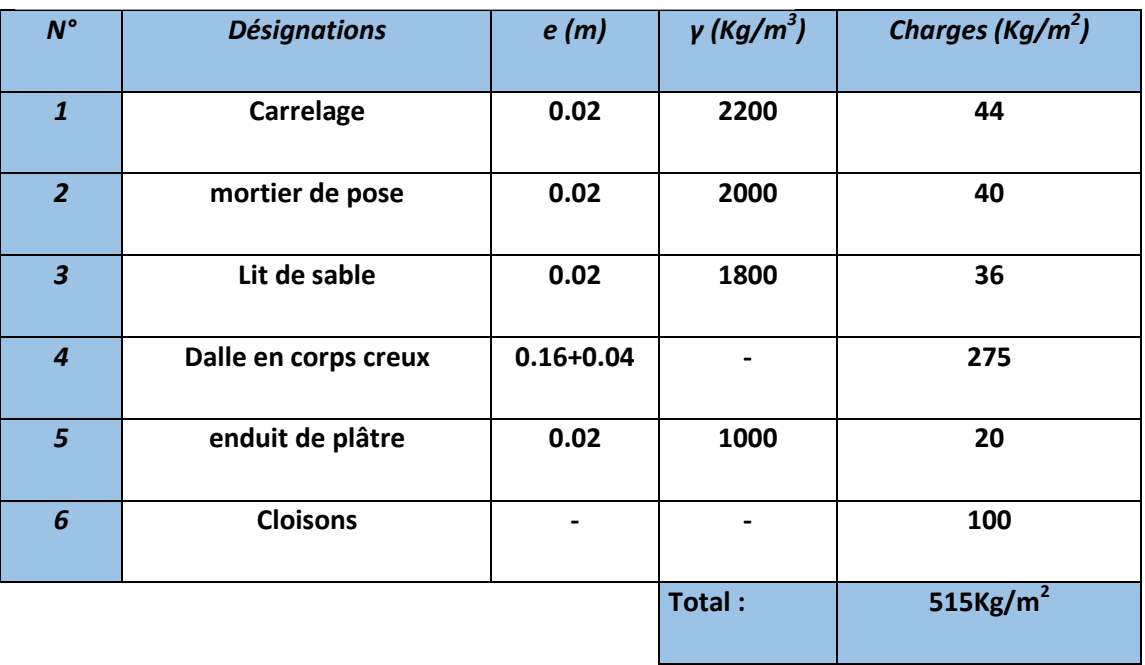

G=515 $Kg/m<sup>2</sup>$ 

**Surcharge d'exploitation : DTR .BC2-2** 

 $Q = 150$  Kg/m<sup>2</sup>

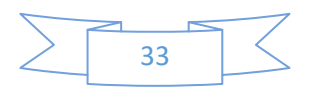

#### **II.2.3.Mur extérieurs en maçonnerie :**

**Tab.II.3:Surcharge d'exploitation : (DTR .BC2-2)** 

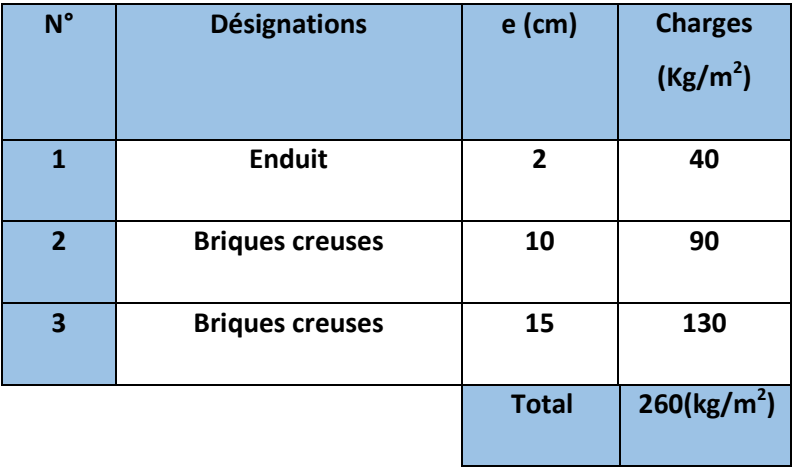

*Charge permanente :* 

30% D'ouverture  **G = 182 kg/m<sup>2</sup>**

#### **II.2.4.Les balcons :**

Le balcon est constitué d'une dalle pleine encastré dans les poutres, l'épaisseur est conditionnée par :

L/35  $<$  e  $<$  L/30  $\Rightarrow$  on a : L = 1,30m  $\Rightarrow$  $3,71 \le e \le 4,33$ 

 Avec des considérations pratiques (expérience) ; on a vu que l'épaisseur ainsi obtenue n'est pas suffisante, alors on doit majorer à e = 15 cm.

### **Balcon accessible:**

**Tab.II.4:Surcharge d'exploitation : (DTR .BC2-2)** 

| $N^{\circ}$    | <b>Designations</b> | e(m) | $\gamma$ (kg/m <sup>3</sup> ) | Charges $(kg/m^2)$      |
|----------------|---------------------|------|-------------------------------|-------------------------|
|                | Carrelage           | 0.02 | 2200                          | 44                      |
| $\overline{2}$ | mortier de pose     | 0.02 | 2000                          | 40                      |
| $\overline{3}$ | Dalle pleine        | 0.16 | 2500                          | 400                     |
| $\overline{4}$ | Enduit en plâtre    | 0.02 | 1000                          | 20                      |
|                |                     |      | <b>TOTAL</b>                  | 504 ( $\text{kg/m}^2$ ) |

 *Charge permanente G =504 Kg/m<sup>2</sup> . Charge d'exploitation Q =350 Kg/m<sup>2</sup>*

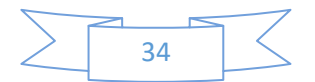

### **II.2.5.L'acrotère :**

L'acrotère est un mur périphérique qu'on réalise en béton armé pour contourner le bâtiment au niveau de la terrasse, son rôle est d'éviter l'infiltration des eaux pluviales entre la forme de pente et le plancher terrasse par un relevé d'étanchéité en paralume, sert également à retenir la protection lourde sur l'étanchéité comme il peut servir de garde-corps lors des opération d'entretien de la terrasse.

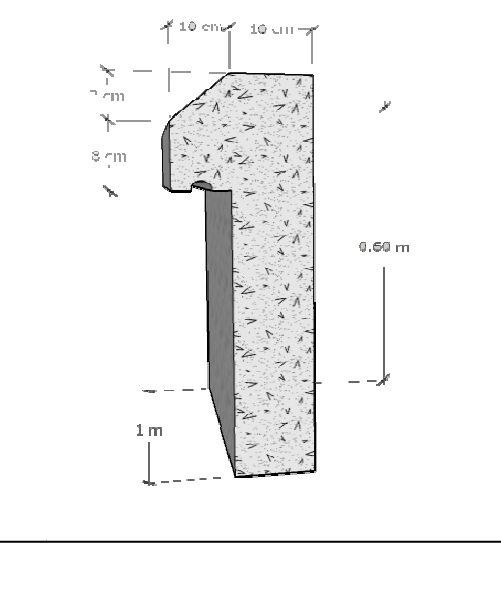

Le calcul des armatures se fait sur une bande de 1m de largeur

# **Surface:**

```
S_1 + S_2 + S_3 = (0.1 \times 0.6 + 0.07 \times 0.1 + 0.1 \times 0.03 \times 0.5)
```
 $S_T = 0.0685$  m<sup>2</sup>

### **Charge :**

G : poids de L'acrotère par mètre linéaire

G= 0.0685 x 2500 x 1 = 171.25 daN

# **Surcharge:**

#### **D'après D.T.R.BC.2.2**

G= 0.0685 x 2500 x 1 = 171.25 daN<br>**Surcharge:**<br>D'après D.T.R.BC.2.2<br>Q : force horiontale sollicite l'acrotère due à la main courante est 1000 N/m

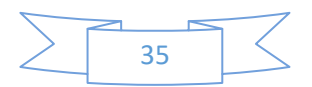
#### $Q \times 1m = 1000 N$

**Tab.II.5:**Charges et surcharges

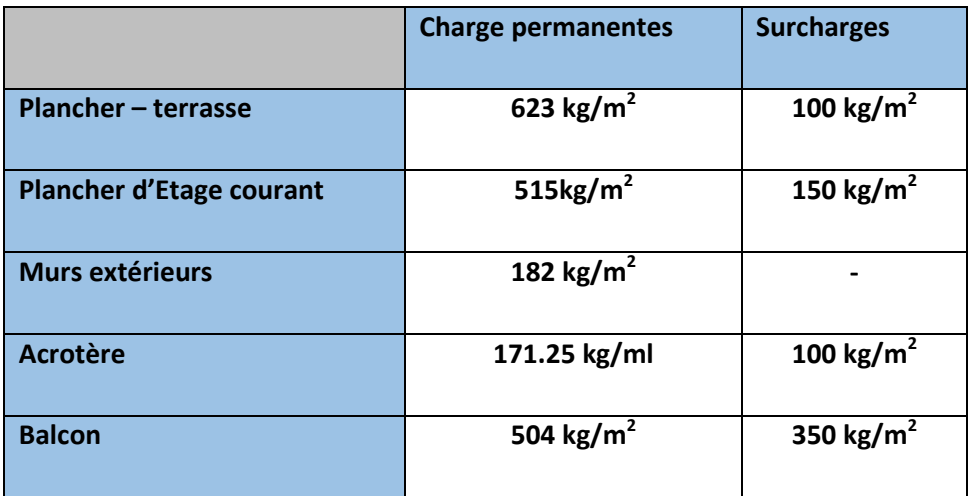

### **II.2.6.Loi de dégression**

Les charges d'exploitation de chaque étage sont réduites dans les proportions indiquées ci-dessous :

- $\checkmark$  Pour la toiture ou terrasse :  $Q_0$
- Pour le dernier étage : Q
- Pour l'étage immédiatement inférieur : 0,9Q
- $\checkmark$  Pour l'étage immédiatement inférieur : 0,8Q

et ainsi de suite réduisant de 10% par étage jusqu'à 0,5Q (valeur conservée pour les étages inférieurs suivants).

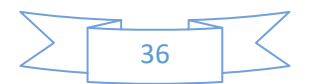

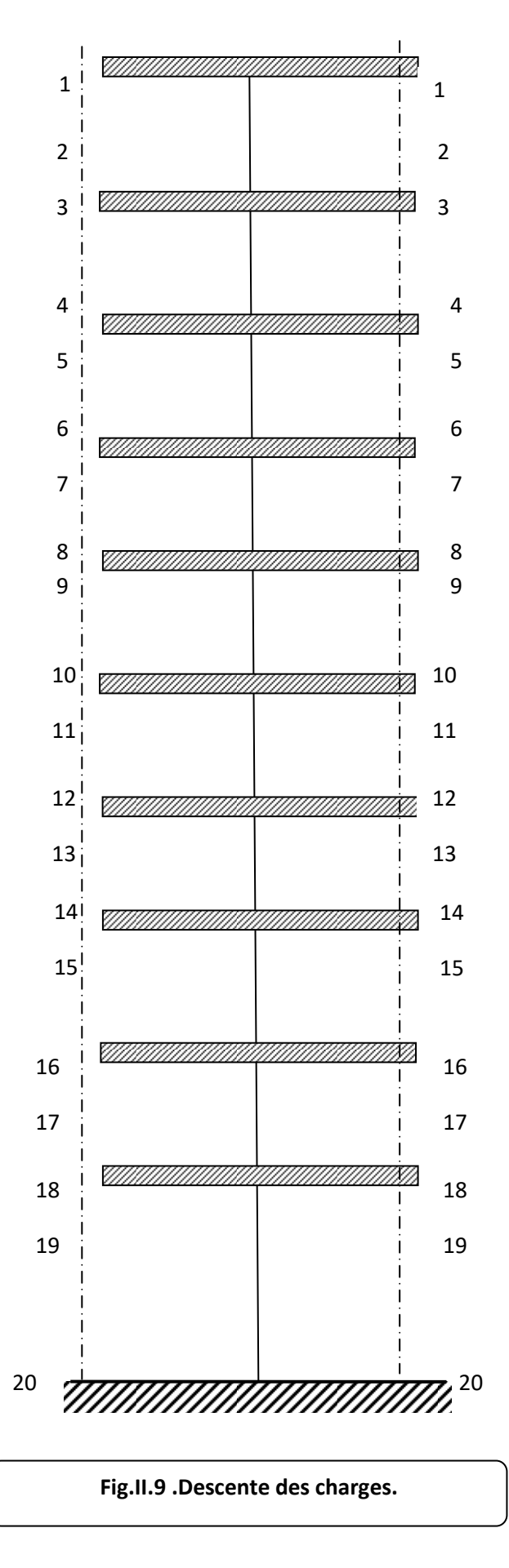

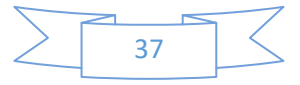

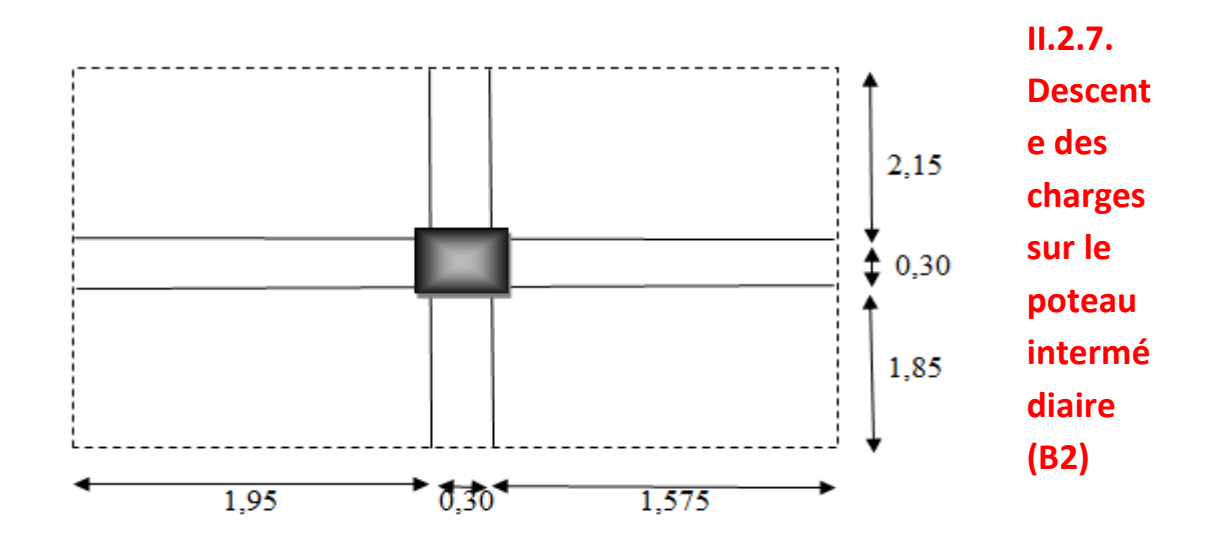

.

**Fig.II.10. La surface afférente par poteau intermédiaire.**

# **Tab.II.6:**Charges et surcharges

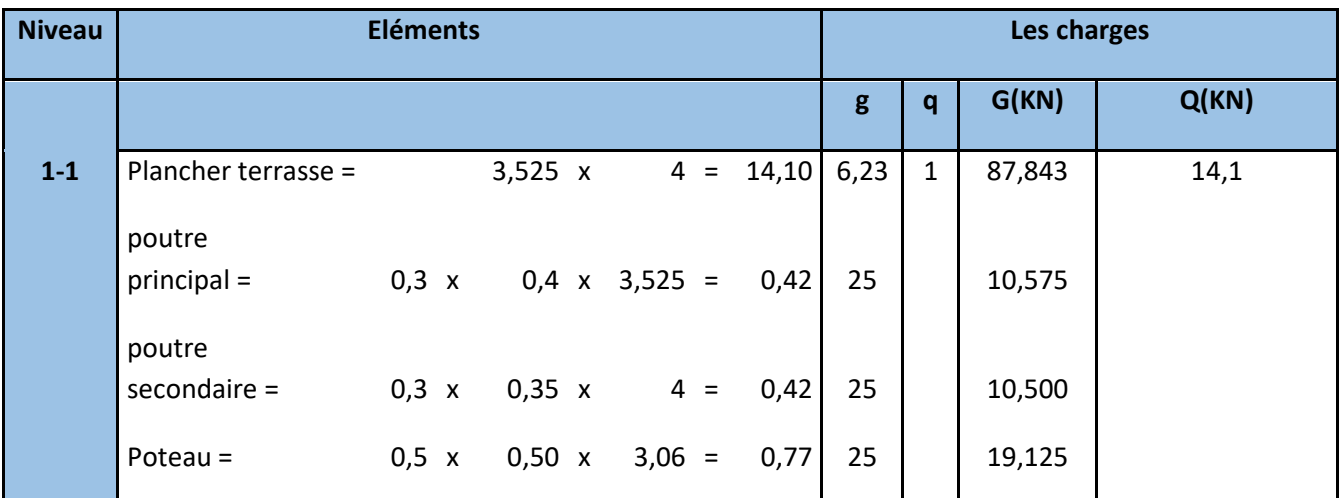

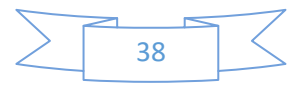

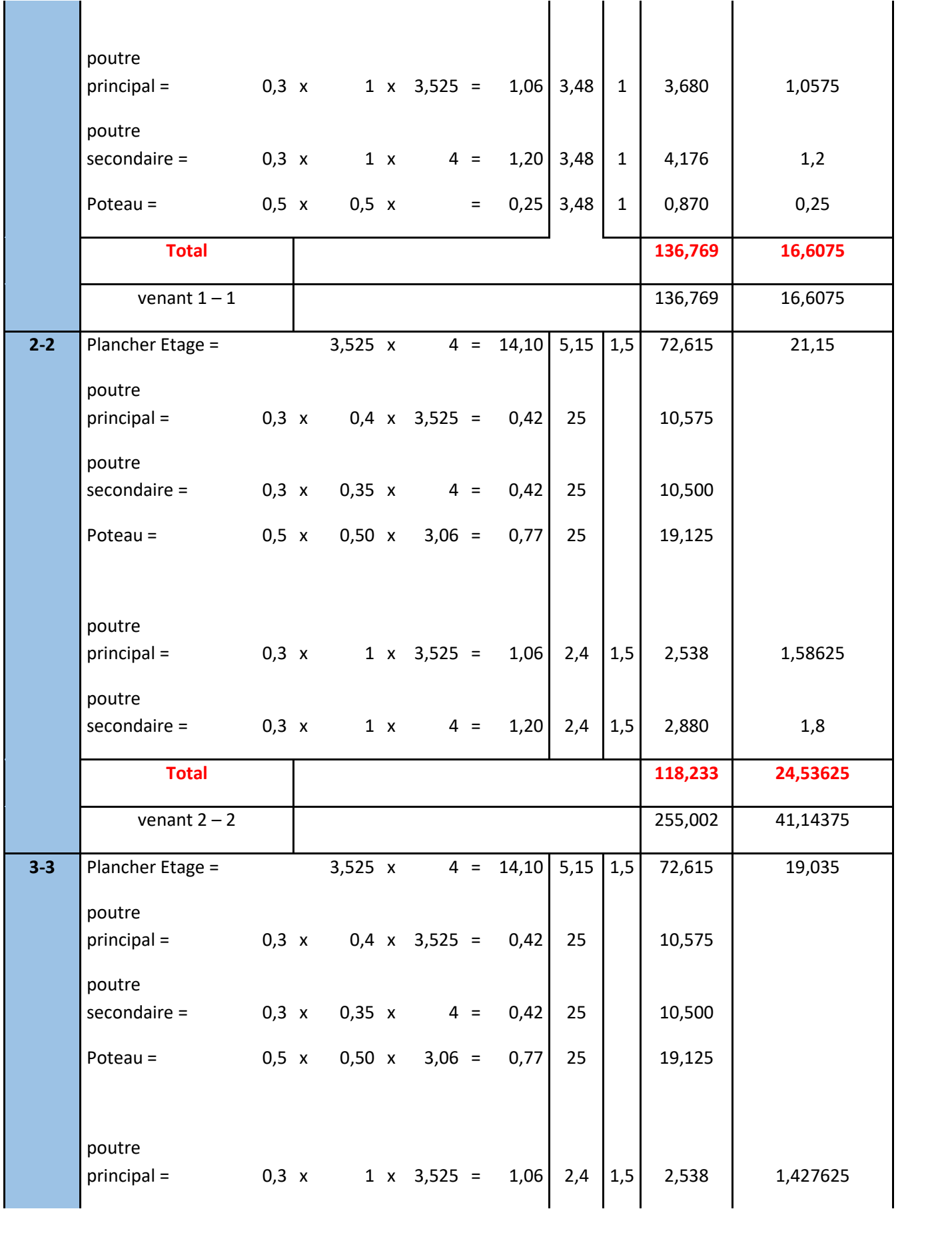

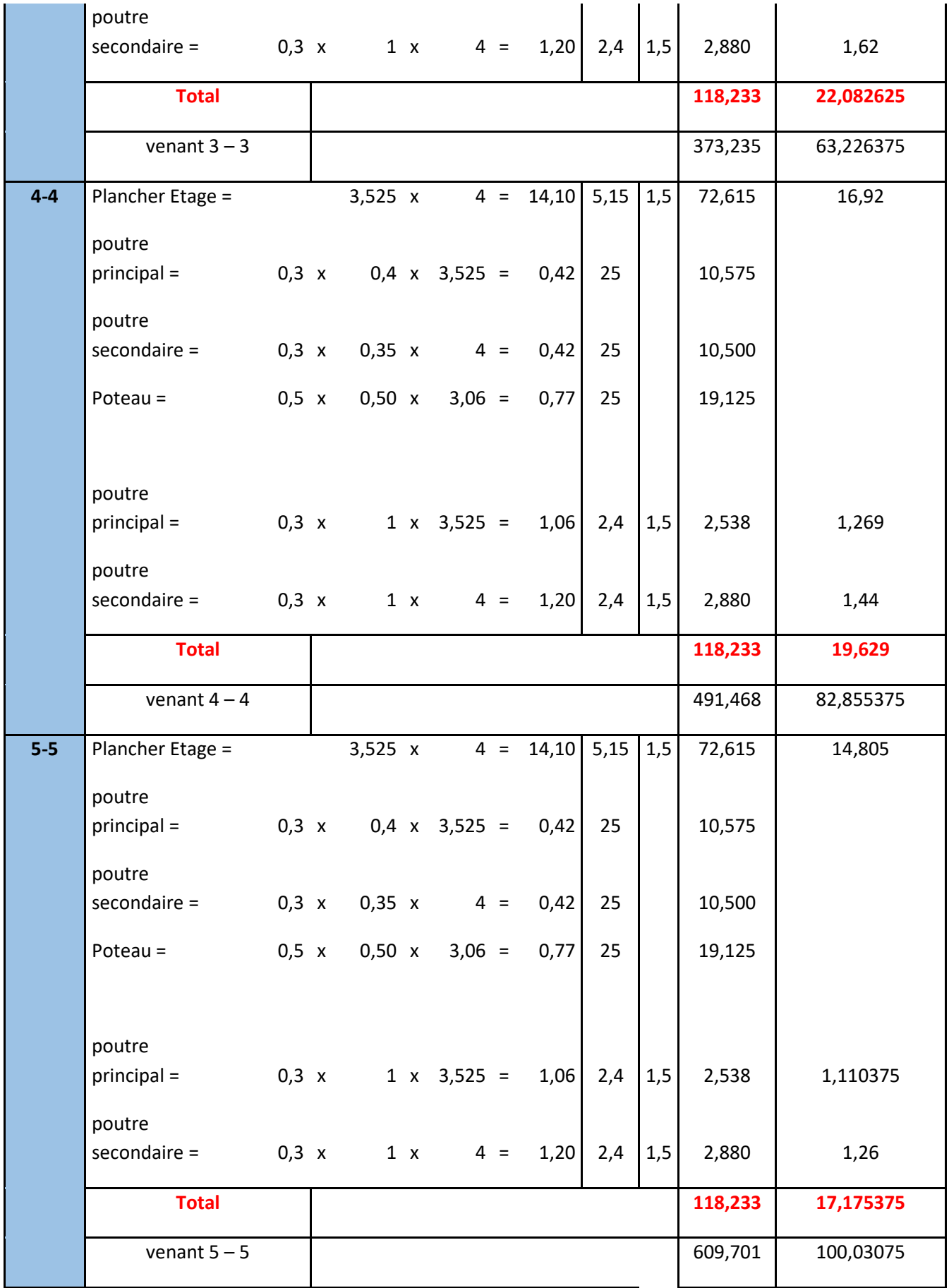

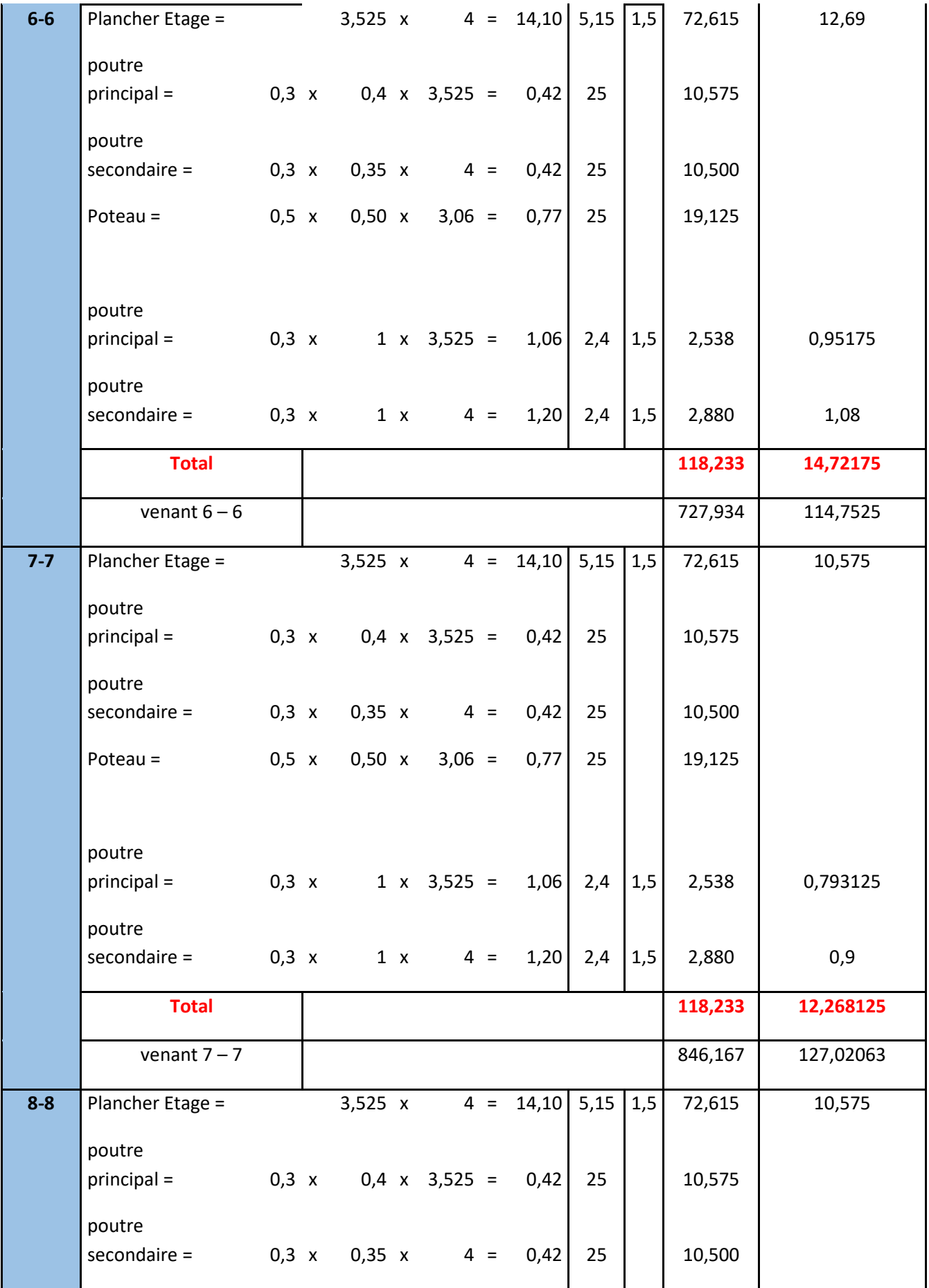

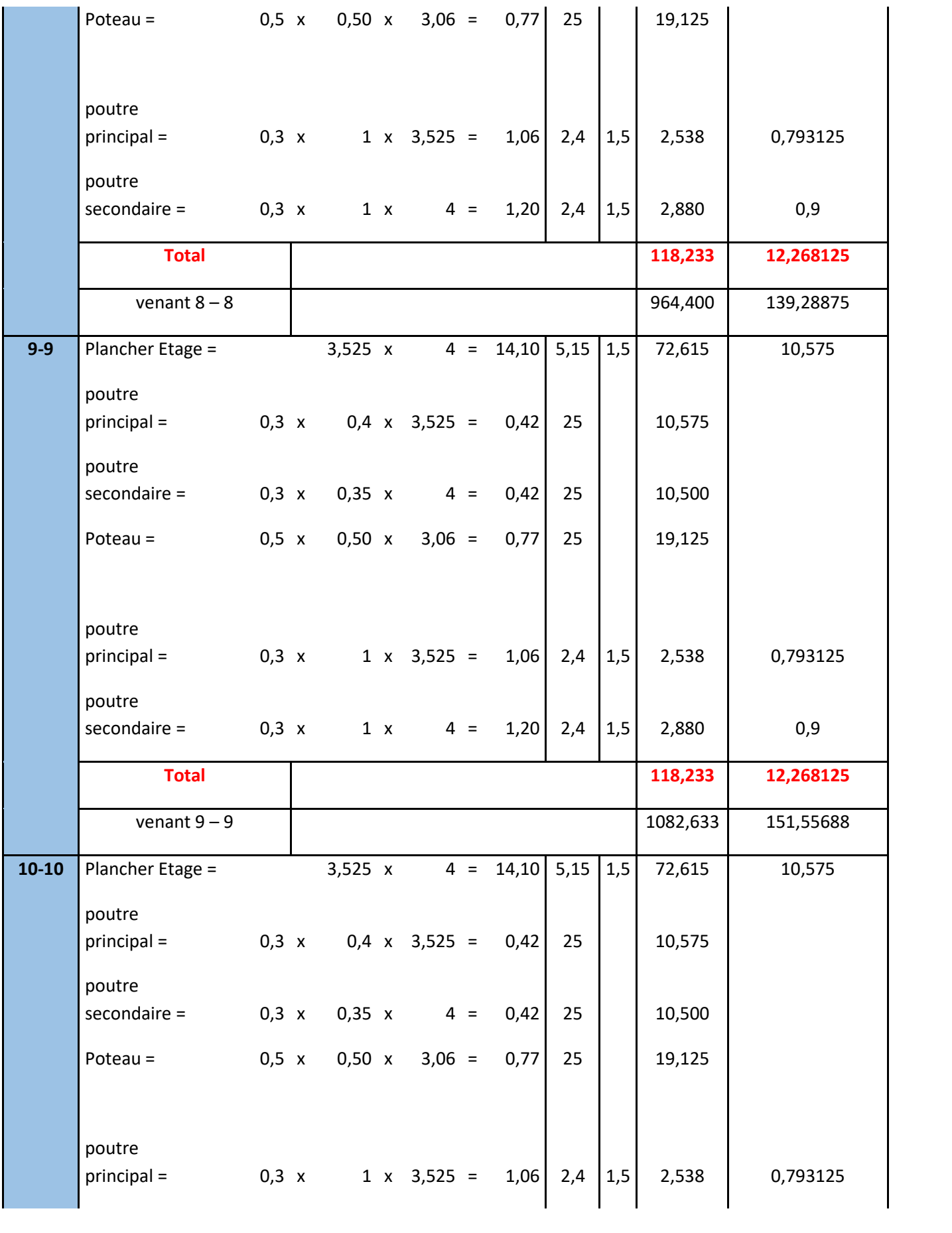

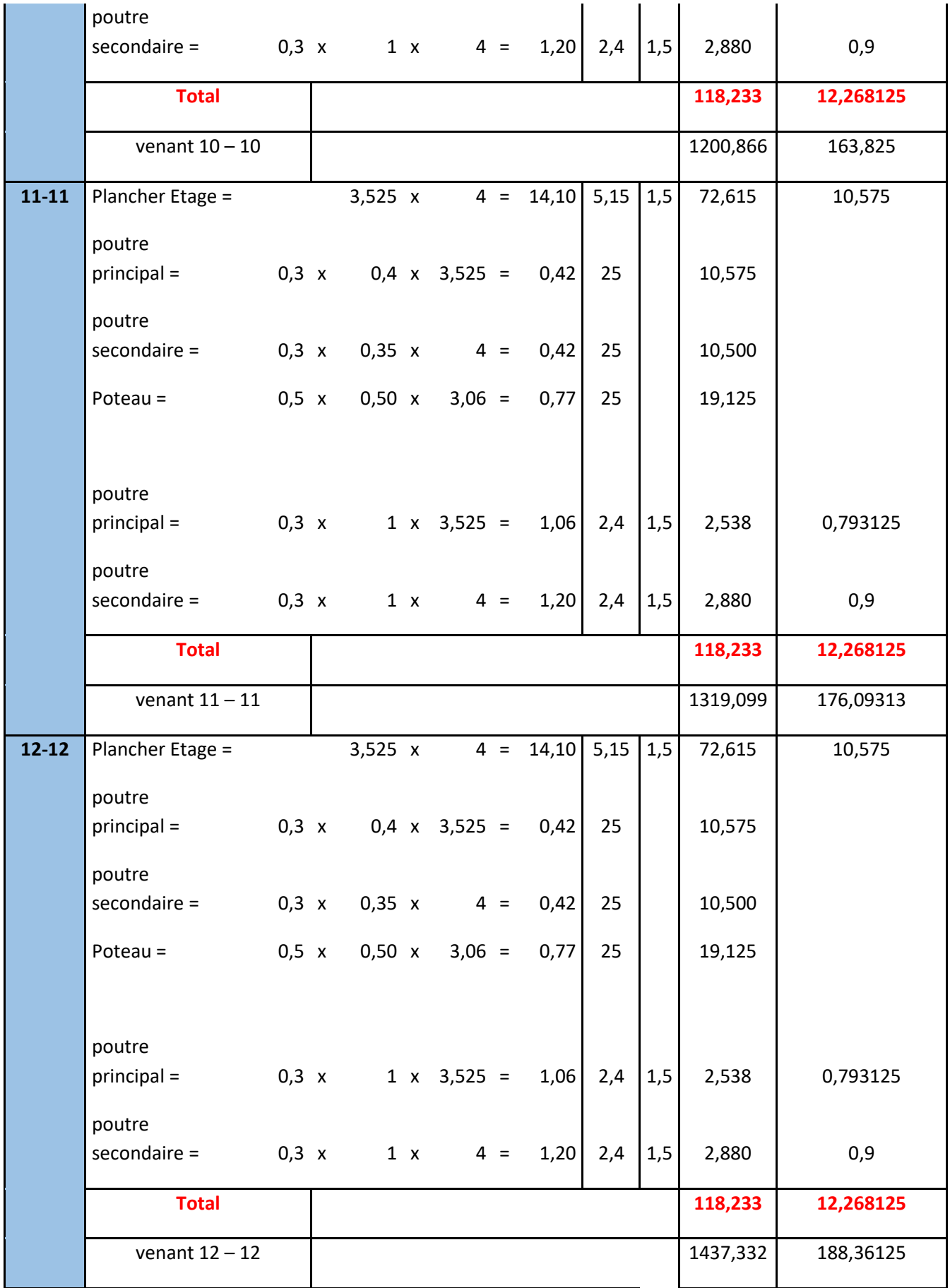

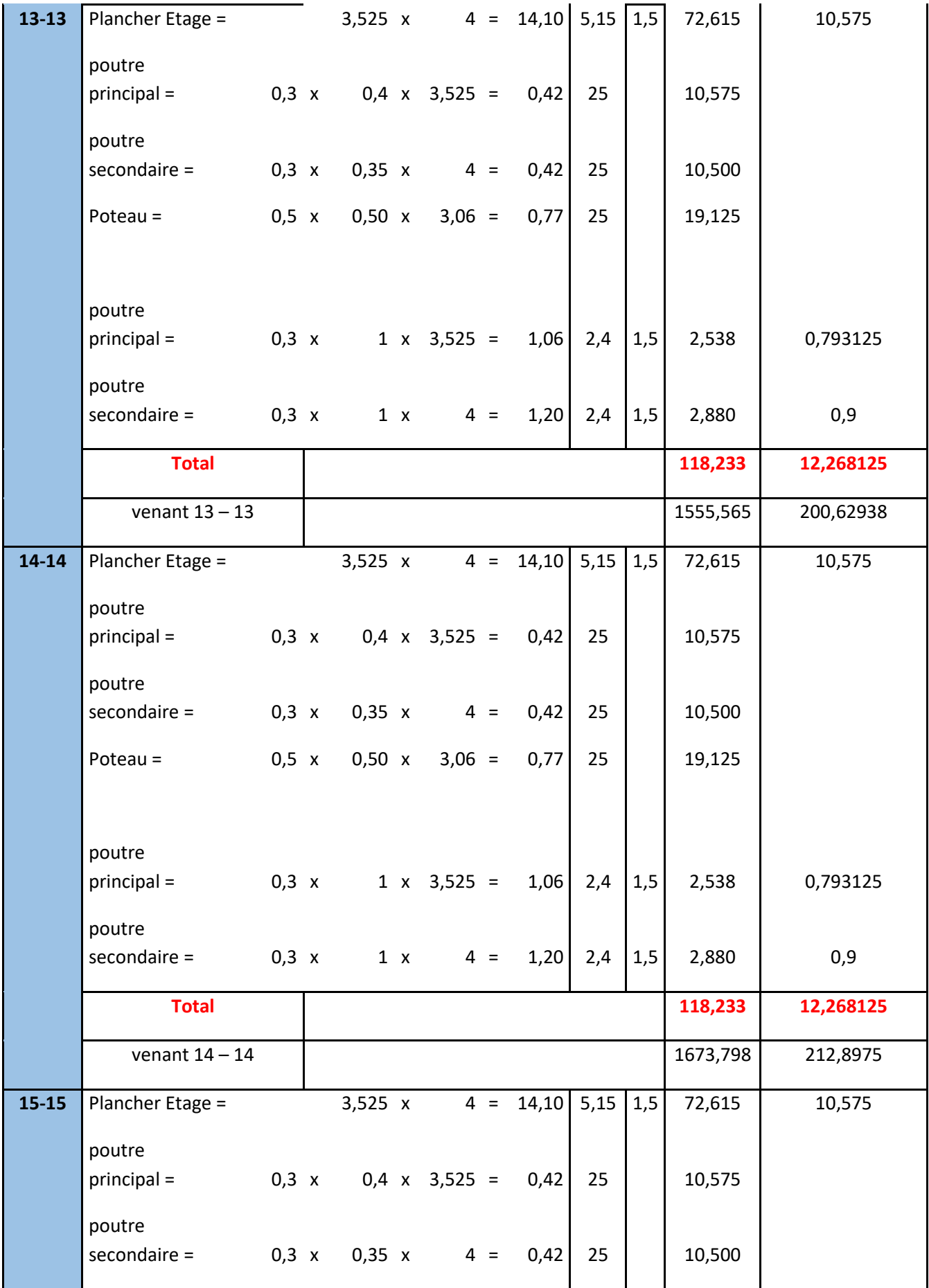

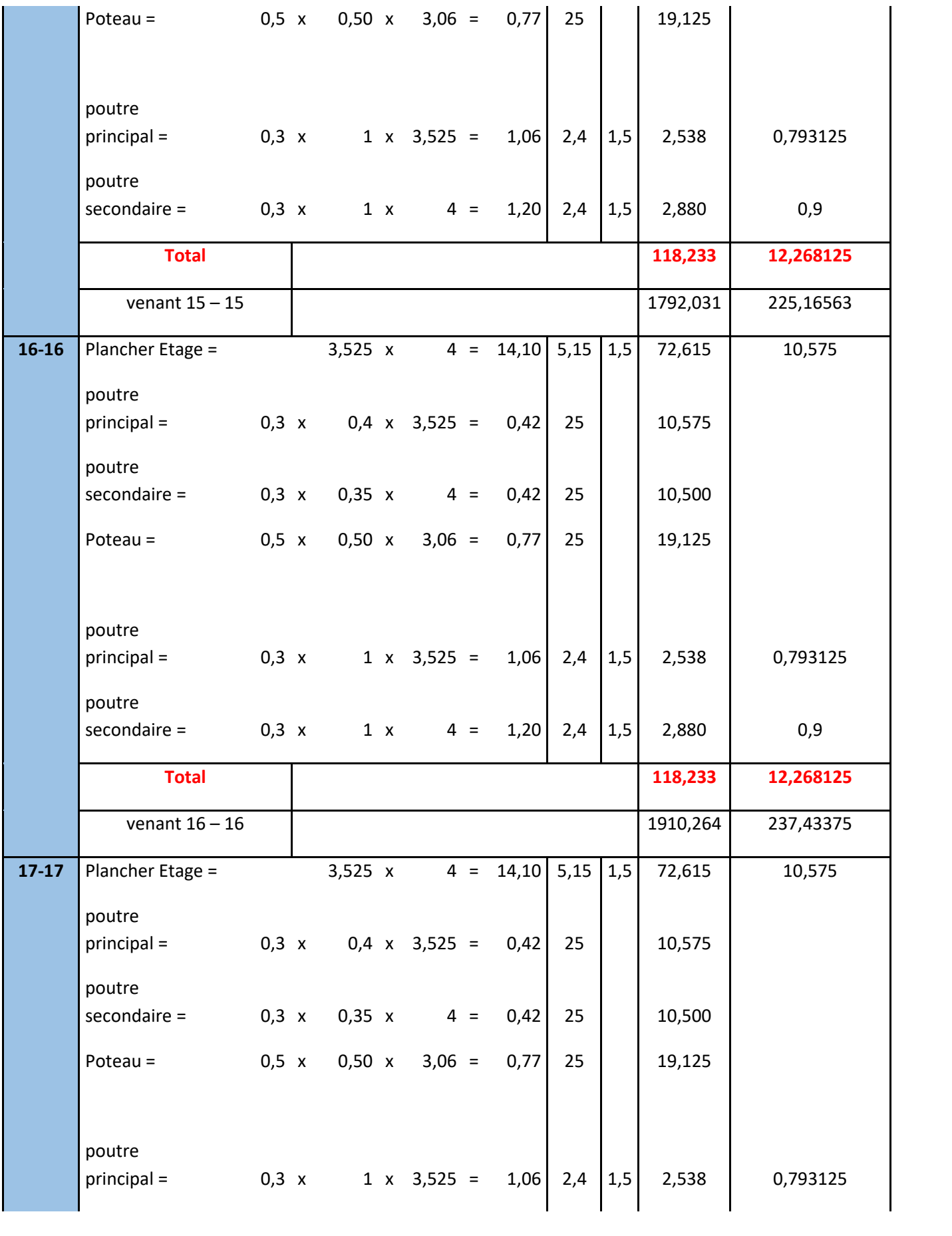

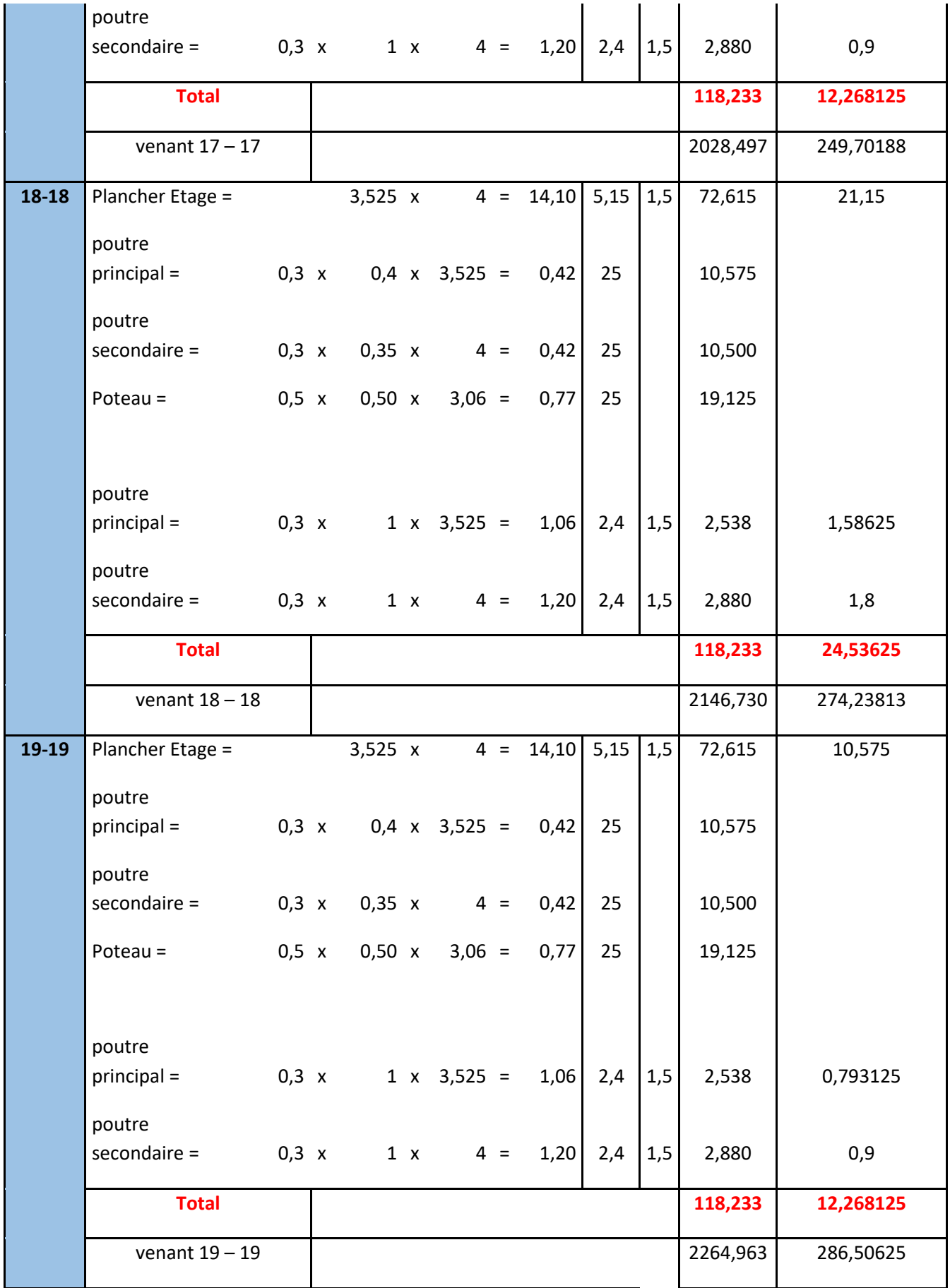

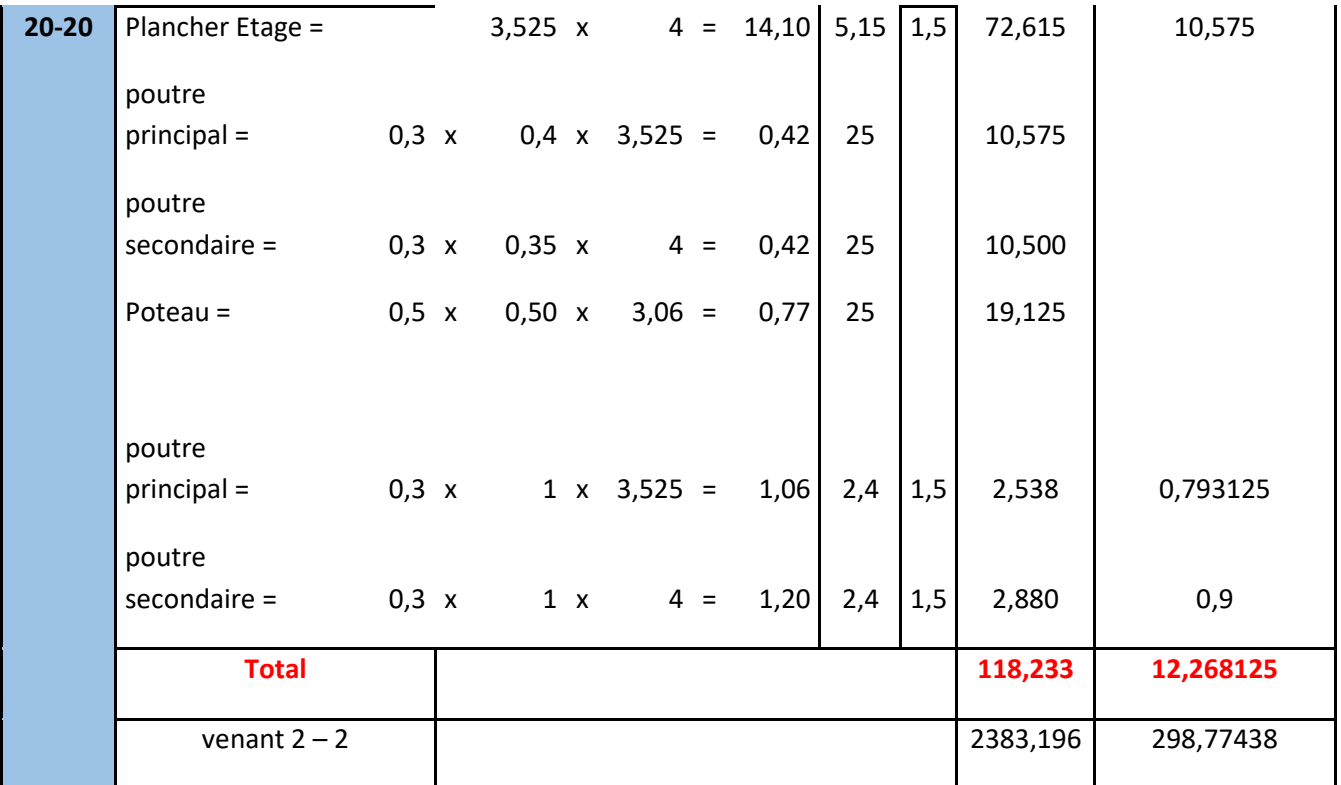

# **II.2.8.Vérification de la section de poteau : BAEL91 (B.8.4, 1)**

L'effort normal agissant ultime  $N_u$  d'un poteau doit être au plus égale à la valeur suivante :

$$
N_{u} \leq \overline{N} = \alpha \left[ \frac{B_{r} \cdot f_{c28}}{0.9 \cdot \gamma_{b}} + A \frac{f_{e}}{\gamma_{s}} \right]
$$

 $-N_u = 1,35G+1,5Q$ 

- α : est un coefficient fonction de l'élancement mécanique λ,qui prend les valeurs :

$$
\alpha = \frac{0,85}{1 + 0,2\left(\frac{\lambda}{35}\right)^2} \quad \text{pour} \quad \lambda \leqslant 50;
$$
\n
$$
\alpha = 0,60\left(\frac{50}{\lambda}\right)^2 \quad \text{pour } 50 < \lambda \leqslant 70.
$$

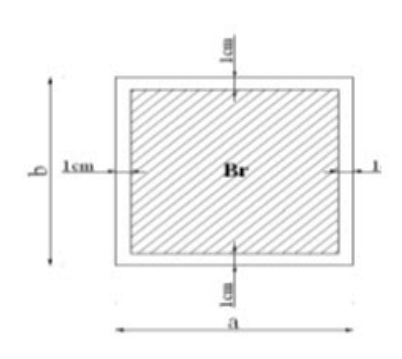

 $\lambda = \max (\lambda_x, \lambda_y)$ 

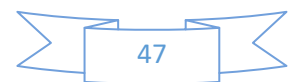

$$
\lambda_{x} = \sqrt{12} \times \frac{Lf}{b} \qquad ; \quad \lambda_{y} = \sqrt{12} \times \frac{Lf}{h}
$$

$$
L_{f} = 0.7L_{0}
$$

$$
b = h \longrightarrow \lambda_{x} = \lambda_{y}
$$

### **Poteau (50×50) :**

$$
\lambda_{\chi} = \sqrt{12} \frac{0.7 \times 2,66}{0.50} = 12,90 \lambda_{y} = \sqrt{12} \frac{0.7 \times 2,66}{0,50} = 12,90
$$

$$
\lambda = 12,90 \Rightarrow \alpha = \frac{0.85}{1 + 0,2\left(\frac{\lambda}{35}\right)^2}
$$

$$
\alpha = 0,827 \prec 50
$$

Pas de risque de flambement.

-B<sub>r</sub> : est la section réduite du poteau obtenue en déduisant de sa section réelle 1 cm d'épaisseur sur tout son périphérique.

$$
B_r = (h-2).(b-2) = (50-2).(50-2) = 2304 \text{cm}^2.
$$

$$
-\gamma_b = 1.50
$$
 ;  $\gamma_s = 1.15$ .

 $-$  Fc<sub>28</sub>= 25MPa

-A : est la section d'acier comprimé prise en compte dans le calcul.

$$
A = \max (A_{\min}^{\text{BAEL}}, A_{\min}^{\text{RPA}})
$$

 $A_{\text{min}}^{\text{BAEL}}$  = max (4 cm<sup>2</sup>/m de périmètre, 0,2%B)

$$
A_{\min}^{\text{BAEL}} = \max \begin{cases} \frac{0.2bh}{100} = \frac{0.2 \times 500 \times 500}{100} = 500mm^2\\ 8\frac{(b+h)}{100} = 8\frac{(500+500)}{100} = 80mm^2 \end{cases}
$$

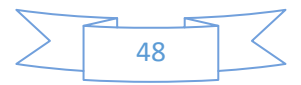

$$
A_{\min}^{\text{RPA}} = 0.8 \text{ %B (zone Ila)}
$$

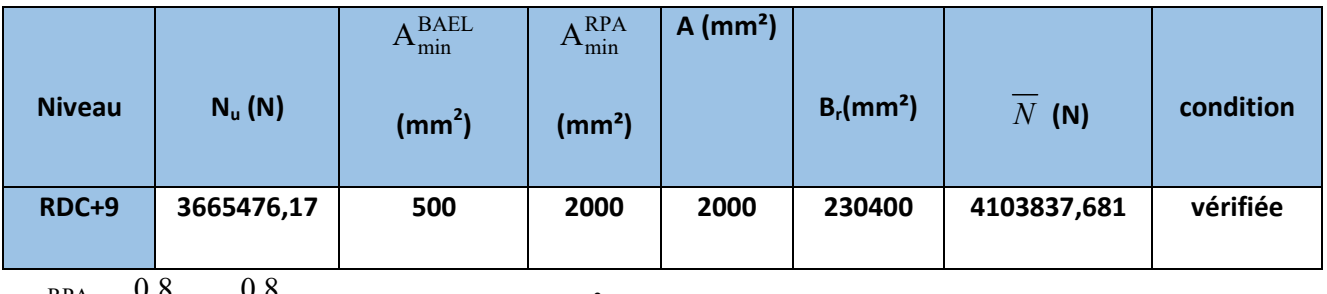

$$
A_{\min}^{\text{RPA}} = \frac{0.8}{100} B = \frac{0.8}{100} (500 \times 500) = 2000 \text{ mm}^2
$$

# **Tab.II.7:Tableau Récapitulatif :**

Donc les sections choisies sont suffisantes dans tous les étages (50\* 50)

### **Vérification vis-à-vis du RPA 99 (ART 7.4.3.1 p 50) :**

$$
v = \frac{N_d}{B_c \times f_{c28}} \le 0.3
$$

Où:

N<sub>d</sub>: désigne l'effort normal de calcul s'exerçant sur une section de béton.

B<sub>c</sub>: est l'aire (section brute) de cette dernière

Fcj: est la résistance caractéristique du béton

$$
\frac{N_d}{0.3 \times f_{c28}} \le B
$$
\n
$$
\frac{N}{0.3 \times f_{c28}} \Rightarrow B = \frac{2,68197}{0,3 \times 25} = 0,357596 \equiv \sqrt{B} = 0,597 \approx 60 cm
$$
\n
$$
Poteau \langle 60,60 \rangle cm^2
$$

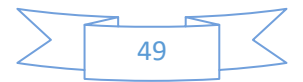

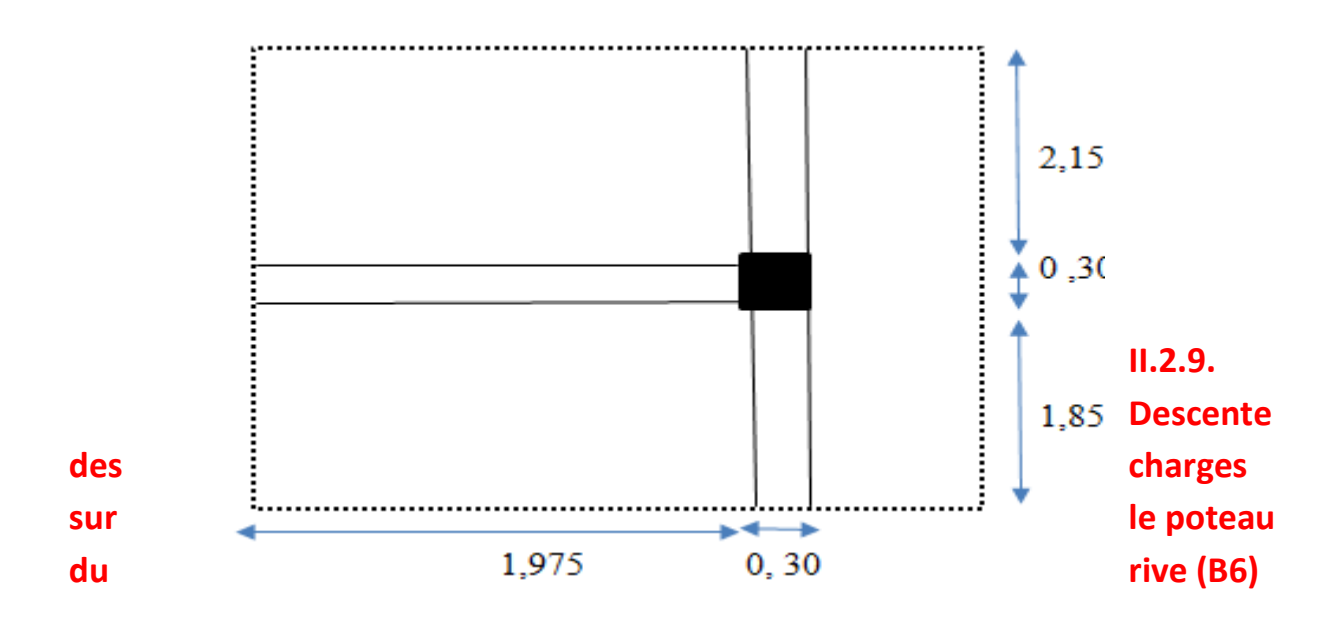

**Fig.II.11.La surface afférente par poteau de rive.**

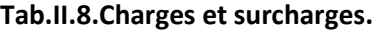

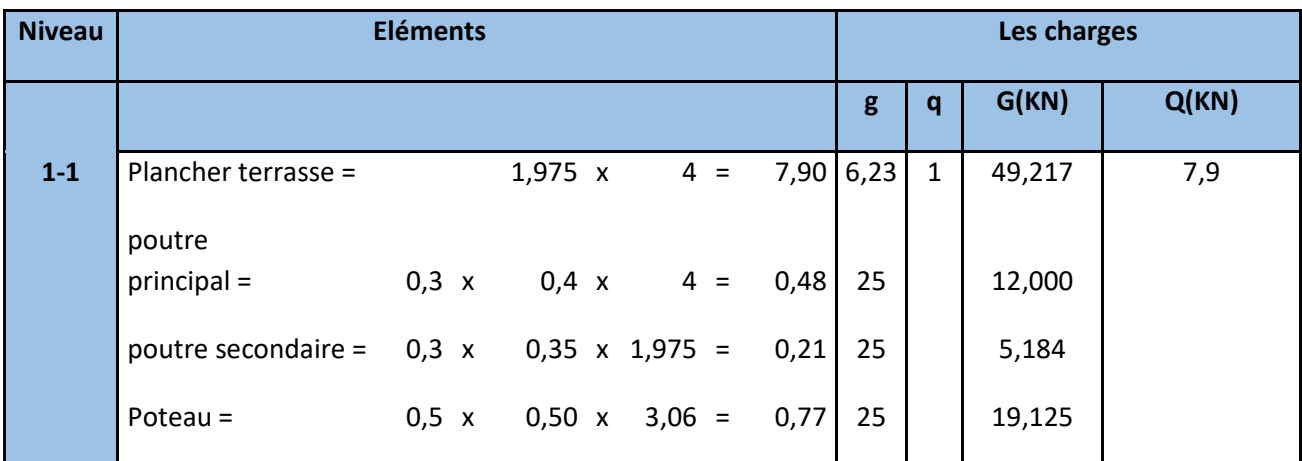

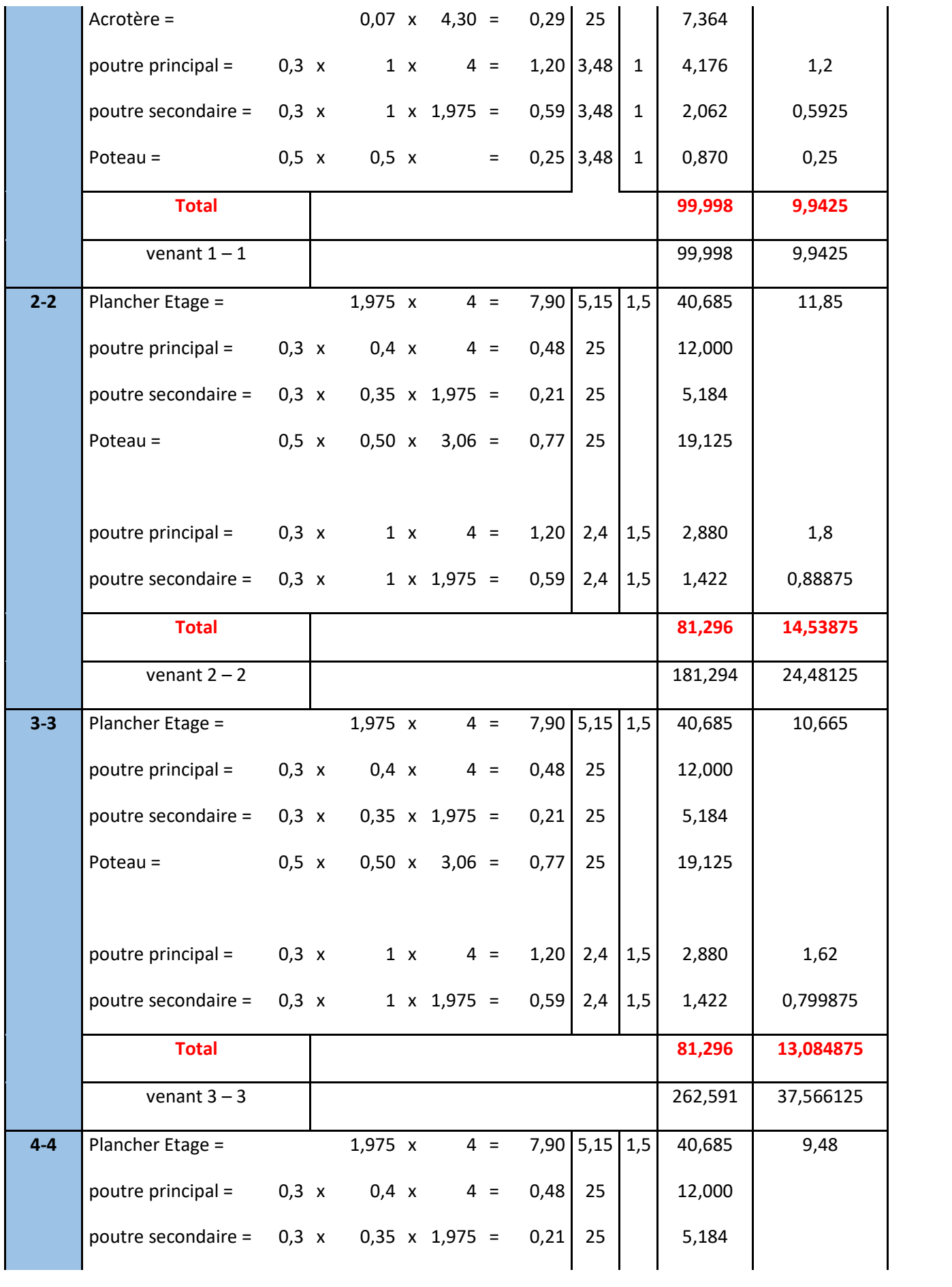

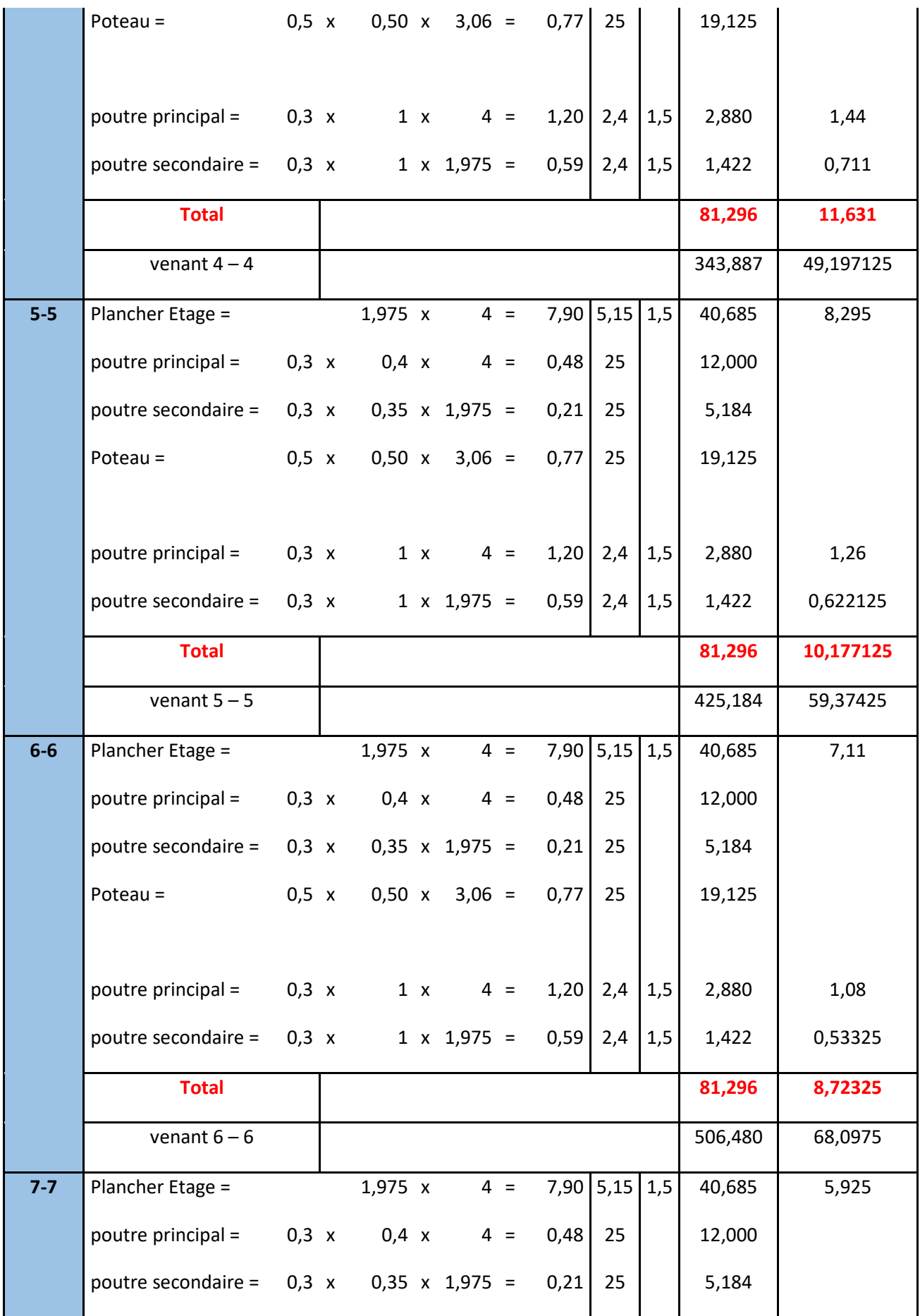

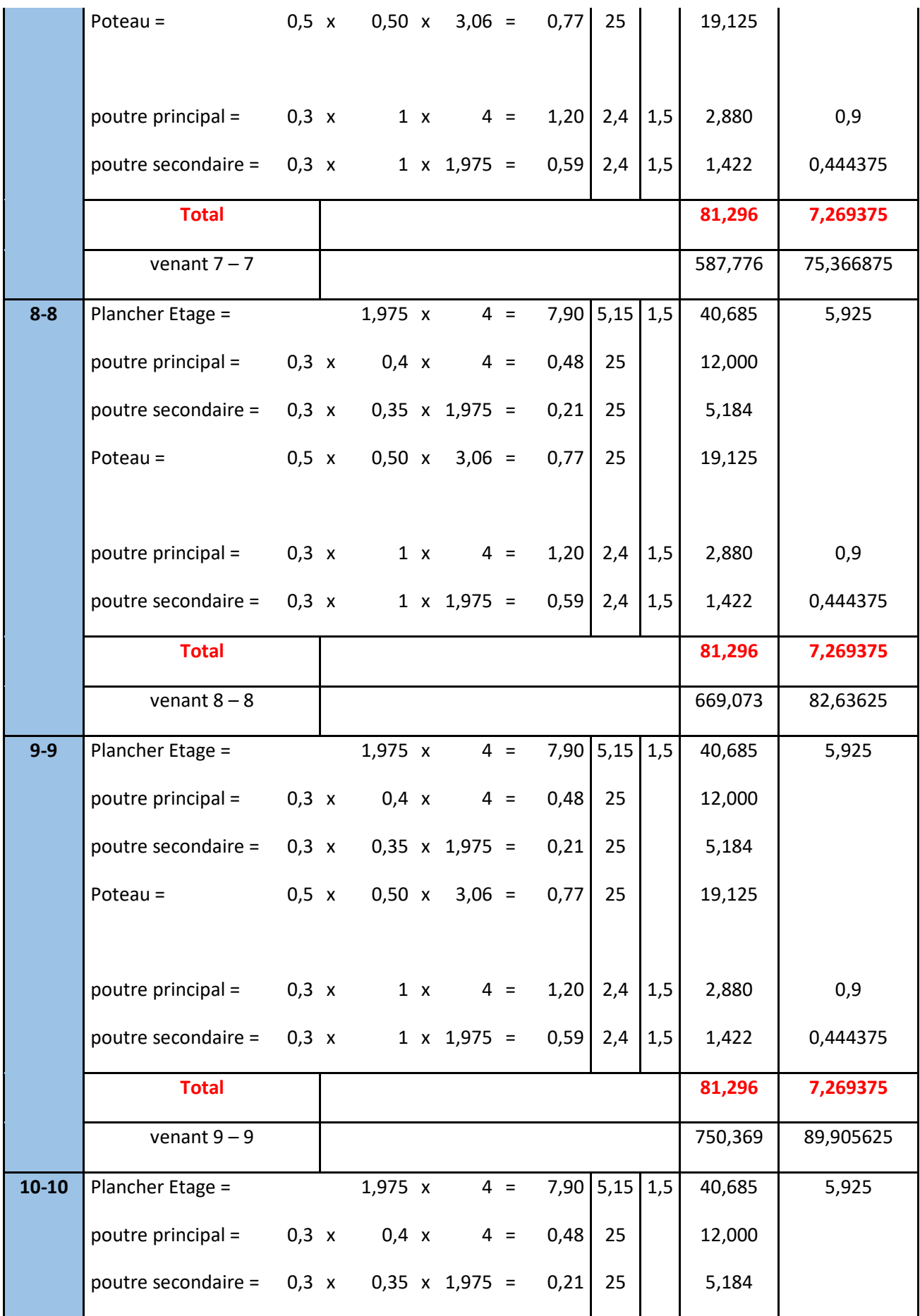

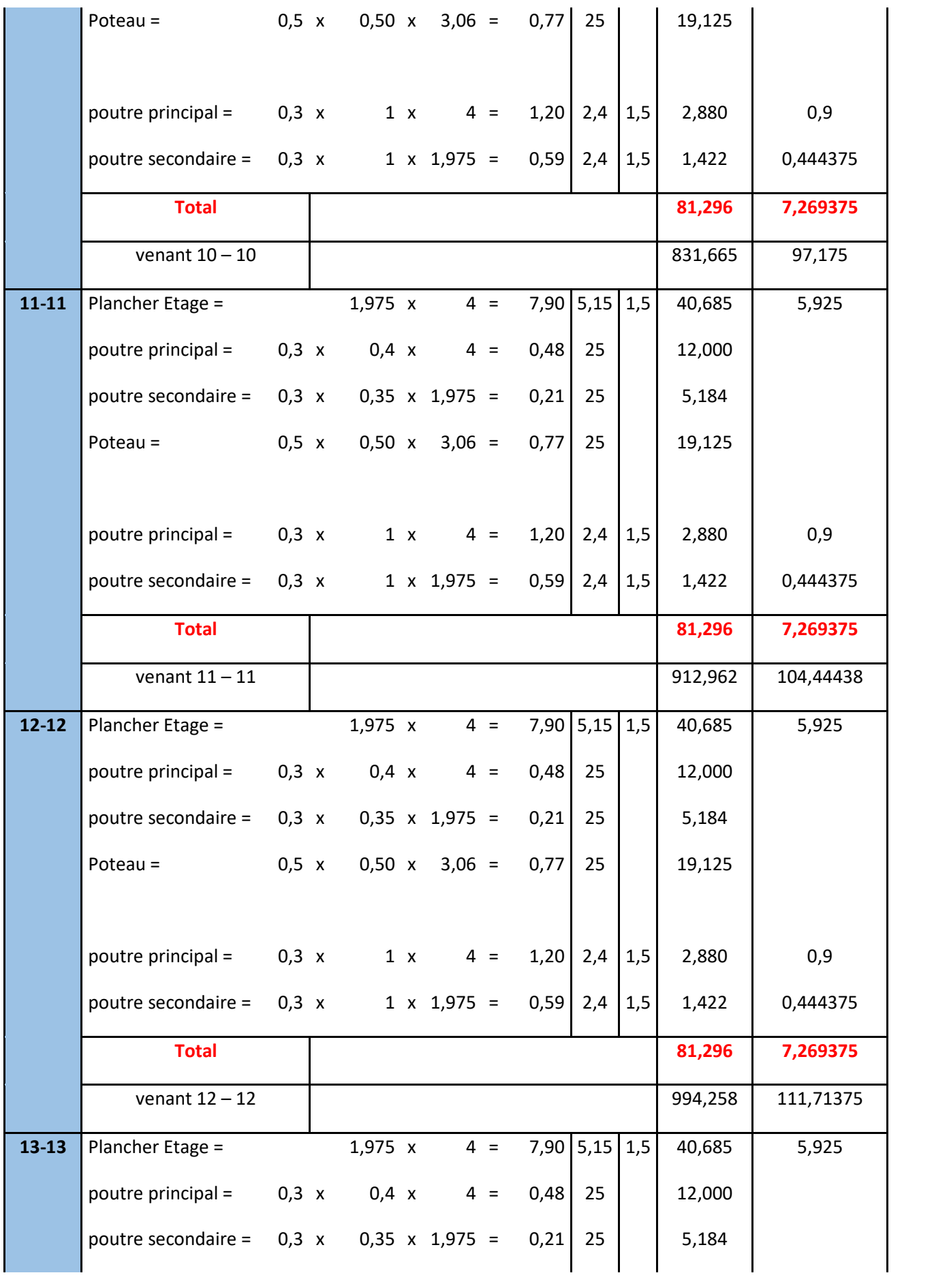

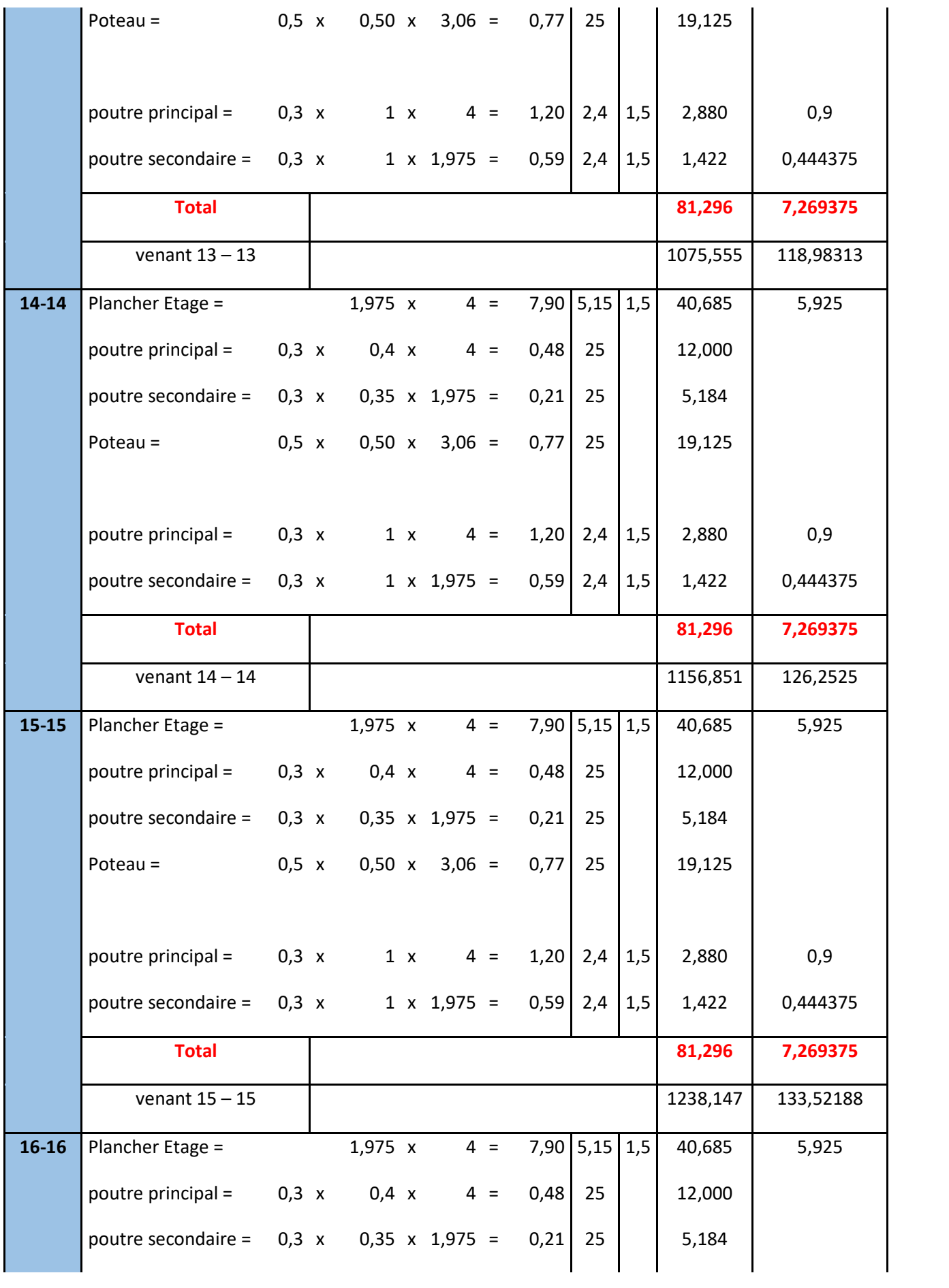

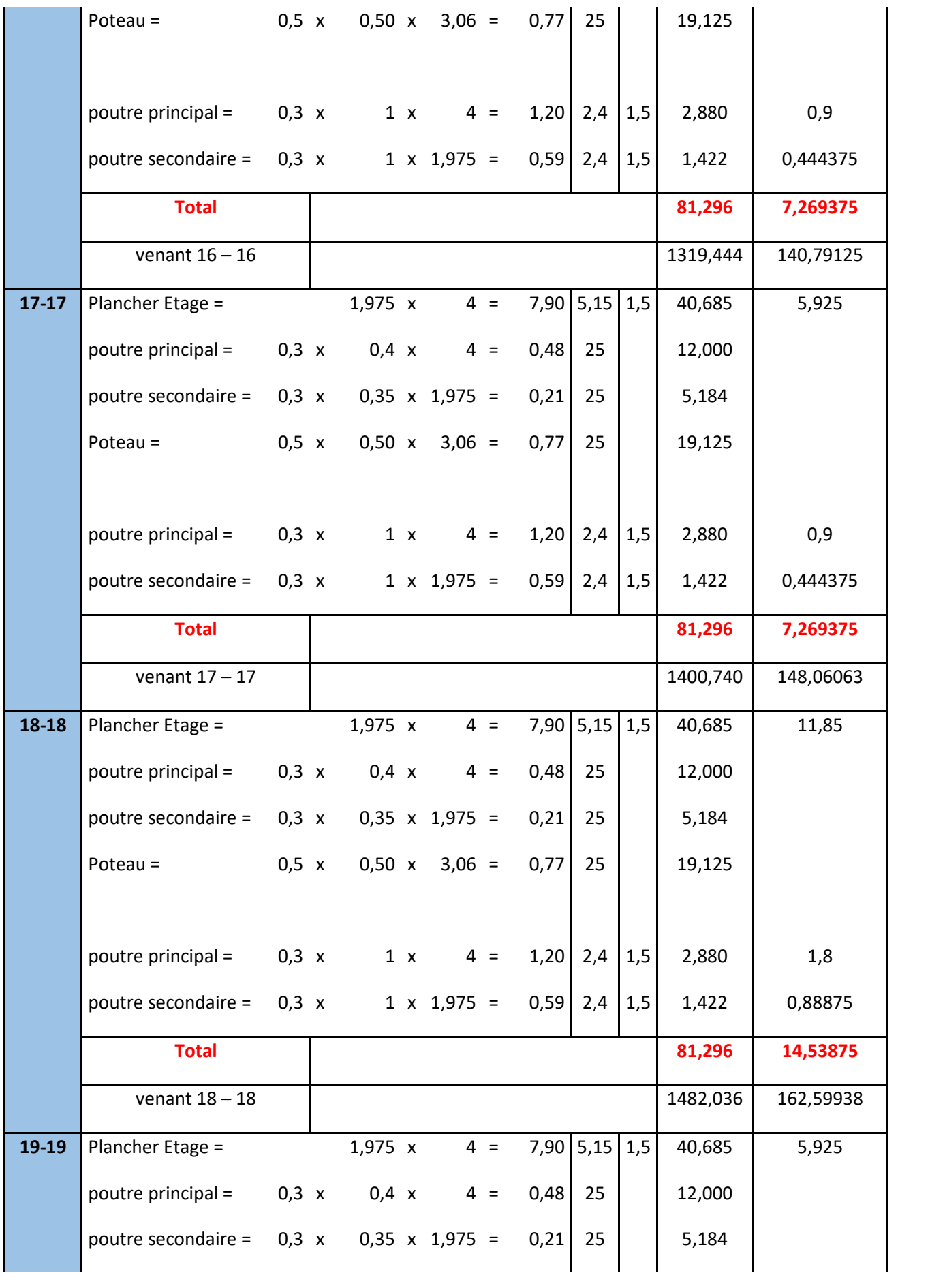

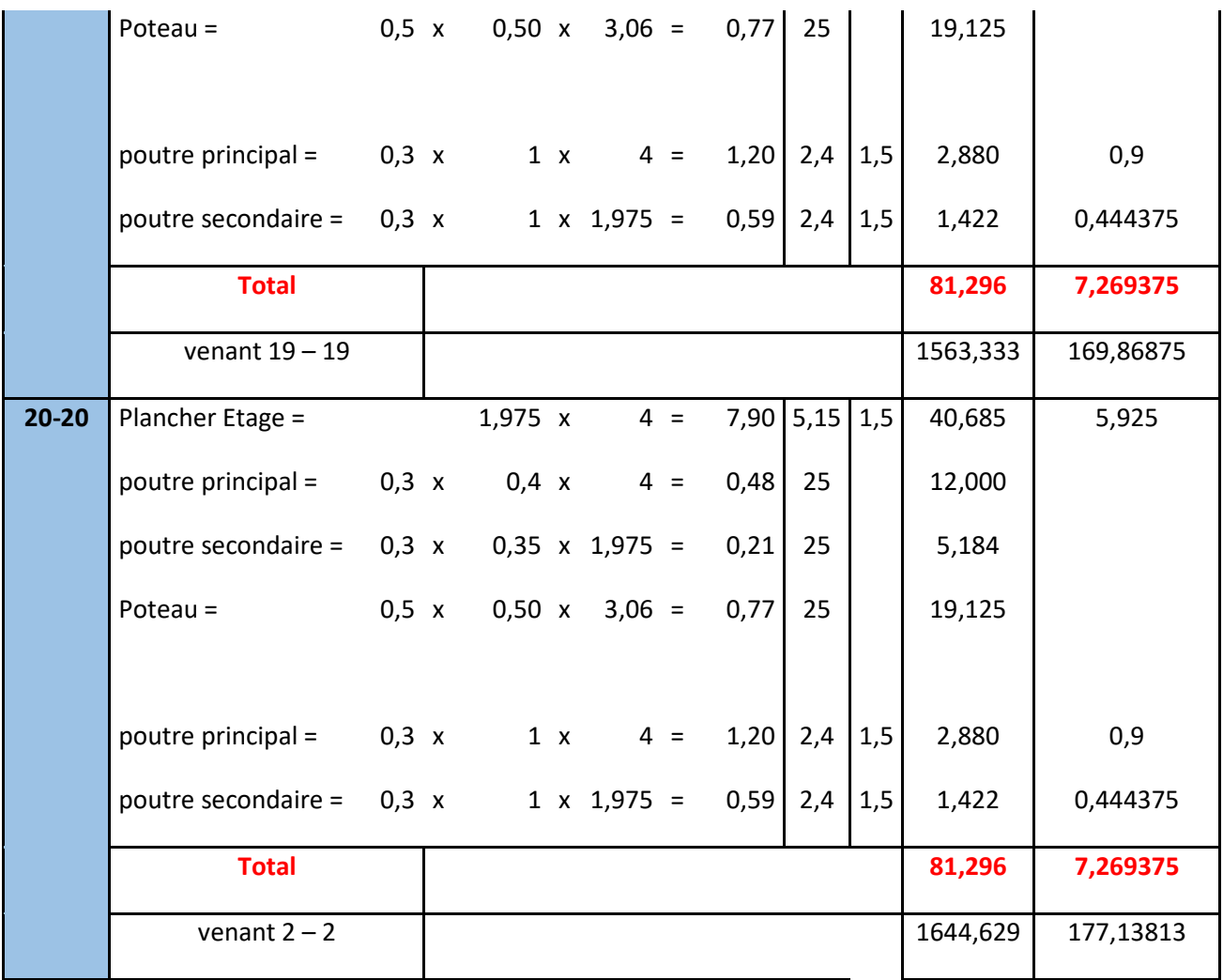

### **II.2.8.Vérification de la section de poteau : BAEL91 (B.8.4, 1)**

L'effort normal agissant ultime  $N_u$  d'un poteau doit être au plus égale à la valeur suivante :

$$
N_u \leq \overline{N} = \alpha \left[ \frac{B_r \cdot f_{c28}}{0.9 \cdot \gamma_b} + A \frac{f_e}{\gamma_s} \right]
$$

 $-N_u = 1,35G+1,5Q$ 

- α : est un coefficient fonction de l'élancement mécanique λ,qui prend les valeurs :

$$
\alpha = \frac{0,85}{1 + 0,2\left(\frac{\lambda}{35}\right)^2} \quad \text{pour} \quad \lambda \leqslant 50;
$$
\n
$$
\alpha = 0,60\left(\frac{50}{\lambda}\right)^2 \quad \text{pour } 50 < \lambda \leqslant 70.
$$
\n1.1

\n

$$
\lambda = \max(\lambda_x, \lambda_y)
$$
  
\n
$$
\lambda_x = \sqrt{12} \times \frac{Lf}{b} \qquad ; \quad \lambda_y = \sqrt{12} \times \frac{Lf}{h}
$$
  
\n
$$
L_f = 0.7L_0
$$
  
\n
$$
b = h \implies \lambda_x = \lambda_y
$$

# **Poteau (50×50) :**

$$
\lambda_{\chi} = \sqrt{12} \frac{0.7 \times 2,66}{0.50} = 12,90 \lambda_{\chi} = \sqrt{12} \frac{0.7 \times 2,66}{0,50} = 12,90
$$

$$
\lambda = 12,90 \Rightarrow \alpha = \frac{0.85}{1 + 0.2 \left(\frac{\lambda}{35}\right)^2}
$$

$$
\alpha = 0,827 \prec 50
$$

Pas de risque de flambement.

-B<sub>r</sub> : est la section réduite du poteau obtenue en déduisant de sa section réelle 1 cm d'épaisseur sur tout son périphérique.

$$
B_r = (h-2).(b-2) = (50-2).(50-2) = 2304 cm2.
$$

$$
-\gamma_b = 1.50
$$
 ;  $\gamma_s = 1.15$ .

 $-$  Fc<sub>28</sub>= 28MPa

-A : est la section d'acier comprimé prise en compte dans le calcul.

$$
A = \max (A_{\min}^{\text{BAEL}}, A_{\min}^{\text{RPA}})
$$

 $A_{\text{min}}^{\text{BAEL}}$  = max (4 cm<sup>2</sup>/m de périmètre, 0,2%B)

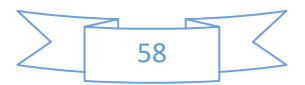

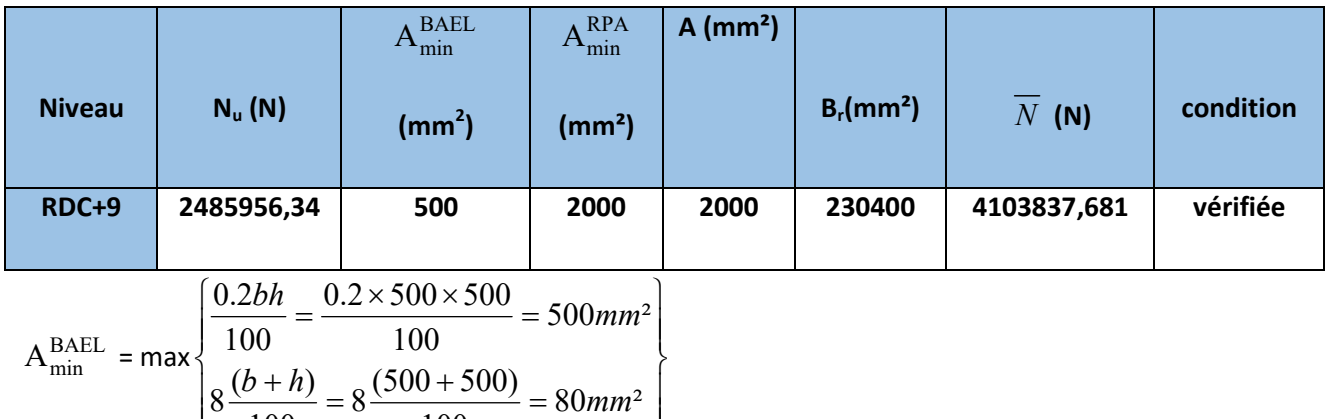

 $\overline{\phantom{a}}$ 

 $\int$ 

$$
A_{\min}^{\text{RPA}} = 0.8 \text{ %B (zone Ila)}
$$

 $\overline{\phantom{a}}$ 

 $\overline{\mathcal{L}}$ 

100

$$
A_{min}^{RPA} = \frac{0.8}{100} B = \frac{0.8}{100} (500 \times 500) = 2000 \text{ mm}^2
$$

#### **Tab.II.9:Tableau Récapitulatif :**

Donc les sections choisies sont suffisantes dans tous les étages (50\* 50)

100

# **Vérification vis-à-vis du RPA 99 (ART 7.4.3.1 p 50) :**

$$
v = \frac{N_d}{B_c \times f_{c28}} \leq 0.3
$$

Où :

N<sub>d</sub>: désigne l'effort normal de calcul s'exerçant sur une section de béton.

B<sub>c</sub>: est l'aire (section brute) de cette dernière

F<sub>cj</sub>: est la résistance caractéristique du béton

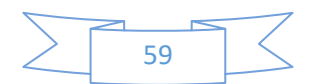

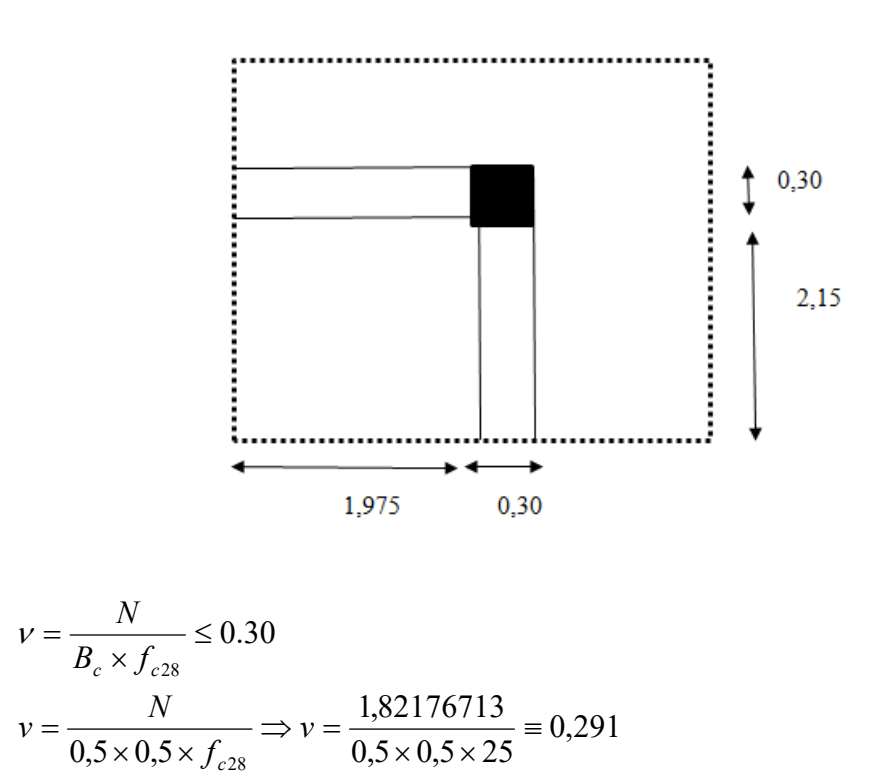

*verifierconditnv* .............................30,0291,0 p

# **II.2.9. Descente des charges sur le poteau d'angle (A6)**

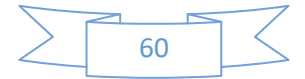

### **Fig.II.12.La surface afférente par poteau d'angle.**

### **Tab.II.10.Charges et surcharges :**

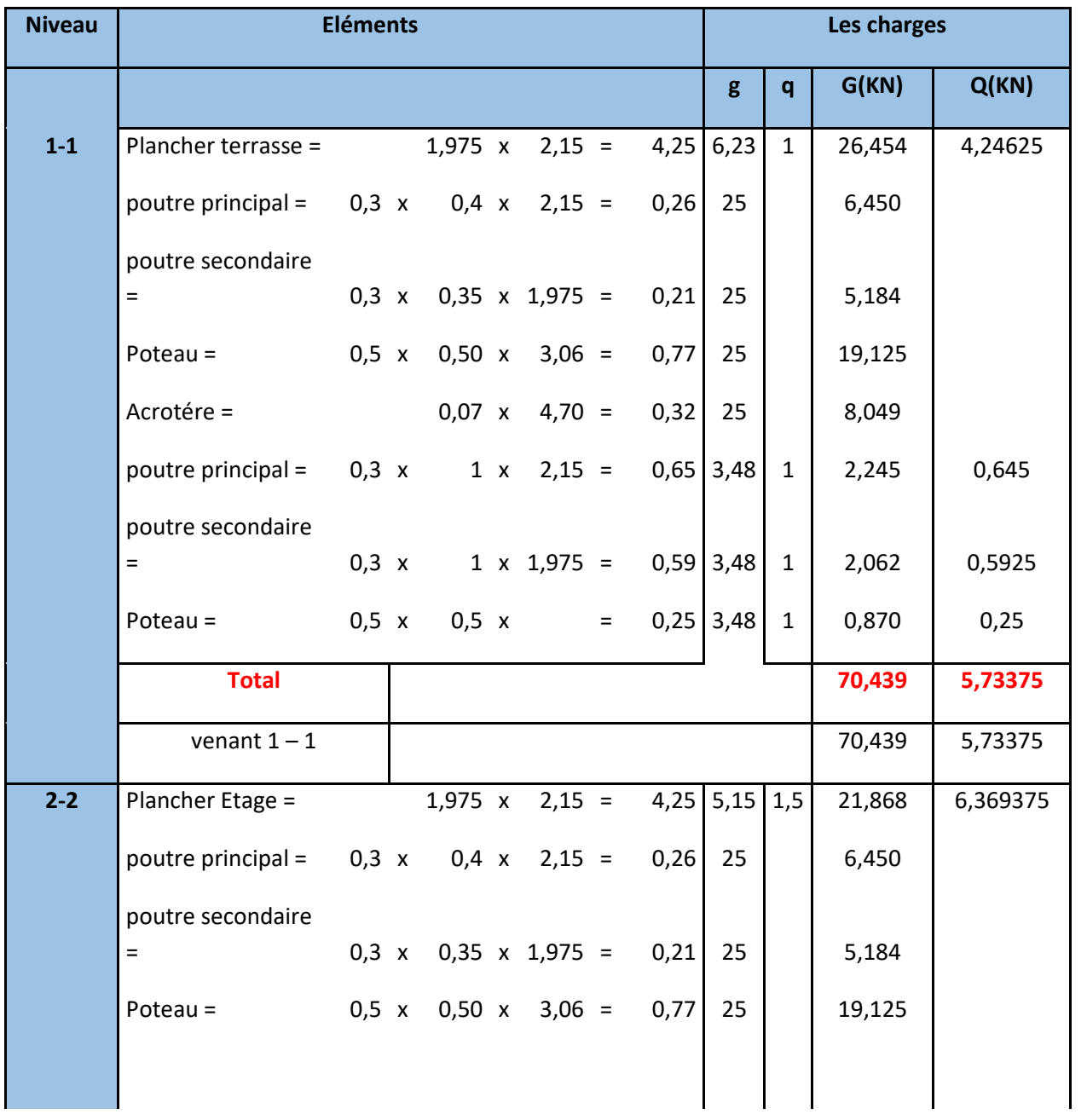

 $\begin{array}{|c|c|} \hline \hline \hspace{1.1cm} & 61 \\ \hline \end{array}$ 

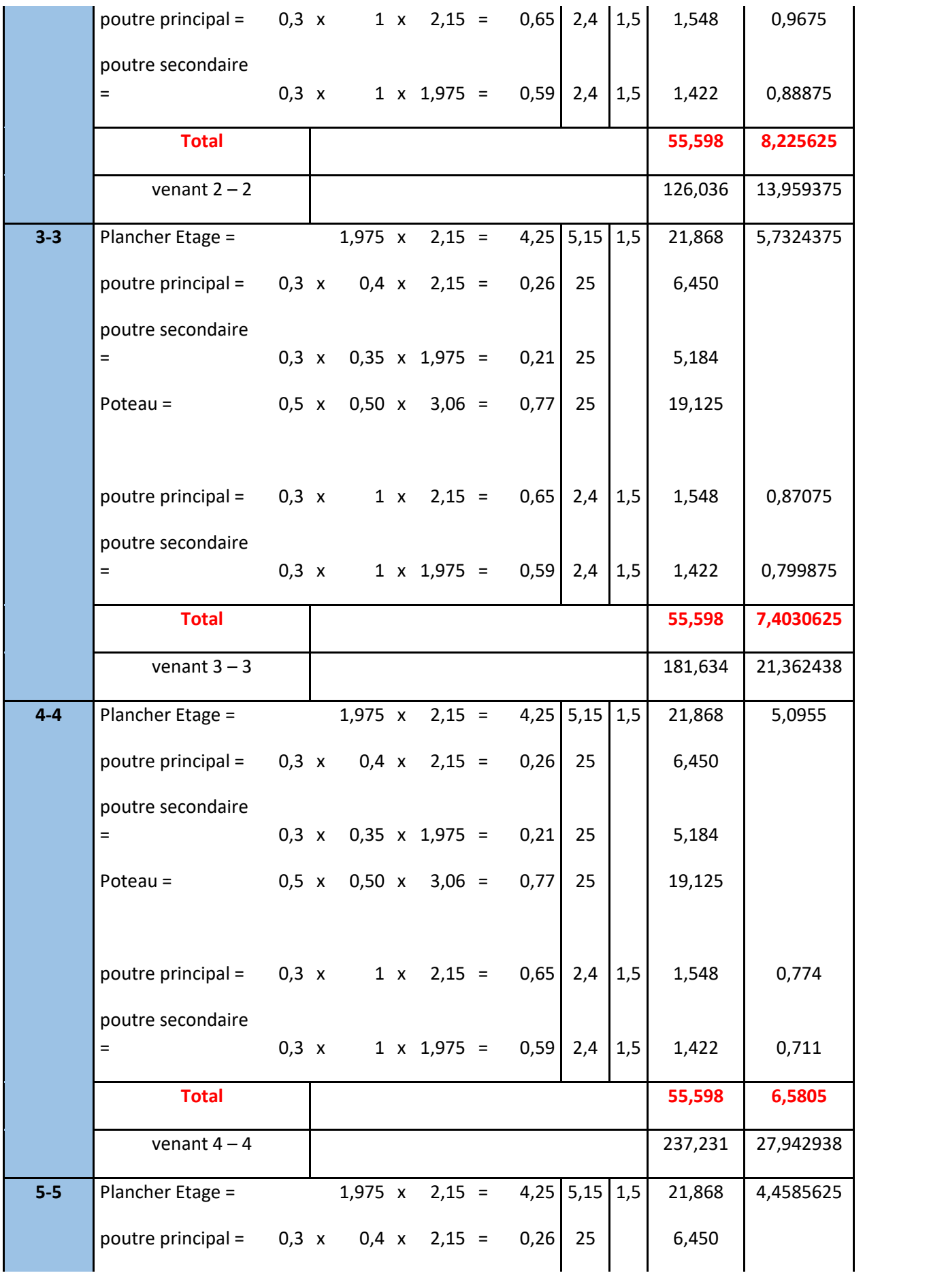

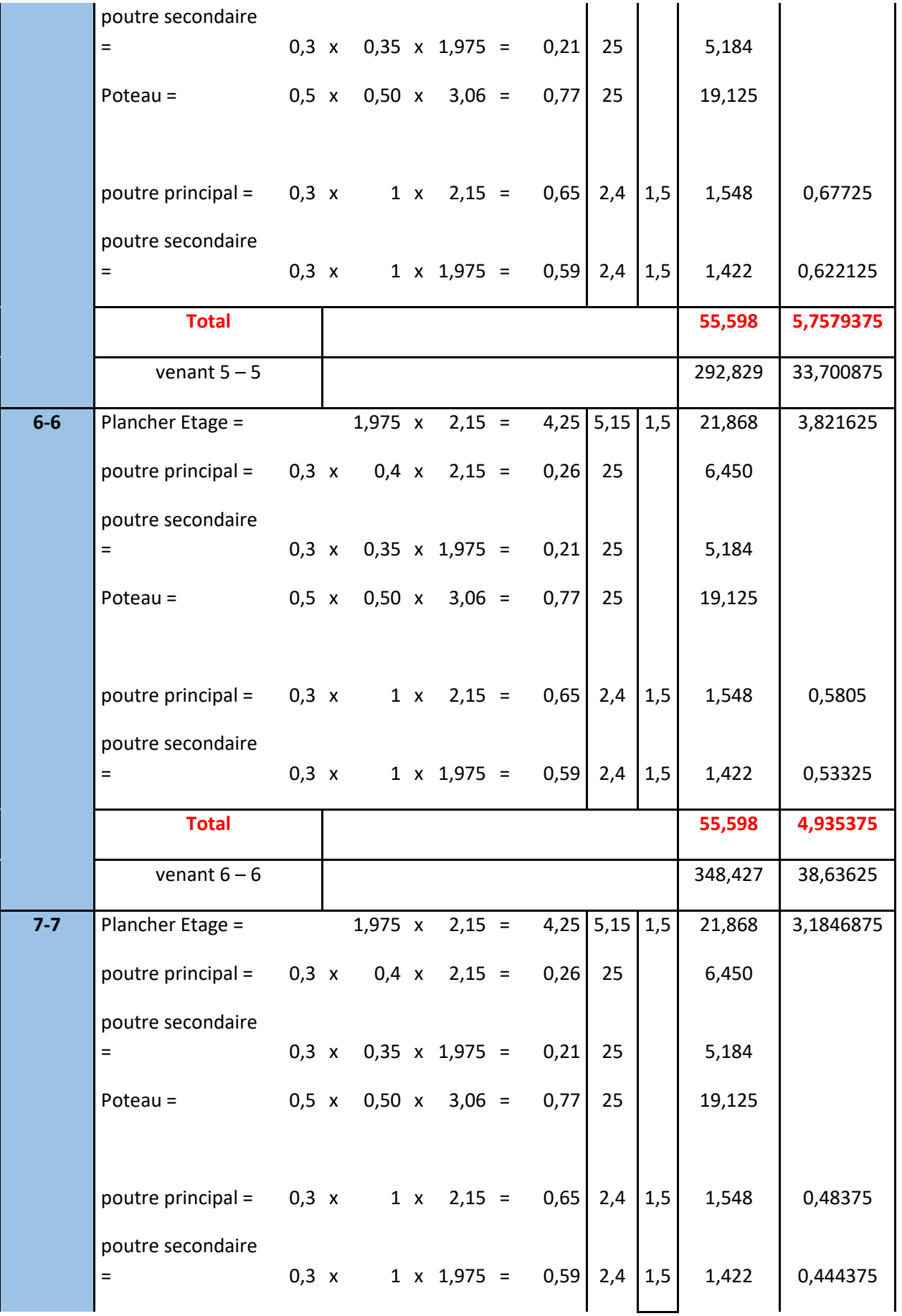

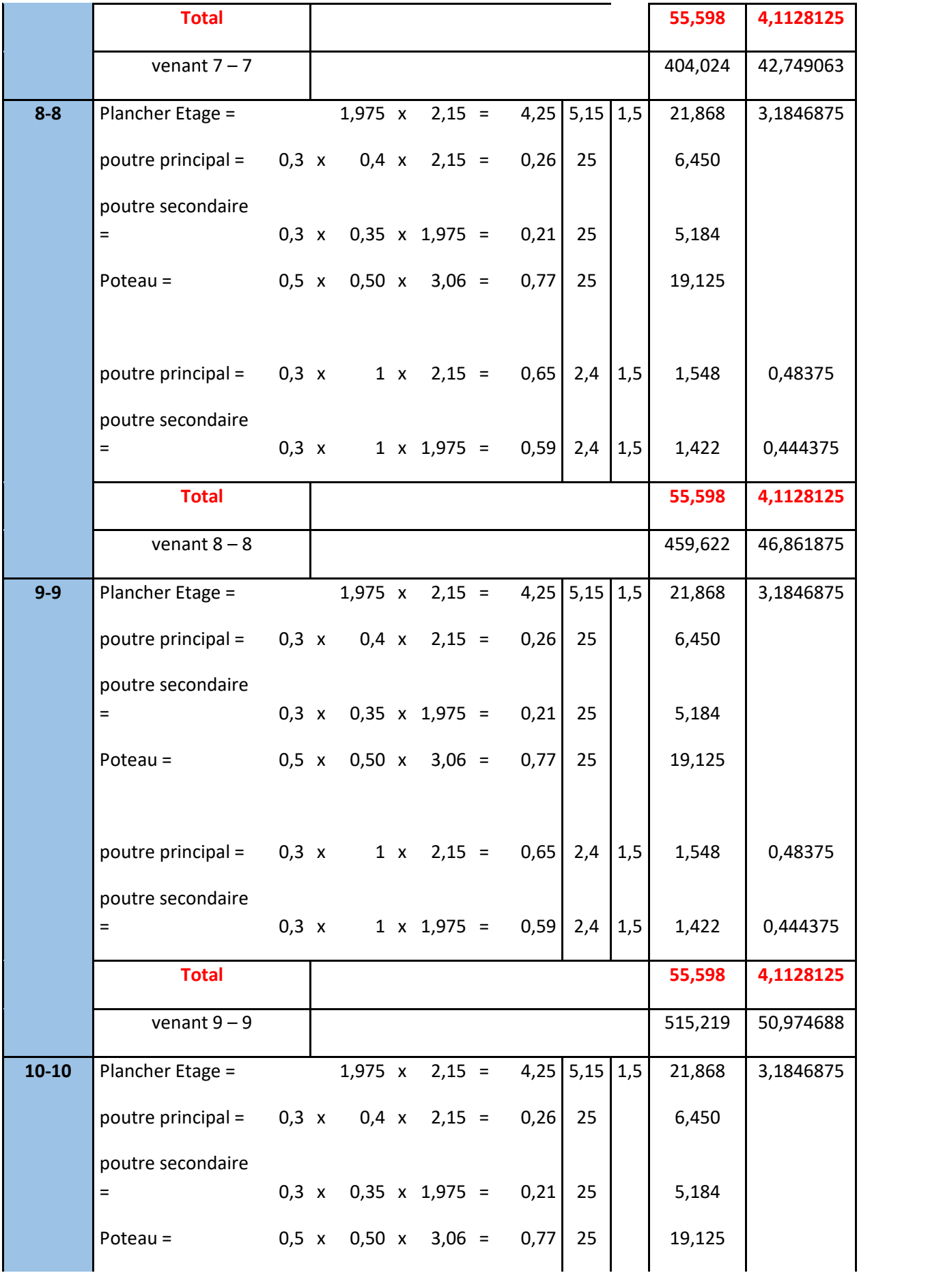

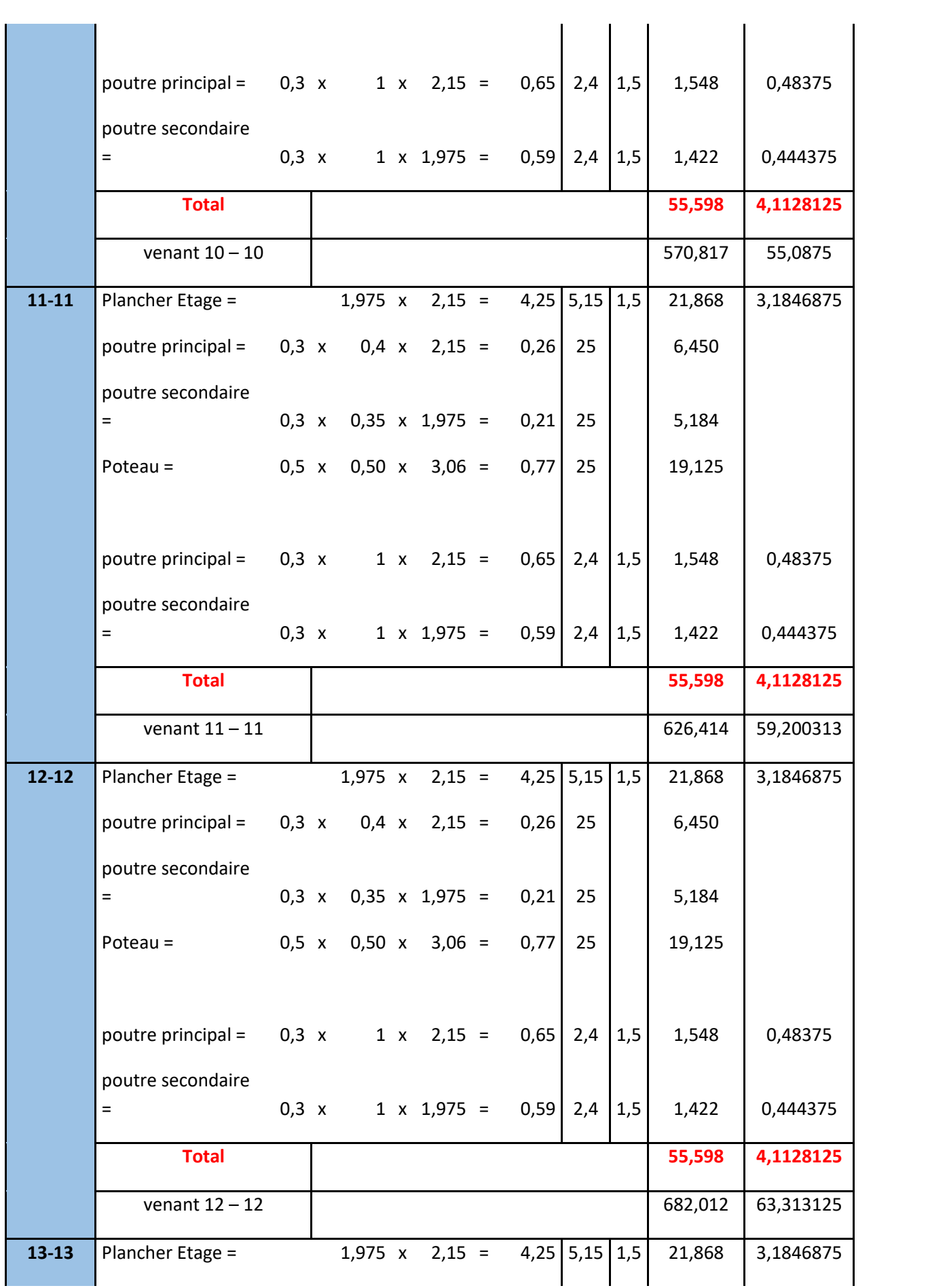

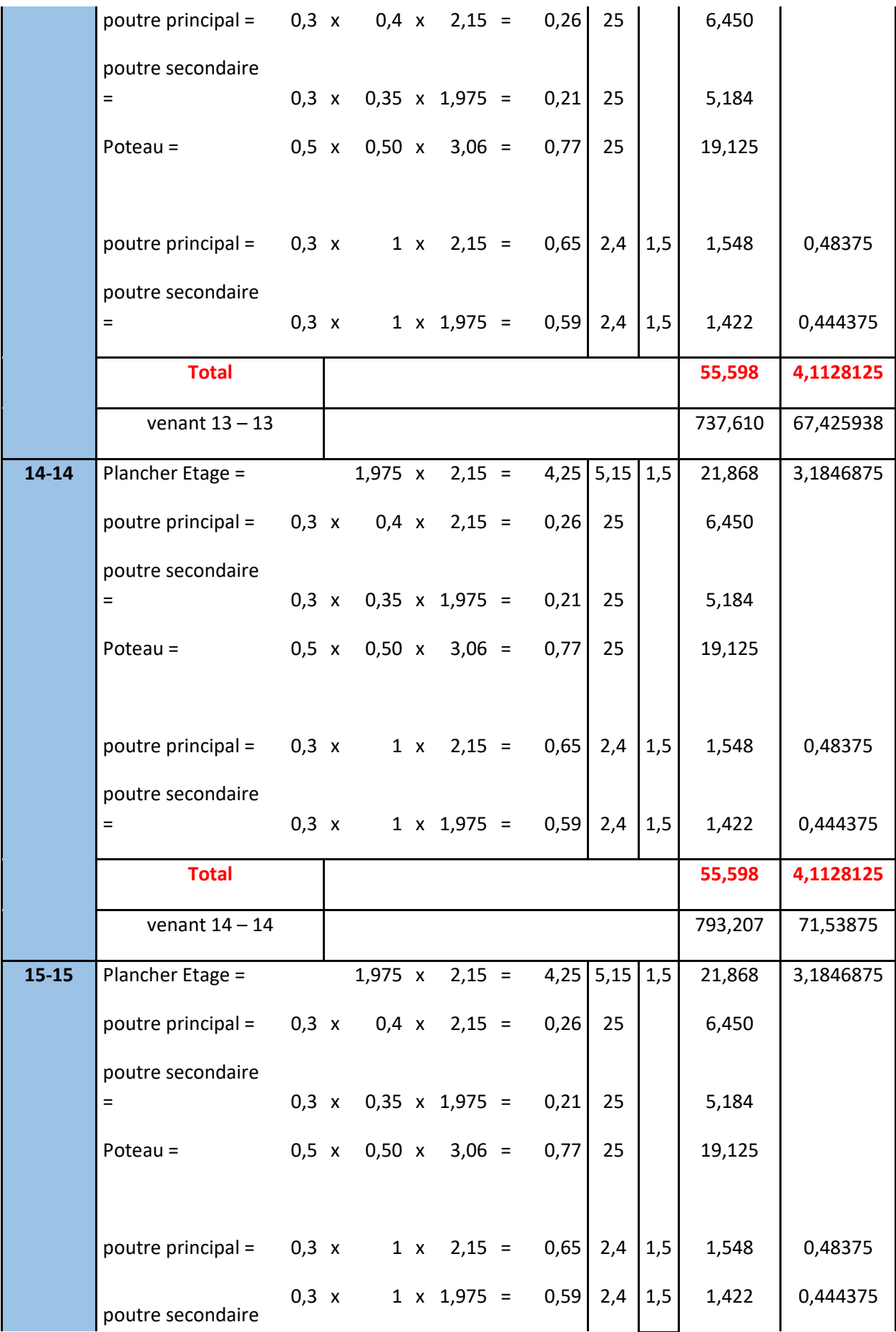

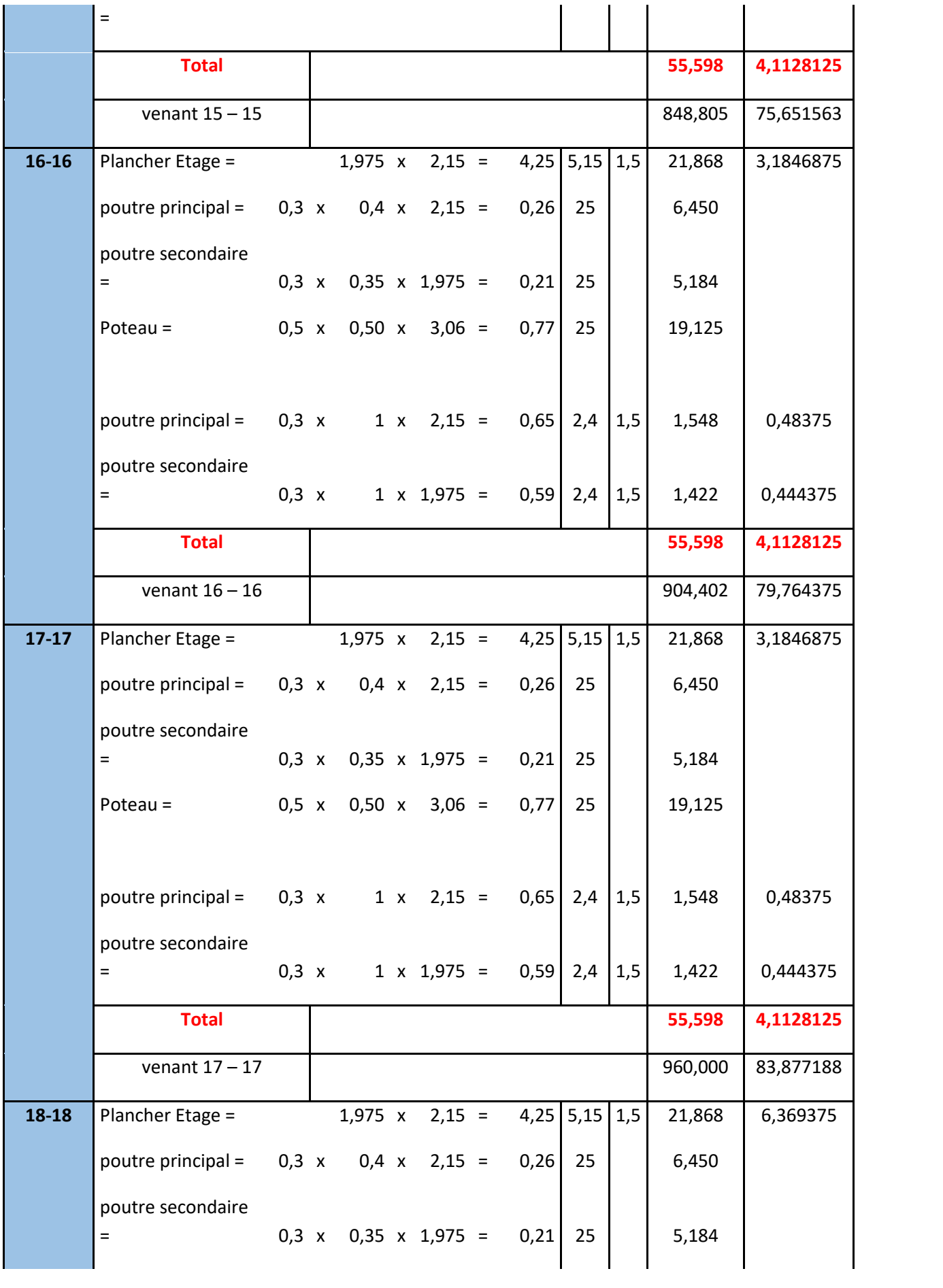

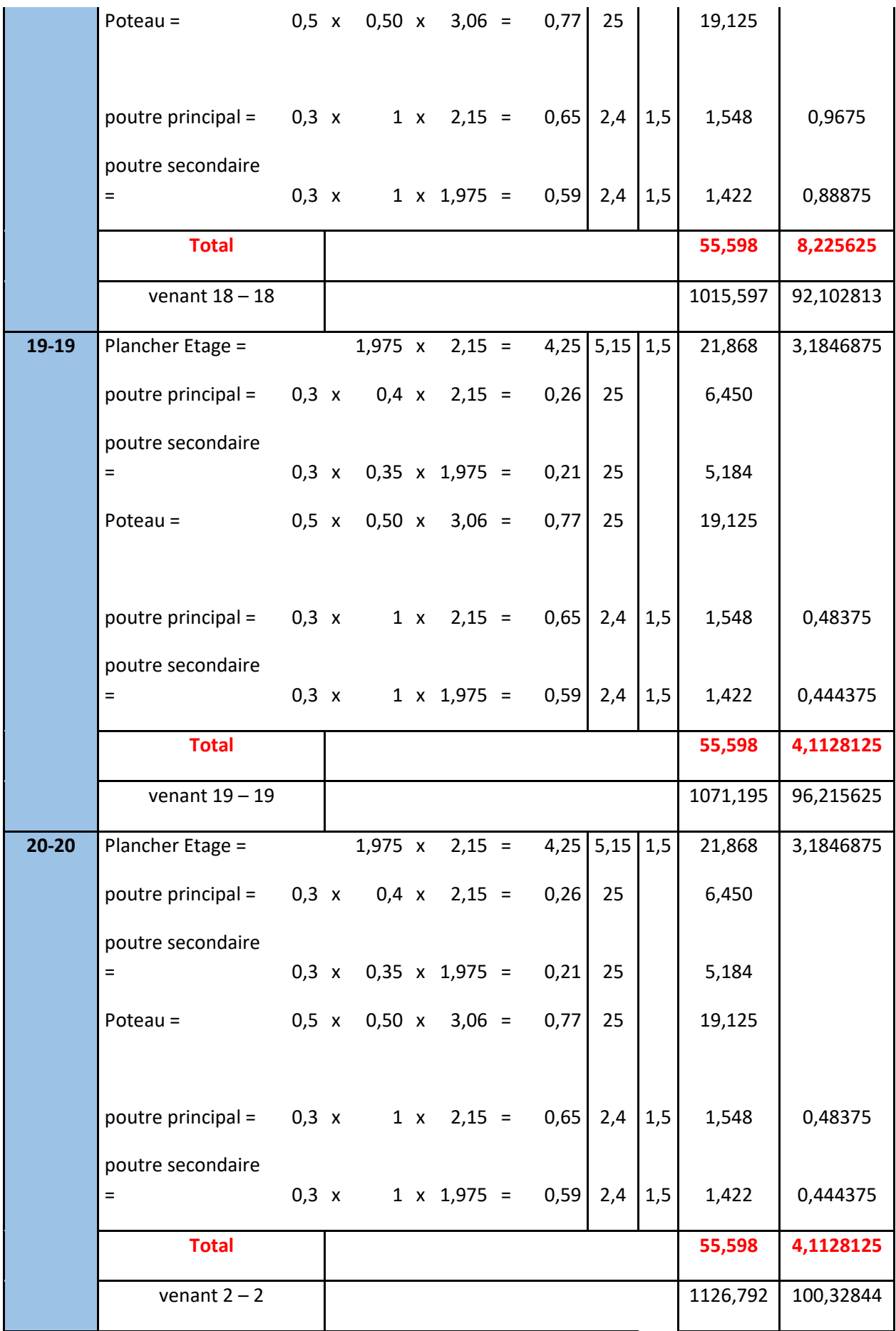

# **II.2.8.Vérification de la section de poteau : BAEL91 (B.8.4, 1)**

L'effort normal agissant ultime  $N_u$  d'un poteau doit être au plus égale à la valeur suivante :

$$
N_{u} \leq \overline{N} = \alpha \left[ \frac{B_{r} \cdot f_{c28}}{0.9 \cdot \gamma_{b}} + A \frac{f_{e}}{\gamma_{s}} \right]
$$

#### $-N_u = 1,35G+1,5Q$

- α : est un coefficient fonction de l'élancement mécanique λ,qui prend les valeurs :

$$
\alpha = \frac{0,85}{1 + 0,2\left(\frac{\lambda}{35}\right)^2} \quad \text{pour} \quad \lambda \leq 50;
$$
\n
$$
\alpha = 0,60\left(\frac{50}{\lambda}\right)^2 \quad \text{pour } 50 < \lambda \leq 70.
$$

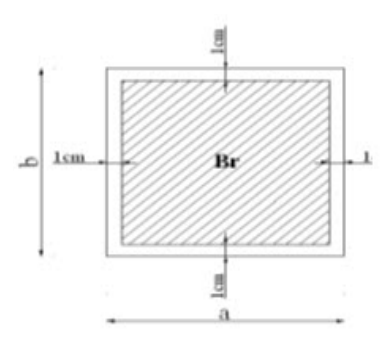

$$
\lambda = \max(\lambda_x, \lambda_y)
$$

$$
\lambda_x = \sqrt{12} \times \frac{Lf}{b} \qquad ; \quad \lambda_y = \sqrt{12} \times \frac{Lf}{h}
$$

$$
L_f = 0.7L_0
$$

 $b=h \longrightarrow \lambda_x = \lambda_y$ 

# **Poteau (50×50) :**

$$
\lambda_{\chi} = \sqrt{12} \frac{0.7 \times 2,66}{0.50} = 12,90 \lambda_{\chi} = \sqrt{12} \frac{0.7 \times 2,66}{0,50} = 12,90
$$

$$
\lambda = 12,90 \Rightarrow \alpha = \frac{0.85}{1 + 0.2 \left(\frac{\lambda}{35}\right)^2}
$$

 $\alpha = 0,827 \prec 50$ 

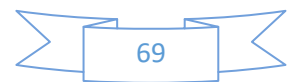

Pas de risque de flambement.

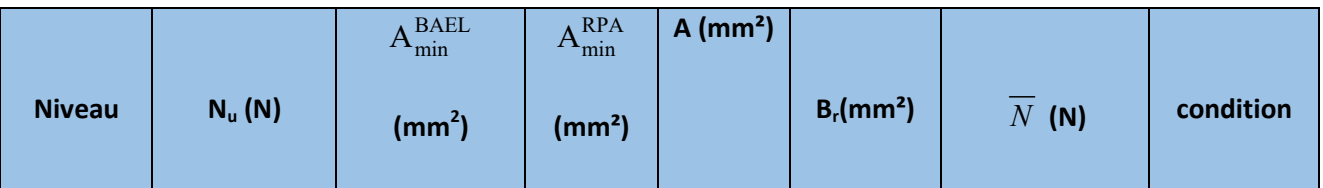

-B<sub>r</sub> : est la section réduite du poteau obtenue en déduisant de sa section réelle 1 cm d'épaisseur sur tout son périphérique.

$$
B_r = (h-2).(b-2) = (50-2).(50-2) = 2304 \text{cm}^2.
$$

 $-\gamma_b = 1.50$  ;  $\gamma_s = 1.15$ .

 $-$  Fc<sub>28</sub>= 25MPa

-A : est la section d'acier comprimé prise en compte dans le calcul.

$$
A = \max (A_{\min}^{\text{BAEL}}, A_{\min}^{\text{RPA}})
$$

 $A_{\text{min}}^{\text{BAEL}}$  = max (4 cm<sup>2</sup>/m de périmètre, 0,2%B)

$$
A_{\min}^{\text{BAEL}} = \max \begin{cases} \frac{0.2bh}{100} = \frac{0.2 \times 500 \times 500}{100} = 500mm^2\\ 8 \frac{(b+h)}{100} = 8 \frac{(500 + 500)}{100} = 80mm^2 \end{cases}
$$

 $A_{\text{min}}^{\text{RPA}}$  = 0.8 %B (zone IIa)

$$
A_{\min}^{\text{RPA}} = \frac{0.8}{100} B = \frac{0.8}{100} (500 \times 500) = 2000 \text{ mm}^2
$$

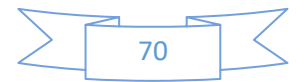

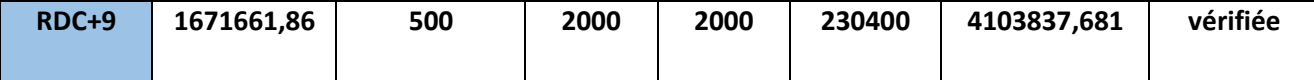

#### **Tab.II.11.Tableau Récapitulatif**

Donc les sections choisies sont suffisantes dans tous les étages (50\* 50)

# **Vérification vis-à-vis du RPA 99 (ART 7.4.3.1 p 50) :**

$$
v = \frac{N_d}{B_c \times f_{c28}} \le 0.3
$$

Où :

N<sub>d</sub>: désigne l'effort normal de calcul s'exerçant sur une section de béton.

B<sub>c</sub>: est l'aire (section brute) de cette dernière

F<sub>cj</sub>: est la résistance caractéristique du béton

$$
v = \frac{N}{B_c \times f_{c28}} \le 0.30
$$
  

$$
v = \frac{N}{0.5 \times 0.5 \times f_{c28}} \Rightarrow v = \frac{1,22712044}{0.5 \times 0.5 \times 25} = 0,19633
$$
  

$$
v = 0,19633 \prec 0,30
$$
.................*condition:verifier*

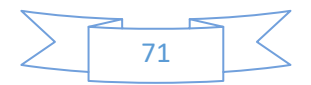
# CHAPITRE III :

# Calcul des éléments secondaires

**III Calcul des éléments secondaires** 

**1. Introduction** 

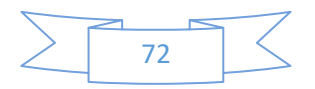

Dans une structure quelconque on distingue deux types d'éléments :

- Les éléments porteurs principaux qui contribuent directement aux contreventements.
- Les éléments secondaires qui ne contribuent pas directement au contreventement.

Dans le présent chapitre nous considérons l'étude des éléments que comporte notre bâtiment. Nous citons les planchers, l'escalier, balcon, et enfin l'acrotère, dont l'étude est indépendante de l'action sismique, mais ils sont considérées comme dépendant de la géométrie interne de la structure.

Le calcul de ses éléments s'effectue suivant le règlement **BAEL91** en respectant le règlement parasismique Algérien **RPA99**/**V2003**.

## **2. Etude de plancher :**

16 Les planchers sont des éléments plans horizontaux, supposés être infiniment rigidesdans leur plan. Ils ont pour rôle de :

- > Transmettre les charges aux éléments porteurs.
- $\triangleright$  Assurer l'isolation des différents étages du point  $\sqrt{\phantom{a}}$
- $\triangleright$  vue thermique et acoustique.

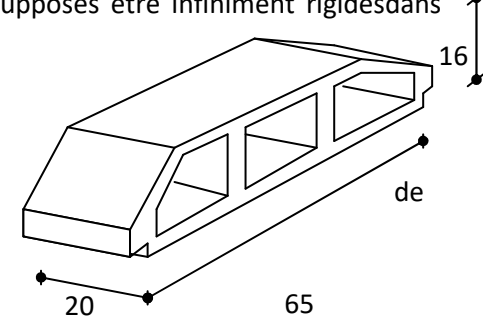

**Fig.III.1 :** Corps Creux**.**

#### **2.1.Fonctions nécessaires de plancher :**

- Résistance mécanique.
- $\triangleright$  Rigidité aux déformations.
- $\triangleright$  Etanchéité.
- $\triangleright$  Isolation thermique.
- Résistance à l'incendie accidentelle.
- Exigences architecturales, planéité, esthétique …
- $\triangleright$  Economique de matières et de fabrication.

#### **2.2.Conception des planchers :**

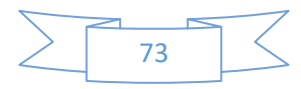

 La structure étudiée comporte des planchers à **corps creux**... Ce type de plancher est constitué par des éléments porteurs (poutrelle), et par des éléments de remplissage (corps creux) .de dimensions  $(16x20x65)$  cm<sup>3</sup>, avec une dalle de compression de 4 cm d'épaisseur.

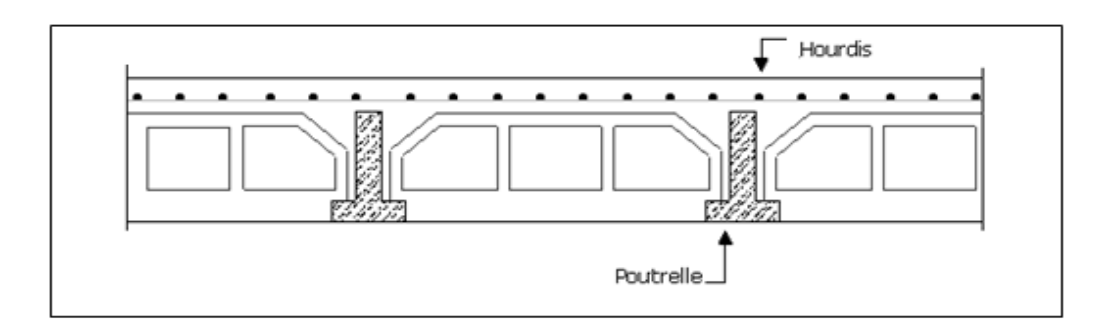

**Fig.III.2** : composition de plancher cops creux.

### **2.3.Plancher corps creux :**

Il est constitué de :

- Hourdis portant sur les poutrelles et éventuellement sur les poutres principales.
- Poutrelles transmettant aux poutres principales les efforts en provenance de l'hourdis.
- $\triangleright$  Poutre principale recevant les poutrelles et reposant.

#### **2.3.1.Calcul des poutrelles :**

Pour la détermination des efforts (M) et (T) on utilise la méthode forfaitaire si :

- $\triangleright$  La fissuration n'est pas préjudiciable.
- Les charges d'exploitation sont modérées Q≤ 2G
- Les moments d'inertie des sections transversales sont les même dans les différents travées
- $\triangleright$  Les portées successives sont comprises entre (0.8 et 1.25) :

$$
0.8\leq \frac{L_i}{L_{i+1}}\leq 1.25
$$

#### **2.4.Méthodes de calcul :**

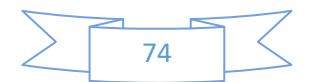

Plusieurs méthodes peuvent être utilisé dans le calcul des éléments secondaires d'un bâtiment, nous citerons comme exemple les suivantes méthodes forfaitaires et méthode exacte.

Le bon choix de la méthode de calcul permet d'aboutir de bon résultats c'est-à-dire la détermination de la section nécessaire d'armature pour chaque élément secondaire.

#### **2.4.1.Les méthodes approchées :**

- **a. Méthodes forfaitaire :** 
	- **Condition d'application**

$$
\bullet \quad \begin{cases} Q \leq 2G \\ Q \leq 500 \; Kgm^2 \end{cases}
$$

Inertie constante (I)

$$
\text{20.8} \leq \frac{1}{1_{i+1}} \leq 1.25
$$

 $\div$  fissuration peu nuisible.

#### **Calcul des moments :**

#### **1-Les moments en appui :**

- $\geq 0.2M_0$  pour appui de rive.
- $\geq 0.6M_0$  pour poutre de deux travées.
- $\geq 05M_0$  pour appui voisins des appuis de rive pour poutre de plus deux travées.
- $\geq 0.4M_0$  pour les appuis intermédiaires (plus trois travées).

### **2-. Les moments en travées :**

$$
M_{\tau} \ge \max(1.05; (1+0.3\alpha))M_0 - \frac{M_{\rm w} + M_{\rm e}}{2}
$$

$$
\triangleright \quad \mathsf{M}_{\mathsf{T}} \ge \frac{1.2 + 0.3\alpha}{2} M_{0} \text{ travel}
$$

$$
\triangleright \quad M_{\tau} \ge \frac{1 + 0.3\alpha}{2} M_0 \text{ travée intermédiaire.}
$$

#### **b.. Méthode de Caquot :**

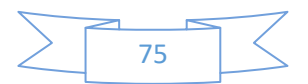

#### **Condition d'application :**

 $Q > 2G$  et  $Q > 500$  Kg/m<sup>2</sup>

Les charges permanentes et d'exploitations sont élevées.

Les moments d'inertie de la section des poutres ne sont pas constants.

#### **Dimensionnement des poutrelles :**

 $h = 16$  cm ;  $h_0 = 4$  cm.

 $b_0 = 10$  cm ; b = 65 cm.

#### **2.5.calcul des planchers :**

D'après le DTR BC 2.

 $G = 5,15KN/m<sup>2</sup>$  $Q = 1.5KN/m<sup>2</sup>$ .

#### **a. Les combinaisons :**

 **E.L.U**   $Pu = (1,35 G + 1,5 Q)$ . 0,65.

 $=$  (1.35×5,15+1.5×1,5) ×0.65 =5,981625 KN/ml.

 $Pu_{EC} = 5,981625KN/ml.$ 

**E.L.S** 

 $Ps = (G + Q)$ . 0,65.

 $= (5,15 + 1,5) \times 0.65 = 4,3225$  KN/ml.

 $Ps_{EC} = 4,3225$  KN/ml.

On a 3 types des poutres contenues dans la plancher d'étages courants

Type1 : Poutre repose sur 6 appuis

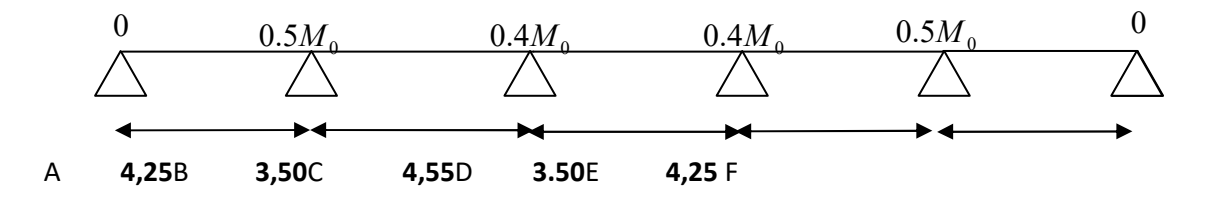

**Fig.III.3 :** Schémas statiques de type 1.

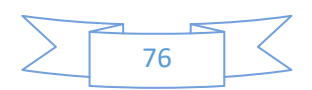

### **Condition d'application :**

Q=1,5 KN ; G=5,15 KN.

- $\geq 1,5 \leq 2 \times 5,15 = 10,3$  KN ......(C.V).
- Les moments d'inertie des poutres sont constantes (I)…...(C.V).
- Les portées successives sont dans un rapport compris entre 0,8 et1,25… (C.V).

$$
\frac{4,25}{3,50} = 1,21 \; ; \; \frac{3,50}{4,55} = 0,8
$$

- Fissuration peu nuisible parce que les planchers sant protégées par l'étanchéité multicouches…. ..(C.V).
	- Donc la méthode forfaitaire est applicable pour les poutrelles dans le sens longitudinal

$$
\alpha = \frac{Q}{Q+G} = \frac{1,5}{1,5+5,15} = 0.23
$$

## **Tab. III.1.Tableau Récapitulatif**

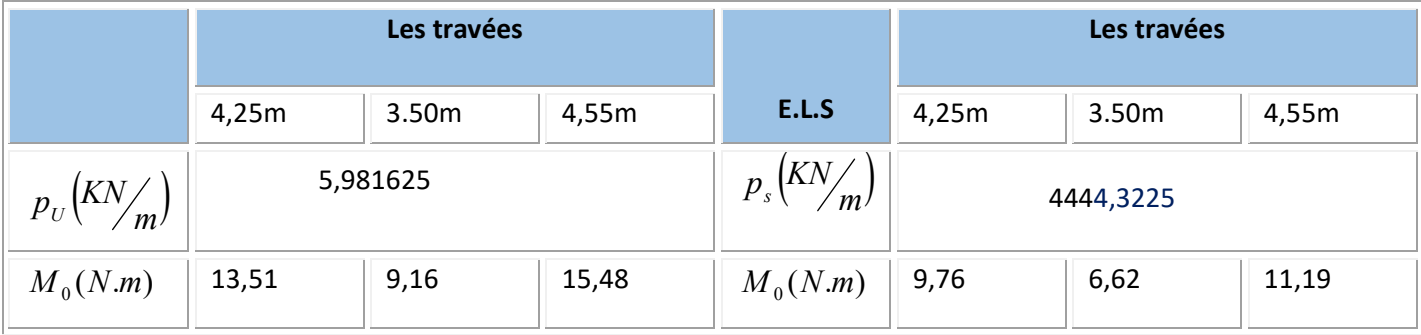

**Les moments isostatiques** *:*

$$
\triangleright \qquad \text{L=4,25 m} \Rightarrow M_0 = \frac{p_u l^2}{8} = \frac{5,981625 \times 4,25^2}{8} = 13,51 \, \text{KN} \cdot m \,.
$$

$$
\triangleright \quad \text{L=3,50 m} \quad \Rightarrow M_0 = \frac{p_u l^2}{8} = \frac{5,981625 \times 3.50^2}{8} = 9,16 \, \text{K/N.m} \, .
$$

$$
\triangleright \quad \text{L=4.55 m} \quad \Rightarrow M_0 = \frac{p_u l^2}{8} = \frac{5,981625 \times 4,55^2}{8} = 15,48 \, \text{K/N.m} \, .
$$

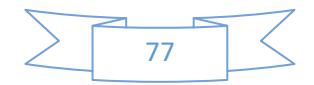

## **Les moments en travées :**

## **Cas de travée de rive :**

AB=EF :

$$
M_t + \frac{M_e + M_w}{2} \geq (1 + 0.3\alpha)M_0
$$
  

$$
M_t + \frac{M_e + M_w}{2} \geq 1.05M_0
$$
  

$$
M_t \geq \left(\frac{1.2 + 0.3\alpha}{2}\right)M_0 \implies M_t \geq 8,56
$$

 **Alors**

On peut prendre  $M_t = 11,04KN.m.$ 

$$
\Rightarrow M_{t} \ge 11,04
$$

## **Cas de travée intermédiaire :**BC=DE.

$$
M_{t} + \frac{M_{e} + M_{w}}{2} \geq (1 + 0.3\alpha)M_{0}
$$
  
\n
$$
M_{t} + \frac{M_{e} + M_{w}}{2} \geq 1.05M_{0}
$$
  
\n
$$
M_{t} \geq (\frac{1.2 + 0.3\alpha}{2})M_{0} \implies M_{t} \geq 4,89
$$

 **Alors** :

On peut prendre  $M_t = 4,98$  KN.m.

### **Cas de travée intermédiaire :**CD.

$$
M_{t} + \frac{M_{e} + M_{w}}{2} \geq \left[ (1 + 0.3\alpha) M_{0} \right] \Rightarrow M_{t} \geq 10,34
$$
  

$$
M_{t} + \frac{M_{e} + M_{w}}{2} \geq 0.05 M_{0}
$$

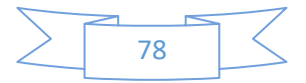

$$
M_t \ge \left(\frac{1+0.3\alpha}{2}\right) M_0 \qquad \Rightarrow M_t \ge 8,26
$$

on peut prendre  $M_t = 10,34$  KN.m.

## **Tab.III.2.Les moments de travées**

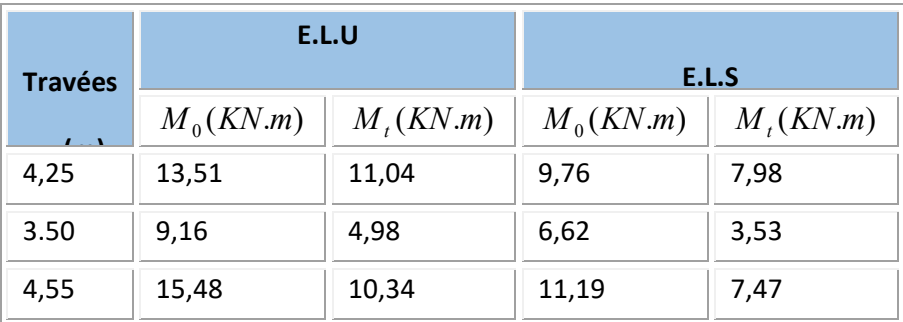

# **Les moments en appuis : Tab.III.3.Les moments de Appuis**

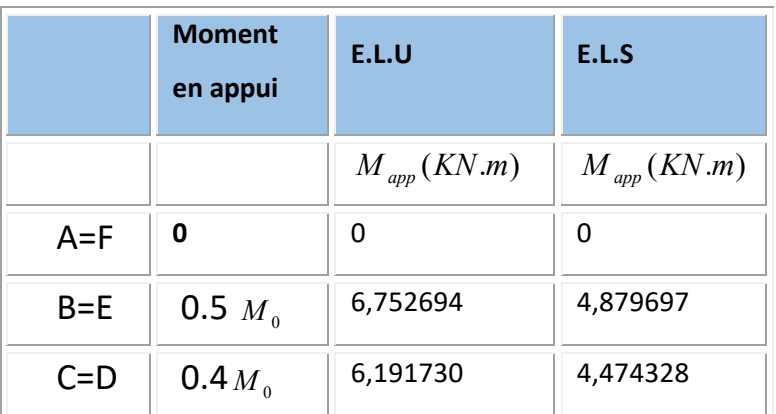

#### **Les efforts tranchants :**

$$
T(s) = RA - Pu(x) + \frac{M_s - M_d}{L}
$$

$$
RA = \frac{pL}{2}
$$

**Alors :** 

$$
T^{d} = -\frac{pl}{2} + \frac{Md - Mg}{l}.
$$
 
$$
T^{g} = \frac{pl}{2} + \frac{Md - Mg}{l}
$$

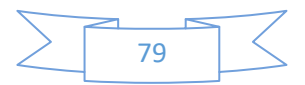

## **E.L.U :**

## **Tab.III.4.Les moments de travées**

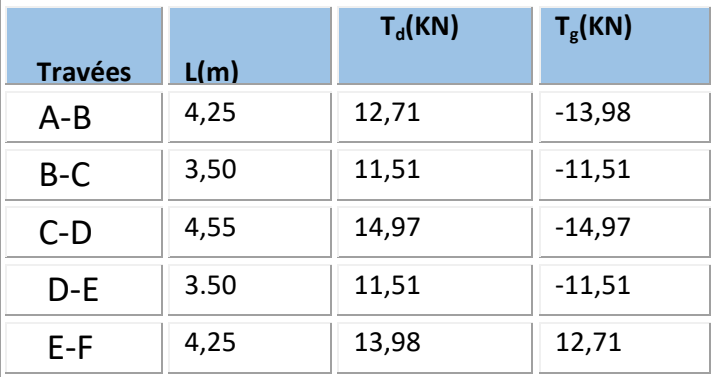

**E.L.S :** 

## **Tab. III.5.Les moments de travées**

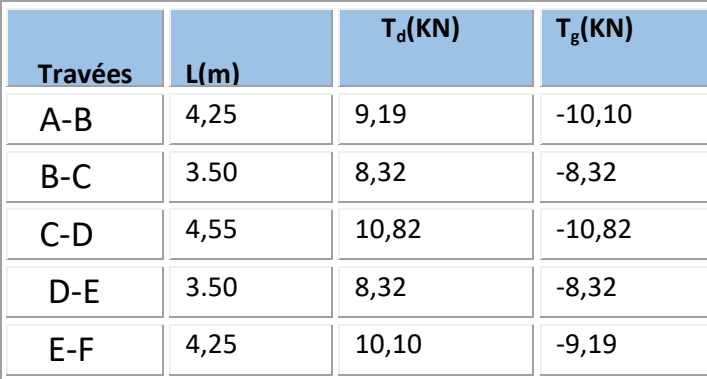

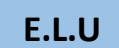

**M**

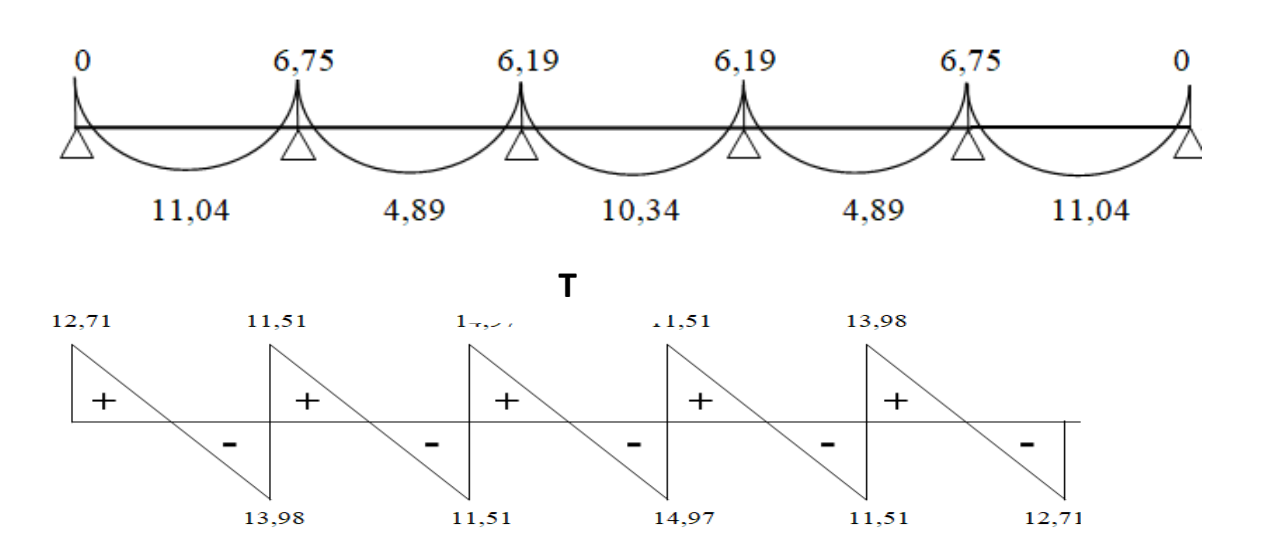

80

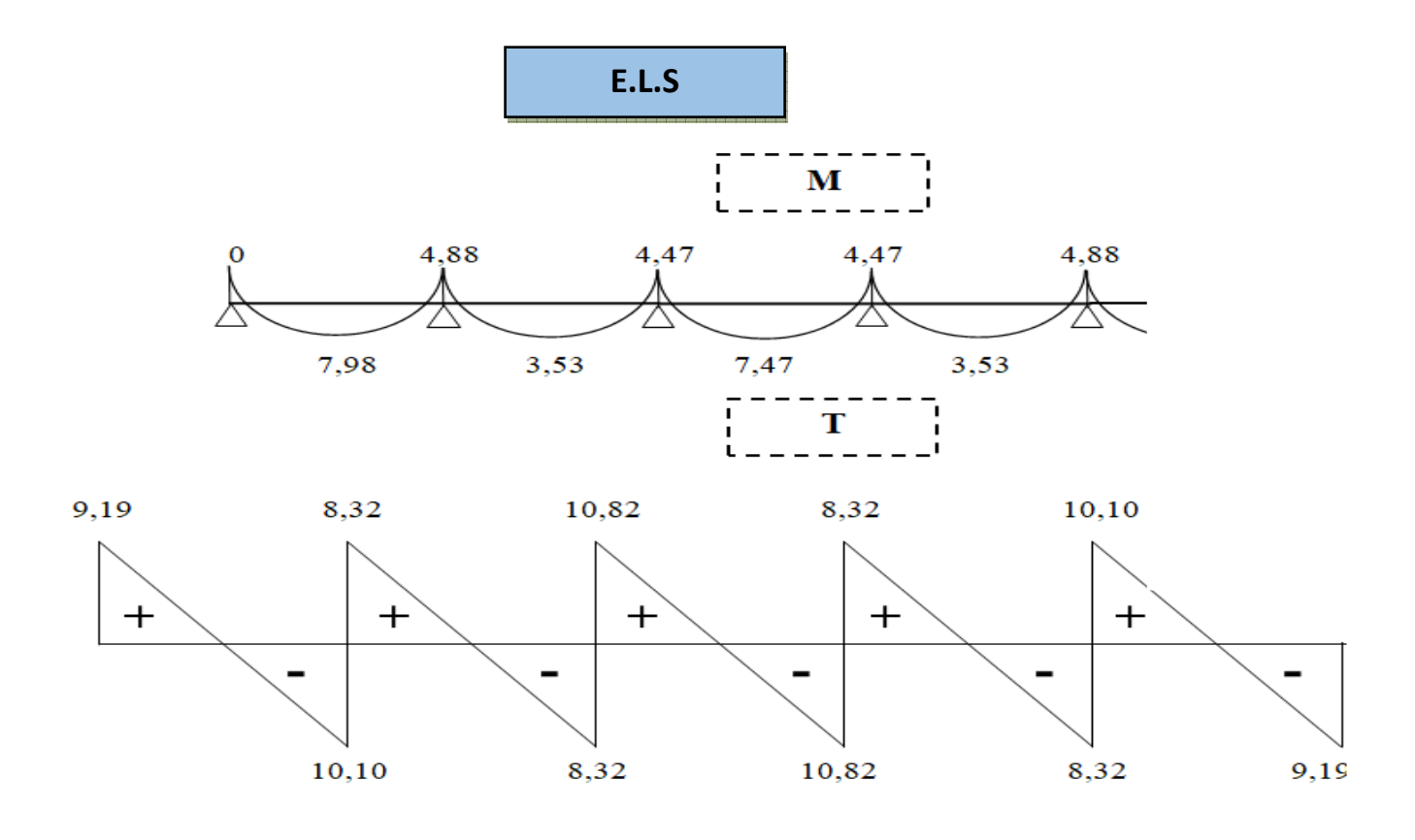

Type2 : Poutre repose sur 5appuis

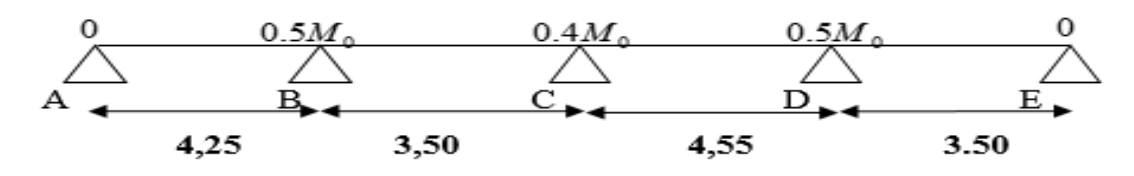

**Fig .III.3 :** Schémas statiques de type 2.

**Les moments :** 

**Tab.III.6.Les moments de appuis :** 

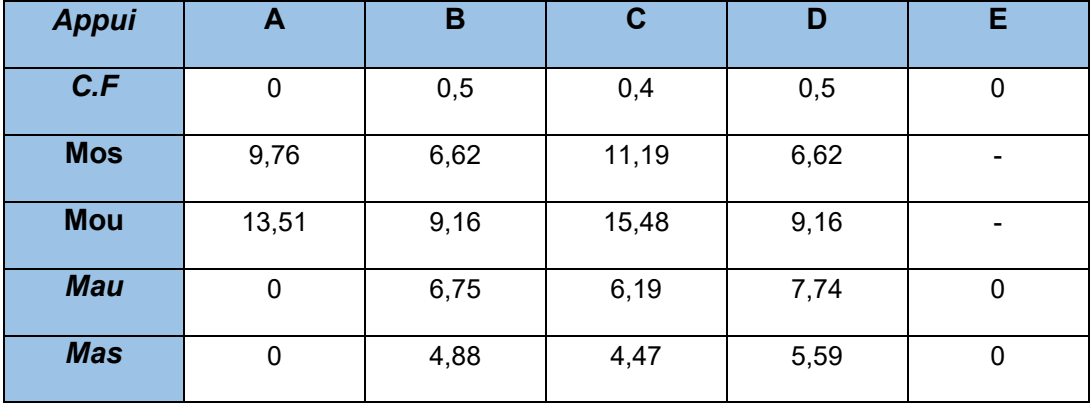

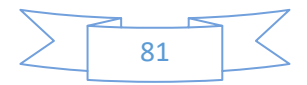

# Les moments de travées : **Tab.III.7.Les moments de travées**

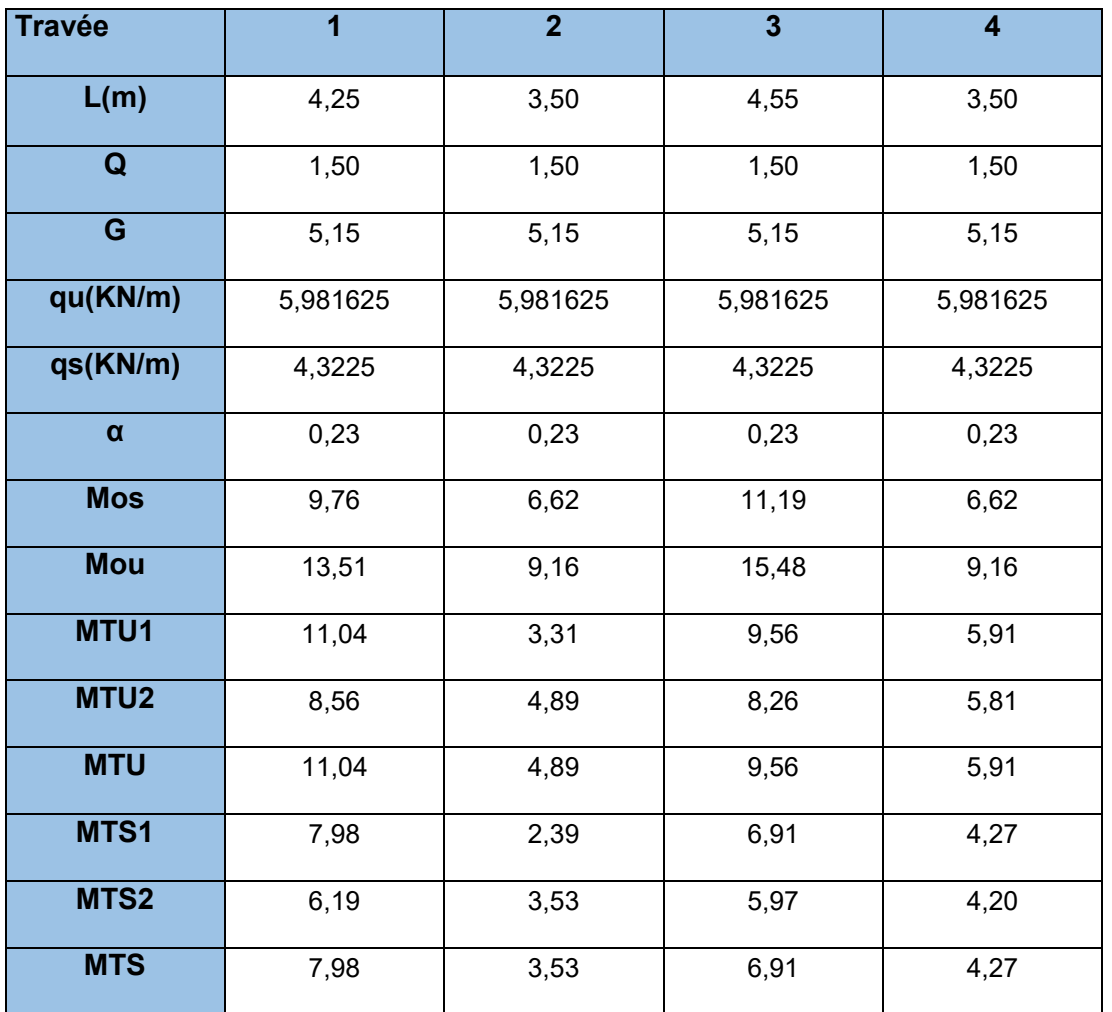

## **Les efforts tranchants :**

## **E.L.U :**

## **Tab. III.8.Les efforts tranchants ELU**

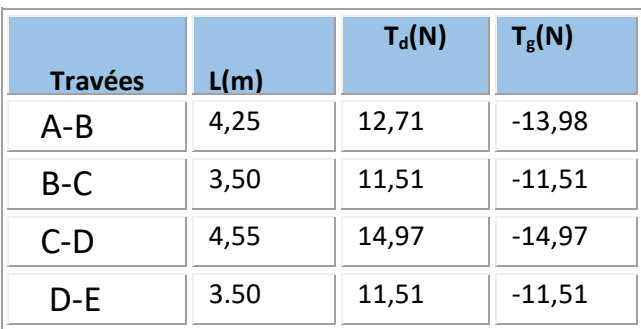

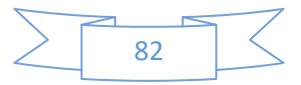

## **Tab.III.9.Les efforts tranchantsE.L.S :**

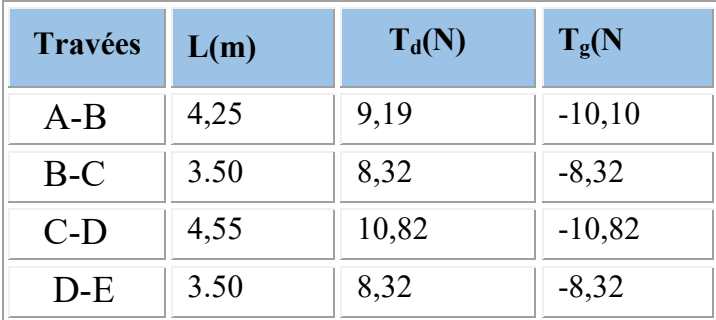

Type3 : Poutre repose sur 3appuis

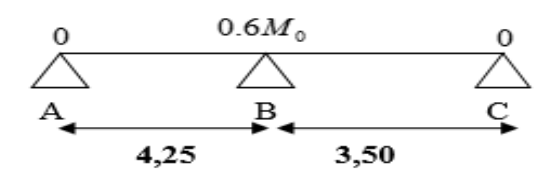

**Fig .III.3 :** Schémas statiques de type 3.

**Les moments :** 

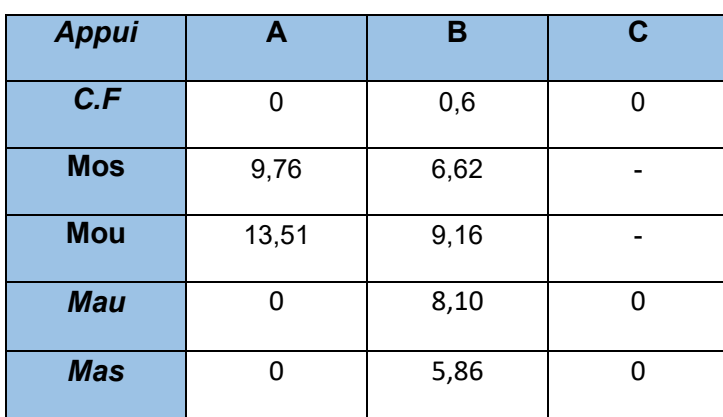

**Tab.III.10.**Les moments en appuis :

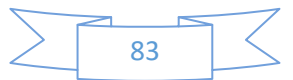

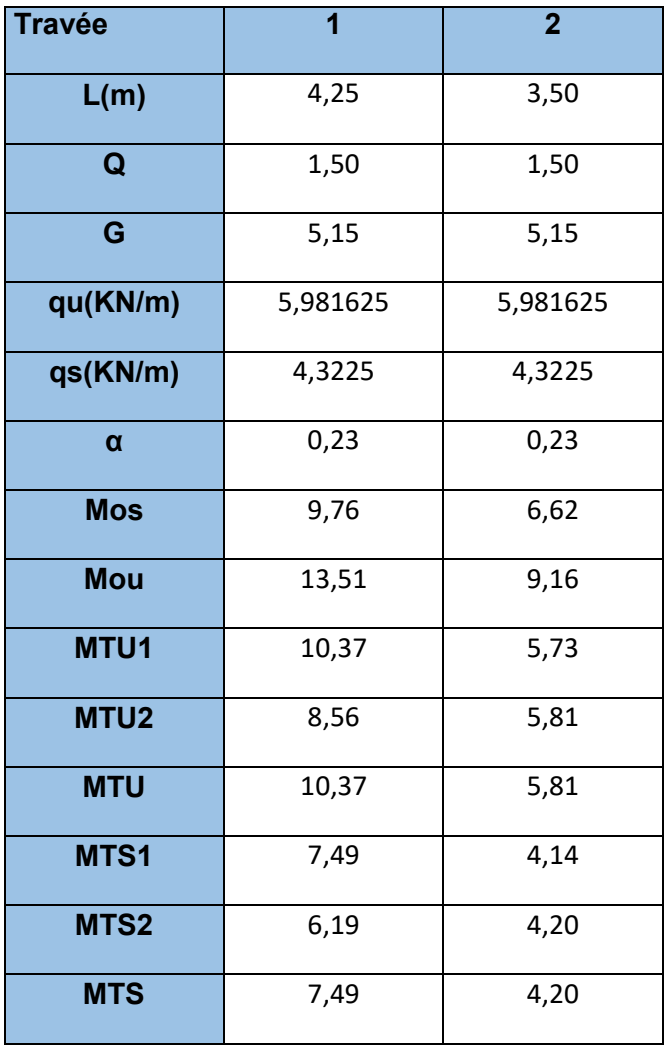

## **Tab.III.11:**Les moments de travées :

**Les efforts tranchants :**

## **Tab.III.12:Les efforts tranchants E.L.U :**

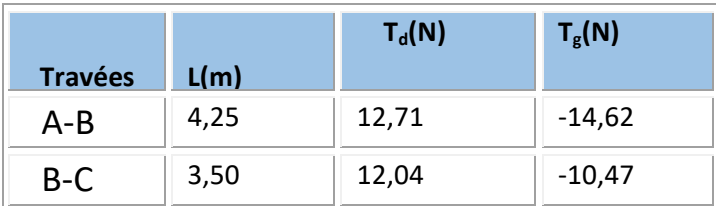

## **Tab.III.13:Les efforts tranchants E.L.S :**

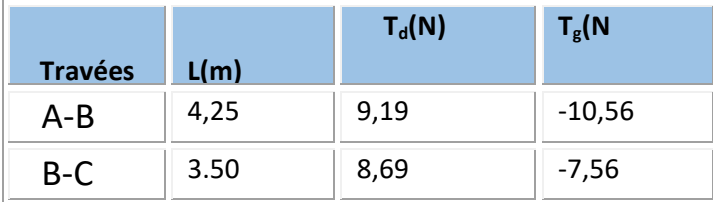

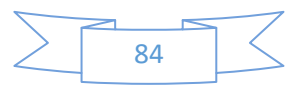

#### **b- Calcul du ferraillage :**

#### **Tab.III.14:les Moment et Les effort tranchant ELU et ELS :**

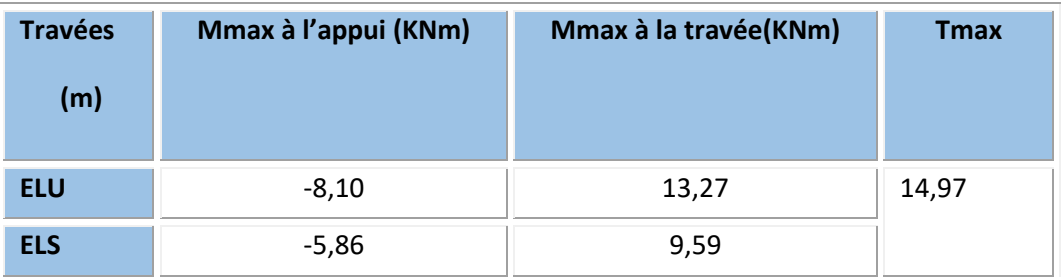

**L'enrobage :**

$$
c \geq c_0 + \frac{\phi}{2}
$$

 $^*c_0 \geq 1$  *cm* (fissuration peu

$$
*\phi \ge \frac{h}{10} \Rightarrow \frac{20}{10} = 2.
$$
  

$$
\Rightarrow c_0 = 1 \text{ cm.} \Rightarrow c \ge 1 + \frac{2}{2}.
$$

Alors on adopte c=2 *cm.* 

#### **Calculus des armatures longitudinal :**

**E.L.U : En travées :** 

$$
M_u = 13,27 \, KN.\,m
$$

Le moment fléchissant (*Mtable*).

$$
M_{Tab} = \overline{\sigma}_b . b . h_0 \left( d - \frac{h_0}{2} \right)
$$
  
= 14.2 × 65 × 4  $\left( 18 - \frac{4}{2} \right)$  = 59,072 KN . m  

$$
M_u^{\text{max}} = 13,27 < 59,072KN . m
$$

Donc la section en "*T* " sera calculer comme une section rectangulaire de largeur b=65cm.

$$
\mu = \frac{M_t}{\overline{\sigma}_b bd^2} = \frac{13270}{14.2 * 65 * 18^2} = 0.0444 \prec \mu l = 0.392
$$

Alors Les armatures comprimées ne sont pas nécessaires.

 $\mu$  = 0,0444  $\implies \beta$  = 0.977  $\implies \alpha$  = 0.0568

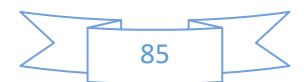

$$
A^{U} = \frac{M_{t}}{\sigma_{s} \beta d} = \frac{13270}{348 * 0.977 * 18} = 2{,}17cm^{2}
$$

#### **Sur Appuis :**

Le moment sur appui est négatif, donc le béton de la dalle se trouve dans la partie tendue, alors nous considérons une section rectangulaire de largeur  $b_0 = 10$  cm.

$$
\mu = \frac{M}{\overline{\sigma}_b b \, d^2}, \ \alpha = \frac{1 - \sqrt{1 - 2\mu}}{0.8}, \ \beta = 1 - 0.4\alpha, \ A = \frac{M}{\sigma_s \, d \, \beta}
$$

#### **Tab.III.15:Tableau récapitulatif des résultats:**

**Condition de non fragilité : B.A.E.L (1.4.2.1) :** 

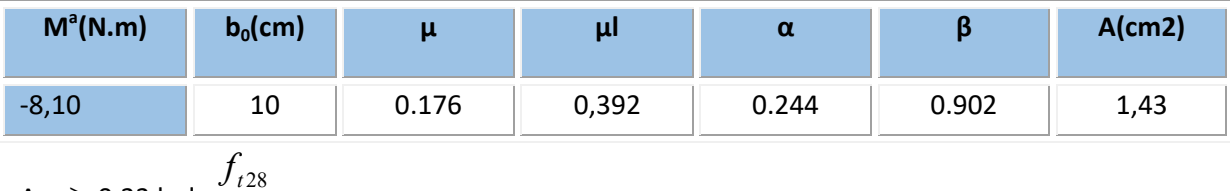

 $A_{min} \geq 0.23$  b.d.  $f$ <sub>l</sub> *t* 28 .

En Travée :Amin≥ 0,23×65×18×2,1/400 = 1,41 cm<sup>2</sup>

 $\triangleright$  Sur Appuis : A<sub>min</sub> ≥ 0,23×10×18×2,1/400 = 0,22 cm<sup>2</sup>

#### **Pourcentage minimale : B.A.E.L 91 (art B.6.4):**

 $A_m$   $\geq$  0.001×b×h

- En Travée : A<sub>m</sub>  $\geq 0.001 \times 65 \times 20 = 1,30$  cm<sup>2</sup>.
- > Sur Appuis : A<sub>m</sub> ≥ 0.001×10×20 = 0,20 cm<sup>2</sup>.

A = max ( $A^{cal}$ ; A<sub>min</sub>; A<sub>m</sub><sup>'</sup>).

**Tab.III.16:Tableau récapitulatif des résultats:** 

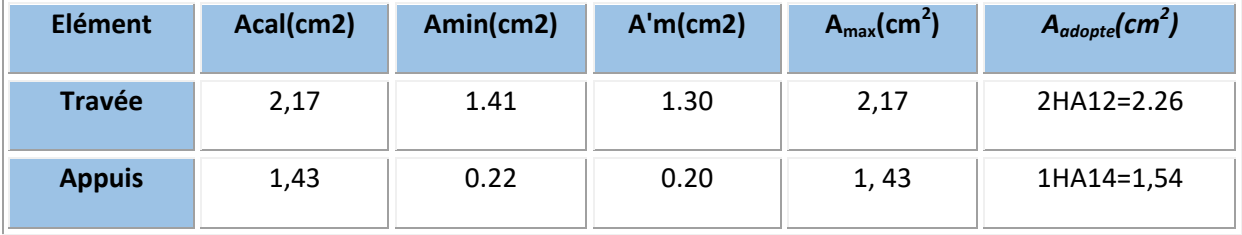

**Vérification à l'E.L.S :** 

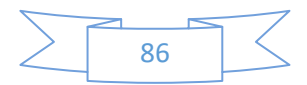

#### D'après le BAEL83 :

La fissuration est peut nuisible  $\rightarrow$  Il n'y a aucune vérification concernent  $\sigma_{\scriptscriptstyle{s}}$ .

La vérification de la contrainte max du béton n'est pas nécessaire si l'inégalité suivante est vérifiée :

$$
\alpha \le \alpha_{l} = \frac{\gamma - 1}{2} + \frac{f_{c28}}{100}
$$
, avec :  $\gamma = \frac{M_{u}}{M_{ser}}$ 

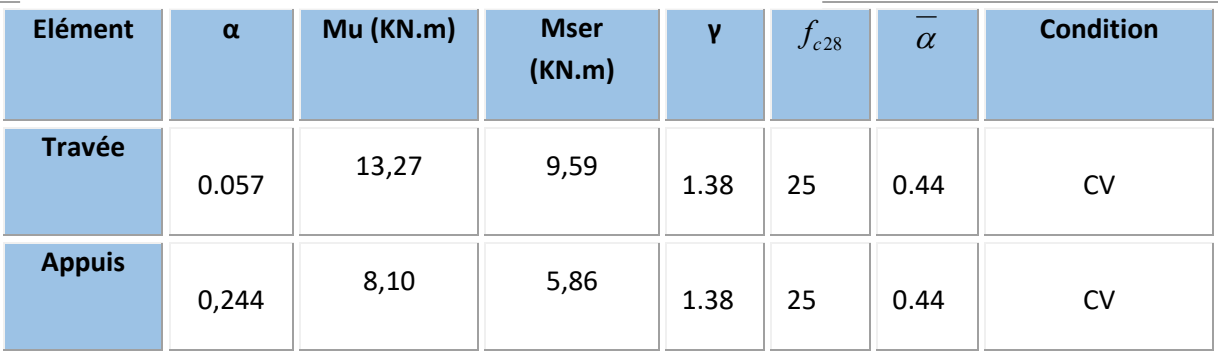

#### **Tab.III.17:Tableau récapitulatif des résultats :**

#### **Vérification des contraintes de cisaillement :**

D'après *BAEL91 (A.5.1, 1)……………page51* 

La contrainte tangente : 
$$
\tau_u = \frac{T_u}{b_0 \times d}
$$

Tu : la valeur de l'effort tranchant vis -à -vis à l'E.L.U.

 $b_{0}$ : désigne la largeur de l'âme.

d : la hauteur utile de la nervure.

$$
\Rightarrow \tau_u = \frac{T_u}{b_0 \times d} = \frac{14970}{100 \times 180} = 0,83 Mpa.
$$

Les armatures d'âme sont droit ( $\perp$  à la fibre moyenne) donc  $\tau_u$  doit être au plus égale à la plus basse des deux valeurs.

$$
\overline{\tau} = \min(0.20 \frac{f_{c28}}{\gamma_b}, 5MPa)
$$
 Fissuration peu nuisible (BAEL91 (A.5.1,211)).

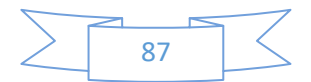

$$
\overline{\tau}_u = \min(0.20 \times \frac{25}{1.5}; 5MPa)
$$
  

$$
\overline{\tau}_u = \min(3.33; 5MPa) \Rightarrow \overline{\tau}_u = 3.33MPa
$$

$$
\Rightarrow \tau_u = 0.83Mpa \leq \overline{\tau_u} = 3.33MPa.............(C.V).
$$

$$
\begin{aligned}\n\text{Diamètre minimize} \quad & \phi_t \\
\text{Diamètre minimize} \quad & \text{min} \\
\phi_t \leq \min\left(\frac{ht}{35}; \phi_t; \frac{b_0}{10}\right)\n\end{aligned}
$$

*l* **:** Diamètre minimal des armatures longitudinales.

$$
\phi_t \le \min\left(\frac{200}{35}; 10; \frac{100}{10}\right) \Rightarrow \phi_t \le \min\left(5, 71; 10; 10\right)
$$

Soit  $\phi_t = 6mm$  FeE235

Donc en adopte des cadres  $\phi$ 6 d'où : A<sub>t</sub>=2  $\phi$ 6 =0.56cm<sup>2</sup> de nuance FeE235.

**Espacement des cadres : …… BAEL91 (A.5.1, 22) page 53 et page 55 :** 

 $S_t$ 1 ≤ min (0,9d; 40cm) = min (16, 2; 40) cm

 $S_t$ 1 = 16, 2 cm

- $S_t$ 2 ≤ A<sub>t</sub>×f<sub>e</sub> / 0,4×b<sub>0</sub> = 0,56×235 /0,4×10 = 32,9 cm
- **5.**  $S_t$ 3  $\leq$  [0,9×f<sub>e</sub> (cos $\alpha$ +sin $\alpha$ )A<sub>t</sub> ] / [10× $\gamma_s$  ( $\tau_u$  -0,3 f<sub>t 28</sub>× k)]

 $k = 1 \rightarrow$  flexion simples

 $S_t$ 3 ≤ (0,9×235×1×0,57 )/ [10×1,15( 0,83 -0,3 ×2,1× 1)] = 51,49 cm

Suit: St ≤ min  $(S_t 1; S_t 2; S_t 3)$ 

St ≤ min (16,2 ; 32,9 ; 51,49)  $\rightarrow$  S<sub>t</sub> =16,2cm

Alors en prend : St=15 cm

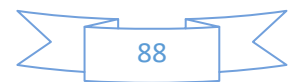

On dispose nos armatures transversales avec un espacement de 15 cm avec un premier espacement auprès de l'appui de 10 cm.

#### **Condition de la flèche** :

BAEL91 (B.6.8, 424) ….page 172-173.

*vc fdb A vc M tM L h vc L h e* ..........................015.000193.0 1865 26.260.3 . .............................041.0049.0 15 ......................................044.0049.0 410 20 5.22 1 0 

Les 3 conditions sont vérifiées, donc le calcul de la flèche ne s'impose pas.

#### **La dalle mince (Table de compression) :**

BAEL91 (B.6.8, 423)…………page 171.

Le hourdis doit avoir une épaisseur minimale de 4 cm.

Il est armé d'un quadrillage de barres dont les dimensions de mailles ne doivent pas dépasser :

- $\geq$  20cm (5 p.m.) pour les armatures perpendiculaire aux nervures.
- $\geq$  33cm (3 p.m.) pour les armatures parallèles aux nervures.
- $\triangleright$  Treillis soudé FeE235  $\longrightarrow$  f<sub>e</sub>=235MPa
- Les sections des armatures perpendiculaires aux nervures doivent satisfaire à la condition suivante :

L'écartement « L »entre axes des nervures égales à 65 cm donc : L<sub>n</sub>=65 cm

50cm  $\langle L_n \langle 80cm.$ 

$$
A \perp = \frac{4 \times L_n}{f_e} \Rightarrow A \perp = \frac{4 \times 65}{235} \Rightarrow A \perp = 1,106 \text{cm}^2.
$$

On adopte:  $A \perp = 6\phi 5 = 1.17$ cm<sup>2</sup>.

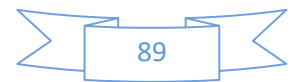

### **Espacement :**

n : nombres des barres.

$$
S_t = \frac{100}{n} = \frac{100}{6} = 16,66cm
$$

Soit :  $S_t = 20$ *cm* 

### **Pour les armatures parallèles aux nervures** *:*

$$
A// = \frac{A \perp}{2} \Rightarrow A// = \frac{1,106}{2}
$$

A 
$$
// = 0.55 \text{ cm}^2
$$

En adopte :  $A / \sim 3\phi$ 5=0,59cm<sup>2</sup>.

## **Espacement :**

$$
S_t = \frac{100}{n} \Rightarrow S_t = \frac{100}{3} = 33,3cm
$$

$$
S_t = 30 \, \text{cm}
$$

Donc on choisi un treilli soudé TS  $\emptyset$ 5 (20×30) cm<sup>2</sup>.

A 
$$
// =3\phi 5/ml
$$
; e=30cm.

 $A \perp$  =6ø5/ml; e=20cm.

# **Ferraillage des planchers :**

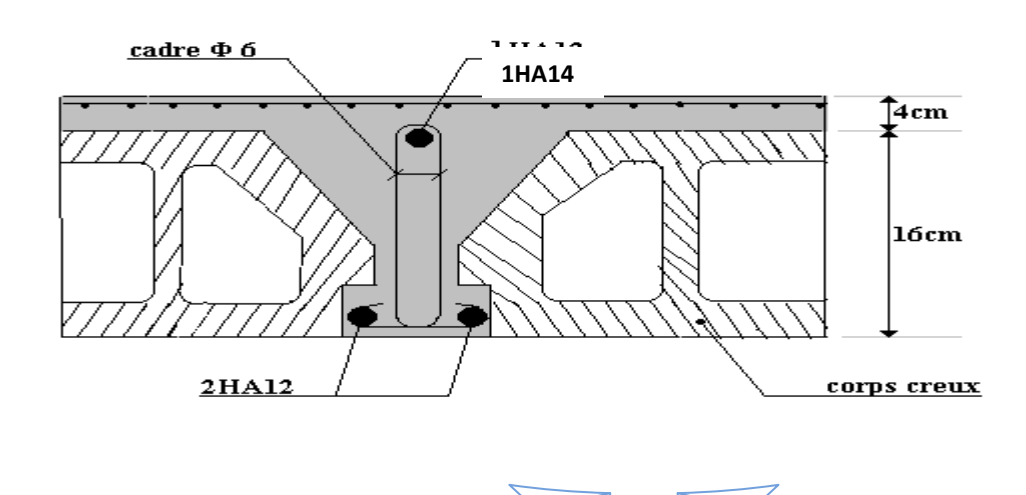

90

**Fig.III.4** : Ferraillage des planchers.

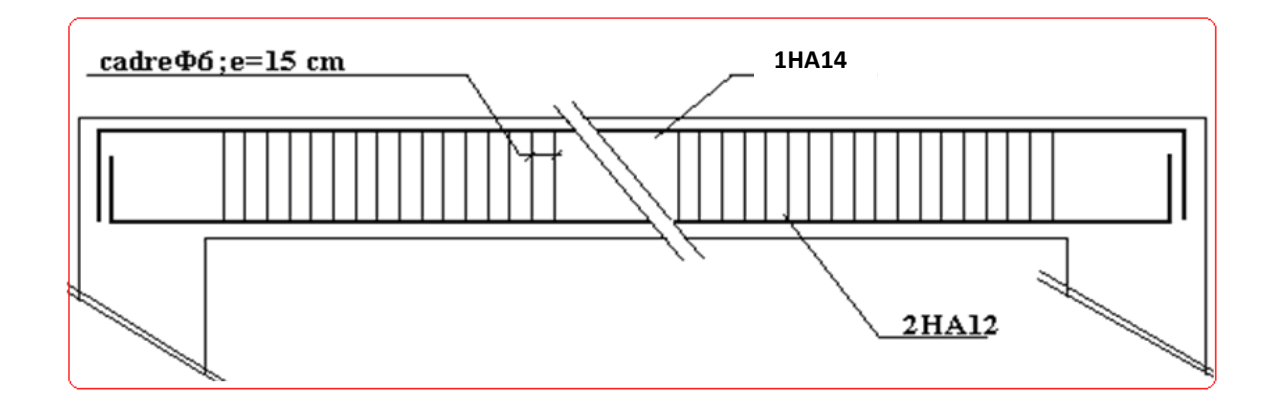

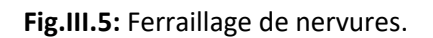

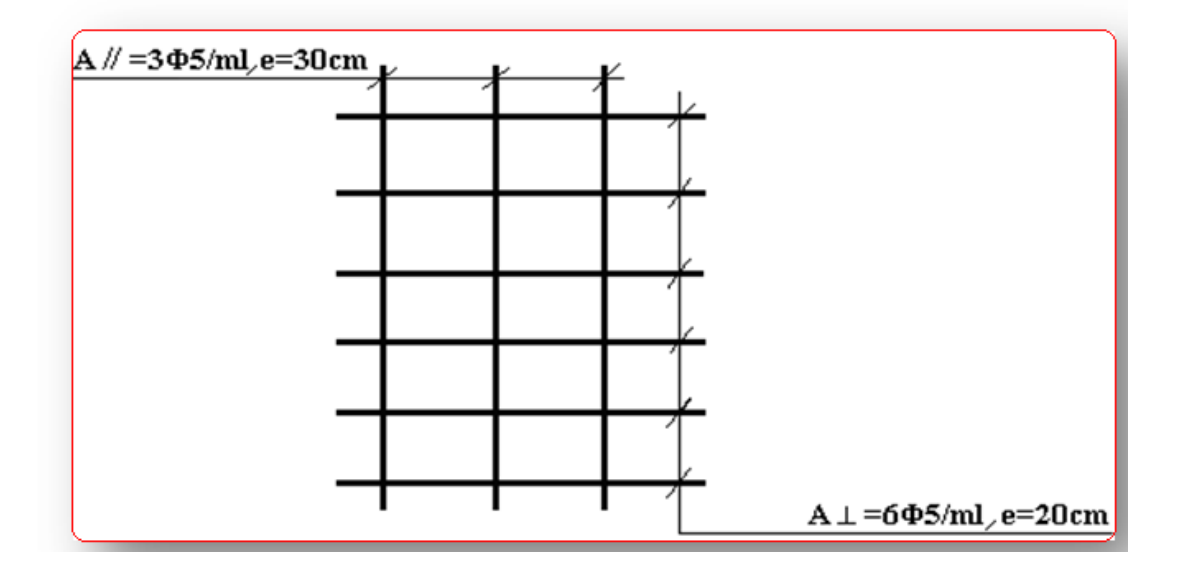

 **Fig.III.6**. Ferraillage de la dalle de compression

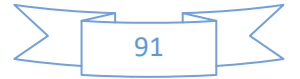

# **III.3. L'ESCALIER**

## **III.3.1.Introduction :**

Les escaliers sont des éléments constitués d'une succession de gradins, ils permettent le passage à pied entre différents niveaux du bâtiment.

Notre bâtiment comporte un seul type d'escalier.

## **III.3.2.Définition les éléments d'un escalier :**

On appelle « marche » la partie horizontale (M) des gradins constituant l'escalier, et « contre marche » la partie verticale (C.M) de ces gradins.

- h : Hauteur de la marche.
- g : Largeur de la marche.
- L : Longueur horizontale de la paillasse.
- H : Hauteur verticale de la paillasse.

## **III.3.3.Evaluation des charges :**

- Charges permanentes **:** DTR(B.C2.2)
	- **Charges et surcharges des escaliers :**
- **A. Palier :**

## **Tab.III.18**.**Charges et surcharges dePalier :**

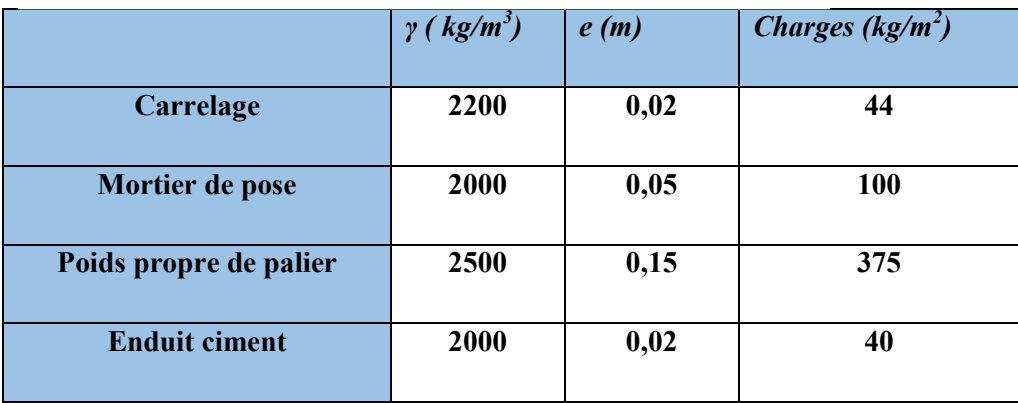

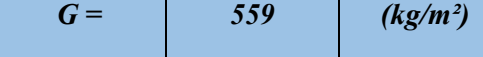

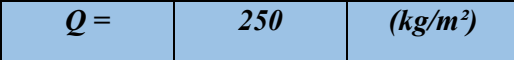

## **B. Paillasse:**

## **Tab.III.19Charges et surcharges dePaillasse :**

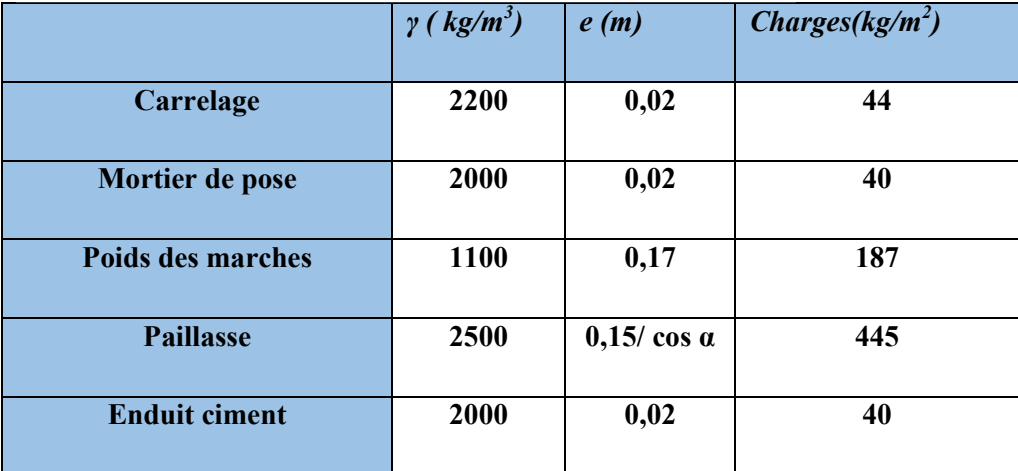

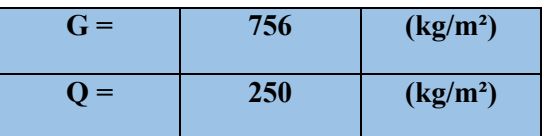

Surcharge d'exploitation :  $q = Q \times 1m = 2500 \times 1 = 2500$  N/ml

## **Combinaisons d'action :**

- **E.L.U :**  $P_u = 1,35G + 1,5Q$
- **ELS** :  $P_{ser} = G + Q$

## **Tab. III.20Tableau récapitulatif des résultats :**

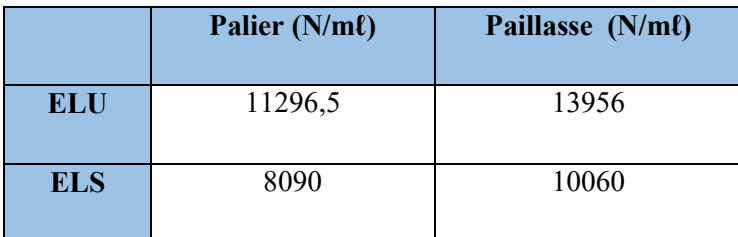

**La charge équivalente :** 

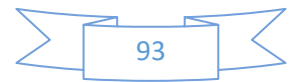

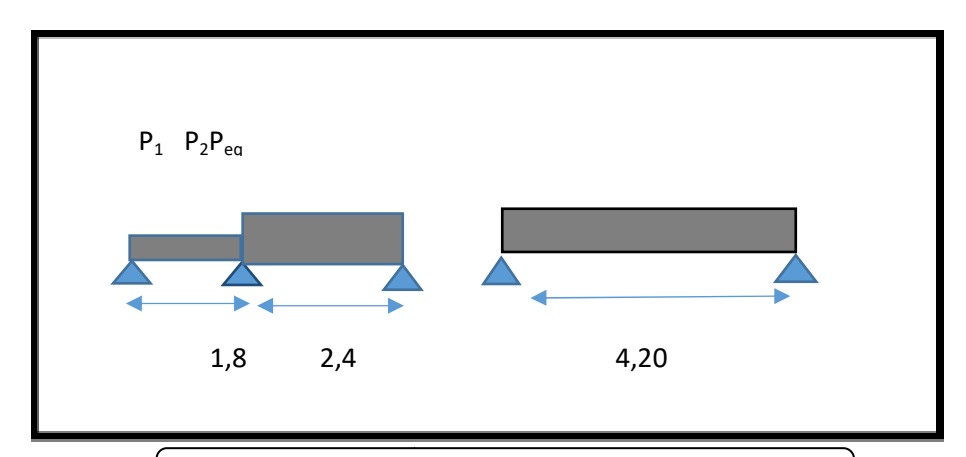

**Fig.III.7 : schém chéma des charges equivalent**

La charge équivalente : P<sub>eq</sub> = <sup>1</sup><sup>*P*</sup>  $1\quad \textbf{L}_2$ 221 .  $L_1 + L$  *LP*  $\ddot{}$ Ļ

-Le moment isostatique  $M_0 = P_{eq} \frac{2}{8}$  $L^2$ 

- Moment en appuis :  $M_a = 0.3$ .  $M_0$ 

-Moment en travée :  $M_t=0.85.M_0$ 

- L'effort tranchant : 
$$
T_u = P_{eq} \times \frac{L}{2}
$$

**Tab.III.21:tableau récapitul pitulatif :**

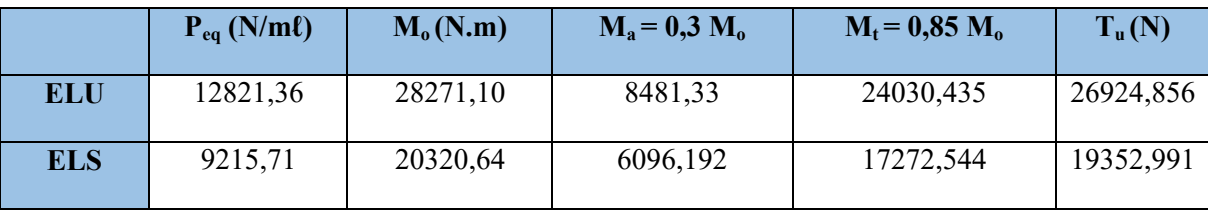

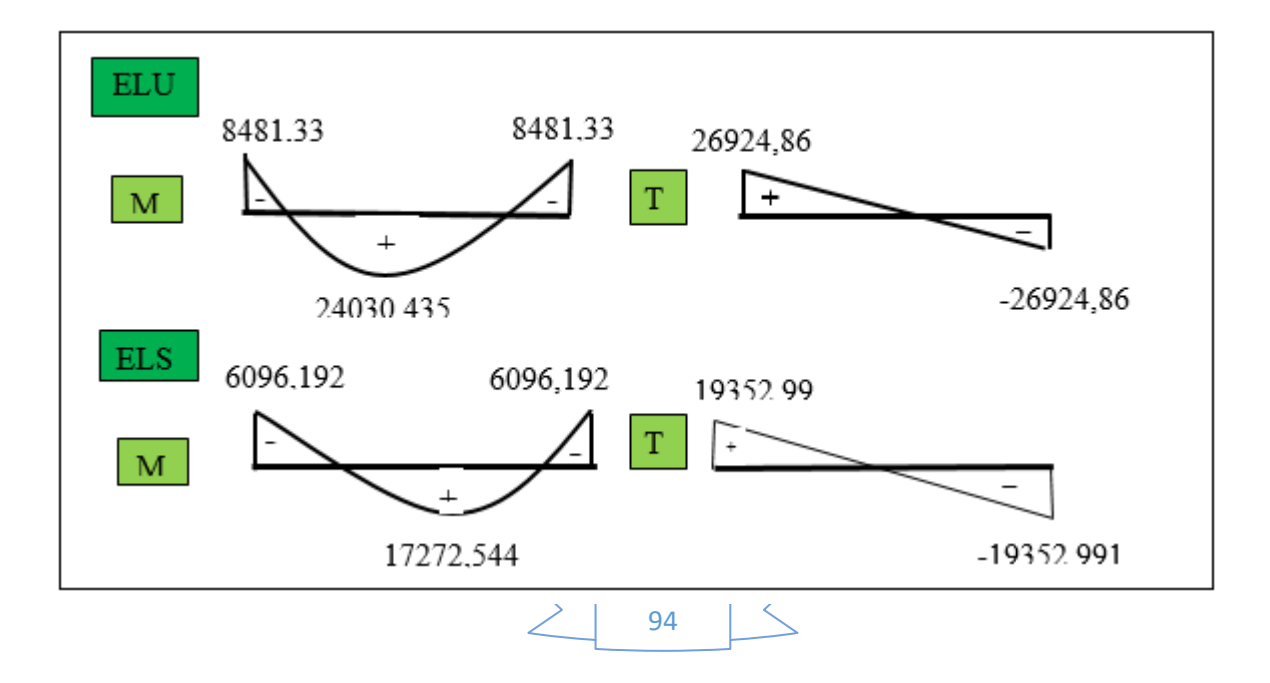

**Fig.III.8:schéma des moments et l'effort tranchant de l'escalier**

# **III.3.4.Calcul de ferraillage :**

#### **III.3.4.1.Armatures longitudinales:**

 **- E.L.U :** 

 $f_e = 400$  MPa,  $\sigma_s = 348$  MPa,  $\overline{\sigma}_b = 14.2$  MPa

$$
\mu_{\ell} = 0.392
$$
,  $\mu < \mu \ell \Rightarrow \dot{A} = 0$ ; avec :  $\mu = \frac{M_u}{\sigma_b \cdot b \cdot d^2}$ 

L'enrobage :  $c = 2 \rightarrow e = 15$  cm  $d = 13$ cm  $b = 1.0$  m

$$
\beta = (1 - 0.4 \alpha)
$$
,  $\alpha = 1.25 (1 - \sqrt{1 - 2\mu})$ ,  $A = \frac{M_u}{\beta \cdot d \cdot \sigma_s}$ 

**Tab.III.22:tableau récapitulatif :** 

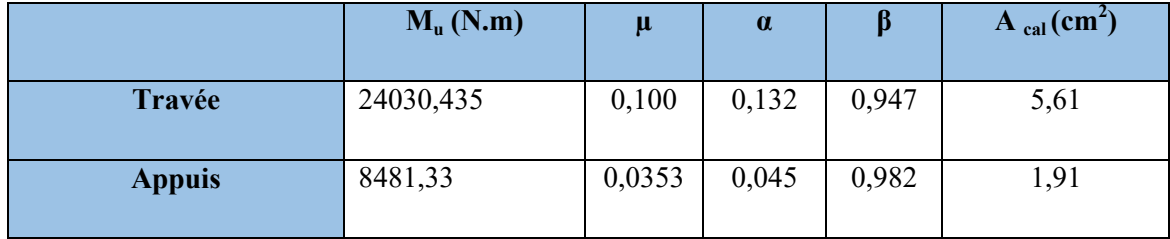

**- E.L.S :** 

- La fissuration est considérée comme peut nuisible, donc il n'y a aucune vérification concernant  $\sigma_{\rm s.}$
- la vérification de la contrainte max du béton n'est pas nécessaire si l'inégalité suivante est vérifiée :

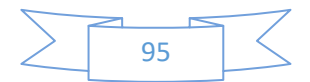

$$
\alpha \leq \overline{\alpha} \ = \ \frac{\gamma-1}{2} + \frac{f_{c28}}{100} \quad , \text{avec : } \gamma = \frac{M_u}{M_s}
$$

### **Tab.III.23:tableau récapitulatif :**

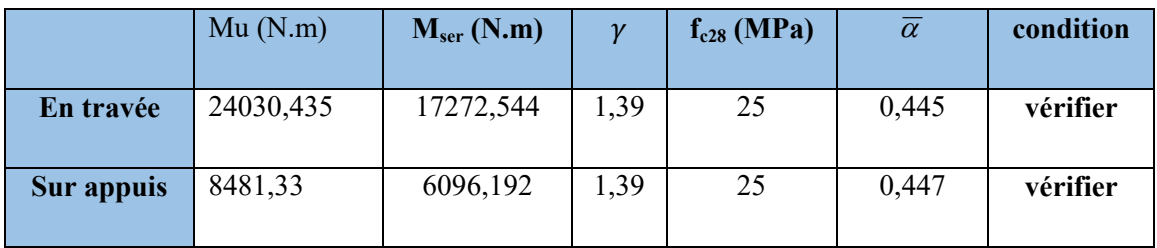

# **condition de non fragilité :** BAEL91 (art A.4.2,1)

 $\triangleright$  Section minimal d'armatures :

- 
$$
A^1_{min} \ge 0,23.b.d. \frac{f_{t28}}{f_e}
$$

$$
A^{1}_{min} \ge 0.23 \times 100 \times 13 \times \frac{2.1}{400} = 1,569 \text{ cm}^{2}
$$

Pourcentage minimal : BAEL 91 (art B.6.4)

$$
A^2_{min} \ge 0,001.b.h
$$

-

 $A^2_{min} \ge 0.001.100.15 = 1.5$  cm<sup>2</sup> Donc : A = max (A<sub>u;</sub> A<sub>min</sub>)

# - **Tab.III.24:tableau récapitulatif :**

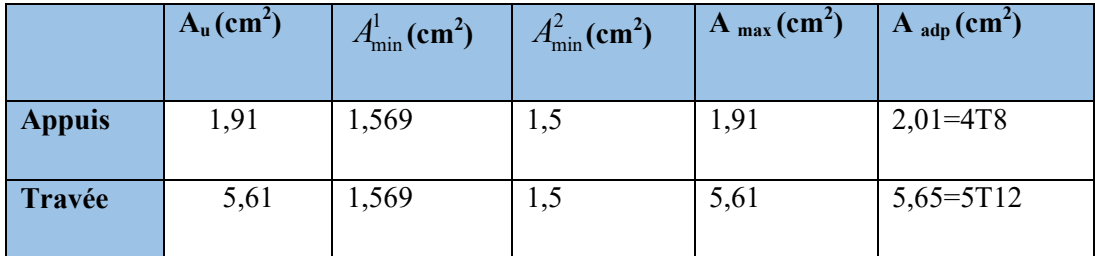

# **III.3.4.2.les armatures de répartitions :**

$$
A_t = A_l / 4
$$

**Tab.III.25:tableau récapitulatif :** 

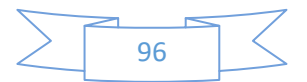

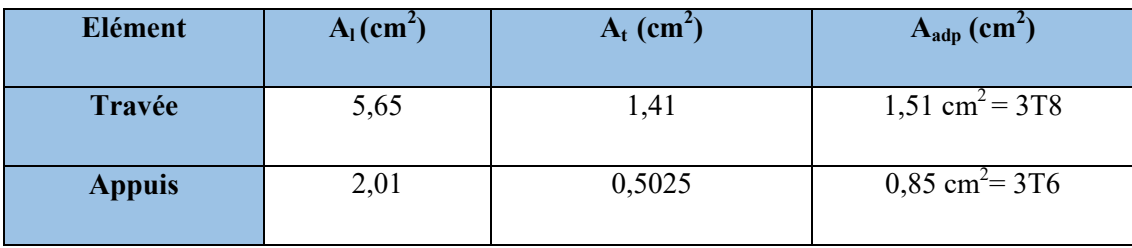

# **III.3.5.Espacement entre les armatures :** BAEL91 (art A.8.2, 4.2)

## **a- Armatures longitudinale :**

 $S_t \le \min(3h; 33 \text{ cm}) = \min(3 \times 15; 33 \text{ cm}) = \min(45 ; 33) = 33 \text{ cm}$ 

-Appuis: 
$$
S_t = \frac{100}{4} = 25 \text{cm}
$$
  
-Travée: 
$$
S_t = \frac{100}{5} = 20 \text{cm}
$$

## **b-Armatures répartition :**

 $S_1 \le \min (4h; 45 \text{ cm}) = \min (4 \times 15; 33 \text{ cm}) = \min (60; 33) = 33 \text{ cm}$ 

- Appuis: St=
$$
\frac{100}{3}
$$
 = 33 cm  
-Travée: St= $\frac{100}{3}$  = 33 cm

## **III.3.6.vérification de l'effort tranchant :**

La contrainte tangente  $\tau_u$ : BAEL91 (art A.5.1,1)

$$
\tau_{\rm u} = \frac{V_u}{b_0.d} = \frac{26924,856}{1000 \times 130} = 0,207
$$

 $= 0,207MPa.$ 

Les armatures d'âme sont droites et lesfissurations peu nuisibles, donc :

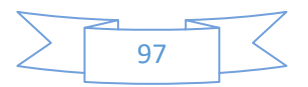

$$
\overline{\tau}_u = \min\left(\frac{0, 2f_{c28}}{\gamma_b} \right); 5 \text{ MPa} \longrightarrow \text{(BAEL91 art A.5.1,211)}
$$

$$
\overline{\tau}_u = \min(3.33; 5) \implies \overline{\tau}_u = 3.33 \text{ MPa}
$$

τu = 0,207 MPa < *<sup>u</sup>* = 3,33 MPa…………………………… ………….(condition vérifier )

# **III.3.7.Vérification de la flèche***:*BAEL91 (art B.6.5, 1)

$$
1/\frac{h}{L} \ge \frac{Mt}{10M0} \Rightarrow \frac{15}{420} = 0, 0375 < 0,085
$$
........(condition non verifier)  

$$
2/\frac{A}{b.d} \le \frac{4,20}{Fe} \Rightarrow \frac{5,61}{100 * 13} = 0,00431 < \frac{4,20}{400} = 0,01
$$
........(condition verifier)  

$$
3/\frac{h}{L} \ge \frac{1}{16} \Rightarrow \frac{15}{420} = 0.0357 < 0,0625
$$
....(condition non verifier)

Comme les conditions (1) et (3) ne sont pas vérifiées, donc on doit vérifier la condition :

 $\Delta f_t = f_g^{\nu} - f_j^{\ i}$  f<sub>g</sub><sup> $\dot{f}$ </sup> f<sub>n</sub><sup> $\dot{f}$ </sup> f<sub>adm</sub>

Avec :  $f_{\text{adm}} = L / 500$ , pour les éléments supports reposant sur 2 appuis et la portée L au plus égale à 5m (BAEL 91(art B.6.5, 3).

28271,10

24030,435

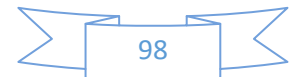

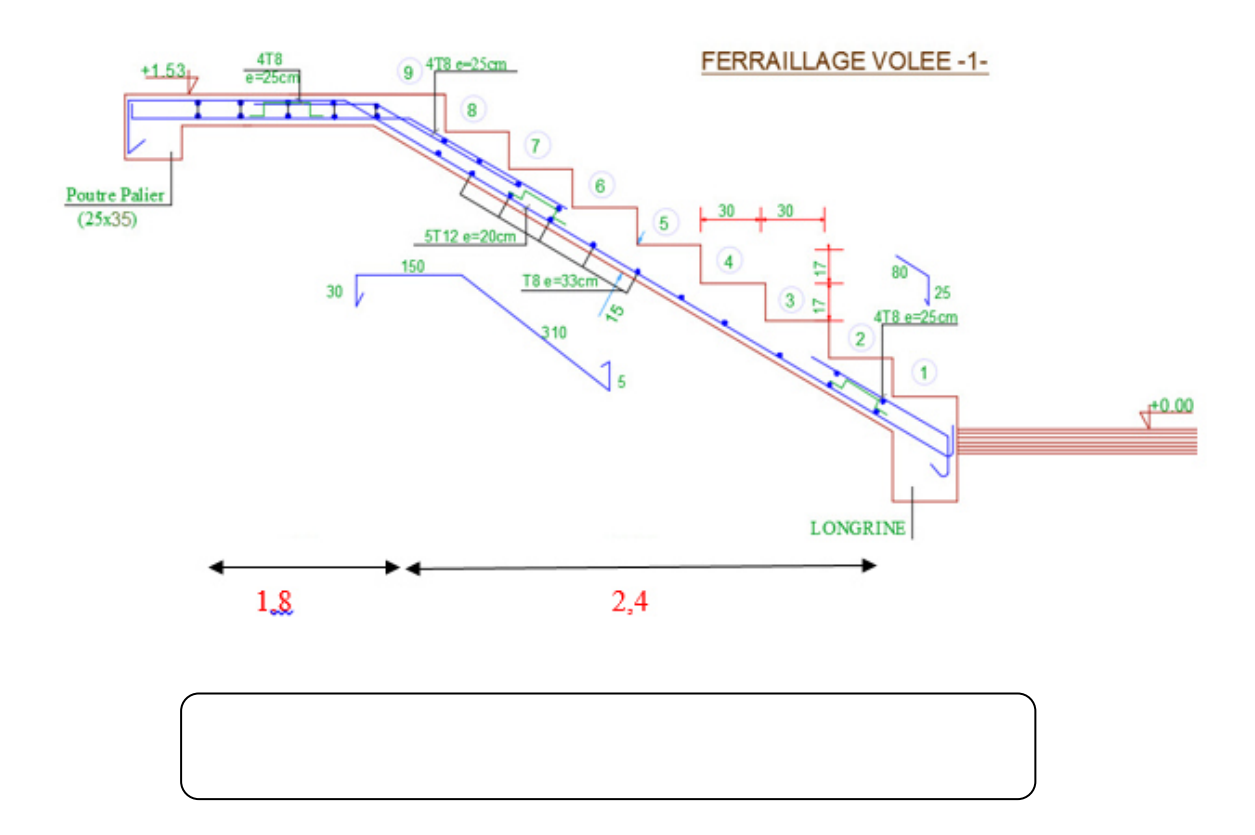

# **III.4.POUTRE PALIERE**

## **III.4.1.Définition :**

La poutre palière est un élément qui est soumis à la torsion droite peuvent être réduite à un couple situé sur la section lorsque les forces agissent sur elle y comprit la réaction d'appuis sont située à gauche d'une section.

## **III.4.2.Pré-dimensionnement:**

D'après le RPA  $h \geq 30cm$ ; Donc on prend  $h = 35cm$  $0,4h \le b \le 0,8h \Rightarrow 14 \le h \le 28$ ; On prend  $b = 25cm$ 

D'après le RPA :  $-b \geq 20cm$  (vérifie)

$$
-\frac{h}{b} = \frac{35}{25} = 1,4 \prec 4 \text{ vérifie}
$$

- Donc la section de la poutre palière est  $(25 \times 35)$ cm<sup>2</sup>

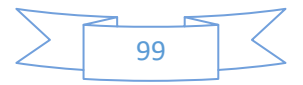

## **III.4.3.Evaluation des charges :**

- Poids propre de la poutre :  $0.25 \times 0.35 \times 25 = 2.18$ KN / ml
- poids du mur : 2,66×1,82=4,84 KN/ml
- Poids de plier:
- $\bullet$  G=5.59KN/m<sup>2</sup>
- Poids de la paillasse
- $G_p = 7,56$ KN/m<sup>2</sup>

On prend une largeur d'escalier qui est: b = 1m donc les charges sont

$$
q_{du} = 5,59 \times 1 = 5,59 KN/ml
$$

$$
q_{Pu} = 7,56 \times 1 = 7,56KN/ml
$$

Donc  $q_u = \frac{3333 \times 10^{-11} \times 300 \times 2}{2} + 2.18 + 4.84 = 21.123$  KN / ml 2  $=\frac{5,59\times1,8+7,56\times2,4}{2}+2,18+4,84=$ 

## **Combinaison d'action :**   $Q=2,5KN/m^2$

- À l'ELU :  $P_U = 1,35 \times 21,123 + 1,5 \times 2,5 = 32,27KN/ml$ - À l'ELS :  $P_{ser} = 21,123 + 2,5 = 23,623KN/ml$ 

**III4.4.Ferraillage (ELU) :**

- En través : 
$$
M_t = \frac{P \times L^2}{24} = \frac{32,27 \times 4.55^2}{24} \Rightarrow 27,84 KN.m
$$

- En appui : 
$$
M_a = \frac{P \times L^2}{12} = \frac{32,27 \times 4.55^2}{12} \Rightarrow 55,67 KN.m
$$

$$
T = \frac{P \times L}{2} = \frac{32,27 \times 4.55}{2} \Rightarrow 73,41 \, \text{KN} \cdot \text{m}
$$

## **- En travée :**

$$
\mu = \frac{M_{Ut}}{b \times d^2 \times \sigma_{bc}} = \frac{27840}{25 \times 33^2 \times 14,2} = 0,072 < \mu_{lu} = 0,392 ;
$$

On n'a pas besoin d'armatures comprimées.

$$
\alpha = 1,25(1 - \sqrt{1 - 2x0,072}) = 0,093
$$

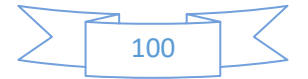

$$
\beta = 1 - 0.4 \times \alpha = 0.962
$$

$$
A = \frac{Mut}{\sigma s \cdot \beta \cdot d} = \frac{27840}{348 \times 0.962 \times 33} = 2{,}15 \text{ cm}^2.
$$

4T12 avec  $A_s = 4{,}52cm^2$ 

# **- En appui :**

$$
\mu = \frac{M_{Ut}}{b \times d \times \sigma_{bc}} = \frac{55670}{25 \times 33^2 \times 14,2} = 0,144
$$

$$
\alpha = 1,25(1 - \sqrt{1 - 2x0,144}) = 0,195
$$

$$
\beta = 1 - 0, 4 \times \alpha = 0.922
$$

$$
A = \frac{Mut}{\overline{\sigma s} \cdot \beta \cdot d} = \frac{55670}{348 \times 0.922 \times 33} = 5,26 \text{ cm}^2.
$$

# **-Vérification à ELS :**

$$
M_{ser} = \frac{P_{ser}L^2}{8} = 61,13KN.m
$$

# **-En travée :**

Aucune vérification à l'ELS si : 2 100  $\frac{\gamma-1}{2} + \frac{F_{c28}}{100}$  $\alpha \prec$ 

$$
\gamma = \frac{M_u}{M_{ser}} = \frac{83,51}{61,13} = 1,37
$$

$$
\alpha = 0,093 \prec \frac{\gamma - 1}{2} + \frac{F_{C28}}{100} = 0,433
$$

**-**Section rectangulaire

**-** Fissuration peut préjudiciable

Donc aucune vérification à l'ELS.

## **-En appui :**

$$
\alpha = 0,195 \prec \frac{\gamma - 1}{2} + \frac{F_{C28}}{100} = 0,433
$$

**-**Section rectangulaire **-**Fissuration peut préjudiciable

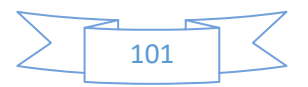

Donc pas de vérification à l'ELS.

-Vérification :

 $0,23 \times b \times d \times \frac{r_{t28}}{R} = 0,996$ cm<sup>2</sup>  $\leq 5,26$ cm<sup>2</sup> *F*  $A \geq 0,23 \times b \times d \times \frac{F}{A}$ *e*  $\geq 0.23 \times b \times d \times \frac{I_{128}}{I} = 0.996$  cm<sup>2</sup>  $\leq 5.26$  cm<sup>2</sup> (BAEL 91 (art A.4.2))  $A_s \ge 0.5\% \times b \times h = 0.005 \times 25 \times 35 = 4.375 cm^2$  (RPA ( art 7.5.1.2)) 2 min  $A_{\rm s} = 4{,}52cm^2 > A_{\rm min}(RPA) = 4{,}375cm$ A<sub>s</sub>= max ( 4,52 ; 5,26)  $\Rightarrow$  A<sub>s</sub>= 5,26 cm<sup>2</sup>

Donc on adopte ;  $4T14 = 6{,}16 \text{ cm}^2$ 

## **III.4.5.Vérification :**

## **-Vérification de l'effort tranchant :**

$$
\tau_U = \frac{V_U}{b \times d} = \frac{73,41}{0,25 \times 0,33} \Rightarrow \tau_U = 126,57 \, KN / m^2 = 0,126 \, Mpa
$$
\n
$$
\bar{\tau}_U = \min \left\{ 0, 2 \frac{F_{C28}}{\gamma_b}, 5Mpa \right\} = 3,33 \, Mpa \succ \tau_U = 0,126 \, Mpa
$$

**Exigence du RPA :**

## **armatures transversales :**

D'après le RPA (art. 7.5.2.2) :  $A_t = 0.003Sb$ 

$$
S = \min\left(\frac{h}{4}, 12\phi_L\right) = \min\left(\frac{35}{4}, 12\phi_L\right) \Rightarrow S = 8,75cm
$$

 $A_t = 0.003 \times 8.75 \times 35 = 0.9187 \text{ cm}^2$ , dans la zone nodale on adopte 2T8 (1.01  $\text{cm}^2$ )

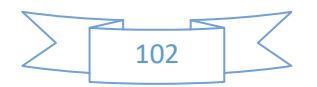

**.**  $S \leq \frac{h}{2} = 17,5cm$ 2  $\leq$   $\frac{n}{2}$  = 17,5*cm*, Dans la zone courante

 $A_t = 0.003 \times 17.5 \times 35 = 1.83 \text{ cm}^2$ , donc on adopte 4T8 (2.01  $\text{cm}^2$ ).

## - **vérification de la flèche :**

D'après le BAEL 91 on doit vérifier les 3 conditions suivent :

0625,00769,0 455 35 16 1 *L <sup>h</sup>* **…………….…………………**condition. vérifiée.

033,00769,0 10 <sup>0</sup> *M M L <sup>h</sup> <sup>t</sup>* **…………………………………….**condition vérifiée.

$$
4,0 \frac{b \times d}{f_e} \succ A_s \Rightarrow 4,0 \frac{25 \times 33}{400} = 8,25 \succ A_s = 4,37
$$
------------------condition verifyée.

Donc la flèche est vérifiée.

## **III.4.6.Calcul de la poutre palière a la torsion :**

La contrainte tangente de torsion est donnée par la formule de RAUSCH (BAEL91 (art .A.5.4)) :

$$
\tau_U = \frac{M_{TOR}}{2\Omega e}
$$

e : épaisseur de la paroi au point considérée.

 $\Omega$ : L'air du contour tracé à mi- épaisseur de la paroi fictive

$$
\Omega = (b - e)(h - e)
$$
  

$$
e = \frac{b}{6} = \frac{25}{6} = 4,16cm \Rightarrow \Omega = (25 - 4,16)(35 - 4,16) = 642,70cm^2
$$

Le moment de torsion est :  $M_{TOR} = M_{APPUIS} = 7735,32N.m$ 

Donc 
$$
τ_U = \frac{7735,32}{2 \times 642,26 \times 4,16}
$$
 ⇒  $τ_t = 1,447MPa \times τ_u = 2,5MPa$ 

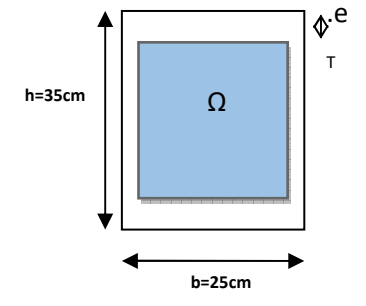

*Fig.III.9.1.: Coupe Poutre palière*

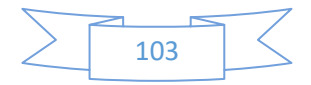

## **-Armatures longitudinales :**

$$
A_{l} = \frac{U \times M_{TOR}}{2 \times \Omega \times \sigma_{S}}; \quad \text{Avec} \quad U : \text{périmère } \Omega
$$
  

$$
U = 2[(b - e) + (h - e)] = 2[(25 - 4, 16) + (35 - 4, 16)] = 103,36 cm
$$
  

$$
A_{l} = \frac{103,36 \times 7735,32}{2 \times 642,26 \times 348} = 1,78 cm^{2}
$$

**Tab.III.26:tableau récapitulatif :** 

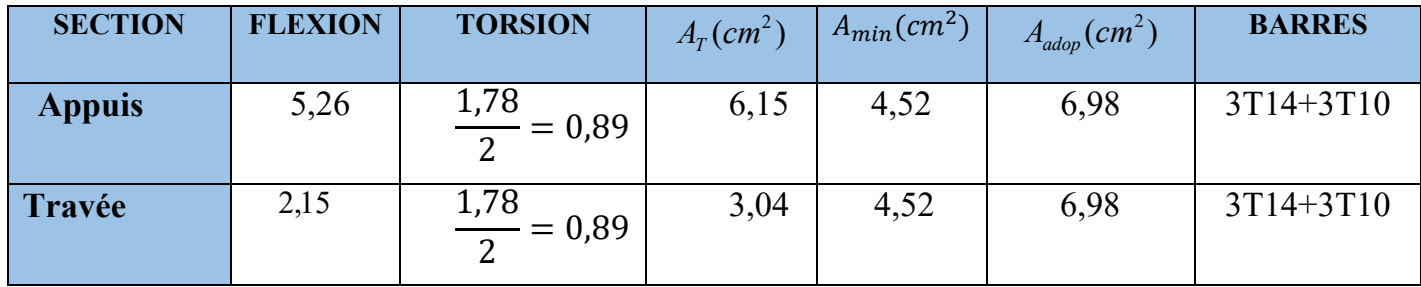

Tenant compte des aciers de flexion :  $A_T = A_t + A_S$ 

## **Armatures transversales :**

$$
\frac{A_t}{S_t} = \frac{M_t}{2\Omega\sigma_S} \Rightarrow \frac{A_t}{S_t} = \frac{7912,77}{2 \times 642,26 \times 348} = 0,018cm^2
$$

- *At* : Section d'armature transversale.
- *t S* : L'espacement d'armature.

On prend un espacement de 15cm Soit : 3∅ 8 =1,51 cm<sup>2</sup>

# **III.4.7.dessin de ferraillage de la poutre palière :**

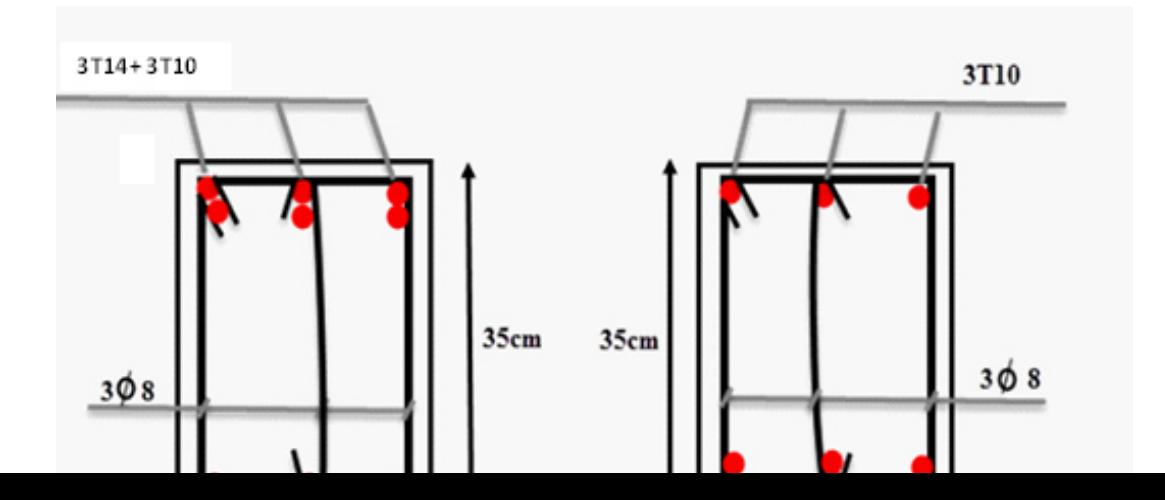

**Fig.III 10: Schéma de ferraillage de la poutre palière.**

## **III.5.LES BALCONS**

Le balcon est une dalle plaine en béton armé, encastrée dans une poutre de rive.

Le calcul se fait sur une bande de 1 m de largeur d'une section rectangulaire travaillant à la flexion simple. Est soumis à une charge permanente G (poids propre), charge concentrée à L'extrémité libre P (poids propre des murs), et une charge d'exploitation Q.

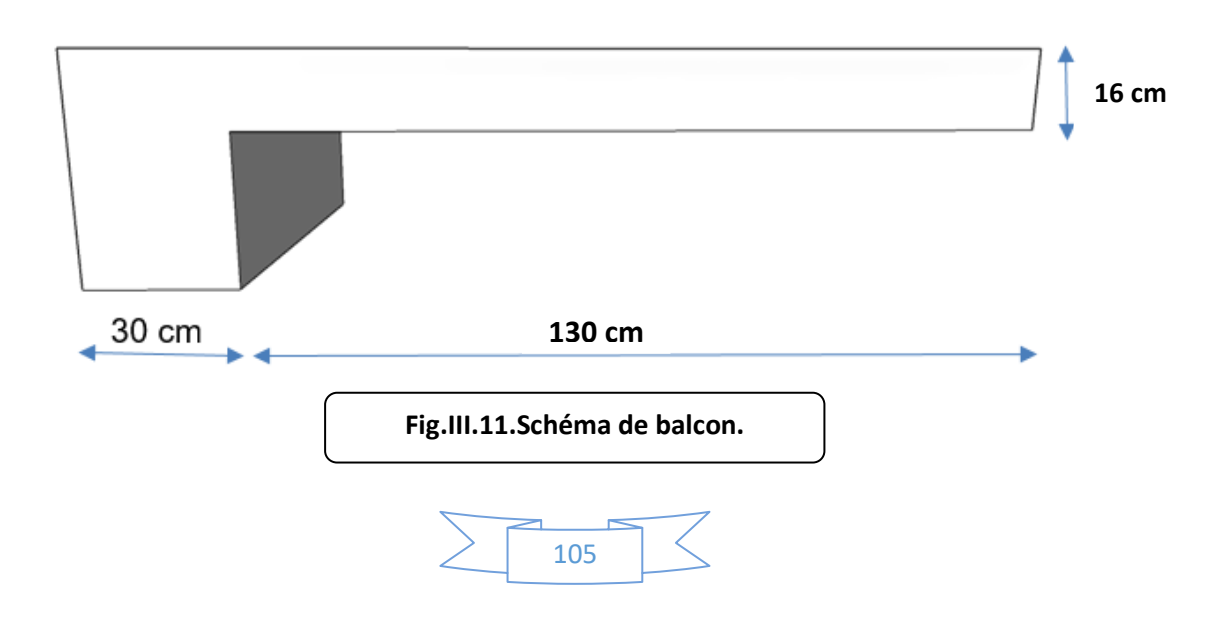

## **III.5.1. Étage courant type (1) :**

**Charge permanente:** On a : G=5040 N/m<sup>2</sup>

**Surcharge d'exploitation:**  $Q = 3500 \text{ N/m}^2$ .

## **III.5.2. Calcul des sollicitations**

La hauteur du mur :  $h = 3.06 - 0.16 = 2.90$ m.

On prend une bande de 1 m.

P=1820×2,90=7540N/m

 $M_u = (1,35 \times G + 1,5 \times Q) \times L^2 / 2 + 1,35. p.L$ 

$$
= (1,35 \times 5040 + 1,5 \times 3500) \times \frac{1,30^2}{2} + 1,35 \times 7540 \times 1,30
$$

$$
\rightarrow \ M_u {=} 18489{,}6 \ N.m.
$$

$$
T_u = (1{,}35 \times G + 1{,}5 \times Q) \times L + 1{,}35 \times p
$$

$$
= (1,35 \times 5040 + 1,5 \times 3500) \times 1,30 + 1,35 \times 7540
$$

$$
\rightarrow T_u=23438,4 N.m
$$

$$
M_{\text{ser}} = (G+Q) \times L^2/2 + p \times L
$$

$$
= (5040+3500) \times \frac{1,30^2}{2} + 7540 \times 1.30
$$

 $\rightarrow$  M ser =13460,7N.m

## **III.5.3. Calcul du ferraillage à l'E.L.U :**

On va calculer le balcon plus sollicité ; celui d'étage courant et on adopte le même ferraillage pour les autres balcons .

-fissuration peu nuisible

On prend :  $C = 2$  cm ;  $d = h - C = 16 - 2 = 14$  cm.

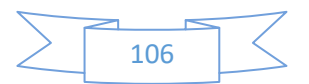

$$
\mu = \frac{Mu}{\sigma_b \cdot b \cdot d^2} = \frac{18489,6}{14,2 \times 100 \times (14)^2} = 0,066 < \mu\ell = 0,392
$$

La section est simplement armée.

$$
=0,066 \rightarrow \alpha = 0,085 \rightarrow \beta = 0,966
$$

$$
A = \frac{Mu}{\sigma s \cdot \beta \cdot d} = \frac{18489,6}{348 \times 0.966 \times 14} = 3,93 \text{ cm}^2
$$

## **III.5.3.1. Vérification :**

**Vérification à l'E.L.U :** 

## **-Condition de non fragilité : BAEL 91(ART-A.4.2)**

$$
A_{\min} \ge 0,23 \cdot b.d.\frac{f_{t28}}{f_e} = 0,23 \cdot 100 \cdot 14 \frac{2,1}{400} = 1,69 \text{ cm}^2.
$$

## **-Pourcentage minimal : BAEL91 (ART-B.5.3,1)**

$$
A_L \ge 0,001 \, .b.h = 0,001 \, .100 \, .16 = 1,6 \, cm^2.
$$

## **-Contrainte de cisaillement : BAEL 91 (ART : A.5.1)**

 $T_u = 23438,4 N$ 

 $\equiv$ 

$$
\tau_{\rm u} = \frac{V_{\mu}}{b \cdot d} = \frac{23438.4}{1000 \times 140} = 0.167 \text{ MPa}
$$

Comme la fissuration est peu nuisible :

$$
\overline{\tau}_{\mu} = \min \left( \frac{0.2 \times f_{c28}}{\gamma_b} ; 5 \text{ MPa} \right) = 3,33 \text{ MPa}.
$$

$$
\tau_{\mu} = 3{,}33 \text{Mpa} > \tau_{\text{u}} = 0{,}167 \text{Mpa} \rightarrow \text{CV}.
$$

Donc les armatures transversales ne sont pas nécessaires.

**Vérification à l'E.L.S :** 

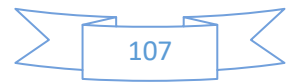
Tant que la section est rectangulaire soumise à la flexion simple et dont les armatures sont de type feE 400, la vérification de  $\sigma_b$  est inutile, si la condition suivante est remplie :

$$
\alpha \le (\gamma - 1)/2 + (f_{c28}/100)
$$
  
\n
$$
\gamma = \frac{M_u}{M_{ser}} = \frac{18489.6}{13460.7} = 1,37
$$
  
\n
$$
\alpha = 0,100 \le (1,37 - 1)/2 + (25/100) = 0,436 \qquad \longrightarrow \text{(condition verifier)}
$$

-Comme la condition est vérifiée alors pas de vérification de  $\sigma_{b}$ .

-Comme la fissuration est peu nuisible, alors pas de vérification de  $\sigma_s$ .

-Tant que les deux conditions sont remplies, alors pas de vérification a E.L.S.

## Donc :

A = max  $(A_{cal}$ ;  $A_{min}$ ;  $A_L$ ) = max (3.93; 1.69; 1.6) cm<sup>2</sup>.

$$
A = 3.93
$$
 cm<sup>2</sup>.

Soit:  $A = 4T12 = 4,52$  cm<sup>2</sup>.

#### **-Armature de réparation :**

 $A_r = A_{ad}/4 = 4{,}52/4 = 1{,}13$  cm<sup>2</sup>.

Soit :  $Ar = 4T8 = 2.01$  cm<sup>2</sup>

#### **-Espacement des armatures :**

A) armature longitudinal

 $S_L \le \min (3.h ; 33 cm) = \min (48 ; 33) cm$ .

$$
S_L = \frac{100}{4} = 25
$$
cm

soit :  $S_L = 25$  cm

B) armature de répartition

 $S_r \le \min(4.h; 45 cm) = \min(64 cm; 45 cm) = 45 cm.$ 

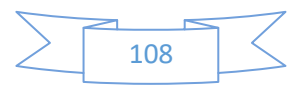

$$
S_L = \frac{100}{4} = 25 \text{ cm}
$$

Soit :  $S_r = 25$  cm.

## **III.5.4. Calcul de la flèche : BAEL 91(ART : B.6.5.1)**

\* 
$$
\frac{h}{L} \ge \frac{1}{16}
$$
  $\rightarrow \frac{16}{100} = 0.16 > \frac{1}{16} = 0.0625$  (c.v)

$$
\frac{A}{A_{\text{b.d}}} \le \frac{4.20}{\text{Fe}} \to 0.00347 \le \frac{4.20}{400} = 0.011 \tag{c.v}
$$

Alors les trois conditions sont vérifiées, donc le calcul de la flèche n'impose pas.

## **III.5.5.Etage terrasse Type (2) :**

- Charge permanente :

## **Tab.III.27:tableau récapitulatif :**

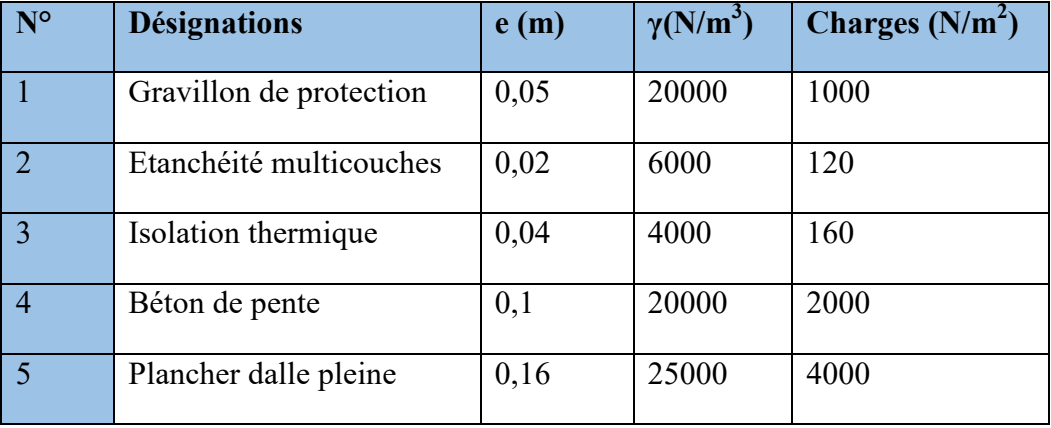

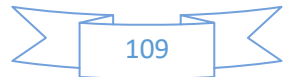

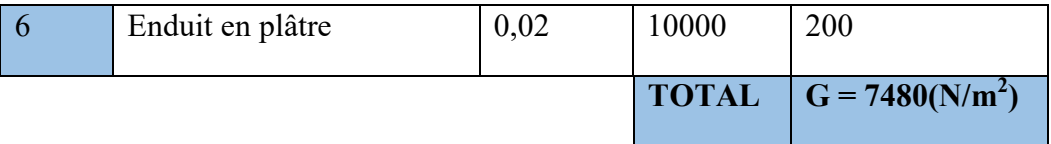

 $g_1 = 7480 \text{ N/m}^2$  (charge permanents).

Surcharge d'exploitation:  $Q = 1000$  N/m<sup>2</sup>.

charge de l'acrotére : P = 1712,5 N/ml

## **III.5.5.1. Calcul des sollicitations :**

 $M_u = (1,35 \times G + 1,5 \times Q) \times L^2 / 2 + 1,35. p.L$ 

 $=$  (1,35×7480 + 1,5×1000) ×1,30<sup>2</sup>/2 +1,35×1712,5×1,30

 $\rightarrow$  M<sub>u</sub>=9559,85 N/m.

$$
T_u\text{=}(1,\!35\!\!\times\!\!G+1,\!5\!\!\times\!\!Q)\!\times\!\!L\text{+}1,\!35\!\!\times\!\!p
$$

$$
= (1,35 \times 7480 + 1,5 \times 1000) \times 1,30 + 1,35 \times 1712,5
$$

$$
\rightarrow\ T_u\text{=}15069,7\ N.m
$$

$$
M_{ser} = (G+Q) \times L^2/2 + p \times L
$$

$$
= (7480 + 1000) \times 1.30^2 / 2 + 7540 \times 1,30
$$

 $\rightarrow$  M ser = 7014,2 N.m

## **III.5.5.2. Calcul du ferraillage à l'E.L.U :**

 On va calculer le balcon plus sollicité ; celui d'étage terrasse et on adopte le même ferraillage pour les autres balcons

-fissuration peu nuisible

On prend :  $C = 3$  cm;  $d = h - C = 16 - 3 = 13$  cm.

$$
\mu = \frac{Mu}{\sigma_b \cdot b \cdot d^2} = \frac{9559,85}{14,2 \times 100 \times (13)^2} = 0,0398 < \mu\ell = 0,392
$$

La section est simplement armée.

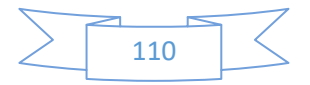

$$
=0.0398 \rightarrow =0.0508 \rightarrow \beta = 0.979
$$

$$
A = \frac{Mu}{\sigma s \cdot \beta \cdot d} = \frac{9559,85}{348 \times 0.978 \times 13} = 2,16 \text{ cm}^2.
$$

## **III.5.6. Vérification :**

## **Vérification à l'E.L.U :**

**-Condition de non fragilité : BAEL 91(ART-A.4.2)** 

$$
A_{\min} \ge 0,23 \cdot b.d.\frac{f_{t28}}{f_e} = 0,23 \cdot 100 \cdot 13 \frac{2,1}{400} = 1,56 \text{ cm}^2.
$$

**-Pourcentage minimal :** 

$$
A_L \ge 0,0025 \cdot b.h = 0,0025 \cdot 100 \cdot 16 = 4 \cdot cm^2.
$$

## **-Contrainte de cisaillement : BAEL 91 (ART : A.5.1)**

 $T_u = 15069, 7$  N.m

$$
\tau_{u} = \frac{V_{\mu}}{b.d} = \frac{15069.7}{1000 \times 130} = 0,12 \text{ MPa}
$$

Comme la fissuration est préjudiciable:

$$
\tau_{\mu} = \min \left( \frac{0.15 \times f_{c28}}{\gamma_b}; 4 \text{ MPa} \right) = 3,25 \text{ MPa}.
$$
  
 $\tau_{\mu} = 3,25 \text{ MPa } > \tau_u = 0,12 \text{ MPa } \rightarrow \text{CV}.$ 

Donc les armatures transversales ne sont pas nécessaires.

#### **Vérification à l'E.L.S :**

Tant que la section est rectangulaire soumise à la flexion simple et dont les armatures sont de type feE 400, la vérification de  $\sigma_b$  est inutile, si la condition suivante est remplie.

$$
\alpha \le \frac{\gamma - 1}{2} + \frac{fc28}{100}
$$

$$
\gamma = \frac{Mu}{M \text{ ser}} = \frac{18667.4}{13726.9} = 1.360
$$

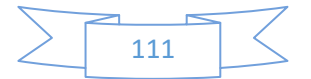

$$
\alpha = 0,100 \le \frac{1.36 - 1}{2} + \frac{25}{100} = 0,43 \qquad \longrightarrow (C.V)
$$

-Comme la condition est vérifiée alors pas de vérification de  $\sigma_{b}$ .

-Comme la fissuration est peu nuisible, alors pas de vérification de  $\sigma_s$ .

-Tant que les deux conditions sont remplies, alors pas de vérification a E.L.S.

Donc :

$$
A = \max (A_{cal}; A_{min}; A_L) = \max (2, 16; 1, 56; 4) \text{ cm}^2.
$$

 $A = 4cm<sup>2</sup>$ .

Soit:  $A = 4T12 = 4.52$  cm<sup>2</sup>.

## **-Armature de réparation :**

 $A_r = A_{ad}/4 = 4{,}52/4 = 1{,}13$  cm<sup>2</sup>.

Soit :  $Ar = 4T8=2.01$  cm<sup>2</sup>

## **Espacement des armatures :**

A) armature longitudinal

 $S_L \leq min(3.h ; 33 cm) = 33 cm.$ 

$$
S_L = \frac{100}{4} = 25 \text{ cm}
$$

soit :  $S_L = 25$ cm

B) armature de répartition

 $S_r \le \min(4.h; 45 cm) = \min(64 cm; 45 cm) = 45 cm.$ 

$$
S_L = \frac{100}{4} = 25 \text{ cm}
$$

Soit :  $S_r = 25$  cm.

## **III.5.7. Calcul de la flèche : BAEL 91(ART : B.6.5.1) :**

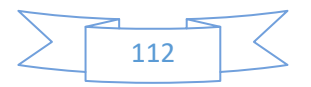

\* 
$$
\frac{h}{L} \ge \frac{1}{16} \to \frac{16}{110} = 0.145 > \frac{1}{16} = 0.0625
$$
 (c.v)

$$
\frac{A}{b \cdot d} \le \frac{4.20}{Fe} \to 0.00347 < \frac{4.20}{400} = 0.0105 \tag{c.v}
$$

Alors les trois conditions sont vérifiées, donc le calcul de la flèche n'impose pas.

## **III.5.8. Ferraillage des balcons :**

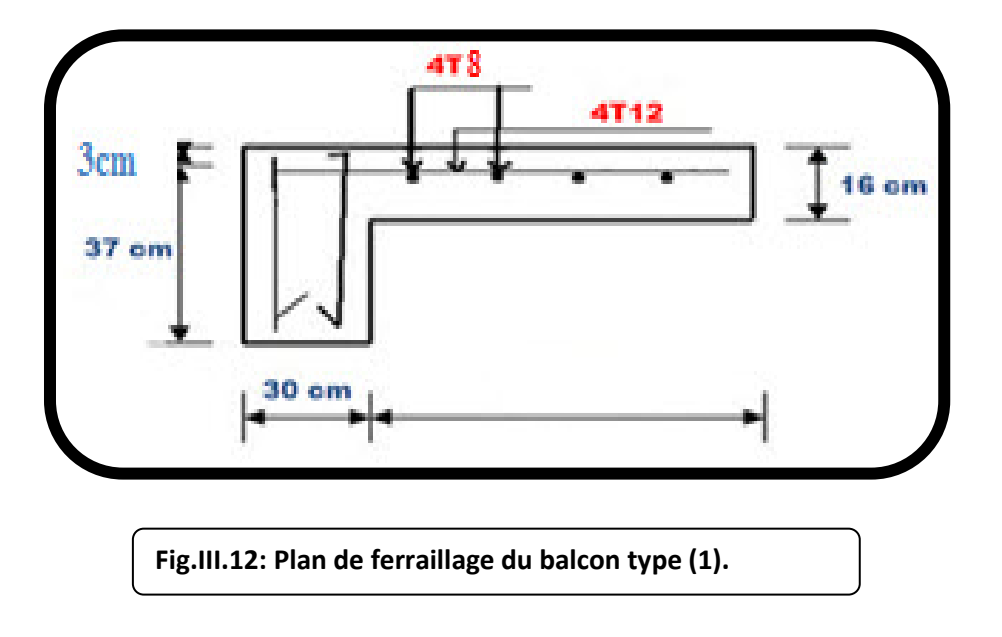

## **III .6 .Calcule de l'acrotère :**

## **III.1. Définition :**

L'acrotèreestunélément structural contournantlesommetdubâtimentconçupourla protectiondelaligneconjonctiveentrelui-mêmeetlaformedepentecontrel'infiltrationdes eaux pluviales.

Ilestréaliséenbétonarmé,soumiseàsonpoidspropreetàunesurchargehorizontale dueà lamaincourante.Ilestassimiléàuneconsoleencastréeauplancherterrasse.Lasection

La plusdangereusesetrouveauniveaudel'encastrement. Le calcul se fera en flexion composée dans la section d'encastrement pour une bande de 1 m linéaire. L'acrotère est

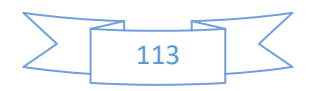

exposéauxintempéries,donclafissurationestpréjudiciable,donclecalculseferaà l'ELS.

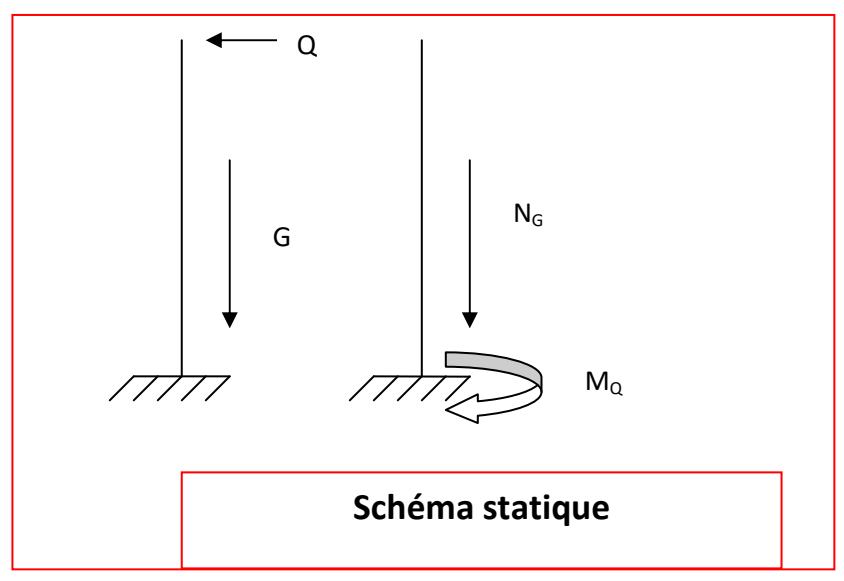

**Fig III.13 :**schéma statique.

Le calcul des armatures se fait sur une bonde de 1m.

## **III.2.La chargepermanente :**

 $\triangleright$  La surface :

 $S = (0.6 \times 0.1) + (0.05 \times 0.1) + (0.5 \times 0.1 \times 0.05)$ 

 $S = 0$ , 0675 m<sup>2</sup>

- $\triangleright$  La charge : **G** =  $\rho \times$ **S**
- G1 : poids de L'acrotère par mètre linéaire
- G2 : poids de mortier de crépissage par mètre linéaire
- ► béton armé :  $G_{1} = (\rho \times S) = 0,0675 \times 25 = 1,69$  KN/ml.
- $\checkmark$  Enduit de ciment : (2 couches de 1,5 cm)
- $G_2 = 2 \times 0.6 \times 15 \times 0.015 = 0.27$ KN/ml.
- $\Rightarrow$  G = G<sub>1</sub>+G<sub>2</sub> = 1.69+0.27 = 1.96 KN/ml.
- Donc : G = 1.96 KN/ml.

**III.3.La charge d'exploitation :** 

D'après D.T.R.BC.2.2

**Q :** force horizontale sollicite l'acrotère due a la main courante est 1000 N/m

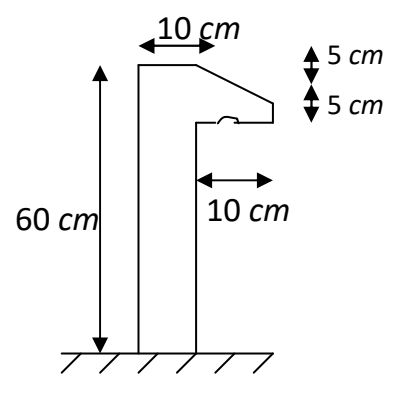

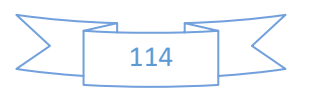

Q= 1 KN/ml

D'après RPA 99/ V2003 (art 6.2.3)

Les éléments non structuraux doivent être calculés sous l'action des forces horizontales suivant la formule :

$$
F_p = 4 \times A \times C_p \times W_p
$$

A : coefficient d'accélération de zone.

 $C_P$ : facteur de force horizontale.

Groupe 2, zone (l1a) donc :

 $\triangleright$  A = 0.15 selon le tableau 4.1.

 $\triangleright$  C<sub>p</sub>=0.80 élément en console tableau 6.1.

Donc:

 $F_P = 4 \times 0.15 \times 0.8 \times 1960 = 940.8$  N/ml.

$$
\mathbf{\hat{F}} = \max(Q; F_p) \Longrightarrow F = Q = 1000 \, N / ml \quad .
$$

 $M<sub>Q</sub>$  = 1000x 0.6 = 600 N.m

D'une force tranche  $T\mu$  = Q = 1000N.

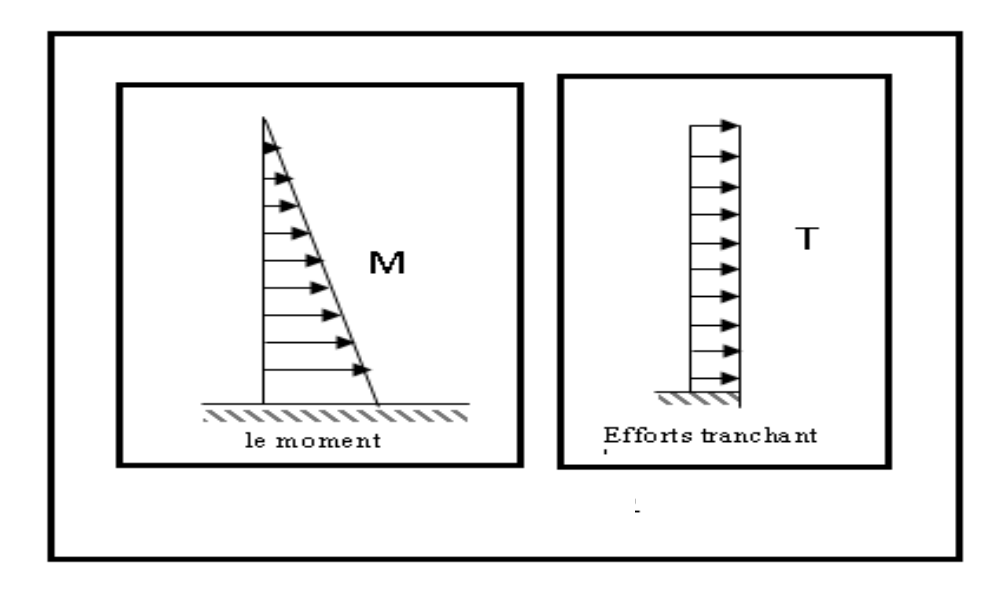

**Fig III.14:**schéma statique.

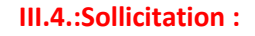

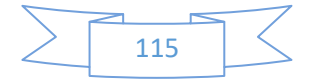

La section la plus dangereuse se trouve au niveau d'encastrement (à la base).

$$
MQ = q \times h = 100 \times 0.6 = 60 \text{ kg}.
$$

$$
Nu = g = 196 \text{ kg}.
$$

$$
T = q = 100 \text{ kg}.
$$

#### **III.5.Combinaison d'action :**

 $\geq$  **E.L.U**:

 $\bullet \quad N_u = 10 \times N_g = 1960 \text{ N/m}$ 

On ne le majore pas puisque le poids du béton travaille dans le sens favorable.

- $\bullet \quad M_u = 1.5 M_Q = 1.5 \times 600 = 900 N.m$
- $\div$  T<sub>u</sub> = 1.5 T = 1.5 ×1000 = 1500 N/m $\ell$
- **E.L.S :** 
	- $\div$  Nser = Ng = 1960 N/m $\ell$
	- $\cdot \cdot \cdot$  Mser = M = 600 N.m $\ell$ ù

#### **III.6. Calcul de ferraillage :**

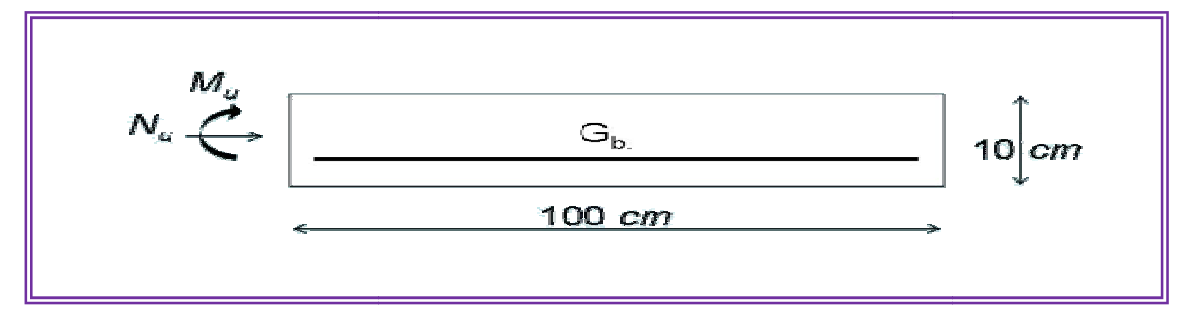

#### **FigIII.15:sché schémade la section d'armature**

 $\triangleright$  La section de calcule est rectangulaire de largeur b = 100 cm et de hauteur

 $h = 10$  cm

▶ On adopte l'enrobage des armatures exposé aux intempéries (c=3 cm).

#### **III.6. Armatures Longitudinales :**

**E.L.U :** 

-Détermination de l'excentricité du centre de pression :

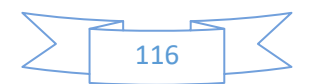

$$
e = \frac{M_u}{N_u} = \frac{900}{1960} = 0.459 \ m
$$
  

$$
\frac{h}{2} = \frac{0.10}{2} = 0.05 \ m \implies e_G = 0.459 \ m > h/2 = 0.05 \ m
$$

Le centre de pression se trouve à l'extérieure de la section.

 Donc la section est partiellement comprimée, et par conséquence sera calculée en flexion simple soumise à un moment  $M_1$  égale au moment par rapport aux armatures tendues.

**-Détermination de la section des armatures à la flexion simple :** 

$$
M_1 = M_u + N_u \left[ \left( \frac{h}{2} - c \right) \right] = 900 + 1960 \left[ \left( \frac{0.1}{2} - 0.03 \right) \right] = 939.2 \text{ N} \cdot m
$$
  

$$
\mu = \frac{M_1}{\overline{\sigma}_b \cdot b \cdot d^2} = \frac{939.2}{14.2 \times 100 \times 7^2} = 0.0135 < \mu \ l = 0.392.
$$

Donc les armatures comprimées ne sont pas nécessaire ( $A = 0$ ).

$$
\alpha = \frac{1 - \sqrt{1 - 2\mu}}{0.8} = \frac{1 - \sqrt{1 - 2(0.0135)}}{0.8} = 0.017
$$

$$
\beta = (1 - 0.4\alpha) = 0.993
$$

$$
A_1^u = \frac{M_1}{\beta d \sigma_s} = \frac{935.9}{0.993 \times 7 \times 348} = 0.386 \text{ cm}^2
$$

#### **-Détermination de la section des armatures à la flexion composée :**

N est un effort de compression *s*  $A = A_1 - \frac{N}{1.00}$  $\Rightarrow A = A_1 - \frac{N}{100\overline{\sigma_s}}$ ,  $A = A'_1 = 0$ 

$$
A = 0.386 - \frac{1960}{100 \times 348} = 0.33 \, \text{cm}^2
$$

#### **III.7.Vérification :**

- **E.L.U :**
- **Condition De Non Fragilité :** BAEL83 **(**A.4.2.1).

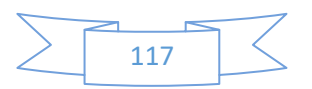

$$
A^{\min} \ge 0.23 \times b \times d \times \frac{f_{t28}}{f_e} \times \left[ \frac{e_0 - 0.455 \times d}{e_0 \times 0.185 \times d} \right]
$$
  

$$
A^{\min} \ge 0.23 \times 100 \times 7 \times \frac{2.1}{400} \times \left[ \frac{45.9 - (0.455 \times 7)}{45.9 - (0.185 \times 7)} \right]
$$
  

$$
A^{\min} \ge 0.81 \text{cm}^2
$$

#### **Pourcentage minimal d'armature longitudinale :**

donc  $A = \max(A^{cal}; A^{\min}; A_i) \Longrightarrow A = 2.5$  cm<sup>2</sup>  $A_l = 0.0025 \times b \times h = 0.0025 \times 100 \times 10 = 2.5$  cm<sup>2</sup>  $=\max(A^{cal};A^{\min};A) \Longrightarrow A=$ 

On adopte  $A_L = 5 \cancel{0}8 = 2.51 \text{ cm}^2$ 

En plus, les régles de BAEL 83 Art B.5.3.3; indiquent que les armatures longitudinales doivent étre disposées de telle sorte que :

$$
S_t \le \min(2.5h; 25cm) \rightarrow S_t \le 25cm \quad on \ \text{prend} \quad S_t = 20cm
$$

h: hauteur du béton

#### **Evaluation des armatures de répartition :**

$$
A_r \ge \frac{A}{4} = \frac{2.51}{4} = 0.6275cm
$$
  
on prend :  $A_r = 3\Phi 6 = 0.85cm^2$ 

**E.L.S :**

## **La contrainte de traction d'armature :**

Fissuration Préjudiciables :  $\sigma_s \leq \min(\frac{2}{\pi} f_e; 110\sqrt{\eta f_{128}})$ 3  $\overline{\sigma_s} \le \min(\frac{2}{3} f_e; 110\sqrt{\eta f_{128}})$ 

coeff.de fissuration = 1.6 pour les barres HA.  $\eta$ :

$$
\overline{\sigma_s} \le \min\left(\frac{2}{3} \times 400; 110\sqrt{1.6 \times 2.1}\right)
$$

$$
\overline{\sigma_s} \le \min(266.67; 201.63)
$$

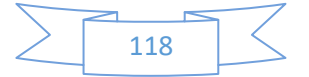

## $\Rightarrow \overline{\sigma_s} = 201.63 Mpa$

**La contrainte de compression du béton :** 

$$
\overline{\sigma_{bc}} = 0.6 \times f_{c28} = 0.6 \times 25 \implies \overline{\sigma_{bc}} = 15 Mpa
$$

**Détermination de l'excentricité du centre de pression :** 

$$
e = \frac{M_{ser}}{N_{ser}} = \frac{600}{1960} = 0.306 \ m = 30.6 cm
$$

La section est partiellement comprimée.

Alors le point c se trouve hors de la section :

$$
C = G_{bc} - \frac{h}{2} = 30.6 - \frac{10}{2} = 25.6 \text{ cm}.
$$

## **Tab.III.28:tableau récapitulatif :**

Compte tenu les convention des signes : c=- 25.6 cm.

 $C = -25.6$  cm.

 $d = 7$  cm.

 $b = 100$  cm.

 $A = 0$   $A = 2.51$  cm<sup>2</sup>

⇒

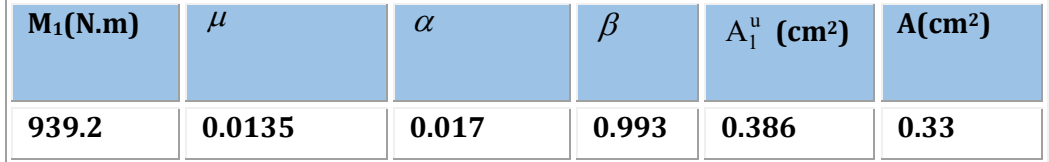

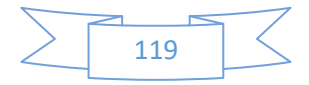

$$
p = -3c^2 - \frac{90A^2}{b}(c - d^2) + \frac{90A}{b}(d - c)
$$
  
\n
$$
p = -3(25.6)^2 - 0 + \frac{90 \times 2.51}{100}(7 + 25.6)
$$
  
\n
$$
p = -1892.4
$$
  
\n
$$
q = -2c^3 - \frac{90A^2}{b}(c - d^2)^2 - \frac{90A}{b}(d - c)^2
$$
  
\n
$$
q = -2(25.6)^3 - 0 - \frac{90 \times 2.51}{100}(7 + 25.6)^2
$$
  
\n
$$
q = 31153.7
$$

Y2 : racine de l'équation cubique :

$$
y_2^3 + py_2 + q = 0
$$
  

$$
y_2^3 - 1892.4y_2 + 31153.7 = 0
$$

on calcul 
$$
\Delta = q^2 + \frac{4p^3}{27} = (31153.7)^2 + \frac{4(-1892.4)^3}{27} = -33450057 \times 0
$$
  
\n $\Delta \times 0 \Rightarrow \varphi = Arc \cos\left(\frac{3q}{2p}\sqrt{\frac{-3}{p}}\right) \Rightarrow \varphi = Arc \cos\left(\frac{3(31153.7)}{2(-1892.4)}\sqrt{\frac{-3}{-1892.4}}\right)$   
\n $\varphi = Arc \cos(-0.98)$   
\n $\varphi = 170.65^\circ$ 

$$
a = 2\sqrt{\frac{-p}{3}} = 2\sqrt{\frac{-(-1892.4)}{3}} = 50.23cm
$$
  
\n
$$
y_{21} = a \cos\left(\frac{\varphi}{3}\right) = 50.23 \cos\left(\frac{170.65}{3}\right) \Rightarrow y_{21} = 27.44
$$
  
\n
$$
y_{22} = a \cos\left(\frac{\varphi}{3} + 120^{\circ}\right) = 50.23 \cos\left(\frac{170.65}{3} + 120\right) \Rightarrow y_{22} = -50.15
$$
  
\n
$$
y_{23} = a \cos\left(\frac{\varphi}{3} + 240^{\circ}\right) = 50.23 \cos\left(\frac{170.65}{3} + 240\right) \Rightarrow y_{23} = 22.71
$$

La distance du centre de pression à l'axe neutre à la fibre supérieur de la section.

$$
y_{ser} = y_2 + C
$$
  
\n
$$
y_{ser1} = y_{21} + C = 27.44 + (-25.6) = 1.84
$$
  
\n
$$
y_{ser2} = y_{22} + c = -50.15 + (-25.6) = -75.75
$$

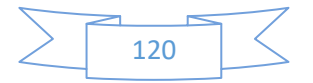

$$
y_{\text{ser3}} = y_{23} + c = 22.71 + (-25.6) = -2.89
$$

Puis  $y_1 = y_2 + c$  on prend :

$$
0 \le y_1 \le d \implies 0 \le y_1 = 1.84 \le 7cm \to c.v
$$

$$
S = \frac{b \cdot y^2}{2} + 15[A'(y_1 - c) - A(d - y_1)]
$$
  
\n
$$
S = \frac{100*(1.84)^2}{2} + 15[-2.51(7 - 1.84)] = 25
$$
  
\n
$$
K = \frac{N_{ser}}{100.S} = \frac{1960}{100 \times 25} = 0.748
$$
  
\n
$$
\sigma_b = K \cdot y_1 = 0.748 \times 1.84 = 1.44 Mpa
$$
  
\n
$$
\sigma_s = 15K(d - y_1) = 15 \times 0.748(7 - 1.84) = 57.89 Mpa
$$

Alors, on peut conclure que :

$$
\sigma_b \leq [\sigma_b] \text{ et } \sigma_s \leq [\sigma_s]
$$

Donc et par conséquent, on accepte la valeur de la section des armatures:

A=2.51cm<sup>2</sup> qui égale a  $5\cancel{0}8$ avec S<sub>tt</sub>=20cm.

## **III.8. Vérification de la contrainte de cisaillement:**

On peut utiliser l'inégalité suivante:

$$
[\tau_u] \le \min(0.1 f_{c28}; 3Mpa) .
$$

Avec  $f_{c28} = 25Mpa$ .

$$
[\tau_u] \le \min(2.5; 3Mpa)
$$

$$
[\tau_u] \le 2.5Mpa
$$

Donc on prend :

$$
\left[\tau_u\right] = 2.5 \text{Mpa}
$$

## **III.9. calcule de la contrainte tangente conventionnelle :**

$$
\tau_u = \frac{V_U}{b_0 \times d} = \frac{1500}{1000 \times 70} = 0.021 MPa.
$$
  

$$
V_u = F \times 1.5 = 1000 \times 1.5 = 1500 N
$$
  

$$
\tau_u \leq [\tau_u]
$$

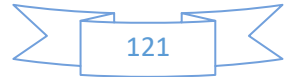

Donc les armatures transversales ne sont pas nécessaires.

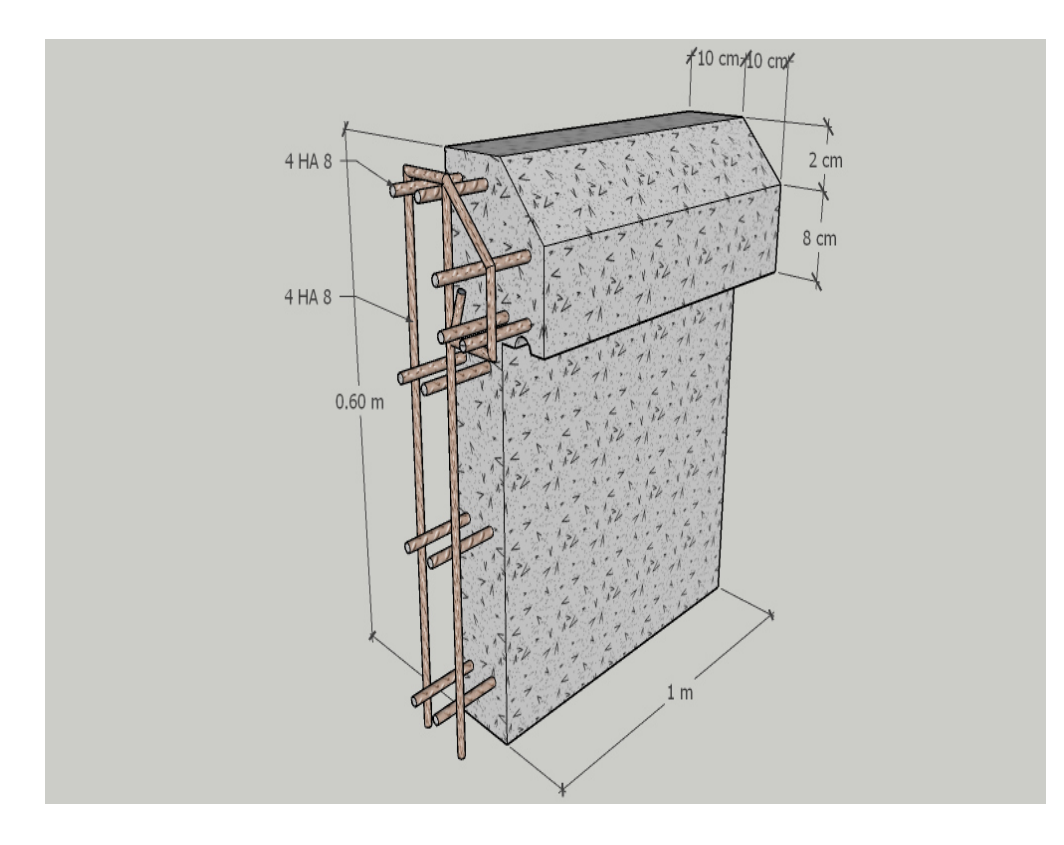

## **III.10.Presentation du ferraillage :**

**Fig III .16 :**ferraillage de l'acrotère

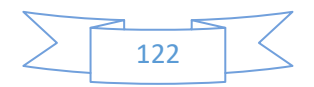

# CHAPITRE IV : Etude dynamique et sismique

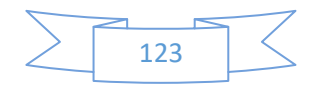

## **IV. Etude dynamique et sismique**

## **IV.1. Introduction:**

Toute structure implantée en zone sismique est susceptible de subir durant sa durée de vie une excitation dynamique de nature sismique. De ce fait la détermination de la réponse sismique de la structure est incontournable lors de l'analyse et de la conception parasismique de cette dernière. Ainsi le calcul d'un bâtiment vis à vis du séisme vise à évaluer les charges susceptibles d'être engendrées dans le système structural lors du séisme. Dans le cadre de notre projet, la détermination de ces efforts a été conduite par le logiciel ROBOT.

## **IV.2.Objectifs de l'étude dynamique :**

L'objectif initial de l'étude dynamique d'une structure est la détermination de ses caractéristiques dynamiques propres. Ceci est obtenu en considérant son comportement en vibration libre non- amortie. Cela nous permet de calculer les efforts et les déplacements maximums lors d'un séisme.

L'étude dynamique d'une structure telle qu'elle se présente réellement, est souvent très Complexe et demande un calcul très fastidieux voire impossible.

C'est pour cette raison qu'on on fait souvent appel à des modélisations qui permettent de Simplifier suffisamment le problème pour pouvoir l'analyser.

## **IV.3.Choix de la méthode de calcul :**

En Algérie, la conception parasismique des structures est régie par un règlement en vigueur à savoir le « RPA99 version 2003 ». Ce dernier propose trois méthodes de calcul dont les conditions d'application différent et cela selon le type de structure à étudier, ces méthodes sont les suivantes :

- La méthode statique équivalente.
- La méthode d'analyse modale spectrale.
- La méthode d'analyse dynamique par accélérogramme.

Pour notre structure, les conditions d'application de la méthode statique équivalente ne sont pas satisfaites (forme régulière, zone IIa, groupe d'usage 2 et hauteur > 23m).

A cet effet, nous utiliserons la méthode d'analyse modale spectrale, qui elle reste applicable et dont l'utilisation est possible et simplifier avec le logiciel ROBOT.

## **IV.4.Présentation de la méthode modale spectrale :**

La méthode modale spectrale est, sans doute, la méthode la plus utilisée pour l'analyse sismique des structures. Dans cette méthode, on recherche pour chaque mode de vibration le maximum des effets engendrés dans la structure par les forces sismiques représentées par un spectre de réponse de calcul.

Ces effets vont être combinés par la suite suivant la combinaison la plus appropriée pour obtenir la réponse totale de la structure.

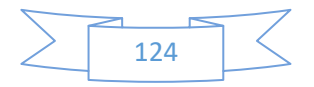

Une fois l'effort dynamique est calculé, le RPA prévoit de faire la vérification suivante :

Avec : $V_{dyn} \geq 0.8 V_{st}$ 

 $V_{\text{dyn}}$ : l'effort tranchant dynamique (calculé par la méthode spectrale modal).

V<sub>st</sub> ∶L'effort tranchant statique à la base de bâtiment. RPA (Formule 4.1)

$$
V_{st} = \frac{A \times D \times Q \times W}{R}
$$

Tel que :

A : Coefficient d'accélération de zone.

D : Facteur d'amplification dynamique moyen.

W : Poids total de la structure.

R : Coefficient de comportement de la structure.

Q : Facteur de qualité.

Coefficients d'accélération de zone « A » RPA (Tableau 4.1)

**Tab IV 1 Coefficients d'accélération A** 

|                             | <b>ZONE</b>                   |             |        |      |
|-----------------------------|-------------------------------|-------------|--------|------|
| Groupe                      |                               | $\rm{II}_a$ | $II_b$ | III  |
| 1A                          | 0.15                          | 0.25        | 0.30   | 0.40 |
| 1B                          | 0.12                          | 0.20        | 0.25   | 0.30 |
| $\mathcal{D}_{\mathcal{A}}$ | $0.10\,$                      | 0.15        | 0.20   | 0.25 |
| 3                           | 0.07                          | 0.10        | 0.14   | 0.18 |
| $\sim$<br>$\sim$ $\sim$     | $\overline{M}$ $\overline{M}$ |             |        |      |

 $\{$ Groupe d'usage2  $\implies$  A = 0,15 Zone IIa

**Facteur de qualité « Q » RPA (formule 4.4)**

## $Q = 1 + \sum P_q$

**Pq** : est la pénalité à retenir selon que le critère de qualité (q) est observé ou non

Les valeurs à retenir sont dans le RPA ( tableau4.4) à noter que c'est la même dans les deux sens.

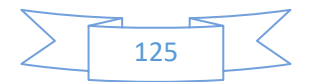

| $N^{\circ}$    | « Critère q »                                            | Observation | Pénalités |
|----------------|----------------------------------------------------------|-------------|-----------|
|                | Conditions minimales sur les files de<br>contreventement | non         | 0.05      |
| $\mathfrak{D}$ | Redondance en plan                                       | oui         |           |
| 3              | Régularité en plan                                       | oui         | $\Omega$  |
| $\overline{4}$ | Régularité en élévation                                  | oui         | $\Omega$  |
| 5              | Contrôle de qualité des matériaux                        | non         | 0.05      |
| 6              | Contrôles d'exécution                                    | non         | 0.10      |
| Donc:          | $Q_x = Q_v = 1.2$                                        |             |           |

Tab IV 2 Facteur de qualité « Q »

**Facteur d'amplification dynamique moyen « D »**

Facteur d'amplification dynamique moyen, fonction de la catégorie du site, du

facteur de coefficient d'amortissement (η) et de la période fondamentale de la structure T. Ce coefficient est donné par :

 $D =$  $\overline{\mathcal{L}}$  $\overline{a}$  $\mathbf{I}$  $\vert$  $\int$  2.5η 0 ≤ T ≤ T<sub>2</sub>  $2.5\eta(\frac{T_2}{T})^{\frac{2}{3}}T_2 \leq T \leq 3s$ 2.5η $\left(\frac{T_2}{T}\right)$ T<sub>1</sub>  $\overline{a}$  $\binom{3}{T}$ T<sub>1</sub> Æ <sup>3</sup> T  $\leq$  3s RPA (formule 4.2)

Avec T2: période caractéristique associée a la catégorie du site et donnée par le

RPA (tableau 4.7)

On a un site meuble S2  $\begin{cases} T_1 = 0.15 \text{ s} \\ T_2 = 0.4 \text{ s} \end{cases}$  $T_2 = 0.4 s$ 

η: facteur de correction d'amortissement donné par la formule :

$$
\eta = \sqrt{\frac{7}{(2+\mathcal{E})}} \ge 0.7
$$

ξ(%) est le coefficient d'amortissement critique fonction du matériau constitutif, du type de structure et de l'importance des remplissages.

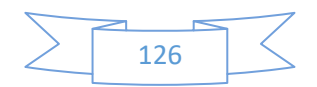

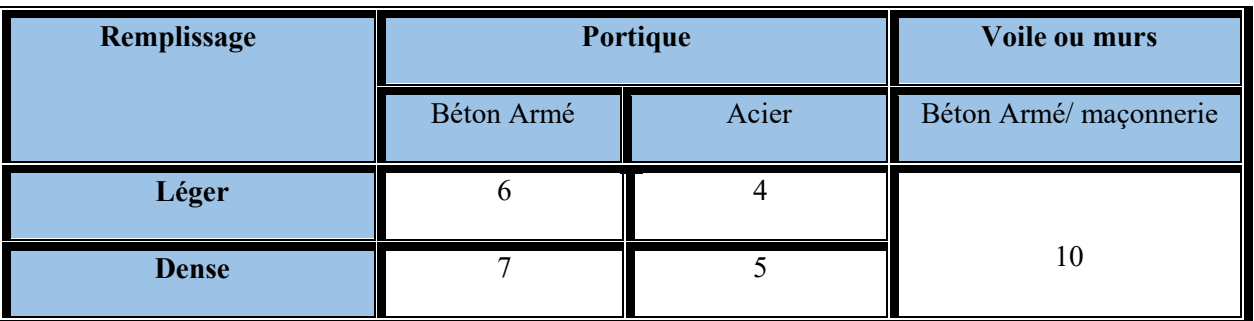

#### Tab IV 3 coefficient d'amortissement critique

Nous avons un contreventement mixte voiles -portiques donc :

 $\xi = 7 \%$   $\longrightarrow \eta = 0,88 > 0,7$ 

## **Estimation empirique de la période fondamentale :**

Dans notre cas (structure mixte), la période fondamentale correspond à la plus petite

Valeur obtenue par RPA (formules 4.6 et 4.7).

$$
T = C_{T} h_{N}^{3/4}
$$

$$
T = 0.09 \times \frac{h_{N}}{\sqrt{D}}
$$

## **Avec** :

 $h_N$ : hauteur mesurée en mètres a partir de la base de la structure jusqu'au dernier niveau N.

 $C_T$ : Coefficient fonction du système de contreventement, du type de remplissage et

donné par le RPA (tableau 4.6).  $C_T=0.05$ 

D : la dimension du bâtiment mesurée à sa base dans la direction de calcul considérée.

$$
D = \begin{cases} Dx = 20,45m \\ Dy = 16,97 \ m \end{cases}
$$

## **Pour le sens transversal :**

 $h_N = 30.60$  m

Donc:  $T=0.65$  s

$$
T_x = 0.09 \times \frac{30.60}{\sqrt{20.45}} = 0.61 \text{ s}
$$

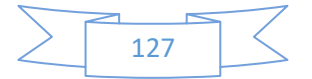

On prendre :  $Tx = min(T, T_x)$ On a :  $T_2$  (s<sub>2</sub>)=0.4 s Alors : $Dx = 2.5 \eta \left(\frac{T_2}{Tx}\right)^{\frac{2}{3}} T_2 \leq Tx \leq 3s$ Donc  $D_x = 1.66$ **• Pour le sens longitudinal :**   $h_N = 30.69$  m

Donc:  $T=0.65$  s

$$
T_y=0.09\times\tfrac{30.60}{\sqrt{16,97}}=0.67s
$$

On prendre :  $Ty= min(T, T_v)$ 

On a :  $T_2$  (s<sub>2</sub>)=0.4 s

Alors : $Dy = 2.5 \eta \left(\frac{T_2}{T y}\right)^{\frac{2}{3}} T_2 \le Ty \le 3s$ 

Donc  $D_v = 1.59$ 

## **Coefficient de comportement global de la structure «R »**

Pour une structure en béton armé à contreventement mixtes portiques/voiles avec

Interaction on a :  $R = 5$  RPA (tableau 4.3)

 Pour la justification de l'interaction portique–voiles. RPA (Art 3.4), on doit vérifier que Les voiles de contreventement doivent reprendre au plus 20% des sollicitations dues aux charges verticales.

Les sollicitations verticales de la structure :

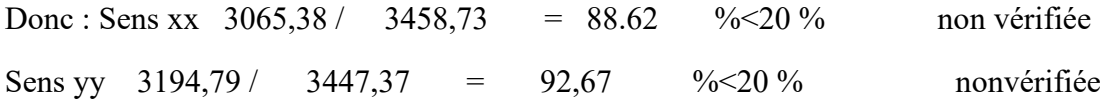

Donc nous changeons la condition de système de contreventement mixtes portiques/voiles avec Interaction en un système de contreventement constitué par des voiles porteurs en béton armé R=3.5 RPA (tableau 4.3)

 Le système est constitué de voiles uniquement ou de voiles et de portiques. Dans ce dernier cas les voiles reprennent plus de 20% des sollicitations dues aux charges verticales. On considère que la sollicitation horizontale est reprise uniquement par le voile

#### **poids de la structure « w »**

**β** : Coefficient de pondération fonction de la nature et de la durée de la charge

D'exploitation et donné par RPA (tableau 4.5)

Dans notre cas et pour bâtiment d'habitant β = 0,20

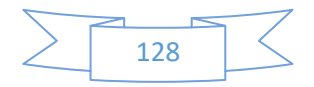

Donc pour chaque niveau « i » on aura :  $Wi=W_{gi}+\beta W_{Qi}$  RPA (formule 4.5)

| Paramètre               | <b>Résultat</b> |
|-------------------------|-----------------|
| $\overline{\mathbf{A}}$ | 0.15            |
| Q                       | 1.2             |
| $\mathbf R$             | 3.5             |
| <b>Dx</b>               | 1.66            |
| Dy                      | 1.59            |
| $\overline{\textbf{W}}$ | 36266,47        |

Tab IV 4 Tableau récapitulatif

Donc la force sismique à la base de la structure dans les deux directions est :

$$
V = \frac{A \times D \times Q \times W}{R} \Rightarrow V_1 = \frac{0.15 \times 1.66 \times 1.20 \times 36266,47}{3.5} = 3096,12 \text{ KN}
$$

$$
\Rightarrow V_t = \frac{0.15 \times 1.59 \times 1.20 \times 36266,47}{3.5} = 2965,56 \text{ KN}
$$

Pour l'application de la méthode dynamique modale spectrale, on a utilisé un logiciel d'analyse par élément fini dénommé **ROBOT** 

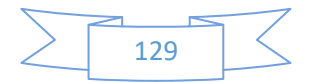

## **IV.5.Vérification des résultats vis-à-vis du RPA99/V2003**

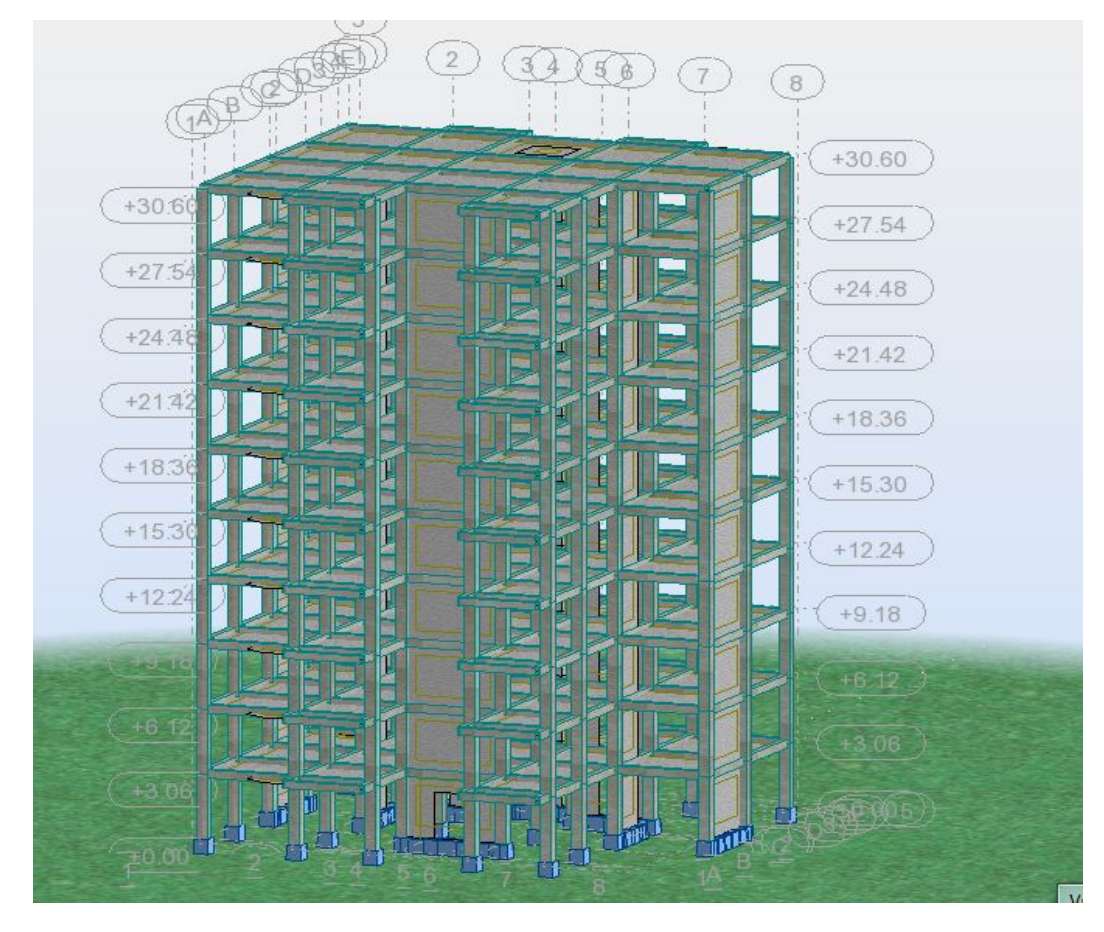

## **IV.5.1Vérification le période :**

*Figure 0-1 modélisation de structure*

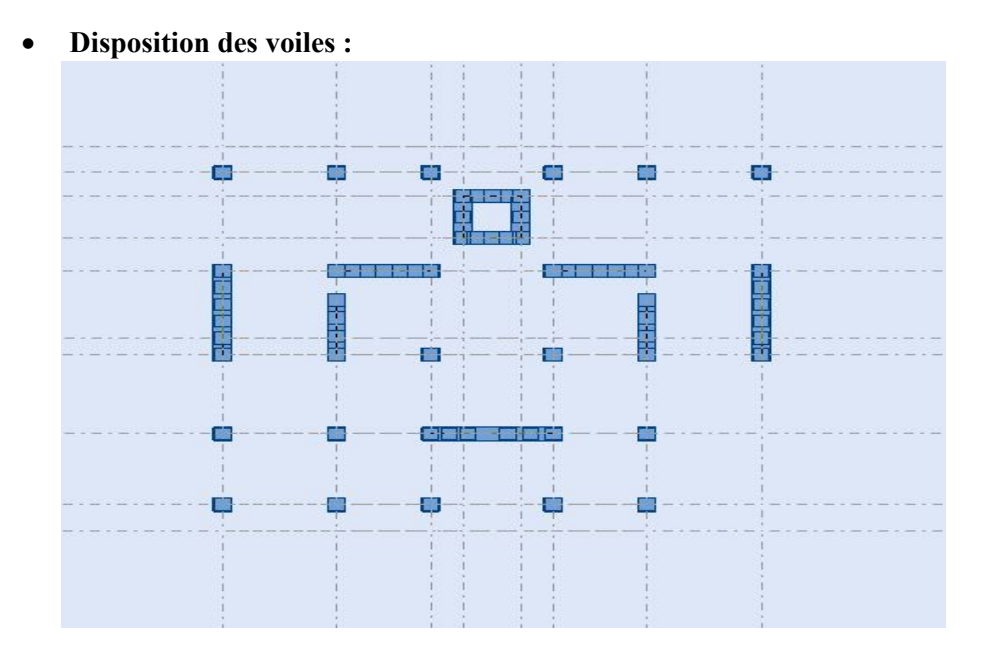

*Figure VI-2 Disposition des voiles* 

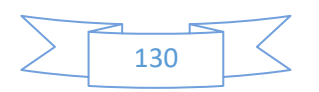

 $\checkmark$  Après l'analyser par ROBOT, en obtint les résultats présenté dans le tableau suivant : Tab IV 5 Vérification le période

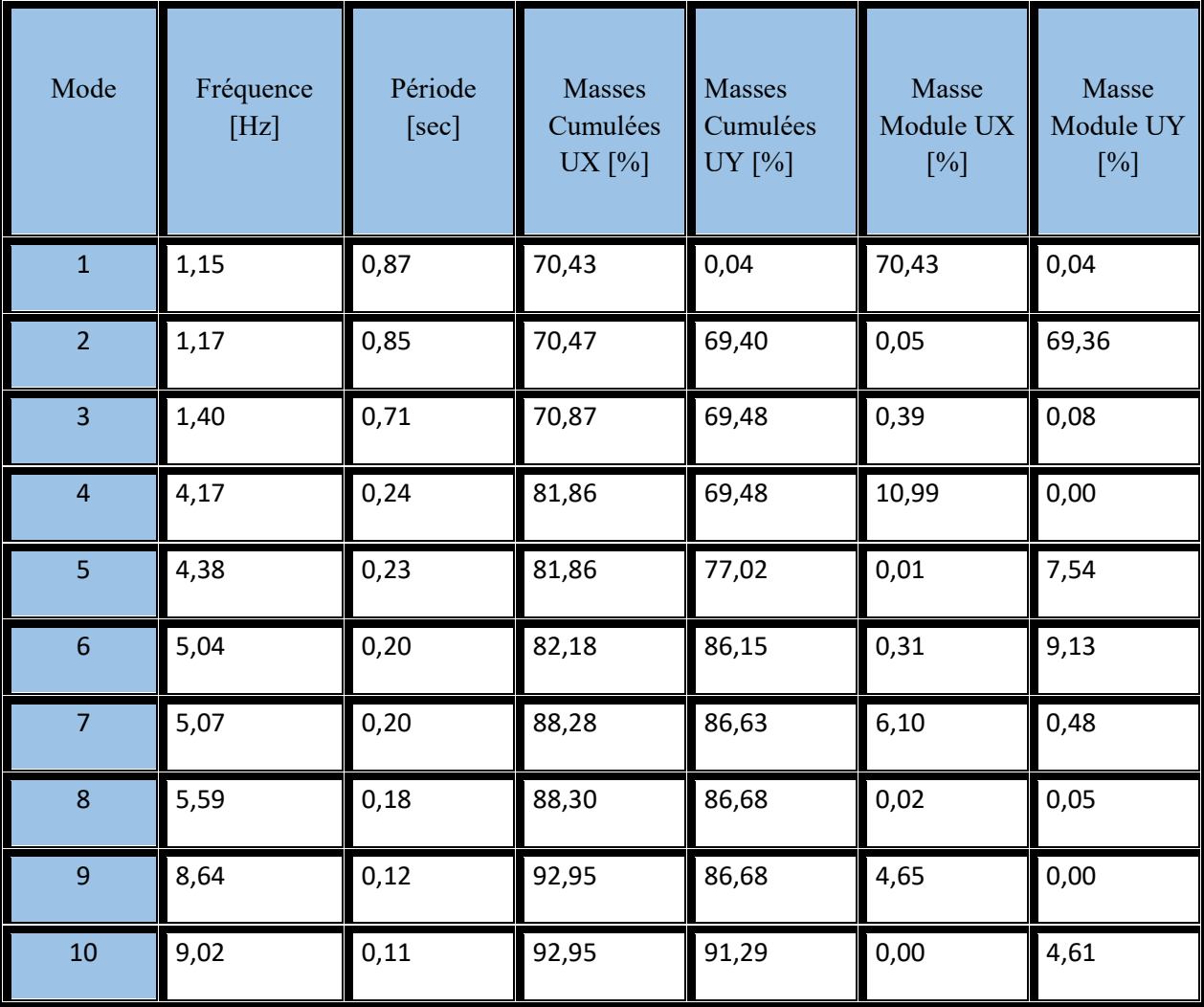

## **Remarque :**

- $\checkmark$  Ce modèle présente une période fondamentale T = 0,65s
- $\checkmark$  Les 1ers et 2èmes modes sont des modes de translation
- $\checkmark$  Le 3ème mode est un mode de rotation.
- $\checkmark$  On doit retenir les 9 premiers modes, pour que la masse modale atteigne les 90%(selon le RPA99).

## **INTERPRETATION :**

La valeur de la période fondamentale T=0,49s est inférieure à celle calculée par les formules empiriques données par le RPA99 (formules 4-6 de l'article 4-2-4)

$$
T(RPA)\begin{cases} Tx = 0.61 s \\ Ty = 0.67s \end{cases}
$$

 $T = 0.61$  s < 1,3 x0,67=0,87 s condition vérifie

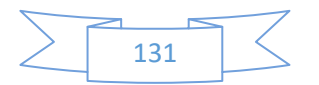

★ Verification vis-a-vis du RPA 99 Ver 2003 (ART 7.4.3.1 p 50):

\n
$$
v = \frac{N_d}{B_c \times f_{c28}} \leq 0.3 \quad v = \frac{1426.79}{50 * 50 \times 25} = 0,228 \leq 0.3
$$

Où :

N<sub>d</sub>: désigne l'effort normal de calcul s'exerçant sur une section de béton.

Bc: est l'aire (section brute) de cette dernière

Fcj: est la résistance caractéristique du béton

#### **Remarque :**

 Après l'étude dynamique on a adopté, pour les poteaux, une section rectangulaire de dimension (50×50)  $cm<sup>2</sup>$ 

## **IV.5.2Vérification de la résultante des forces sismiques.**

En se référant à ce que stipule l'article 4-3-6 du RPA99/v 2003, la résultante des forces sismiques à la base  $V_{dy}$ , obtenue par combinaison des valeurs modales, ne doit pas être inférieure à 80% de la résultante des forces sismiques déterminée par la méthode statique équivalente V.

| (KN)    |         | 0.8V<br>(KN) | $V_{dy}$<br>(KN) | $V_{dy}$ >0.8 V |  |
|---------|---------|--------------|------------------|-----------------|--|
|         |         |              |                  |                 |  |
| Sens xx | 3096,12 | 2476,90      | 3458,73          | Vérifiée        |  |
| Sens yy | 2965,56 | 2372,45      | 3447,37          | Vérifiée        |  |

TabIV 6 Vérification des forces sismiques

## **IV.5.3Vérification des déplacements :**

Selon le **RPA99 (Art 5.10),** les déplacements relatifs latéraux d'un étage par rapport aux étages qui lui sont adjacents, ne doivent pas dépasser 1.0% de la hauteur de l'étage. Le déplacement relatif au niveau "k" par rapport au niveau "k-1" est égale à :

$$
\Delta K = \delta_K - \delta_{K-1} \text{Avec} : \delta_K = R \times \delta_{ek}
$$

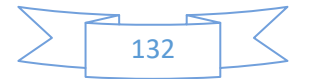

- -«: Déplacement horizontal à chaque niveau "k" de la structure donné par le **RPA (Art4.43)**
- δe<sub>K</sub>: Déplacement dû aux forces sismiques *Fi* (y compris l'effet de torsion)
- R : coefficient de comportement (R=3.5).

Tous les résultats sont regroupés dans le tableau suivant :

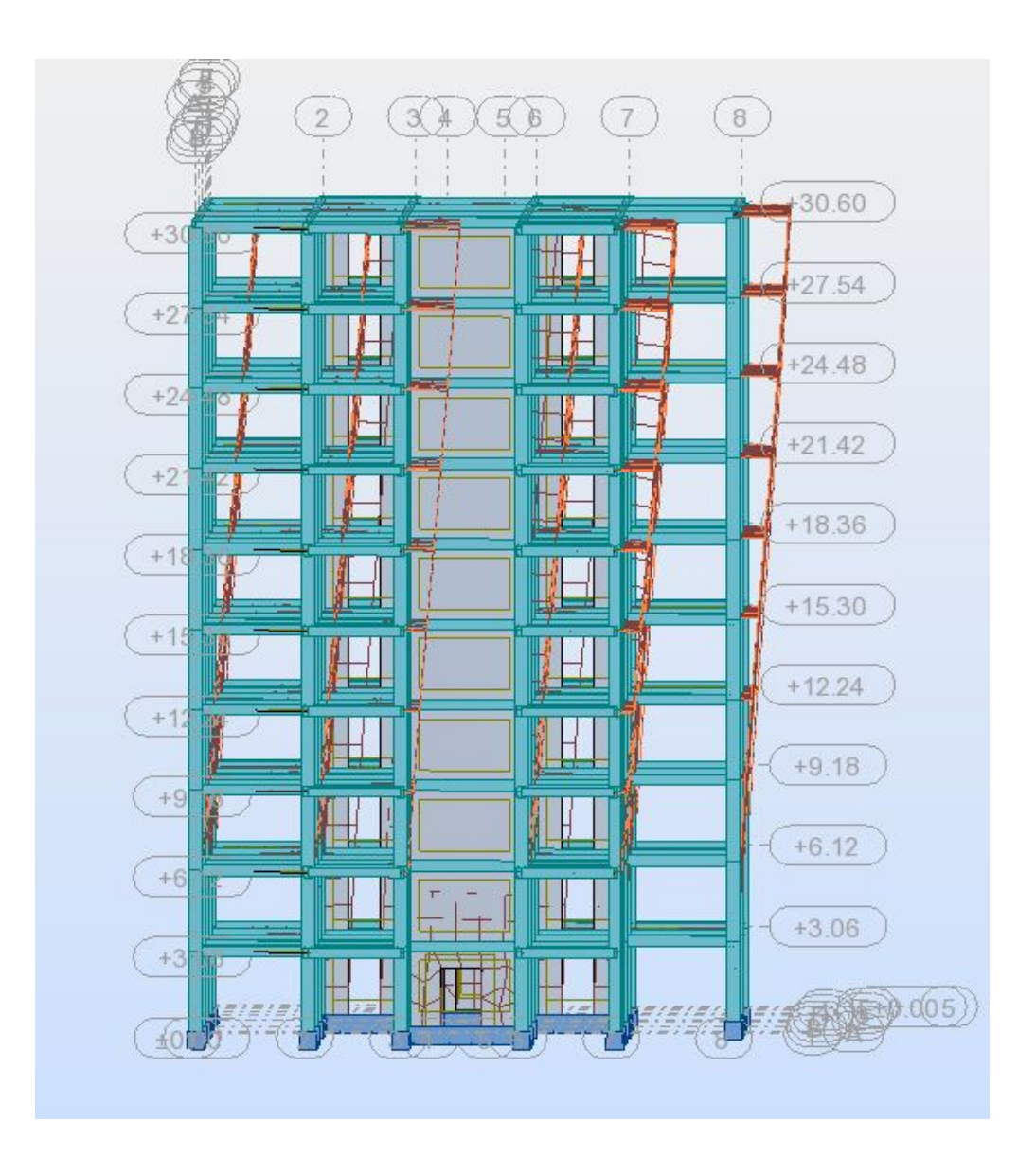

*Figure VI-3 déplacement sens X-X* 

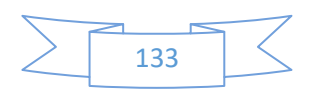

| Niv                     | $\overline{\delta_{ek}}$<br>(cm) | $\delta_k$<br>(cm) | $\delta_{k-1}$<br>(cm) | $\Delta_k$<br>(cm) | $h_k$<br>(cm) | $\Delta_k / h_k$ |
|-------------------------|----------------------------------|--------------------|------------------------|--------------------|---------------|------------------|
| $\mathbf{1}$            | 0,4                              | 1,4                | $\pmb{0}$              | 1,4                | 306           | 0,00457          |
| $\overline{2}$          | 1,0                              | 3,5                | 0,6                    | 2,9                | 306           | 0,00948          |
| $\overline{\mathbf{3}}$ | 1,8                              | 6,3                | 0,8                    | 5,5                | 306           | 0,01797          |
| $\overline{a}$          | 2,8                              | 9,8                | $\mathbf 1$            | 8,8                | 306           | 0,02876          |
| $\overline{\mathbf{5}}$ | 3,8                              | 13,3               | $\mathbf 1$            | 12,3               | 306           | 0,04020          |
| $\boldsymbol{6}$        | 4,8                              | 16,8               | $\mathbf 1$            | 15,8               | 306           | 0,05163          |
| $\overline{7}$          | 5,8                              | 20,3               | $\mathbf 1$            | 19,3               | 306           | 0,06307          |
| $\bf 8$                 | 6,7                              | 23,45              | 0,9                    | 22,55              | 306           | 0,07369          |
| $\overline{9}$          | 7,6                              | 26,6               | 0,9                    | 25,7               | 306           | 0,08399          |
| 10                      | 8,4                              | 29,4               | 0,8                    | 28,6               | 306           | 0,09346          |

*Tab IV 7 Vérification des déplacements x-x* 

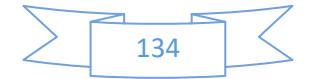

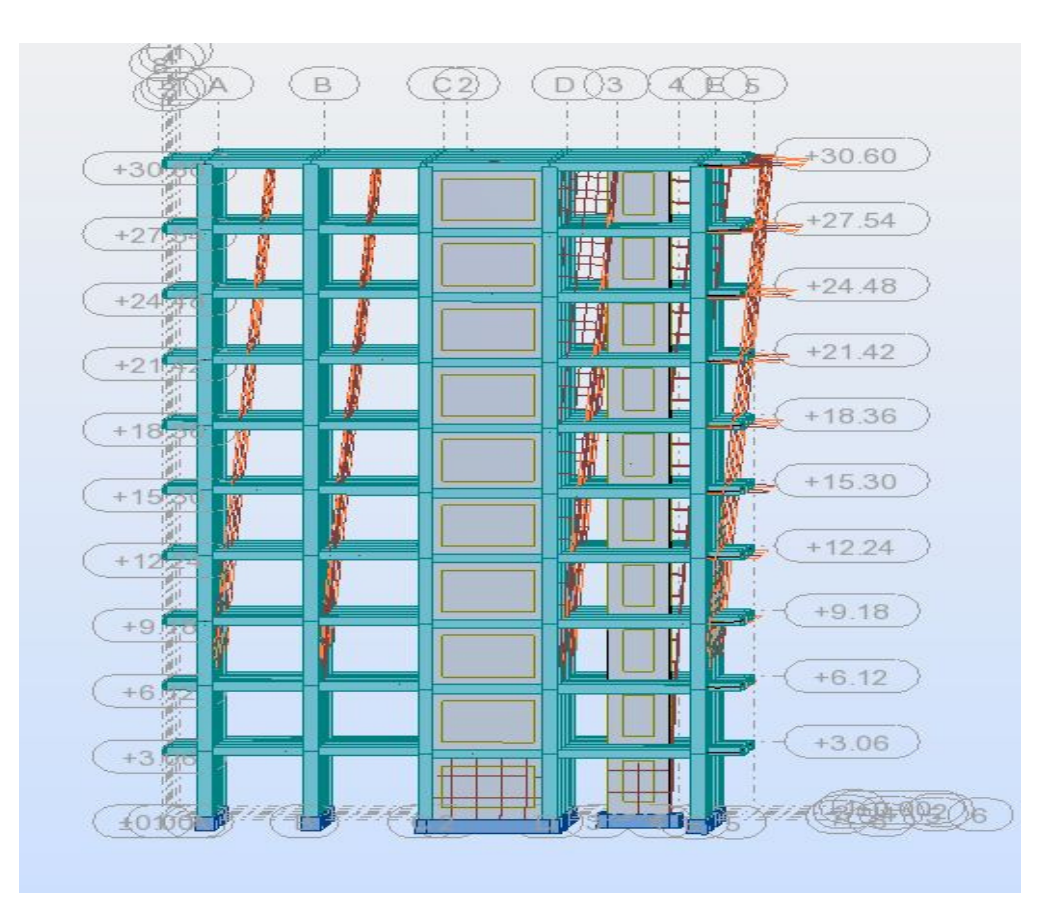

*Figure VI-4déplacement sens Y-Y*

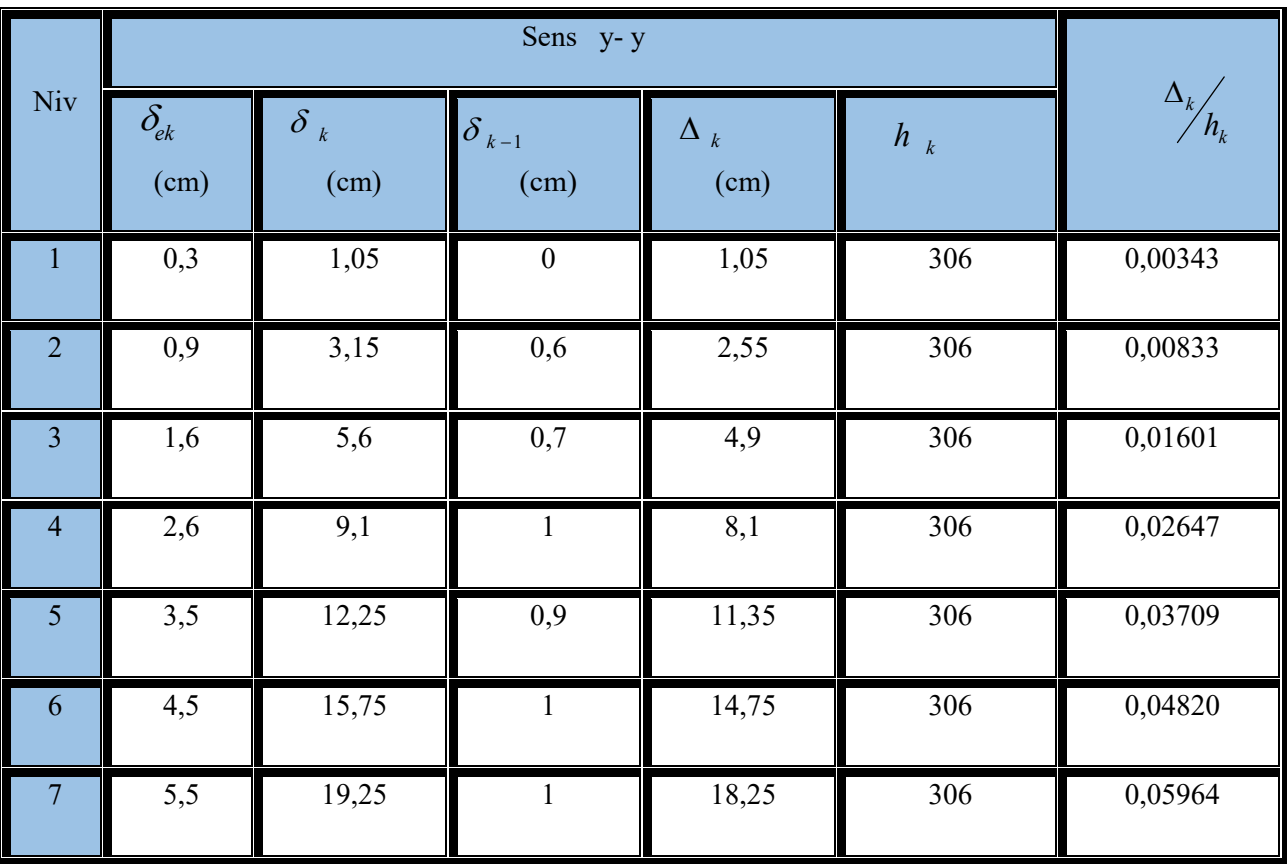

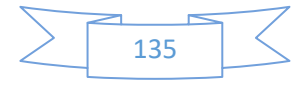

|    | 6,5 | 22,75 |     | 21,75 | 306 | 0,07108 |
|----|-----|-------|-----|-------|-----|---------|
|    | 7,4 | 25,9  | 0,9 | 25    | 306 | 0,08170 |
| 10 | 8,2 | 28,7  | 0,8 | 27,9  | 306 | 0,09118 |

*TabVI-8 Vérification des déplacements y-y* 

D'après les tableaux, nous constatons que les déplacements relatifs sont inférieurs

au Centième de la hauteur d'étage, ce qui signifie que la condition est vérifiée

## **IV.5.4Justification vis-à-vis de l'effet P-Δ :**

Les effets du deuxième ordre (ou effet P-Δ) sont les effets dus aux charges verticales après déplacement. Ils peuvent être négligés dans le cas des bâtiments si la condition suivante est satisfaite à tous les niveaux :

$$
\theta_k = \frac{p_k \times \Delta_k}{v_k \times h_k} \le 0.1
$$
 (Art 5.9. RPA99/v2003)

PK: poids total de la structure et des charges d'exploitation associées au-dessus du niveau "k",

$$
P_K = \Sigma_n (W_{gi} + \beta. W_{qi})
$$

 $V_K$ : effort tranchant d'étage au niveau "k"

Δ*K*: déplacement relatif du niveau "k" par rapport au niveau "k-1",

 $h_K$ : hauteur de l'étage "k".

Si  $0.1 \leq \theta_k$  ≤0.2, les effets P- $\Delta$  peuvent être pris en compte de manière approximative en amplifiant les effets de l'action sismique calculé au moyen d'une analyse élastique du  $1^{\text{er}}$ ordrepar le facteur $1/\theta_k(1-)$ .

Si  $\theta_k \geq 0.2$ , la structure est potentiellement instable et doit être redimensionnée.

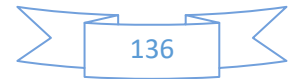

| Niv            | $h_k$ | $P_k$     | $\Delta_{K}$ $_X$ | $\Delta_{K}$ $_Y$ | $V_{kX}$ | $V_{kY}$ | $\theta_{kX}$ | $\theta_{kY}$ | $\leq 0.10$ |
|----------------|-------|-----------|-------------------|-------------------|----------|----------|---------------|---------------|-------------|
|                | (cm)  | (KN)      | (cm)              | (cm)              | (KN)     | (KN)     |               |               |             |
| $\mathbf{1}$   | 306   | 5727,7484 | 1,4               | 1,05              | 3503,98  | 3492,29  | 0,0075        | 0,0056        | c.v         |
| $\overline{2}$ | 612   | 5762,0756 | 2,9               | 2,55              | 3427,66  | 3430,11  | 0,0080        | 0,0070        | c.v         |
| 3              | 918   | 5788,4900 | 5,5               | 4,9               | 3275,14  | 3287,30  | 0,0106        | 0,0094        | c.v         |
| 4              | 1224  | 5762,0756 | 8,8               | 8,1               | 3078,67  | 3091,70  | 0,0135        | 0,0123        | c.v         |
| 5              | 153   | 5762,0756 | 12,3              | 11,35             | 2837,25  | 2850,79  | 0,1633        | 0,1499        | c.v         |
| 6              | 1836  | 5762,0756 | 15,8              | 14,75             | 2553,07  | 2567,35  | 0,0194        | 0,0180        | c.v         |
| $\overline{7}$ | 2142  | 5762,0756 | 19,3              | 18,25             | 2226,49  | 2241,99  | 0,0233        | 0,0219        | c.v         |
| 8              | 2448  | 5762,0756 | 22,55             | 21,75             | 1839,01  | 1855,82  | 0,0289        | 0,0276        | c.v         |
| 9              | 2754  | 5762,0756 | 25,7              | 25                | 1360,28  | 1376,48  | 0,0395        | 0,0380        | c.v         |
| 10             | 3060  | 5751,5514 | 28,6              | 27,9              | 734,70   | 747,47   | 0,0732        | 0,0701        | c.v         |

*Tab IV 9 Justification vis-à-vis de l'effet P-Δ* 

On remarque que la condition **Ɵ≤ 0.10** est satisfaite, donc l'effet P-Δ n'a pas d'influence sur la structure d'où les effets du 2°ordre peuvent être négliges.

## **IV.5.5Vérification de l'excentricité :**

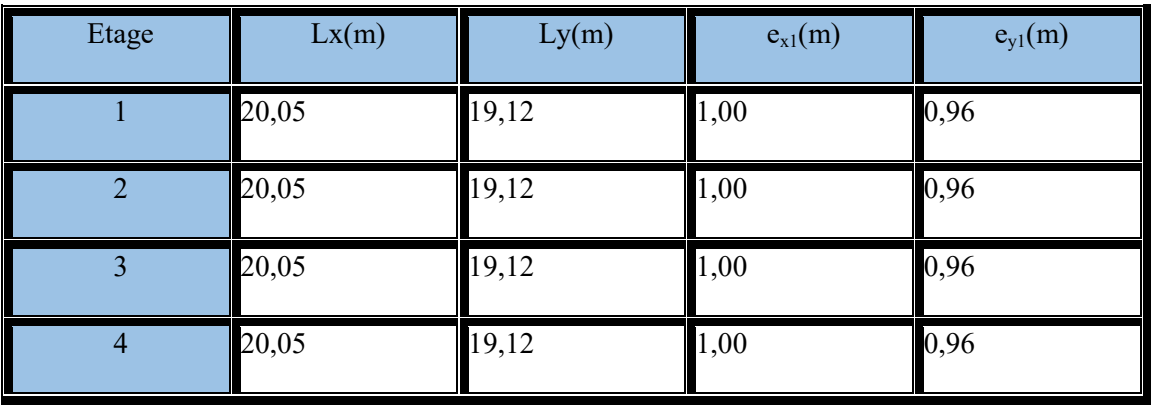

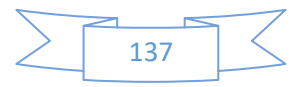

| $\overline{\phantom{a}}$ | $\sqrt{20,05}$ | 19,12 | 1,00 | 0,96 |
|--------------------------|----------------|-------|------|------|
| 6                        | 20,05          | 19,12 | 1,00 | 0,96 |
| 7                        | 20,05          | 19,12 | 1,00 | 0,96 |
| 8                        | 20,05          | 19,12 | 1,00 | 0,96 |
| $\mathbf{Q}$             | 20,05          | 19,12 | 1,00 | 0,96 |
| 10                       | 20,05          | 19,12 | 1,00 | 0,96 |

*Tab VI-10Vérification de l'excentricité* 

Une excentricité accidentelle (additionnelle) égale à  $\pm$  0.05 L, (L étant la dimension du plancher perpendiculaire à la direction de l'action sismique) doit être Appliquée au niveau du plancher considéré suivant chaque direction.

Donc ·

Sens X : e <sub>ax</sub>= 0.05 x 20,05= 1,1025m

Sens Y : e <sub>ay</sub> = 0.05 x19,12= 0.956 m

Excentricité adopté :

 $e_x = max (e_{x,1}, e_{ax}) = max (1,00, 1,1025) = 1,1025$ 

 $e_y = \max (e_{y1}, e_{ay}) = \max (0.96, 0.956) = 0.96$ 

e x: excentricité suivent x

e y: excentricité suivent y

## **IV.6Conclusions :**

Par suite des résultats obtenus dans cette étude dynamique et sismique, on peut dire que notre bâtiment est bien dimensionné et peut résister aux déférents choque extérieurs, tel que le séisme après un ferraillage correct.

On peut donc passer à l'étape du ferraillage.

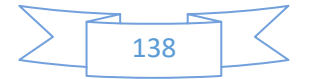

## CHAPITRE V :

## Ferraillage des éléments structuraux

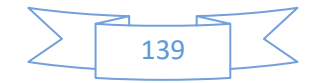

## **V.Ferraillage des éléments structuraux**

## **V.1.1 INTRODUCTION :**

Connaissant les sollicitations auxquelles sont soumis les différents éléments structuraux de notre ouvrage, Il est maintenant possible de procéder au ferraillage de ces éléments.

Le ferraillage des éléments résistant s'effectuera selon le règlement BAEL.91 et les règles parasismiques en vigueur en Algérie (RPA 99/ Version 2003).

 Les objectifs du ferraillage sont la détermination des sections d'aciers nécessaires pour assurer les critères relatifs à la résistance, La ductilité. Et la stabilité des éléments constructifs de notre ouvrage.

## **FERRAILLAGE DES POTEAUX**

 Les poteaux sont calculés en flexion composée. Chaque poteau est soumis un effort (N) et à deux moments fléchissant (Mx-x et My-y).

Les armatures sont obtenues à l'état limite ultime (E.L.U) sous l'effet des sollicitations les plus défavorables suivant les deux sens pour les cas suivants :

| <b>Situation</b> | <b>Béton</b>     |                 |                    | Acier (FeE400)   |          |                  |
|------------------|------------------|-----------------|--------------------|------------------|----------|------------------|
|                  | $\gamma_{\rm b}$ | $F_{c28}$ (Mpa) | $\sigma_{h}$ (MPa) | $\gamma_{\rm s}$ | Fe (MPa) | $\sigma_s$ (MPa) |
| <b>Durable</b>   | 1,5              | 25              | 14,2               | 1,15             | 400      | 348              |
| Accidentelle     | 1,15             | 25              | 18.5               |                  | 400      | 400              |

**Tab V.1 : Caractéristiques mécaniques des matériaux**

## **V.1.2.COMBINAISONS DES CHARGES :**

## **Les combinaisons d'action :**

#### **Règlement BAEL 91 :**

 Ce sont des combinaisons qui prennent en compte uniquement les charges permanentes **G** et les charges d'exploitation **Q** 

 $\perp$  1,35 G + 1,5 Q à l'E.L.U

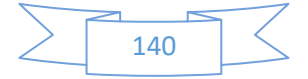

 $\overline{\textbf{G}}$  G + Qà l'E.L.S

## **Règlement RPA 99 :**

Ce sont des combinaisons qui tiennent en compte les charges sismiques E.

 $\bullet$  G + Q ± E (1)

 $\pm 0.8$  G  $\pm$  E (2)

## **les poteaux :**

- $\uparrow$  *à l'ELU* :1,35 G + 1,5 Q …….. (BAEL 91)
- $\frac{1}{2}$  *à l'ELS* : G + Q

*accidentelle* G + Q 1,2E ..............( RPA99)

 $0.8 \text{ G} \pm E$ 

 **les poutres :** 

 $\frac{1}{2}$  *à l'ELU* : 1,35 G + 1,5 Q …….. (BAEL 91)

```
\frac{1}{2} à l'ELS : G + O
```

```
\triangleq accidentelleG + O \pm E .........(RPA99)
```

```
0.8 \text{ G} \pm E
```

```
 Pour les voiles :
```
 $\uparrow$  G + O ± E ........(RPA99)

 $\frac{1}{2}$  0.8 G  $\pm$  E

## **V.1.3. Recommandations du RPA99/version 2003 :**

D'après le RPA99/version 2003 **(article 7.4.2 page 48),** les armatures longitudinales doivent être à haute adhérence droites et sans crochets.

- Leur pourcentage minimal en zone sismique **II**a sera de :
	- $As \geq 0.8\%$  b.h en zone II.
- $\triangleright$  Leur pourcentage maximal :
	- 4% en zone courante.
	- 6 %en zone de recouvrement.
- Le diamètre minimum est de 12mm
- $\triangleright$  La longueur minimale des recouvrements est de :

 $-40 \phi$  en zone II.

 La distance entre les barres verticales dans une face du poteau ne doit pas dépasser : - 25 cm en zone II.

## **résultats obtenus :**

Tab.V.1.3. Tableau d pourcentages minimal et maximal des armatures longitudinales

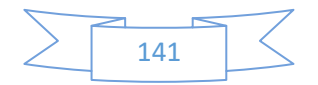

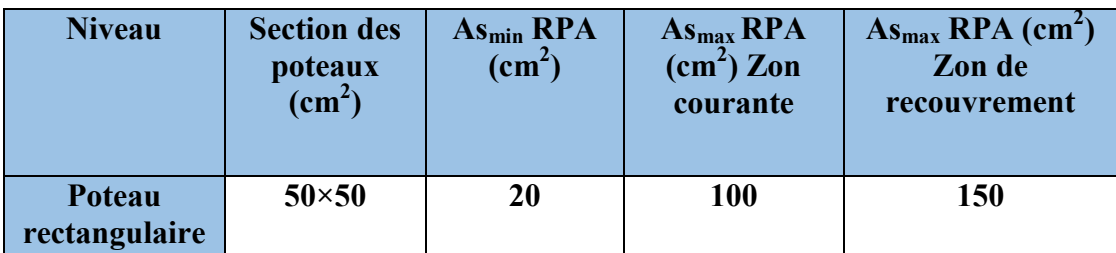

## **V.1.4.Calcule de ferraillage des poteaux :**

**Poteaux de section : (50×50) cm<sup>2</sup>**

C=3cm ; d= h−c = 50−3 = 47cm ; Acier Fe E = 400MPa ; fc<sub>28</sub>=25MPa

$$
\underbrace{\frac{N(d-c')-M_1}{(I)}} \leq \underbrace{\left(0.337-0.81\frac{c'}{h}\right)b \times h^2 \overline{\sigma}_b}{(II)}
$$

**Tab. V.1.4.tableau résumé les résultats des efforts et moments pour chaque combinaison** 

**.** 

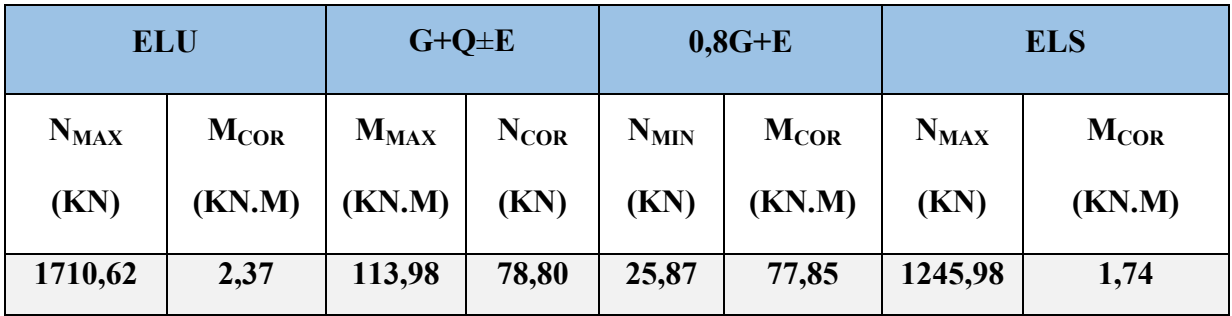

Les sections soumises à un effort de compression sont justifiées vis-à-vis de L'ELU de Stabilité de forme conformément à L'article .A.4.3.5 du BAEL 91 en adoptant une excentricité

Totale de calcul.

**1 ére Cas : G+Q±E**

 $e = e_1 + e_2$ 

$$
e_1 = \frac{M_1}{N} + e_a = e_0 + e_a
$$

- $\bullet$  e<sub>1</sub> : excentricité du premier ordre de la résultante des contraintes normales avant application des excentricités additionnelles.
- e<sub>2</sub> : excentricité dus aux effets du second ordre.
- e<sub>a</sub>: excentricité additionnelle traduisant les imperfections géométriques initiales (Après exécution).

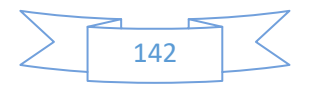

$$
e_0 = \frac{M_{max}}{N_{corr}} = \frac{113,98}{78,80} = 1,45 \text{ m}
$$
  
\n
$$
e_a = \max (2 \text{ cm}, \frac{L}{250})
$$
  
\n
$$
e_a = \max (2 \text{ cm}, \frac{306}{250}) \rightarrow e_a = 0,02 \text{ m}.
$$
  
\n
$$
e_1 = e_0 + e_a = 1,45 + 0.02 = 1,47 \text{ m}
$$

e2 : excentricité due aux effets du second ordre.

Si 
$$
\frac{lf}{h}
$$
  $\frac{1}{2}$  max (15;  $\frac{20.e1}{h}$ )

lf : la longueur de flambement du poteau.

If = 
$$
0,7 \times 3.06 = 2.142
$$
m.  
\n $\frac{If}{h} = 4,284 <$ max (15 ; 0,59)

## **Donc on peut utiliser la méthode forfaitaire**

$$
e_2 = \frac{3 \times l_f^2}{10^4 h} (2 + \alpha \phi) \Phi : \text{généralement on prend } \phi = 2
$$
  

$$
\lambda = 3.46 \frac{l_f}{h} = 14,82
$$
  

$$
\lambda \le 50 \Rightarrow \alpha = \frac{0.85}{1 + 0.2 \left(\frac{\lambda}{35}\right)^2} = 0,820
$$
  

$$
e_2 = \frac{3.(l_f)^2}{10^4.h} (2 + \alpha.\Phi) e_2 = 0,040.
$$

**α** : Le rapport du moment du premier ordre, dû aux charges permanentes et quasipermanentes, au moment total du premier ordre, le coefficient α est compris entre 0 et 1, on supposera  $\alpha = 0.5$ .

**Φ** : Le rapport de la déformation finale due au fluage à la déformation instantanée sous la charge considérée, ce rapport est généralement pris égal à 2.

$$
e = e_1 + e_2 = 1,47 + 0,040 = 1,51 m
$$

M corrigé = N .e =**78,80× 1,51= 118,99** (KN.m)

## **Les efforts corrigés seront :**

 $N_{MAX}$  **78,80 (KN.m)**;  $M_{\text{corrigé}}$  **= 118,99 (KN.m).** 

$$
II = (0.337 \text{ h} - 0.81 \text{ c}^{\,\prime}). \text{ b.h. } \sigma_b
$$
  
\n
$$
II = (0.337 \times 0.50 - 0.81 \times 0.03) \cdot 0.5 \times 0.5 \times 14.2 \text{ (N.m)}
$$
  
\n
$$
II = 1.024 \text{ (MN.m)}
$$

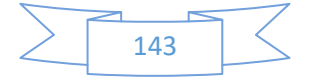
$$
I = N (d-c) - M_{ua}
$$

 $M_{ua} = M_{corr} + N \times (d - h/2) = 118,99 + 78,80 (0.47 -$ 2  $\frac{0.5}{1.}$ ) = 136,326 (KN.m)  $I = 78,80 (0.47-0.03) - 136,326 = -0,101654 (MN.m)$ 

 $II > I$ ; Donc la section est partiellement comprimée.

## **Détermination des armatures à la flexion simple :**

$$
\mu = \frac{M_{ua}}{\sigma_b b d^2} = \frac{136326}{185 \times 50 \times 47^2} = 0,0667
$$
  

$$
\overline{\sigma_b} = 18,5 M p a \overline{\sigma_s} = 400 M p a
$$
  

$$
\mu \succ \mu_l \Rightarrow (\alpha = 1.25 (1 - \sqrt{1 - 2u}); (\beta = 1 - 0.4 \alpha))
$$
  

$$
\Rightarrow \alpha = 0,086 : ; \beta = 0,965
$$
  

$$
A_f = \frac{M_a}{\overline{\sigma_b}. \beta d} = \frac{136326}{400 \times 0,965 \times 47} = 7,5 \text{ km}^2
$$
  

$$
A = A_f - \frac{N}{100 \times \overline{\sigma_s}} = 7,51 - \frac{78800}{100 \times 400} = 5,54 \text{ cm}^2
$$

**2 éme Cas ELU :** 

**Les efforts corrigés seront :**

**NMAX =1710, 62 (KN); Mcorr = 2, 37 (KN.m)** 

$$
e_{0\mu} = \frac{M_{corr}}{N_{\text{max}}} = \frac{2,37}{1710,62} = 0,00138
$$
  

$$
e_{tot} = 0,06138
$$

 $M_{\text{corrigé}} = N \cdot e = 1710,62 \times 0,06138 = 104,998 \text{ (KN.m)}$ 

$$
II = 1,024(MN.m)
$$

$$
I = N_u (d-c') - M_{ua}
$$

 $M_{ua} = M_{\text{corrigé}} + N \times (d - h/2) = 104,998 + 1710,62$  (0.47 -2  $\frac{0.5}{2}$ ) = 481,334(KN.m)  $I = 1710,62$  (0.47-0,03) – 481,334 = -0,190529 (MN.m)

 $II > I$ ; Donc la section est partiellement comprimée.

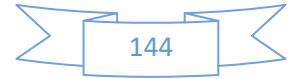

$$
\mu = \frac{M_{ua}}{\sigma_b b.d^2} = \frac{481334}{14.2 \times 50 \times 47^2} = 0,307
$$
  
\n
$$
\overline{\sigma_b} = 14.2 M p a \overline{\sigma_s} = 348 M p a
$$
  
\n
$$
\mu \succ \mu_l \Rightarrow (\alpha = 1.25(1 - \sqrt{1 - 2u}); (\beta = 1 - 0.4\alpha)
$$
  
\n
$$
\Rightarrow \alpha = 0,473, \beta = 0,811
$$
  
\n
$$
A_f = \frac{M_a}{\overline{\sigma_b}. \beta.d} = \frac{481334}{348 \times 0,811 \times 47} = 36,22 m^2
$$
  
\n
$$
A = A_f - \frac{N}{100 \times \overline{\sigma_s}} = 36,29 - \frac{1710620}{100 \times 348} = -12,86 cm^2
$$

**3 éme Cas . 0.8G+E :** 

 **Les efforts corrigés seront : Mcorr =77,85 (KN.m) ; Nmin = 25,87 (KN)**  $e_{\text{tot}} = 3,069$ 3,009 25,87 77,85 min  $\frac{1}{2}$  =  $\frac{1}{2}$   $\frac{1}{2}$ *N M e*

$$
M_{\text{corrigé}} = N .e = 25,87 \times 3,069 = 79,40
$$
 (KN.m)

$$
II = 1,024 \text{ (MN.m)}
$$

$$
I = N(d-c) - M_{ua}
$$

 $M_{ua} = M_{\text{corrigé}} + N \times (d - h/2) = 79,40 + 25,87$  (0.47 -2  $\frac{0.5}{2}$ ) = 85,09KN.m  $I = 25,87(0.47-0.03) - 85,09 = -0,07371$ MN.m

 $II > I$ ; Donc la section est partiellement comprimée.

$$
\mu = \frac{M_{ua}}{\sigma_b b d^2} = \frac{85090}{185 \times 50 \times 47^2} = 0,04164
$$
  
\n
$$
\overline{\sigma_b} = 185 M p a \overline{\sigma_s} = 400 M p a
$$
  
\n
$$
\mu \succ \mu_l \Rightarrow (\alpha = 1.25(1 - \sqrt{1 - 2u});(\beta = 1 - 0.4\alpha)
$$
  
\n
$$
\Rightarrow \alpha = 0,05318 \beta = 0,979
$$
  
\n
$$
A_f = \frac{M_a}{\sigma_b, \beta, d} = \frac{85090}{400 \times 0,979 \times 47} = 4,62 \text{ cm}^2
$$
  
\n
$$
A = A_f - \frac{N}{100 \times \sigma_s} = 4,62 - \frac{25870}{100 \times 400} = 3,98 \text{ cm}^2
$$

# **V.1.5.Vérification des sections** : **RPA (99ver2003) art.7.4.2,1**

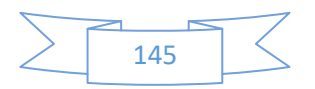

D'après (**RPA2003)** on a le pourcentage minimal des armatures longitudinales.

A<sub>min</sub>=0.8%(h.b)=0.008(50×50)=20cm<sup>2</sup> Zone II

**zone courante :**

 $A_{max} = (4 \times b \times h)/100 = 100$  cm<sup>2</sup> **zone de recouvrement :**   $A_{\text{max}} = (6 \times b \times h)/100 = 150 \text{ cm}^2$ .  **Condition de non fragilité :** *f*

2  $A = \max(A_{cal}, A_{\min}^{BAEL}, A_{\min}^{RPA}) = 20cm$  $28 - 284$  $E_{\min}^{BALL} = 0.23d.b. \frac{J t 28}{c} = 2,84cm$ *f*  $A_{\min}^{BALL} = 0.23d.b$  $= max(A_{cal}, A_{min}^{BALL}, A_{min}^{RPA}) =$ *e*  $\frac{BAEL}{m} = 0.23dL \cdot \frac{J/28}{a} = 2,84cm^2$  **BAEL91** (art A.4.2) On adopte : **8HA20** =**25.13cm<sup>2</sup>**

## **Tab. V.5. Tableau récapitulatif des résultats**

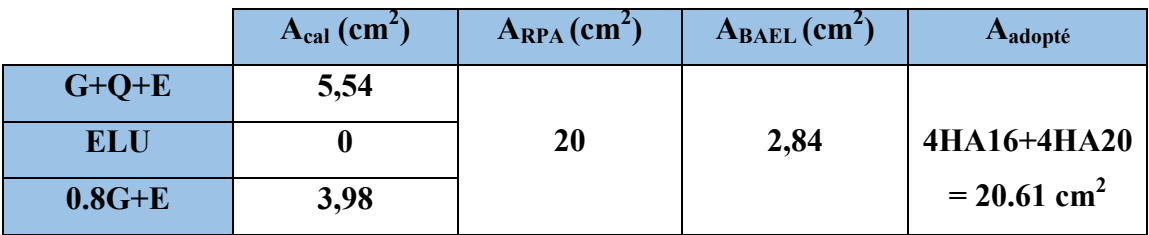

# **V.1.6. Vérification à L'ELS :**

 Après avoir fait le calcul du ferraillage longitudinal des poteaux à l'ELU, il est nécessaire de faire une vérification à l'état limite de service.

- les contraintes sont calculées à l'ELS sous les sollicitations de  $(N_{\text{ser}}, M_{\text{ser}})$ 

La fissuration est considérée peu nuisible donc il faut vérifier les contraintes dans la section de l'acier.

La contrainte du béton est limitée par :  $\sigma_{bc} = 0.6$  f<sub>c28</sub> = 15 MPA

La contrainte d'acier est limitée par :  $\overline{\sigma}_s = 400 MPa$ 

Les poteaux sont calculés en flexion composée.

# $M_{corr} = 1,74$  (KN.m) ;  $N_{max} = 1245,98$ (KN)

$$
e_0 = \frac{M_{ser}}{N_{ser}} = \frac{1,74}{124598} = 0,00140m \qquad \qquad e_0 = 0,00140 < \frac{h}{6} = \frac{0,5}{6} = 0,083m
$$

La section est entièrement comprimée et il faut vérifier que  $\sigma_b$ <0.6  $_{fc28}$ =15 Mpa

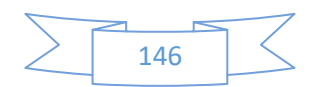

Nous avons les notions suivantes :

Now shows less notions suivantes:

\n
$$
B_{0} = b \times h + 15 (A_{1}) = 50 \times 50 + 15(20,61) = 2809,15 \text{ cm}^{2}
$$
\n
$$
v_{1} = \frac{1}{B_{0}} \left[ \frac{bh^{2}}{2} + 15(A_{1}c + A_{2}d) \right]
$$
\n
$$
v_{1} = \frac{1}{2809,15} \left[ \frac{50 \times 50^{2}}{2} + 15(8,04 \times 3 + 12,57 \times 47) \right] = 25,53 \text{ cm}
$$
\n
$$
I_{xx} = \frac{b}{3} (v_{1}^{3} + v_{2}^{3}) + 15 \times (A_{1} \times (v1 - c1)^{2} + A_{2} \times (v2 - c2)^{2})
$$
\n
$$
I_{xx} = \frac{50}{3} (25,53^{3} + 24,47^{3}) + 15 \times [8,04(25,53 - 3)^{2} + 12,57(24,47 - 3)^{2}] = 669666,43 \text{ cm}^{4}
$$
\n
$$
K = \frac{M_{G}}{I_{xx}}
$$

 $M_{G}$  : Moment de flexion par rapport au centre de gravité de la section rendue homogène

$$
M_{G} = 1,74(KN.m)
$$
  
\n
$$
\sigma_{0} = \frac{12459,80}{100 \times 28,0915} = 4,43Mpa
$$
  
\n
$$
K = \frac{M_{G}}{I_{xx}} = \frac{1740}{669666,43} = 0,02598
$$
  
\n
$$
\sigma_{b} = \sigma_{0} + K \times v_{1} = 4,43 + 0,02598 \times 25,53 = 5,09Mpa
$$
  
\n
$$
\sigma_{b} = 5,09Mpa \times 15Mpa.....(cv)
$$

Donc les armatures déterminées pour L' E.L.U de résistance conviennent.

La fissuration est peu préjudiciable, alors la vérification de  $\sigma_s$  à L'E.L.S est :

$$
\sigma_s^1 = 15[\sigma_0 + K(\nu_1 - c')] = 15[4,43 + 0,02598(25,53 - 3)] = 75,2299Mpa
$$
  
\n
$$
\sigma_s^2 = 15[\sigma_0 - K(d - \nu_1)] = 15[4,43 - 0,02598(47 - 25,53)] = 58,0831Mpa
$$
  
\n
$$
\sigma_s^1 = 75,2299 \text{ MPa} \le \overline{\sigma}_s = f_e 400 = 400 \text{ MPa} \dots (C.V)
$$
  
\n
$$
\sigma_s^2 = 58,0831 \text{ MPa} \le \overline{\sigma}_s = f_e 400 = 400 \text{ MPa} \dots (C.V)
$$

# **Vérification du poteau à l'effort tranchant :BAEL91( A.5.1,212)**

 On prend l'effort tranchant max et on généralise la section d'armatures pour tous les poteaux. La combinaison  $(G + Q \pm E)$  donne l'effort tranchant max.

# V max =**63,41**KN

Vérification de la contrainte de cisaillement :

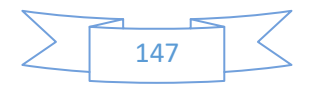

$$
\tau = \frac{V}{bd} = \frac{63,41 \times 10^3}{500 \times 470} = 0,2698 Mpa
$$

 $\tau = \min(0.2 \frac{F_{c28}}{v_b}; 5MPa) = 3{,}33 \text{ MPa}$ 

 $\tau$ =0,2698Mpa<  $\tau$  =3,33 MPa conditions vérifiées.

## **Calcul d'armature transversale :**

Selon (**RPA99 version 2003**) **ART 7.4.2.2** les armatures transversales des poteaux sont

calculées à l'aide de la formule suivante : *At t S* = *e Ua*  $h \times f$ *V*  $\times$  $\rho$ 

V<sub>u</sub>: est l'effort tranchant de calcul.

h : Hauteur totale de la section brute.

fe : Contrainte limite élastique des aciers transversaux (fe 235MPa).

ρa : Coefficient correcteur qui tient compte du mode fragile de la rupture par les effort tranchants.

$$
\mathsf{.p_a} = 3.75 \qquad Si \lambda_g < 5.
$$

$$
\rho_a = 2.5 \qquad \text{Si} \lambda_g > 5.
$$

 $\lambda_{\rm g}$ : L'élancement géométrique du poteau.

$$
\lambda_g = \left(\frac{l_f}{a} \quad \text{ou} \quad \frac{l_f}{b}\right)
$$

a et b : dimensions de la section droite du poteau dans la direction de déformation.

 $l_f$ : longueur de flambement du poteau ( $l_f$  = 0,7 L)

Dans notre cas

$$
\lambda_{g} = \left(\frac{2.142}{0.50} \text{ ou } \frac{2.142}{0.50}\right) \lambda_{g} = (4.284) < 5 \text{ alors : } \rho_{a} = 3.75
$$

t : c'est l'espacement des armatures transversales

- La zone nodale :  $S_t \le \min(10\phi_1, 15cm)$ . en prend  $t = 10$  cm (ART 7.4.2.2 RPA)
- La zone courante :  $S_i \leq 15\phi_i$  (ART 7.4.2.2 RPA)

 $\phi_{\ell}$ : Le diamètre minimal des armatures longitudinales

$$
S_t \leq 30 \text{cm}
$$

On optera alors un espacement de 10 cm en zone nodale et de 15 cm en zone courante. Alors :

**En zone nodale :** 

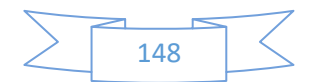

$$
A_{t} = \frac{\rho_{a} \times v_{u}}{h \times f_{e}} S_{t} = \frac{3.75 \times 63410 \times 0.10}{50 \times 400} = 1.19 cm^{2}
$$

**En zone courante :** 

$$
A_{t} = \frac{\rho_{a} \times v_{u}}{h \times f_{e}} S_{t} = \frac{3.75 \times 63410 \times 0.15}{50 \times 400} = 1,78 cm^{2}
$$

 $A_t = 1.78 \text{ cm}^2 \text{ soit : } 4T10 / A_t = 3.14 \text{ cm}^2$ 

# **VI.1.7. Vérification des cadres des armatures minimales :**

#### **RPA99version2003 (7.4.2.2):**

Soit la quantité d'armature minimale (Zone II).

$$
\frac{A_t}{S_t b}(\%) = \begin{cases} 0, 3\% \implies \sinh g \ge 5\\ 0, 8\% \implies \sinh g \le 3 \end{cases}
$$

Si  $3 < \lambda_{\rm g} < 5$ : interpoler entre les valeurs limites précédentes

#### **Dans la zone nodale** t=10 cm

$$
\frac{A_t}{S_t b} \ge 0.5\% \implies A_t = 0.005 \times 10 \times 50 = 2.5 \text{ cm}^2
$$
 Alors la condition est vérifiée.

## **Dans la zone courant :**  $t = 15$  **cm**

*t t*  $\frac{A_t}{S_t b} \ge 0.5\% \Rightarrow A_t = 0.005 \times 15 \times 50 = 3.75 \text{ cm}^2$  Alors la condition est vérifiée.

**BAEL91 : (art A.8.1,3) :** 

1/ Le diamètre des armatures transversales :  $\phi_t \geq \frac{\varphi_\ell}{3}$  $\phi_1 \geq \frac{\phi_{\ell}}{2}$ 

$$
\phi_t \ge \frac{\phi_l}{3} = \frac{20}{3} = 6.66
$$
mm

- Le diamètre des armatures transversales :  $\phi_t \geq \frac{\varphi_\ell}{3}$  $\phi_1 \geq \frac{\phi_{\ell}}{2}$ Condition Vérifiée

2/ leur espacement : St  $\leq$  min (15  $\phi_{\ell}$ ; 40 cm; a + 10 cm)

 $St \leq min$  (30cm ;40 cm ;60 cm ) Condition Vérifier.

## **Les résultats sont résumés dans le tableau suivant :**

Tab. V.5. Tableau récapitulatif des résultats

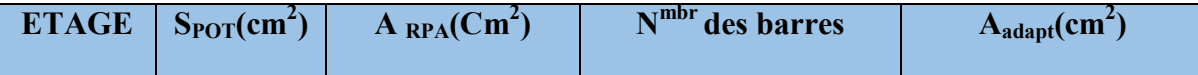

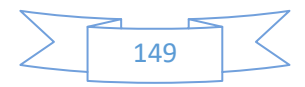

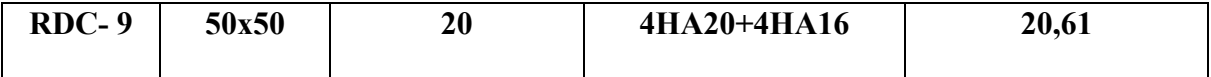

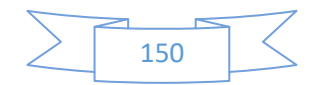

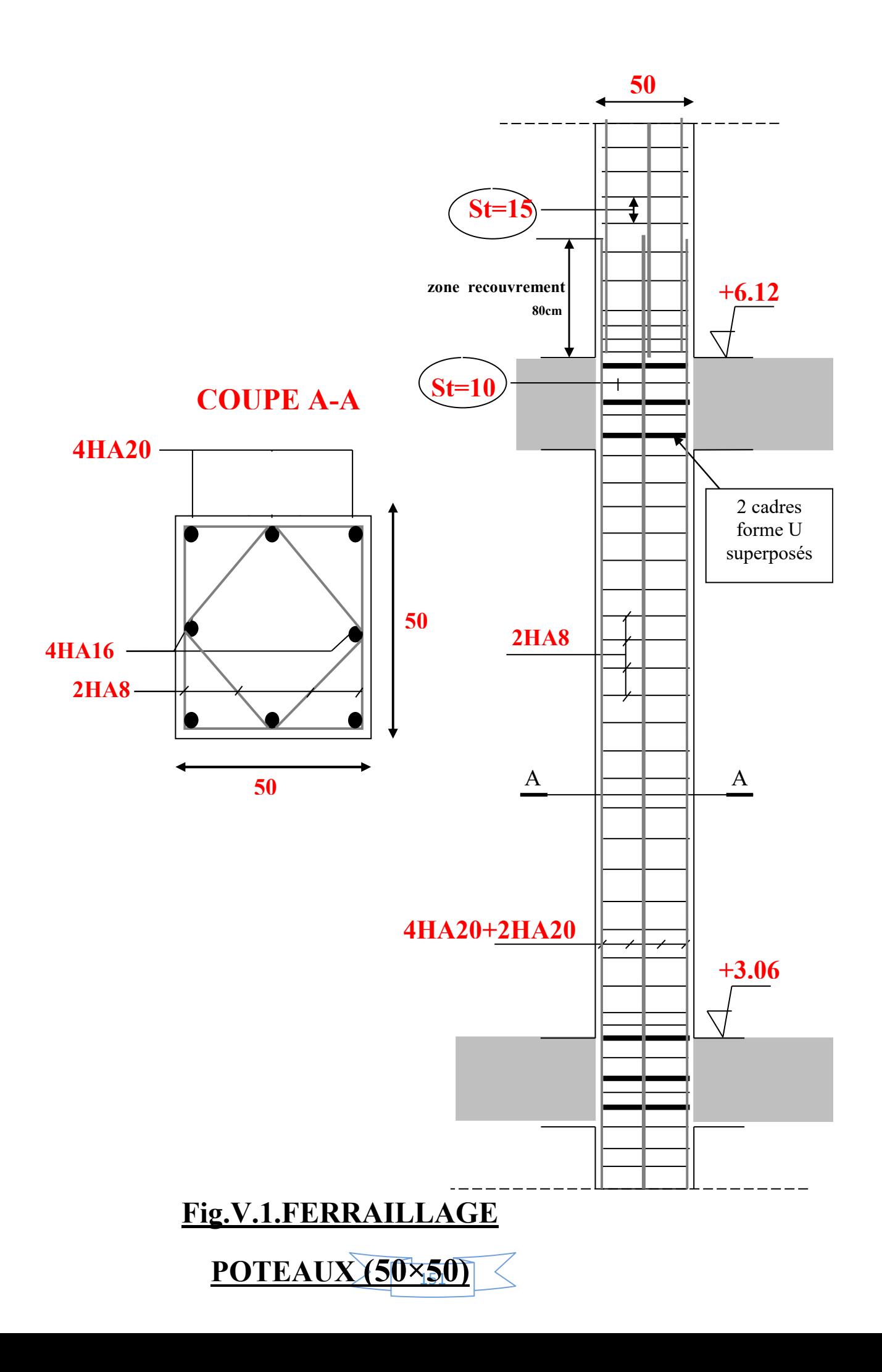

# **FERRAILLAGE DES POUTRES**

# **V.2.1.Introduction :**

 Les poutres sont des éléments non exposées aux intempéries et sollicitées par des Moments de flexion et des efforts tranchants. Donc le calcul se fera en flexion simple avec les sollicitations les plus défavorables en considérant la fissuration comme étant peu nuisible.

# **V.2.2.Recommandation des RPA 99/version 2003 : ART 7.5.2.1**

 Le pourcentage total minimum des aciers longitudinaux sur toute la longueur de la poutre est de 0.5% en toute section.

Le pourcentage total maximum des aciers longitudinaux est de :

 $\geq 4\%$  en zone courante

 $\triangleright$  6 % en zone recouvrement.

Les poutres supportant de faibles charges verticales et , doivent avoir des armatures symétriques avec une section en travée au moins égale à la moitié de la section sur appui.

· La longueur minimale de recouvrement est de : 40∅ en zone II.

· Les armatures longitudinales supérieures et inférieures doivent être coudées à 90°.

Dans notre cas, nous allons ferrailler les poutres les plus sollicitées .Le ferraillage sera fait pour une situation accidentelle (le cas le plus défavorable).

Les résultats sont tirés à partir de logiciel ROBOT 2014, sous les combinaisons d'action suivante :

## **Pour les poutres principales (30× 40) :**

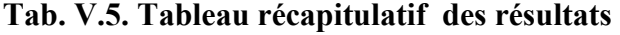

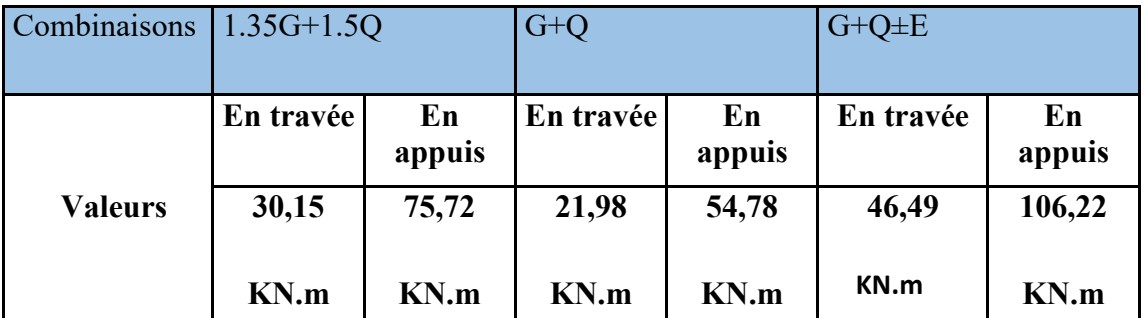

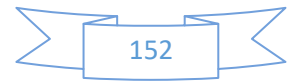

# **V.2.3.Les poutre principales**

# **V.2.3.1.Étapes de calcul des armatures longitudinales :**

• EUL:  
\n
$$
\mu = \frac{M}{\sigma_b \cdot b \cdot d^2}
$$
\n
$$
\overline{\sigma}_b = 14.2 \text{ MPa} , b = 30 \text{cm}, h = 40 \text{cm} , d = 37 \text{cm}
$$
\n
$$
\mu < \mu l = 0,392 \rightarrow A' = 0, \alpha = 1.25[1 - \sqrt{1 - 2\mu}]; \beta = 1 - 0.4\alpha
$$
\n
$$
A_1 = \frac{M_{\text{max}}}{\sigma_s \cdot \beta \cdot d}, \qquad \sigma_s = 348 \text{ MPa}
$$

- **ELS**:
- La fissuration est peu nuisible, donc il n'y a aucune vérification concernant  $\sigma_{s}$ .

- Pour le béton : section rectangulaire + flexion simple + acier type FeE400, donc la vérification de la contrainte max du béton n'est pas nécessaire si l'inégalité suivante est

$$
\text{vérifier}: \alpha \le \overline{\alpha} = \frac{\gamma - 1}{2} + \frac{f_{c28}}{100} \qquad , \gamma = \frac{M_u}{M_{ser}}
$$

**Pourcentage minimal d'après le RPA99V2003 (Art7.5.2.1) :** 

 $A_{\text{min}} = 0.5\%$  (b x h) = 6 cm<sup>2</sup>

- **Pourcentage maximal d'après le RPA99V2003 :** 
	- 4 % en zone courante.

6 % en zone de recouvrement**.** 

## **Pourcentage minimal d'après le BAEL91 (ArtB.6.4) :**

 $A_{min} = 0.1\%$  (b x h) = 1.2 cm<sup>2</sup>

**Condition de non fragilité :** 

$$
A^{BALL} \ge 0.23 \times b \times d \times \frac{f_{t_{28}}}{f_e} \rightarrow A > \frac{0.23 \times 30 \times 37 \times 2.1}{400} = 1,340325 \text{cm}^2
$$

# **V.2.3.2.Calcul des armatures**

## **Combinaisons : 1.35G+1.5Q**

$$
\frac{\text{En travée}}{\bullet \text{ E.L.U}}:A_1 = \frac{M_{\text{max}}}{\sigma_s \cdot \beta \cdot d}
$$

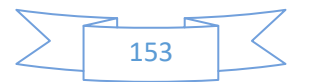

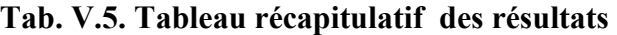

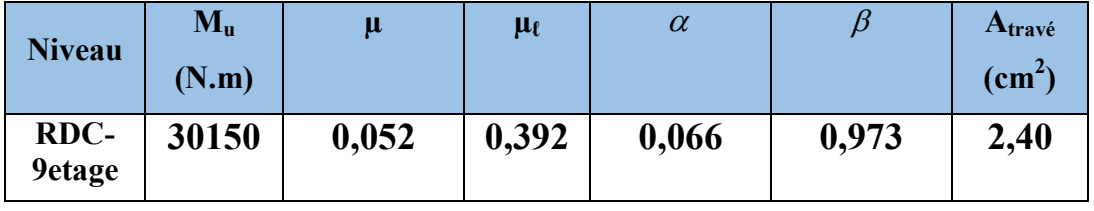

**E.L.S :** 

$$
\alpha \!\leq\! \overline{\alpha} \ = \frac{\gamma-1}{2} + \!\frac{f_{c28}}{100}
$$

**Tab. V.5. Tableau récapitulatif des résultats** 

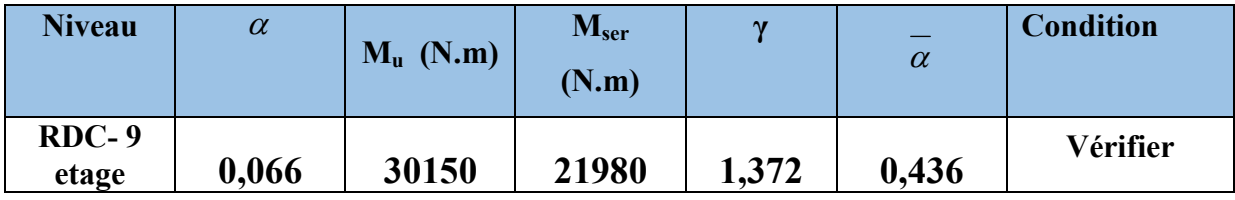

# **Tab. V.5. Tableau récapitulatif des résultats**

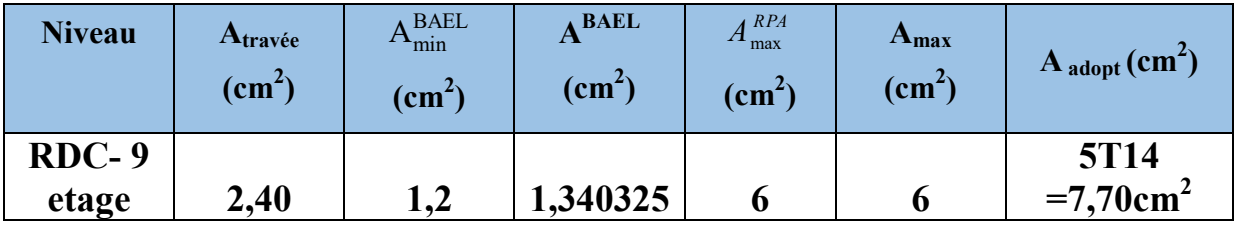

# **La combinaison : G+Q±E :**

**En travé:**

**Tab. V.5. Tableau récapitulatif des résultats** 

| <b>Niveau</b>                | M(N.m) | u     | $\mathfrak{u}_\ell$ | $\alpha$ |       | $Atravé$ (cm <sup>2</sup> ) |
|------------------------------|--------|-------|---------------------|----------|-------|-----------------------------|
| <b>RDC-</b><br><b>9etage</b> | 46490  | 0,080 | 0,392               | 0,104    | 0,958 | $3,77$ cm <sup>2</sup>      |

 $\cdot$  **E.L.S**:

$$
\alpha \leq \overline{\alpha} \ = \frac{\gamma-1}{2} + \frac{f_{c28}}{100}
$$

Tab. V.5. Tableau récapitulatif des résultats

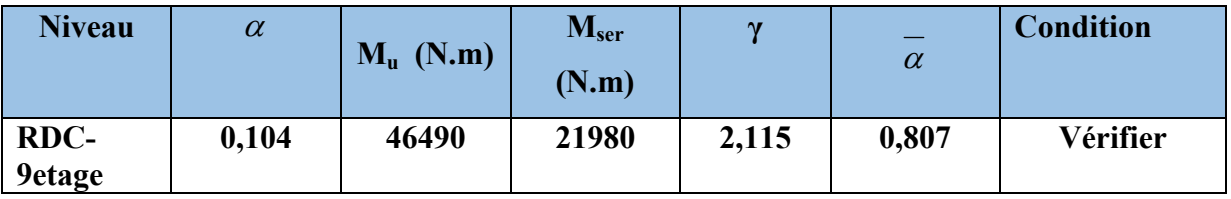

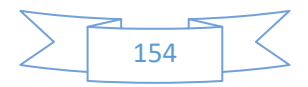

## **Sur Appuis :**

**Tab. V.5. Nappe supérieure** 

| <b>Niveau</b>    | $\mathbf{M}_{\mathbf{u}}$ | μ                      | $\mu_{\ell}$ | $\alpha$                                | $A$ appuis                               |  |
|------------------|---------------------------|------------------------|--------------|-----------------------------------------|------------------------------------------|--|
| $RDC-9$<br>etage | (N.m)<br>103200           | $\mid 0,17695655 \mid$ |              | $0,392 \mid 0,24525587 \mid 0,90189765$ | $\text{cm}^2$<br>$7,187$ cm <sup>2</sup> |  |

Tab. V.5. Tableau récapitulatif des résultats

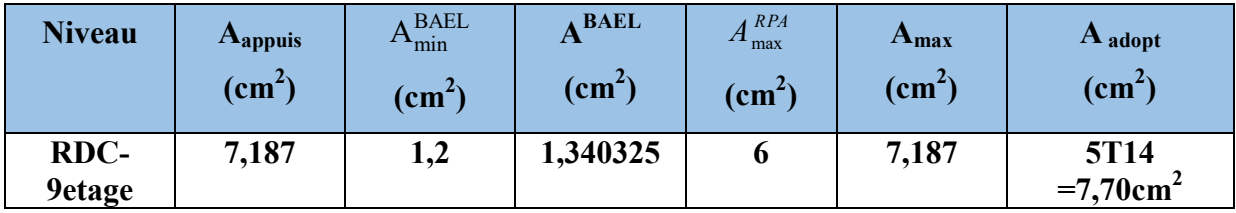

# **V.2.4..État Limite de déformation :** BAEL91 (B.6.5.1)

On peut admettre qu'il n'est pas nécessaire de calculer la flèche si les conditions suivantes sont vérifiées, et on fera le calcul sur la travée la plus chargée.

$$
\begin{aligned}\n\text{*} \quad & \frac{h}{L} \ge \frac{1}{16} \qquad ; \qquad \frac{4.2}{f_e} \ge \frac{A}{b \times d} \\
& \frac{h}{L} = 40/490 = 0.08 \ge \frac{1}{16} = 0.0625 \dots \quad \text{(Condition verify)} \\
& \frac{4.2}{f_e} = 0.0105 > \frac{A}{b \times d} = 0.00639 \dots \quad \text{(Condition verify)}\n\end{aligned}
$$

Les conditions précédentes sont vérifiées.

# **Vérification de la contrainte de cisaillement :** BAEL91 (art A.5.1)

$$
V_{u}^{\text{max}} = 103,84 \text{ KN}
$$
\n
$$
\tau_{u\text{max}} = \frac{103840}{300 \times 370} = 0,9355 Mpa
$$
\n
$$
\overline{\tau} = \min (0, 2 \frac{f_{c28}}{y_b}; 5MPa) = 3,33 \text{ MPa}
$$
 (fissuration peu prejudiciable).\n
$$
\tau_{u\text{max}} = 0,9355 \text{ MPa} < \overline{\tau} = 3,33 \text{ MPa}
$$
 (Condition veirfié)

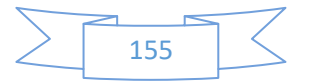

# **Influence De L'effort Tranchant Au Voisinage Des Appuis :BAEL 91 (art**

# **A.5.1,313)**

 $V_u$ =103,84KN  $\alpha$  =0.9×d = 0.9 × 37 =33,3

 $V_u = 103,84$ KN $\leq 0.267 \times \alpha \times b \times f_{c28}$ 

 $V_{u} = 103840N \le 0.267 \times 33.3 \times 40 \times 25 \times 10^{2} = 889110 N$  ................ (Condition vérifié)

# **V.2.5..Les Armatures transversales :**

**Le diamètre : BAEL91 (art A.7.2,2)**

 $\phi_t \leq \min$  (h / 35,  $\phi_L$ , b / 10)

 $\phi_t \le \min(400 / 35, 16, 300 / 10) = 11,42 \text{mm}$ 

Alors soit des cadres  $\phi_t = 8$  mm de nuance FeE235

# **Espacement :**

- D'aprèsBAEL 91 (art A.5.1, 22):  $S_t \le \min(0.9 \text{ d}; 40 \text{ cm}) = 33.3 \text{ cm}$ 

- D'aprèsRPA 99 (art 7.5.2, 2) :

 $S_t \le \min\left(\frac{h}{4}; 12\emptyset_L^{\min}; 30 \text{ cm}\right) = 10 \text{ cm}$  dans la Zone nodale.

 $S_t^{\prime}$ dans la Zone courante.

Avec :  $L' = 2h = 80$  cm (longueur de la zone nodale).

# **V.2.6.La section de ferraillage transversal :**

# **D'aprèsBAEL 91(Art A.5.1, 22):**

$$
S_t \le \frac{A_t x f_e}{0, 4x b_0}
$$
  
\n
$$
\Rightarrow At \ge \frac{0.4 \times b0 \times St}{f_e} = \frac{0.4 \times 40 \times 20}{400} \dots \dots \dots \dots \dots A t = 0,8 \text{ cm}^2
$$

## **D'aprèsRP A 99 :**

$$
A_{t} \ge 0,003.S_{t}.b = 0,003 \times 20 \times 40 = 2,4 cm^{2}
$$
  

$$
A_{t} \ge \max (A_{t}^{BAEL}; A_{t}^{RPA}) = A_{t}^{RPA}
$$
  
Soit :  $A_{t} = 508 = 2.51 cm^{2}$ 

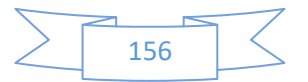

# **V.2.7.Les poutres secondaires (30\*35) :**

Pour les poutres secondaires le même principe adopté précédemment pour les étapes de calcul de ferraillage.

## **Pourcentage minimal d'après le RPA99V2003 :**

 $A_{min} = 0.5\%$  (b x h) = 5.25cm<sup>2</sup>

- **Pourcentage maximal d'après le RPA99V2003 :** 
	- 5 % en zone courante.
	- 6 % en zone de recouvrement**.**
	- **Pourcentage minimal d'après le BAEL :**

 $A_{\text{min}} = 0.1\%$  (b x h) = 1.05 cm<sup>2</sup>.

**Condition de non fragilité :** 

$$
A^{BAEL} \ge 0.23 \times b \times d \times \frac{f_{t28}}{f_e} \to \qquad A > \frac{0.23 \times 30 \times 32 \times 2.1}{400} = 1.1592 \text{ cm}^2
$$

# **V.2.8.Calcul des armatures :**

## **Tab. V.5. Tableau récapitulatif des résultats**

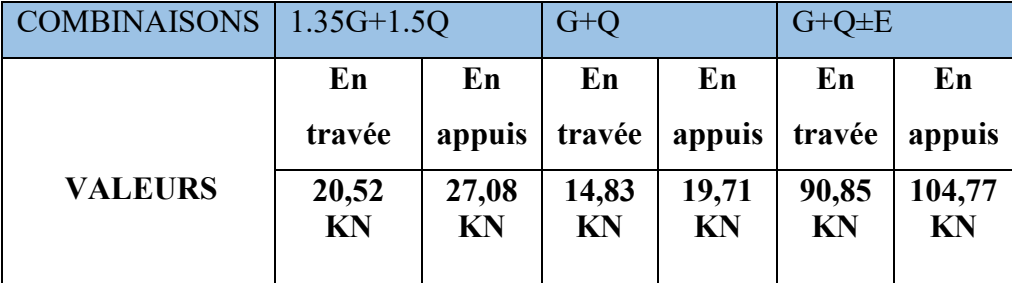

# **Combinaisons 1.35G+1.5Q :**

**En travée. E.L.U :** 

$$
A_1 = \frac{M_{max}}{\sigma_s \cdot \beta \cdot d}
$$

Tab. V.5. Tableau récapitulatif des résultats

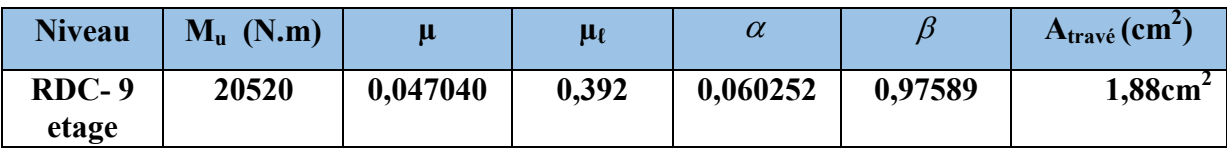

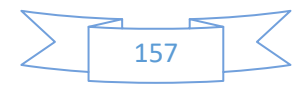

• <u>E.L.S</u>:

$$
\alpha \leq \overline{\alpha} = \frac{\gamma - 1}{2} + \frac{f_{c28}}{100}
$$

Tab. V.5. Tableau récapitulatif des résultats

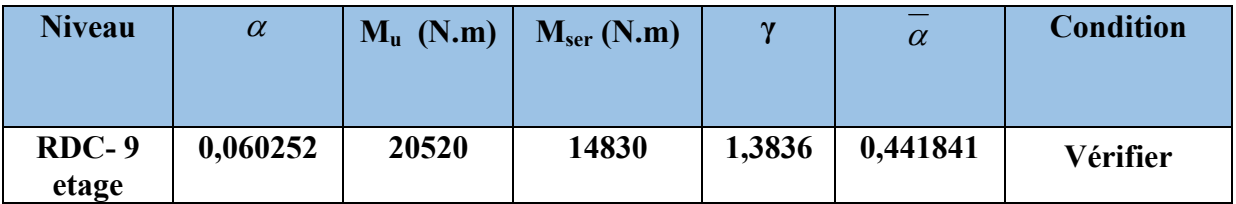

 **Tab. V.5. Tableau récapitulatif des résultats** 

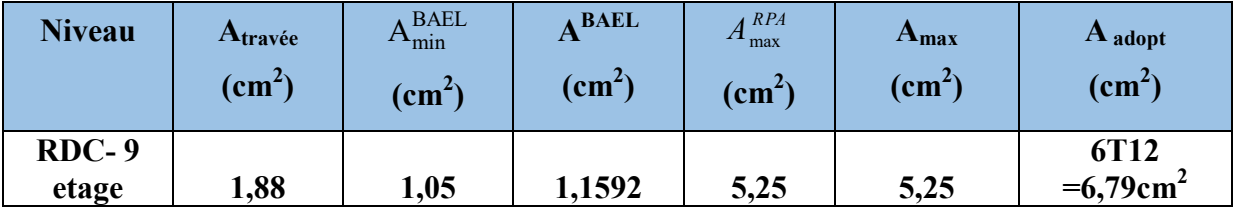

# **Tab. V.5. La combinaison : G+Q+Ex**

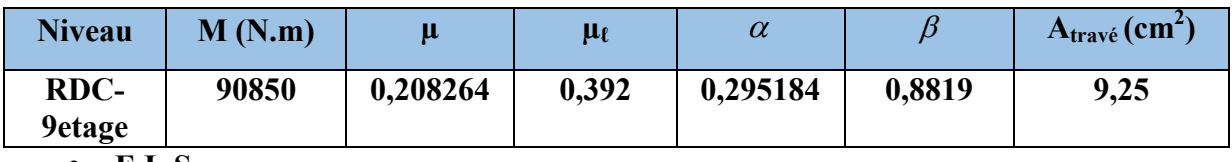

• **E.L.S**:

$$
\alpha \leq \overline{\alpha} \ = \ \frac{\gamma-1}{2} \ + \frac{f_{c28}}{100}
$$

**Tab. V.5. La combinaison : G+Q+Ex** 

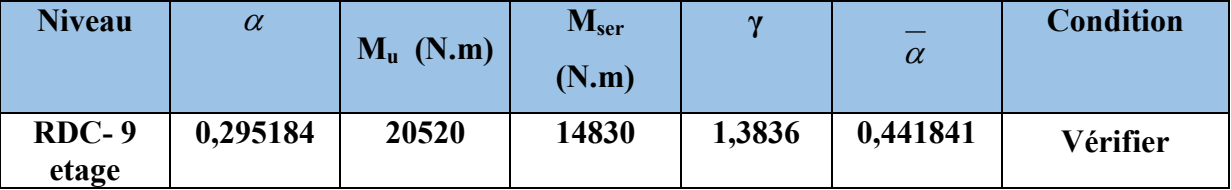

**Sur Appuis :** 

**Nappe supérieure :**

**Tab. V.5. La combinaison : G+Q+Ex**

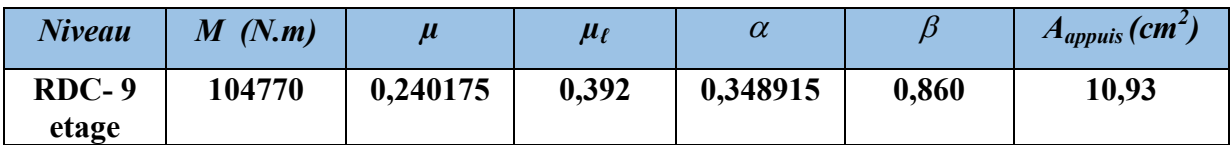

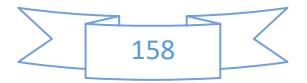

## **Tableau récapitulatif :**

## **Tab. V.5. La combinaison : G+Q+Ex**

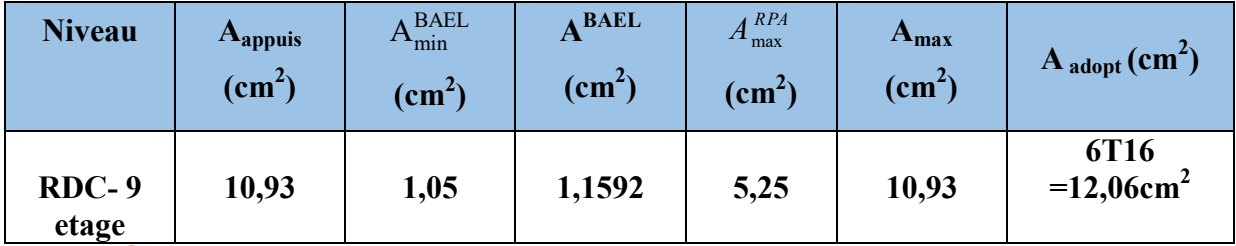

**V.2.9.État Limite de déformation :** BAEL91 (B.6.5.1)

On peut admettre qu'il n'est pas nécessaire de calculer la flèche si les conditions suivantes sont vérifiées, et on fera le calcul sur la travée la plus chargée.

$$
\begin{aligned}\n\text{*} \quad & \frac{h}{L} \ge \frac{1}{16} & ; \frac{4.2}{f_e} \ge \frac{A}{b \times d} \\
& \frac{h}{L} = 0.0879 \ge \frac{1}{16} = 0.0625 \dots \quad \text{(Condition verify)} \\
& \frac{4.2}{f_e} = 0.0105 > \frac{A}{b \times d} = 0.0104 \dots \quad \text{(Condition verify)}\n\end{aligned}
$$

Les conditions précédentes sont vérifiées.

# **Vérification de la contrainte de cisaillement :** BAEL91 (art A.5.1)

$$
V_{u}^{\text{max}} = 28,67 \text{ KN}
$$
\n
$$
\tau_{u\text{max}} = \frac{28670}{300 \times 320} = 2,98Mpa
$$
\n
$$
\overline{\tau} = \min (0, 2 \frac{f_{c28}}{r_b}; 5MPa) = 3,33 \text{ MPa}
$$
 (fissuration peu préjudiciable).  
\n
$$
\tau_{u\text{max}} = 2,98 \text{ MPa} < \overline{\tau} = 3,33 \text{ MPa}
$$
 (Condition vérifié)

# **Influence De L'effort Tranchant Au Voisinage Des Appuis :BAEL 91 (art**

# **A.5.1,313)**

V<sub>u</sub>=28,67 KN  $\alpha$  =0.9×d = 0.9 × 32 =28.8  $V_u = \leq 0.267 \times \alpha \times b \times f_{c28}$  $V_{u} = 28670 \le 0.267 \times 28.8 \times 30 \times 25 \times 10^{2} = 576720 \text{ N (conditions verifies)}$ 

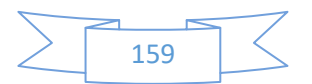

## **V.2.10.Les armatures transversales :**

- **Le diamètre** : BAEL91 (art A.7.2, 2)
- $\phi_t \leq \min$  (h / 35,  $\phi_L$ , b / 10)
- $\phi_t \le \min(350 / 35, 14, 300 / 10) = 10 \text{ mm}$

Alors soit des cadres  $\phi_t = 8$  mm de nuance FeE235

- **Espacement :**
	- D'aprèsBAEL 91 (art A.5.1, 22):  $S_t \le \min(0.9 \text{ d } ; 40 \text{ cm}) = 28.8 \text{ cm}$
	- D'aprèsRPA 99 (art 7.5.2, 2) :

 $S_t \le \min$  (h / 4, 12  $\phi_\ell^{\min}$ , 30 cm) =10 cm dans la Zone nodale.

 $S_t^{\prime}$ dans la Zone courante.

Avec :  $L' = 2h = 70$  cm (longueur de la zone nodale).

# **V.2.11.La section de ferraillage transversal :**

## **D'aprèsBAEL 91(Art A.5.1, 22) :**

$$
S_t \le \frac{A_t x f_e}{0, 4x b_0}
$$
  
\n
$$
\Rightarrow At \ge \frac{0.4 \times b0 \times St}{f_e} = \frac{0.4 \times 30 \times 17.5}{400}
$$
 At = 0.525 cm<sup>2</sup>

## **D'aprèsRP A 99 :**

 $A_t \ge 0$ , 003.S<sub>t</sub>,  $b = 0$ , 003 × 17.5 × 30= 1.575 cm<sup>2</sup>  $A_t \geq \max(A_t^{BAEL}; A_t^{RPA}) = A_t^{RPA}$ Soit :  $A_t = 408 = 2.01$  cm<sup>2</sup>

## **Tab. V.5. Rrésumésdes résultats**

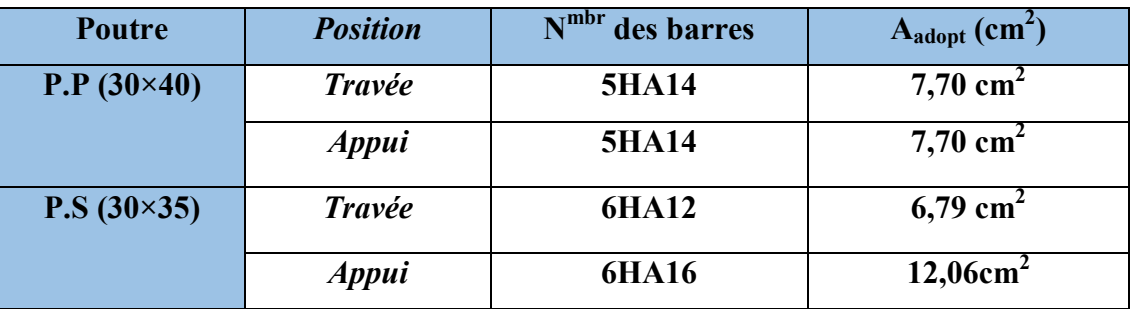

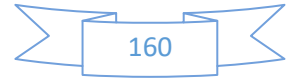

# **V.2.12. Présentation du ferraillage:**

**Figure V. ure V.2. : Ferraillage des poutres principales**

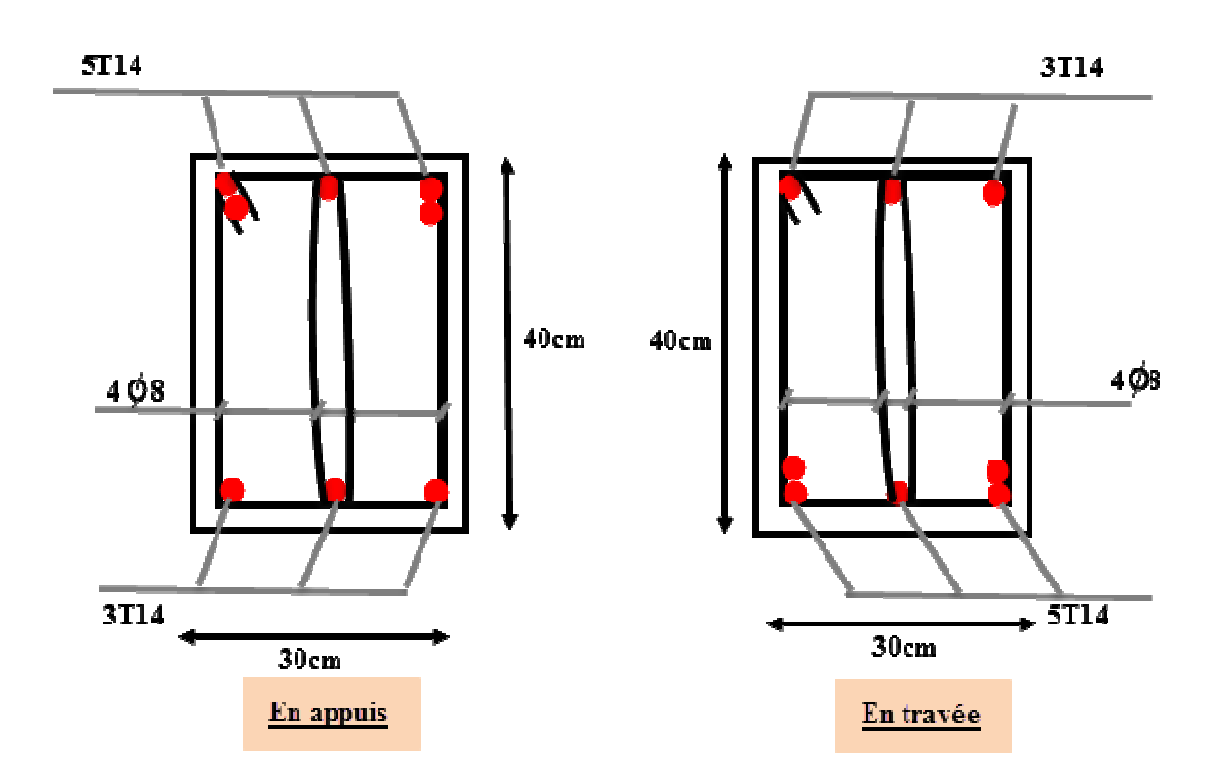

**Figure V.3.: Ferraillage des poutres secondaire.** 

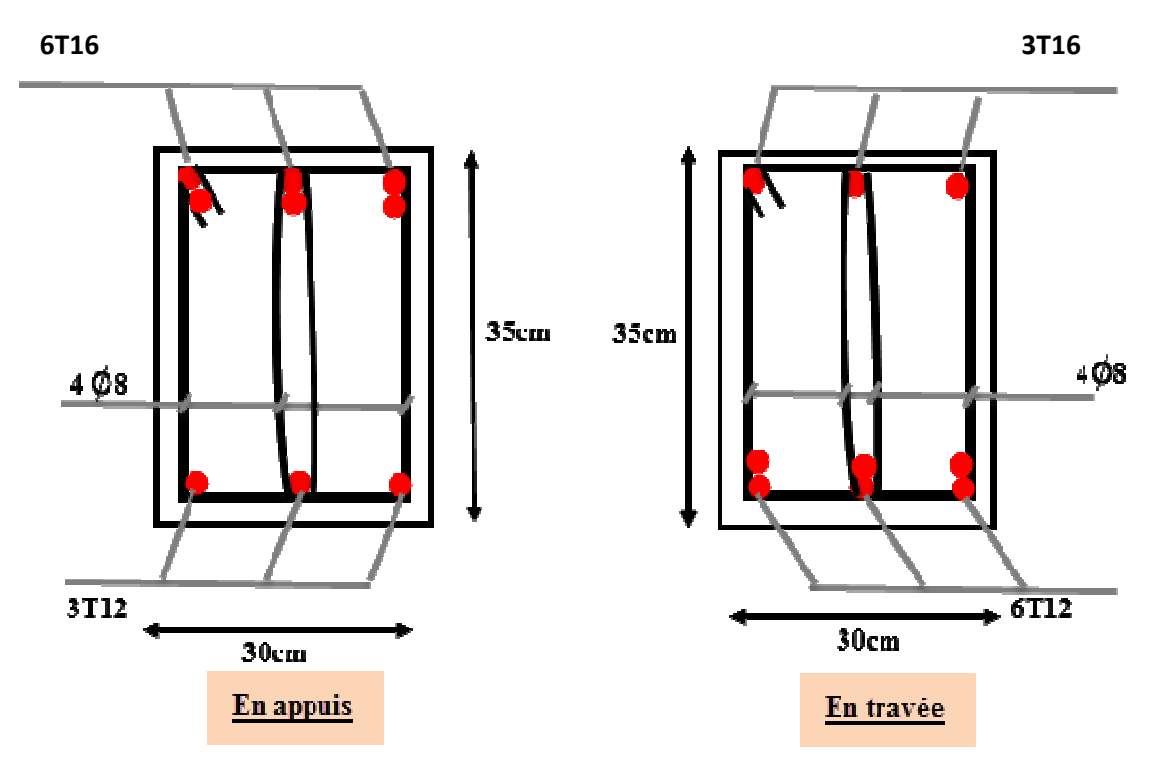

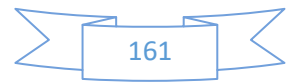

# **FERRAILLAGE DES VOILES**

# **V.3.1Introduction :**

-Les voiles sont des éléments de contreventement soumis à des chargements verticaux (charges permanentes et charges d'exploitations) et à des forces horizontales dues au séisme. -Les charges verticales provoqueraient des efforts normaux et des moments si ces efforts normaux sont excentrés, par contre les efforts horizontaux provoqueraient des efforts normaux, tranchants et des moments fléchissant, donc chaque voile sera ferraillé en flexion composée et nécessiterait la disposition du ferraillage suivante :

- $\triangleright$  Dans le plan vertical : des aciers verticaux.
- Dans le plan horizontal : des aciers horizontaux.
- Des aciers transversaux.

# **V.3.2.Types d'armatures :**

#### **-Armatures verticales :**

-Lorsqu'une partie du voile est tendue sous l'action des forces verticales et horizontales, l'effort de traction doit être repris en totalité par les armatures.

# **Le pourcentage minimum des armatures verticales sur toute la zone tendue est de0,20 %.**

 -Il est possible de concentrer les armatures de traction à l'extrémité du voile ou du trumeau, la section totale d'armatures verticales de la zone tendue devant rester au moins égale à 0,20 % de la section horizontale du béton tendue.

Les barres verticales des zones extrêmes devraient être ligaturées cadres horizontaux dont l'espacement ne doit pas être supérieur à l'épaisseur du voile.

Si des efforts importants de compression agissant sur l'extrémité du voile, les barres verticales doivent respecter les conditions imposées aux poteaux.

Les barres verticales du dernier niveau doivent être munies de crochet à la partie supérieure.

Toutes les autres barres n'ont pas de crochets (jonction par recouvrement).

A chaque extrémité du voile (trumeau) l'espacement des barres doit être réduit de moitié sur 1/10 de la largeur du voile (figure VI.4). Cet espacement d'extrémité doit être au plus égal à 15 cm.

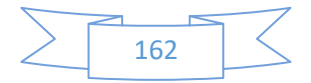

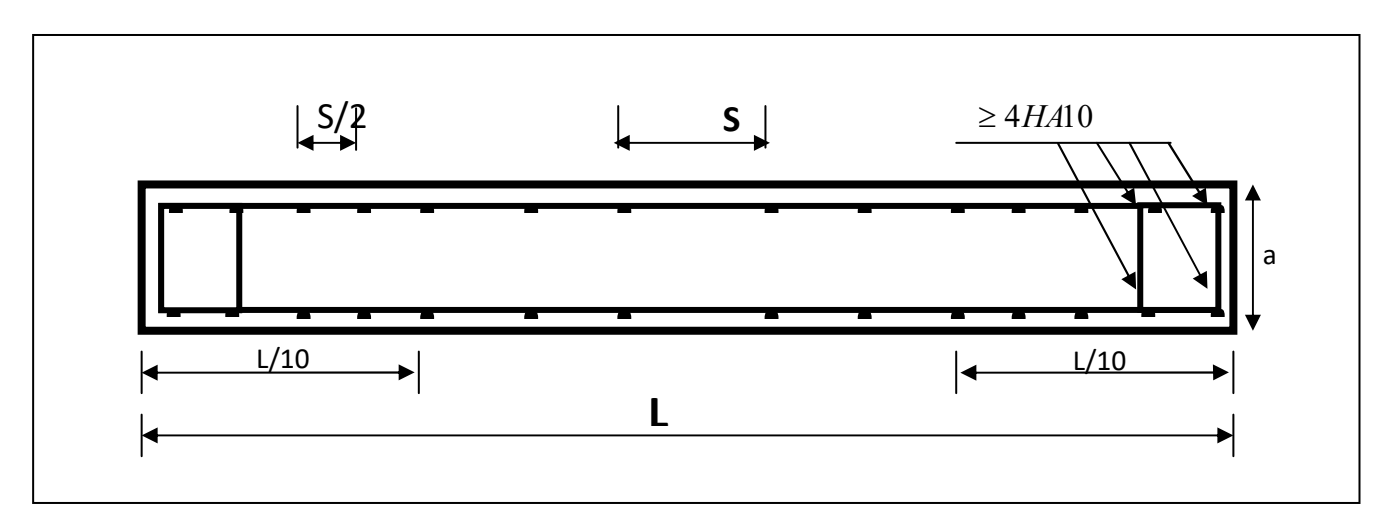

**Fig.V.4. Disposition des armatures verticales dans les voiles** 

## -**Armatures horizontales**

Les barres horizontales doivent munies de crochets à 135° ayant une longueur de 10Ф.

Dans le cas ou il existerait des talons de rigidité, les barres horizontales devront être ancrées sans crochet si les dimensions des talons permettent la réalisation d'un ancrage droit.

## **Règles communes :**

- Le pourcentage minimum d'armatures verticales et horizontales dans les trumeaux est donné comme suit :
	- $\ge$  globalement dans la section du voile 0,15%
	- $\triangleright$  en zone courante 0,10%
- L'espacement des barres verticales et horizontales doit être inférieur à la plus petites des deux (2) Valeurs Suivantes :

 $_{t} \leq 1,5$ **a**  $\qquad \qquad$  $S_t \leq Min$  (30cm ; 1,5**a**), avec **a**: épaisseur du voile.

 $S_t \leq 30$ cm

- Le diamètre des barres verticales et horizontales des voiles (à l'exception des zones d'abouts) ne doit pas dépasser **1 /10** de l'épaisseur du voile.
- Les longueurs de recouvrement doivent être égales à :
- **40Ф : pour les barres situées dans les zones ou le renversement est possible** ;

 **20Ф : pour les barres situées dans les zones comprimées sous l'action de toutes les combinaisons possibles de charge.** 

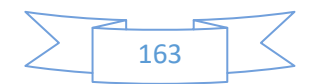

 Le long des joints de reprise de coulage, l'effort tranchant doit être pris pour les aciers de coutures dont la section doit être calculée avec la formule suivante :

$$
A_{VJ} = 1,1 \frac{V}{Fe} \quad ; \quad \text{Avec} \quad V = 1,4 V_{\text{calculé}}
$$

 Cette quantité doit s'ajouter à la section d'aciers tendus nécessaire pour équilibrer les efforts de traction dus aux moments de renversement.

## **-Armatures transversales :**

 -Les deux nappes d'armatures doivent être reliées entre elles avec au moins quatre (4) épingles au mètre carré leur rôle principal est de relier les deux nappes d'armatures de manière à assurer leur stabilité, lors du coulage du béton.

# **V.3.3.Calcul de la section d'armature :**

# **V.3.3.1. Ferraillage vertical:**

## **Type de section qu'on peut avoir :**

Une section soumise à la flexion composée peut être :

- Entièrement tendu (S. E. T).
- Entièrement comprimée (S. E.C).
- partiellement comprimée (S. P. C).

## **- Calcul des sections suivant leurs natures :**

- Section entièrement tendue : on peut dire qu'une section est entièrement tendue si :
- N : L'effort normal appliqué est un effort de traction.
- C **:** Le centre de pression se trouve entre les deux nappes d'armatures :

$$
a_1 = \left(\frac{h}{2}\right) - c' + e
$$

$$
a_2 = \left(\frac{h}{2}\right) - c' - e
$$

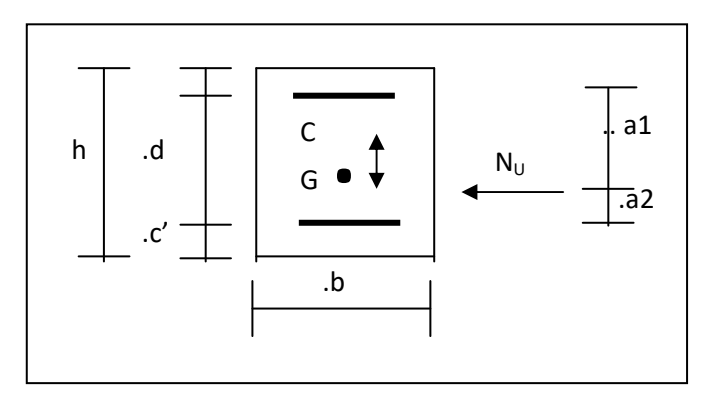

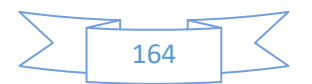

Section entièrement comprimée *:* La section est entièrement comprimée si :

- N : L'effort normal est un effort de compression.

 - C **:** Le centre de pression se trouve à l'intérieur de la section et la condition suivante soit vérifiée :

$$
N \cdot (d - c) - M_A > (0.33 h - 0.81.d) \cdot b \cdot h^2 \cdot \sigma_{bc}
$$

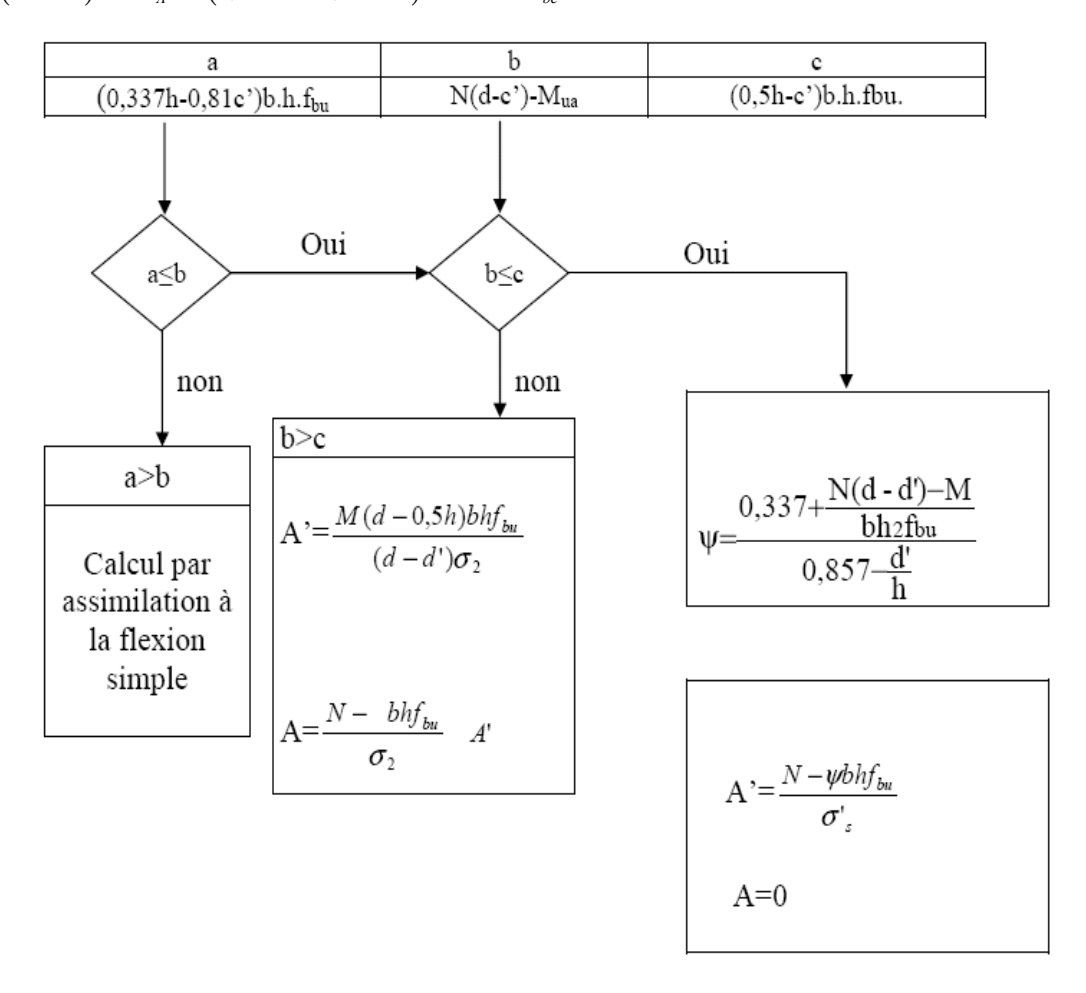

**section partiellement comprimée :** la section est partiellement comprimée si :

- N : L'effort normal est un effort de traction, le centre de pression « C » se trouve en dehors de la zone comprimée entre les armatures.

- N : L'effort normal est un effort de compression, le centre de pression « C » se trouve à l'extérieur de la section.

- N : L'effort normal est un effort de compression, le centre de pression « C » se trouve à l'intérieur de la section et la condition suivante soit vérifiée :

$$
N \cdot (d-c^{\prime}) - M_A \leq (0,33h - 0,81c^{\prime}) \cdot b \cdot h^2 \cdot \sigma_{bc}
$$

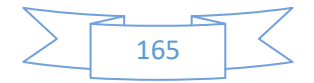

# **Exemple de calcul (RDC)**

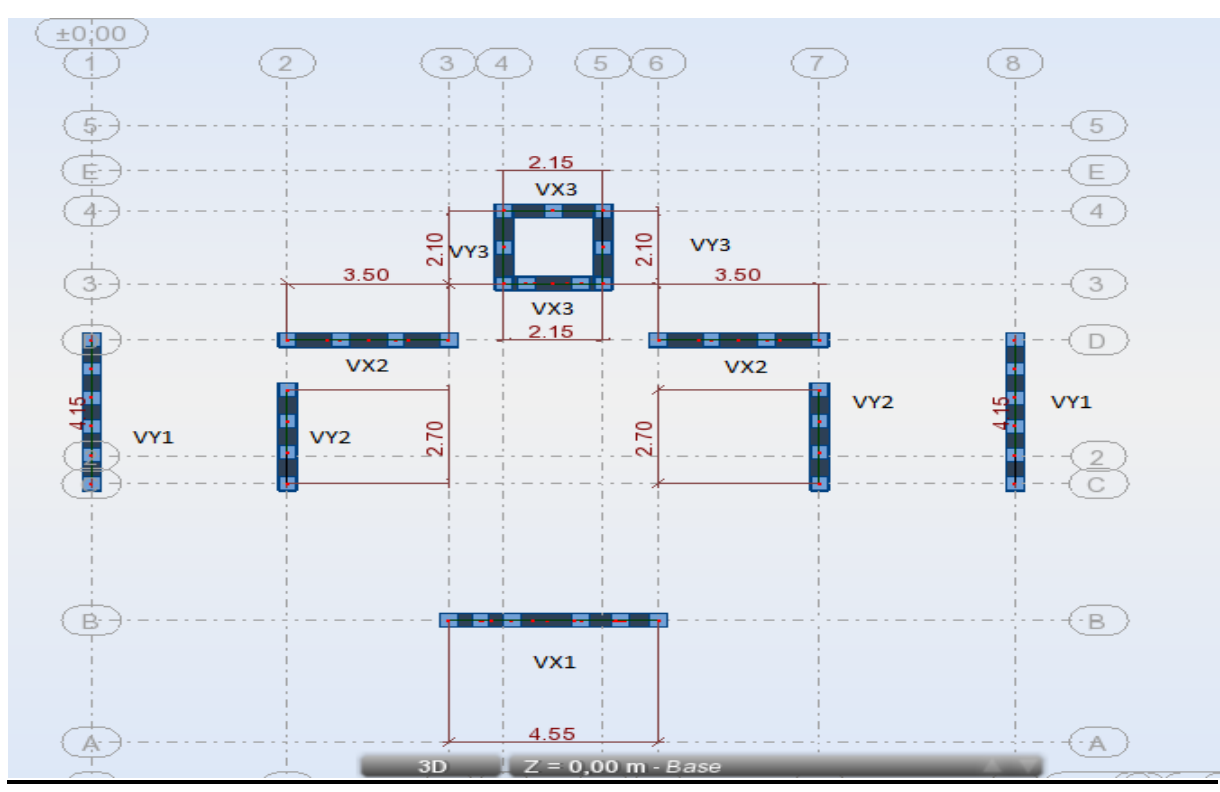

# **Fig.V.5.la disposition des voiles**

La figure suivant représente la disposition des voiles dans notre structure :

# **I.1.1 Calcul des sollicitations**

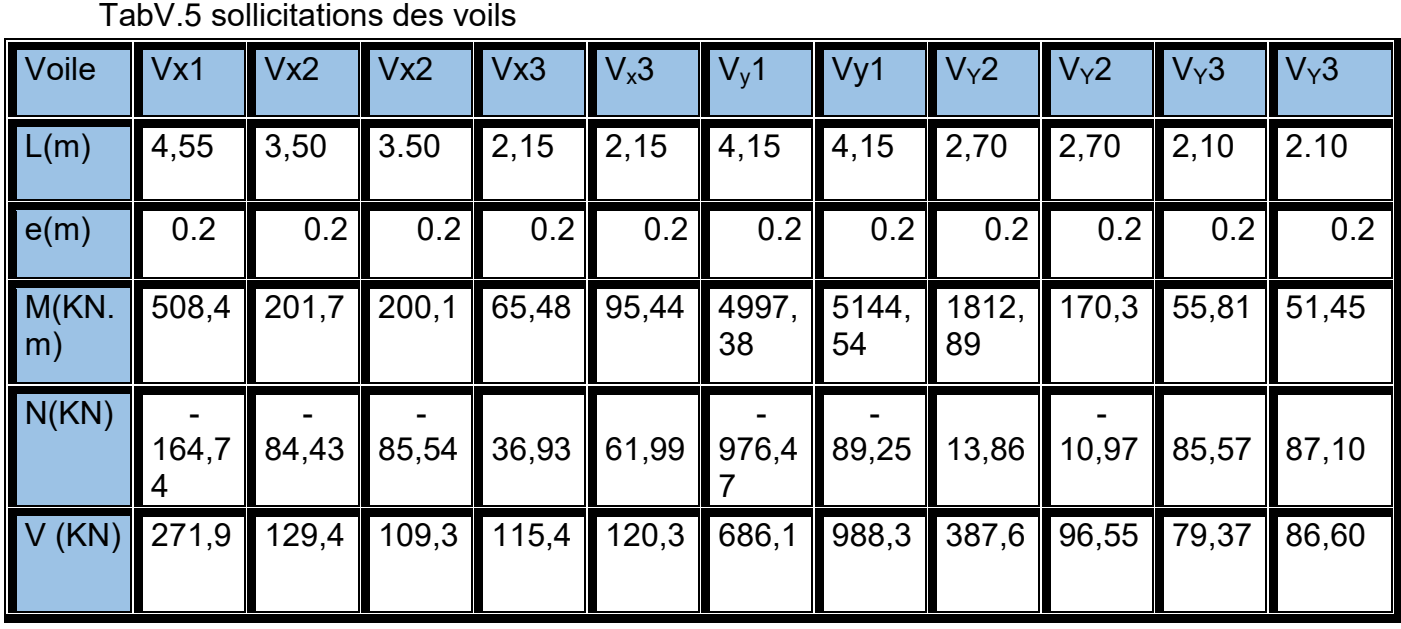

TabV.5 sollicitations des voils

# **Exemple de calcul de ferraillage et des vérifications :**

On va faire un exemple de calcul bien détaille du ferraillage d'un seul voile (h=4,55m) pour différent sollicitations. Mais le ferraillage des autres voiles sera mentionné dans un tableau qui récapitule le ferraillage des autres voiles.

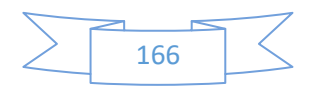

Soit le voile 'Vx1' niveau RDC

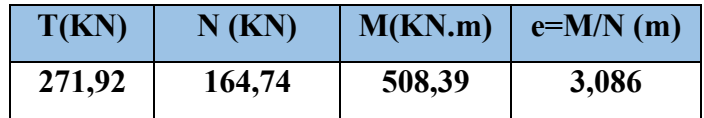

Mmax=508,39KN.m

N<sub>cor</sub>=164,74KN

**h**= 4,05 m ; c= 3 cm

**d**=  $h$ -c = 4,02m ; **b**=0,20m

# **V.3.3.2.Armatures verticales :**

a= (0.337 h – 0.81 c'). b.h. 
$$
\sigma_b
$$
  
\na = (0.337× 4,05 –0.81×0,03) 4,05 ×0,2 ×18,5  
\na =20,088MN.m = 20088KN.m  
\nb = N<sub>u</sub> (d-c') - M<sub>ua</sub>  
\nM<sub>ua</sub> = M<sub>u</sub> + N<sub>u</sub> ×(d – h/2) = 508,39+ 164,74(4,02-2,025) = 837,0463 KN.m  
\nb =164,74 (4,02-0,03) – 837,0463= -179,733KN.m  
\na >b ⇒ done la section est partiellement comprimée.

# **a)Vérification de flambement :**

$$
\frac{l_f}{h} \le \max(15; \frac{20e}{h})
$$
  

$$
\frac{20.e}{H} = \frac{20 \times 0.20}{3.06} = 1.30
$$
  

$$
\frac{l_f}{h} = \frac{0.7 \times 3.06}{4.05} = 0.528
$$
  

$$
\frac{l_f}{h} = 0.528 \times 15
$$
........(condition. 20.201)

## **b)Calcul de ferraillage :**

- **Calcul des armatures à la flexion simple :**

$$
M_1 = N (e + d - \frac{h}{2}) = 164,74(3,086 + 4,02 - 2,025) = 837,044
$$
 KNm

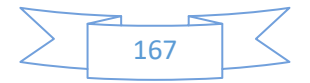

 $\sigma_b = 18,5 MPa$  cas accidentel

$$
\sigma_s = \frac{f_e}{\gamma_s} = 400 MPa \ (\gamma_s = 1 \ ; cas \ accidental)
$$

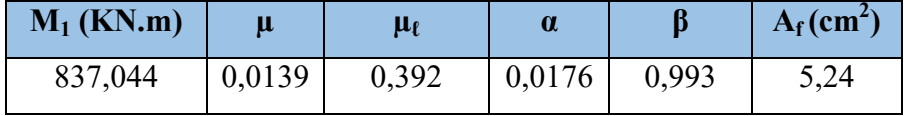

flexion composée:

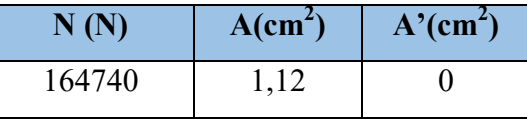

## **c)L'armature verticale minimale:**

**-**d'après **(RPA99.version 2003)** Suivant la formule de **Navier Bernoulli**

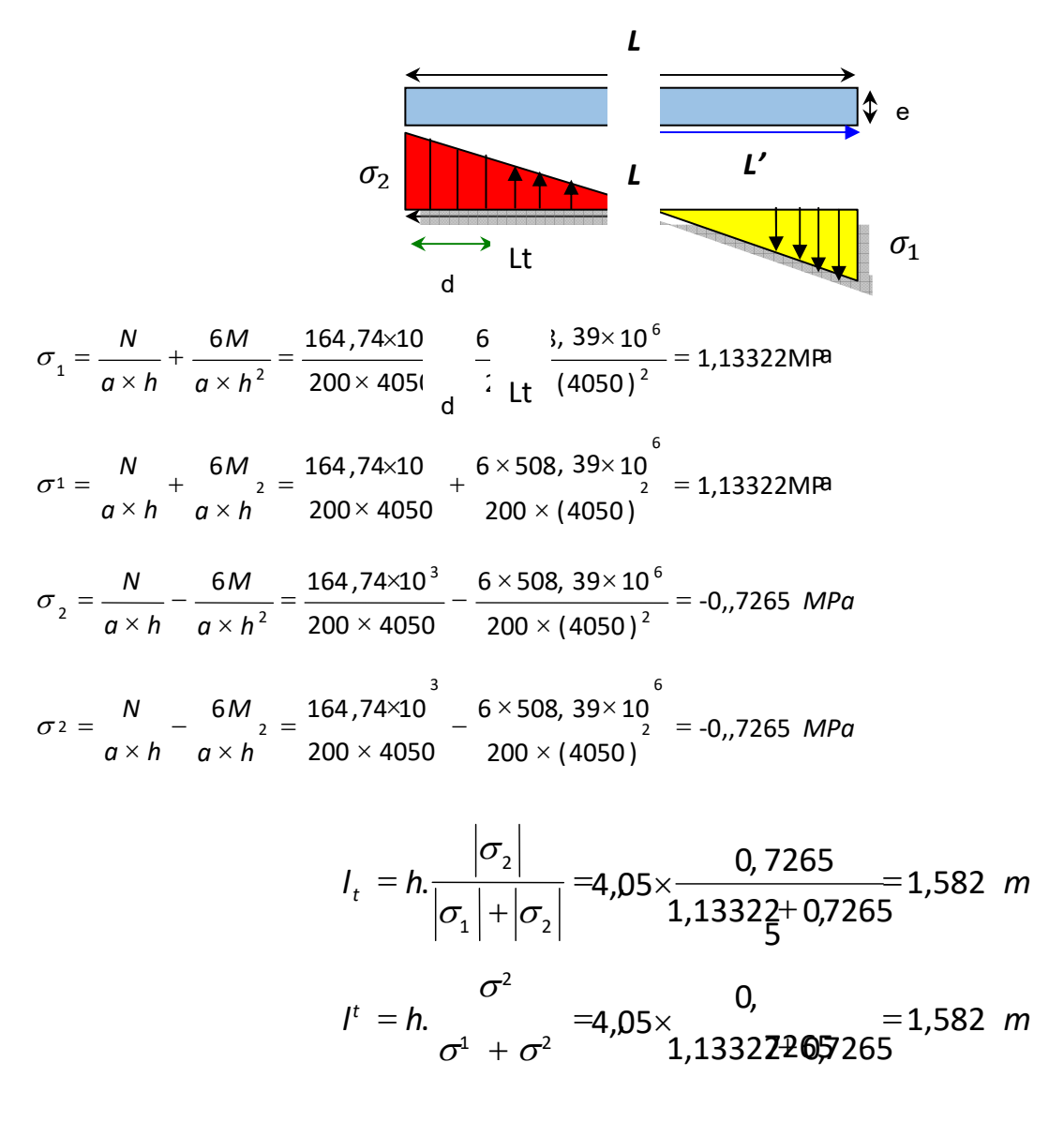

 $\sigma_1 \geq 0$  ;  $\sigma_2 \leq 0$ ;

5

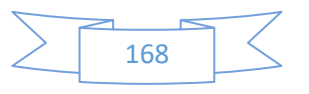

$$
L^{\dagger} = L - L_t = 4,05 - 1,582 = 2,468 \text{m}
$$
  
Alors  $A^{\dagger}_{\text{min}} = 0.002 \times L_t \times a = 6,328 \text{ cm}^2$ 

## **d)Le pourcentage minimum d'armatures verticales est donné comme suit :**

globalement dans la section du voile : 0,15 % (**RPA99/V 2003 Art.7.7.4.1)**

$$
A_{\min}^g = 0.0015 \times b \times h = 0.0015 \times 20 \times 405 = 12{,}15 \, \text{cm}^2
$$

$$
A^{g}_{min} = 0.0015 \times b \times h = 0.0015 \times 20 \times 405 = 12{,}15 \, \text{cm}^2
$$

Donc on prend :

**•** Dans la zone tendue :  $A = \max(A_{cal}, A_{min}^{RPA})$ 

Alors en prend  $A=12,15$  cm<sup>2</sup>

**En zone courante** 

h'=h-2lt=  $4,05$ -2  $\times$  1,582 = 0,886 m

$$
A_{\text{min2}} = 0.001 \cdot b \cdot h' = 0.001 \times 20 \times (88.6) = 1.772 \cdot m^2
$$
 done on adopte : A<sub>c</sub> = 8T6 = 2.26 cm<sup>2</sup>

$$
A_{\text{tot}} = 2 A_{\text{tendu}} + A_c > A_{\text{min}}^g
$$

## Tab V.5 TABLEAU RECAPITULATIF DES RESULTATS

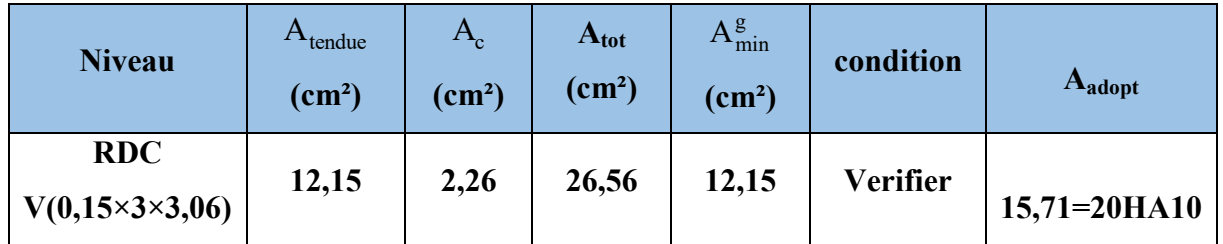

## **-Choix d'armature:**

- **Dans la zone tendue :**   $A = 15,71 \text{ cm}^2$  **20HA10**
- **En zone courante :**

 $A = 2,26$  cm<sup>2</sup>  $\longrightarrow$  8HA6

## **e)L'espacement:**

## **d'après (RPA99 version 2003)**

**S**<min (1,5a ;30cm)=min(15×20 ; 30 cm) =min( 300 ; 30 cm)

On prendre : S=20cm

## **Dans la zone h/10 :**

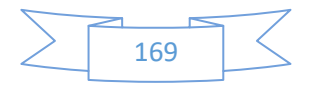

$$
D \le \frac{S}{2} = \frac{20}{2} = \min\left\{\frac{1, 5a}{2}; \frac{30}{2}cm\right\} \Rightarrow D = 10 \text{ cm}
$$

On prendre : D=10 cm

Les espacements suivant le(**BAEL**) sont négligés par rapport RPA99 **.** 

## **f)Vérification des voiles à l'Effort tranchant:**

La vérification de la résistance des voiles au cisaillement se fait avec la valeur de l'effort tranchant trouvé à la base du voile, majoré de 40% (Art 7.7.2 RPA99 version 2003)

La contrainte de cisaillement est  $\tau_u = 1.4$ b0 d Tcalcul

Avec :

- T : Effort tranchant à la base du voile .
- b<sub>0</sub>: Epaisseur du voile.
- $d$ : Hauteur utile = 0.9 h.
- h : Hauteur totale de la section brute .

Application numérique:

$$
\tau_u = 1.4 \frac{\text{Tealcul}}{\text{b0 d}} = 1.4 \frac{0,272}{0.20 \times 0,9 \times 4,05} = 0,373 \text{ MPA}
$$

il faut vérifier la condition suivante :  $\tau_{\text{U}} \leq \tau$ La contrainte limite est :  $\tau = 0.2$   $f_{c28} = 5 \text{ MPA}$  (l'article 7.7.2 RPA 99/version 2003).

Alors, il n'y a pas de risque de cisaillement.

## **V.3.4.Armatures horizontales :**

Le pourcentage minimum des armatures horizontaux pour une bande de 1 m de largeur.

**globalement dans la section du voile :(RPA99 version 2003) 7.7.4.3** 

 $A_{\min}^g = 0.0015 \times a \times 1m = 0.0015 \times 20 \times 100 = 3cm^2$ 

## **En zone courante :**

 $A_{\min}^c = 0.001 \times b \times h = 0.001 \times 20 \times 100 = 2cm^2$ 

Donc on prend  $: A_c = 8\phi 6 = 2,26 \, \text{cm}^2 / \text{ml}$ 

# **V.3.5.Les Armatures Transversal :**

-D'après les **RPA99**, les deux nappes d'armatures doivent être relies avec au moins 4 épingles au mètre carré.

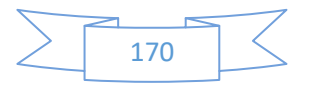

# **-Vérification de contrainte de compression :« à la base du refend»**

-Il faut que  $\sigma_c \leq \bar{\sigma}_{bc} = 18,5 MPa$ 

- La vérifications se fait pour la combinaison suivant : G+Q+E

$$
\sigma_1 = \frac{N}{a \times h} + \frac{6M}{a \times h^2} = \frac{164,74 \times 10^3}{200 \times 4050} + \frac{6 \times 508,39 \times 10^6}{200 \times (4050)^2} = 1,13322 \, MPa < 18.5 \, \text{Mpa}
$$

**V.3.5.1.Ferraillage :**  Tab V.5 TABLEAU RECAPITULATIF DES RESULTATS

| Voile                          | Vx1             | Vx2           | Vx2           | Vx3                 | $V_x3$              | $V_y1$                | Vy1                   | $V_{Y}2$              | $V_{Y}2$      | $V_Y3$              | $V_Y3$        |
|--------------------------------|-----------------|---------------|---------------|---------------------|---------------------|-----------------------|-----------------------|-----------------------|---------------|---------------------|---------------|
| L(m)                           | 4,55            | 3,50          | 3.50          | 2,15                | 2,15                | 4,15                  | 4,15                  | 2,70                  | 2,70          | 2,10                | 2.10          |
| e(m)                           | 0.2             | 0.2           | 0.2           | 0.2                 | 0.2                 | 0.2                   | 0.2                   | 0.2                   | 0.2           | 0.2                 | 0.2           |
| M(KN<br>.m)                    | 508,39          | 201,6         | 200,1         | 65,48               | 95,44               | 4997,<br>38           | 5144,<br>54           | 1812,<br>89           | 170,2<br>8    | 55,81               | 51,45         |
| N<br>(KN)                      | 164,74          | 84,43         | 85,54         | 36,93               | 61,99               | 976,4                 | 89,25                 | 13,86                 | 10,97         | 85,57               | 87,10         |
| $\overline{V}$<br>(KN)         | 271,92          | 129,4         | 109,3         | 115,4               | 120,3               | 686,1                 | 988,3                 | 387,6                 | 96,55         | 79,37               | 86,60         |
| A<br>$\sim$ (cm <sup>2</sup> ) | 12,15           | 2,32          | 2,31          | 0,73                | 0,96                | 38,92                 | 34,55                 | 23,36                 | 2,31          | 1,96                | 1,91          |
| <b>Disp</b><br>Des<br>barrs    | 12HA12<br>13.57 | 3HA12<br>3,39 | 3HA1:<br>3,39 | <b>2HA1</b><br>1,57 | <b>2HA1</b><br>1,57 | <b>8HA25</b><br>39,27 | <b>6HA28</b><br>36,95 | <b>5HA25</b><br>24,54 | 3HA12<br>3,39 | <b>2HA1</b><br>2,26 | 2HA12<br>2,26 |
| $S_t$ about                    | 20              | 20            | 20            | 20                  | 20                  | 20                    | 20                    | 20                    | 20            | 20                  | 20            |

**V.3.5.2 Schéma de ferraillage des voiles**

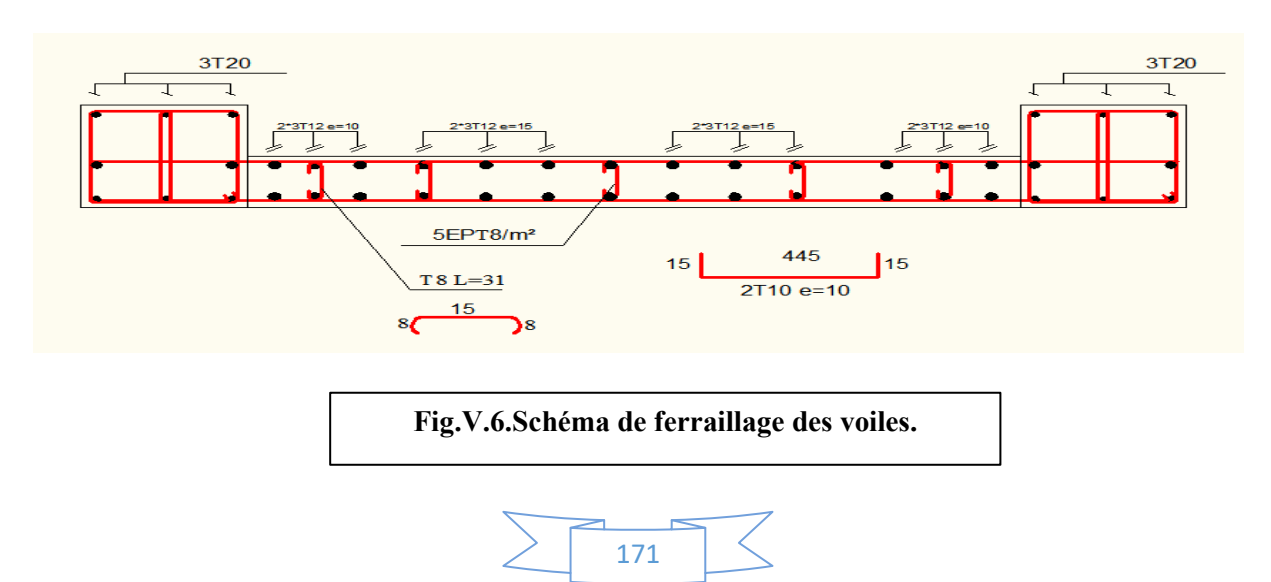

# CHAPITRE VI :

# Etude de l'infrastructure

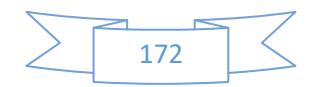

# **VI . ETUDE DES FONDATIONS**

# **VI.1.Introduction :**

 Les fondations d'une construction sont constituées par les parties de l'ouvrage qui sont en contact direct avec le sol auquel elles transmettent les charges de la superstructure ; elles constituent donc la partie essentielle de l'ouvrage dont leurs bonnes conceptions et réalisations découlent la bonne tenue de l'ensemble.

 Les éléments de fondation transmettent les charges au sol, soit directement (cas des semelles reposant sur le sol ou cas des radiers) soit par l'intermédiaire des autres organes (cas des semelles sur pieux par exemple).

L'ingénieur doit se baser sur trois préoccupations essentielles pour l'étude des fondations :

- \* La forme et l'emplacement de la fondation.
- \* La contrainte admissible du sol ne doit en aucun cas être dépassée.
- Le tassement doit être limité pour éviter le basculement ou la ruine de l'ensemble

## **- Différents types de fondations :**

- Fondation superficielle (Semelles isolées, filantes, radiers)
- Semi profondes (les puits)
- Profondes (les pieux)
- Les fondations spéciales (les parois moulées et les cuvelages…)

# **VI.2.Présentation de rapport de sol :**

Le bâtiment est usage d'habitation dans la wilaya : de *BORDJ BOU-ARRERIDJ*

Les données géotechniques préliminaires de l'étude de sol du projet sont :

-contrainte admissible : Q=2,00 bars pour l'ensemble du site.

-types de sol : classé dans la catégorie S3 (site meuble)

-ancrage des fondations :  $D = 3,366$  m

# **VI.3.Calcul des fondations :**

## **Choix de type de fondation :**

Fondations superficielles de type :

- Semelle isolée.
- Semelle filante.
- Radier général.

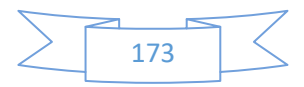

## **Remarque :**

 Nous proposons en premier lieu des semelles isolées sous poteaux et filantes sous murs. pour cela , nous allons procéder à une petite vérification telle que :

La surface des semelles doit être inférieure à **50%** de la surface totale du bâtiment :

# **VI.4. Définition de type de semelle :**

## **calcul la section des semelles :**

la surface des semelles donne par :

 $S \geq$ N σsol

S : La surface total de la semelle

 $\sigma$  *sol*=2,00bars = 20 T/ m<sup>2</sup>

La somme des réactions des poteaux et voiles sont :

 **A L'ELS**  Nser=NG+NQ Nser=4131,97 T

$$
S_s = \frac{4131,97}{20} = 206,60 \text{ m}^2
$$

## **Vérification du chevauchement :**

On a la surface totale du bâtiment  $Sb = 313,98 \text{ m}^2$ 

Faisant le rapport  $\frac{S}{a}$  $s_{\mathbf{b}}$ =65,80% on déduit :

La surface totale de la semelle dépasse 50% de la surface d'emprise du bâtiment, ce qui induit le chevauchement de ces semelles. Pour cela on a opté pour un radier général comme type de Fondation, ce type de fondation présente plusieurs avantages qui sont :

- $\checkmark$  L'augmentation de la surface de la semelle qui minimise la forte pression apportée par la Structure.
- La réduction des tassements différentiels.
- $\checkmark$  La facilité d'exécution

## **VI.4.1.Radiergénéral :**

Un radier est une dalle pleine, éventuellement nervurée, constituant l'ensemble des fondations Du bâtiment, il s'étend sur toute la surface de l'ouvrage.

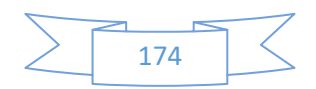

## **Pré dimensionnement du radier :**

## **- Selon la condition d'épaisseur minimale :**

-La hauteur du radier doit avoir au minimum 25 cm  $(h_{min} \ge 25$  cm)

#### **- Selon la condition forfaitaire :**

*Sous poteaux :* 

#### *-La dalle :*

La dalle du radier doit satisfaire aux conditions suivantes :

$$
h \geq \frac{L_{\max}}{20}
$$

Avec une hauteur minimale de 25 cm

$$
h \ge \frac{455}{20} = 22,75 \, \text{cm}
$$

## *La nervure :*

La nervure du radier doit avoir une hauteur  $h_t$  égale à :

$$
h \ge \frac{455}{10} = 45,5cm
$$

## **Condition de la rigidité :**

$$
\rm L_c \geq \, \frac{2\,\,L_{\max}}{\pi}
$$

L max : plus grande distance entre deux poteaux :

Le : longueur élastique.

$$
L_e = \sqrt[4]{\frac{4E \times I}{K \times b}}
$$

E : module d'élasticité.

I : inertie d'une bande d'1 m de radier. I = 12  $bh^3$ 

K : coefficient de raideur du sol, pour les sols moyenne résistance il est pris égal à  $(K=40MN/m^3)$ .

b : largeur du radier (bande de 1m). D'où:

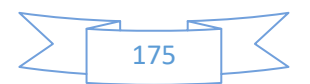

$$
h \geq \sqrt[3]{\frac{48 \ KL \frac{4}{\max}}{E \pi^4}}
$$

 $L_{\text{max}} = 4.55 \text{ m}$ ; E = 3,2×10<sup>6</sup> t/m<sup>2</sup>; K= 4000 t/m<sup>3</sup>

$$
h \ge \sqrt[3]{\frac{48 \times 4000 \times 4.55^4}{3,2 \times 10^6 \times 3.14^4}} \implies h \ge 0,5143 \text{ m}
$$

## • Conclusion :

La valeur de l'épaisseur du radier à adopter est :

 $h_r = max (51,43cm, 22,75cm, 45,5cm)$ 

On prend un épaisseur plus proche de l'épaisseur calculée :

- On prend  $: h_r = 60$ cm.

# **Calcul de surface minimale du radier:**

La surface du radier est déterminé en vérifiant la condition suivante :

$$
\frac{N_{ser}}{S} \le \overline{\sigma}_{adm} \Leftrightarrow S \ge \frac{N_{ser}}{\overline{\sigma}_{adm}}
$$
\n
$$
P_{Longine} = L \times b \times h \times 2, 5 = 80, 63 \times 0, 3 \times 0, 25 \times 2, 5 = 15, 12 \text{ T}
$$
\n
$$
P_{Dalle F} = S \times e \times 2, 5 = 313, 98 \times 0, 1 \times 2, 5 = 78, 495 \text{ T}
$$
\n
$$
H_T = 30, 60; \quad h_{inf} = (30, 60 / 10) = 3, 060 \text{ m}; \quad h_t = h_{inf} \cdot h_r = 3, 060 \cdot 0, 6 = 2, 46 \text{ m}
$$
\n
$$
V_T = h_t \times S = 2, 46 \times (313, 98) = 772, 39 \text{ m}^3; \quad V_{Pot} = 26 \times (b \times h \times h_t)
$$
\n
$$
V_{vol} = 11 \times (b \times h \times h_t) \quad V_{\text{Rembla}} = V_T \cdot (V_{Pot} + V_{vol} = 679, 69 \text{ m}^3)
$$
\n
$$
P_{Béton} = (V_{vol} + V_{Pot}) \times 2, 5 = 74, 75 \text{ T}; \quad P_{\text{Rembla}} = V_{\text{Remblate}} \times \gamma_s = 1359, 38 \text{ T}
$$
\n
$$
N_{inf} = 15, 12 + 78, 495 + 74, 75 + 1359, 38 = 1527, 745 \text{ T}
$$
\n
$$
N_{\text{For}} = G + Q = 4131, 97 \text{ T}
$$
\n
$$
N_{\text{Tot}} = N_{\text{ser}} + N_{\text{inff}} = 4131, 97 + 1527, 745 = 5659, 715 \text{ T}
$$
\n
$$
\sigma_s = 2 \text{ bars} = 20 \text{ T/m}^2
$$
\n
$$
\Rightarrow S_{\text{rad}} = \frac{5659, 715}{20} = 282, 98 \text{ m}^
$$

On ajoute un débordement (D) .

L'emprise totale avec un débordement (D) sera:

 $S' = S + D \times 2 \times (L_x + L_y)$ 

S' : la surface final du radier.

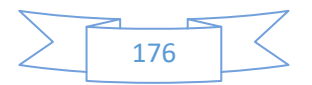

- S : surface totale du bâtiment
- D : débordement
- $L_x$ : longueur en plan (20,05 m)

Ly: largeur en plan (16,97 m)

# - **Calcul de débordement D:**

 $D \geq Max (h_r/2; 30 cm)$ . Où:  $h_r = 60 cm \Rightarrow D \geq Max (30; 30 cm)$ .

On prend :

 $D = 0.4$  m alors l'emprise totale avec D est:

 $S' = 313,98 + 0,4 \times 2(20,05 + 16.97) = 328,79 \text{ m}^2$ .

## **Remarque:**

Pour des raison d'économie on vas choisir :

 $h_{\text{radie}} = 60 \text{ cm}$  ;  $h_{\text{Nervure}} = 50 \text{ cm}$ 

# **Vérification au poinçonnement:**

## **a-vérification pour les poteaux :**

 Le poinçonnement se manifeste là où il y a une concentration des charges. Pour vérifier le non poinçonnement du radier (dalle) le BAEL 91 propose de vérifier la condition suivante : **(Article A.5.2.42) BAEL 91**

$$
N_u \leq 0.045.\mu_c.h.f_{c28} / \gamma_b
$$

Avec ;

*Nu* : Charge revenant au poteau plus chargé.

Dans notre cas **le poteau(B6)** le plus sollicité transmet au radier la charge à l'ELU suivante **248,59 T.**

 $\mu_c$ : Périmètre de la surface d'impact projeté sur le plan moyen.

$$
\mu_c = 2(a+b+2h_r)
$$

 $\mu_c = 2(0.5+0.5+2 \times 0.6) = 4.4$ 

**h** : Epaisseur du radier.

$$
N_u \le 0.045 \mu_c \cdot h \cdot f_{c28} / \gamma_b = 0.045 \times 4.4 \times 0.6 \times 25 \times 10^2 / (1.5) = 198T
$$

<sup>28</sup> *bccu* 198/...045.0 59,248 *TfhTN* .........................(condition non vérifié).

# **b-vérification pour les voiles :(panneau N° 1728 ) :**

il faut vérifier que :

*N*<sub>*u*</sub> ≤ 0.045. $\mu_c$ *.h.f<sub>c28</sub>* /  $\gamma_h$ 

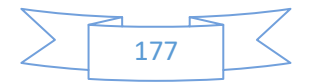

Avec ;

*Nu* : Charge revenant au voile plus chargé.

$$
Nu = 137,42 T
$$
  
\n
$$
\mu_c = 2(4,10+0.20+2 \times 0,6) = 11
$$
  
\n
$$
Nu ≤ 0.045. \muc.h.fc28/\gammab = 708T
$$
  
\n
$$
Nu = 137,42T ≤ 0.045. \muc.h.fc28/\gammab = 495T
$$
.................(condition vérifier).

# **Vérification de la stabilité du radier**:

## **a. Vérification de la contrainte du sol sous les charges verticales :**

La contrainte du sol sous le radier ne doit pas dépasser la contrainte admissible.

Donc il faut vérifié :  $\sigma = \frac{N_T}{S} \leq \overline{G}_{sol}$ *rad T S*  $\sigma = \frac{N_T}{g} \leq \overline{G}$ 

 $N_T = N_G + N_{\text{radier}}$ 

N : effort normal du aux charges verticales

Nradier: effort normal dû au poids propre du radier

Donc:

 $N_G = 3954,84T$ 

**Nradier = 328,79***×***0,6***×***25 = 4931,85 KN** 

## **NT = NG + Nradier = 3954,84 + 493,185 = 4448,025T b .Vérification a l'effort de sous pression:**

 Elle est jugée nécessaire pour justifier le non soulèvement du bâtiment sont l'efforts de sous pression hydrostatique on doit vérifier :

 $W \geq \alpha$ .γ .h .S

avec:

**W**:poids total du bâtiment à la base du radier.

**α:** coefficient de sécurité vis-à-vis du soulèvement ( $α = 1.5$ ).

**γ**: poids volumique de l'eau (γ = 10 KN/ m<sup>3</sup>).

**h**: profondeur de l'infrastructure (h = 3,060 m).

**S**: surface de radier  $(S = 328, 79 \text{ m}^2)$ .

```
\bullet W=N<sub>T</sub>= 4448,025T
```
**α .γ .h .S = 1509,15** 

 $W \geq \alpha$  .γ .h .S

## **4448,025≥ 1509,15………………….Condition vérifiée**

La condition est vérifiée, donc pas de risque de soulèvement.

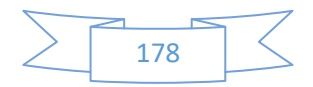

# **VI.5. Caractéristiques géométriques du radier:**

## - **Centre de gravité des masses du radier (infrastructure) d'après logiciel ROBOT :**

 $X = \sum S_i \times X_i / \sum S_i = 9,16$  m  $Y = \sum S_i \times Y_i / \sum S_i = 9.35$  m **-Moment d'inertie d'un radier :**   $\frac{3}{2}$  - 11208.20m<sup>4</sup>  $\frac{3}{2}$  – 9165 12m<sup>4</sup> 11398,39 12 . 8165,42 12 .  $I_{y-y} = \frac{h.b^3}{12} = 11398,39m$  $I_{x-x} = \frac{b \cdot h^3}{12} = 8165,42m$ 20,05 m 16,97m Section équivalente au radier

## **VI.6.Vérification de stabilité :**

## **Vérification de la stabilité de radier :**

 $a \times b = 340,25 \text{m}^2 \text{ donc: } a = 20,05 \text{m. } \text{et } b = 16,97 \text{ m}$ 

Sous les charges horizontales (forces sismiques) il y'a naissance d'un moment de renversement.

Les extrémités du radier doivent être vérifiées dans les deux sens transversal et longitudinal sous les Combinaisons suivantes :

- $\bullet$  (G+Q+E) pour les contraintes maximales de compression.
- (0,8G-E) pour vérifier le non soulèvement des fondations.

# **Vérification de la stabilité du radier sous (0.8G**± **E) :**

-Moment de renversement du au séisme pour chaque sens (x, y)

e : l'excentricité de la résultante des charges verticales.

M : moment dû au séisme.

N : charge verticale.

D'après le RPA99/version2003(art10.1.5)le radier reste stable si :

 $e = \frac{M}{N} \leq$ 4 *L*<br>— e : l'excentricité de la résultante des charges verticales.

 $L=Lx$ ; Ly

## **Sens longitudinal :**

 $\Sigma$ *Ntotal* = 2807,52 T  $\Sigma$ *Mx* =6330,92 T.m

 $\Sigma Mv = 6038,27$  T.m

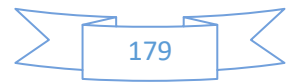
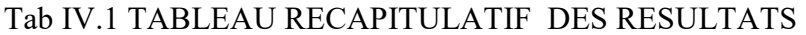

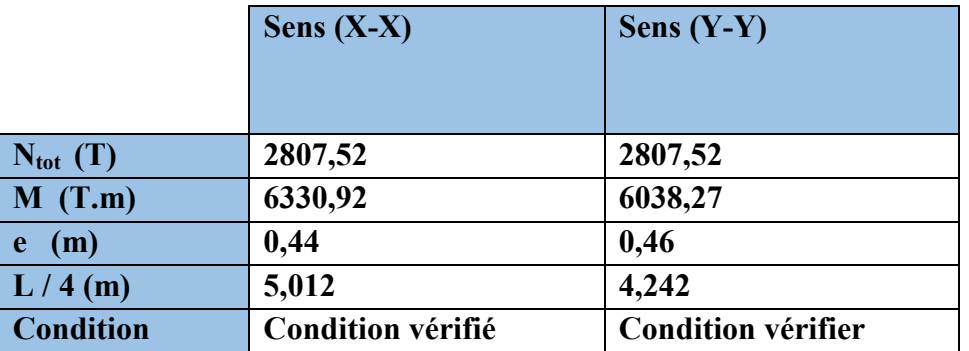

### **Vérification au non soulèvement des fondations (G+Q+E)**

**Sens longitudinal :**

5,1 4  $\frac{3\sigma_{\max}+\sigma_{\min}}{2} \leq \frac{1}{\sigma_{\text{sol}}}$  $\frac{1}{\sigma_{\text{max}}}-\frac{3\sigma_{\text{max}}+\sigma_{\text{min}}}{4}\leq \overline{\sigma_{\text{sol}}}$ σ  $\overline{I}$ <sup>X</sup><sub>G</sub> *M A*  $\sigma_{\text{max}} = \frac{N}{A} + \frac{M}{I} X_G$ ;  $\sigma_{\text{min}} = \frac{N}{A} - \frac{M}{I} Y_G$ *M A*  $\sigma_{\min} = \frac{N}{4} -$ N =2807,52 T  $M_{x-x}$ = 6330,92 T.m  $M_{v-v} = 6038,27$  T.m  $S_{\text{radier}} = 351 \text{m}^2$  $I_{x-x}$  =8165,42 m<sup>4</sup>  $I_{v-v} = 11398,39m<sup>4</sup>$  $X_G = 9,16 \text{ m}$   $Y_G = 9,35 \text{ m}$ 

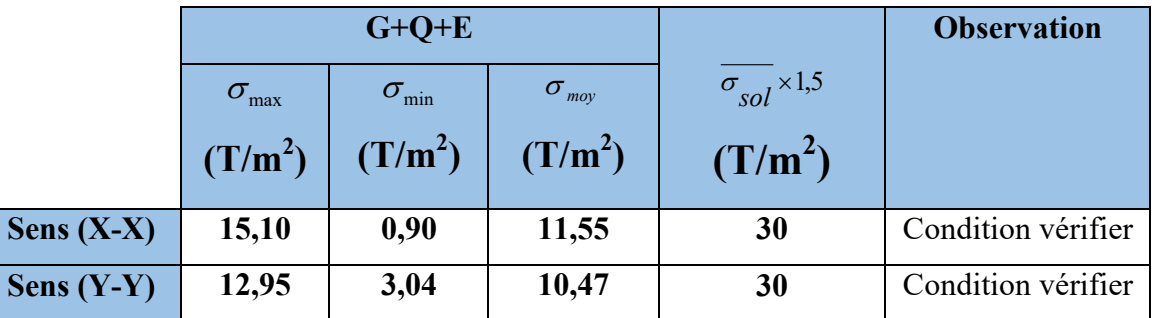

Tab IV.2 TABLEAU RECAPITULATIF DES RESULTATS

#### **VI.7.Ferraillage du radier :**

 Le radier fonctionne comme un plancher renversé dont les appuis sont constitués par les poteaux et les poutres qui sont soumis à une pression uniforme provenant du poids propre de l'ouvrage et des surcharges.

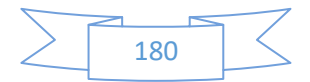

 Les panneaux constituant le radier sont uniformément chargés et seront calculés comme des dalles appuyées sur quatre cotés et chargées par la contrainte du sol, pour cela on utilise la méthode de BAEL91 annexe E3 pour déterminer les moments unitaires  $\mu_x$ ,  $\mu_y$  qui dépend du

coefficient de POISSON et du rapport :ρ *y x l*  $=\frac{l}{l}$ 

#### **Méthodes de calcul:**

- Dans le sens de la petite portée : **Mx = μx.qu.lx²** 

- Dans le sens de la grande portée : **My = μy.Mx**

Tel que :

**μx ; μy** : sont des coefficients en fonction de **α =lx/ly** et *v*(prend 0.2 à l 'ELS, 0 à l'ELU)

Pour le calcul, on suppose que les panneaux sont partiellement encastrés aux niveaux des appuis, d'où on déduit les moments en travée et les moments sur appuis.

En tenant compte des modes de fixation on effectue les ventilations des moments comme suit :

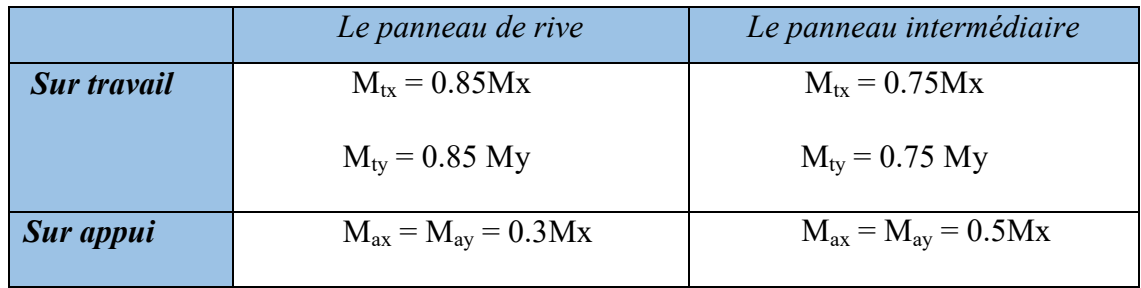

Nous avons utilisé pour le ferraillage des panneaux, la méthode proposée par le règlement BAEL91. La fissuration est considérée comme étant préjudiciable.

## **Calcul des moments fléchissant :**

#### **Tab IV.3 TABLEAU RECAPITULATIF DES RESULTATS**

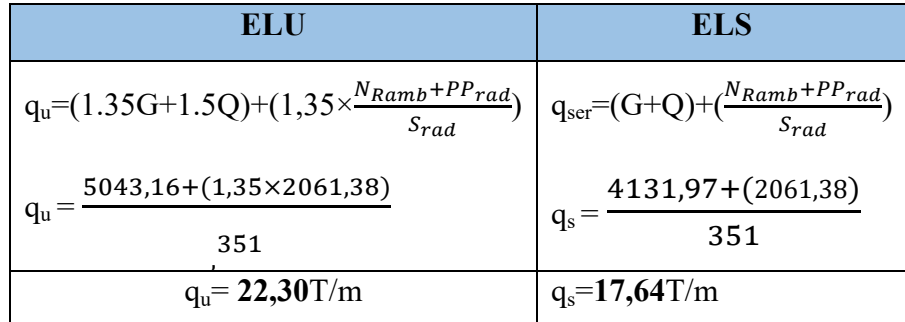

**Le plus grand panneau est le panneau du 4,90×4,25** 

**a) l'ELU :** ν = 0 ; qu= **22,30** T/m

 $\alpha = 4,25/4,9 = 0.86 > 0.4 \rightarrow$  alors le panneau travaille dans les deux sens.

- **A partir du tableau:** 

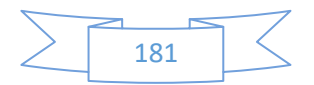

 $\mu_x = 0,0498$ 

 $\mu_v = 0.693$ 

#### - **donc les moments sont:**

 $M_x = \mu_x \times q_u \times l_x^2 \rightarrow M_x = 0.0498 \times 22{,}30 \times 4{,}25^2 = 20{,}059$  T.m/ml.  $M_y = \mu y \times M_x \rightarrow M_y = 0,693 \times 20,059 = 13,90$  T.m/ml.  $M_{tx} = 0.85 \times M_x \rightarrow M_{tx} = 0.85 \times 20,059 = 17,05$  T.m/ml.  $M_{tv} = 0.85 \times M_v \rightarrow Mt_v = 0.85 \times 13,90 = 11,815$  T.m/ml.  $M_{ax} = M_{ay} = 0.3 \times M_{x} \rightarrow 0.3 \times 20,059 = 6,08$  T.m/ml.

## **Calcul des armatures :**

$$
\mu = \frac{Ms}{b \times d^2 \times \sigma_b} \alpha = 1.25(1 - \sqrt{(1 - 2\mu)}) \qquad , \qquad \beta = (1 - 0.4\alpha)
$$
  

$$
A_s = \frac{Ms}{\beta \times d \times \sigma_s} A_{s_{\min}} = \frac{0.23 \ b \ d \ f_{t28}}{f_e}
$$
  

$$
\sigma_b = 14.2Mpa \qquad b = 100cm
$$

$$
dx=h-c-\frac{\varphi x}{2}=50-5-2/2=44cm
$$
  
 
$$
dy=dx-\frac{(\varphi x+\varphi y)}{2}=42cm
$$

Tab IV.4 TABLEAU RECAPITULATIF DES RESULTATS

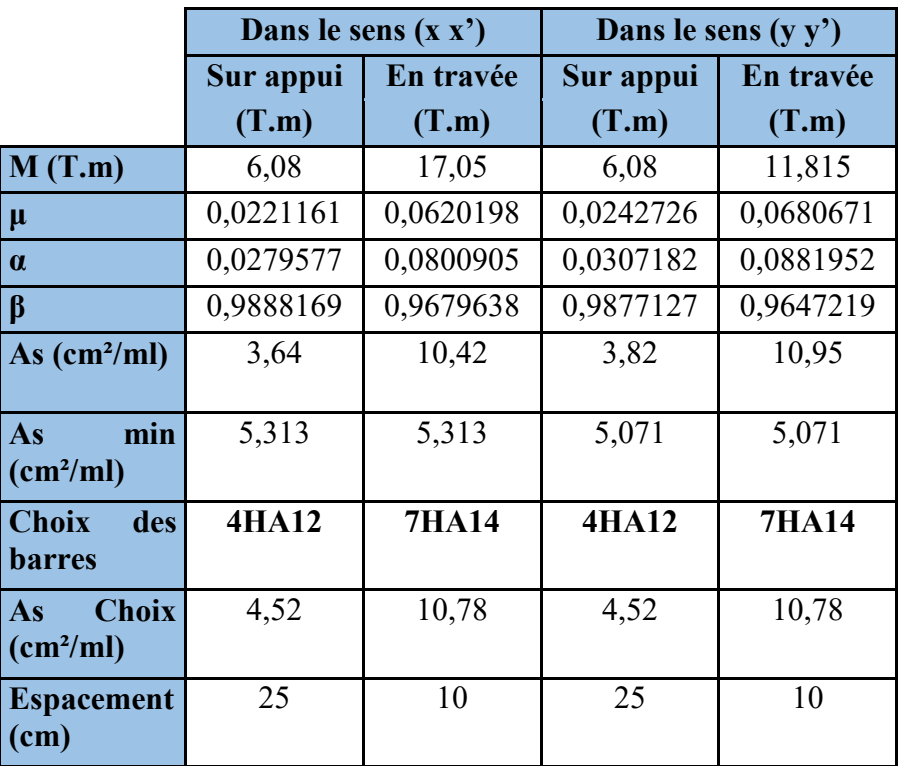

**l'ELS :**  $v = 0.2$  ;  $q_s = 17,64$ T/m

$$
\sum \frac{1}{182}
$$

 $\alpha = 4,25/4,9 = 0.86 > 0.4 \rightarrow$  le panneau travaille dans les deux sens

#### - **A partir du tableau:**

 $\mu_x = 0.0569$  ;  $\sigma_b = 201.63$ 

 $\mu_y = 0.791$  ;  $\sigma_s = 400MPa$ 

#### - **donc les moments sont:**

 $M_x = \mu_x \times q_s \times l_x^2 \rightarrow M_x = 18,13$  T.m/ml.

 $M_y = \mu y \times M_x \rightarrow M_y = 14,34$  T.m/ml.

 $M_{tx} = 0.85 \times M_{x} \rightarrow M_{tx} = 15,41$  T.m/ml.

 $M_{ty} = 0.85 \times M_y \rightarrow M_t = 12{,}189$  T.m/ml.

 $M_{ax} = M_{ay} = 0.3 \times M_x \rightarrow 5,44$  T.m/ml.

## **VI.8.Calcul des armatures:**

Tab IV.5 TABLEAU RECAPITULATIF DES RESULTATS

|                                             | Dans le sens $(x x')$ |           | Dans le sens (y y') |              |
|---------------------------------------------|-----------------------|-----------|---------------------|--------------|
|                                             | Sur appui             | En travée | Sur appui           | En travée    |
|                                             | (T.m)                 | (T.m)     | (T.m)               | (T.m)        |
| M(T.m)                                      | 5,44                  | 15,41     | 5,44                | 12,189       |
| $\mu$                                       | 0,0013936             | 0,0019899 | 0,0015294           | 0,0034295    |
| $\alpha$                                    | 0,0017432             | 0,0024898 | 0,0019133           | 0,0042942    |
| $\beta$                                     | 0,9993027             | 0,9990040 | 0,9992346           | 0,9982822    |
| As $(cm^2/ml)$                              | 3,09                  | 8,76      | 3,24                | 7,27         |
| As.min<br>(cm <sup>2</sup> /ml)             | 5,313                 | 5,313     | 5,071               | 5,071        |
| <b>Choix</b><br>des<br><b>barres</b>        | <b>4HA12</b>          | 5HA16     | <b>4HA12</b>        | <b>5HA16</b> |
| <b>Choix</b><br>As<br>(cm <sup>2</sup> /ml) | 4,62                  | 10,05     | 4,62                | 10,05        |
| <b>Espacement</b><br>(cm)                   | 20                    | 14        | 20                  | 14           |

## **Vérification au cisaillement: BAEL 91 (A.5.1 ,21)**

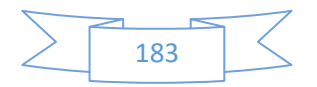

$$
\tau_u = \frac{V_u}{b \cdot d}
$$
  
\n
$$
V_u = \frac{q_u \cdot l_x \cdot l_y}{2l_y + l_x} = \frac{22,30 \times 4,25 \times 4,9}{2 \times 4,9 + 4,25} = 330,53 \text{ KN/m}
$$
  
\n
$$
\tau_u = \frac{330,53 \times 10^3}{1000 \times 440} = 0,751 MPa
$$
  
\n
$$
\tau = \min\left(0,15.\frac{f_{c28}}{\gamma_b}; 4MPa\right) = \min(2,5; 4MPa)
$$
  
\n
$$
\tau_u = 0,751 MPa < \tau = 2,5 MPa
$$

La condition est vérifié n'est pas nécessaire des armatures transversales.

#### VI.9. Etude du débord du radier :

Le débord du radier est assimilé à une console d'une longueur de 50 cm. Le calcul de ferraillage se fera pour une bande de largeur de un mètre.

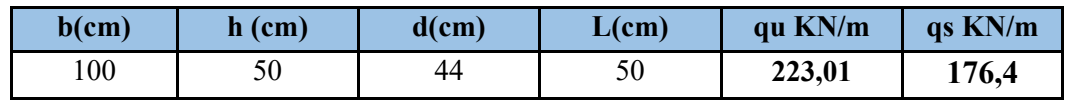

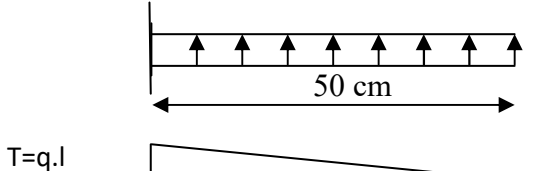

$$
M = q l^2 / 2
$$

$$
/2 \qquad \qquad \boxed{\qquad \qquad }
$$

$$
\alpha = 1.25(1 - \sqrt{(1 - 2\mu)} \qquad , \qquad \beta = (1 - 0.4\alpha)
$$
  

$$
A_{\text{smin}} = \frac{0.23bdf_{128}}{f_e}
$$

$$
A^{BAEL} = 0.0025 \times b \times h = 12.5 \text{ cm}^2
$$

#### l'ELU :

$$
M_u = q_u \times l^2 / 2 = 27,51
$$
 KN.m

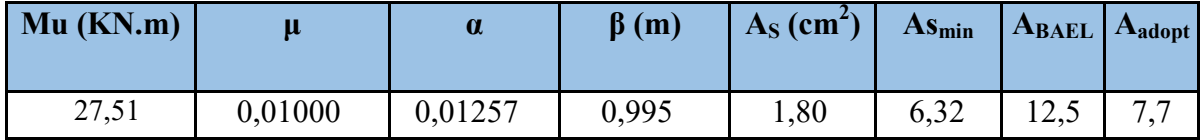

Donc As = max ( $A_{BAEL}$ ,  $A_{sser}$ ,  $A_{Smin}$ ).

$$
A_s = 12.5
$$
 cm<sup>2</sup>/ml.

Donc on choisit A=12,32= 8HA14/ml avec un espacement 14 cm.

#### Armature de répartition:

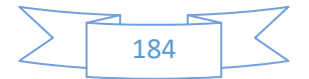

$$
A_r = \frac{A}{4} = \frac{12,32}{4} = 3,08 \, \text{cm}^2
$$

Donc on choisit A=3,14=4HA10 avec un espacement 12 cm.

#### **VI.10. Les sollicitations sur les nervures :**

#### **Charge triangulaire :**

4  $q_u \times l_x$ *P*  $\times$  $=\frac{q_u \wedge q_u}{r}$  avec *P* charge équivalente produisant le même moment que le charge

triangulaire.

**Charge trapézoïdale :** 

2 ) 2  $P = (1 - \frac{\rho}{2}) \times \frac{q_u \times l_x}{2}$  $a = (1 - \frac{\rho}{\sigma}) \times \frac{q_u \times l_x}{\sigma}$  avec *P* charge équivalente produisant le même moment que le charge

trapézoïdale.

On a  $\rho = 0.954 \Rightarrow$  la transmission des charges sera subdivisée en deux charges (trapézoïdales et triangulaires).

 $q_u = 22,30T/m^2$ 

 $q_s = 17,64 T/m^2$ 

**-** Calcul des sollicitations :

#### **Calcul les moments avec logiciel ROBOT 2014**

**Sens (x-x) :** 

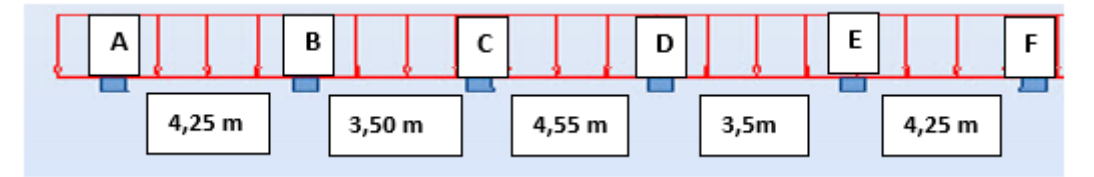

 **Schéma statique de la nervure sens (x-x)** 

#### **l'ELU :**

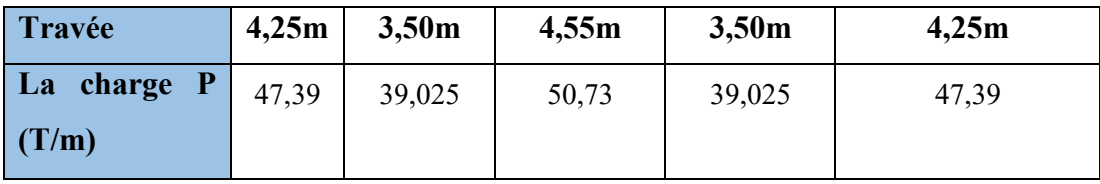

**l'ELS:**

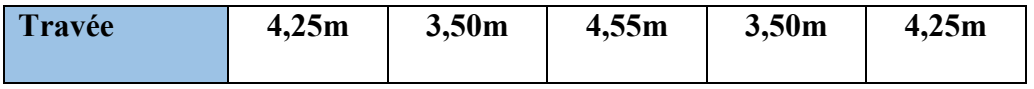

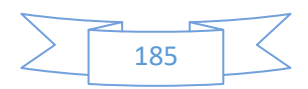

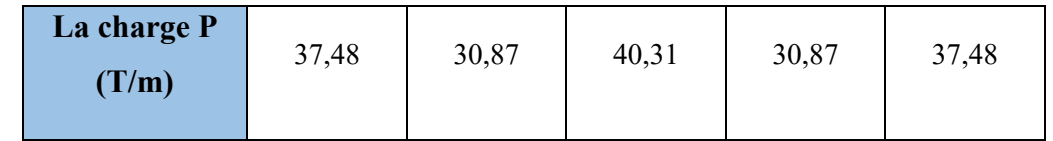

**Sens (y-y)** *:* 

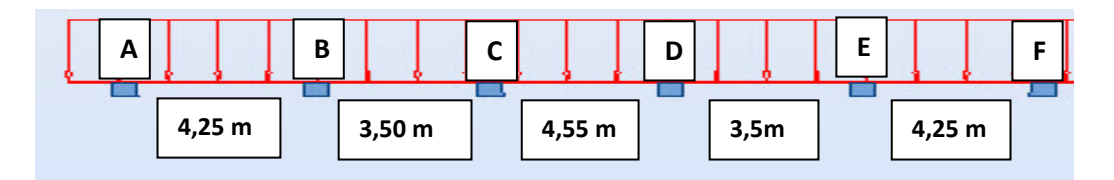

# **Schéma statique de la nervure sens (y-y)**

# **l'ELU:**

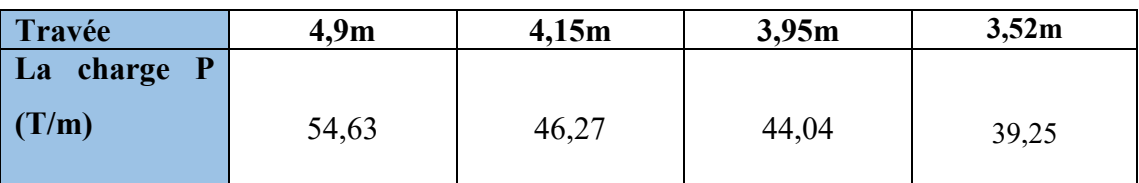

# **l'ELS:**

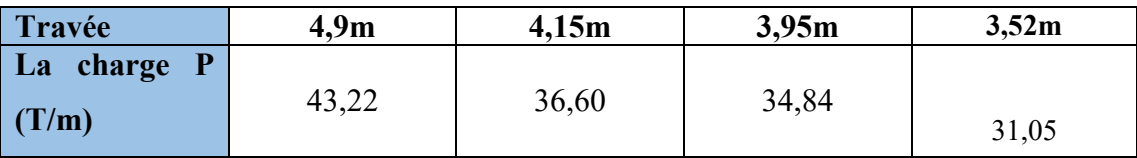

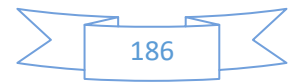

# **Diagrammes des sollicitations***:*

Le calcul des sollicitations agissant sur le radier sera effectué par le logiciel **ROBOT 2014** 

## **A L'ELU:**

#### **Sens (x-x) :**

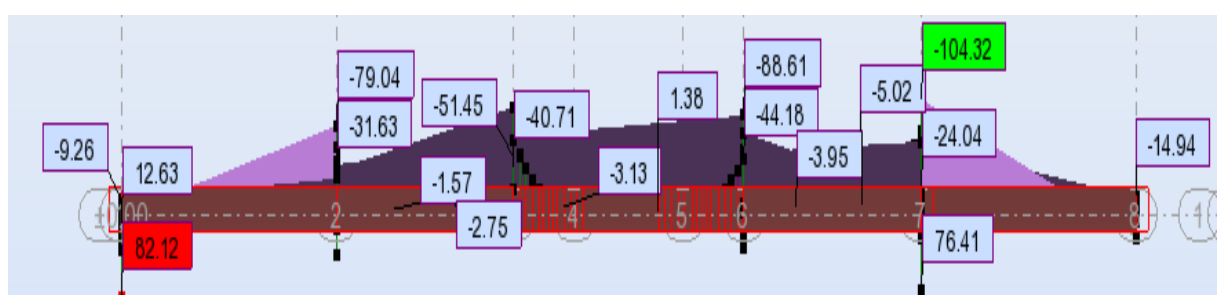

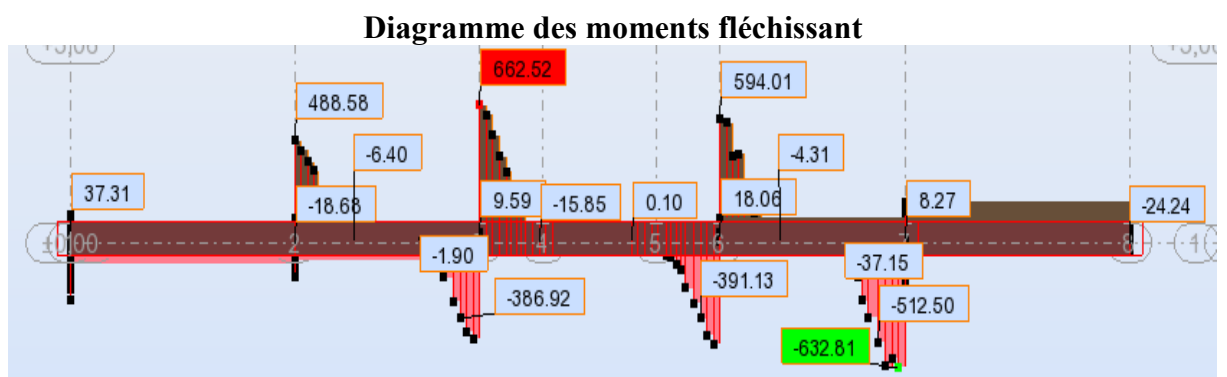

 **Diagramme des efforts tranchant** 

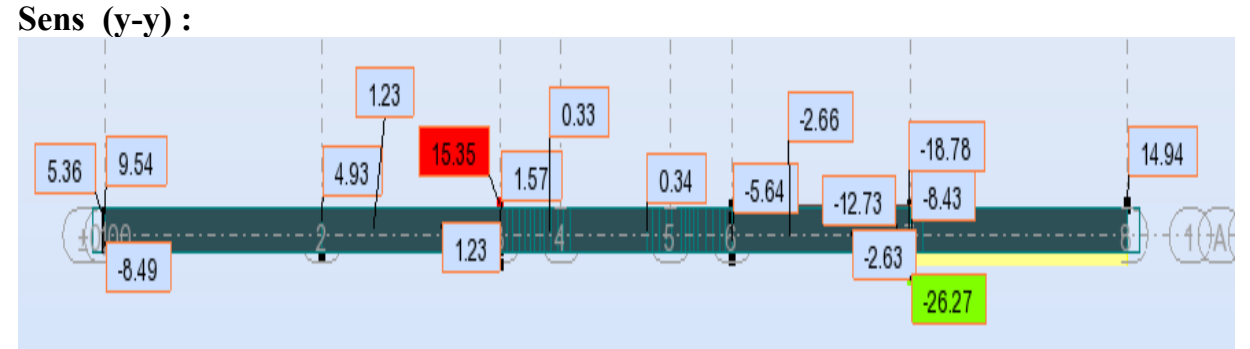

 **Diagramme des moments fléchissant** 

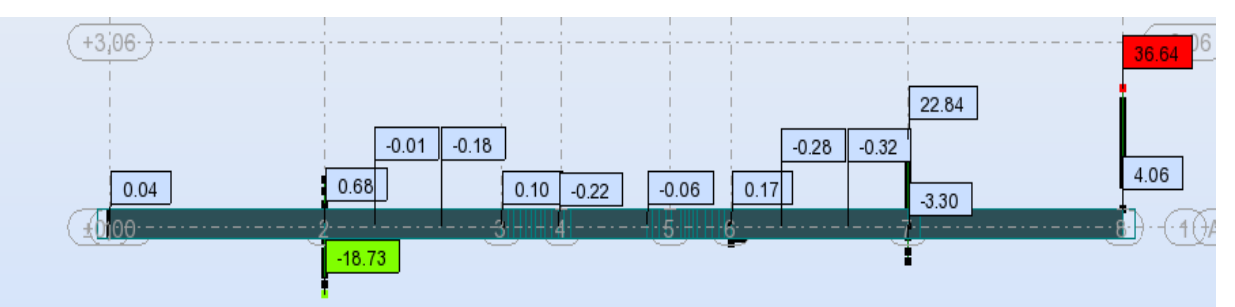

**Diagramme des efforts tranchant** 

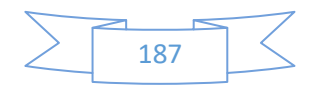

### **A L'ELS**

**Sens (x-x) :** 

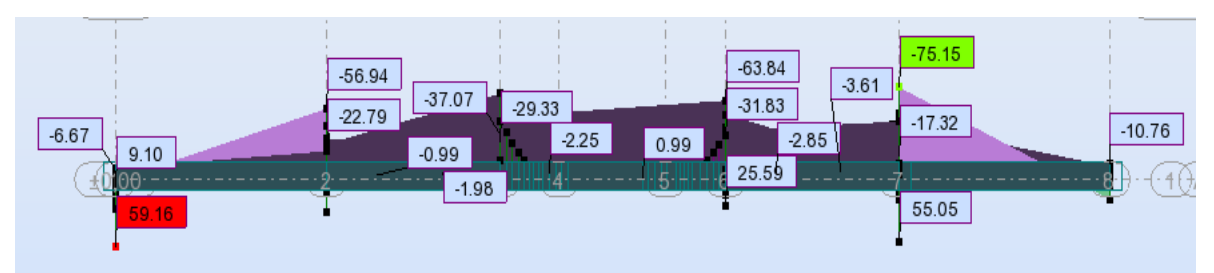

#### **Diagramme des moments fléchissant**

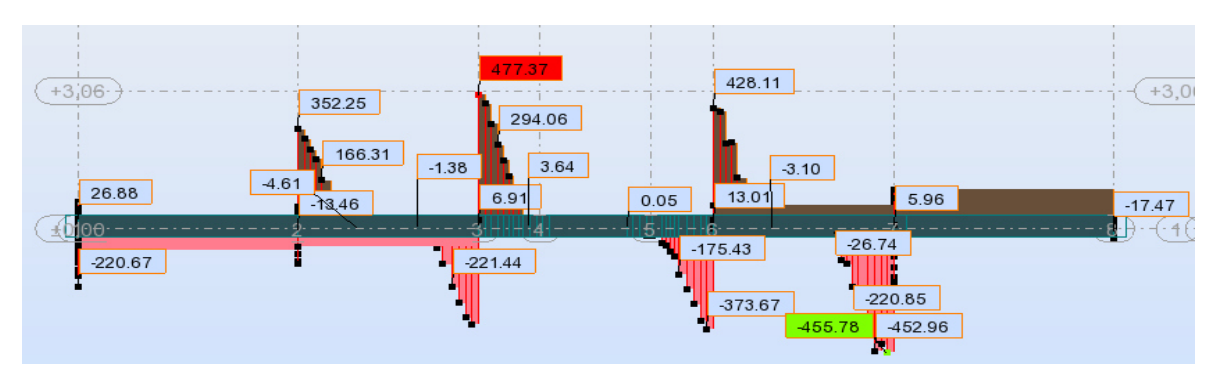

#### **Diagramme des efforts tranchant**

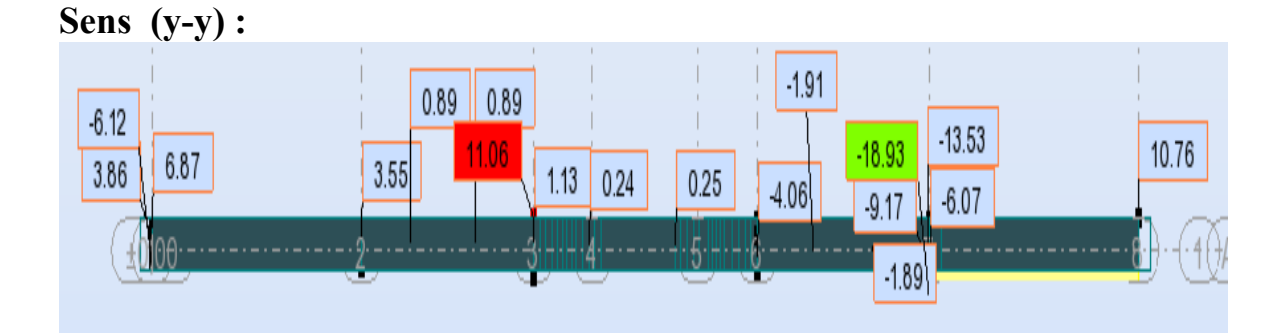

#### **Diagramme des moments fléchissant**

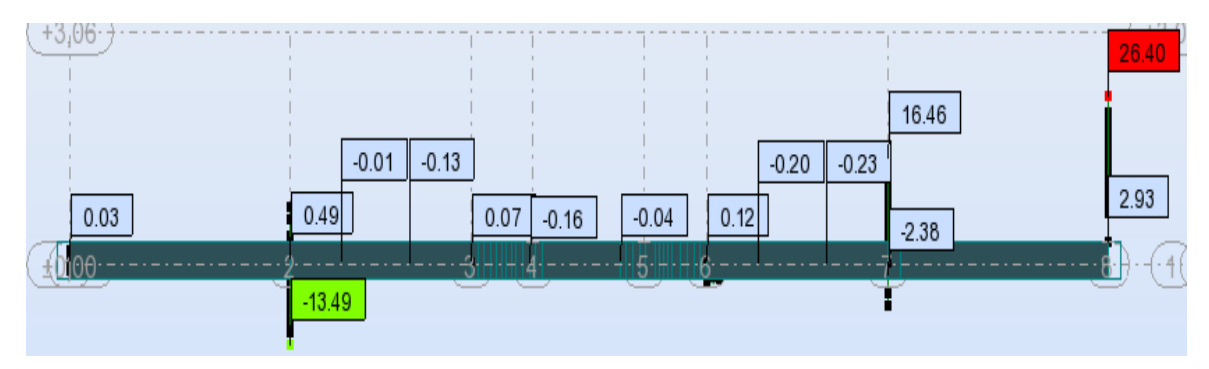

#### **Diagramme des efforts tranchant**

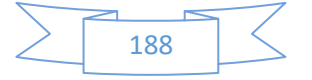

# **VI.11. Calcul du ferraillage :**

**- L'enrobage :** 

$$
c \ge c_0 + \frac{\phi}{2}, \quad \phi \ge \frac{h}{10} \Rightarrow \frac{60}{10} = 6
$$
  

$$
c_0 \ge 1 \text{ cm} \Rightarrow c_0 = 1 \text{ cm}. \Rightarrow c \ge 1 + \frac{6}{2} = 4
$$
  
Alors on adopte c = 5 cm.

# **Calcul des armatures longitudinales :**

**- Sens (x-x)** 

**A- En travée :**  $M_{uT} = 10,43T.m = 104320N.$  *m* 

**B- En appuis :** 
$$
M_{app} = 8,212T.m = 82120 N.m
$$
  

$$
\mu = \frac{M}{\sqrt{1 - 2\mu}}, \quad A = \frac{M}{\sqrt{1 - 2\mu}}, \quad \mu = 1 - 0.4\alpha
$$

$$
\mu = \frac{M}{\overline{\sigma}_b b \, . d^2}, \ A = \frac{M}{\sigma_s . d \, . \, \beta}, \ \alpha = \frac{1 - \sqrt{1 - 2\mu}}{0.8}, \ \ \beta = 1 - 0.4d
$$

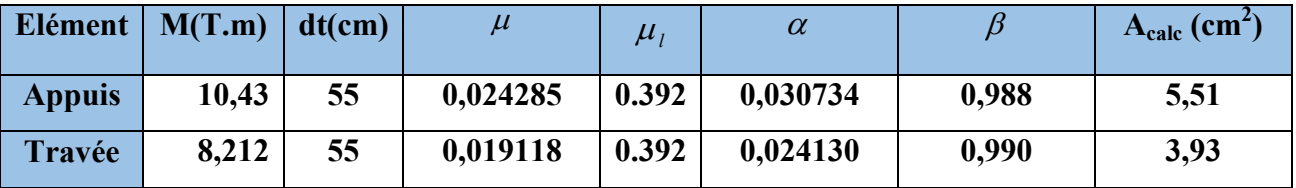

Tab IV.6 TABLEAU RECAPITULATIF DES RESULTATS

**- Sens (y-y)** 

**A- En travée** :  $M_t = 2{,}627T{,}m = 26270 N{,}m$ 

**B- En appuis :** 
$$
M_{app} = 1,535T.m = 15350N.m
$$

Tab IV.7 TABLEAU RECAPITULATIF DES RESULTATS

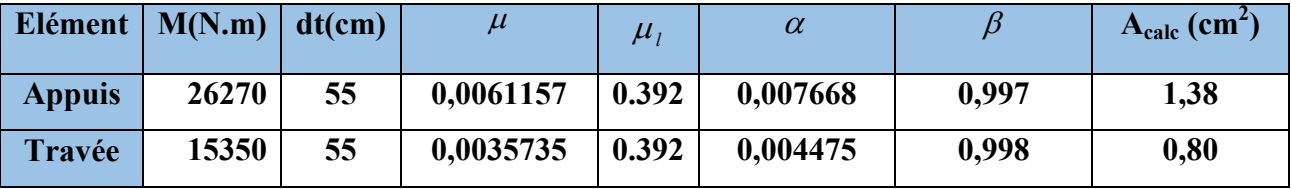

**Condition de non fragilité** : B.A.E.L (1.4.2.1)

$$
A_{min} \ge 0.23 \text{ b.d } \frac{f_{t28}}{f_l}
$$
  

$$
A_{min} \ge 0.23 \times 50 \times 55 \times \frac{2.1}{400} = 3,32 \text{ cm}^2
$$

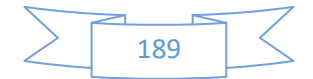

**- Pourcentage minimale** : B.A.E.L 91 (art B.6.4)

 $A_m \geq 0.001 b h$  ;  $A_{m} \ge 0.001 \times 50 \times 60 = 3$  cm<sup>2</sup>

**- section minimale de RPA :** 

 $ARPA = 0.5\% b.h = 15 cm2$ 

**-Sens (x-x) :**

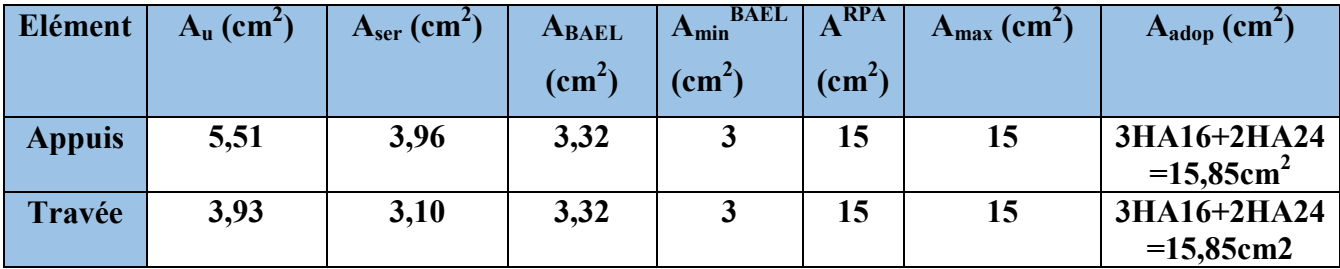

Tab IV.8 TABLEAU RECAPITULATIF DES RESULTATS

**- Sens (y-y) :** 

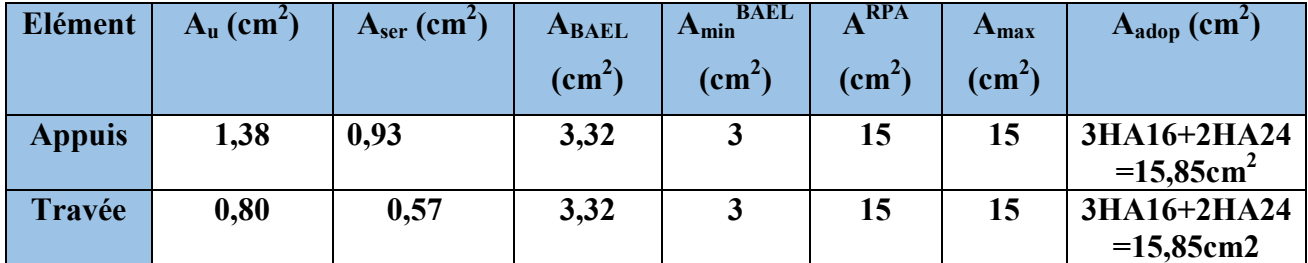

Tab IV.9 TABLEAU RECAPITULATIF DES RESULTATS

# **VI.12.État Limite de déformation : BAEL91 (B.6.5.1)**

On peut admettre qu'il n'est pas nécessaire de calculer la flèche si les conditions suivantes sont vérifiées, et on fera le calcul sur la travée la plus chargée.

$$
1) \frac{h}{L} \ge \frac{1}{16}
$$
  
\n
$$
\frac{60}{490} = 0,122 > \frac{1}{16} = 0,0625 \Rightarrow condition.v\text{erifier}
$$
  
\n
$$
2) \frac{h}{L} \ge \frac{M_t}{10.M_o}
$$
  
\n
$$
\frac{60}{490} = 0,122 > \frac{0.75M_0}{10M_0} = 0.075 \Rightarrow condition.v\text{erifier}
$$
  
\n
$$
3) \frac{A}{b.d} \le \frac{4,2}{fe}
$$

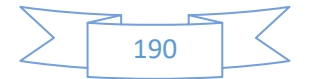

**Sens (x-x)** : 
$$
\frac{15,85}{55 \times 50} = 0,00576 < \frac{4.2}{400} = 0,0105 \Rightarrow
$$
 *condition.vérifier*

**Sens (y-y)** : 
$$
\frac{15,85}{55 \times 50} = 0,00576 < \frac{4.2}{400} = 0,0105 \Rightarrow
$$
 *condition.verifier*

## **Vérification de la Contrainte de Cisaillement :** BAEL91 (art A.5.1)

Sens 
$$
(x-x)
$$
:  $T_{max}^u = 66,252$  T = 662520 N

$$
\overline{\tau}_u = \frac{662520}{500 \times 550} = 2,4 MPa
$$
  
• **Sens (y-y)** : T<sup>u</sup><sub>max</sub> = 3,664 T = 36640 N

$$
\overline{\tau}_u = \frac{36640}{500 \times 550} = 0,133 MPa
$$

#### **- La fissuration est préjudiciable :**

 $\tau_u \le \min(0.15 f_{c28} / \gamma_b ; 4MPa) = 2.5 MPa$ 

 $\tau_{u} < \tau_{u} \rightarrow$  (condition vérifier)

Selon BAEL les armatures transversale ne son pas nécessaire, et il font disposer des cadre des armatures minimale :

$$
\phi_t \le \min\left\{\frac{h}{35}, \phi_t, \frac{b}{10}\right\}.
$$
  
\n
$$
\Rightarrow \phi_t \le \min\{17, 14; 20; 10\}
$$
  
\n
$$
\Rightarrow \phi_t = 8mm
$$

#### **- Espacement des armatures transversales :** RPA 99.

- dons la zone nodale  $S_t \le \min(\frac{\pi}{2};12\phi;30cm)$ 4  $S_t \le \min\left(\frac{h}{4}, 12\phi\right), 30cm$ 

$$
\Rightarrow S_t \le (15 \div 24 \div 30 \text{ cm})
$$
  

$$
S_t = 10 \text{ cm}
$$

- dons la zone courante :  $S'_i \leq \frac{h}{2} = \frac{60}{2} \Rightarrow S'_i \leq 30$  cm  $S_t' = 15$  cm 2 60 2  $S'_t \leq \frac{n}{2} = \frac{00}{2} \Rightarrow S'_t \leq$ 

- la longueur de la zone nodale :

 $L' = 2 h = 120 cm$ .

- la quantité des armatures transversales : BAEL 91 (art .A.5.1).

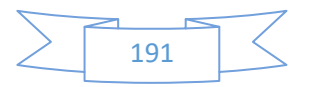

$$
A_{t} \ge 0.4 b_{0} \frac{S'}{f_{e}} \implies A_{t} \ge 0.4 \times 50 \times \frac{15}{235} = 1,2765
$$

$$
A_{t} \ge \frac{b_{0} \times S \times (\tau_{u} - 0.3 f_{e28})}{0.8 f_{e}}.
$$

Sens (xx) 
$$
\Rightarrow
$$
  $A_t \ge \frac{50 \times 15 \times (2,4 - 0,3 \times 2,1)}{0.8 \times 235} = 7,06 \text{ cm}^2$   
\nSens (yy)  $\Rightarrow$   $A_t \ge \frac{50 \times 15 \times (0,133 - 0.3 \times 2,1)}{0.8 \times 235} = 1,98 \text{ cm}^2$ 

**RPA 99:**  $\omega_{\rm{eff}}$ 

 $\ddot{\phantom{0}}$ 

 $A_t \ge 0.003 \times S \times b \Rightarrow A_t \ge 0.003 \times 15 \times 50 = 2,25 \text{ cm}^2.$  $A_t = \max (A_t^{BAEL}, A_t^{RBA}) \Rightarrow A = 7,06 \, \text{cm}^2.$  $A_t = 9\varphi 10 = 7{,}07 m^2$ .

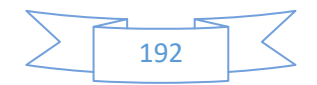

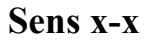

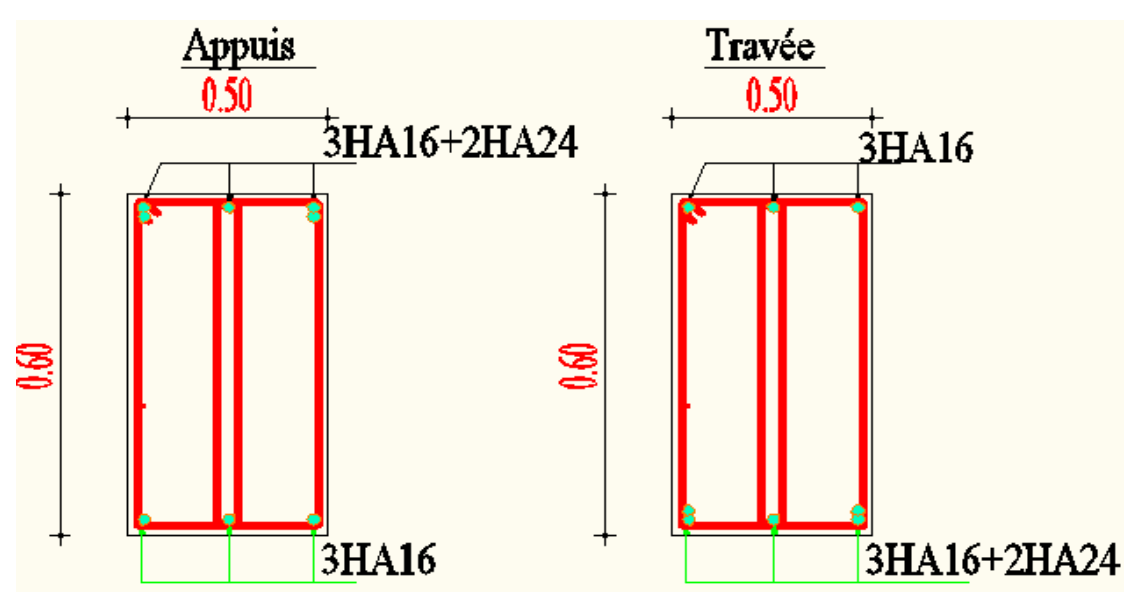

Sens y-y

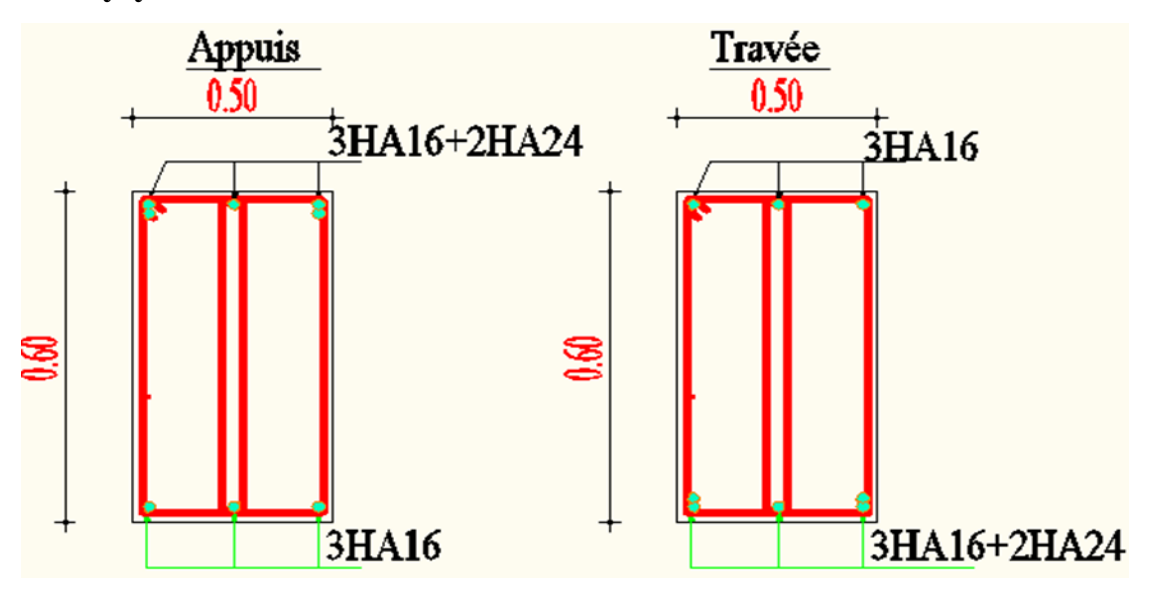

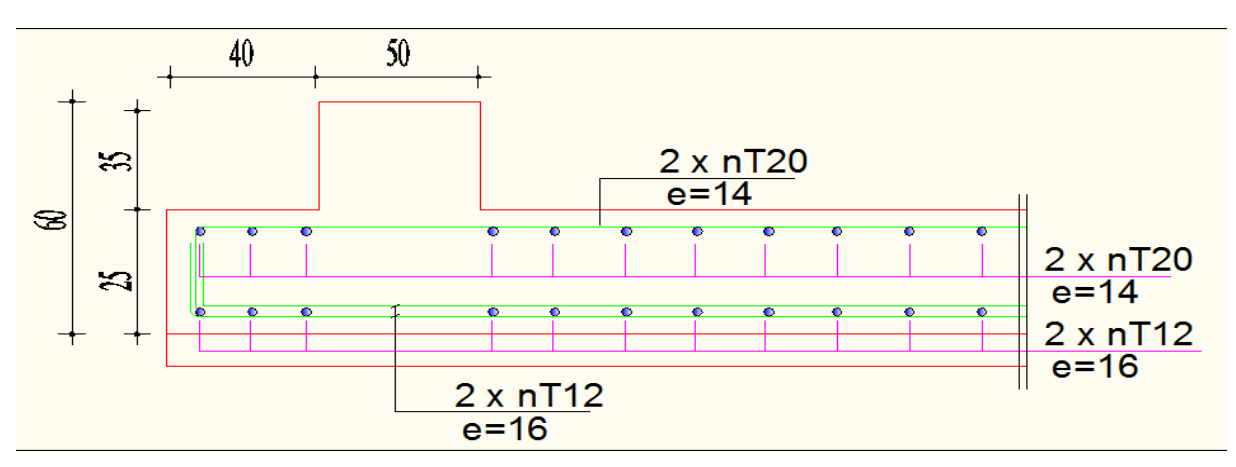

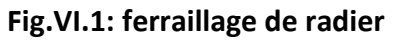

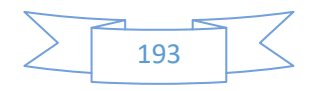

#### **VI.13.LONGRINE**

Les longrines (ou les dispositifs équivalent) doivent être calculés pour résister à la traction sous l'action d'une force égale à :  $F = \left(\frac{N}{\alpha}\right) \ge 20$  KN **RPA99(art 10.1.1)** 

Avec : N : égale à la valeur maximale des charges verticales de gravité apportées par les points d'appui solidarisés.

 $\alpha$  : Coefficient fonction de la zone sismique et de la catégorie de site considérée (tableau 10.1)

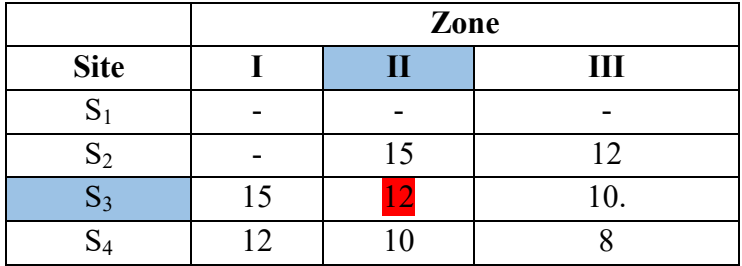

*FKN N F* 12 <sup>2304</sup> 20)( 20008,192 *KNKN* 23041, …………Condition dition vérifier

Les dimensions minimales de la section transversales des longrines sont :

 $25 \text{ cm} \times 30 \text{ cm}$ : sites de catégorie S3

Le ferraillage minimum doit être de 0,6 % de la section avec des cadres dont l'espacement est inférieur au min (20 cm, 15  $\phi_1$ ).

#### **Calcul des armatures longitudinales :**

#### Le ferraillage minimal: D'après RPA99

 $A \text{min} = 6\% B' = 0.006 \times 25 \times 30 = 4.5 \text{cm}^2$ 

Donc :  $A = A_{\min}^{RPA} = 4.5$  cm<sup>2</sup>

On adopte : 4T12 =4.52

#### **LES ARMATURES TRANSVERSALES**:

Pour les armatures transversales, elles seront utilisées seulement pour le montage des armatures longitudinales,  $s$ oit des cadres  $\Phi$ 6(*fissuration est préjudiciable*)

#### **L'espacement** : Selon RPA99

**combined** : Selon RPA99<br>  $S_t \le \min(20 \text{ cm}; 15 \phi\ell); \quad S_t = 20 \text{ cm}$  **Fig.VI.2: F** 

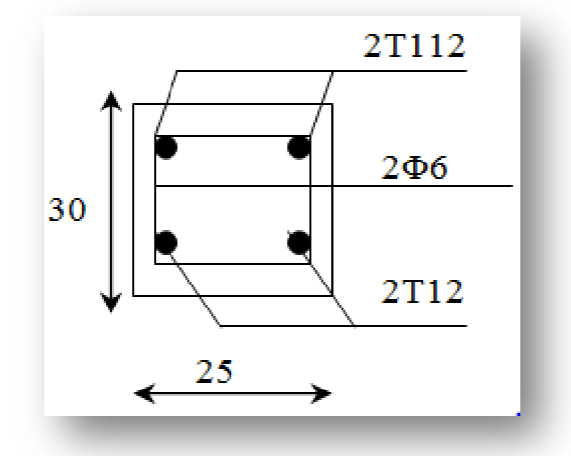

**I.2: Ferraillage de longrine**.

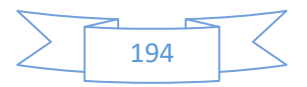

#### **VI.14.La dalle flottante**

#### **1. INTRODUCTION:**

La terre pleine peut constituer le soubassement d'un immeuble, cette solution est souvent plus économique qu'un vide sanitaire, dans la mesure où le sol le permet. On distingue deux types de dallage sur terre plein :

- Dallage porteur: est lié à la bêche périphérique.
- Dallage non porteur: est indépendant de la structure.

Le choix entre ces deux cas sera fonction des charges verticales et la nature du sol. Pour se fixer les idées, précisons que le système à dallage porteur s'accommode bien une structure légère, mais dans notre projet, nous avons utilisé le système à dallage non porteur.

#### **2. MISE EN OEUVRE :**

La mise en œuvre d'un dallage sur terre plein sans être très délicate doit se faire en respectant les trois étapes suivantes :

- La préparation du sol.
- La mise en place de terre pleine.
- L'exécution du dallage.

#### **2.1. Préparation du sol :**

La préparation du sol qui doit comporter 4 étapes :

- Décapage.
- Nivellement.
- Compactage.
- Drainage.

#### **2.2. Mise en place de terre pleine :**

La terre pleine est un rapport de matériaux disposé sur le sol en place qui va servir au dallage. Il peut être constitué par des cailloux, des graviers et des sables mélangés ou non, il ne doit comporter ni gravier ni matière organique. Le matériau est répandu et compacté par couches régulières de 20 cm d'épaisseur au plus.

Cette terre pleine va recevoir une couche d'isolation ou d'étanchéité. Il faut donc l'arranger pour éviter le poinçonnement. Dans ce but répandez un lit de sable de 5 cm d'épaisseur moyenne ou bien un lit de mortier maigre de 3 cm.

On peut réaliser la couche d'étanchéité à l'aide de feuille de polyéthylène.

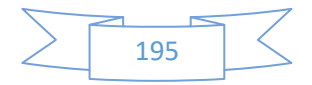

#### **2.3. Exécution de dallage:**

L'épaisseur minimale de dallage doit être de 8 cm, pour notre projet, on choisit une épaisseur de 10 cm en béton armé.

Pour un dallage non porteur c'est à dire indépendant de la structure à l'aide d'un joint de 2 cm au minimum.

L'armature est constituée par une nappe de treillis soudés soit (forfaitairement) de Φ6, maille de (20 x 20) cm², ces armatures placées à la partie supérieure.

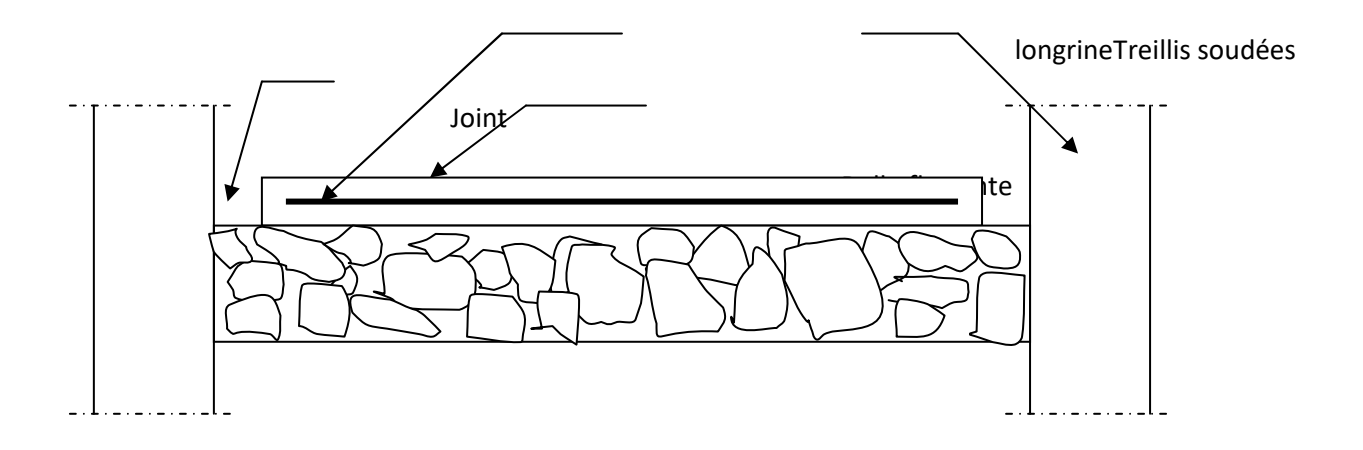

**Fig-VI.3:La dalle flottante.** 

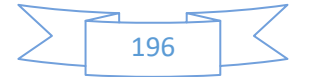

# **Conclusion générale**

Ce projet de fin d'étude m'a beaucoup aidé à mettre en pratique toutes mes connaissances acquises durant mon cycle de formation d'ingénieur, d'approfondir mes connaissances en basant sur les documents techniques et même d'application des règlements et de certaines méthodes, de mettre en évidence quelques principes de base qui doivent être pris en considération dans la conception des structures en béton armé .

Ce travail ma permis aussi de voir et de connaître les différents problèmes qu'on peut rencontrer au cours de l'étude d'un projet.

Parmi ces différents problèmes on peut citer, le problème de conception, car il est primordial de bien concevoir une structure, de bien disposer et dimensionner les voiles pour avoir une bonne répartition des efforts, ce qui va nous éviter des désagréments par la suite.

Avoir une bonne base théorique est nécessaire mais pas suffisant, car la pratique forge l'ingénieur, et le rend plus perspicace a déceler et résoudre les différents problèmes rencontrer au cours d'une étude et réalisation d'un projet.

Enfin, je peux dire que ce travail m'a permis de bien mettre en œuvre mes modestes connaissances de génie civil, et de les élargir, chose qui m'aidera plus tard dans ma vie professionnelle.

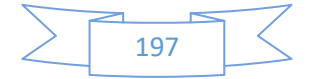

# LES ANNEXES

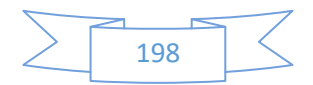

#### DALLES RECTANGULAIRES UNIFORMÉMENT CHARGEES ARTICULÉES SUR LEUR CONTOUR

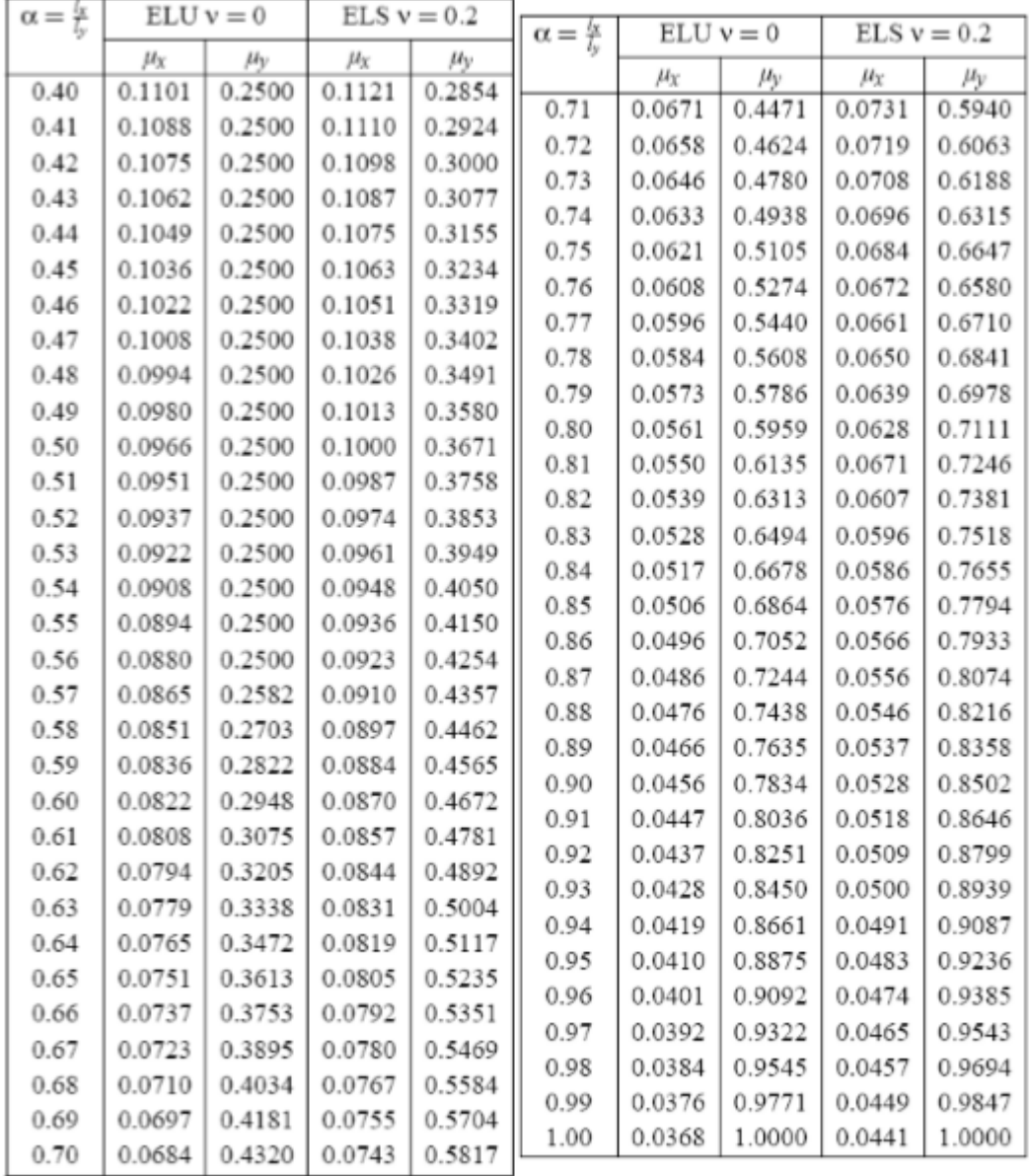

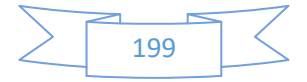

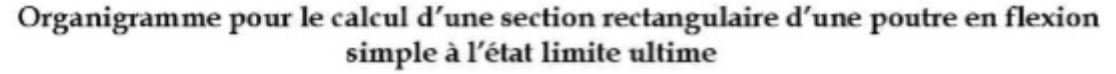

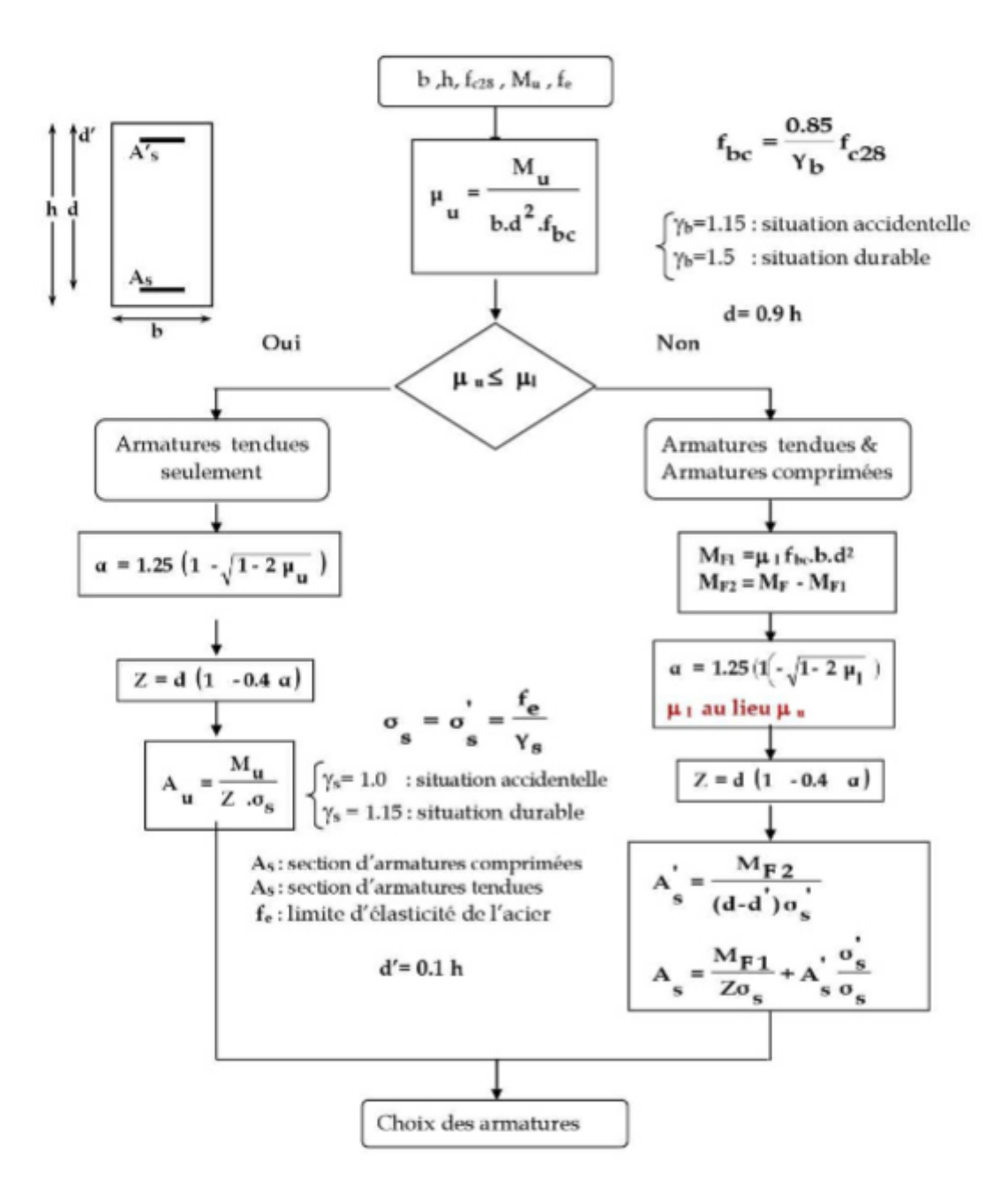

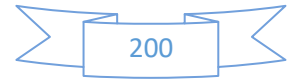

Valeurs de  $M_1(M_2)$  pour  $\rho = 1$ 

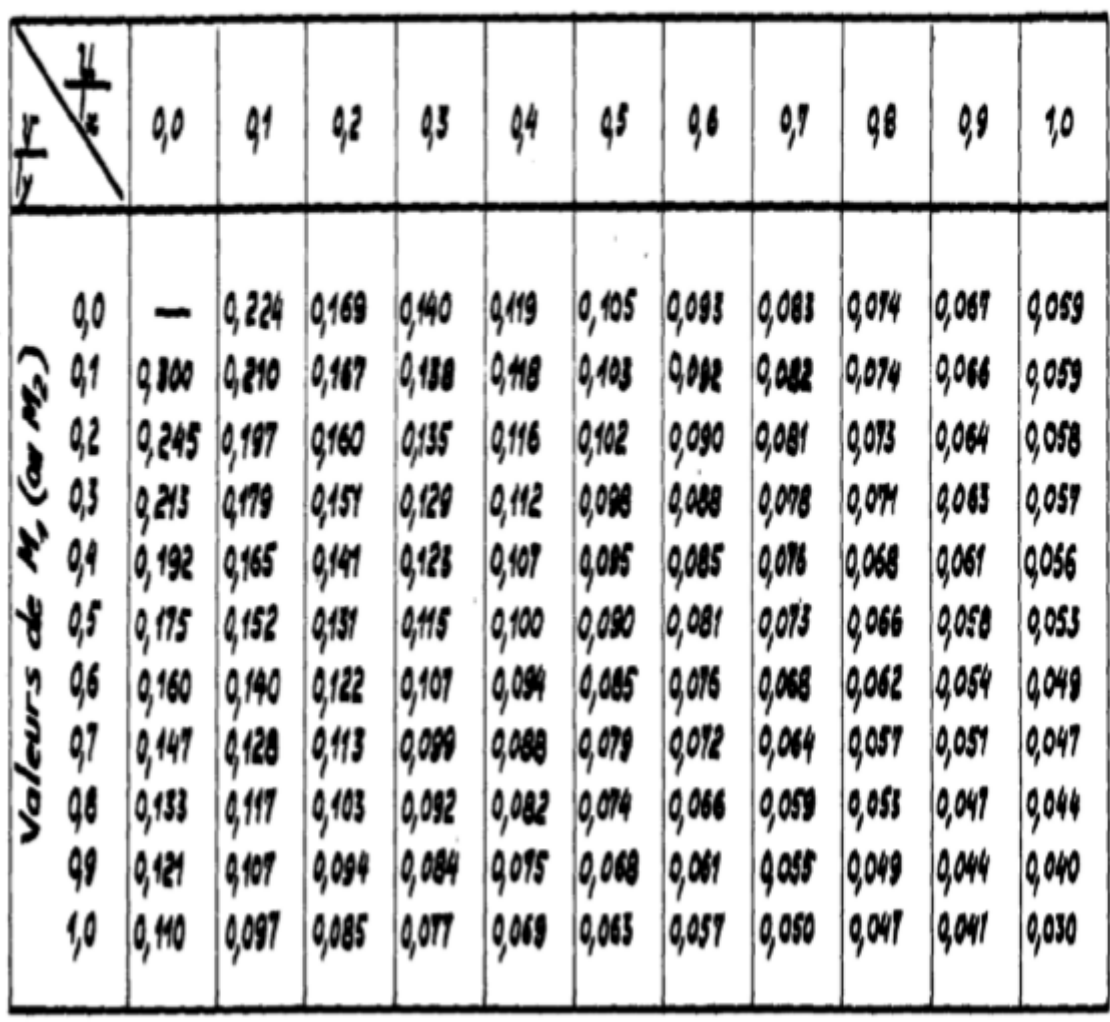

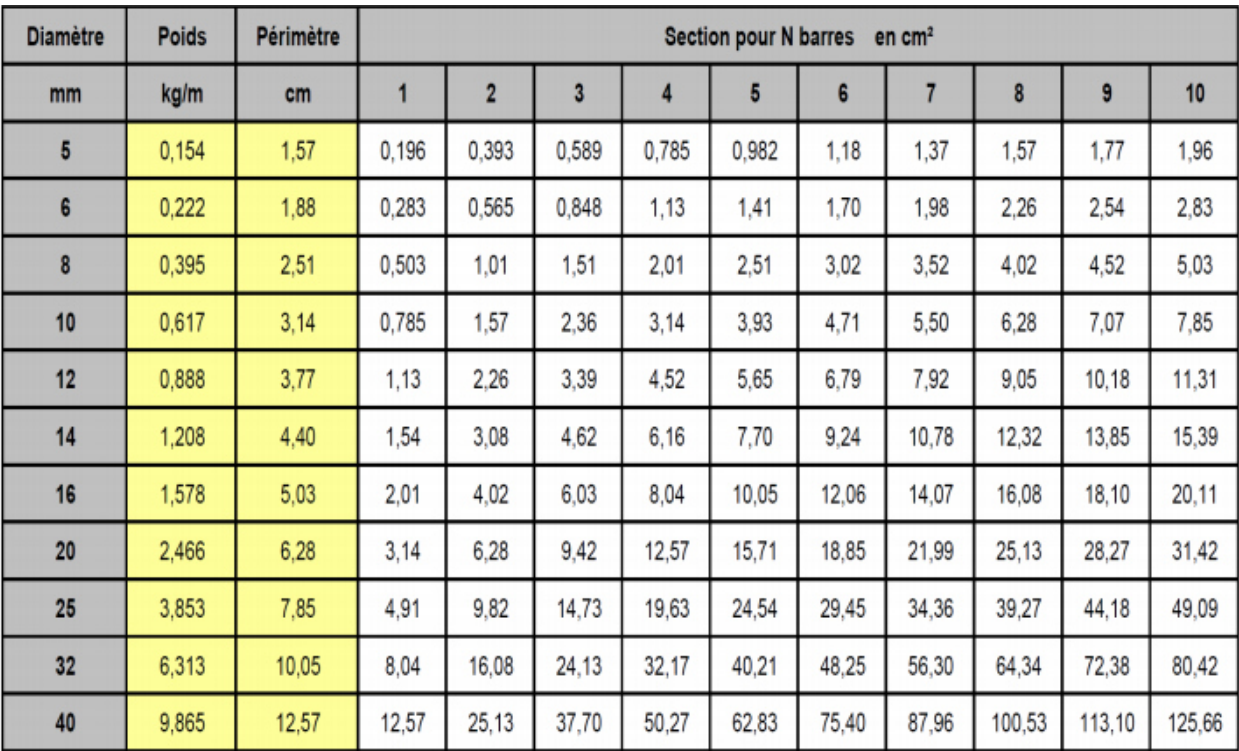

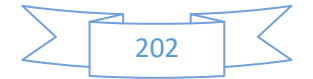

# Annexe 05 Les formules

> 
$$
f c j = \frac{1}{4.76+0.83} \times f c 28[1]
$$
  
\n>  $f i j = 0.6+0.06 \text{ fc}[2]$   
\n>  $F_{BU} = \frac{0.85 \times F c 28}{\theta \times pb} [3]$   
\n>  $Gadm_{BC} = 15 \text{ MPA}[4]$   
\n>  $\tau = min \{0.2 \times \frac{fc_{28}}{v_b}; 5 \text{ MPA}\} [5]$   
\n>  $\sigma = \frac{Fe}{vs} [6]$   
\n>  $\sigma = f e[7]$   
\n>  $\mu bu = \frac{Mu}{b \times d^2 \times f_{bu}} [8]$   
\n>  $\alpha_u = 1.25 (1 - \sqrt{1 - 2} \mu bu)$   
\n>  $A_{min} = 0.23 \times b \times d \times \frac{fc_{28}}{fe} [10]$   
\n>  $\gamma = b y^2 + 30 A y - 30 d A = 0 \Rightarrow [11]$   
\n>  $\lambda = 1/\lambda_N = \frac{b}{3} y^3 + 15[A(d - y)^2][12]$   
\n>  $\delta_{bc} = \frac{M_{ser}}{I} y [13]$   
\n>  $\delta_{bc} = \frac{15 \times M_{ser}}{1} \times (d - y)[14]$   
\n>  $\tau_u = \frac{Vu}{b \times d} = [15]$   
\n>  $\lambda = 1.5$   
\n $\lambda = \frac{Vu}{c \times d} = [15]$   
\n $\lambda = 1.5$   
\n $\lambda = 1.5$   
\n $\lambda = 1.5$   
\n $\lambda = 1.5$   
\n $\lambda = 1.5$   
\n $\lambda = 1.5$   
\n $\lambda = 1.5$   
\n $\lambda = 1.5$   
\n $\lambda = 1.5$   
\n $\lambda = 1.5$   
\n $\lambda = 1.5$   
\n $\lambda = 1.5$   
\n $\lambda = 1.5$   
\n $\lambda = 1.5$   
\n $\lambda = 1.5$   
\n $\lambda = 1.5$ <

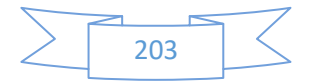

Annexe 06  **Plan R.D.C**

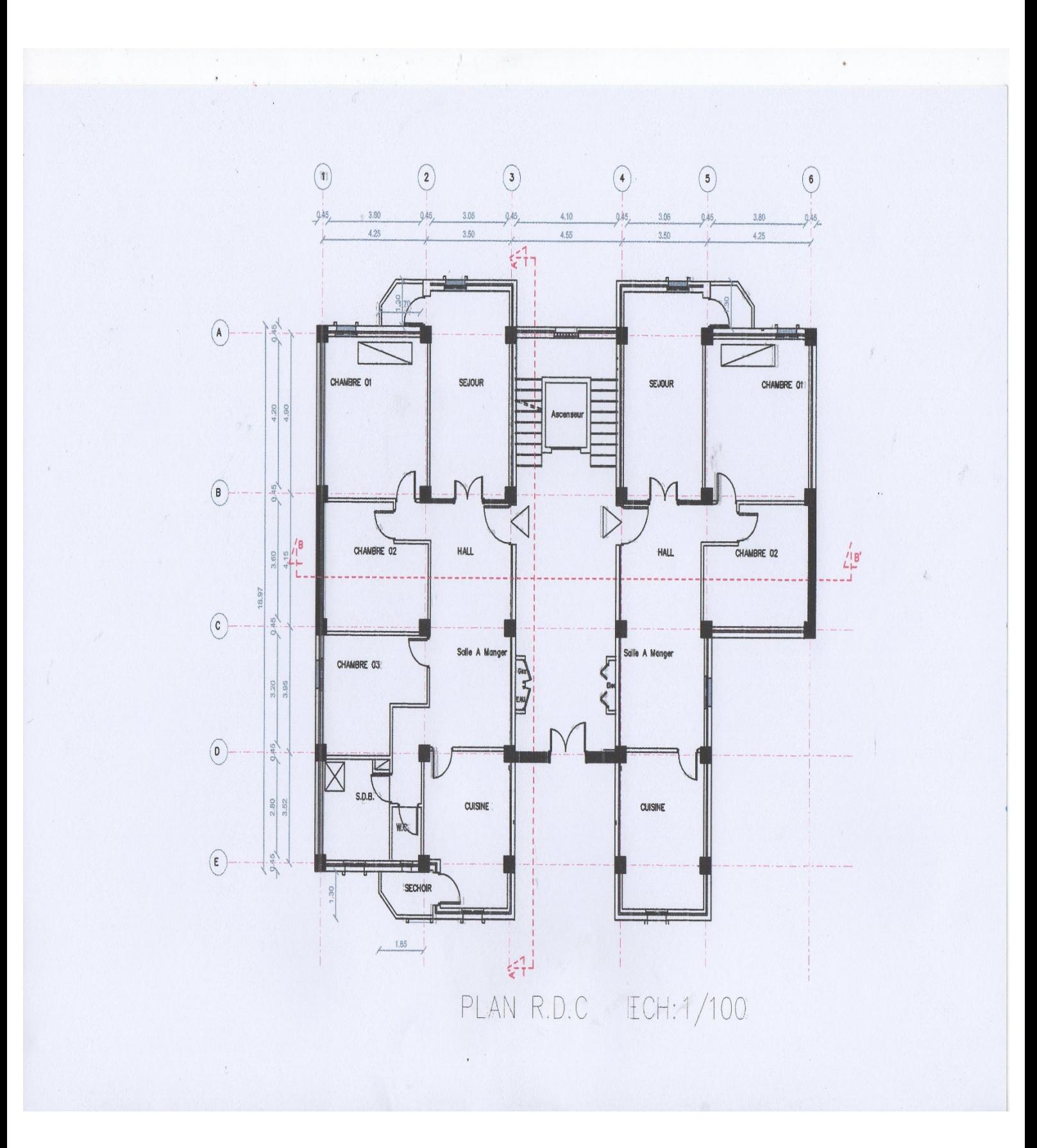

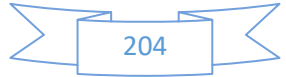

# Annexe 07  **Plan Etage**

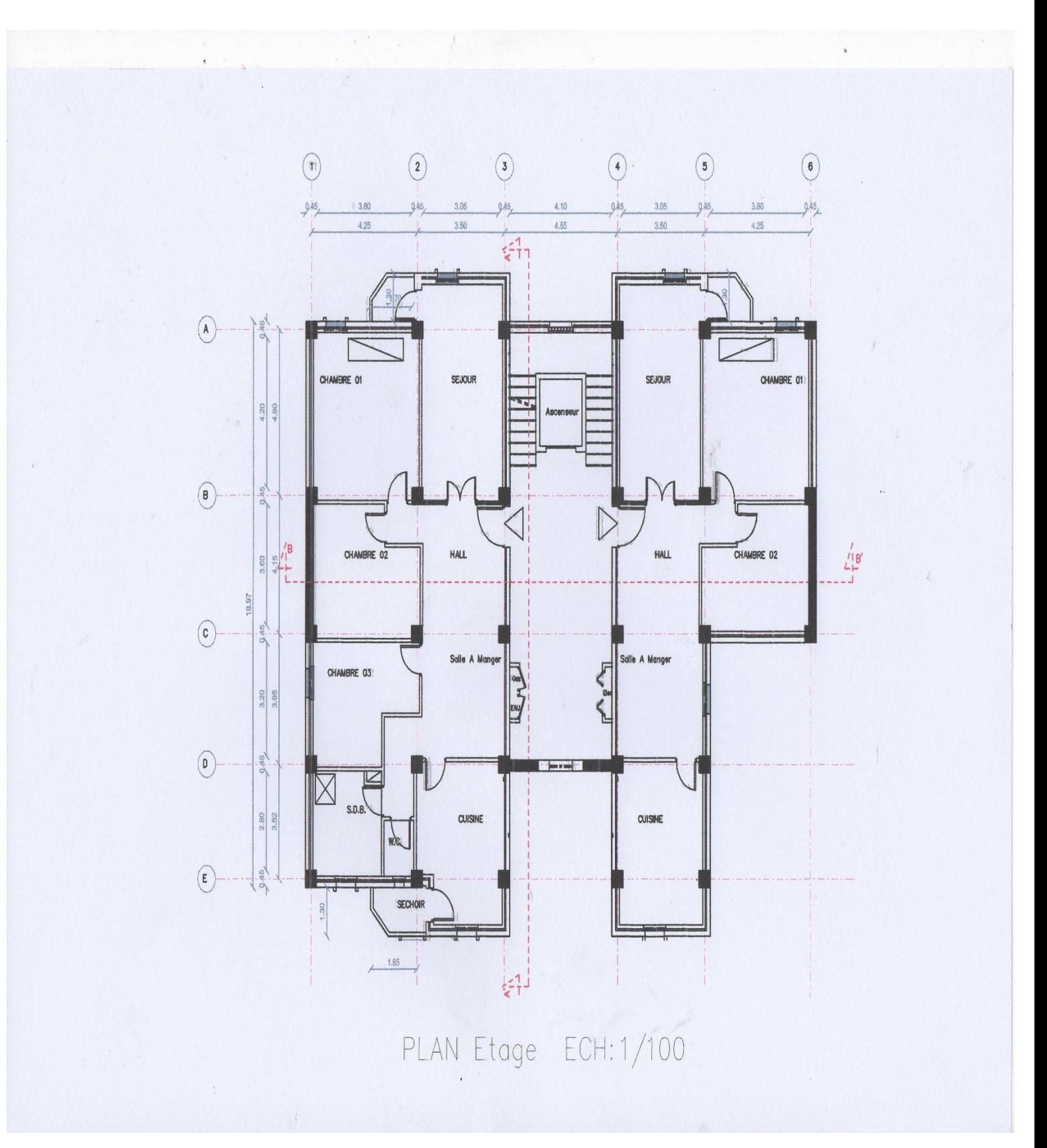

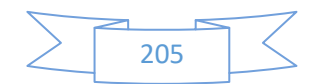

# BIBLIOGRAPHIE

#### **REGLEMENT**

- **Q** Règles Parasismiques Algériennes RPA99/version2003
- Règles de Conception et de Calcul des Structures en Béton ArméBAEL91
- Charges permanentes et charges d'exploitation D.T.R-B.C 2.2

## **COURS**

- Béton armé…………………….........…Bachir Taallah
- Dynamique des structures…………......Abdelhafid Ounis
- **Constitutions**

#### **LOGICIELS**

- Logiciel d'analyse des structures ROBOTversion 2014
- **Q** Word 2013
- Excel 2013
- **AutoCad 2010**

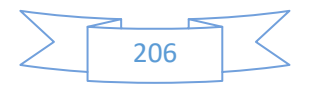

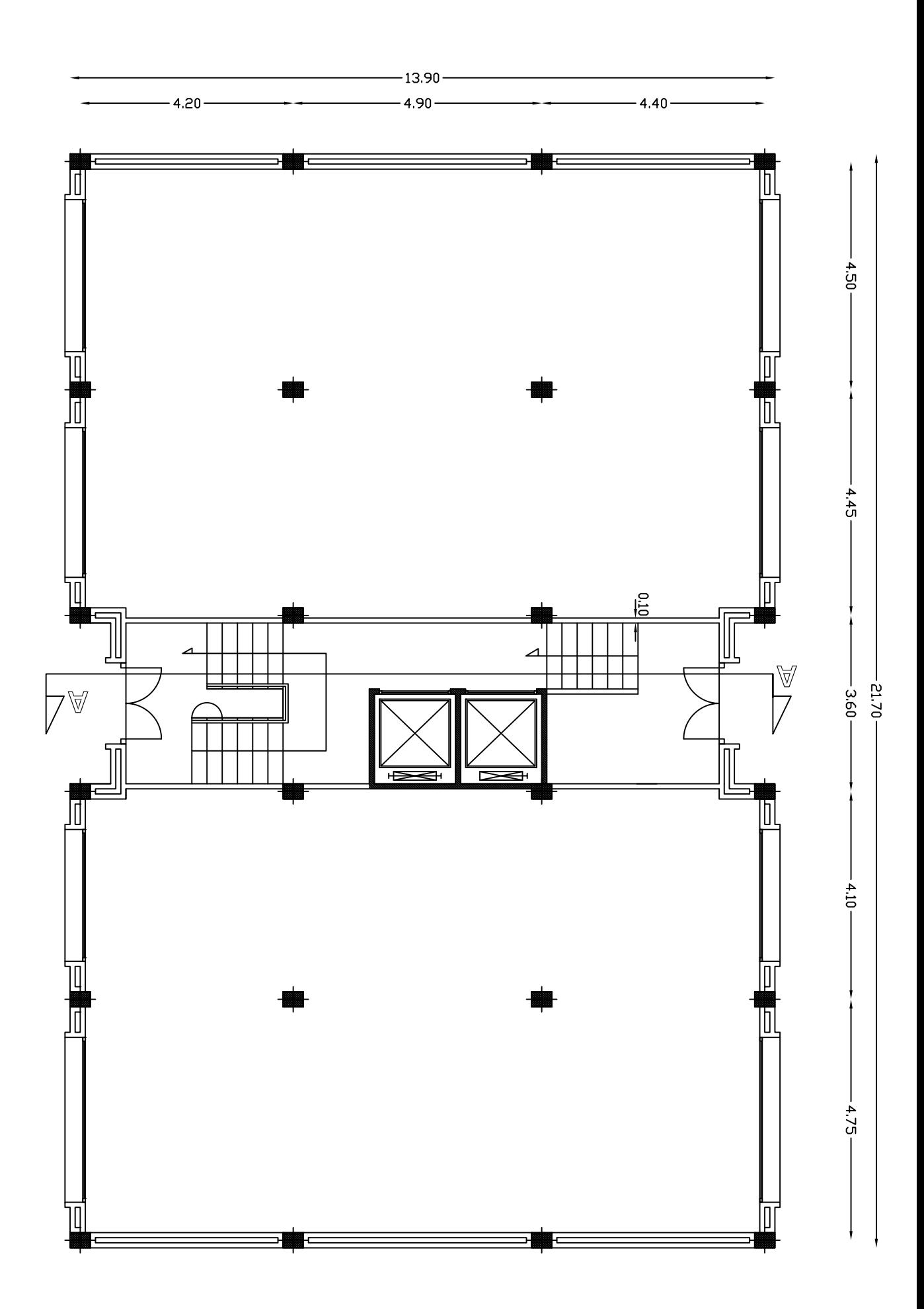

PLAN DUR.D.C

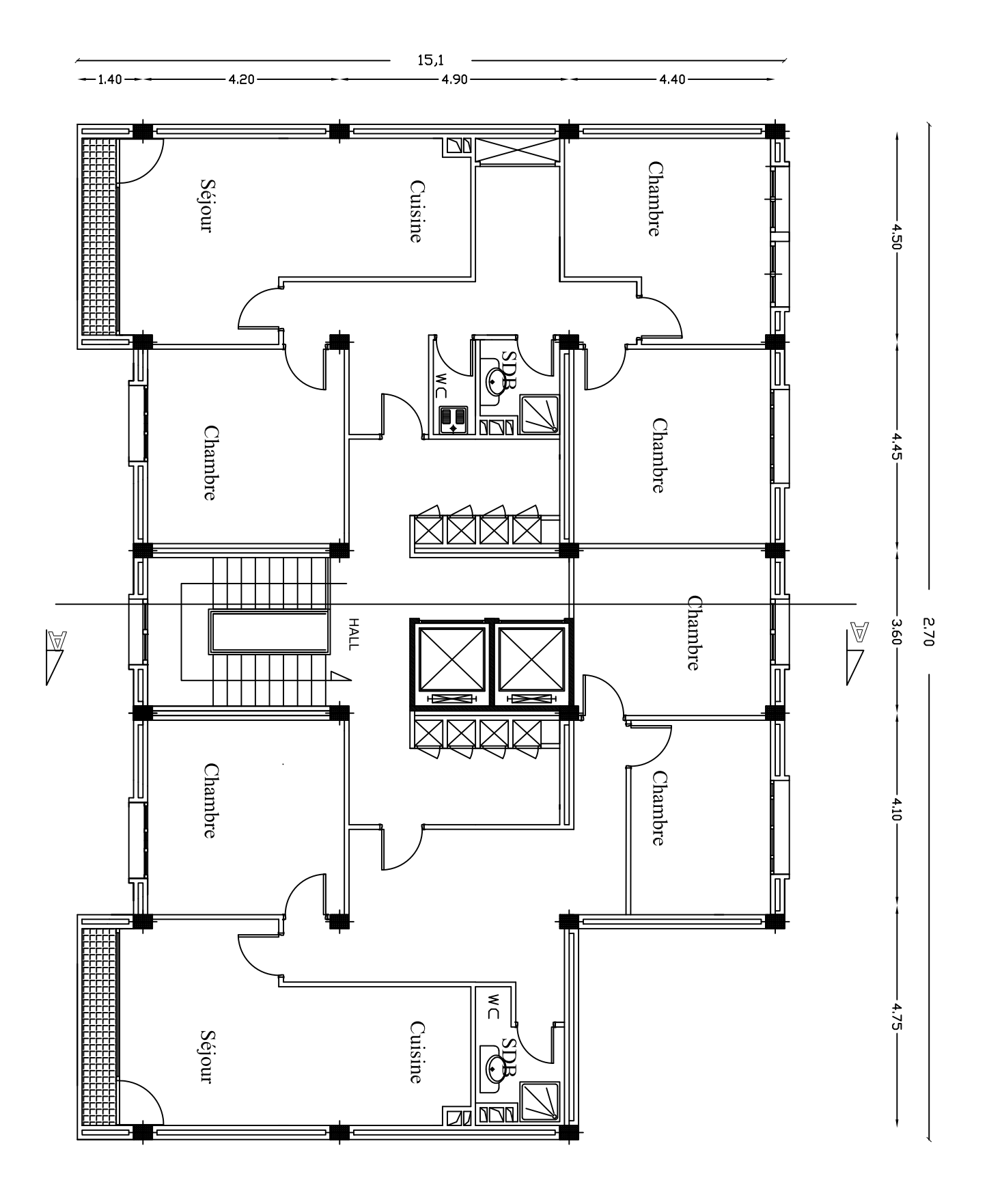

NVTd  $\Box$ ETAGE COURANT

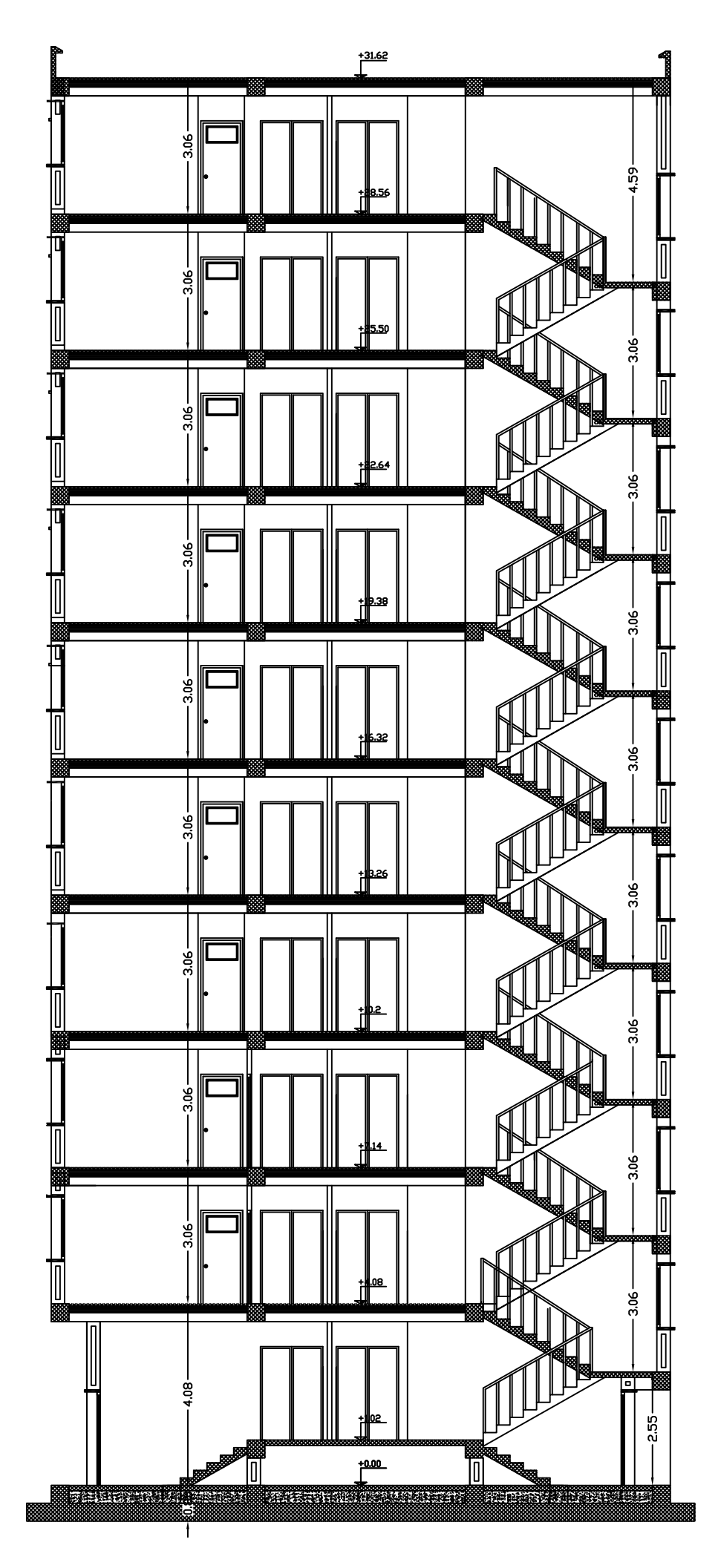

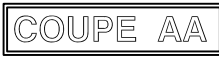

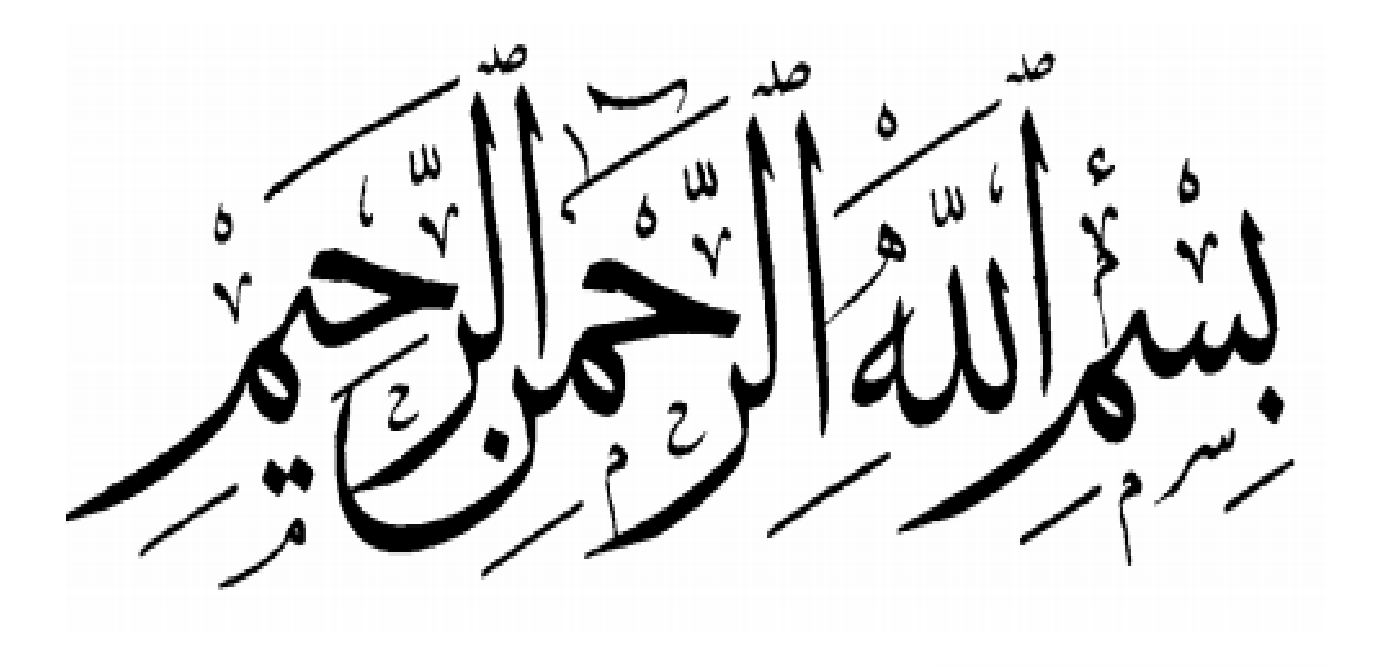

# *Remerciements*

*Avant tout, je tiens à remercier Dieu le tout puissant pour nous avoir donné la force et la patience pour mener à terme ce travail. Je remercie mon encadrant de mémoire madame GADRI KARIMA pour le suivi. Je remercie également tous mes enseignants durant toutes mes années d'études. Je remercie aussi tous mes amies et mes camarades qui m'ont beaucoup soutenu et aidé YASSMINE* 

# $\overline{\phantom{a}}$ *Dédicace*

 $\overline{a}$ 

 $\sqrt{ }$ 

L

 $\overline{\phantom{0}}$ 

 $\overline{\phantom{a}}$ 

 $\overline{a}$ 

 *Je dédie ce modeste travail à : A mon grand Amour, ma mère qui a sacrifié sa vie pour notre bonheur et notre réussite. A mon père à qui je témoigne de l'affection, et du respect. Mes frères et sœurs : Taha, Amel, Younes, Okba. En fin je ne pouvais terminer sans citer mes amis et tout mes camarades de la promotion 2020* 

 *YASSMINE*

# **Sommaire**

#### **Introduction générale**

# **Chapitre I : Présentation de l'ouvrage**

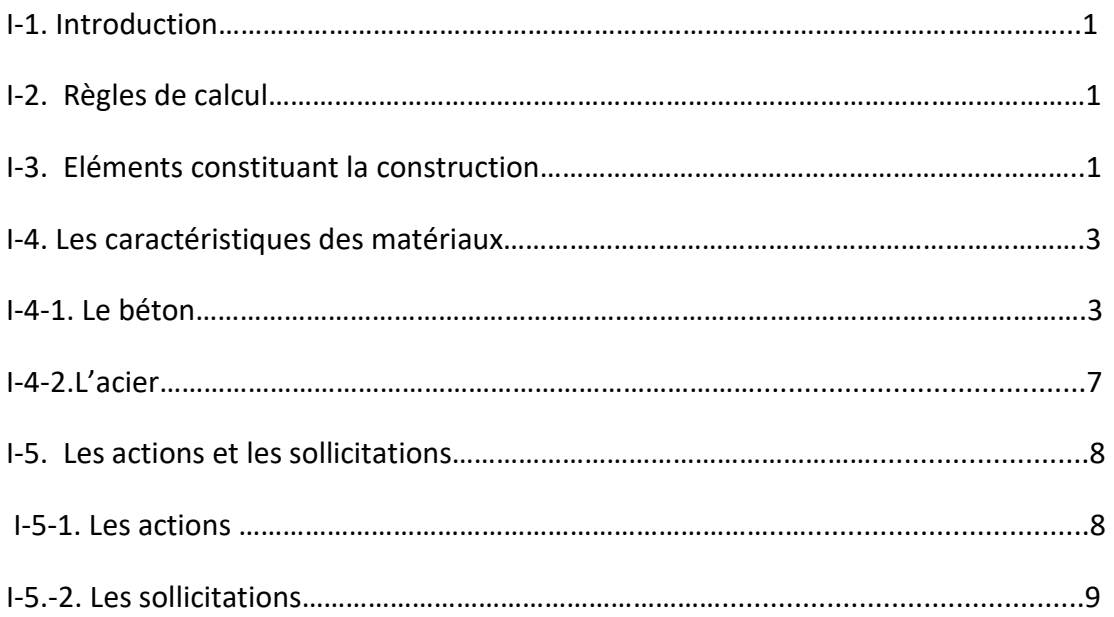

#### **Chapitre II : Pré dimensionnement**

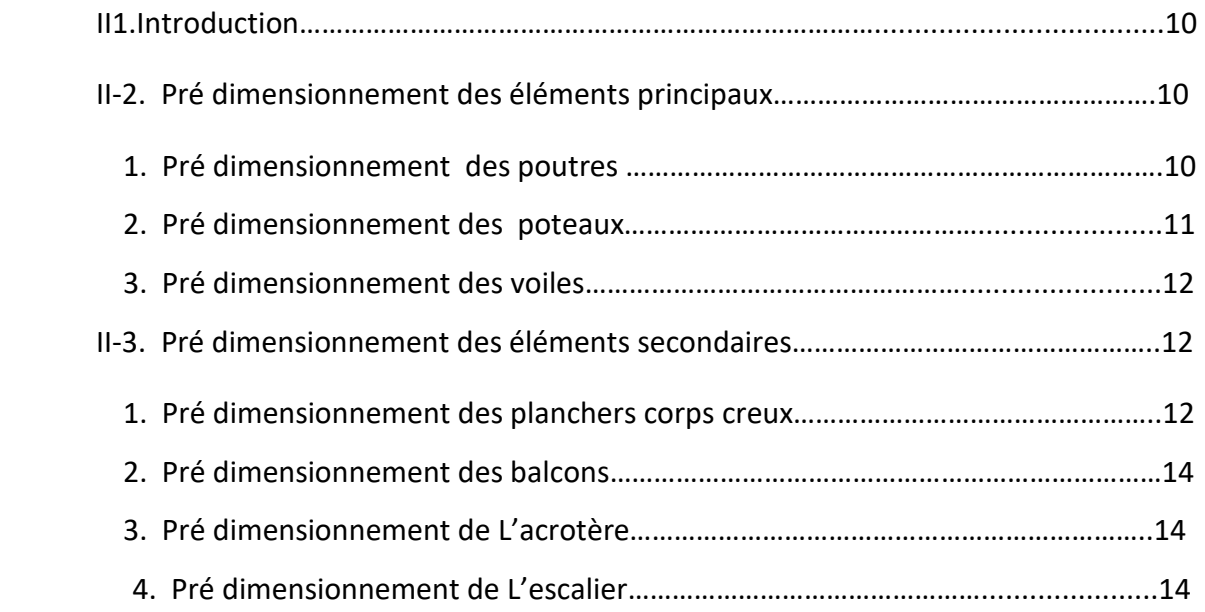

# **Chapitre III : Descente des charges**

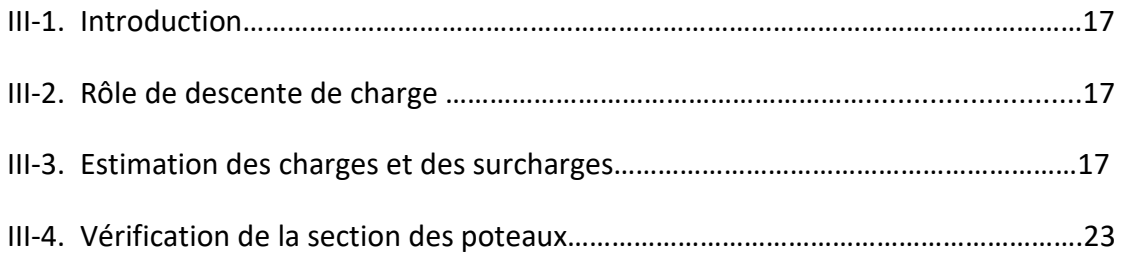

# **Chapitre IV : Etude des éléments secondaires**

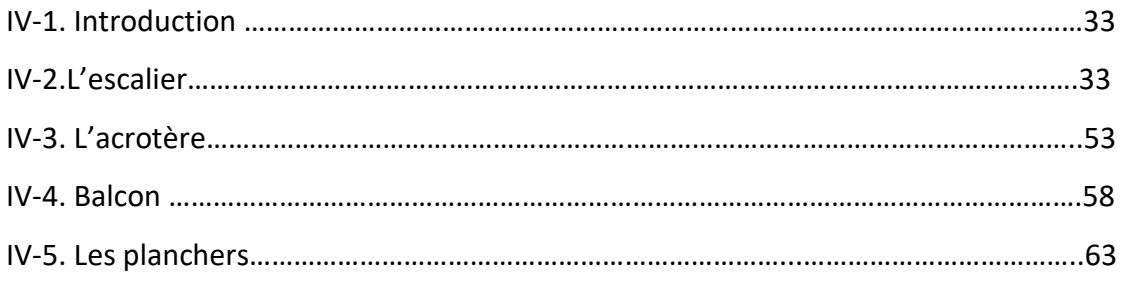

## **Chapitre V : Etude dynamique**

#### **V-1 Etude du vent**

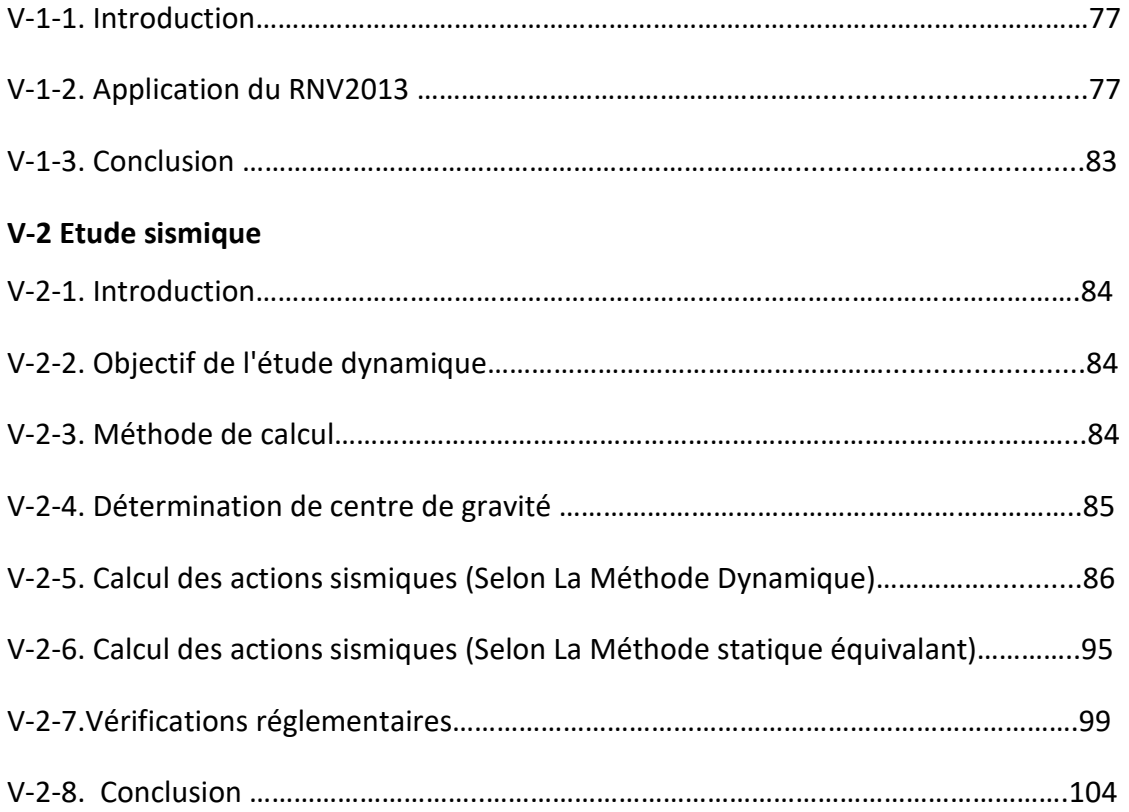

# **Chapitre VI : Ferraillage des éléments porteurs**

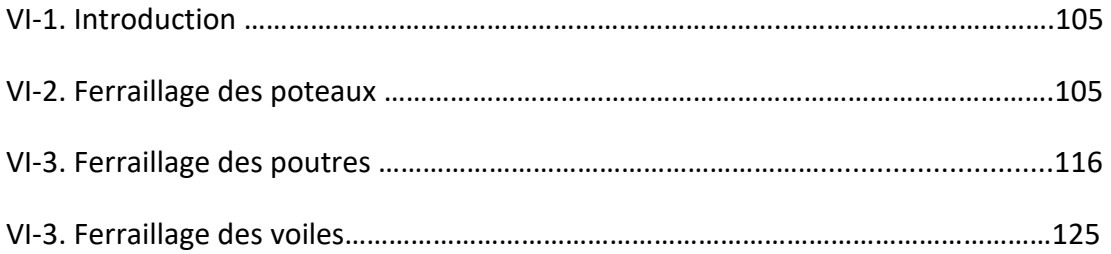

# **Chapitre VII : Etude de l'infrastructure**

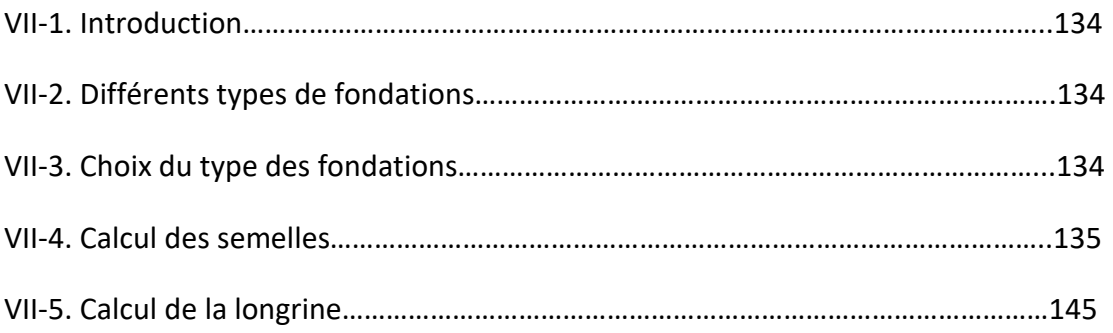

#### **Conclusion général**

**Bibliographie**
# **Liste des figures**

# **Chapitre I : Présentation de l'ouvrage**

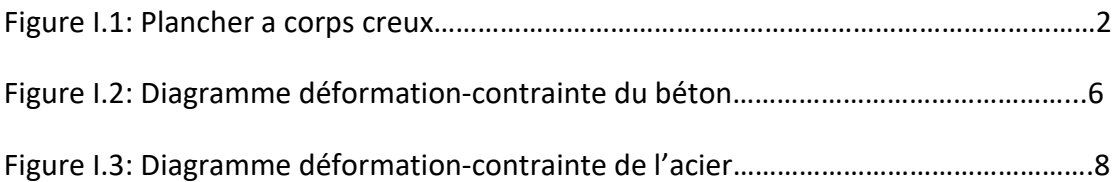

# **Chapitre II : Pré dimensionnement**

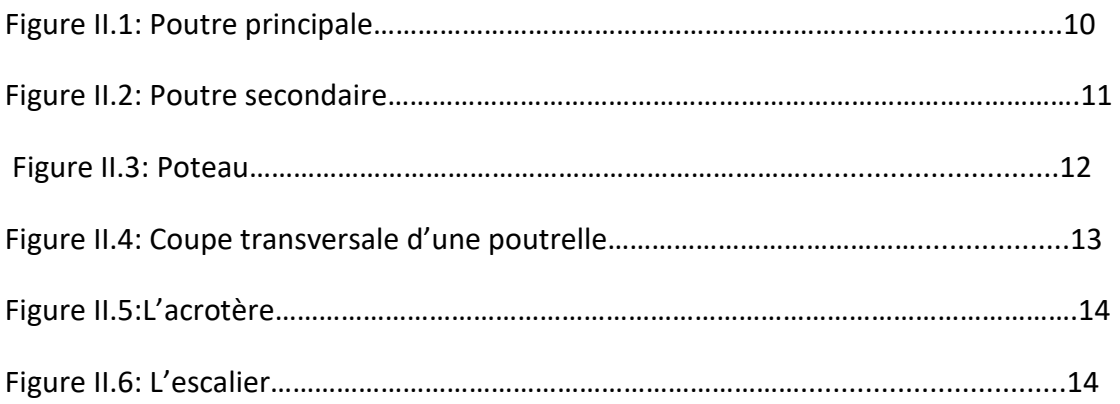

## **Chapitre III : Descente des charges**

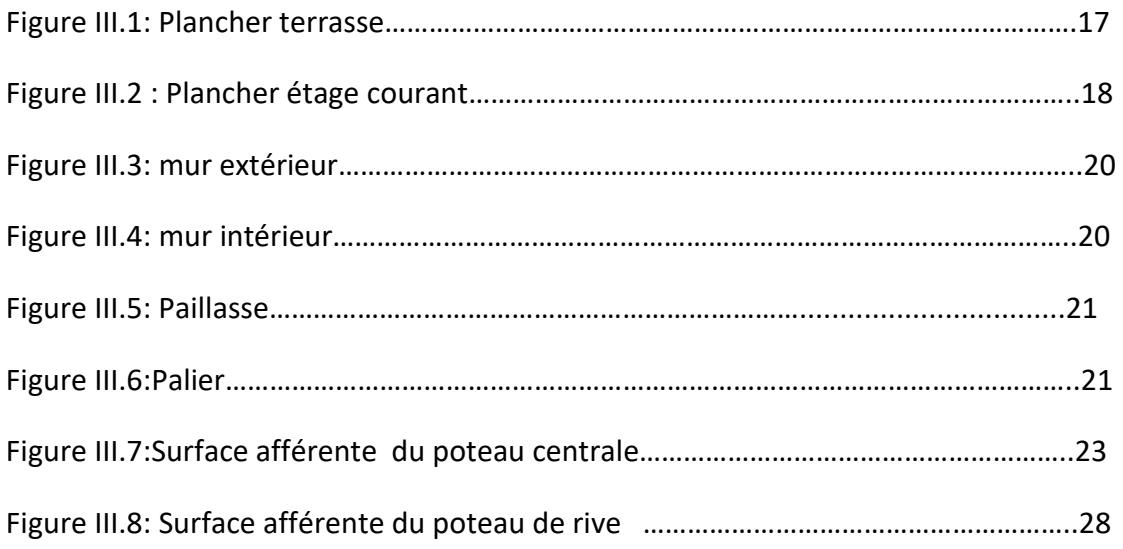

# **Chapitre IV : Etude des éléments secondaires**

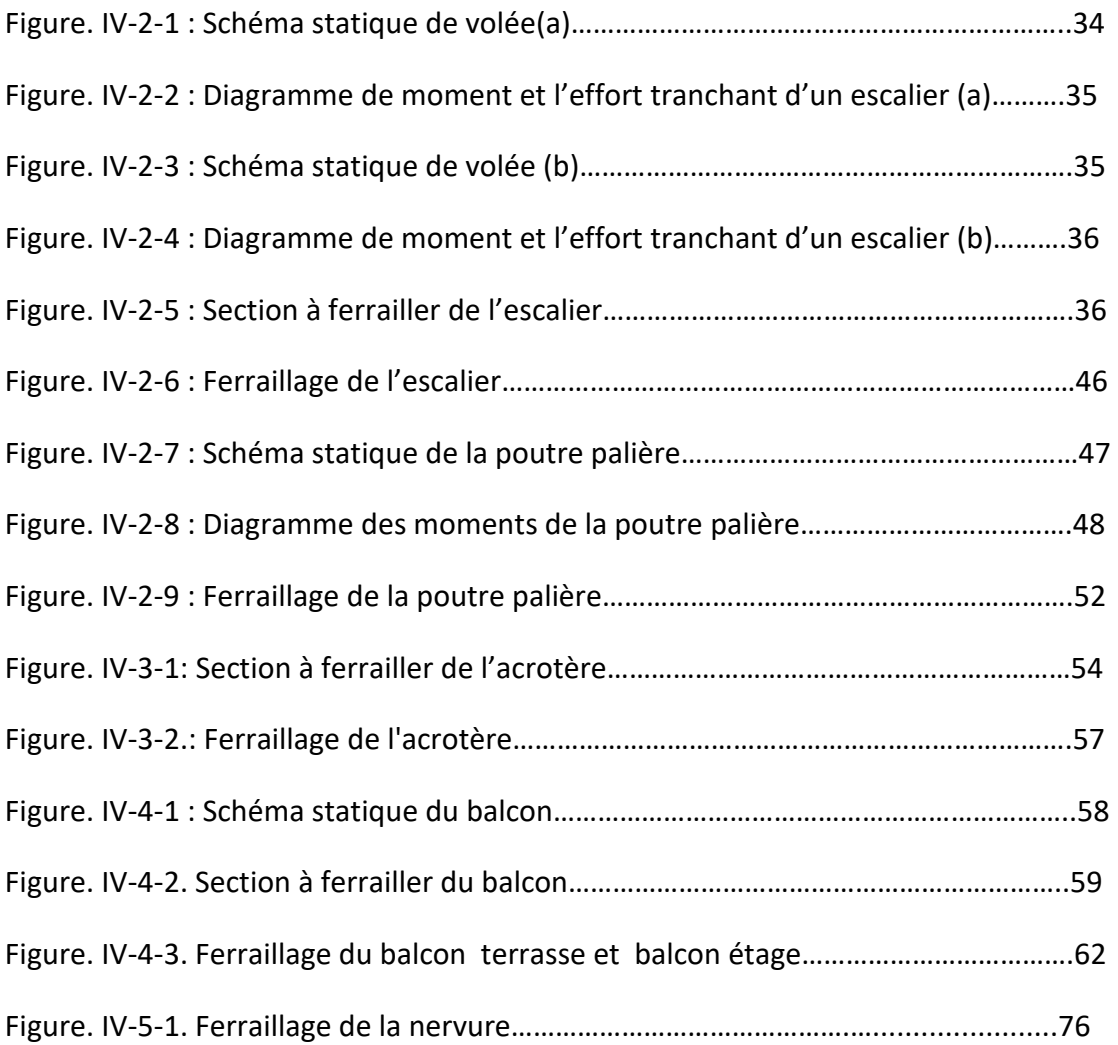

# **Chapitre V : Etude dynamique**

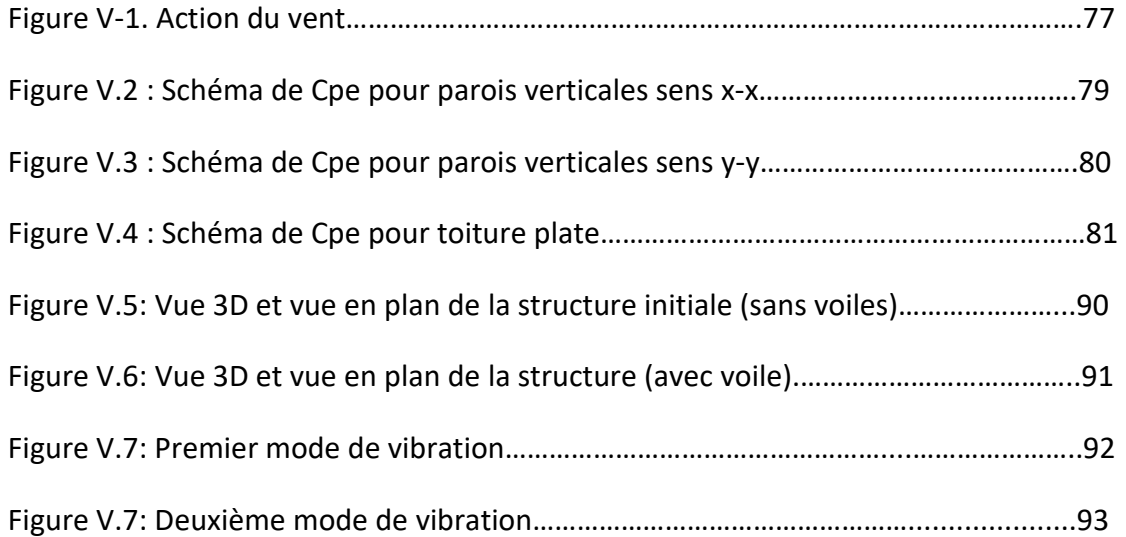

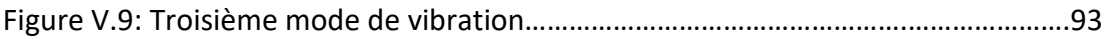

# **Chapitre VI : Ferraillage des éléments porteurs**

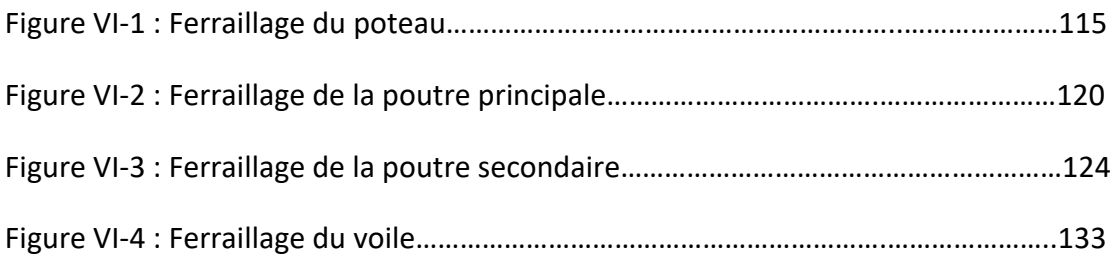

# **Chapitre VII : Etude de l'infrastructure**

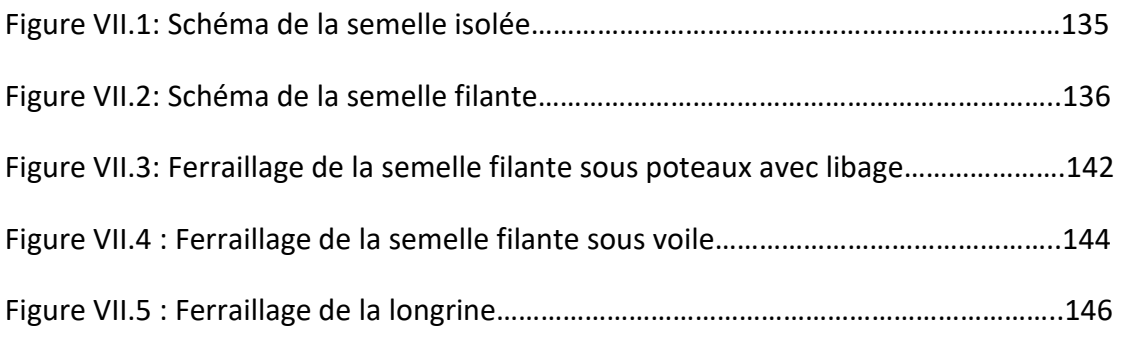

# **Liste des tableaux**

# **Chapitre III : Descente des charges**

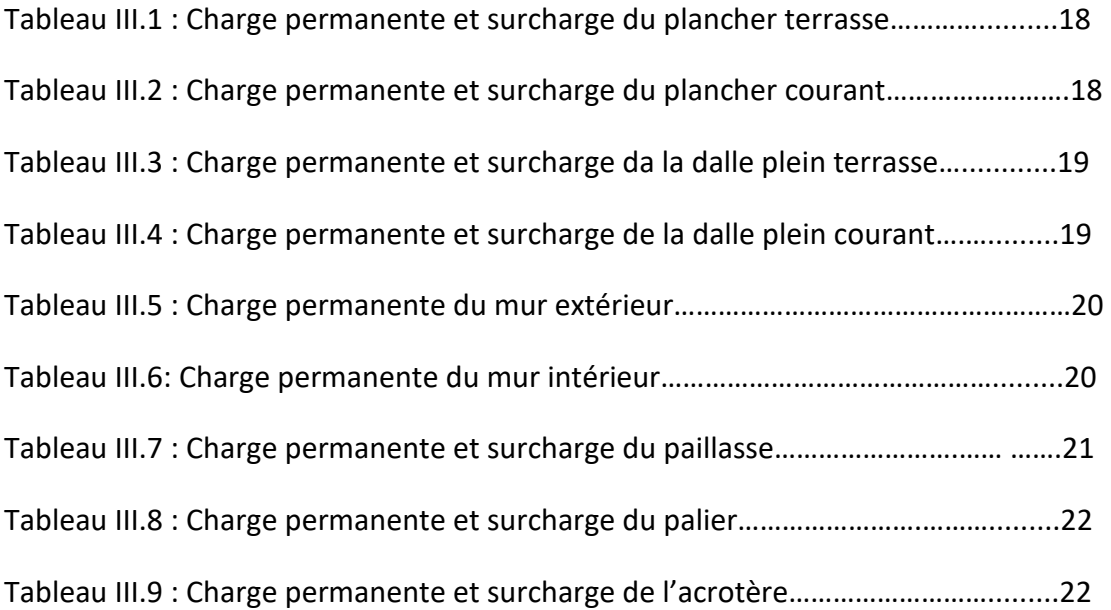

## **Chapitre IV : Etude des éléments secondaires**

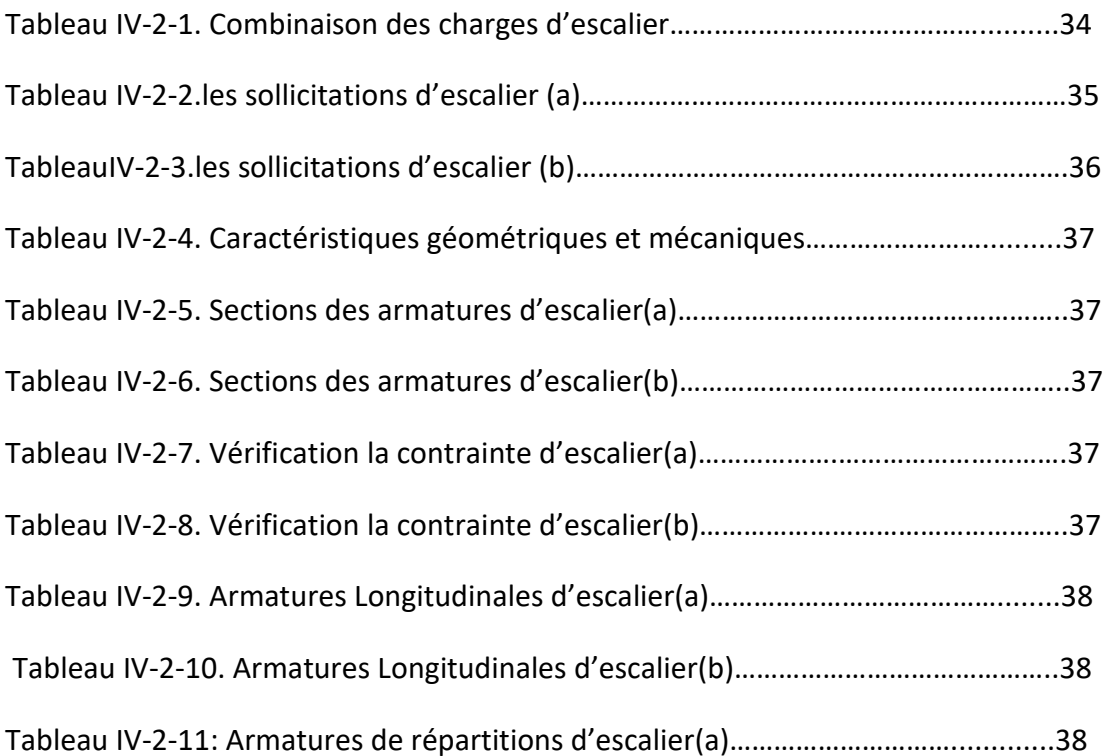

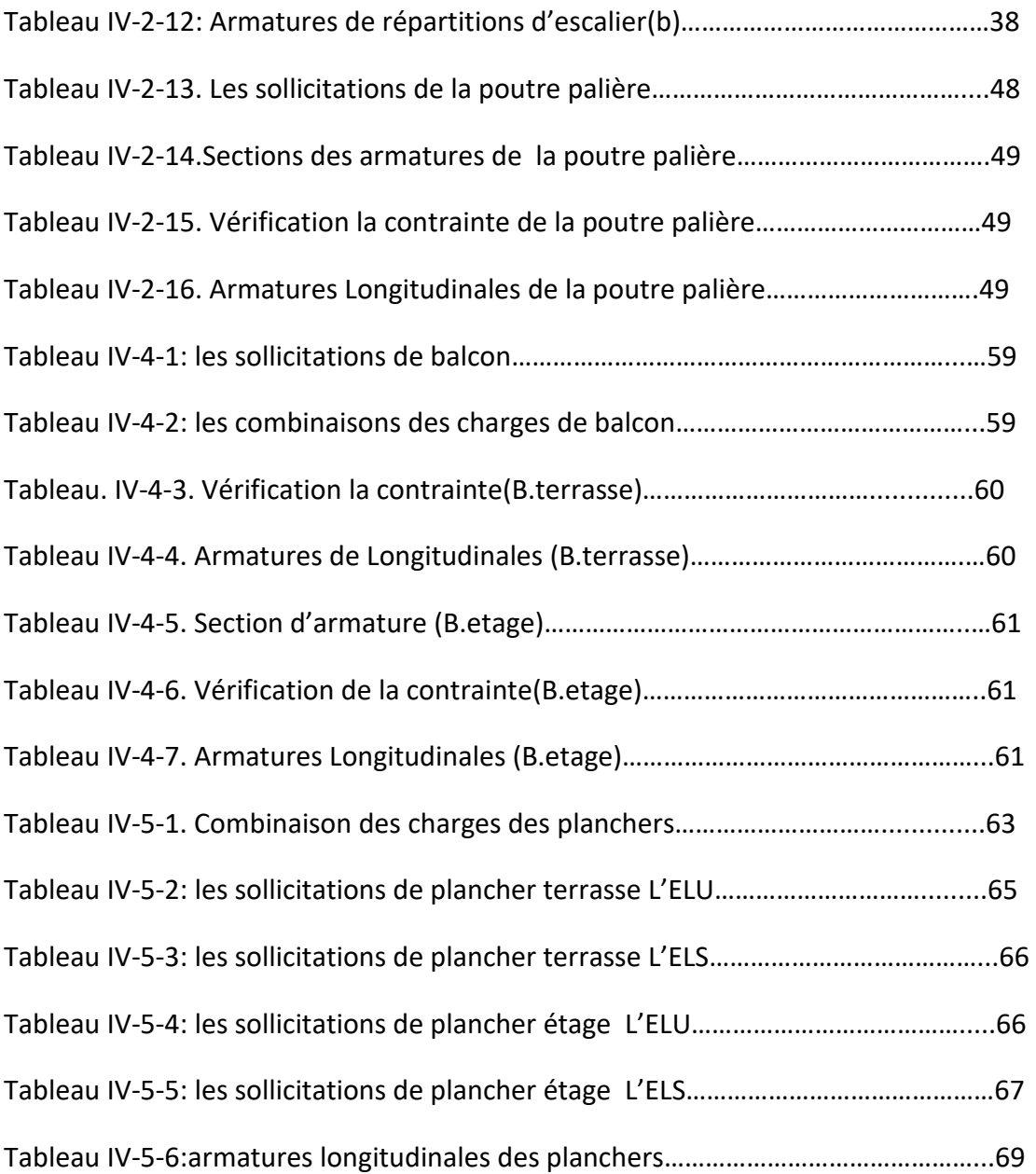

# **Chapitre V : Etude dynamique**

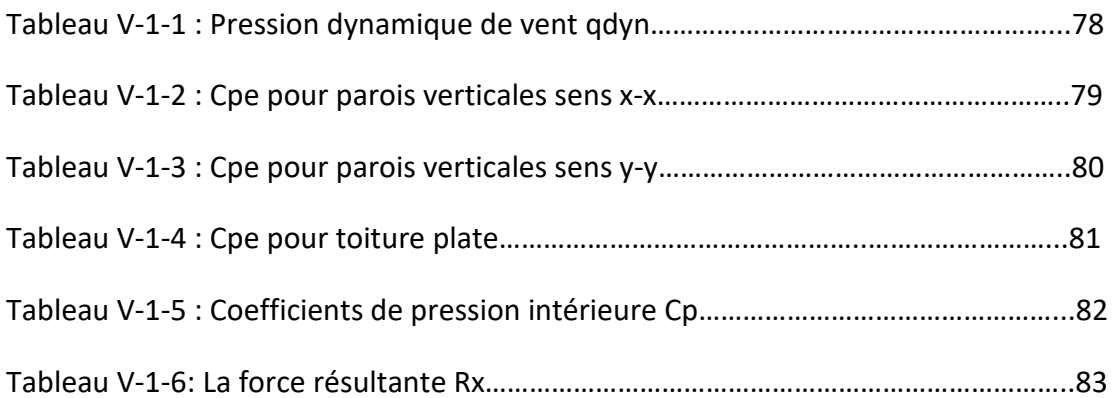

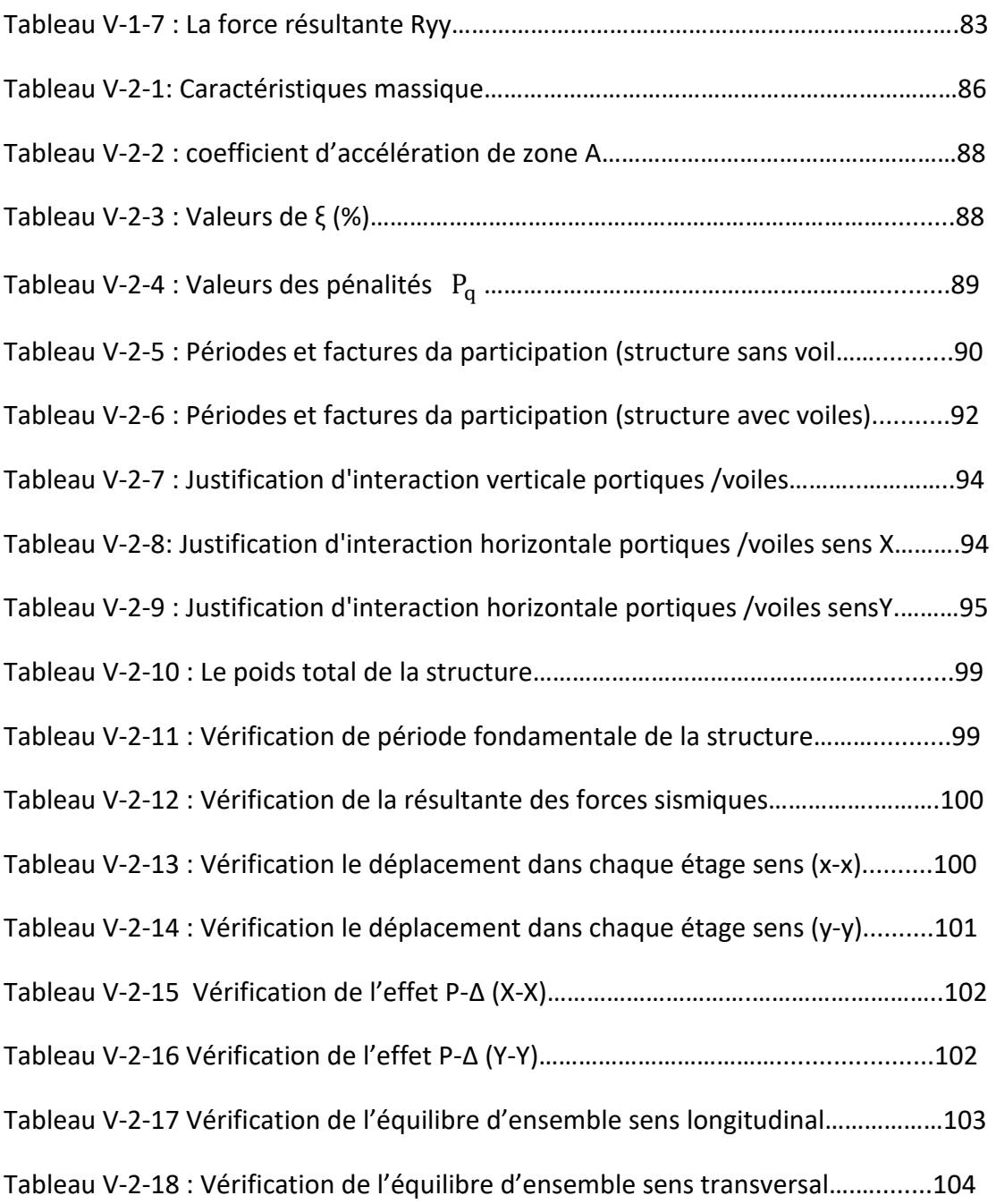

# **Chapitre VI : Ferraillage des éléments porteurs**

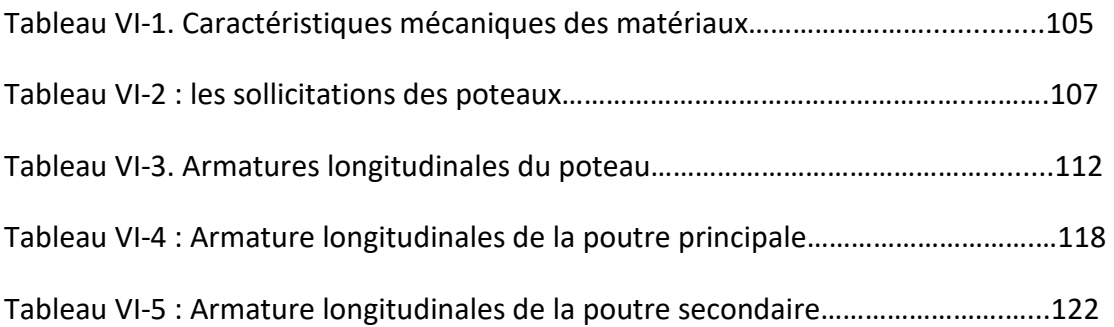

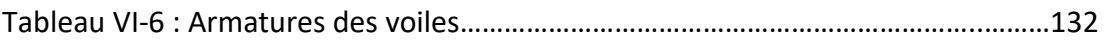

## **Chapitre VII : Etude de l'infrastructure**

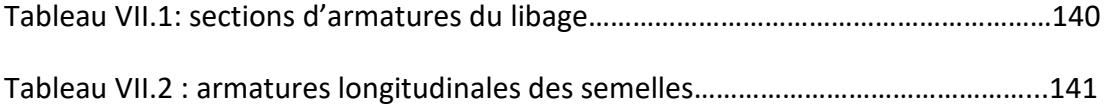

# **Liste des symboles**

- **G :** Action permanente
- **Q :** Action d'exploitation
- **E :** Action accidentelle
- **bc :** Contrainte admissible du béton
- **σst :** Contrainte admissible d'acier
- **σu :** Contrainte ultime de cisaillement
- **σbc** : Contrainte du béton
- **σst :** Contrainte d'acier
- **σu :** Contrainte de cisaillement
- **fbc** : Contrainte de calcul
- **fcj** : Résistance à la compression
- **ftj** : Résistance à la traction
- **fc<sup>28</sup>** : Résistance caractéristique a 28 jours
- **Ast** : Section d'armature
- **Ar** : Armature de répartition
- $\gamma_{b}$  : Coefficient de sécurité béton
- **s :** Coefficient de sécurité d'acier
- *f* : Coefficient d'application
- **:**Facteur de correction d'amortissement
- **I x ,I y :** Moment d'inertie
- **ix ,iy :**Rayon de giration
- **:** Moment ultime réduit
- **:** Position relative de la fibre neutre
- **z :** Bras de levier
- **d :** Distance séparant entre la fibre la plus comprimée et les armatures inférieures
- **d** : Distance entre les armatures et la fibre neutre
- **C p :** Facteur de force horizontal
- **Br :** Section réduite
- **M :** Moment fléchissant
- **T :** Effort tranchant
- **N :** Effort normal
- **A :** Coefficient d'accélération de zone
- **D :** Facteur d'amplification dynamique
- **R :** Coefficient de comportement global de la structure Q : Facteur de qualité
- **W :** Poids total de la structure
- **V :** Force sismique total
- **Wi :** Poids sismique au niveau « i »
- **CT :** Coefficient de période

# **Résumé**

 Ce projet présent une étude détaillée d'un bâtiment à usage d'habitation d'un Rez de chaussée plus (09) étages, implanté dans la wilaya d'Annaba. Cette région est classée comme zone de moyenne sismicité (II.a) selon le RPA99 version 2003.

En utilisant les nouveaux règlements de calcul et vérifications du béton armé

(RPA99V2003 et B.A.E.L91 modifié99), cette étude se compose de quatre parties :

- La première entame la description générale du projet avec une présentation de caractéristiques des matériaux, ensuite le pré dimensionnement de la structure et enfin la descente des charges.
- La deuxième partie a pour objectif d'étude des éléments secondaires (poutrelles, escaliers, acrotère, balcon, ascenseur, et dalle pleine).
- L'étude dynamique de la structure a été entamée dans la troisième partie par logiciel ROBOT 2018 afin de déterminer les différentes sollicitations dues aux chargements (charges permanentes, d'exploitation et charge sismique).
- En fin l'étude des éléments résistants de la structure (poteaux, poutres, voiles, fondations) ont été calculé dans la dernière partie.

 Le résultat final de cette étude nous à mené à une structure assuré par un contreventement mixte (poteaux et voiles) sur des fondations superficielles de type filantes.

**Mots clés :** Bâtiment, Béton armé, ROBOT 2018, RPA99 modifié 2003, BAEL91 modifié 99.

 **ملخص** 

هذا المشروع بقدم دراسة $\Box$ فصلة لإنجاز بناية سكنية تتكون $\Box$ ن طابق ارضـي + 9 طوابق في ولاية عنابة المصنفة الى∏نطقة زلزالية اتوسطة(II.a).حسب النظام الجزائري2003version .

هذه الدر اسةj[ان أربعة أجزاء و هم:

- الجزء الأول : ببدأ بالوصف العام للمشروع، ثم إعطاء الأبعاد الأولية للعناصر المكونة لها[ع عرض الخصائص المواد وحمولة كل عنصر .
	- . الجزء الثاني : يهد $\Box$  إلى دراسة العناصر الثانوية للبناية.
	- الجز ء الثالث : يتضمن الدر اسة الدينا]يكية للبناية بو اسطة الحاسوب.
- الجزء الرابع و الأخير : يشمل على دراسة الأجزاء المقاو]ة للبناية (الأعمدة، الروافد،الجدران المسلحة و )الاساسات

النتيجة النهائية لهذه الدراسة لقد قادتنا الى هيكل يضمنه تقوية∏ختلطة( اعمدة و جدر ان∏سلحة ) على اساسات سطحية ان نوع خيطي.

ر **كلمات**∏**مفتاحية :** العمارة , جرسانة سلحة , 2003 RPA99 modifié 2003 , ROBOT 2018 ,

.BAEL91 modifié 99

# Introduction générale

 L'étude des structures est une étape clé et un passage obligé dans l'acte de bâtir. Cette étude vise à mettre en application les connaissances acquises durant les cinq années de formation de master travers l'étude d'un ouvrage en béton armé.

 L'ouvrage en question est un bâtiment en R+9, présentant une irrégularité en plan, dont le système de contreventement est mixte (voiles-portiques).

 Après une descende des charges et un pré-dimensionnement des éléments de notre structure, une étude dynamique et sismique est effectuée pour trouver les caractéristiques intrinsèques du bâtiment et calculer les efforts engendrés par les différentes sollicitations.

 Dans le cadre de cette étude, on a utilisé le logiciel de calcul **ROBOT 2014** pour faire le calcul statique et dynamique des éléments structuraux. Les efforts engendré dans le bâtiment sont utilisés pour ferrailler les éléments résistants suivant les combinaisons et les dispositions constructives exigées par le **CBA93** et le **RPA99/version2003.**

### **I-1. Introduction :**

 L'ouvrage faisant objet de notre étude est un bâtiment **R+9** à usage d'habitation avec un parking en RDC .Cet ouvrage est implanté dans la wilaya **d'Annaba** qui est classée comme zone de moyenne sismicité **(Zone II. a)** selon le RPA 99 (Règlement Parasismique Algérien 99 version 2003).Le site est considéré comme un site meuble de catégorie S3.

### **Caractéristiques géométriques :**

**Dimensions en élévation:** 

La hauteur d'étage RDC = 4.08 m.

La hauteur d'étage courant = 3.06 m.

Hauteur totale du Bâtiment sans l'acrotère : H = 31.62 m.

Hauteur totale du Bâtiment avec l'acrotère : H =32.22 m

### **Dimensions en plan:**

Longueur totale de Bâtiment : Lx = 21.70 m.

Largeur du Bâtiment : Ly =13.90 m.

\*la circulation en élévation est assurée par un escalier et ascenseur.

\*les cloisons et les murs extérieurs sont en briques creuses.

\*Terrasse inaccessible avec un acrotère en béton armé de 60 cm de hauteur.

### **I-3. Règles de calcul :**

Notre étude sera faite conformément aux règlements suivants :

- RPA 99/version 2003 (Règles Parasismiques Algériennes).
- BAEL 91 (béton armé aux états limites).
- CBA 93 (Règles de conception et de calcul de structure en béton armé).
- DTR BC 2.2 (Charges permanentes et surcharges d'exploitation).

### **I-2. Eléments constituant la construction :**

- **Planchers :** Nous avons opté pour deux types de plancher :
- **\*** planchers à corps creux.
- **\***planchers en dalle pleine

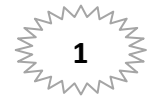

**\*Planchers à corps creux :** Ce type de plancher est constitué de poutrelles en béton armé espacées de 65cm, de corps creux en béton expansé (hourdis) et d'une table de compression de faible épaisseur en béton armé par un treillis soudé.

On utilise ce type de plancher pour les raisons suivantes :

- La facilité de réalisation.

- Lorsque les portées de l'ouvrage ne sont pas importantes.

 - Diminution du poids de la structure et par conséquent la résultante de la force sismique.

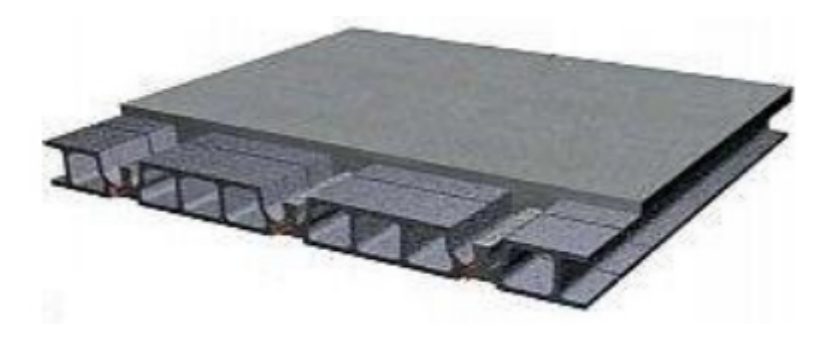

*Figure I.1:plancher a corps creux* 

*\****Planchers dalle pleine :** Actuellement une très large utilisation dans la construction d'immeuble à plusieurs étages et pour les habitations privées, Ce complexe de matériaux permet des réalisations économique .Certaines parties des planchers ne peuvent pas être en corps creux, donc ils sont prévus en dalle pleine.

- **Les Balcons** : Sont des éléments non structuraux formés de dalle pleine en béton armé.
- **L'acrotère :** C'est un élément de béton armé qui entoure la terrasse inaccessible d'une hauteur de 60 cm et d'épaisseur de 10 cm.
- **Terrasse :** Il existe un seul type de terrasse : qui est une terrasse inaccessible.
- **Escaliers :** Sont des éléments non structuraux, permettant le passage d'un niveau à un autre avec deux volées et paliers inter-étage.

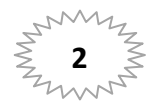

**Maçonnerie:** Elle est réalisée en briques creuses comme suit :

**\*Les murs extérieurs** : ils sont réalisés en briques creuses à doubles parois d'épaisseur 10 et 15 cm, séparées par une lame d'air d'épaisseur 5 cm pour l'isolation thermique et phonique.

**\* Les murs intérieurs :** sont en simples parois réalisés en briques d'épaisseur 10cm.

### **Revêtement:**

- **\*** En carrelage pour les planchers courants.
- **\*** En mortier de ciment pour les murs extérieurs et cage d'escalier.
- **\*** En plâtre pour les plafonds et les murs intérieurs.

### **I-4. Les caractéristiques des matériaux :**

### **I-4-1. Le béton :**

### **I-4-1-1. Définition :**

 Le béton est un mélange d'agrégat (gravillons, sable), de liants (ciment) et d'eau dans des proportions bien définies, pour avoir une résistance convenable et un bon comportement après durcissement. Le dosage en ciment varie entre 300-400Kg/m**<sup>3</sup>** de béton mis en œuvre. Au-dessous de 350Kg/m<sup>3</sup>.

### **I-4-1-2. Les composants du béton :**

Dans ce projet, on accepte le dosage suivant pour 1  $m^3$  du béton :

**\*** 350 kg/m<sup>3</sup> de ciment de CPA pour la superstructure et 370kg/m<sup>3</sup>de CRS pour l'infrastructure

- **\*** 400 kg/m<sup>3</sup> de sable Ds<5 mm
- **\*** 800 kg/m<sup>3</sup> de gravillon 5 mm< Dg<25 mm
- **\*** 175Kg/m<sup>3</sup> d'eau de gâchage.

### **I-4-1-3. Caractéristique du béton :**

### **a) Résistance à la compression à28 jours : BAEL91 (Article A.2.1.1.1)**

La résistance caractéristique à la compression du béton  $f_{cj}$  à *j* jours d'âge est déterminée à partir d'essais sur des éprouvettes 16cm x 32cm.

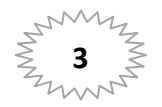

 On utilise le plus souvent la valeur à 28 jours de maturité : *fc*<sup>28</sup>. Pour des calculs en phase de réalisation, on adoptera les valeurs à jours, définies à partir de *fc*<sup>28</sup>, par : -Pour des résistances  $f_{c28} \leq 40MPa$ :

$$
\begin{cases}\nf_{cj} = \frac{j}{4.76 + 0.83j} f c_{28} & si \quad j < 28 \, \text{jours} \\
f_{cj} = 1.1 f c_{28} & si \quad j > 28 \, \text{jours}\n\end{cases}
$$

- Pour des résistances f<sub>c28</sub>> 40MPa :

$$
\begin{cases}\nf_{cj} = \frac{j}{1.40 + 0.95j} f c_{28} & si \quad j < 28 \, \text{jours} \\
f_{cj} = f c_{28} & si \quad j > 28 \, \text{jours}\n\end{cases}
$$

\*Pour l'étude de notre projet, on prendra :  $f_{c28}$ =25MPa.

### **b) Résistance à la traction : BAEL91 (Article A.1.2.1.2)**

La résistance caractéristique du béton à la traction à l'âge de jours notée  $(f_{ti})$  est conventionnellement définie par :

$$
f_{tj} = 0.6 + 0.06 \times f_{cj} \qquad si: \quad f_{cj} \le 60 \, MPa
$$

$$
f_{tj} = 0.275 \times (f_{cj})2/3 \qquad si: \quad f_{cj} > 60 \, MPa
$$

\*Pour notre cas  $f_{c28} = 25 MPa \rightarrow f_{t28} = 2.1 MPa$ .

### **c) Les Contrainte Limites :**

Il existe deux états limites différents **l'ELU** et **l'ELS.** 

### **Etat limite ultime « E.L.U » :**

 C'est un état qui correspond à la capacité portante maximale de la structure, son dépassement va entraîner la ruine de l'ouvrage.

Il y'a 03 états limites :

- $\checkmark$  Etat limite de l'équilibre statique.
- $\checkmark$  Etat limite de résistance de l'un des matériaux.
- $\checkmark$  Etat limite de stabilité de forme : flambement.

\*contrainte ultime de compression : **BAEL91 (art. A.4.3.4.1)** 

$$
\sigma = \frac{0.85}{\gamma_b} f_{c28}
$$

Avec : γb =coefficient de sécurité tel que :

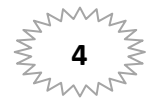

 $\gamma_b = \left\{ \begin{matrix} 1.15 \colon \text{cas} \text{ des combinaisons accidentales} \ 1.5 \colon \text{les autres cas} \end{matrix} \right.$ 

 $\sigma = \begin{cases} 14.2 \text{ MPa:} & \text{cas des combinaisons accidentalles} \ 18.5 \text{ MPa:} \text{ les autres cas} \end{cases}$ 

0,85 = coefficient réducteur

### \*contrainte ultime de cisaillement : **BAEL91 (art.A.5.1.2.1)**

- $\checkmark$  Fissuration peu préjudiciable :  $\tau_u = min(0.2 f_{cj} / \gamma_b, 5MPa)$
- $\checkmark$  Fissuration préjudiciable ou très préjudiciable: $\tau_u = min(0.15 f_{cj} / \gamma_b, 4MPa)$
- $\checkmark$  Dans le cas où les armatures transversales sont inclinées de 45 $^{\circ}$  alors  $\tau_u \leq \min(0.18f_{cj}, 5.5 MPa)$
- $\checkmark$  Dans le cas où l'inclinaison est comprise entre 45° et 90°, la valeur maximale peut être déterminée par interpolation linéaire.
- $\checkmark$  Pour la justification des poutres sous sollicitation d'effort tranchant, on doit

vérifier la condition suivante: 
$$
\tau_u = \frac{v_u}{b_0.d} \leq \tau_u
$$

Avec:

 $V<sub>u</sub>$  = effort tranchant ultime de calcul

 $b_0$ = largeur de la pièce

d = hauteur de la pièce

### **Etat limite de service« E.L.S» :**

 Il correspond à l'équilibre entre les sollicitations d'actions réelles (non majorées) et les sollicitations résultantes calculées sans dépassement des contraintes limites qui (tel qu'on peut l'admettre) ne dépassent pas les limites élastiques du matériau.

\*contrainte limite de service de compression :**BAEL91 (art.A.4.5.2)** 

 $\overline{\sigma_b} = 0.6 f_{c28}$ 

Avec :  $f_{c28}$ =25 Mpa  $\overline{\sigma_h}$  =15Mpa

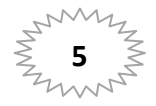

### **d) Module de déformation longitudinale : BAEL91 (Article A.2.1.2)**

Ce module est défini sous l'action des contraintes normales d'une longue durée ou courte durée d'application.

### **Module de déformation instantanée :**

Pour des charges d'une durée d'application inférieure à 24 heures

E<sub>ij</sub>= 11000  $*\sqrt[3]{t_{ci}}$  d'où on a : E<sub>128</sub>=32164.195 Mpa

### **Module de déformation longitudinale différée :**

Pour des charges de longue durée d'application on a :

E<sub>vi</sub>= 3700  $*\sqrt[3]{f_{ci}}$  d'où on a : E<sub>V28</sub>=10818.86 Mpa

**e)** La masse volumique du béton armé : DTR  $\gamma$ =2500 kg/ m<sup>3</sup>

### **f) Coefficient de poisson : BAEL91 (article.2.1.3)**

On appelle coefficient de poisson le rapport :  $t/t$  $v = \frac{\Delta t / t}{\Delta L / L}$  $=$  $\Delta$ 

 $\hat{A}$  l'ELU :  $v=0 \Rightarrow$  calcul des sollicitations (pour le béton non fissuré)

 $\lambda$  l'ELS :  $v=0,2 \implies$  calcul des déformations (béton fissuré).

### **I-4-1-4. Diagramme déformations –contraintes du béton :**

Ce diagramme qui représente le contrainte de béton en fonction de son accourcissement *(Figure I.2*), est constitué comme suit :

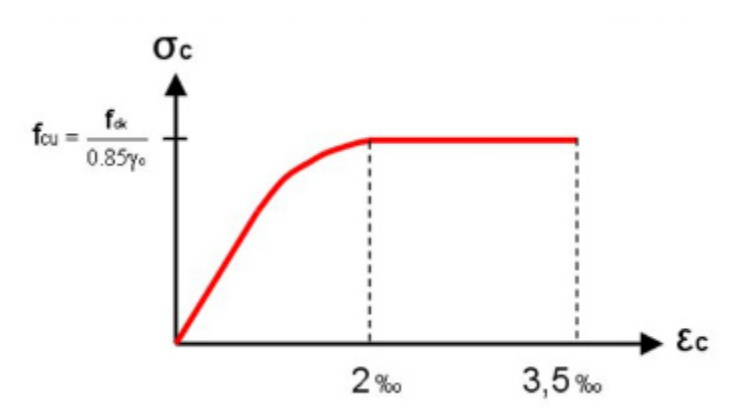

*Figure I.2: Diagramme déformation-contrainte du béton* 

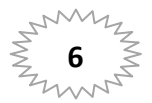

### **I-4-2. L'acier:**

### **I-4-2-1. Définition :**

L'acier est un matériau caractérisé par sa bonne résistance à la traction, nous utilisons les types d'aciers suivants :

- Les ronds lisses (R.L) : FeE235

- Haute adhérences (HA) : FeE400
- Treillis soudés (TS) : TLE52 ∅=6mm pour les dalles

### **I-4-2-2 les caractéristiques d'acier :**

### **a) Contrainte limite de l'acier :**

Il existe deux états limites différents **l'ELU** et **l'ELS.** 

**Etat limite ultime « E.L.U » :**

$$
\sigma s = \frac{fe}{\gamma s}
$$

γs : est le coefficient de sécurité de l'acier qui a pour valeur :

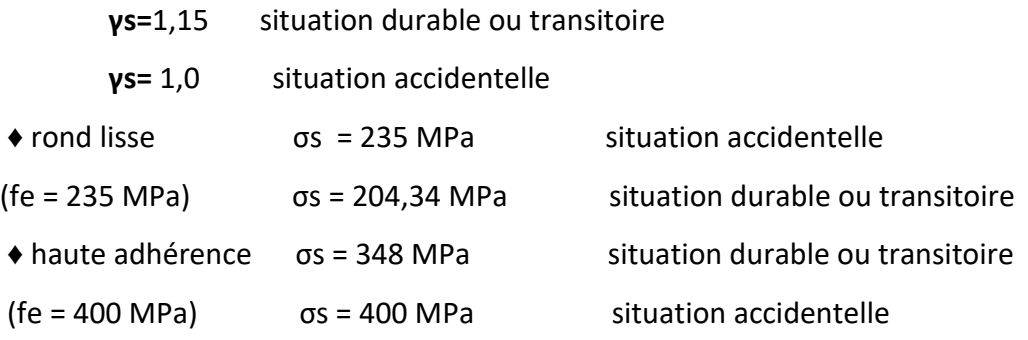

### **Etat limite ultime « E.L.S » :**

Cette contrainte dépend de la nature des fissures dans le béton, on détermine :

**\* Fissuration peu nuisible** :(cas des éléments situés dans des clos ou des locaux ouverts). Dans ce cas il n'y a aucune vérification à effectuer concernant  $\sigma_s$ .

**\* Fissuration préjudiciable** :  $\overline{\sigma}_s$  =Min (2/3fe ; 110 $\eta$ ) (*MPa*)

**\* Fissuration très préjudiciable** :  $\overline{\sigma}_s$  =Min (1/2fe ; 90 $\eta$ ) (*MPa*)

Avec  $\eta$  : coefficient de fissuration.

 $\eta$ =1 pour les aciers ronds lisses.

 $\eta$ =1,6 pour les aciers à haute adhérence (HA).

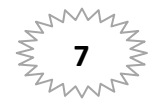

# **Chapitre I**

### **b)** Allongement de rupture :

**ε <sup>s</sup>** = allongement de l'acier cier à l'ELU égale à 10‰

### **c) Module d'élasticité icité longitudinale :**

Le module d'élasticité de l'acier est la pente du diagramme contraint – déformations,

il sera pris égale à : **Es = 2, 2,1.10 <sup>5</sup> (MPa).** 

### **I-4-2-3. Diagramme me déformations –contraintes du l'acier:**

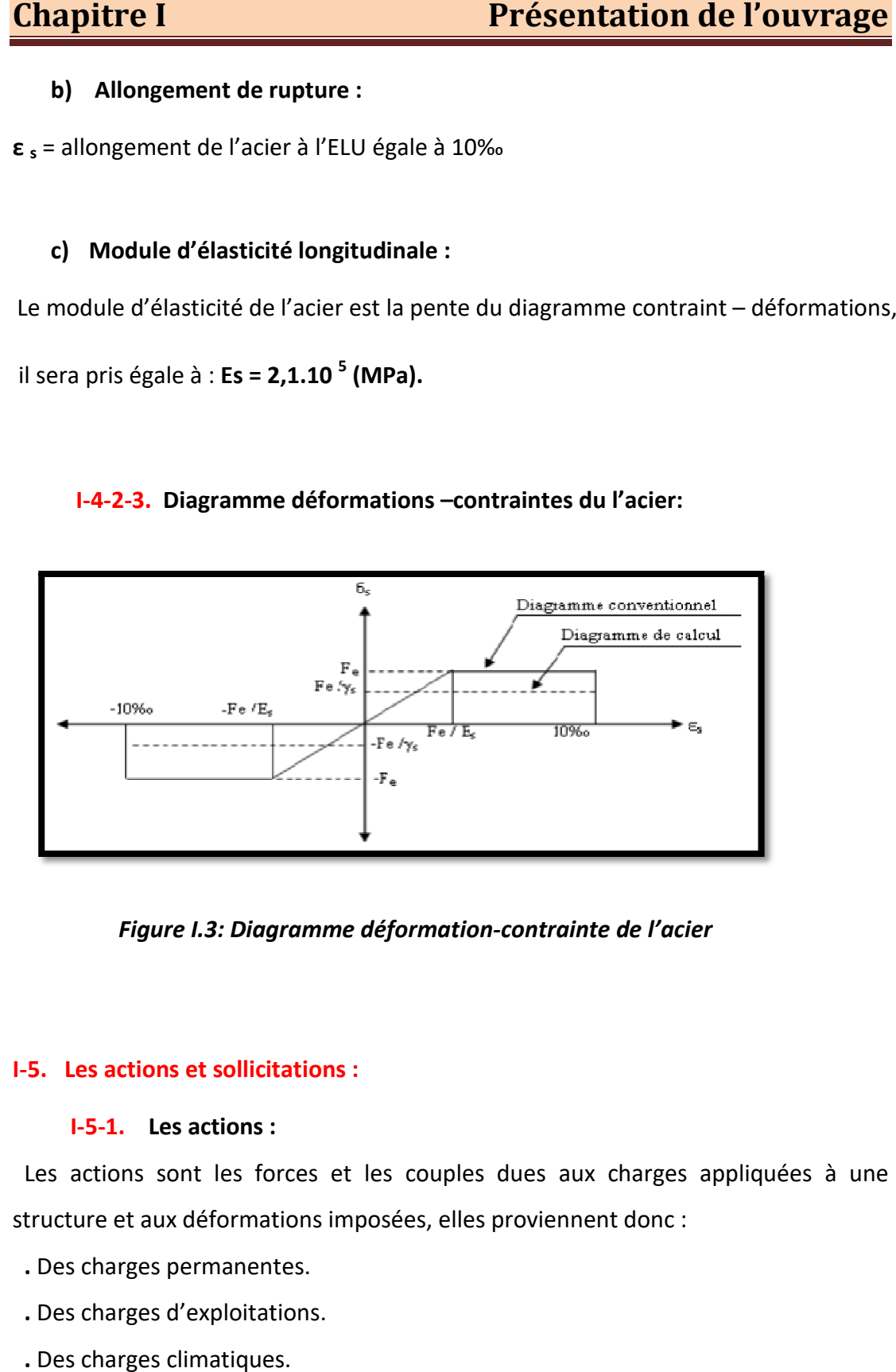

*Figure I.3: Diagra iagramme déformation-contrainte de l'acier* 

### **1-5.** Les actions et sollicitations :

### **I-5-1. Les actions :**

Les actions sont les forces et les couples dues aux charges appliquées à une structure et aux déformations imposées, elles proviennent donc :

- . Des charges permanentes.
- . Des charges d'exploitations.
- **.** Des charges climatiques.

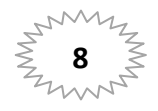

### **Les actions permanentes (G) :**

Ce sont des actions dont l'intensité est constante ou peu variable dans le temps, par exemple le poids propre de la structure, le poids des équipements fixes, les forces de poussée des terres et des liquides ou les déformations imposées à la structure.

### **Les actions variables (Q) :**

Ce sont celles dont l'intensité varie fréquemment de façon importante dans le temps, elles correspondent aux charges d'exploitation, les charges appliquées durant l'exécution, les charges climatiques et les effets dus à la température.

### **Les actions accidentelles (E) :**

Elles se produisent rarement et leurs durées sont très courtes, (Séismes, incendies, chocs…etc.).

### **I-5-2. Les Sollicitations :**

Les sollicitations sont les efforts (effort normal, effort tranchant), et les moments (moment de flexion, moment de torsion) calculés à partir des actions par des méthodes appropriées les calculs sont conduits suivant des méthodes scientifiques appuyées sur des données expérimentales.

### **Les combinaisons d'action :**

Les combinaisons d'action à considérer sont :

Situations durables :  $\{ELU: 1.35 \times G + 1.5 \times Q\}$  $ELS: G + Q$ 

Situations accidentelles : $\{$  $G + Q + E$  $0.8 \times G + E$  $G + Q + 1.2E$ 

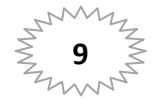

# CHAPITRET Présentation de l'ouvrage

# CHAPITRE II Prédimensionnement

### **II-1. Introduction :**

 Le pré dimensionnement a pour but 'le pré calcul' les sections des déférents éléments de la structure, Ces dimensions sont choisies selon les règlements du RPA99V2003 et du BAEL91.

### **II-2. Pré dimensionnement des éléments principaux :**

 En construction, les poutres et les poteaux doivent avoir des sections régulières soit rectangulaires ou carrées. Ces sections sont obtenues en satisfaisant à conditions suivantes :

- Condition du BAEL91.
- Condition du RPA99/version 2003.

### **1. Pré dimensionnement des poutres :**

### **1-1. Les poutres principales :**

**Condition du porté (BAEL91) :** 

$$
h=\left[\tfrac{1}{15}\div\tfrac{1}{10}\right]L_{max}
$$

 $L_{\text{max}}$ : la plus grande portée.  $\Rightarrow$   $L_{\text{max}}$  = 4.90 m

$$
h = (32.66 \div 49) \text{ cm}
$$

On prend:  $h = 45cm$ .

- $b = (0.3 \div 0.6) h = (13.5 \div 27)$  On prend:  $b = 35$  cm.
	- **Condition de RPA 99 (art.7.5.1) :**

 $b \ge 20$  cm  $\Rightarrow$  b = 35 cm C.V.  $h \geq 30$  cm  $\Rightarrow$  h = 45 cm C.V. *b*  $\frac{h}{b}$  < 4  $\Rightarrow$   $\frac{h}{b}$ *h*  $\frac{n}{2}$  < 4  $\Rightarrow$   $\frac{n}{2}$  =1.28 < 4  $\longrightarrow$  C.V.

Donc la section adoptee pour la poutre principle est.: (35\*45)cm<sup>2</sup>

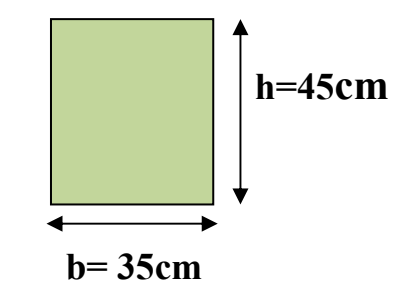

*Figure II.1: Poutre principal* 

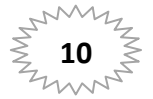

- **1.2. Les poutres secondaires :**
- **Condition du porté (BAEL91) :**

$$
h=\left[\frac{1}{15}\div\frac{1}{10}\right]L_{max}
$$

 $L_{\text{max}}$ : la plus grande portée.  $\implies$  . $L_{\text{max}}$  = 4.75m

$$
h = (31.66 \div 47.5) \text{ cm}
$$
 On prend:  $h = 40 \text{ cm}$ .

- $b = (0.3 \div 0.6) h = (12 \div 24)$  On prend: b =35cm.
	- **Condition de RPA 99 (art.7.5.1) :**

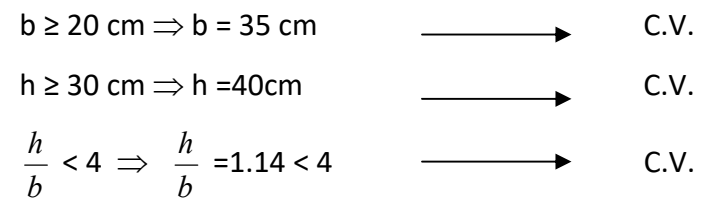

Donc la section adoptee pour la poutre secondaire est: (35\*40)cm<sup>2</sup>

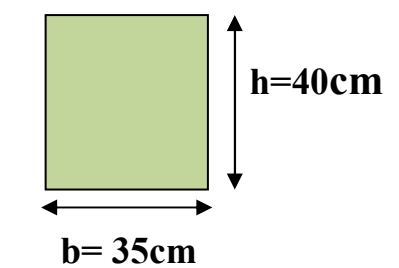

*Figure II.2: Poutre secondaire* 

### **2. Pré dimensionnement des poteaux:**

 Les dimensions de la section transversale des poteaux selon le **RPA99** (version2003), doivent satisfaire les conditions suivantes pour la zone sismique IIa :

Min (b, h) ≥ 25cm ……. 45cm≥25cm ……. (C.V) Min (b, h) ) ≥ h/20 25cm ……… 45cm≥408/20=20.4cm ……. (C.V) 0.25≤b/h≤4 ……0.25≤1 ≤4 ………. (C.V)

Donc la section transversal des poteaux est: (45\*45)cm<sup>2</sup>

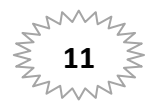

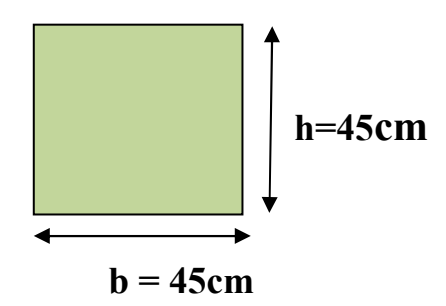

 *Figure II.3: Poteau* 

### **3. Pré dimensionnement des voiles:**

 L'épaisseur du voile est déterminée en fonction de la hauteur libre d'étage he et des Conditions de rigidité. Dans notre cas :

Selon le RPA99 V2003 l'épaisseur minimale d'un voile est de 15cm.

L'épaisseur doit être déterminée en fonction de la hauteur libre d'étage he et des conditions de rigidité aux extrémités.

a ≥ he/20

he=4.08 -0.45= 3.63m.

$$
h \ge \max\left[\frac{he}{20}; 15\right] \nh \ge \max\left[\frac{363}{20}; 15\right] \nh \ge \max[18.15; 15] \implies \text{Soit a = 20cm}
$$

### **II-3. Pré dimensionnement des éléments secondaires :**

- **1. Pré dimensionnement des plancher corps creux :** 
	- **Condition de flèche : BAEL (art B.6.8, 4.2.4)**

La rigidité n'est valable que pour des poutrelles pour les quelles le rapport  $h_t/L_{max}$ est au moins égal à 1/22.5

Lmax :est travée maximale entre nus dans le sens parallèles au poutrelles(L=440cm)

$$
\frac{h_t}{L} \ge \frac{1}{22.5} \Rightarrow h_t \ge \frac{L}{22.5} = 19.55 \text{ cm}.
$$

Soit  $h_t = 20$ cm (16+4)

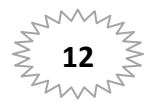

**Dimensionnement des poutrelles :**

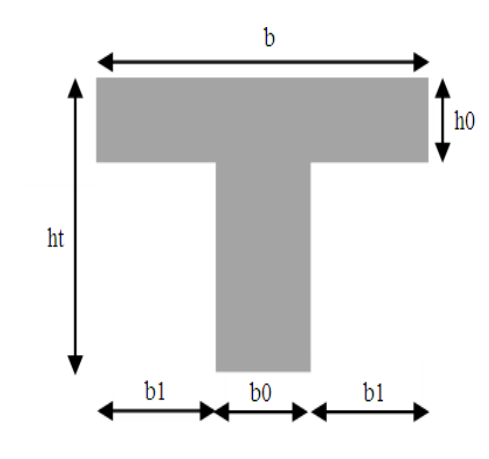

*Figure II.4: Coupe transversale d'une poutrelle.* 

H<sub>0</sub>: Hauteur du corps creux.

### $h_0 = 4$ cm

ht=Hauteur de la dalle de compression.

### **h t=20cm**

 $b_0$ : largeur de la nervure.

 $b_0 = (0.4 \text{ à } 0.6) \text{ h } \Rightarrow b_0 = (8\text{ à } 12) \text{ cm}.$ 

### Soit : **b0 = 12cm.**

 $b_1$  la largeur de la table de compression à prendre en compte est déterminée en tenant compte des conditions :

$$
b_1 \leq \min\big(\frac{LX}{2}, \frac{Ly}{10}\big)
$$

L<sub>x</sub> : distance entre nus des deux poutrelles.

$$
L_x = 65 - 12 = 53
$$
 cm :

 $L_y$  : la longueur minimale d'une travée dans le sens parallèle aux poutrelles.

 $L_y = 360$ cm

Soit **: b1 = 26.5 cm.** 

b : la largeur de la table de compression

 $b \le b_0 + 2 b_1 = 65$  cm

Alors : **b= 65 cm.** 

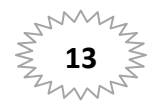

### **2. Pré dimensionnement des balcons:**

Balcon est constitué d'une dalle pleine.

L'épaisseur de la dalle pleine sera déterminée par la condition de la résistance à la flexion.

L/15 < e < L/20 +7  $\Rightarrow$  on a : L = 1.40m

**9.33 e 14 cm On prend une épaisseur de : 14cm.** 

### **3. Pré dimensionnement de L'acrotère :**

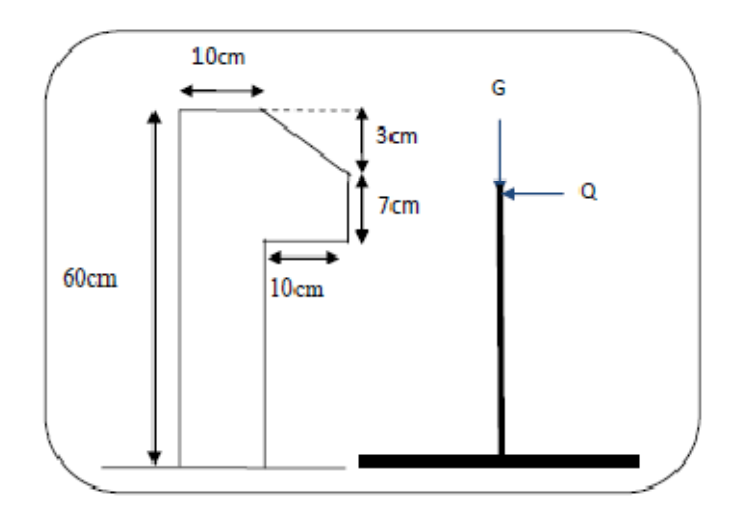

*Figure II.5 : L'acrotère* 

### **4. Pré dimensionnement de L'escalier :**

- 1 : épaisseur de palier de repos (e).
- 2 : longueur projetée de la volée  $(L_0)$ .
- 3 : giron (g).
- 4 : hauteur de la contre marche (h).
- 5 : hauteur de la volée (H).
- 6 : inclinaison de la paillasse  $(\alpha)$ .
- 7 : emmarchement (E)

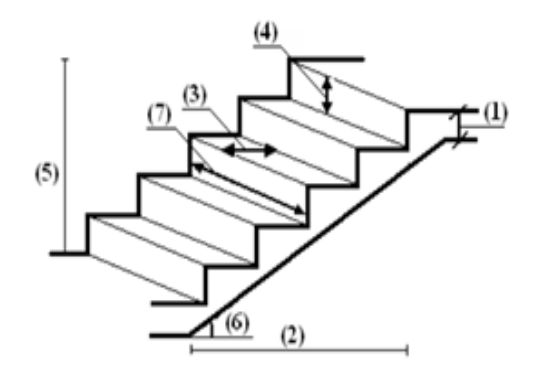

*Figure II.6 : L'escalier* 

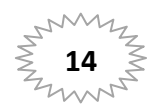

### **\*Dimensionnement :**

-Pour le dimensionnement des marches (g) et des contres marches (h) on utilise

généralement la formule de BLONDEL : 60 **≤ g+2h ≤ 66**

**h**: hauteur de là contre marche varie entre **14 à 20 cm.** 

On prend : h=17cm

**g**: largeur de marche (giron) de **24 à 32cm.** 

On prend **:** g=30cm

Donc :60 ≤ 30+2<sup>\*</sup>17 ≤ 66 .  $\implies$  60≤ 64 ≤66 (**C.V**)

-le nombre de conte marche  $: n = \frac{H}{h}$  $\boldsymbol{\mathsf{h}}$ 

H : Hauteur d'étage

**Type a : (RDC niveau1 :(0 a 1.02m))** → **H=1.02m** 

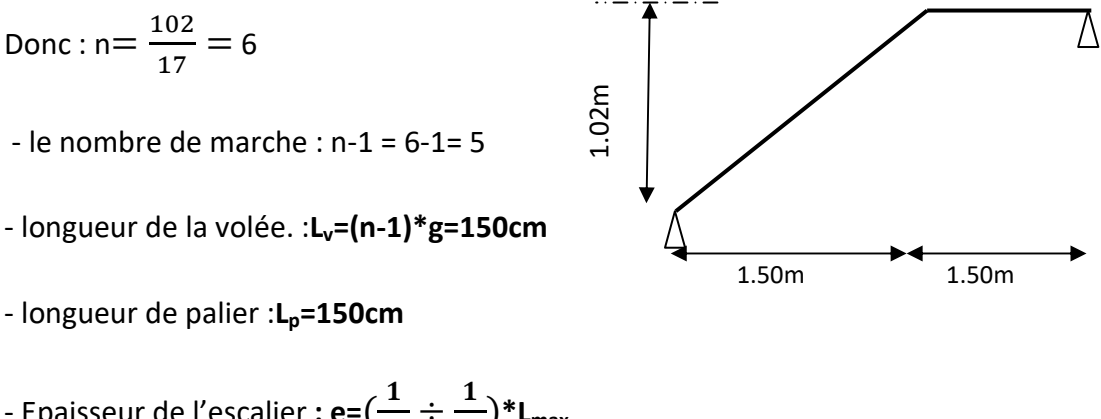

- Epaisseur de l'escalier **: e=**( 3  $\frac{1}{30} \div \frac{1}{20}$  $\frac{1}{20}$ <sup>\*</sup>L<sub>max</sub>

Lmax= Lp + √H2+ Lv2=150+√ 1022+1502=331.39cm

Donc; 
$$
e = (11.04 \div 16.56)
$$

On adopté : **e =15cm** 

-Inclinaison de la paillasse **:α=arc tan**  =  $Lv$ 

$$
\alpha\text{=arc tan}\frac{1.02}{1.5}\text{=34.21}^{\circ}
$$

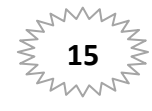

### **Type b :(RDC niveau 2 :(1.02 a.4.08m) et EC )** → **H=3.06m**

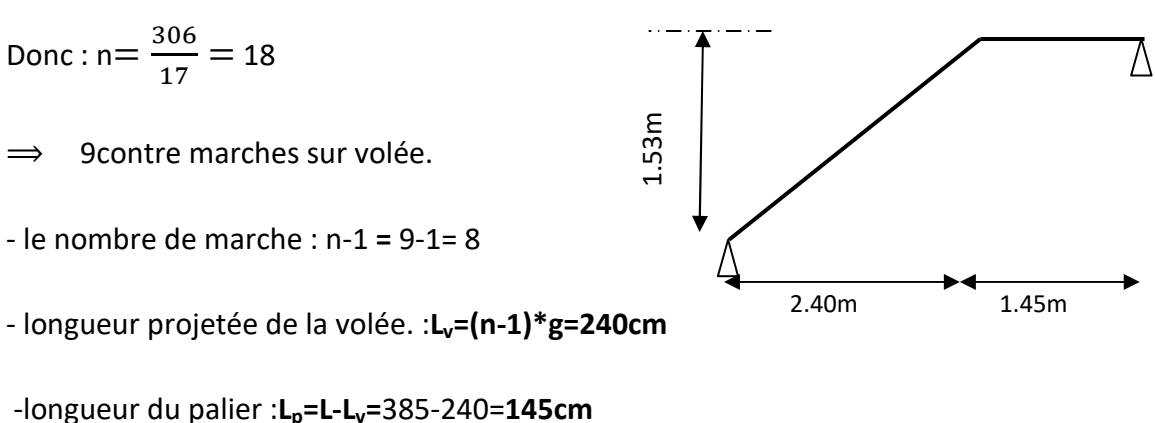

- Epaisseur de l'escalier **: e=**( 3  $\frac{1}{30} \div \frac{1}{20}$  $(\frac{1}{20})^*$ **L**<sub>max</sub>

Lmax= LP+√H2+ Lv2=145+ √ 1532+2402=145+ 284.62 =429.62cm

Donc;  $e = (14.32 \div 21.48)$ 

On adopté : **e =15cm** 

 -Inclinaison de la paillasse **:α=arc tan**  =  $Lv$ 

α=arc tan  $\frac{1.53}{2.18}$ 2.40 =**32.52°** 

### **Tableau récapitulatif des résultats :**

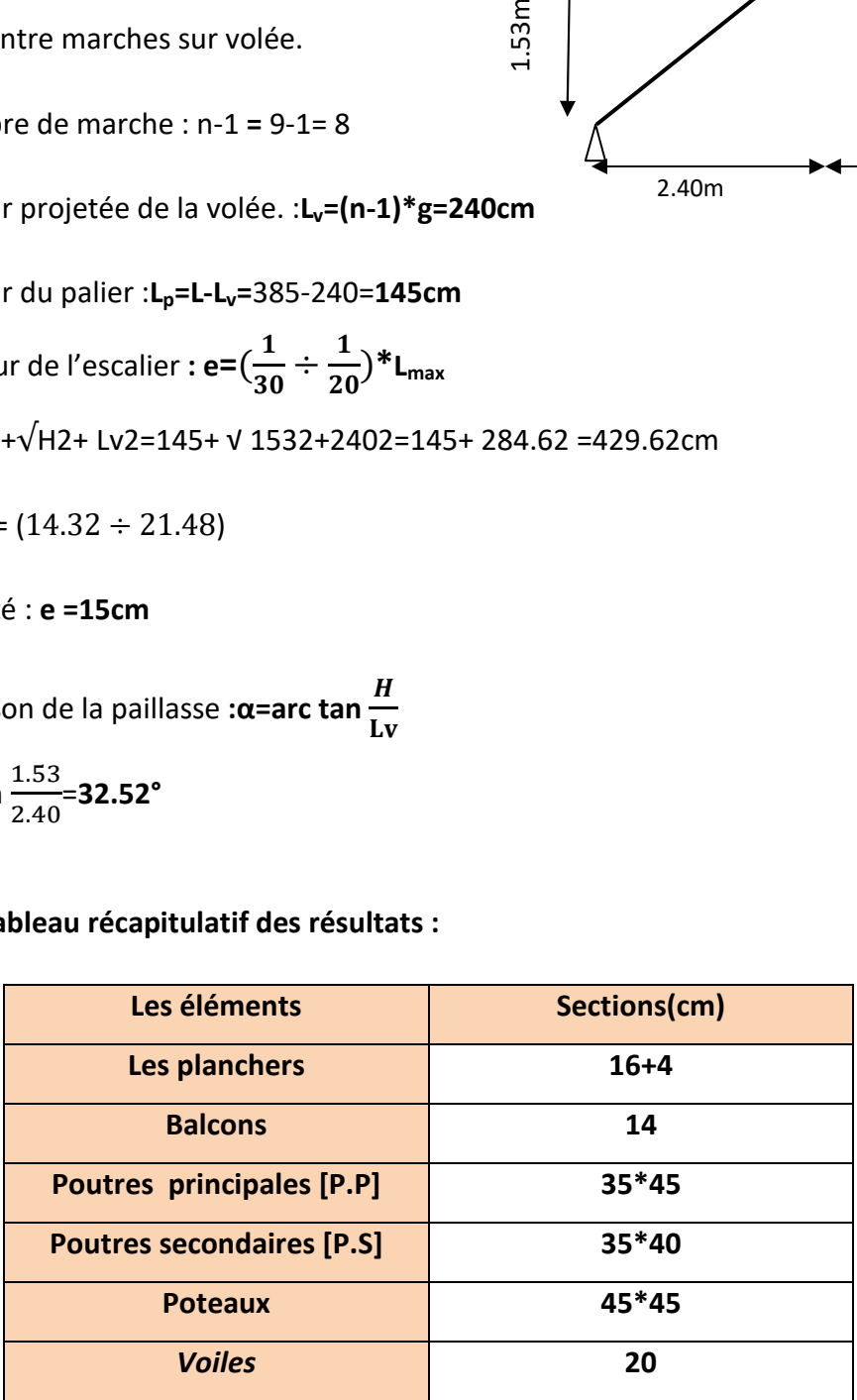

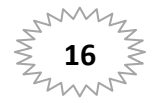

# CHAPITRE JII Descente des charges

### **III-1. Introduction :**

 La descente de charges a pour but de déterminer les charges et les surcharges revenant à chaque élément porteur au niveau de chaque plancher.

### **III-2. Rôle de descente de charge :**

- Evaluation des charges (G et Q) revenant aux fondations.
- Vérification de la section des éléments porteurs (poteaux)

### **III-3. Estimation des charges et des surcharges :**

D'après DTR

### **1. Les planchers a corps creux :**

La structure présente deux type de plancher a corps creux :

### **1-1. Plancher terrasse :**

Notre plancher terrasse est inaccessible et réalisé en corps creux surmonté de plusieurs couches de protection en forme de pente facilitant l'évacuation des eaux pluviales.

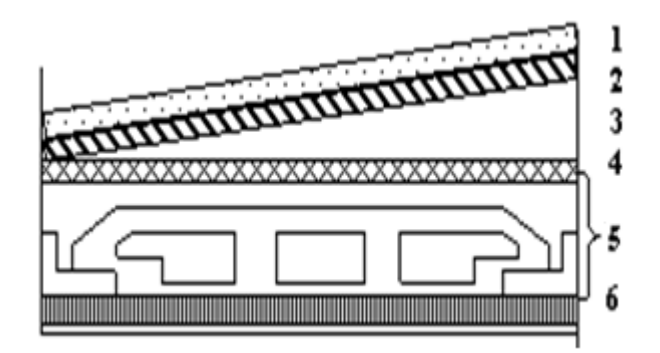

 *Figure III.1 : Plancher terrasse.* 

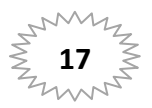

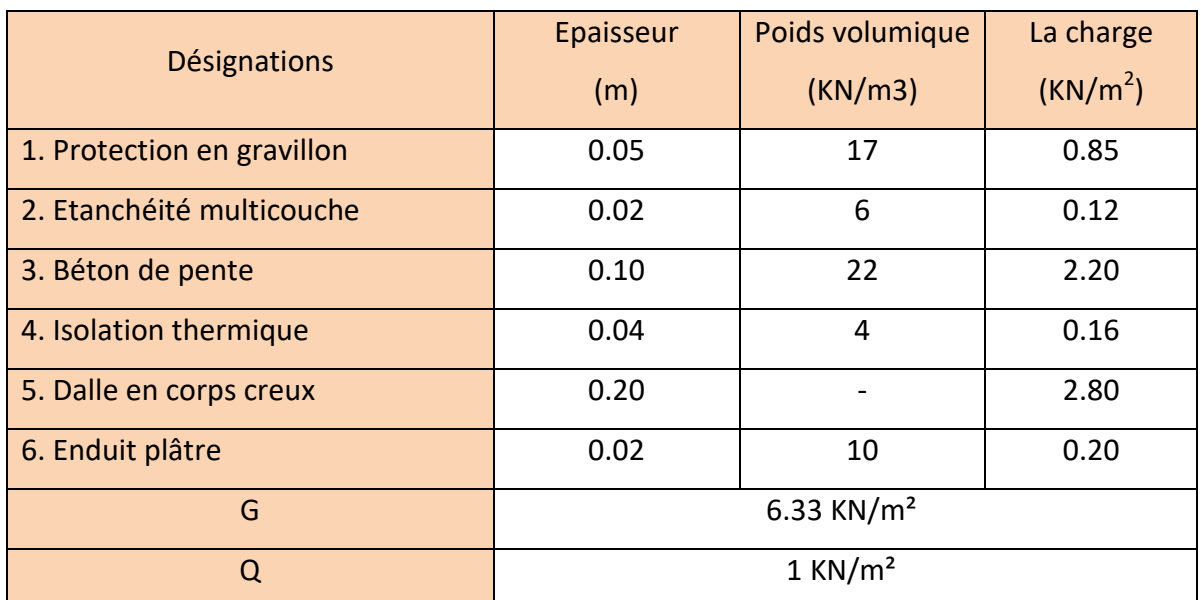

*Tableau III.1 : Charge permanente et surcharge du plancher terrasse.* 

### **1-2. Plancher étage courant :**

La figure ci-dessous nous donne les différentes couches du plancher de l'étage courant.

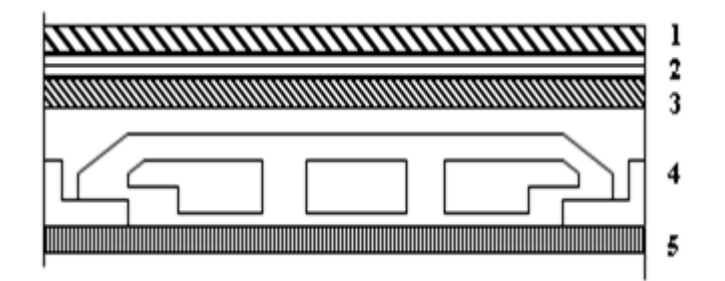

*Figure III.2 : Plancher étage courant.* 

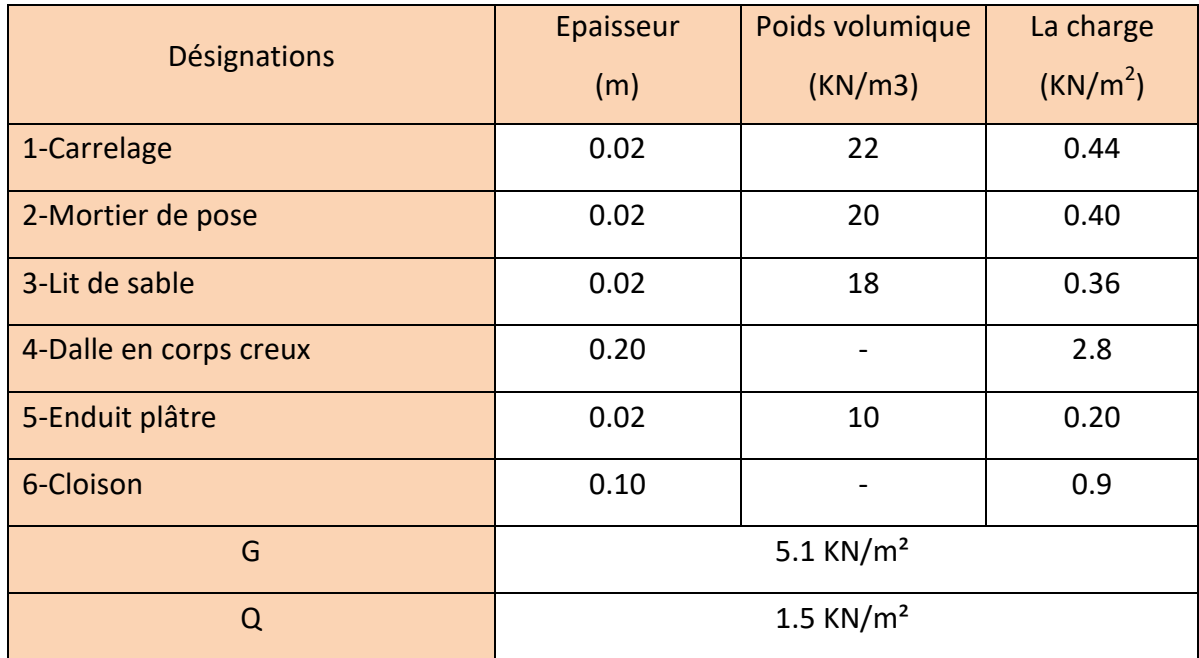

*Tableau III.2 : Charge permanente et surcharge du plancher courant.* 

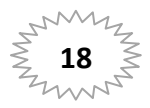

### **2. Dalle plein :**

La structure présente deux types de plancher en dalle plein :

### **2-1. Dalle plein-terrasse :**

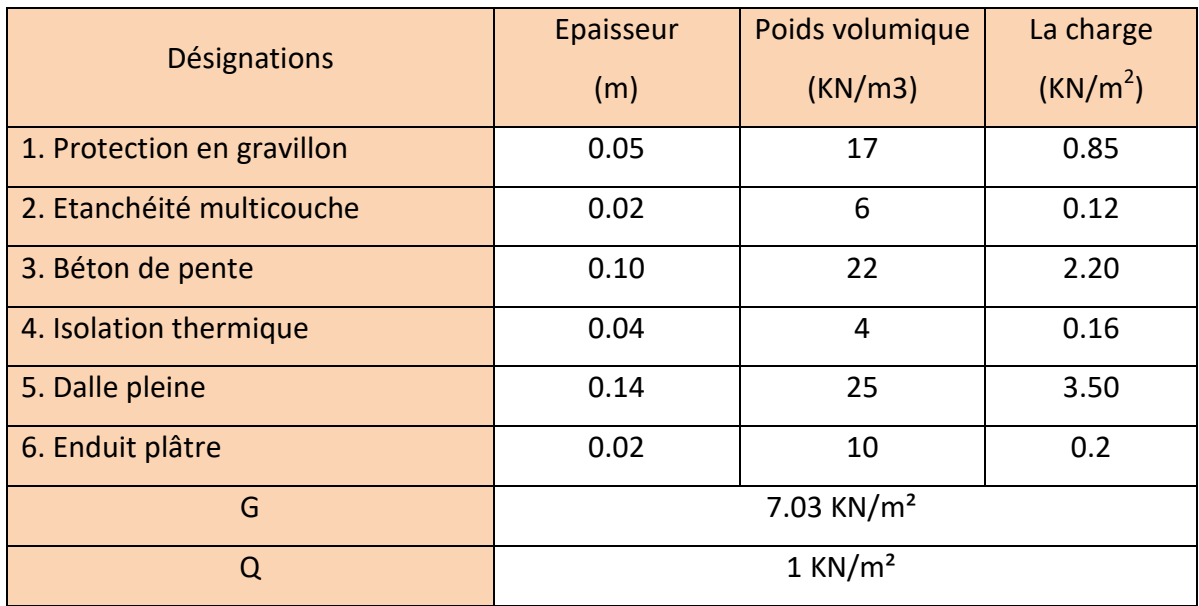

*Tableau III.3 : Charge permanente et surcharge da la dalle plein terrasse.* 

### **2-2. Dalle plein-courant :**

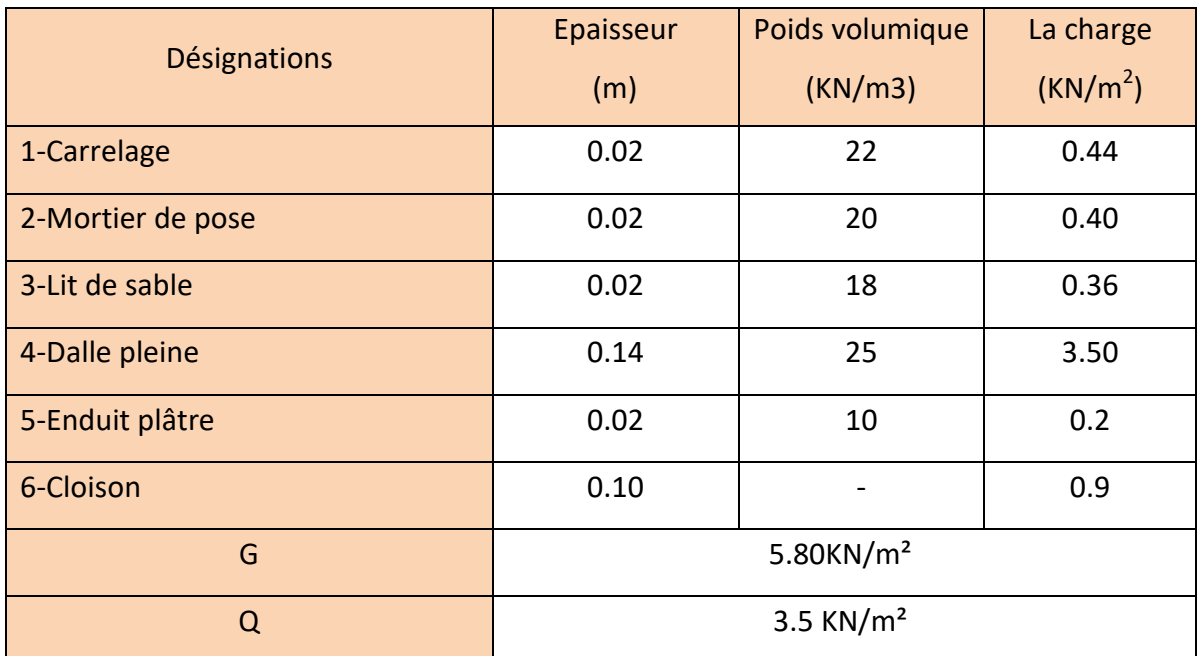

 *Tableau III.4 : Charge permanente et surcharge de la dalle plein courant.* 

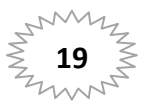

### **3. Maçonnerie :**

### **3.1. Mur extérieur :**

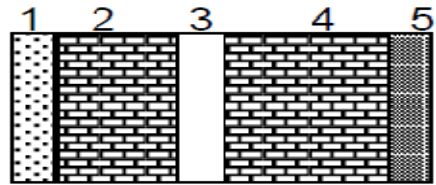

### *Figure III.3 : mur extérieur.*

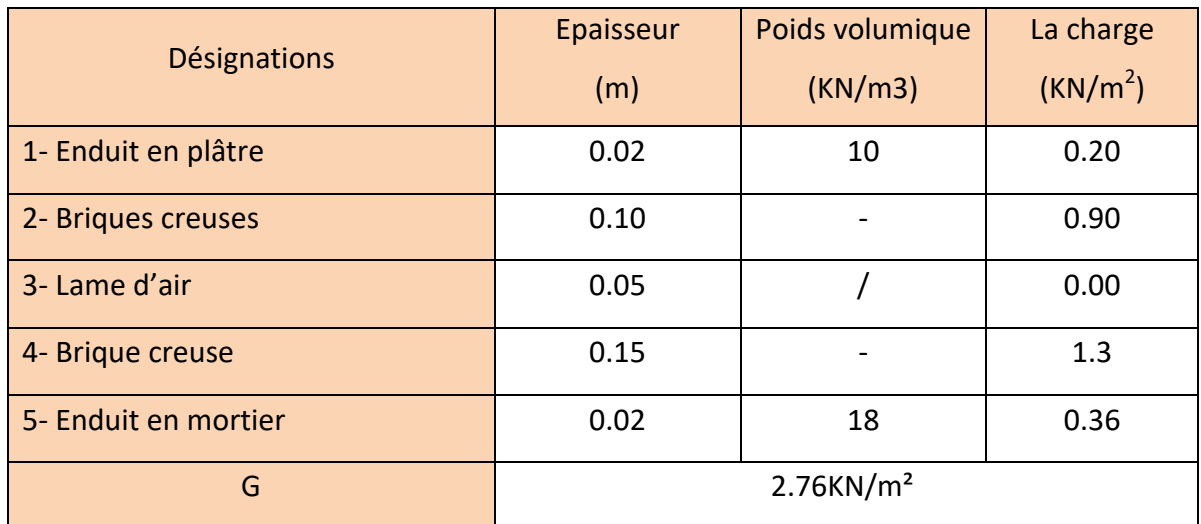

*Tableau III.5 : Charge permanente du mur extérieur.*

### **3.2. Mur intérieur :**

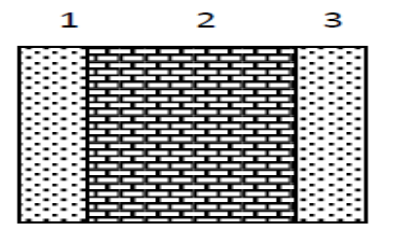

*Figure III.4 : mur intérieur.* 

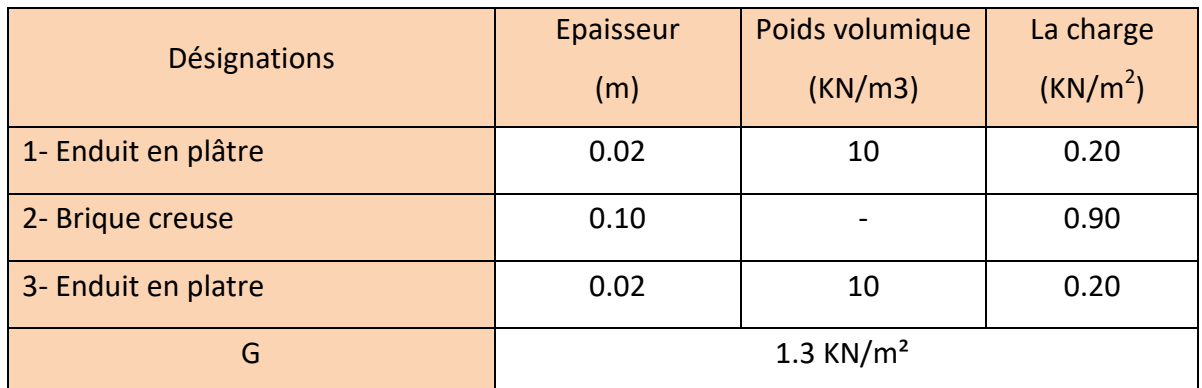

*Tableau III.6: Charge permanente du mur intérieur* 

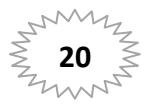

### **4. L'escalier :**

 **4-1. Volée (paillasse) se) :** 

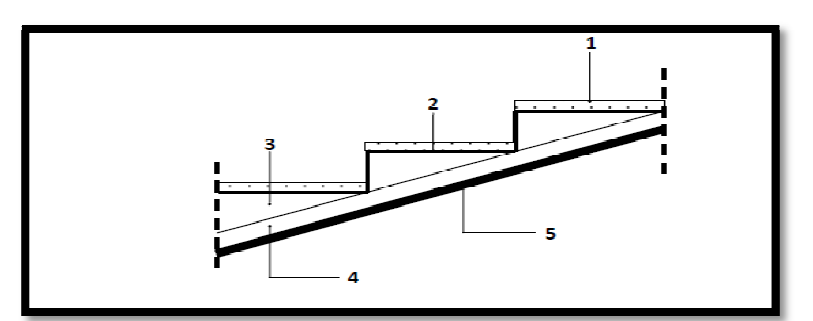

*Figure III.5: Paillasse* 

| Désignations              | Poids volumique          | Epaisseur        | La charge            |
|---------------------------|--------------------------|------------------|----------------------|
|                           | (KN/m3)                  | (m)              | (KN/m <sup>2</sup> ) |
| 1- carrelage              | 22                       | 0.02             | 0.44                 |
| 2- Mortier de pose        | 20                       | 0.02             | 0.40                 |
| Poids des marches<br>$3-$ | 22                       | 0.17/2           | 1.87                 |
| 4- Poids de la paillasse  | 25                       | $0.15/cos\alpha$ | 4.53                 |
| 5- Enduit en plâtre       | 10                       | 0.02             | 0.20                 |
| G (type a)                | 7.44KN/ $m2$             |                  |                      |
| G (type b)                | $7.36$ KN/m <sup>2</sup> |                  |                      |
| O                         | $2.5$ KN/ $m2$           |                  |                      |

**Tableau III.7 : Charge permanente et surcharge du paillasse** 

 **4-2. Palier :**

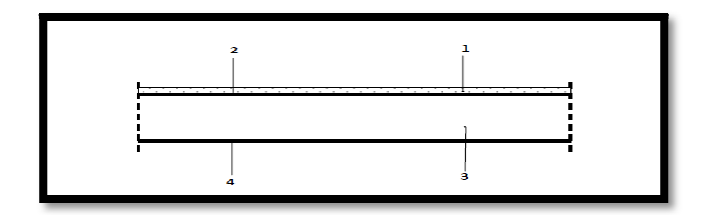

*Figure III.6 : Palier* 

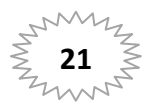
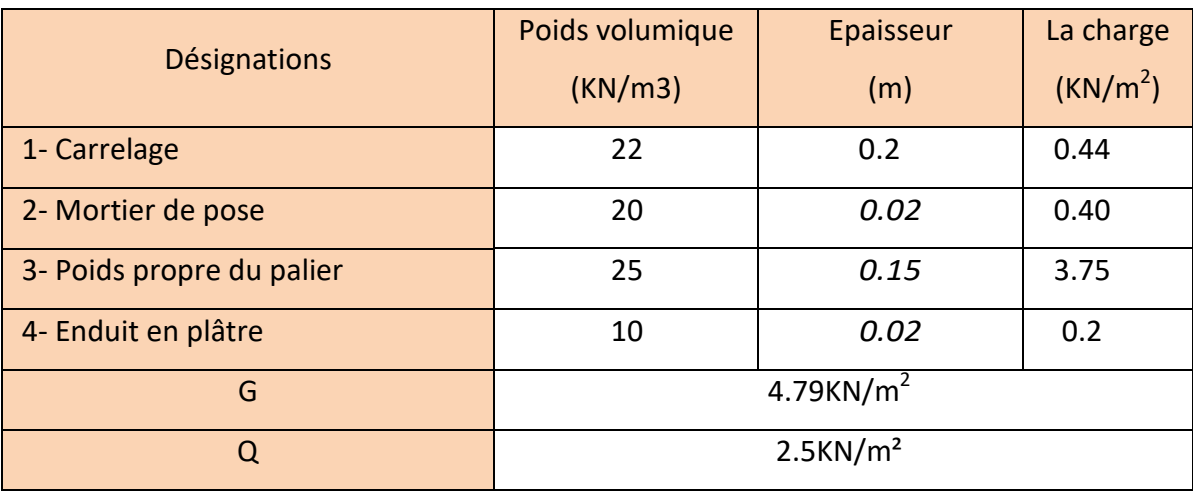

 *Tableau III.8 : Charge permanente et surcharge du palier* 

## **5. l'acrotère :**

 **S**= [ 0,6\*0,1+ 0.07\*0.1+(0.03\*0.1)/2]=0.0685m<sup>2</sup>

## **La charge :**

On considère une bande de 1 m de largeur.

G1 :Le poids propre de l'acrotère pour 1ml est de :

 $G_1 = \rho^*S^*1$ 

S : la surface transversale totale de l'acrotère s=0.0685m<sup>2</sup>

ρ : le poids volumique tel que ρ =2500 dan/m $^3$ 

 $G_1$  = =2500\*0.0685\*1=171.25 dan /ml

G2 : poids de mortier de crépissage par mètre linéaire :

 $G2 = 1 \times (0.01 \times 0.6)$ . 2000 = 12 KN/ml

le poids propre G=G<sub>1</sub>+G<sub>2</sub>=171.25+12=183.25 dan/ml

## **la surcharge :**

D'après D.T.R .B.C.2.2.

Q : force horizontale l'acrotère due a la main courante est 100 dan/m

Q=100\*1= 100dan/ml (pour une terrasse inaccessible)

Donc **: G=183.25 daN/ml** 

## **Q=100daN/ml**

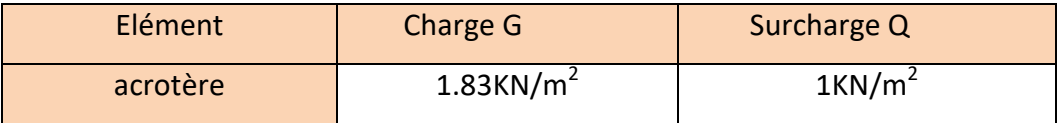

*Tableau III.9 : Charge permanente et surcharge de l'acrotère* 

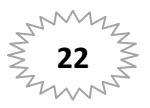

**Tableau récapitulatif des résultats :** 

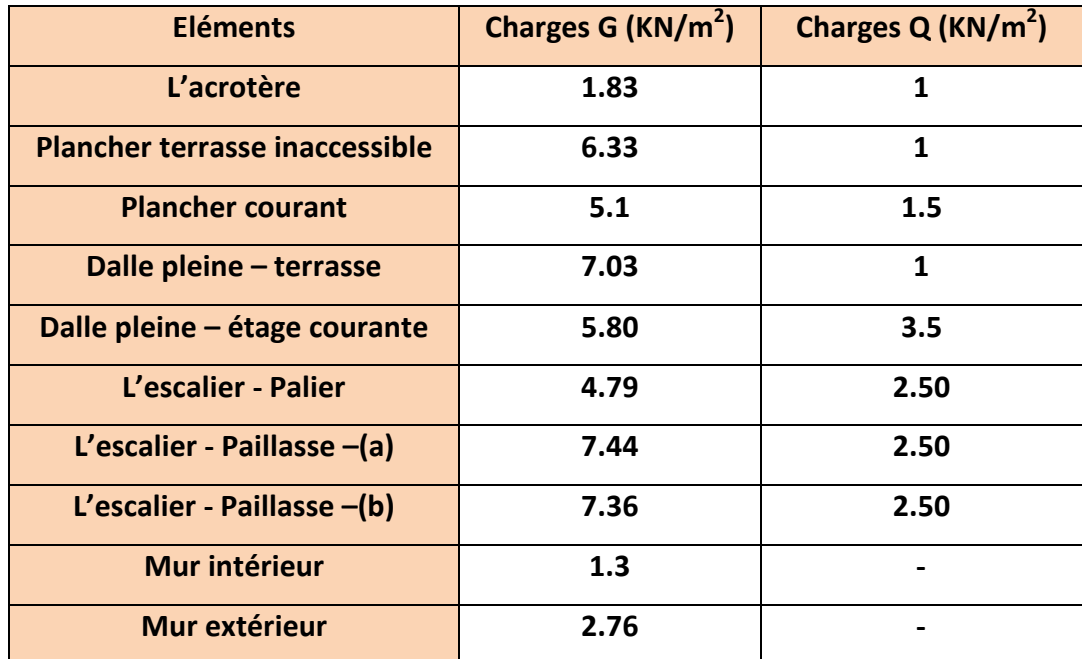

#### **III-4. Vérification de la section des poteaux :**

#### **Sur poteau centrale :poteau(E2)**

On choisit pour la descente des charges le poteau le plus sollicité.

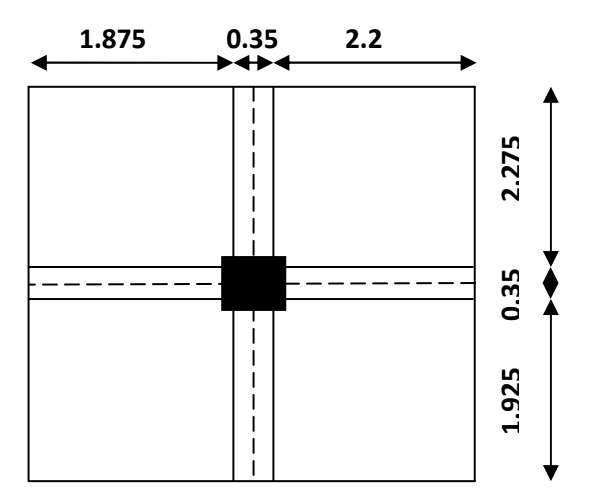

*Figure III.7 : Surface afférente du poteau centrale*

\*Surface afférente :

```
SG=(2.2+1.875)*(1.925+2.275)=4.075*4.2=17.115cm2
SQ=((2.2+0.35+1.875)*(1.925+0.35+2.275))-(0.45*0.45) =19.93cm2
```
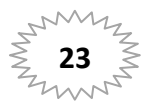

#### **Loi De Dégression : DTR B.C.2.2 :**

 Les charges d'exploitation de chaque étage sont réduites dans les proportions indiquées ci-dessous :

- Pour le toi ou terrasse :  $Q_0$
- Pour le dernier étage : Q
- Pour l'étage immédiatement inférieur : 0,9Q
- Pour l'étage immédiatement inférieur : 0,8Q

Et ainsi de suite réduisant de 10% par étage jusqu'à 0.5

(Valeur conservée pour les étages inférieurs suivants)

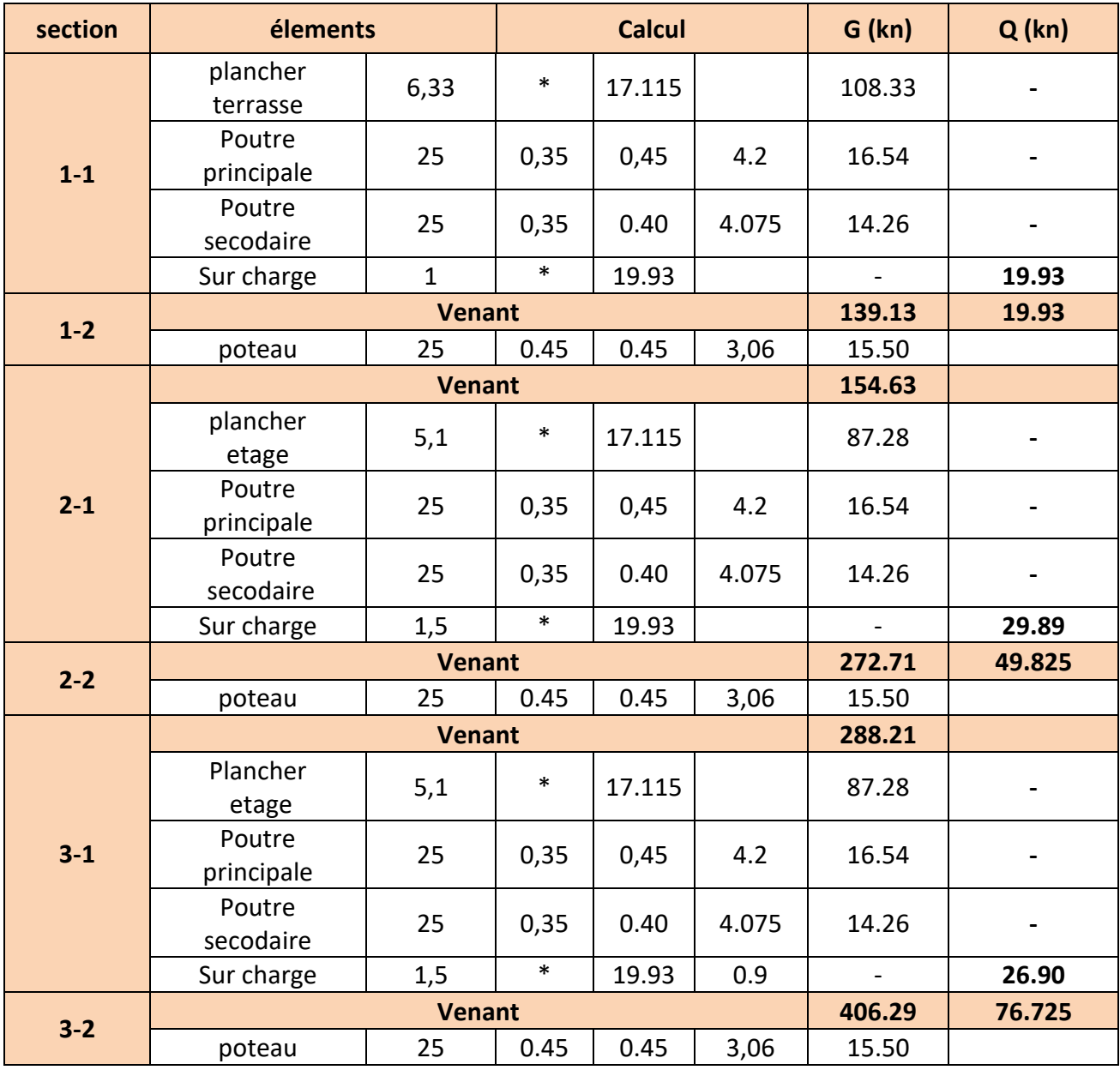

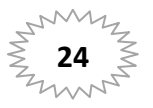

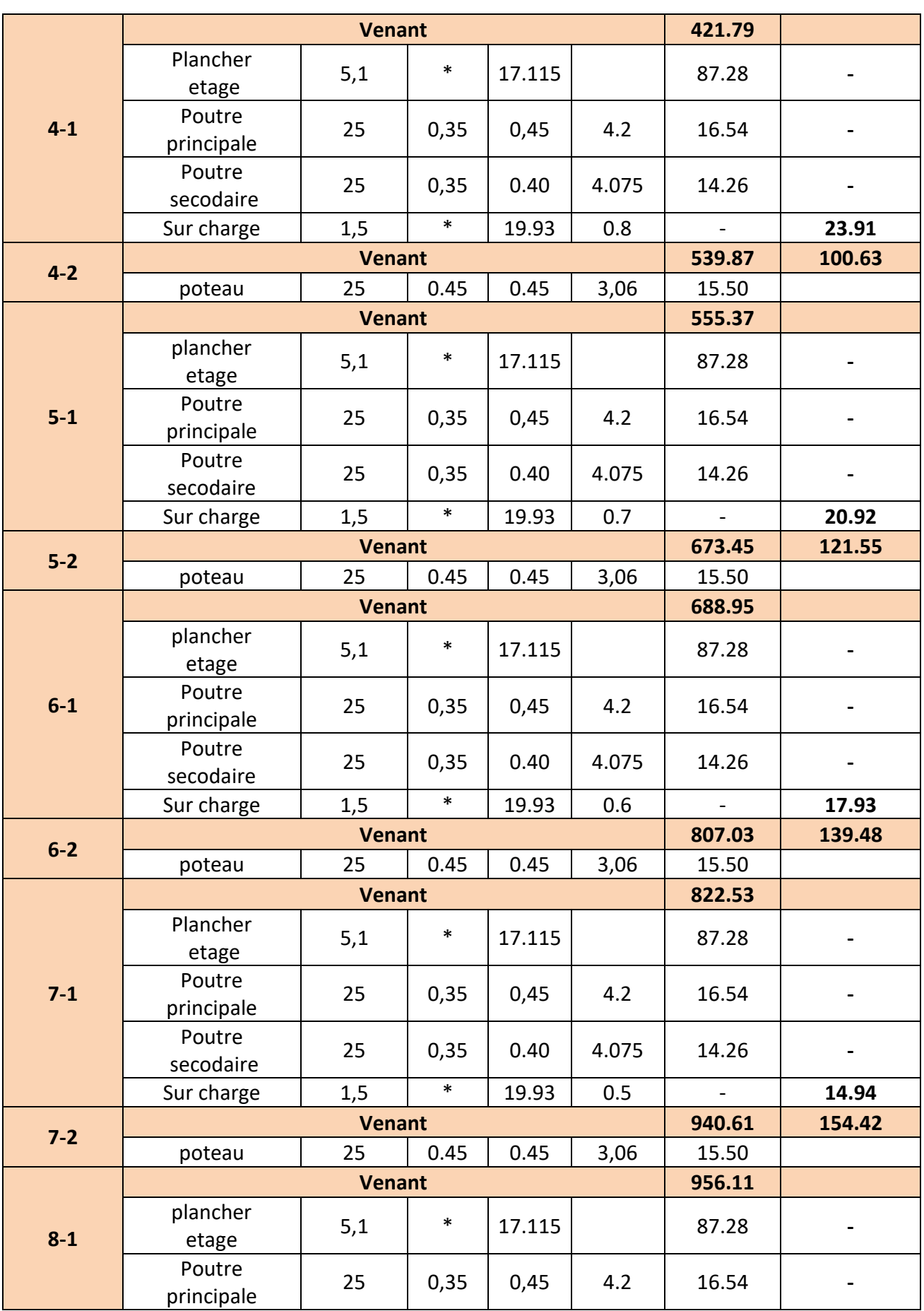

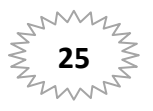

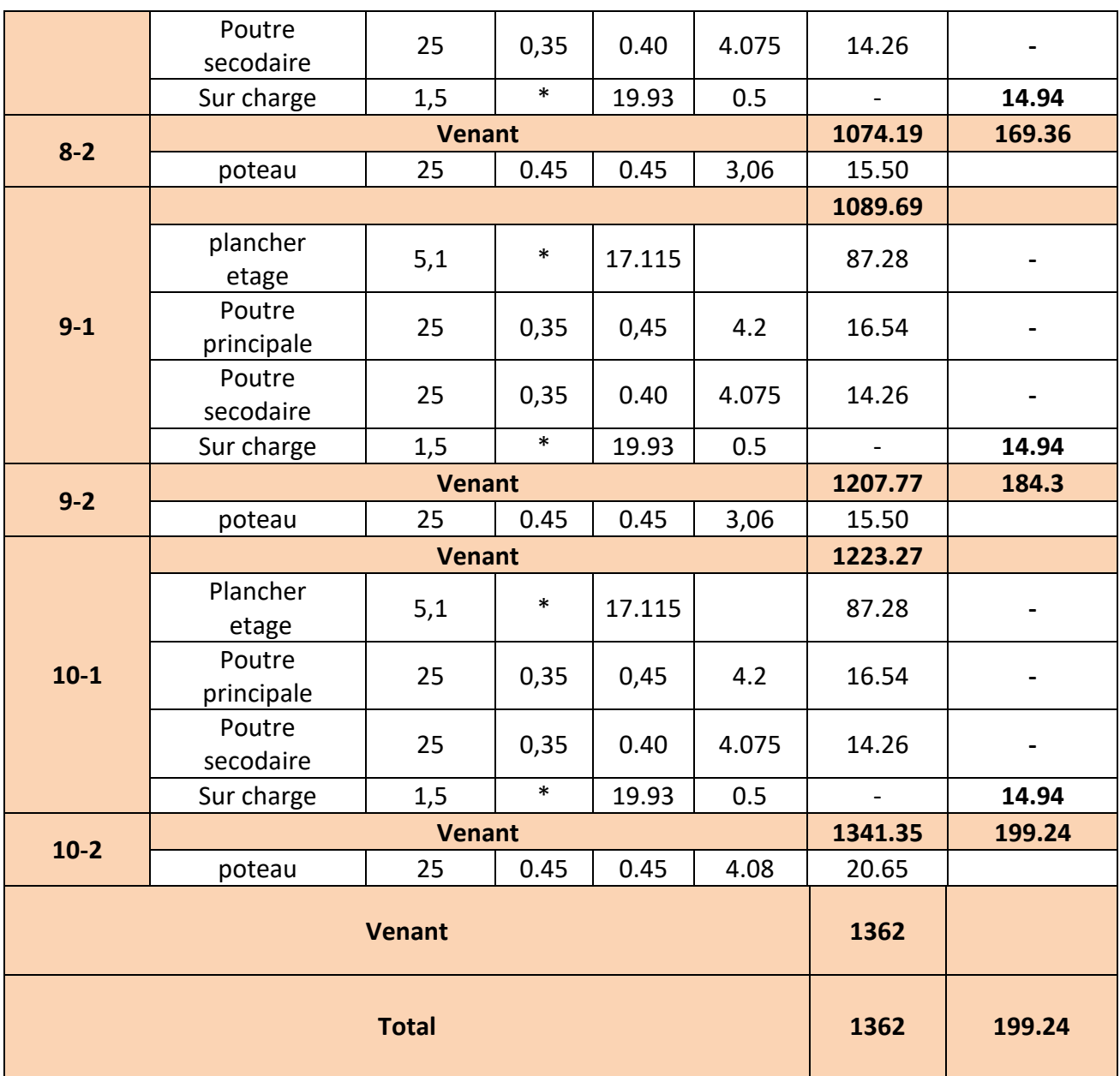

 $G = 1362KN$ .

 $Q = 199.24KN$ .

 $N_d = G + Q = 1561.24$ KN

 $N_u = 1.35G + 1.5Q = 2137.56KN.$ 

**Vérification vis-à-vis du RPA 99 (art7.4.3.1)** 

$$
\vartheta = \frac{N_d}{B_c f_{c28}} \le 0.30
$$

avec:

N<sub>d</sub>: désigne l'effort normal de calcul s'exerçant sur une section de béton.

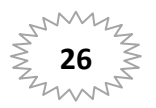

B<sub>c</sub>: est l'aire (section brute) de cette dernière.

F<sub>c28</sub>: est la résistance caractéristique du béton à 28 jours.

$$
\vartheta = \frac{1561.24 * 10^3}{450 * 450 * 25} = 0.3 \le 0.30 \dots \dots \dots \dots \dots C.V.
$$

#### **Vérification de la section de poteau : BAEL91(B.8.4.1)**

L'effort normal agissant ultime Nu d'un poteau doit être au plus égale à la valeur suivante :

$$
N_U \leq \overline{N} = \alpha \left( \frac{B_r * f_{c28}}{0.9 * \gamma_b} + \frac{A_s * f_e}{\gamma_s} \right)
$$

Avec **α** : est un coefficient fonction de l'élancement mécanique λ.

$$
L_f = 0.7xh_e = 0.7x 3.06 = 2.142 m.
$$

$$
\lambda = \frac{\sqrt{12} L_f}{a} = 18.55 < 50.
$$

Pas de risque de flambement.

$$
\alpha = \frac{0.85}{1 + 0.2 \left(\frac{\lambda}{35}\right)^2} = 0.804.
$$

**Br** : est la section réduite du poteau .

$$
B_r = (45-2) (45-2) = 1849 cm2.
$$

**A** : est la section d'acier comprimé prise en compte dans le calcul.

$$
A = \max (A_{min}^{BAEL}; A_{min}^{RBA})
$$
  

$$
A_{min}^{BAEL} = \min \begin{cases} \frac{0.2 \times (b \times h)}{100} = 405mm^2\\ \frac{8 \times (b + h)}{100} = 72mm^2 \end{cases}
$$

 $A_{min}^{BAEL}$  =72mm<sup>2</sup>  $A_{min}^{RPA} = 0.8\%$ B = 1620 $cm^2$ .  $\rightarrow$  en zone IIa

$$
A=1620cm^2.
$$

$$
\overline{N} = \alpha \left( \frac{B_r * f_{c28}}{0.9 * \gamma_b} + \frac{A_s * f_e}{\gamma_s} \right) = 0.804 \left( \frac{184900 * 25}{0.9 * 1.5} + \frac{162000 * 400}{1.15} \right) = 48056607.73 \text{ N}.
$$

$$
\overline{N}=48056.60773KN.
$$

$$
N_u = 2137.56 \, KN \le \overline{N} = 48056.60773 KN \dots \dots \dots \dots \dots C V.
$$

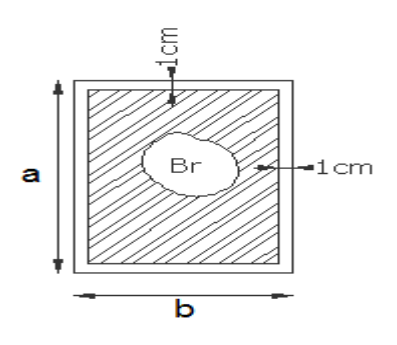

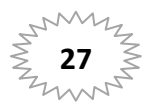

## **Sur poteau de rive : poteau (F1)**

On choisit pour la descente des charges le poteau le plus sollicité.

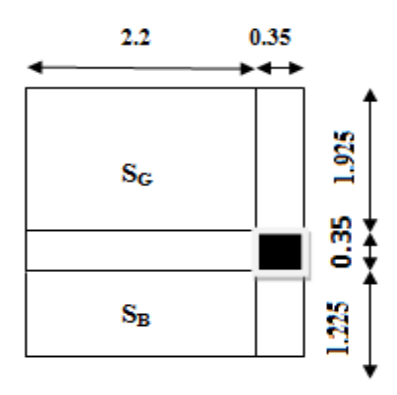

*Figure III.8 : Surface afférente du poteau de rive* 

\*Surface afférente :

**SG=1.925\*2.2=4.235 m<sup>2</sup>**

**SQ=(1.925+0.35)\*(2.2+0.35)-(0.45\*0.45)=5.67m<sup>2</sup>**

**SB=1.225\*2.2=2.695m<sup>2</sup>**

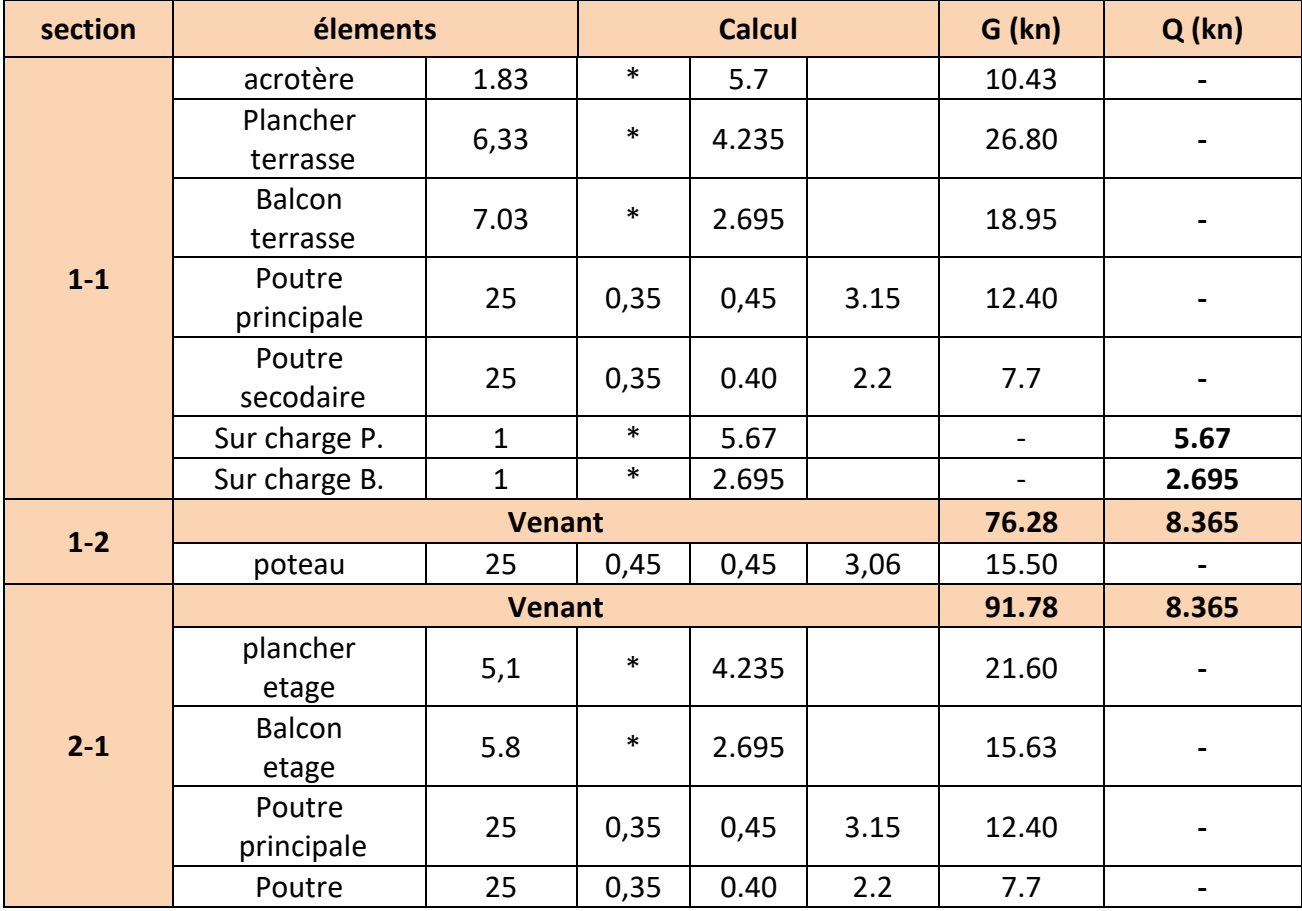

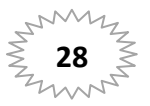

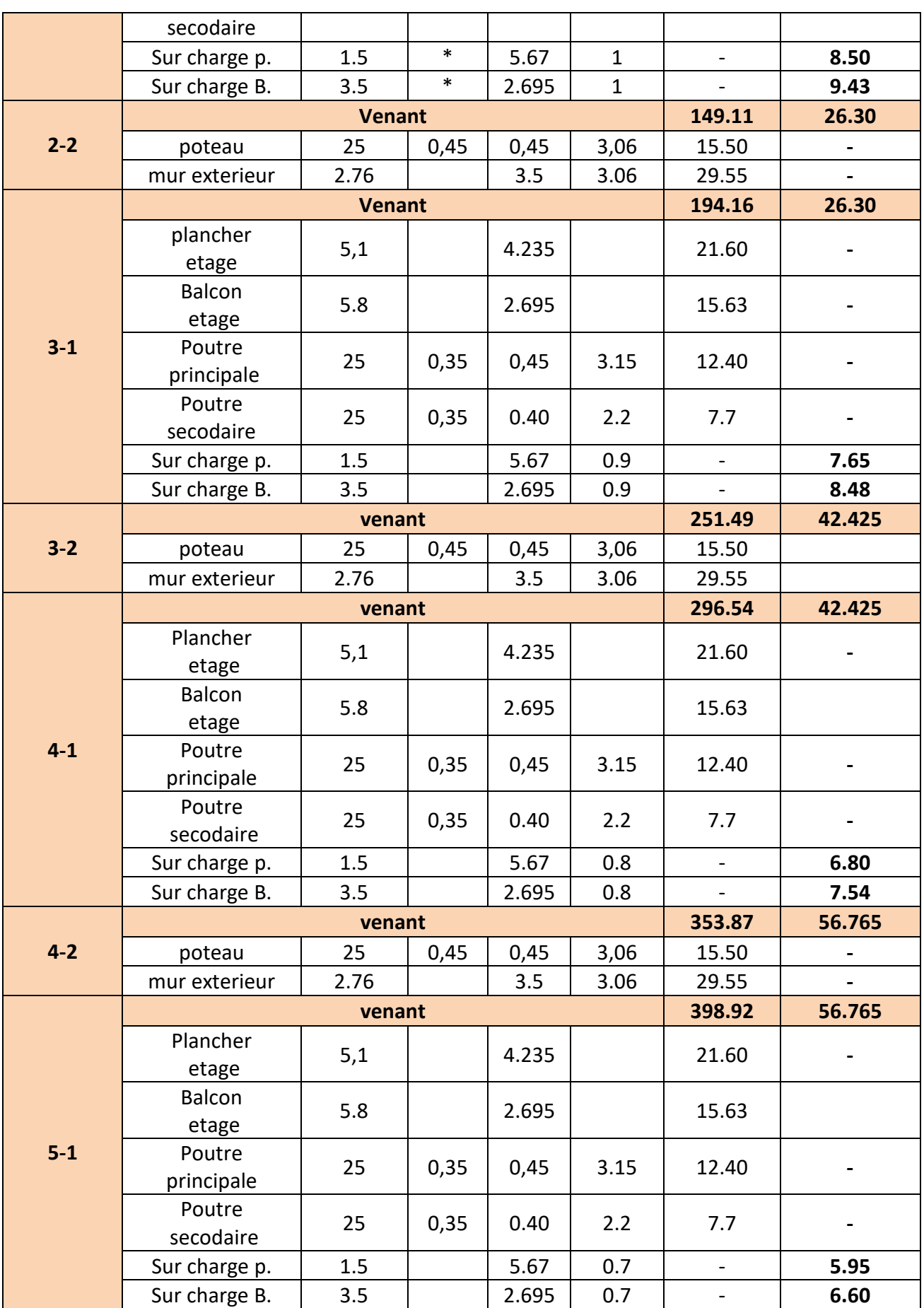

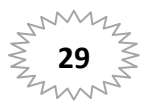

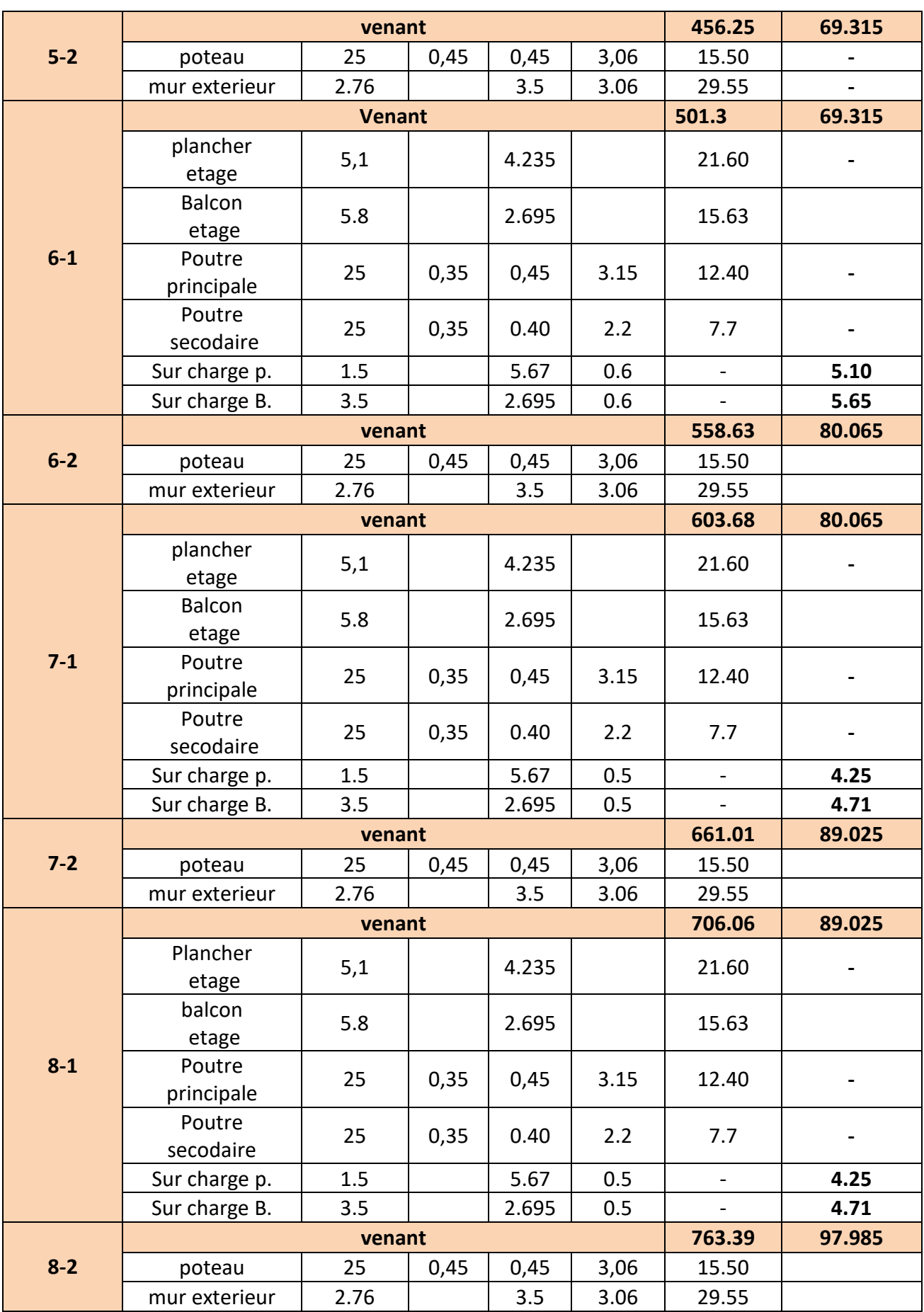

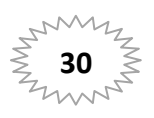

# **Chapitre III**

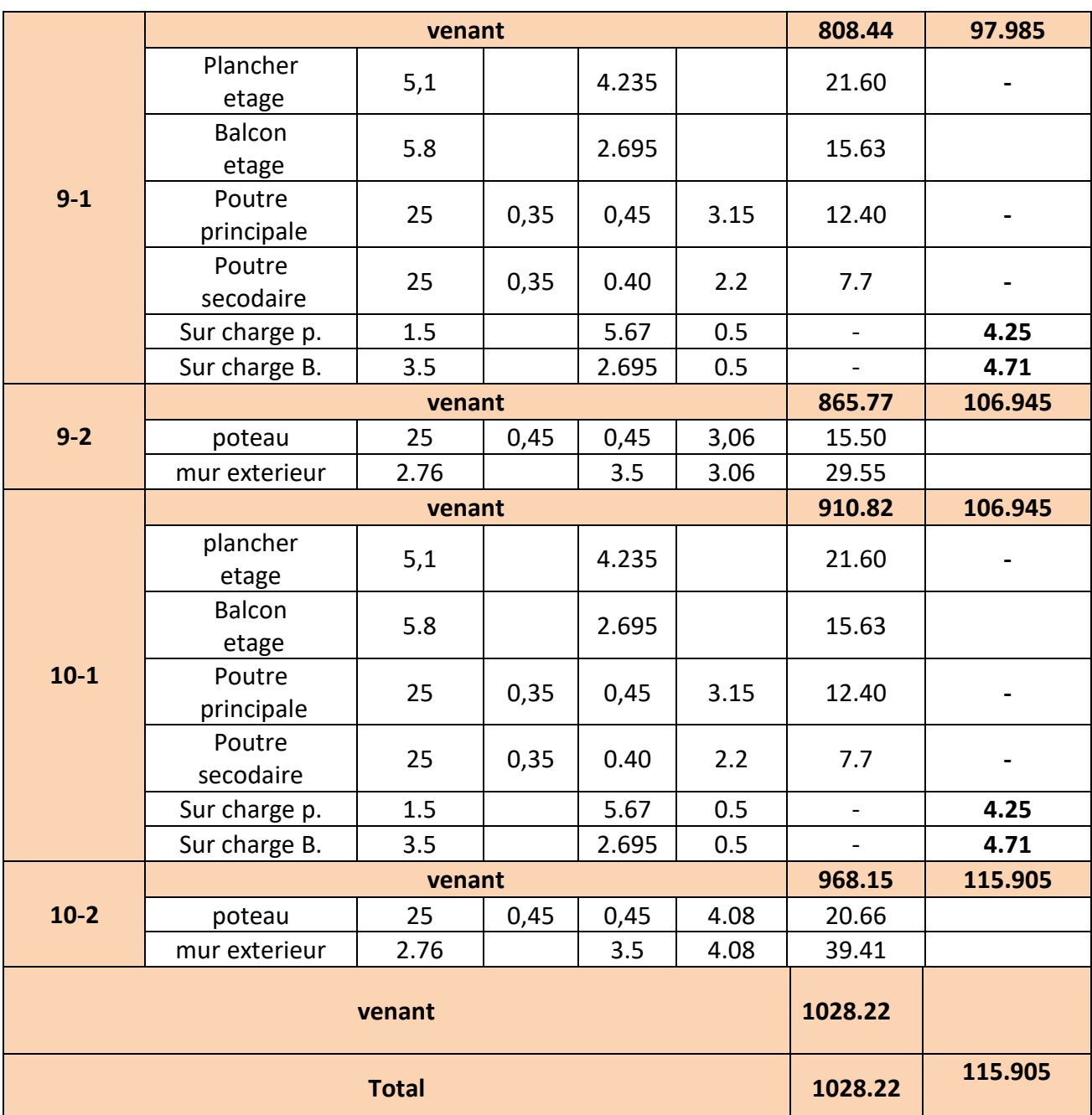

 $G = 1028.22KN.$ 

 $Q = 115.905 KN.$ 

 $N_d = G + Q = 1144.125KN$ 

- $N_u = 1.35G + 1.5Q = 1561.95KN.$ 
	- Vérification vis-à-vis du RPA 99 :

$$
\vartheta = \frac{N_d}{B_c \, f_{c28}} \leq 0.30
$$

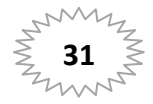

avec:

N<sub>d</sub>: désigne l'effort normal de calcul s'exerçant sur une section de béton.

B<sub>c</sub>: est l'aire (section brute) de cette dernière.

F<sub>c28</sub>: est la résistance caractéristique du béton à 28 jours.

$$
\vartheta = \frac{1144.125 * 10^3}{450 * 450 * 25} = 0.23 \le 0.30 \dots \dots \dots \dots \dots C.V.
$$

#### **Vérification de la section de poteau : BAEL91**

L'effort normal agissant ultime Nu d'un poteau doit être au plus égale à la valeur suivante :

$$
N_U \leq \overline{N} = \alpha \left( \frac{B_r * f_{c28}}{0.9 * \gamma_b} + \frac{A_s * f_e}{\gamma_s} \right)
$$

Avec **α** : est un coefficient fonction de l'élancement mécanique λ.

$$
L_f = 0.7xh_e = 0.7x 3.06 = 2.142 m.
$$

$$
\lambda = \frac{\sqrt{12} L_f}{a} = 18.55 < 50.
$$

Pas de risque de flambement.

$$
\alpha = \frac{0.85}{1 + 0.2 \left(\frac{\lambda}{35}\right)^2} = 0.804.
$$

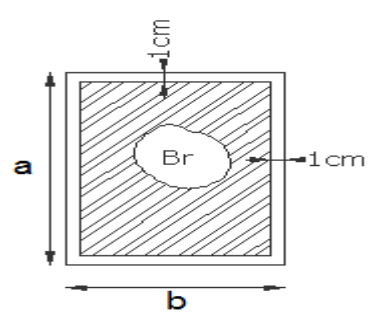

**Br** : est la section réduite du poteau obtenue en déduisant de sa section réelle 1 cm d'épaisseur sur tout son périphérique.

 $B_r = (45-2) (45-2) = 1849 \text{ cm}^2$ .

**A** : est la section d'acier comprimé prise en compte dans le calcul.

$$
A = \max (A_{min}^{BALL}; A_{min}^{RBA})
$$
  
\n
$$
A_{min}^{BALL} = \max(4U; 0.2\%B) = \max(640; 405) = 640 \text{ cm}^2.
$$
  
\n
$$
A_{min}^{RPA} = 0.9\%B = 1822.5 \text{ cm}^2.
$$
  
\n
$$
A = 1822.5 \text{ cm}^2.
$$
  
\n
$$
\overline{N} = \alpha \left( \frac{B_r * f_{c28}}{0.9 * \gamma_b} + \frac{A_s * f_e}{\gamma_s} \right) = 0.804 \left( \frac{184900 * 25}{0.9 * 1.5} + \frac{182250 * 400}{1.15} \right) = 51241904.25 \text{ N}.
$$
  
\n
$$
\overline{N} = 51241.90425 \text{ KN}.
$$
  
\n
$$
N_u = 1561.95 \text{KN} \le \overline{N} = 51241.90425 \text{ KN} ... ... ... \text{CV}.
$$

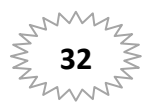

# CHAPITRE IV Etude des éléments secondaires

#### **IV-1. Introduction :**

Dans toute structure on distingue deux types d'éléments :

- Les éléments porteurs principaux qui contribuent directement aux contreventements.
- Les éléments secondaires qui ne contribuent pas directement au contreventement.

Dans ce chapitre nous avons calculons et étudier les éléments secondaires (Plancher, Acrotère, Balcon et escalier…).

Le calcul de ses éléments s'effectue suivant le règlement **BAEL91** en respectant le règlement parasismique Algérien **RPA99/2003**.

#### **IV-2. l'escalier:**

#### **IV-2-1. Introduction :**

-Dans notre structure on a un seul type d'escalier en béton armé et composée :

- $\checkmark$  Paliers d'épaisseur 15cm.
- Volées parallèles d'épaisseur 15cm.
- $\checkmark$  Giron de 30cm.
- $\checkmark$  Contre marche de 17cm

-L'escalier est calculé comme une poutre à section rectangulaire travaillant è la flexion simple.

-Pour déterminer les sollicitations, on a deux méthodes de calcul qui sont les suivantes:

- La méthode des charges équivalentes.
- La méthode R.D.M.

-le calcule des armatures se fait sur une bonde de 1 m de largeur.

#### **IV-2-2. Evaluation des charges:**

**Paillasse :** 

 $\triangleright$  Type (a) :

 $G = 7.44 x 1ml = 7.44 KN/ml$ 

$$
Q = 2.5 \times 1ml = 2.5 \, KN/ml
$$

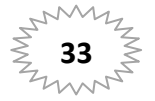

 $\triangleright$  Type (b)

$$
G = 7.36x \, 1ml = 7.36KN/ml
$$
\n
$$
Q = 2.5 \, x \, 1ml = 2.5 \, KN/ml
$$

**Palier :** 

 $G = 4.79 x 1ml = 4.79 KN/ml$  $Q = 2.5 x 1ml = 2.5 KN/ml$ 

#### **IV-2-3. Combinaison des charges :**

$$
E.L.U:\,Pu\,=\,1{,}35g\,+\,1{,}5q
$$

 $ELS: Pser = g + q$ 

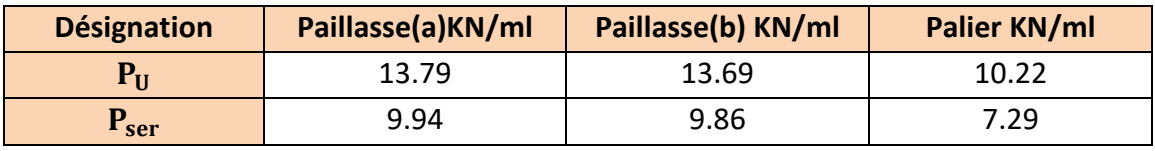

*Tableau IV-2-1. Combinaison des charges d' escalier*

#### **IV-2-4. Détermination des sollicitations :**

 $\checkmark$  Pour la méthode des charges équivalentes :

$$
\checkmark \quad \text{La charge} \text{ équivalente : } q_{\text{\'etq}} = \frac{\Sigma q_i \times l_i}{l_i}
$$

$$
\checkmark \quad \text{Moment isostatique}: M_0 = q_{\acute{e}q} \times \frac{l^2}{8}
$$

$$
\checkmark \quad \text{L'effort tranchant}: T_U = q_{\acute{e}q} \times \frac{L}{2}
$$

- $\checkmark$  Moment sur appui : $M_a = 0.3 M_0$
- $\checkmark$  Moment en travée :  $M_t = 0.85 M_0$
- $\triangleright$  Type(a) :

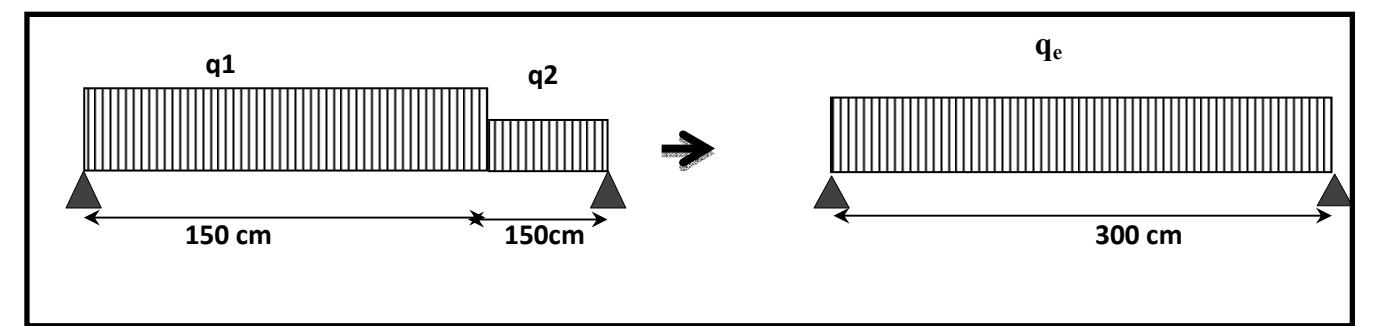

*Figure. IV-2-1.schéma statique d'escalier (a)* 

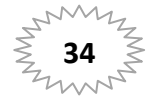

• **ELU**: 
$$
\mathbf{q}_e = \frac{q_1 l_1 + q_2 l_2}{l_1 + l_2} = \frac{13.79(1.50) + 10.22(1.50)}{1.50 + 1.50} = 12
$$
KN/ml

• **ELS**: 
$$
q_e = \frac{q_1 l_1 + q_2 l_2}{l_1 + l_2} = \frac{9.94(1.50) + 7.29(1.50)}{1.50 + 1.50} = 8.61
$$
 KN/ml

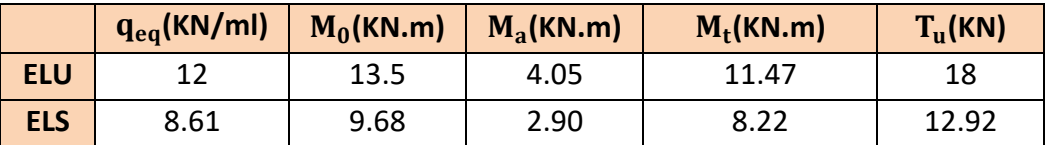

*Tableau IV-2-2.les sollicitations d'escalier (a)*

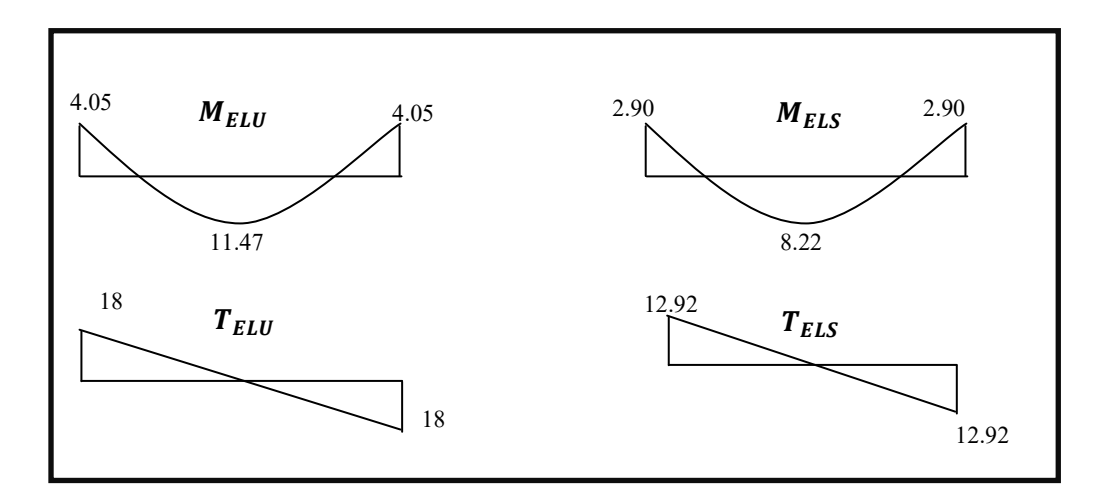

*Figure. IV-2-2.Diagramme de moment et l'effort tranchant d'escalier (a)* 

## $\triangleright$  Type(b):

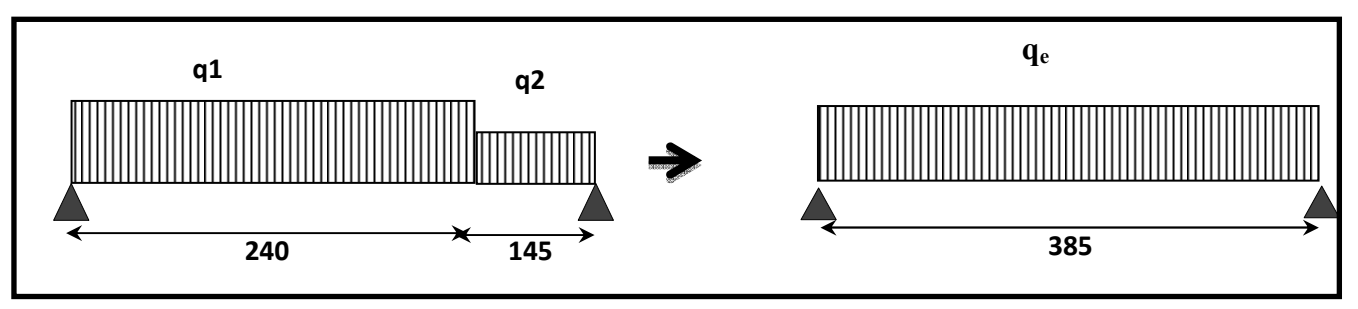

*Figure. IV-2-3.schéma statique d'escalier (b)* 

• **ELU**: 
$$
q_e = \frac{q_1 l_1 + q_2 l_2}{l_1 + l_2} = \frac{13.69(2.40) + 10.22(1.45)}{2.40 + 1.45} = 12.52 \text{ KN/ml}
$$

• **ELS**: 
$$
q_e = \frac{q_1 l_1 + q_2 l_2}{l_1 + l_2} = \frac{9.86(2.40) + 7.29(1.45)}{2.84 + 1.45} = 9 \text{ KN/ml}
$$

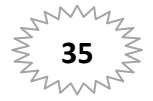

|            | $q_{eq}$ (KN/ml) | $M_0$ (KN.m) | $M_a$ (KN.m) | $M_t$ (KN.m) | $T_u$ (KN) |
|------------|------------------|--------------|--------------|--------------|------------|
| <b>ELU</b> | 12.52            | 23.20        | 6.95         | 19.72        | 24.10      |
| <b>ELS</b> |                  | 16.67        |              | 14.16        | 17.32      |

*Tableau IV-2-3.les sollicitations d'escalier (b)*

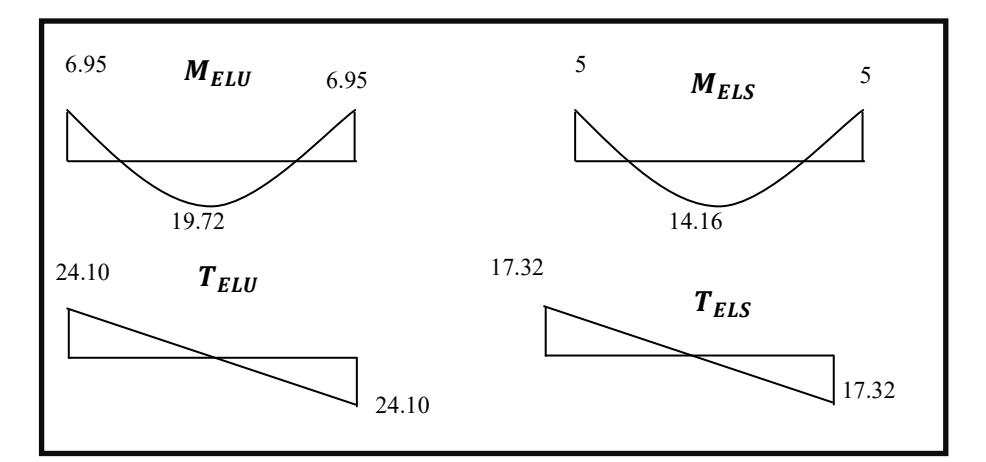

*Figure. IV-2-4.Diagramme de moment et l'effort tranchant d'escalier (b)*

#### **IV-2-5. Calcul de Ferraillage** *:*

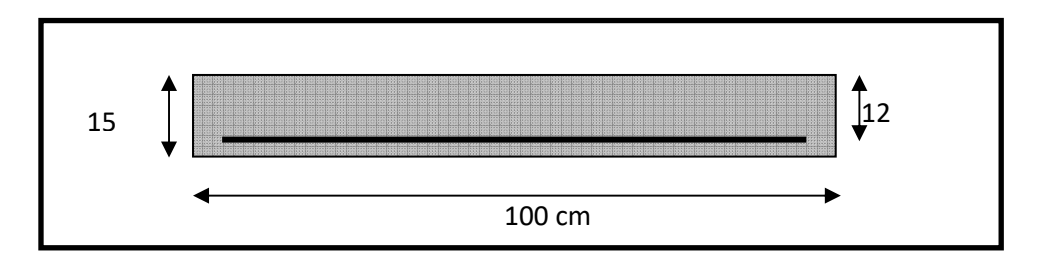

## *Figure. IV-2-5 : Section à ferrailler d'escalier.*

D'après le BAEL 91, on calcule le ferraillage d'une section rectangulaire soumise à la

Flexion simple.

Avec :  $C \ge 1 + 1 = 2$  on choisit  $C = 3cm$  $b = 100cm$  $h = 15cm$ 

 $d = h - c = 12$  cm

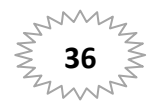

#### **Armatures longitudinales :**

$$
\triangleright \quad \text{E.L.U :}
$$

$$
\mu = \frac{M}{\overline{\sigma}_b b \, . d^2} \, ; \, \alpha = 1.25 \, (1 - \sqrt{1 - 2\mu}) \, ; \, \beta = (1 - 0.4 \, \alpha) \, ; A_{calc} = \frac{M}{\sigma_s . d \, . \, \beta}
$$

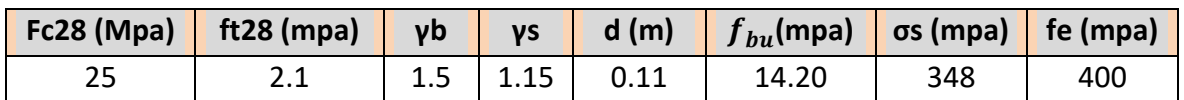

*Tableau IV-2-4. Caractéristiques géométriques et mécaniques*

#### **Type(a) :**

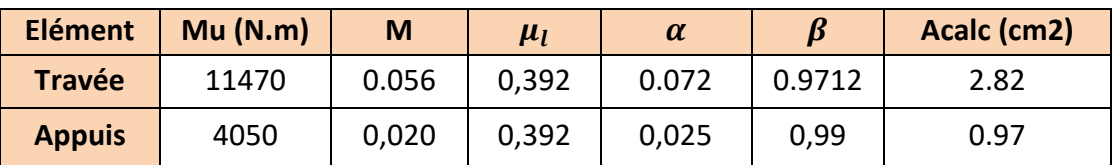

*Tableau IV-2-5. Sections des armatures d'escalier(a)* 

## **Type(b)**

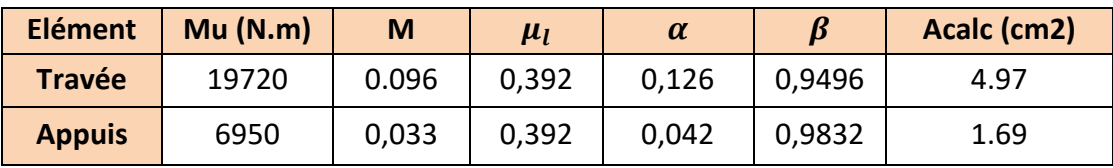

*Tableau IV-2-6. Sections des armatures d'escalier(b)* 

## **E.L.S :**

La vérification de la contrainte max du béton n'est pas nécessaire si l'inégalité suivante est vérifiée :

$$
\alpha \leq \overline{\alpha} = \frac{\gamma - 1}{2} + \frac{f_{c28}}{100} , \text{ avec : } \gamma = \frac{M_u}{M_s}
$$

## **Type(a)**

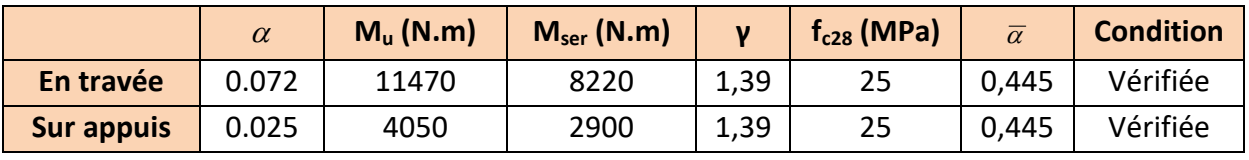

*Tableau IV-2-7. Vérification la contrainte d'escalier(a* 

## **Type(b)**

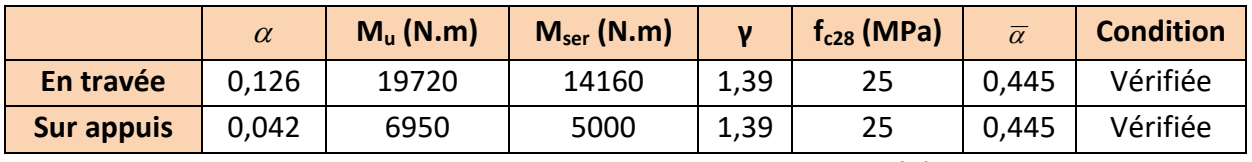

*Tableau IV-2-8. Vérification la contrainte d'escalier(b)* 

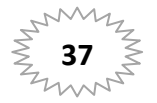

- **Conditions de non fragilité :**
- **Section minimale d'armatures : BAEL91 (A.4.2, 1).**

$$
A^1 \min \ge 0,23 \times b \times d \times \frac{f_{128}}{f_e}
$$

$$
A^1 \min \ge 0,23 \times 100 \times 12 \times \frac{2.1}{400} = 1.45 \text{ cm}^2
$$

**Pourcentage minimal :BAEL 91 (art B.6.4).** 

$$
A^2_{\min} \ge 0.001 \times b \times h
$$

- $A^2$ <sub>min</sub>  $\geq 0.001 \times 100 \times 15 = 1.50$  cm<sup>2</sup>
	- **Type(a)** :

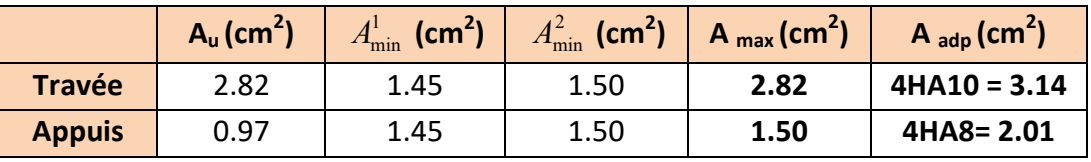

*Tableau IV-2-9. Armatures Longitudinales d'escalier(a)* 

**Type(b)** :

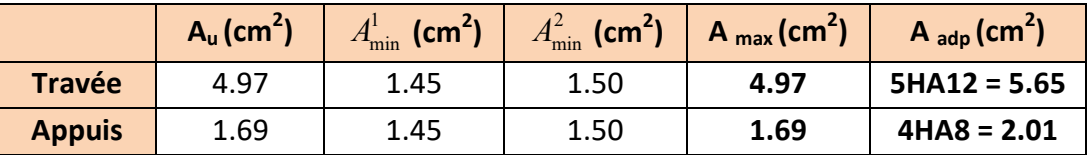

 *Tableau IV-2-10. Armatures Longitudinales d'escalier(b)* 

## **Armatures de répartitions :**

$$
A_t = A_L / 4
$$

**Type(a)** :

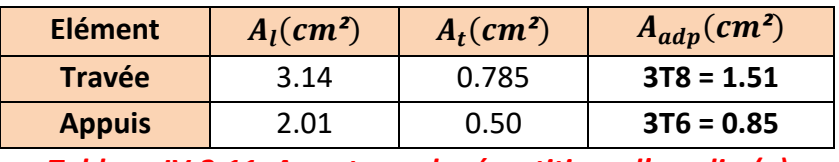

*Tableau IV-2-11: Armatures de répartitions d'escalier(a)* 

**Type(b)** :

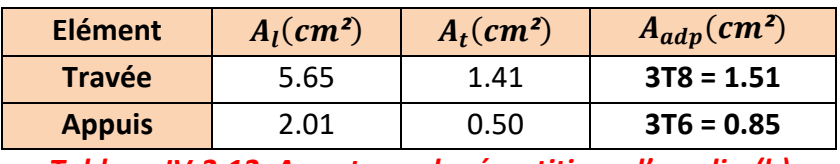

*Tableau IV-2-12: Armatures de répartitions d'escalier(b)* 

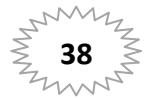

#### **IV-2-6. L'espacement entre les armatures : B A E L 91 (art 8.2.42) :**

**Type(a) :**

**Armatures longitudinales :** 

 $S<sub>1</sub> ≤ min (3h; 33 cm) = 33 cm$ 

-
$$
\text{Travée: } S_l = \frac{100}{4} = 25 \text{ cm}
$$

- Appuis: $S_l = \frac{100}{4}$  $\frac{1}{4}$  = 25 cm

#### **Armatures transversals:**

St ≤ min (4h; 45 cm) = 45 cm

-
$$
\text{Trace:} S_t = \frac{100}{3} = 33.33 \, \text{cm}
$$

-
$$
\text{Trace:} S_t = \frac{100}{3} = 33.33 \text{ cm}
$$

**Type(b) :**

#### **Armatures longitudinales :**

 $S_1 \leq min$  (3h; 33 cm) = 33 cm

- **Travée:** 
$$
S_l = \frac{100}{5} = 20
$$
 cm

- 
$$
Appuis: S_l = \frac{100}{4} = 25 \text{ cm}
$$

#### **Armatures transversals:**

St ≤ min (4h; 45 cm) = 45 cm

-
$$
\text{True} \quad S_l = \frac{100}{3} = 33.33 \, \text{cm}
$$

- 
$$
Appuis: S_l = \frac{100}{3} = 33.33 \text{ cm}
$$

#### **IV-2-7. Vérification de l'effort tranchant:**

La contrainte tangente  $\mathcal{T}_\mathrm{u}$ : **BAEL91 (A.5.1, 1).** 

$$
T_U = \frac{T_u}{b_0.d}
$$
 Comme la fissuration est peu nuisible, alors la valeur admissible  $\overline{\tau_u}$  est

donnée par la formule suivante :

$$
\overline{\tau_u} = \min\left(0, 20 \frac{f_{cj}}{\gamma_b}; 5 \text{ MPa}\right)
$$
(BAEL (A.5.1,2)).

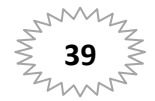

**Type(a) :**

$$
\tau_u = \frac{T_u}{b_0.d} = \frac{18000}{1000 \times 120} = 0.15 \text{MPa}.
$$

Les armatures d'âme sont droites et les fissurations peu nuisibles, donc :

 $\bar{\tau}_u$  = min (0,2 $f_{c28/\nu b}$ ; 4 MPa) (BAEL91 art A.5.1,211)

$$
\overline{\tau}_{u} = \min (3.33; 4) \overline{\Rightarrow} \overline{\tau}_{u} = 3.33 \text{ MPa}
$$

 $\tau_u$  = 0.15 MPa  $\langle \overline{r}_u$  = 3.33 MPa (Condition .Vérifier)

**Type(b) :**

 $\tau_u = \frac{I_u}{b_0 d}$ *Tu*  $\overline{0}$ . =  $1000 \times 120$ 24100  $\times$ = 0.20MPa

Les armatures d'âme sont droites et les fissurations peu nuisibles, donc :

$$
\bar{\tau}_u
$$
 = min (0,2f<sub>c28/yb</sub>; 4 MPa) (BAEL91 art A.5.1,211)  
\n $\bar{\tau}_u$  = min (3.33; 4)  $\Rightarrow \bar{\tau}_u$  = 3.33 MPa

 $\tau_u$  = 0.20 MPa <  $\tau_u$  = 3.33 MPa (Condition . Vérifier)

## **IV-2-8. Vérification de la flèche***:* **BAEL91 (art B.6.5, 1):**

**Type(a) :**

1) 
$$
\frac{h}{L} \ge \frac{M_t}{10M_0} = \frac{15}{300} \ge \frac{0.85M_0}{10M_0} = \frac{0.05 \le 0.085 \dots \dots C.N.V}{0.05 \le 0.085 \dots \dots C.N.V}
$$
  
2)  $\frac{h}{L} \ge \frac{1}{16} = \frac{15}{300} \ge \frac{1}{16} = \frac{0.05 \le 0.0625 \dots \dots C.N.V}{0.05 \le 0.0625 \dots \dots C.N.V}$ 

Comme les conditions ne sont pas vérifiées, donc on doit vérifier la condition :

$$
\Delta f_t = f_g^{\ v} - f_j^{\ i} \cdot \ f_g^{\ i} + \ f_p^{\ i} \leq f_{adm}
$$

Avec : f<sub>adm</sub> = L / 500, pour les éléments supports reposant sur 2 appuis et la portée L

**Calcul de la flèche : BAEL91(Art : B.6.5.3) (p : 107).** 

**Position de centre de gravité de la section homogène :** 

$$
Y_G \frac{\sum A_i Y_i}{\sum A_i} = \frac{bh\frac{h}{2} + \eta A_s d}{bh + \eta A_s}
$$

Avec : η coefficient d'équivalence ( $η = 15$ )

Et A<sub>s</sub>=la section d'armature en travée (A<sub>s</sub>=3.14cm<sup>2</sup>)

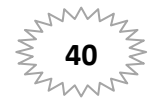

## **Chapitre IV**

$$
Y_{G} = \frac{100 \times 15 \times \frac{15}{2} + 15 \times 3.14 \times 12}{100 \times 15 + 15 \times 3.14} = 7.63
$$
 cm

Alors:  $Y_G' = h - Y_G = 15 - 7.27 = 7.37$  cm

 $\delta = d - Y_G = 12 - 7.27 = 4.37$ cm

#### > Moment d'inertie de la section homogène :

$$
I_0 = \frac{b \times h^3}{12} + b \times h \times \left[ \left( \frac{h}{2} \right) - Y_G \right]^2 + \eta \times A \times (d - Y_G)^2
$$

 $I_0 = \frac{100\times15^3}{12} + 100\times15\times\left[\left(\frac{15}{2}\right) - 7.63\right]^2 + 15\times3.14\times(12 - 7.63)^2 = 29049.81$  cm<sup>4</sup>

#### $\triangleright$  Déformations instantanées :

$$
\lambda_i = \frac{0.05f_{t28}}{\left(2 + 3 \times \frac{b_0}{b}\right)\rho}
$$

$$
\rho = \frac{A}{d \times b} = \frac{6.79}{12 \times 100} = 0.0026
$$

Pour les déformations instantanées :  $b_0 = b$  ;  $f_{t28} = 2.1$  MPa

$$
\lambda_{\rm i} = \frac{0.05 \text{f}_{\rm t28}}{\left(2 + 3 \times \frac{\text{b}_0}{\text{b}}\right) \rho} = \frac{0.05 \times 2.1}{\left(2 + 3 \times \frac{100}{100}\right) \times 0.0026} = 8.07
$$

#### > Déformation de longue durée :

$$
\lambda_{\rm v} = \frac{0.02f_{\rm t28}}{\left(2 + 3 \times \frac{b_0}{b}\right)\rho} = \frac{0.02 \times 2.1}{\left(2 + 3 \times \frac{100}{100}\right) \times 0.0026} = 3.23
$$

#### > Calcul du moment fléchissant d'ELS :

$$
g = \frac{\left(G_{\text{palier}} \times L_{\text{palier}}\right) + \left(G_{\text{paillasse}} \times L_{\text{paillasse}}\right)}{\left(L_{\text{palier}} + L_{\text{paillasse}}\right)}
$$

g : c'est l'ensemble de la charge permanente.

J : charge permanente sans revêtement.

 $\rho$  : C'est l'ensemble des charges permanentes et d'exploitation supporté par l'élément considéré.

 $g = \frac{(4790 \times 1.5) + (7440 \times 1.5)}{3} = 6115N/ml$  $j=\frac{(3750\times1.5)+(6400\times1.5)}{3}$  = 5075 N/ml  $p = g + Q = 6115 + 2500 = 8615N/ml$ 

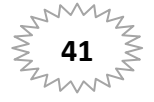

# **Chapitre IV**

$$
M_g = \frac{0.85 \times g \times 1^2}{8} = \frac{0.85 \times 6115 \times 3^2}{8} = 5847.46 N.m
$$
  
\n
$$
M_j = \frac{0.85 \times j \times 1^2}{8} = \frac{0.85 \times 5075 \times 3^2}{8} = 4852.96 N.m
$$
  
\n
$$
M_p = \frac{0.85 \times p \times 1^2}{8} = \frac{0.85 \times 8615 \times 3^2}{8} = 8238.09 N.m
$$

#### > Calcul des contraintes des tractions effectives de l'armature:

-Pour une section rectangulaire à la flexion simple, on applique la formule (61)

(P. Charon) pour déterminer les contraintes, on a :

$$
\rho_1 = 100 \times \rho = 100 \times 0.0026 = 0.260
$$

-D'après le tableau n°7 (Annexe BAEL de P. Charon)

-On tire la valeur 
$$
\beta_1
$$
:  $\rho_1 = 0.260 \Rightarrow \beta_1 = 0.879$ 

$$
\sigma_{g}^{S} = \frac{M_{g}}{A \times \beta \times d} = \frac{5847.46}{3.14 \times 0.879 \times 12} = 176.54 \text{Mpa}
$$

$$
\sigma_{j}^{S} = \frac{M_{j}}{A \times \beta \times d} = \frac{4852.96}{3.14 \times 0.879 \times 12} = 146.52 \text{Mpa}
$$

$$
\sigma_p^s = \frac{M_p}{A \times \beta \times d} = \frac{8238.09}{3.14 \times 0.879 \times 12} = 248.72 \text{Mpa}
$$

#### > Calcul du coefficient  $\mu$  :

$$
\mu_{g} = 1 - \frac{1.75 \times f_{t28}}{4 \times \rho \times \sigma_{g}^{s} + f_{t28}} = 1 - \frac{1.75 \times 2.1}{4 \times 0.0026 \times 176.54 + 2.1} = 0.066
$$
\n
$$
\mu_{j} = 1 - \frac{1.75 \times f_{t28}}{4 \times \rho \times \sigma_{j}^{s} + f_{t28}} = 1 - \frac{1.75 \times 2.1}{4 \times 0.0026 \times 146.52 + 2.1} = 0.014
$$
\n
$$
\mu_{p} = 1 - \frac{1.75 \times f_{t28}}{4 \times \rho \times \sigma_{p}^{s} + f_{t28}} = 1 - \frac{1.75 \times 2.1}{4 \times 0.0026 \times 248.72 + 2.1} = 0.22
$$

Donc:

$$
I_{fv}^{g} = (1,1 I_0) / (1 + \lambda_v \times \mu g) = (1,1 \times 29049.81) / (1 + 3.23 \times 0.066) = 26339.69 \text{cm}^4
$$
  
\n
$$
I_{fi}^{g} = (1,1 I_0) / (1 + \lambda_i \times \mu g) = (1,1 \times 29049.81) / (1 + 8.07 \times 0.066) = 20849.78 \text{cm}^4
$$
  
\n
$$
I_{fv}^{j} = (1,1 I_0) / (1 + \lambda_i \times \mu_j) = (1,1 \times 29049.81 \times) / (1 + 8.07 \times 0.014) = 28711.01 \text{cm}^4
$$
  
\n
$$
I_{fv}^{p} = (1,1 I_0) / (1 + \lambda_i \times \mu_p) = (1,1 \times 29049.81) / (1 + 8.07 \times 0.22) = 11513.59 \text{cm}^4
$$
  
\n
$$
\triangleright
$$
 Calculate de la flèche :

$$
E_i = 11000 \sqrt[3]{f_{c28}} = 11000 \sqrt[3]{25} = 32164.2 \text{ MPa} \text{(BAEL 91.art A.2.1.21)}
$$
\n
$$
E_v = \frac{E_i}{3} = 3700 \sqrt[3]{f_{c28}} = 10818.87 \text{ MPa} \text{(BAEL 91.art A.2.1.22)}
$$

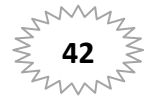

$$
f_v^g = \frac{M_g \times l^2}{10E_v \times I_{fv}^g} = \frac{[5847.46 \times (300^2)]}{[10 \times 10818.87 \times 26339.69]} = 0.18cm
$$
  
\n
$$
f_i^g = \frac{M_g \times l^2}{10E_i \times I_{fi}^g} = \frac{[5847.46 \times (300^2)]}{[10 \times 32164.2 \times 20849.78]} = 0.07cm
$$
  
\n
$$
f_i^j = \frac{M_j \times l^2}{10Ev \times I_{fv}^j} = \frac{[4852.96 \times (300^2)]}{[10 \times 32164.2 \times 28711.01]} = 0.05cm
$$
  
\n
$$
f_i^p = \frac{M_p \times l^2}{10E_i \times I_{fv}^j} = \frac{[8238.09 \times (300^2)]}{[10 \times 32164.2 \times 11513.58]} = 0.20 cm
$$
  
\n
$$
\Delta f_t = f_{gv} - f_{ji} + f_{pi} - f_{gi} = 0.26 cm < f_{adm} = \frac{300}{500} = 0.6cm
$$

Alors la condition de flèche est vérifiée.

#### **Type(b) :**

1) 
$$
\frac{h}{L} \ge \frac{M_t}{10M_0} = \frac{15}{385} \ge \frac{0.85M_0}{10M_0} = \frac{0.0389 \le 0.085 \dots \dots \text{ C. N. V}}{10M_0}
$$
  
2)  $\frac{h}{L} \ge \frac{1}{16} = \frac{15}{420} \ge \frac{1}{16} = \frac{0.0389 \le 0.0625 \dots \dots \dots \text{ C. N. V}}{10M_0}$ 

Comme les conditions ne sont pas vérifiées, donc on doit vérifier la condition :

$$
\Delta f_t = f_g^{\nu} - f_j^{\ i} \cdot f_g^{\ i} + f_p^{\ i} \cdot f_{\text{adm}}
$$

Avec : f<sub>adm</sub> = L / 500, pour les éléments supports reposant sur 2 appuis et la portée L

#### **Calcul de la flèche : BAEL91(Art : B.6.5.3) (p : 107).**

#### **Position de centre de gravité de la section homogène :**

Avec : η coefficient d'équivalence ( $η = 15$ )

Et A<sub>s</sub>=la section d'armature en travée(A<sub>s</sub>=5.65cm<sup>2</sup>)

$$
Y_{G} = \frac{100 \times 15 \times \frac{15}{2} + 15 \times 5.65 \times 12}{100 \times 15 + 15 \times 5.65} = 7.74
$$
 cm

Alors :  $Y_G' = h - Y_G = 15 - 7.74 = 7.26$  cm

 $\delta = d - Y_G = 12 - 7.74 = 4.26$  cm

#### **Moment d'inertie de la section homogène**

$$
I_0 = \frac{100 \times 15^3}{12} + 100 \times 15 \times \left[ \left( \frac{15}{2} \right) - 7.74 \right]^2 + 15 \times 5.65 \times (12 - 7.74)^2 = 29749.40 \text{cm}^4
$$

#### **Déformations instantanées :**

$$
\lambda_i = \frac{0.05f_{t28}}{\left(2 + 3 \times \frac{b_0}{b}\right)\rho}
$$

**43**

$$
\rho = \frac{A}{d \times b} = \frac{5.65}{12 \times 100} = 0.00470
$$

Pour les déformations instantanées :  $b_0 = b$  ;  $f_{t28} = 2.1$  MPa

$$
\lambda_{i} = \frac{0.05f_{t28}}{\left(2 + 3 \times \frac{b_0}{b}\right)\rho} = \frac{0.05 \times 2.1}{\left(2 + 3 \times \frac{100}{100}\right) \times 0.0047} = 4.46
$$

> Déformation de longue durée :

$$
\lambda_{\rm v} = \frac{0.02f_{\rm t28}}{\left(2 + 3 \times \frac{b_0}{b}\right) \rho} = \frac{0.02 \times 2.1}{\left(2 + 3 \times \frac{100}{100}\right) \times 0.0047} = 1.78
$$

> Calcul du moment fléchissant d'ELS :

$$
g = \frac{(G_{\text{palier}} \times L_{\text{palier}}) + (G_{\text{paillasse}} \times L_{\text{paillasse}})}{(L_{\text{palier}} + L_{\text{paillasse}})}
$$

g : c'est l'ensemble de la charge permanente.

J : charge permanente sans revêtement.

 $\boldsymbol{\rho}$  : C'est l'ensemble des charges permanentes et d'exploitation supporté par l'élément considéré.

$$
g = \frac{(4790 \times 1.45) + (7360 \times 2.4)}{(1.45 + 2.4)}
$$
  
\n
$$
j = \frac{(3750 \times 1.45) + (6320 \times 2.40)}{(1.45 + 2.40)}
$$
  
\n
$$
= 5352.07 \text{ N/ml}
$$
  
\n
$$
\rho = g + q = 6392.07 + 2500 = 8892.07 \text{ N/ml}
$$
  
\n
$$
M_g = \frac{0.85 \times g \times 1^2}{8} = \frac{0.85 \times 6392.07 \times 3.85^2}{8} = 10066.81 \text{ N.m}
$$
  
\n
$$
M_j = \frac{0.85 \times j \times 1^2}{8} = \frac{0.85 \times 5352.07 \times 3.85^2}{8} = 8428.92 \text{ N.m}
$$
  
\n
$$
M_p = \frac{0.85 \times p \times 1^2}{8} = \frac{0.85 \times 8892.07 \times 3.85^2}{8} = 14004.03 \text{ N.m}
$$

#### $\triangleright$  Calcul des contraintes des tractions effectives de l'armature:

-Pour une section rectangulaire à la flexion simple, on applique la formule (61)

(P. Charon) pour déterminer les contraintes, on a :

 $\rho_1 = 100 \times \rho = 100 \times 0.00470 = 0.470$ 

-D'après le tableau n°7 (Annexe BAEL de P. Charon)

-On tire la valeur  $\beta_1$ :  $\rho_1$  = 0.470  $\Rightarrow \beta_1$  = 0.856

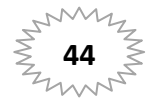

# **Chapitre IV**

$$
\sigma_{g}^{S} = \frac{M_{g}}{A \times \beta \times d} = \frac{10066.81}{5.65 \times 0.856 \times 12} = 173.45 \text{Mpa}
$$

$$
\sigma_{j}^{S} = \frac{M_{j}}{A \times \beta \times d} = \frac{8428.92}{5.65 \times 0.856 \times 12} = 145.23 \text{Mpa}
$$

$$
\sigma_{\rm p}^{\rm S} = \frac{M_{\rm p}}{A \times \beta \times d} = \frac{14004.03}{5.65 \times 0.856 \times 12} = 241.29 \text{Mpa}
$$

## > Calcul du coefficient  $\mu$  :

$$
\mu_{g} = 1 - \frac{1.75 \times f_{t28}}{4 \times \rho \times \sigma_{g}^{s} + f_{t28}} = 1 - \frac{1.75 \times 2.1}{4 \times 0.00470 \times 173.45 + 2.1} = 0.31
$$
\n
$$
\mu_{j} = 1 - \frac{1.75 \times f_{t28}}{4 \times \rho \times \sigma_{j}^{s} + f_{t28}} = 1 - \frac{1.75 \times 2.1}{4 \times 0.00470 \times 145.23 + 2.1} = 0.23
$$
\n
$$
\mu_{p} = 1 - \frac{1.75 \times f_{t28}}{4 \times \rho \times \sigma_{p}^{s} + f_{t28}} = 1 - \frac{1.75 \times 2.1}{4 \times 0.00470 \times 241.29 + 2.1} = 0.44
$$

Donc:

$$
I_{fv}^{g} = (1,1I_{0}) / (1 + \lambda_{v} \times \mu_{g}) = (1,1 \times 29749.40) / (1 + 1.78 \times 0.31) = 22102.08 \text{ cm}^{4}
$$
  
\n
$$
I_{fi}^{g} = (1,1I_{0}) / (1 + \lambda_{i} \times \mu_{g}) = (1,1 \times 29749.40) / (1 + 4.46 \times 0.31) = 14846.35 \text{ cm}^{4}
$$
  
\n
$$
I_{fv}^{j} = (1,1I_{0}) / (1 + \lambda_{i} \times \mu_{j}) = (1,1 \times 29749.40) / (1 + 4.46 \times 0.23) = 17713.72 \text{ cm}^{4}
$$
  
\n
$$
I_{fv}^{p} = (1,1I_{0}) / (1 + \lambda_{i} \times \mu_{p}) = (1,1 \times 29749.40) / (1 + 4.46 \times 0.44) = 11754.43 \text{ cm}^{4}
$$
  
\n
$$
\triangleright
$$
 Calculate de la flèche :

$$
E_{i} = 11000 \sqrt[3]{f_{c28}} = 11000 \sqrt[3]{25} = 32164.2 \text{ MPa(BAEL 91.art A.2.1.21)}
$$
  
\n
$$
E_{v} = \frac{E_{i}}{3} = 3700 \sqrt[3]{f_{c28}} = 10818.87 \text{ MPa(BAEL 91.art A.2.1.22)}
$$
  
\n
$$
f_{v}^{g} = \frac{M_{g} \times l^{2}}{10E_{v} \times I_{fv}^{g}} = \frac{[10066.81 \times (385^{2})]}{[10 \times 10818.87 \times 22102.08]} = 0.62 \text{cm}
$$
  
\n
$$
f_{i}^{g} = \frac{M_{g} \times l^{2}}{10E_{i} \times I_{fi}^{g}} = \frac{[10066.81 \times (385^{2})]}{[10 \times 32164.2 \times 14846.35]} = 0.31 \text{ cm}
$$
  
\n
$$
f_{i}^{j} = \frac{M_{j} \times l^{2}}{10E_{i} \times I_{fv}^{j}} = \frac{[8428.92 \times (385^{2})]}{[10 \times 32164.2 \times 17713.72]} = 0.21 \text{ cm}
$$
  
\n
$$
f_{i}^{p} = \frac{M_{p} \times l^{2}}{10E_{i} \times I_{fv}^{j}} = \frac{[14004.03 \times (385^{2})]}{[10 \times 32164.2 \times 11754.43]} = 0.60 \text{cm}
$$
  
\n
$$
\Delta f_{t} = f_{gv} - f_{ji} + f_{pi} - f_{gi} = 0.7 \text{ cm} < f_{adm} = \frac{385}{500} = 0.77 \text{ cm}
$$
  
\nAlors la condition de flèche est véritiée.

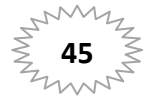

**IV-2-9. Présentation du ferraillage des escaliers:**

## **Escalier(a)**

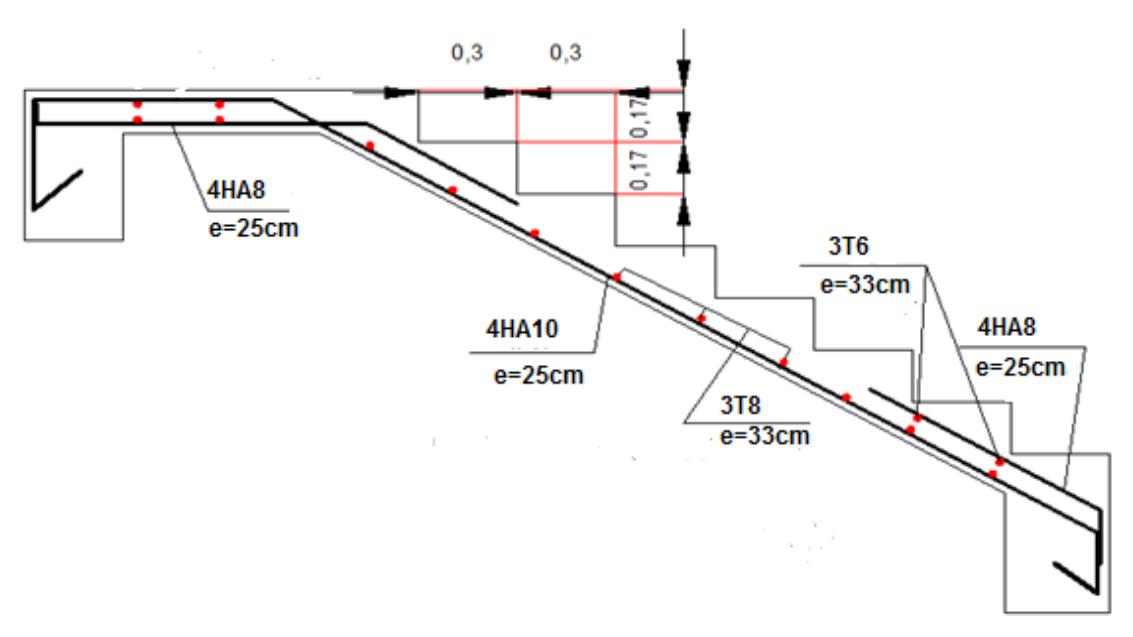

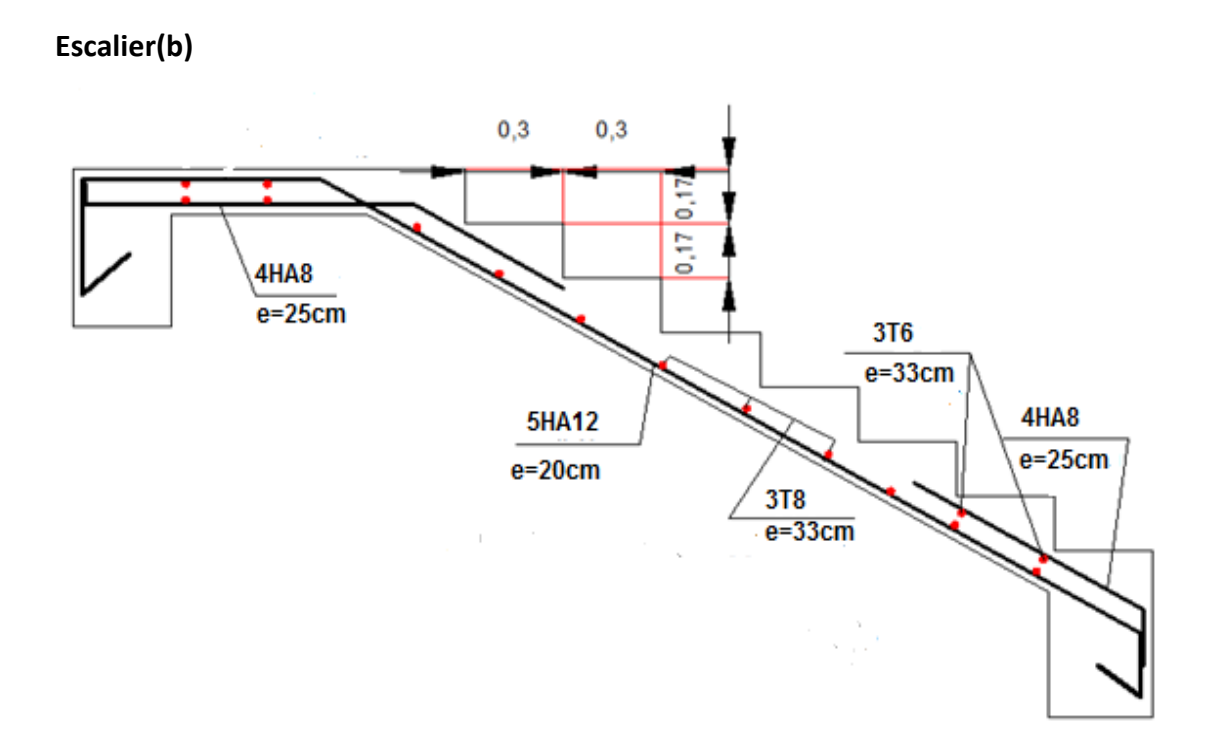

*Figure. IV-2-6 : Ferraillage des escaliers*

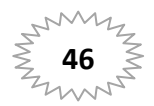

#### **IV-2-10. Calcul de la poutre palière :**

#### **1. Introduction :**

 La poutre palière est une poutre d'appui pour le palier de l'escalier, elle est calculée comme une section rectangulaire travaillant à la flexion simple et à la torsion, elle est soumise à :

- son poids propre "pp".
- poids du mur extérieur pm.
- La réaction de la volée.

#### **2. Pré dimensionnement:**

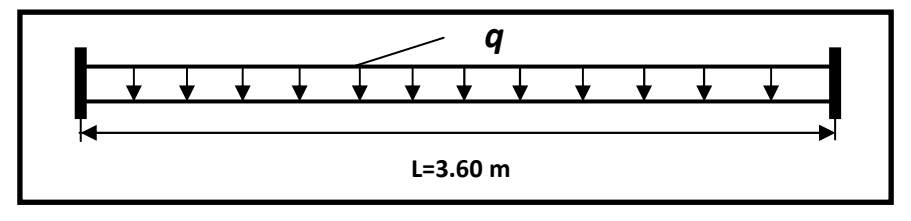

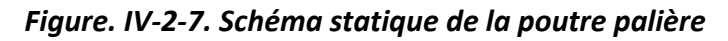

**Condition du porté (BAEL91) :** 

$$
h = \left[\frac{1}{15} \div \frac{1}{10}\right] L_{max}
$$

 $L_{\text{max}}$ : la plus grande portée.  $\Rightarrow$   $L_{\text{max}}$  = 3.60 m

 $h = (24 \div 36)$  cm  $On \text{ prend: } h = 35 \text{cm}.$ 

 $b = (0.3 \div 0.6) h = (10.5 \div 21)$  On prend:  $b = 30$ cm.

**Condition de RPA 99 (art.7.5.1) :** 

b= 30cm ≥ 20cm…………………..CV

h=35cm≥ 30cm……………………. CV

h/b=1.16 ≤ 4.00cm………………CV

Alors on prend les dimensions des Poutres palières **(30 × 35)** cm<sup>2</sup>

## **3. Évaluation des charges :**

Poids propre de la poutre :

 $g = h \times b \times \gamma = 0.35 \times 0.30 \times 25 = 2.63$ KN/ml

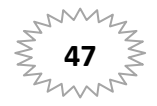

Poids de palier : $p_1 = 4.79$  KN/m<sup>2</sup> Poids de la paillasse : $p_2 = 7.36$  KN/m<sup>2</sup>  $p_{eq} = \frac{7.36 \times 2.40 + 4.79 \times 1.45}{3.85}$  $\frac{644.75 \times 1.15}{3.85} = 6.39$  KN/ml  $p = p_{eq} \times \frac{L}{2}$  $\frac{L}{2}$ =6.39× $\frac{3.6}{2}$  $\frac{10.6}{2}$ =11.50 KN/ml  $p_m = G_{\sf mur} \times (\frac{h}{2})$  $\frac{h}{2}$ -h<sub>PS</sub>)=2.76×0.8×( $\frac{3.06}{2}$ . -0.40)=2.50 KN/ml Les charges permanentes : $G = g + p + p_m = 16.63KN/ml$ La surcharge :  $q = 2.5 \times \frac{3.6}{2}$ . =4.5 KN/ml

#### **4. Détermination des sollicitations :**

- ELU :  $P_u = 1.35G + 1.5Q$
- $\text{ELS}: P_s = G + Q$ 
	- $M_t = 0.85M_0$   $M_a = 0.3M_0M_0 =$  $P \times l^2$ 8  $T =$  $p \times l$ 2  $l = 4.30 \ m$

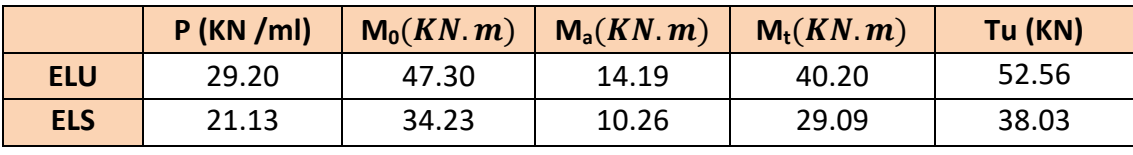

*Tableau IV-2-13.les sollicitations de la poutre palière*

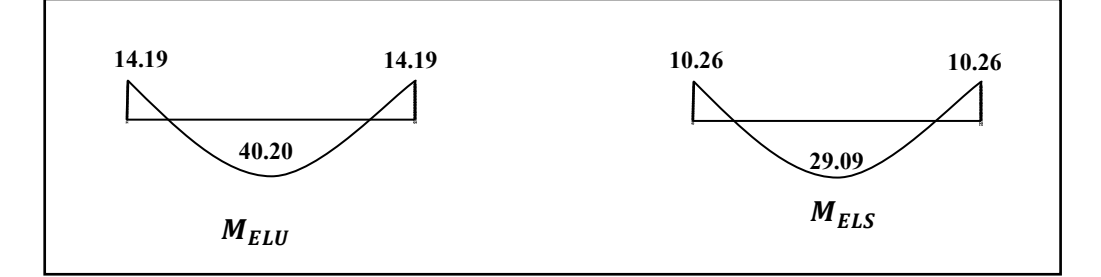

*Figure. IV-2-8: Diagramme des moments de la poutre palière* 

#### **5. Calcul de ferraillage :**

**Calcul de la poutre a la flexion :** 

**Les armatures longitudinales :** 

 $c = 3cm$  $d = h - c = 35 - 3 = 32$ cm  $b = 30$  cm

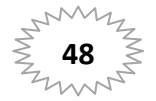

**E.L.U** :

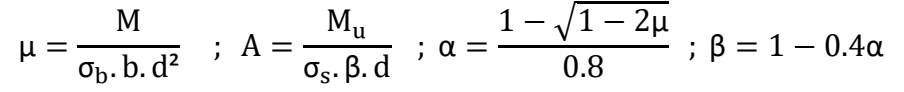

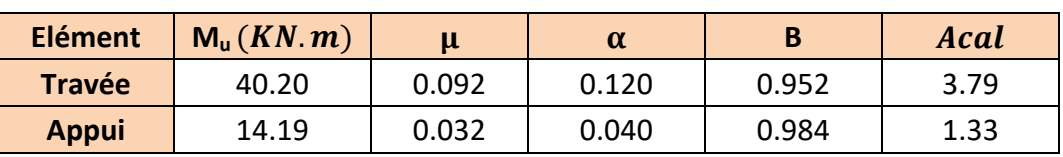

*Tableau IV-2-14.Sections des armatures de la poutre palière* 

**E.L.S :**

 $\alpha \leq \overline{\alpha} =$ 2  $\gamma-1$  + 100  $f_{c28}$ ; γ  $=\frac{M_u}{M}$  $\frac{M_{\text{eq}}}{M_{\text{ser}}} f_{c28} = 25 MPa$ 

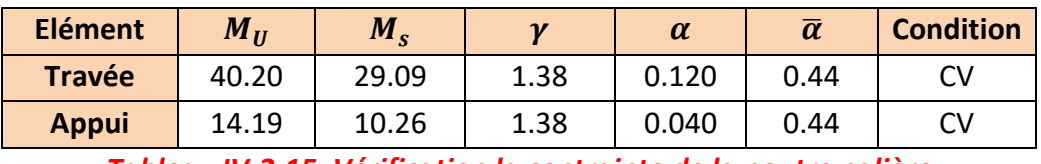

*Tableau IV-2-15. Vérification la contrainte de la poutre palière* 

## **Condition de non fragilité** : **BAEL91 (art A.4.2)**

$$
A_{min} \geq 0.23. b.d. \frac{f_{t28}}{f_e}
$$

$$
A_{min} \ge 0.23 \times 30 \times 32 \times \frac{2.1}{400} = 1.16 \text{cm}^2
$$

## **Pourcentage minimale : BAEL91 (art B.6.4)**

$$
A'_{\min} \ge 0.001 \times b \times h
$$

 $A'_{\text{min}} \ge 0.001 \times 30 \times 35 = 1.05 \text{cm}^2$ 

## **Pourcentage minimale : RPA99 /V2003**

$$
A_{\min}^{RPA} = 0.5 \times b \cdot h0.005 \times 30 \times 35
$$

 $A_{\min}$ <sup>RPA</sup>  $=$  0.005 $\times$  30  $\times$  35=5.25cm<sup>2</sup>

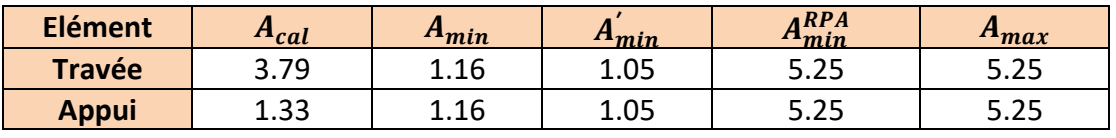

*Tableau IV-2-16. Armatures Longitudinales de la poutre palière* 

## **Chois des armatures :**

En travée : **A=5.25 cm²** soit : **4HA14= 6.16cm²**

En appui : **A=5.25 cm²** soit : **4HA14= 6.16cm²** 

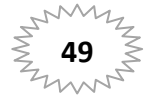

⊠ Vérification de la contrainte de cisaillement :BAEL91 (art A.5.1)

$$
\tau_{U} = \frac{T_{u}}{b.d} = \frac{52560}{300 \times 320} = 0.54 MPA
$$

La fissuration est peu nuisible :  $\overline{\tau}_u$  = min (0.20  $\frac{F_{cj}}{v_h}$ , 5 MPa) = 3,33MPA

 $\tau_u = 0.54 MPa < \overline{\tau}_u = 3.33 MPa$   $\rightarrow$   $C.V$ 

#### E Armatures Transversales :

D'après le RPA (art.7.5.2.2) :  $A_t = 0.003 Sb$ 

dans la zone nodale

$$
S = \min\left(\frac{h}{4}, 12\phi_L\right) = \min\left(\frac{35}{4}, 12\phi_L\right) \Rightarrow S = 8,75cm
$$
  

$$
A_t = 0,003 \times 8,75 \times 30 = 0,7875 cm^2,
$$

Dans la zone courante

$$
S \le \frac{h}{2} = 17,5cm
$$
  

$$
A_t = 0,003 \times 17,5 \times 30 = 1,575cm^2
$$
  
Donc A<sub>t</sub> = 1.575cm<sup>2</sup>

区 Vérification de La Flèche :

$$
\frac{h}{L} \ge \frac{1}{16} \to \frac{35}{3.60} = 0.097 \to \frac{1}{16} = 0.0625 \dots \dots \dots \dots \dots \dots CV
$$
  

$$
\frac{h}{L} \ge \frac{M_t}{10M_0} \to \frac{35}{360} = 0.097 \ge \frac{0.85}{10} = 0.085 \dots \dots \dots \dots \dots \dots \dots \dots \dots \dots CV
$$
  

$$
\frac{A}{b \times d} \le \frac{4.2}{f_e} \to \frac{6.16}{30 \times 32} = 0.0064 \le 0.01 \dots \dots \dots \dots \dots \dots \dots \dots \dots CV
$$

Les (3) conditions sont vérifiées, donc il n'est pas nécessaire de calculer la flèche. Donc la flèche est vérifiée.

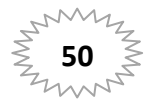

#### **Calcul de la poutre à la torsion :**

La torsion de la poutre palière est provoquée par la flexion de la paillasse.

M<sub>tor</sub>= Ma (Escalier)=6950N.m

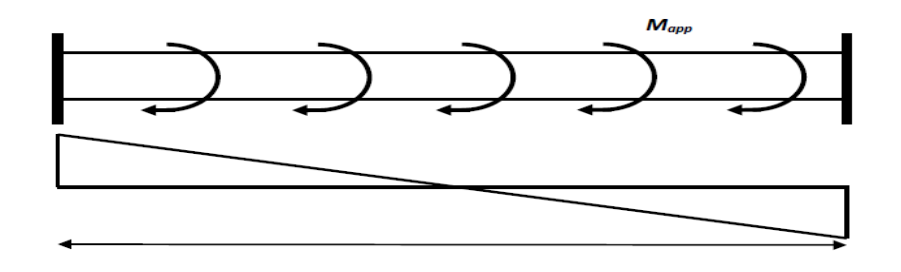

#### **Contrainte tangente due à l'effort tranchant :BAEL (art A.5.4.21)**

$$
T_{uv} = \frac{T_u}{2. \Omega . b_0}
$$

 $T_u$ : moment de torsion (T<sub>u</sub> = 6950N.m)

$$
b_0 = b_t = \frac{b}{6} = 5
$$

 $\Omega$ : Aire du contour à mi- épaisseur.

 = ]ℎ − [<sup>g</sup> ` ][ − [g` = 750 J *²* +kµ = 6950 2 × 750 × 5 = 0.92 '› jk . × jkµ . ≤ ]jk&gª¬` . JMLHI Ã LI jk . × jkµ . = ]0.92` . × ]0.54` . = 1.138 ]jk&gª¬` . = ]3.33` . = 11.08 1.138 ≤ 11.08 … … … … … … Fu

#### **Les armatures longitudinales** :

$$
A_{l} = \frac{U \times M_{TOR}}{2 \times \Omega \times \sigma_{S}}; \nU = 2[(b - e) + (h - e)] = 2[(30 - 5) + (35 - 5)] = 110cm \nA_{e} = \frac{110 \times 6950}{2 \times 750 \times \frac{400}{1.15}} = 1.46 cm^{2}
$$

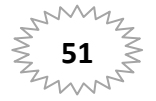

#### **Armatures transversales :**

$$
\frac{A_t}{S_t} = \frac{M_t}{2\Omega\sigma_s} \Rightarrow \frac{A_t}{S_t} = \frac{6950}{2 \times 750 \times 348} = 0.013 cm^2
$$

 $A_t$ : Section d'armature transversale.

*<sup>t</sup> S* : L'espacement d'armature.

#### **Les armatures totales :**

 $\bullet$ Armatures longitudinales :

$$
A_l^{tot} = A_l^{fl} + A_l^{tor}/2
$$

En travée:

 $A^{tot}_{l}$ =6.16+(1.46/2)=6.89cm $^{2}$ 

Soit :  $A_l^{tot}$ =3HA12+3HA14=8.01cm<sup>2</sup>

En appui :

 $A^{tot}_{l}$ =6.16+(1.46/2)=6.89cm<sup>2</sup>

Soit :  $A_l^{tot}$ =3HA12+3HA14=8.01 cm<sup>2</sup>

 $\bullet$ Armatures transversales :  $A_t^{tot} = A_t^{fl} + A_t^{tor} = 1.575 + 0.013 = 1.588$  cm<sup>2</sup>

Soit :  $A_t^{tot}$ =4HA8=2.01 cm<sup>2</sup>

**Dessin De Ferraillage de La Poutre Palière :** 

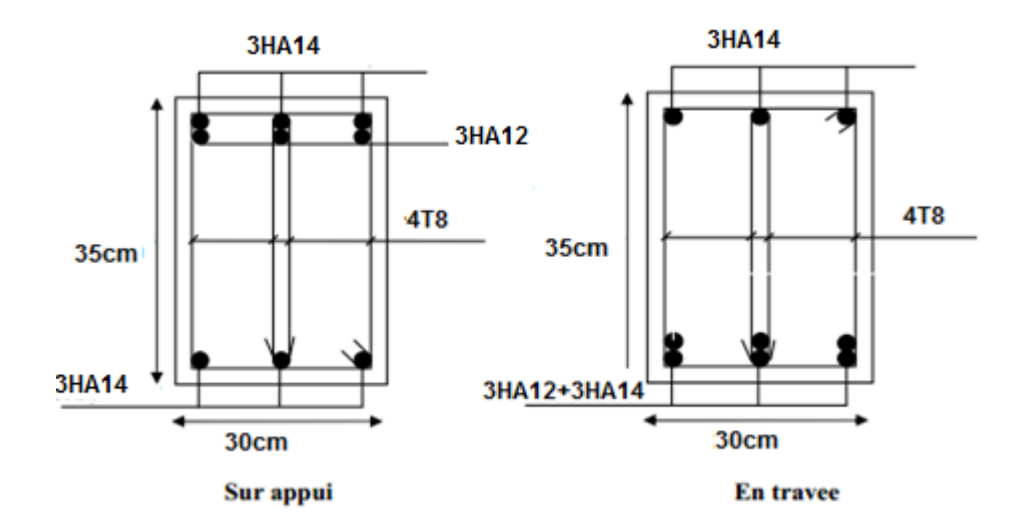

*Figure. IV-2-9 : ferraillage de la poutre palière* 

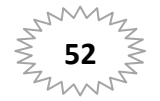

#### **IV-3. L'acrotère:**

#### **IV-3-1. Introduction :**

L'acrotère est calculé comme une console encastrée au niveau du plancher terrasse

Inaccessible en flexion composée sous l'effet

-N(charge verticale) appliqué au centre de gravité due à son poids propre 'G'

-Q(surcharge ) appliqué à l'extrémité supérieure .

- un moment de flexion à la base dû à la charge de la main courante

#### **IV-3-2. Evaluation des charges :**

#### **- Surface:**

 $ST = (0.1x0.6) + [(0.03x0.10)/2] + 0.07x0.10 = 0.0685$  m<sup>2</sup>

#### **-Les Charges permanentes :**

G1 : poids de L'acrotère par mètre linéaire

G2 : poids de mortier de crépissage par mètre linéaire

G1 = 0.0685 x 25 x 1 = 1.7125 KN/ml

 $G2 = 1 \times (0.01 \times 0.6)$ . 20 = 0.12 KN/ml

Le poids propre G = G1 + G2 = 1.7125 + 0.12 = 1.8325KN/ml

**-Les Surcharge d'exploitation :** D'après D.T.R.B.C.2.2.

**"Q"** Force horizontal sollicité l'acrotère due à la main courante est 1 K*N/m.*

D'après RPA 99/V2003 (art 6.2.3)

Les éléments non structuraux doivent être calculés sous l'action des forces horizontales suivant la forme :

 $F_p = 4 \times A \times C_p \times W_p$ 

Tel que :

A : coefficient d'accélération obtenue dans le tableau 4.1 groupe d'usage [2] se trouve dans la zone sismique II  $\Rightarrow$  A= 0.15

Cp facteur de force horizontale donné par le tableau 6.1 de L' RPA99:  $\Rightarrow$ Cp =0.8

: Poids de l'acrotère. *W<sup>p</sup>*

 $W_p = G = 183.25$ *dan/ml.* 

Alors :  $F_p = 4 \times 0.15 \times 0.8 \times 183.25 = 87.96$  Kg < 100 Kg/ml.

Donc le calcul de l'acrotère se fera avec F= Q = 100Kg/ml =1 KN/ml

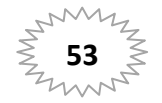

#### **IV-3-3. Les sollicitations :**

Section la plus dangereuse se trouve au niveau d'encastrement (à la base).

 $M = Q \times h = 100 \times 0.6 = 60$  daN. m  $N = G = 183.25$ daN  $T = Q = 100$ daN

#### **IV-3-4. Combinaisons d'action :**

**•** E.L.U: $(1.356 + 1.5Q)$ 

 $N_u = 1 \times N = 1 \times 183.25 = 183.25$ dan/ml; On ne le majoré pas puisque le poids du béton travaille dans le sens favorable.

 $M_{\text{u}} = 1.5 \times M = 1.5 \times 60 = 90$ daN. m

 $T_U = 1.5 \times T = 1.5 \times 100 = 150$ dan/ml

• **E.L.S** : $(G + Q)$ 

Nser=N=183.25daN/ml

Mser=M=60daN.m

#### **IV-3-5. Calcul de ferraillage :**

 Le calcul se fait sur une section rectangulaire de largeur *b=*100 cm et de hauteur *h=*10 cm.

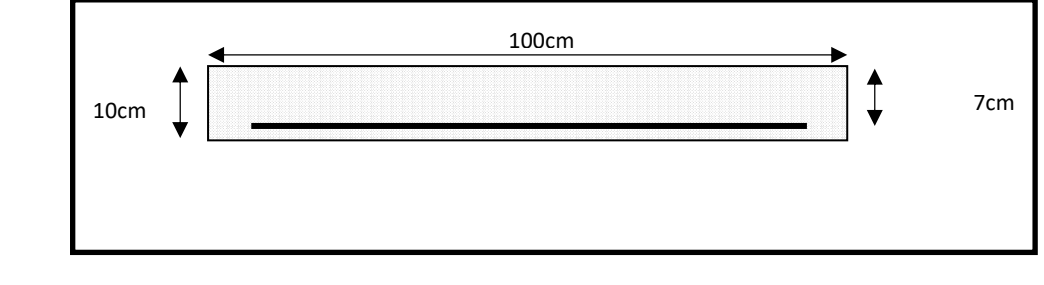

 *Figure IV-3-1.: Section à ferrailler de l'acrotère.* 

**Diamètre des barres :** BAEL (art A.7.2.1)

Les diamètres employés sont :  $\Phi_{L} \leq \frac{h}{10} \Rightarrow \Phi_{L} \leq 10$ *mm*  $\Phi_L \leq \frac{n}{10} \Rightarrow \Phi_L \leq$ 

On prend :  $\Phi_l = 8$  *mm* et on prend :  $\Phi_t = 6$  *mm*  $\prec \Phi_l$ 

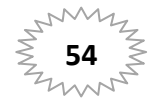

#### **Protection des armatures :**

On adopte l'enrobage des armatures exposé aux intempéries.

L'acrotère est un élément exposé aux intempéries, alors l'enrobage des armatures ;

soit *c=*3*cm à* partir de l'axe de l'armature

#### **Armatures longitudinales**

- **E.L.U :**
- **- Détermination de l'excentricité du centre de pression :**

$$
e = \frac{M_{\rm u}}{N_{\rm u}} = \frac{90}{183.25} = 0.49 \text{m}
$$
  

$$
h = 0.1 - 0.05 \text{m}
$$

$$
\frac{n}{2} = \frac{0.1}{2} = 0.05
$$
m

0.49> 0.05

 Le centre de pression se trouve à l'extérieur de la section, et l'effort normal étant effort de compression, donc la section est partiellement comprimée, et par conséquence sera calculé en flexion simple soumise à un moment *M1* égale au moment par rapport aux armatures tendues.

**- Détermination de la section des armatures à la flexion simple** 

$$
M_1 = M_u + N_u \left[ \left( \frac{h}{2} - c \right) \right] = 90 + 183.25 \left[ \left( \frac{0.1}{2} - 0.03 \right) \right] = 93,665 \text{ d}aN \cdot m
$$
  

$$
\mu = \frac{M_1}{\overline{\sigma}_b \cdot b \cdot d^2} = \frac{936.65}{14,2 \times 100 \times 7^2} = 0,0135 < \mu l = 0,392.
$$

Dans les armateurs comprimées ne sont pas nécessaire (*A<sup>f</sup> '=0)*.

 $\mu$ = 0,0135  $\implies$  α = 0,0176, β = 0.993

$$
A^{u} = \frac{M_{1}}{\sigma_{s}.\beta.d} = \frac{936.65}{348 \times 0.993 \times 7} = 0.38 \text{cm}^{2}
$$

#### **- Détermination de la section des armateurs à la flexion composée**

$$
A = A^{\vec{u}} - \frac{N}{\overline{\sigma}_s}
$$
  

$$
A = 0,38 - \frac{1832.5}{100 \times 348} = 0.327 \text{ cm}^2
$$

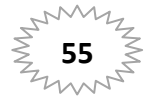

# **Chapitre IV**

- $\bullet$  E.L.S :
- Détermination de l'excentricité du centre de pression

$$
e = \frac{Mser}{Nser} = \frac{60}{183.25} = 0,327m
$$

La section est partiellement comprimée.

Tant que l'acrotère est exposé aux intempéries, donc les fissurations sont considérées préjudiciables.

- Calcul de la section à la flexion simple :

$$
M_{ser}^{1} = M_{ser} + N_{ser} \left[ \left( \frac{h}{2} - c \right) \right] = 60 + 183.25 \left[ \left( \frac{0.1}{2} - 0.03 \right) \right] = 63.665 \text{ dan} \cdot m
$$
  
\n
$$
\mu = \frac{M_{1}}{\sigma_{s}^{1} \cdot b \cdot d^{2}} = \frac{63.665}{201.63 \times 100 \times (7)^{2}} = 0.0006
$$
  
\n
$$
\mu_{1} = 0.0006 \implies \beta_{1} = 0.956 \quad ; \ k = 0.0095
$$
  
\n
$$
\sigma_{b} = k \times \overline{\sigma}_{s}^{1} = 0.0095 \times 201.63 \implies \sigma_{b} = 1.91 MPa
$$
  
\n
$$
\sigma_{b} = 1.91 MPa \times \overline{\sigma}_{b}^{1} = 0.6f_{c28} = 15 MPa \implies A' = 0
$$
  
\n
$$
A^{ser} = \frac{M_{ser}^{1}}{\sigma_{s}^{1} \times \beta_{1} \times d} = \frac{637.6}{201.63 \times 0.95 \times 7} = 0.47 cm^{2}
$$

- Calcul de la section à la flexion composée :

$$
A^{ser} = A_1^{ser} - \frac{N_{ser}}{\overline{\sigma}_s} = 0.47 - \frac{1832.5}{100 \times 201.63} = 0.38 \text{ cm}^2
$$

- Condition e non fragilité :
- Section minimale d'armature : BAEL91 (A.4.2.1).

$$
A_{\min} \ge 0.23 \times b \times d \times \frac{f_{t_{28}}}{f_e} \qquad ; \qquad (f_{t_{28}} = 0.6 + 0.06 f_{c_{28}} = 2.1 Mpa).
$$

$$
A_{\min} \ge 0.23 \times 100 \times 7 \times \frac{2.1}{400} = 0.84 \, \text{cm}^2
$$

Pourcentage minimale des armatures longitudinales : B.A.E. L91(B.5.3.1)  $\sim$   $-$ 

$$
A_L \ge 0,0025 \times b \times h = 0,0025 \times 100 \times 10 = 2,5 \, \text{cm}^2
$$
\n
$$
A = \max(A_u; A_{\text{ser}}; A_L; A_{\text{min}}) = \max(0,327; 0,38; 2,5; 0.84) = 2,5 \, \text{cm}^2
$$

Alors, on prend :  $A_1 = 5$   $\phi$ 8 = 2,51 cm<sup>2</sup>.

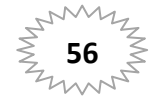
**Armatures De Répartition :**

 $A^r = A^l / 4 = 2.51 / 4 = 0.63 cm^2$ 

On adopte : **A r = 4 Ø 6 = 1.13 cm<sup>2</sup>**

## **IV-3-6. L'espacement des armatures :**

 $A_r = 4 \phi 6 \rightarrow S_t = 25$  cm  $A_{\ell} = 5 \phi 8 \rightarrow S_{\ell} = \frac{100}{5} = 20$  cm 5  $S_t = 5 \phi 8 \rightarrow S_t = \frac{100}{5}$ 

**IV-3-7. Vérification De L'effort Tranchant :** BAEL (A.5.1,1) p51

$$
\tau_u = \frac{T_U}{b_0 \times d} = \frac{1500}{1000 \times 70} = 0.021 MPa.
$$

La fissuration et préjudiciable, alors :

$$
\overline{\tau_u} = \min(0.10 \, f_{c28}; 4 \, MPa) \quad \Rightarrow \overline{\tau}_u = 2.50 \, MPa
$$
\n
$$
\tau_u = 0.021 \, MPa \le \overline{\tau_u} = 2.50 \, MPa \tag{C.V}
$$

Donc les armatures transversales ne sont pas nécessaires.

## **IV-3-8. Présentation du ferraillage :**

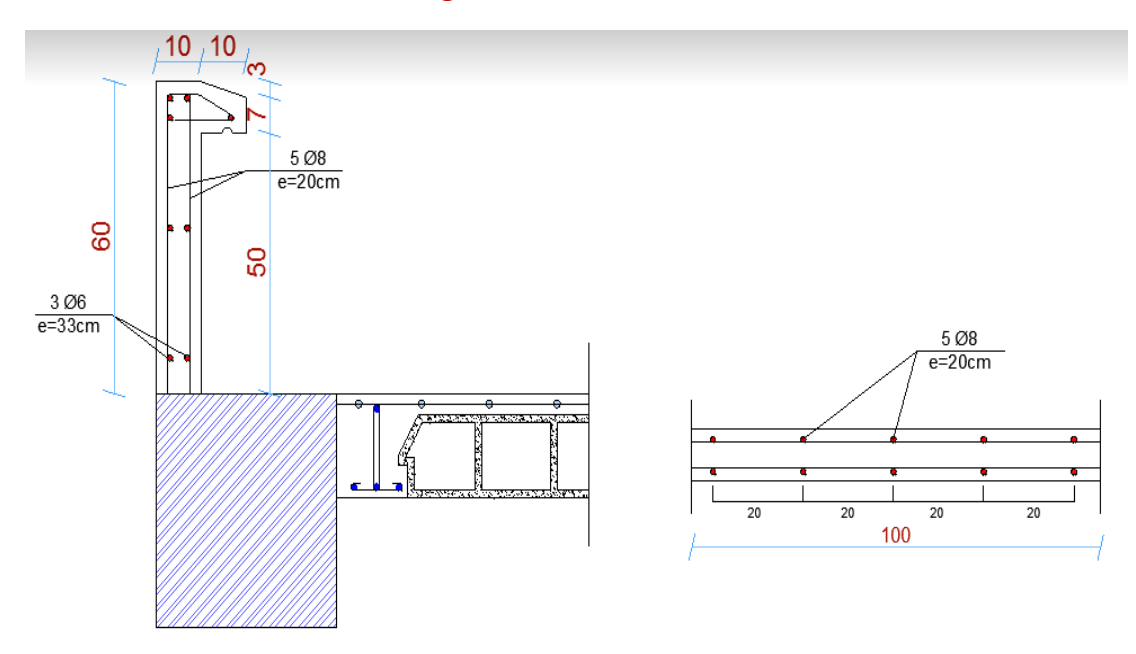

*Figure IV-3-2.: Ferraillage de l'acrotère.* 

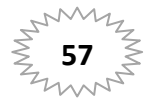

## **IV-4. Balcon :**

## **IV-4-1. Introduction :**

Nous supposons pour le balcon de la dalle pleine en béton armé encastrée dans la poutre de rive.

## **IV-4-2. Méthode de calcul :**

Le calcul se fait sur une bande de 1 m de largeur d'une section rectangulaire travaillant à la flexion simple dû à :

- G : Poids propre de la console.
- Q : Surcharge d'exploitation.
- P : charge concentrée due au poids des murs extérieurs et l'acrotère. 7

## **IV-4-3. Combinaison des charges:**

## **terrasse :**

 $g = G \times 1$ m = 7.03x 1= 7.03 kN/m $\ell$  (charge permanentes).

 $q = Q \times 1$ m = 1x 1= 1 kN/m $\ell$  (surcharge d'exploitation)

$$
P = \gamma \times h \times e = 25 \times \left( (0.6 \times 0.1) + \left( \frac{0.1 + 0.07}{2} \times 0.1 \right) \right) \times 1m = 1.71 kN \text{ (Poids de)}
$$

l'acrotère)

## **Étage courant :**

g = G ×1m =5.80 x 1= 5.80kN/mℓ

 $q = Q \times 1m = 3.5 \times 1 = 3.5 \text{ kN/m}$ 

La charge des murs (force concentrée) P = 2.76 x 1=2.76 KN

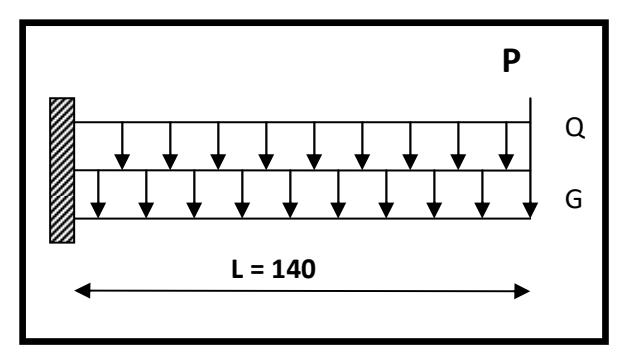

*Figure IV-4-1 : Schéma statique de balcon* 

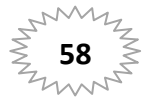

 **IV-4-4. Calcul des sollicitations :** 

$$
M_g = \frac{g}{2}l^2; \quad M_q = \frac{q}{2}l^2; \quad M_p = pl
$$
  
 
$$
\text{Tg} = gl; \quad \text{Tq} = gl; \quad \text{Tp} = pl
$$

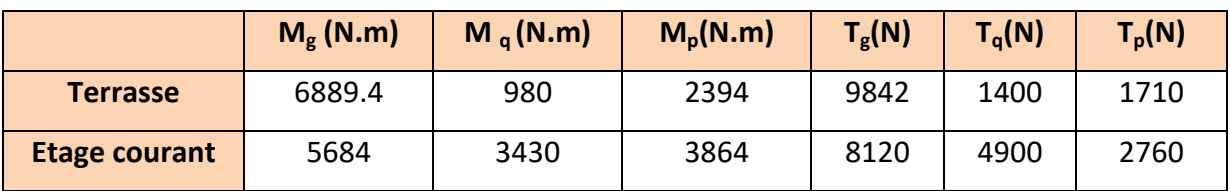

*Tableau IV-4-1: les sollicitations de balcon* 

**IV-4-5. Les Combinaisons D'action :** 

**E.L.U :** 

 $Mu = 1,35 (Mg + M_p) + 1,5M_q$ 

$$
Tu = 1.35 (Tg + T_p) + 1.5 T_q
$$

**E.L.S :** 

Mser = $M_g$  +  $M_p$ +1,5 $M_q$ 

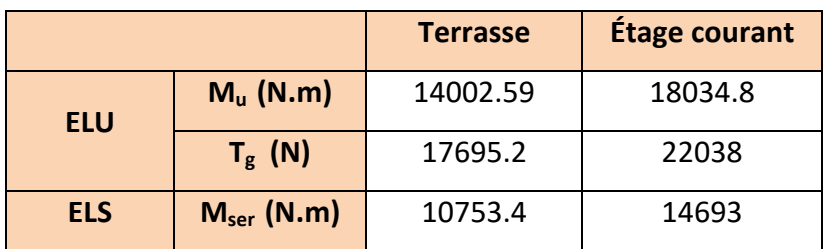

*Tableau IV-4-2: les combinaisons des charges de balcon* 

**IV-4-6. Calcul Du Ferraillage :** 

**Armatures Longitudinales :** 

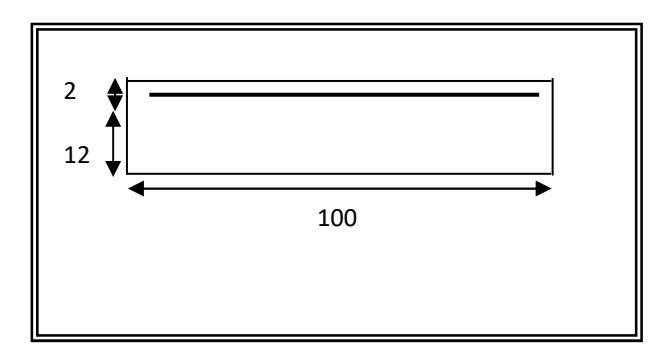

*Figure IV-4-2. Section à ferrailler de* **balcon**

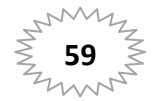

 **Terrasse:** 

**E.L.U :** 

Mu =14002.59 N.m

$$
\mu = \frac{M_U}{\sigma_b.b.d^2} = \frac{14002.59}{14.2 \times 100 \times 12^2} = 0.068
$$

La section est simplement armée.

$$
\mu = 0.068 \implies \alpha = 0.088 \implies \beta = 0.964
$$

$$
A = \frac{M_U}{\sigma_b \cdot \beta \cdot d} = \frac{14002.59}{348 \times 0.964 \times 12} = 3.48 \text{ cm}^2
$$

**E.L.S :** 

-La fissuration est peut nuisible, donc il n'y a aucune vérification concernant  $\sigma_{s}$ . Section rectangulaire + flexion simple + acier type FeE400, donc la vérification de  $\sigma_{b}$ est inutile, si la condition suivante est remplie.

$$
\alpha \le \overline{\alpha} = \frac{\gamma - 1}{2} + \frac{f_{c28}}{100} , \text{ avec : } \gamma = \frac{M_u}{M_s} , f_{c28} = 25 MPa
$$

| $Mu$ (N.m) | $M_{ser}$ (N.m) |      |       | $\alpha$ | condition |
|------------|-----------------|------|-------|----------|-----------|
| 14002.59   | 10753.4         | 1.30 | 0,088 | 0.46     | C.V       |

*Tableau. IV-4-3. Vérification la contrainte(B.terrasse)* 

## **Conditions de non fragilité :**

**Section minimale d'armatures : BAEL91 (A.4.2, 1).** 

$$
A^1 \min \ge 0.23 \times b \times d \times \frac{f_{t28}}{f_e}
$$

$$
A^1 \min \ge 0.23 \times 100 \times 12 \times \frac{2.1}{400} = 1.45 \text{ cm}^2
$$

**Pourcentage minimal :BAEL 91 (art B.6.4).** 

$$
A^{2}_{\min} \ge 0,001 \times b \times h
$$
  

$$
A^{2}_{\min} \ge 0,001 \times 100 \times 14 = 1.40 \text{ cm}^{2}
$$

**E** Tableau récapitulatif : A = max ( $A_u$ ;  $A_{\min}$ ;  $A'_{\min}$ )

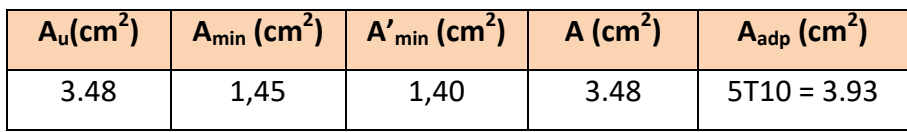

*Tableau IV-4-4. Armatures de Longitudinales (B.terrasse)* 

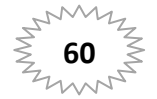

## **Étage courant :**

**E.L.U :** 

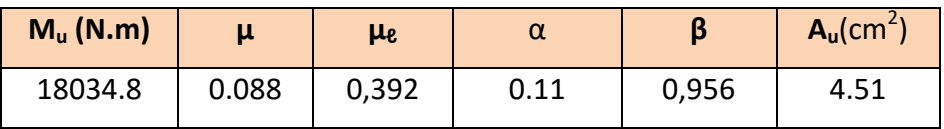

*Tableau4-5. Section d'armature (B.etage)* 

**E.L.S :** 

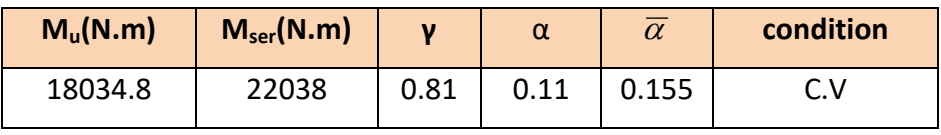

*Tableau IV-4-6. Vérification de la contrainte(B.etage)*

**E** Tableau récapitulatif : A = max ( $A_u$ ;  $A_{\min}$ ;  $A'_{\min}$ )

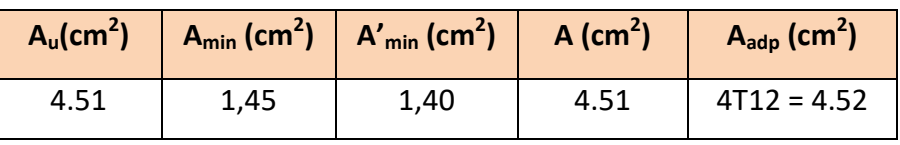

*Tableau IV-4-7. Armatures Longitudinales (B.etage)* 

## **IV-4-7. Vérification De L'effort tranchant**

$$
\tau_u = \frac{V_u^{\text{max}}}{b_0 \times d} = \frac{22038}{1000 \times 120} = 1.83 MPa
$$

La fissuration est peu nuisible :  $\bar{\tau}_u$  = min  $\{0,13f_{c28},5MPa\}$  = 3,25 Mpa.

 $\tau_u$  =1.83MPa <  $\tau_u$  = 3,25 Mpa  $\rightarrow$  (C.V)

## **IV-4-8. Les Armatures De Répartition :**

**区** Terrasse:

$$
A_r = \frac{A}{4} = \frac{3.93}{4} = 0.98 \, \text{cm}^2
$$

Soit : A<sub>r</sub> =4 $\phi$ 6 = 1.13 cm<sup>2</sup>

 $\boxtimes$  Étage courant :

$$
A_r = \frac{A}{4} = \frac{4.52}{4} = 1.13 \, \text{cm}^2
$$

Soit : A<sub>r</sub> = 3  $\emptyset$ 8 = 1,51 cm<sup>2</sup>

## **IV-4-9. Espacement Entre Les Armatures :**

## **Armatures longitudinales :**

 $S<sub>1</sub> ≤ min (3h; 33 cm) = 33 cm$ 

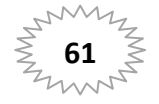

- **- Terrasse** :  $S_l = \frac{100}{5}$  $\frac{1}{5}$  = 20 cm
- **- Etage**:  $S_l = \frac{100}{4}$  $\frac{56}{4}$  = 25 cm

## **Armatures transversales:**

St ≤ min (4h; 45 cm) = 45 cm

- **Terrasse** :  $S_t = \frac{100}{4}$  $\frac{56}{4}$  = 25 cm
- **- Etage** : $S_t = \frac{100}{3}$  $\frac{56}{3}$  = 33.33 cm

**IV-4-10. Vérification de la flèche:** BAEL91 (art B.6.5, 1)

1)  $\frac{H}{I}$  $\frac{H}{L} \geq \frac{M_t}{10M}$  $\frac{M_t}{10M_0}$  =>  $\frac{14}{140}$ 140  $=0.1$  = 0.1 ... ... C.V 2)  $0^{\mathbf{u}}$   $\mathbf{u}_{e}$  $A \rightarrow 4,2$  $b_0.d^ f_e$  $\leq$ A/ Terrasse : $\frac{3.93}{h}$  $\frac{3.93}{100\times12}$ =0.0032<  $\frac{4.2}{400}$ 400 =0.0105… …C.V B/ Étage courant :  $\frac{4.52}{1.00}$  $\frac{1.32}{100 \times 12}$  = 0.0037 < 0.0105 ... ... C.  $\mathbf{1}$ 14

3) 
$$
\frac{h}{l} \ge \frac{1}{16} = \frac{14}{140} = 0.1 \ge 0.0625...
$$
 C.V

## **IV-4-11. Présentation du ferraillage :**

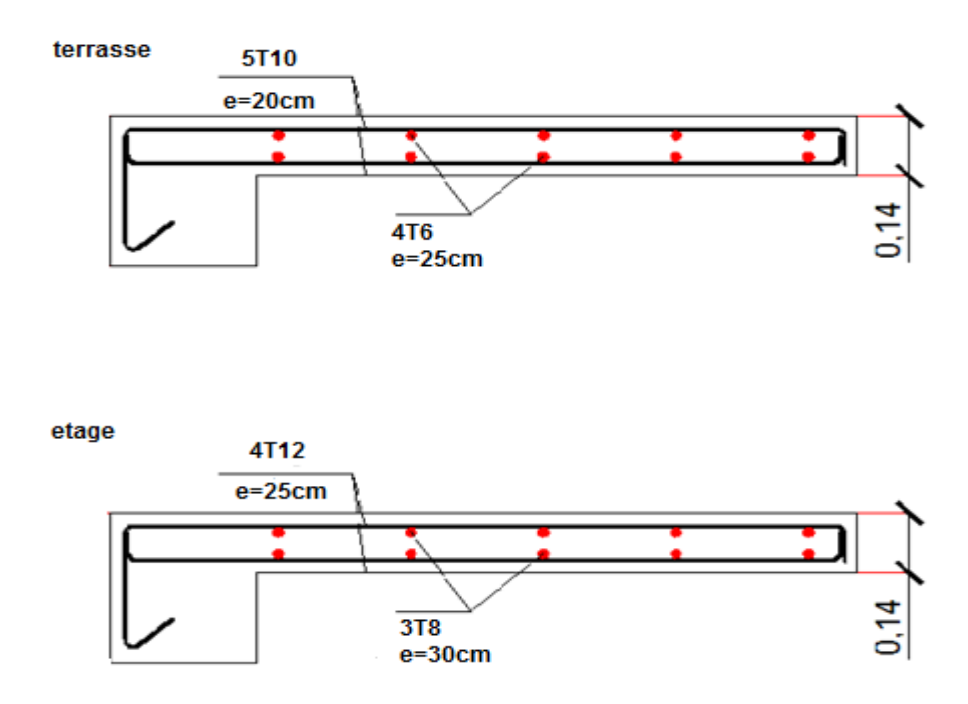

*Figure. IV-4-3. Ferraillage du balcon terrasse et balcon étage* 

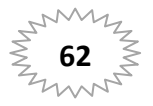

## **IV-5. Les planchers :**

## **IV-5-1. Introduction :**

Plancher à corps creux (16+4) pour tous les étages :

∫16 cm : courps creux<br>14 cm : dalle de comnr  $4 \ cm :$  dalle de compresion

Dans le cas de notre projet on a deux types de poutrelles :

- Poutre repose sur 6 appuis
- Poutre repose sur 5 appuis

La nervure est calculée comme une section en T soumise à la flexion simple.

## **IV-5-2. Evaluation des charges :**

## **Plancher étage terrasse (inaccessible)**

G= 6.33KN/m²

 $Q=1$  KN/ $m<sup>2</sup>$ 

## **Plancher étage courant**

Charge permanente et surcharge :

 $G = 5.1$ KN/m<sup>2</sup>

Q= 1.5 KN/m²

## **IV-5-3. Combinaison des charges :**

 $E.L.U : Pu = 1,35g + 1,5g$ 

 $ELS: Pser = g + q$ 

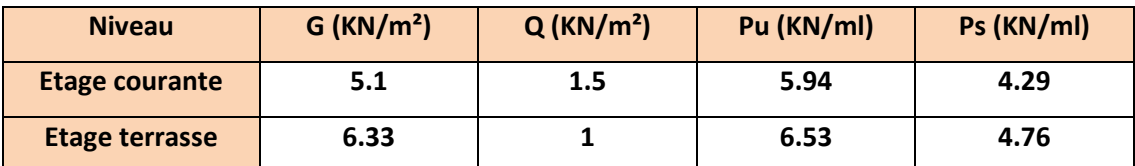

*Tableau. IV-5-1. Combinaison des charges des planchers* 

## **IV-5-4. La méthode de calcul de poutrelles :**

## **La méthode forfaitaire :**

On applique la méthode forfaitaire pour le calcul des planchers à surcharge modérée.

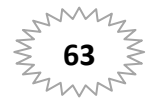

# **Condition d'application** :

- $\checkmark$  Plancher à surcharge modérée :  $Q \leq (2 \times G; 5KN/m^2)$ 
	- Plancher étage courant :

 $G = 5.1$  KN/m<sup>2</sup>

 $Q = 1.5$  KN/m<sup>2</sup> =>1.5 KN/m<sup>2</sup>  $\leq$  ((2 × 5.1 = 10.20KN/m<sup>2</sup>); 5KN/m<sup>2</sup>).......... C.V

Plancher terrasse inaccessible :

$$
G=6.33 \text{ KN/m}^2
$$

 $Q=1$  KN/m<sup>2</sup> =>1 KN/m<sup>2</sup>  $\leq$  ((2 × 6.33 = 12.66KN/m<sup>2</sup>); 5KN/m<sup>2</sup>)....... C. V

 $\checkmark$  Le rapport :  $0.8 \leq \frac{L_i}{L_{i+1}} \leq 1.25$ 

$$
\begin{array}{ll}\n\checkmark & \text{Type 1 : } 0.8 \le \frac{4.50}{4.45} = 1; \frac{4.45}{3.60} = 1; \frac{3.60}{4.10} = 1; \frac{4.10}{4.75} = 1 \le 1.25 \to C. V \\
\checkmark & \text{Type 2 : } 0.8 \le \frac{4.50}{4.45} = 1; \frac{4.45}{3.60} = 1; \frac{3.60}{4.10} = 1 \le 1.25 \dots C. V\n\end{array}
$$

 $\checkmark$  Le moment d'inertie est constant sur tout le longueur de le travée  $\hat{\to} C.V$ 

 $\checkmark$  Fissuration peu nuisible  $\hat{\to}$  C.V

Donc la méthode forfaitaire est applicable.

## **IV-5-5. Calcul les sollicitations :**

## **IV-5-5-1. Le moment isostatique :**

$$
\text{M}_0 = \frac{\text{P} \times \text{L}^2}{8}
$$

## **IV-5-5-2. Les moments en appui :**

- $\bullet$  0.2M<sub>0</sub> pour appui de rive
- $\bullet$  05M<sub>0</sub> pour appui voisins des appuis de rive pour poutre de plus deux travées
- $\bullet$  0.4M<sub>0</sub> pour les appuis intermédiaires (plus trois travées)

## **IV-5-5-3. Les moments en travée :**

$$
M_T = \max \begin{cases} \max[1.05M_0; (1 + 0.3\alpha)M_0] - \frac{M_g + M_d}{2} \\ \frac{1.2 + 0.3\alpha}{2} M_0(\text{travée de rive}) \\ \frac{1 + 0.3\alpha}{2} M_0(\text{travée intermeédiaire}) \end{cases}
$$

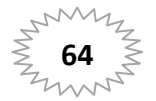

# **Chapitre IV**

- M<sub>o</sub>: Moment Isostatique d'une travée.
- Mt : Moment d'une travée.
- Md: Moment droit.
- Mg: Moment gauche.

## $\checkmark$  Calcul  $\alpha$  rapport des charges :

$$
\alpha_{\text{etage}} = \frac{Q}{Q+G} = \frac{1.5}{1.5+5.1} = 0.22
$$

$$
\alpha_{\text{terrasse}} = \frac{Q}{Q+G} = \frac{1}{1+6.33} = 0.14
$$

## IV-5-5-4. Les efforts tranchants :

$$
T_{d} = -\frac{p \times l}{2} + \frac{M_{g} + M_{d}}{l}
$$

$$
T_{g} = \frac{p \times l}{2} + \frac{M_{g} + M_{d}}{l}
$$

 $\boxtimes$  plancher terrasse :

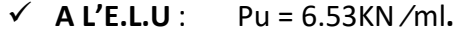

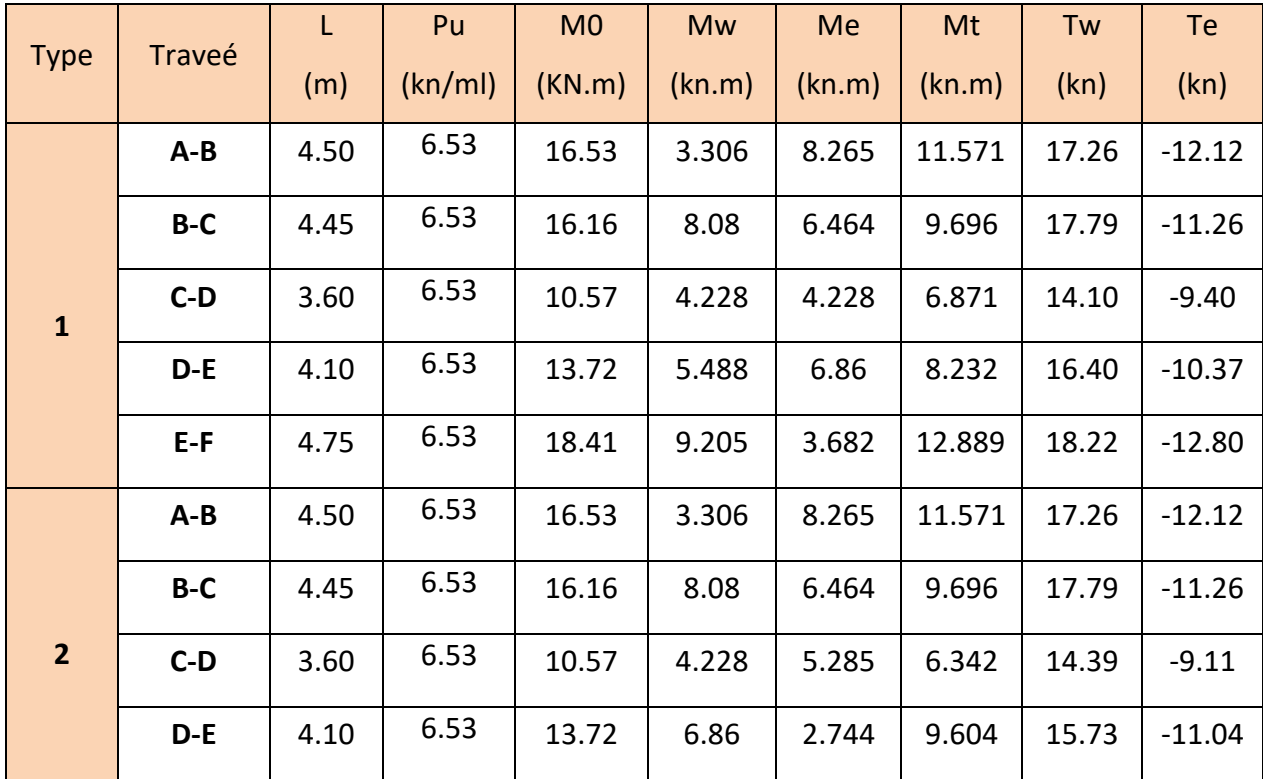

Tableau. IV-5-2: les sollicitations de plancher terrasse L'ELU

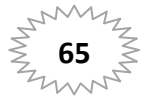

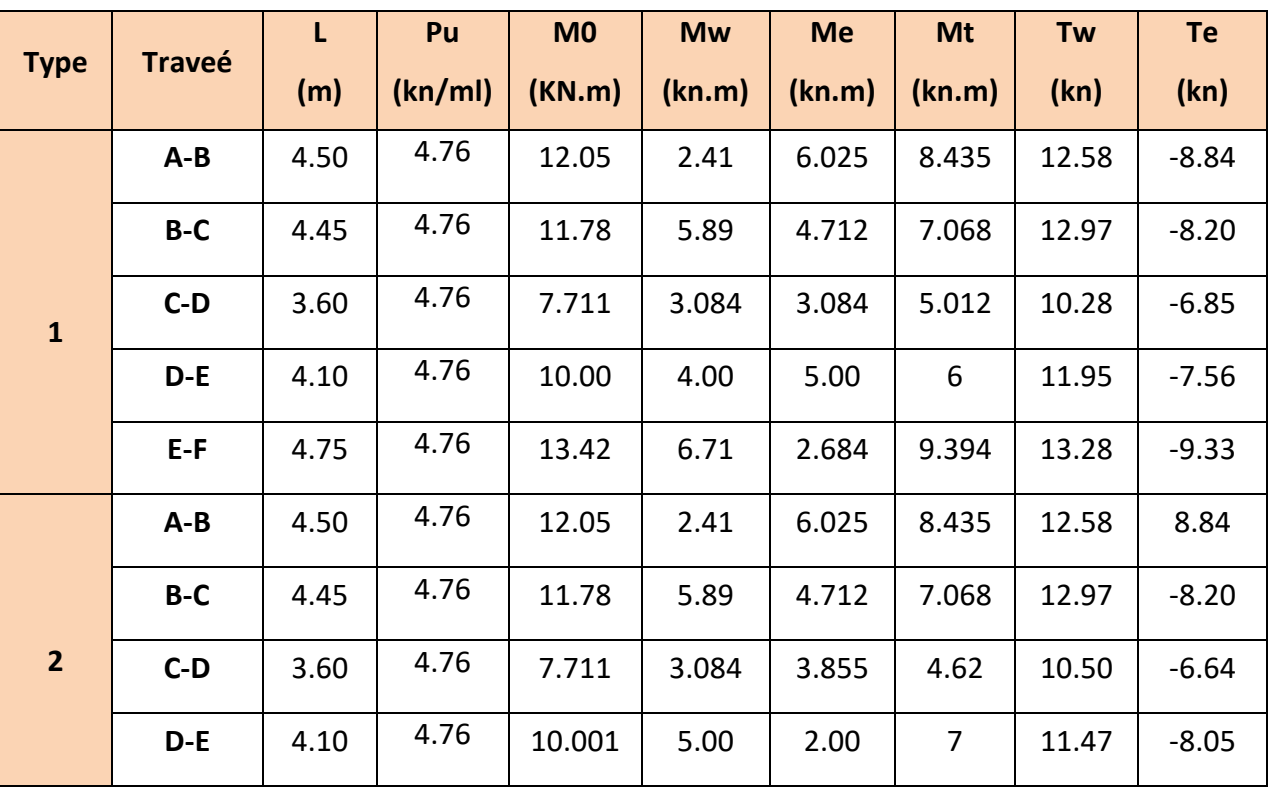

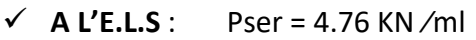

*Tableau. IV-5-3: les sollicitations de plancher terrasse L'ELS* 

## **plancher étage courant :**

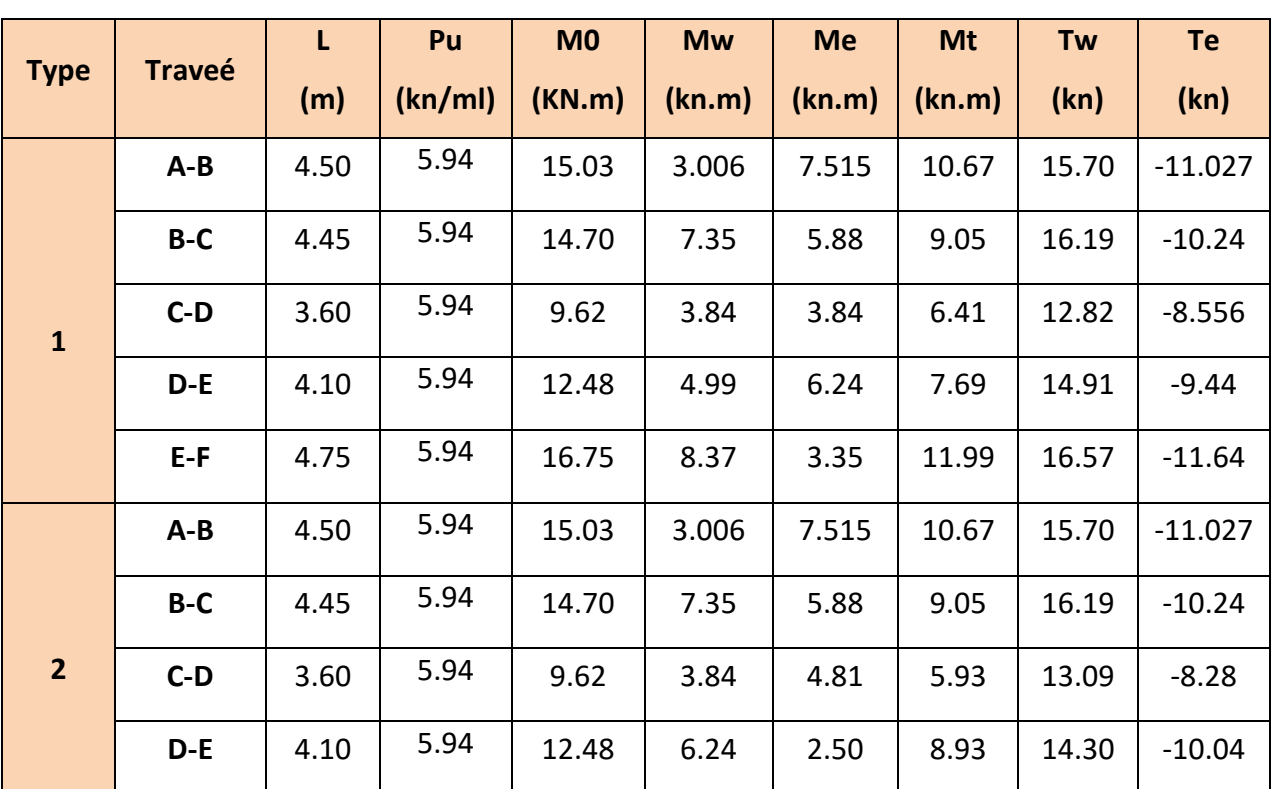

**A L'E.L.U** : Pu = 5.94KN ∕ml**.** 

*Tableau. IV-5-4: les sollicitations de plancher étage L'ELU* 

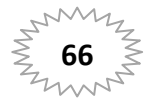

|                |               | L    | Pu      | M <sub>0</sub> | <b>Mw</b> | <b>Me</b> | Mt     | Tw    | Te      |
|----------------|---------------|------|---------|----------------|-----------|-----------|--------|-------|---------|
| <b>Type</b>    | <b>Traveé</b> | (m)  | (kn/ml) | (KN.m)         | (kn.m)    | (kn.m)    | (kn.m) | (kn)  | (kn)    |
|                | $A - B$       | 4.50 | 4.29    | 10.86          | 2.172     | 5.43      | 7.77   | 11.34 | $-7.96$ |
| $\mathbf{1}$   | $B-C$         | 4.45 | 4.29    | 10.61          | 5.305     | 4.244     | 6.53   | 11.69 | $-7.40$ |
|                | $C-D$         | 3.60 | 4.29    | 6.95           | 2.78      | 2.78      | 4.63   | 9.27  | $-6.18$ |
|                | D-E           | 4.10 | 4.29    | 9.01           | 3.604     | 4.505     | 5.55   | 10.77 | $-6.82$ |
|                | $E-F$         | 4.75 | 4.29    | 12.09          | 6.045     | 2.418     | 8.66   | 11.97 | $-8.40$ |
|                | $A - B$       | 4.50 | 4.29    | 10.86          | 2.172     | 5.43      | 7.77   | 11.34 | $-7.96$ |
|                | $B-C$         | 4.45 | 4.29    | 10.61          | 5.305     | 4.244     | 6.53   | 11.69 | $-7.40$ |
| $\overline{2}$ | $C-D$         | 3.60 | 4.29    | 6.95           | 2.78      | 3.475     | 4.28   | 9.46  | $-5.98$ |
|                | D-E           | 4.10 | 4.29    | 9.01           | 4.505     | 1.802     | 6.45   | 10.33 | $-7.26$ |

Pser = 4.29 KN/ml  $\checkmark$  A L'E.L.S :

Tableau. IV-5-5: les sollicitations de plancher étage L'ELS

## IV-5-6. Calcul du ferraillage :

## IV-5-6-1. Le moment max dans les types :

E. L. U : 
$$
\begin{cases} M_t = 12.889 \text{ KN. m} \\ M_a = 9.205 \text{ KN. m} \end{cases}
$$
  
E. L. S : 
$$
\begin{cases} M_t = 9.394 \text{ KN. m} \\ M_a = 6.71 \text{ KN. m} \end{cases}
$$

## IV-5-6-2. Les caractéristiques géométriques des poutrelles :

# • L'enrobage :

$$
c \geq c_0 + \frac{\phi}{2}
$$

 ${}^*c_0 \geq 1$  cm (fissuration peu préjudiciable). BAEL91.A.7.1

$$
*\phi \ge \frac{h}{10} \Rightarrow \frac{20}{10} = 2cm
$$

$$
\Rightarrow c_0 = 1 \, \text{cm.} \Rightarrow c \ge 1 + \frac{2}{2} = 2 \, \text{cm}
$$

Donc on adopte: C=3m

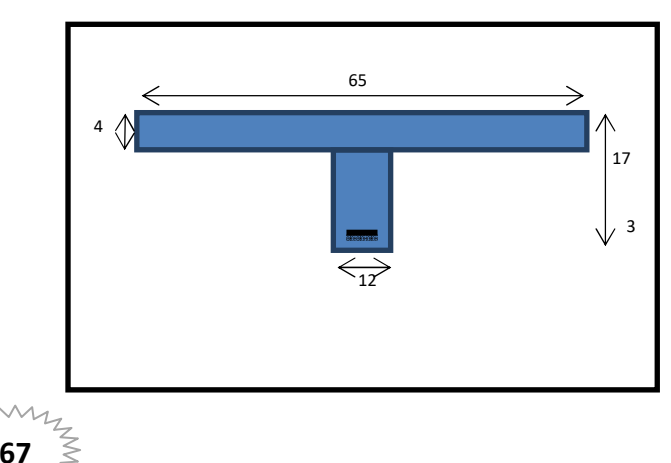

 $\mathrm{\r{h}} = 20 \mathrm{cm}$  $(b = 65cm)$ 

 $d = 17cm$ 

 $(b_0 = 12cm)$ 

 $h_0 = 17$ cm  $c = 3cm$ 

## **IV-5-6-3. Des armatures longitudinales :**

## **E.L.U**

**En travées :** 

 $M_{t}^{max} = 12.889$ KN. m

Le moment fléchissant (Mtable).

$$
M_{Tab} = \overline{\sigma}_b . b . h_0 \left( d - \frac{h_0}{2} \right)
$$
  
= 14.2 × 65 × 4  $\left( 17 - \frac{4}{2} \right)$  = 55380 N. m  

$$
M_t^{\max} = 12889 N. m < 55380 N. m
$$

 Donc la section en "T " sera calculée comme une section rectangulaire de largeur  $b = 65$ cm.

## **En appuis :**

 $M_{\text{appui}}^{\text{max}} = -9.205 \text{ KN. m} \Rightarrow M_{\text{appui}} < 0$ 

Le moment sur appuis est négatif donc le béton de la dalle se trouve dans la partie tendue, alors nous considérons une section rectangulaire de largeur *b0* = 12 *cm*.

## **E.L.S**

$$
\mu = \frac{M}{\overline{\sigma}_b \cdot b \cdot d^2}
$$
,  $\alpha = \frac{1 - \sqrt{1 - 2\mu}}{0.8}$ ,  $\beta = 1 - 0.4\alpha$ ,  $A = \frac{M}{\sigma_s \cdot d \cdot \beta}$ 

## **Tableau Récapitulatif Des Résultats :**

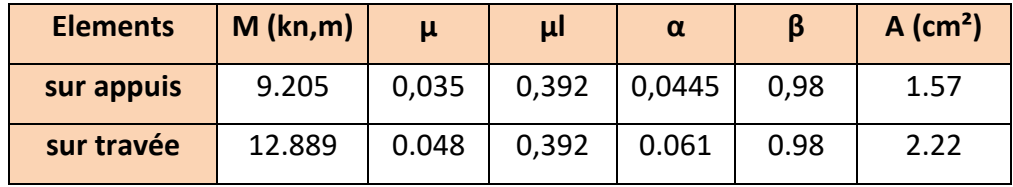

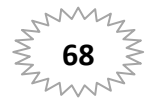

**Condition de non fragilité : B.A.E.L (1.4.2.1)** 

$$
A_{min} \ge 0.23 \text{ b.d.} \frac{f_{t28}}{f_e}
$$

$$
f_{ij} = f_{t28} = 2.1 Mpa
$$

**En travée :**  $A_{\text{min}} \ge 0.23 \times 65 \times 17 \times \frac{2.1}{400} = 1.33$  cm<sup>2</sup>  $A_{\text{min}} \ge 0.23 \times 65 \times 17 \times \frac{2.1}{100} = 1.33$  cm

**En appuis :**  $A_{\text{min}} \ge 0.23 \times 12 \times 17 \times \frac{2.1}{400} = 0.24 \text{ cm}^2$ 400  $A_{\min} \ge 0.23 \times 12 \times 17 \times \frac{2.1}{100} = 0.24 \text{ cm}$ 

## **Pourcentage minimale : B.A.E.L 91 (art B.6.4)**

 $A^\prime{}_{\rm min} \geq 0{,}001 \times b \times h$ 

**En través** : 
$$
A'_{\text{min}} \ge 0,001 \times 65 \times 20 = 1.3 \text{ cm}^2
$$

**En appuis :**A'<sub>min</sub>  $\geq 0.001 \times 12 \times 20 = 0.24$ cm<sup>2</sup>

 $A = \max(A_{\text{color}}; A_{\min}; A_{\min})$ 

| Elément       | $A_{cal}$ (cm <sup>2</sup> ) | $A_{min}$ (cm <sup>2</sup> ) | $A_{\min}$ (cm <sup>2</sup> ) | $A$ (cm <sup>2</sup> ) | $A_{\text{adp}}$ (cm <sup>2</sup> ) |
|---------------|------------------------------|------------------------------|-------------------------------|------------------------|-------------------------------------|
| <b>Travée</b> | 2.22                         | 1,33                         | 1,3                           | 2.22                   | $2T12 = 2.26$                       |
| <b>Appui</b>  | 1.57                         | 0,24                         | 0,24                          | 1.57                   | $2T10 = 1.57$                       |

*Tableau. IV-5-6:Armatures longitudinales des planchers*

## **IV-5-7. Vérifications Les contraintes :**

 La fissuration est peu préjudiciable alors on va vérifier la contrainte due à la section du béton  $\sigma_b$  et la contrainte max due à l'acier $\sigma_s$ Calcul  $Y_1$  par résolution de l'équation :

$$
\frac{bY_1^2}{2} - 15A(d - y_1) = 0
$$

La résolution de cette équation est résumée comme suit :

$$
D = 15\frac{A}{b}
$$
  
\n
$$
E = 2 D. d
$$
  
\n
$$
Y_1 = -D + \sqrt{D^2 + E}
$$
  
\n
$$
\alpha_1 = \frac{Y_1}{d}
$$
  
\n
$$
\beta_1 = 1 - \frac{\alpha_1}{3}
$$
  
\n
$$
\alpha_2 = \frac{Y_1}{d}
$$
  
\n
$$
\alpha_3 = \frac{M}{\alpha_1}
$$
  
\n
$$
\sigma_b = \frac{2M}{\alpha_1 \beta_1 d^2 b}
$$

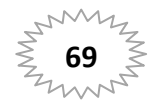

**travée :** 

En travée  $M_{t max} = 12.889$  KN. m

Après les calculs en trouve :

$$
D = 15 \frac{2.26}{65} = 0.521
$$
  
\n
$$
E = 2 \times 0.521 \times 17 = 17.73
$$
  
\n
$$
Y_1 = -0.521 + \sqrt{0.521^2 + 17.73} = 3.722
$$
  
\n
$$
\alpha_1 = \frac{3.722}{17} = 0.218
$$
  
\n
$$
\beta_1 = 1 - \frac{0.218}{3} = 0.927
$$
  
\n
$$
\alpha_s = \frac{12889}{2.26 \times 0.927 \times 17} = 361.89 MPa ;
$$
  
\n
$$
\sigma_b = \frac{2 \times 12889}{0.218 \times 0.927 \times 17^2 \times 65} = 6.79 MPa
$$
  
\n
$$
\sigma_s = 361.89 MPA \le \overline{\sigma_s} = 400 MPA ... ... ...
$$
  
\n
$$
\sigma_b = 6.79 MPA \le \overline{\sigma_b} = 15 MPA ... ... ...
$$
  
\n
$$
CV
$$

**appuis :** 

Sur appuis : $M_{a max} = 9.205KN$ . m

Après les calculs en trouve :

$$
D = 15 \frac{1.57}{12} = 1.96
$$
  
\n
$$
E = 2 \times 1.96 \times 17 = 66.725
$$
  
\n
$$
Y_1 = -1.96 + \sqrt{1.96^2 + 66.725} = 6.44
$$
  
\n
$$
\alpha_1 = \frac{6.44}{17} = 0.37
$$
  
\n
$$
\beta_1 = 1 - \frac{0.37}{3} = 0.88
$$
  
\n
$$
\alpha_s = \frac{9205}{1.57 \times 0.88 \times 17} = 391.91 MPa
$$
  
\n
$$
\sigma_b = \frac{2 \times 9205}{0.37 \times 0.88 \times 17^2 \times 12} = 15 MPa
$$
  
\n
$$
\sigma_s = 391.91 MPA \le \overline{\sigma_s} = 400 MPA
$$
............*CV*  
\n
$$
\sigma_b = 15 MPA \le \overline{\sigma_b} = 15 MPA
$$
............*CV*

## **IV-5-8. Vérifications la contrainte limite de cisaillement** : **BAEL 91(art. A.5.1.1)**

$$
\tau_u = \frac{\mathcal{V}_u^{\max}}{b_0.d}.
$$

 $V_u$  : La valeur de calcul de l'effort tranchant vis-à-vis d'E.L.U.

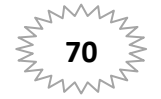

cm.

b<sub>0</sub> : Désigne de largeur de l'âme.

d : La hauteur utile de la nervure.

$$
\tau_u = \frac{\mathcal{V}_u^{\text{max}}}{b_0.d} = \frac{18220}{120 \times 170} = 0.89 MPa
$$
\n
$$
\overline{\tau_u} = \min \left( 0, 20 \frac{f_{cj}}{\gamma_b}; 5 MPa \right) \text{ Fissuration peu nuisible (BAEL (A.5.1,211)).}
$$
\n
$$
\overline{\tau_u} = \min (0.20 \times \frac{25}{1.5}; 5 MPa) = \overline{\tau_u} = \min (3.33; 5 MPa) \implies \overline{\tau_u} = 3.33 MPa
$$
\n
$$
\Rightarrow \overline{\tau_u} = 3.33 \succ \tau_u = 0.89 \implies \text{Condition et vérifier.}
$$

## IV-5-9. Diamètre minimale  $\Phi$  : ......BAEL91 (A.7.2, 2)

$$
\phi_t \le \min\biggl(\frac{h_t}{35}; \phi_t; \frac{b_0}{10}\biggr).
$$

 $\phi$ : Diamètre minimal des armatures longitudinales.

$$
\phi_t \le \min\left(\frac{ht}{35}, \phi_t, \frac{b_0}{10}\right) = \left(\frac{200}{35}, 12, \frac{120}{10}\right)
$$
  
\n
$$
\Rightarrow \phi_t \le \min(5.71, 12, 12)
$$
  
\nSoit  $\phi_t = 6$  mm.

Donc en adopte des cadres  $\phi$ 6 d'où :

$$
A_t = 2
$$
  $\Phi_6 = 0.57$  cm<sup>2</sup>

# IV-5-10. Espacement des cadres : BAEL91 (A.5.1, 22)

\*
$$
St_1 \le \min(0.9d, 40 \text{ cm}) \Rightarrow \min(0.9 \times 17; 40 \text{ cm}) = 15.3
$$
  
\n\*
$$
St_2 \le \frac{A_t F_e}{0.4 b_0} = \frac{0.57 \times 235}{0.4 \times 12} = 27.90 \text{ cm}.
$$
  
\n\*
$$
St_3 \le \frac{0.9 \times A_t \cdot f_e}{\gamma_s b_0 (\tau_u - K \cdot 0.3 \times f_{t28})}
$$
  
\n
$$
A \text{vec } K = 1 (\text{en flexion simple})
$$
  
\n
$$
St_3 \le \frac{0.9 \times 0.57 \times 235}{1.15 \times 12 \times (0.89 - 1 \times 0.3 \times 2.1)} = 33.60 \text{ cm}
$$
  
\nSoit  $St \le \min(St_1, St_2, St_3) \Rightarrow St \le 15.3$ 

On prend :  $St = 15$  cm.

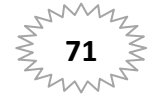

## **IV-5-11. Influence de l'effort tranchant au voisinage des appuis : BAEL91**

## **(A.5.1 ,313)**

**a-**Sur un appui de rive ou intermédiaire on vérifier que l'on a :

$$
V_u \leq \frac{0,8 \times b_0 \times a \times f_{c28}}{\gamma_b \times 2}
$$

Au maximum  $a = 0.9d = 0.9 \times 17 = 15.3cm$ 

$$
Vu = 18220 N \le \frac{0.8 \times 12 \times 15.3 \times 2500}{1.5 \times 2} = 122400 N \dots (CV
$$

**b-**Au droit d'appui simple, la section A des armatures longitudinales inférieures

doit être telle que l'on ait : A ≥ γ<sub>s</sub> 
$$
\frac{V_s}{f_e}
$$

$$
A = 2.26 \, \text{cm}^2. A = 226 \, \text{mm}^2.
$$

$$
y_s \frac{V_s}{f_e} = 1.15 \times \frac{13280}{400} = 38.18 \text{mm}^2
$$

 $A = 266$ m $m^2 \ge 38.18$  m $m^2$  ... ... . C. V

## **IV-5-12. La dalle mince (Table de compression) :BAEL91 (B.6.8, 423)**

Le hourdis doit avoir un quadrillage de barres dont les dimensions de mailles sont définies comme suit:

- $\checkmark$  20 cm (5 p.m.) pour les armatures perpendiculaires aux nervures.
- $\checkmark$  33 cm (3 p.m.) pour les armatures parallèles aux nervures.
- $\checkmark$  Treillis soudé FeE235 $fe = 235 MPa$

L'écartement L entre axes des nervures égale à 65 cm donc :

$$
A \perp = \frac{4 \cdot L_n}{f_e}
$$

 $A = (4 \times 65)/235 = 0.106$  cm<sup>2</sup>

On adapte  $5\cancel{0}5 = 0.98 \text{cm}^2$ 

## \***Espacement** :

n : nombres des barres.

 $S_t = 100/n = 100/5 = 20cm$ 

 $Soit : S_t = 20cm$ 

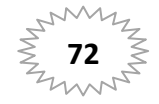

**\*Pour les armatures parallèles aux nervures** :

A ̸ ̸ =A **┴ /**2 = 0.98 / 2= 0,49

On adopte  $3\rlap{/}05=0,59$  cm<sup>2</sup>

## \***Espacement** :

 $S_t = 100/n = 100/3 = 33,33$  cm

## $S_t = 30$  cm

Donc on choisit un quadrillage dont la maille est de dimension (25×30) cm<sup>2</sup>.

## **IV-5-13. Vérifications de la flèche : (BAEL91 B.6.8.424)**

⎩ ⎪⎪ ⎨ ⎪⎪ ⎧ ℎ ≥ 'g 15'( → 20 <sup>475</sup> = 0.042 < 12889 15 × 18410 = 0.046 … … … … … … … F. . u · [ × " <sup>≤</sup> 3.6 ¥Õ → 2.26 65 × 17 = 0.0020 ≤ 0.009 … … … … … … … … … … … Fu ℎ ≥ 1 22.5 → 20 <sup>475</sup> = 0.045 ≥ 1 22.5 = 0.044 … … … … … … … … … Fu

Comme les conditions ne sont pas vérifiées, donc on doit vérifier la condition :

 $\Delta f_t = f_g^{\nu} - f_j^{\nu}$  f<sub>g</sub><sup>i</sup> + f<sub>p</sub><sup>i</sup> <f<sub>adm</sub>

Avec : f<sub>adm</sub> = L / 500, pour les éléments supports reposant sur 2 appuis et la portée L

- **Calcul de la flèche : BAEL91(Art : B.6.5.3) (p : 107).** 
	- **Position de centre de gravité de la section homogène :**

$$
Y_G \frac{\sum A_i Y_i}{\sum A_i} = \frac{bh\frac{h}{2} + \eta A_s d}{bh + \eta A_s}
$$

Avec : η coefficient d'équivalence ( $η = 15$ )

Et A<sub>s</sub>=la section d'armature en travée (A<sub>s</sub>=2.26cm<sup>2</sup>)

$$
Y_{G} = \frac{65 \times 20 \times \frac{20}{2} + 15 \times 2.26 \times 17}{65 \times 20 + 15 \times 2.26} = 10.17
$$
 cm

Alors :  $Y_G' = h - Y_G = 20 - 10.17 = 9.83$ cm

 $\delta = d - Y_G = 17 - 10.17 = 6.83$  cm

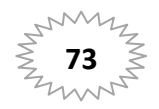

> Moment d'inertie de la section homogène :

$$
I_0 = \frac{b \times h^3}{12} + b \times h \times \left[ \left( \frac{h}{2} \right) - Y_G \right]^2 + \eta \times A \times (d - Y_G)^2
$$
  

$$
I_0 = \frac{65 \times 20^3}{12} + 65 \times 20 \times \left[ \left( \frac{20}{2} \right) - 10.17 \right]^2 + 15 \times 2.26 \times (17 - 10.17)^2 = 44952.30 \text{cm}^4
$$

## > Déformations instantanées :

$$
\lambda_{\rm i} = \frac{0.05f_{t28}}{\left(2 + 3 \times \frac{b_0}{b}\right)\rho}
$$

 $\rho = \frac{A}{d \times b} = \frac{2.26}{17 \times 65} = 0.00204$ 

Pour les déformations instantanées :  $b_0 = b$  ;  $f_{t28} = 2.1 \text{ MPa}$ 

$$
\lambda_{i} = \frac{0.05f_{t28}}{\left(2 + 3 \times \frac{b_0}{b}\right)\rho} = \frac{0.05 \times 2.1}{\left(2 + 3 \times 1\right) \times 0.00204} = 10.29
$$

> Déformation de longue durée :

$$
\lambda_{\rm v} = \frac{0.02f_{\rm t28}}{\left(2 + 3 \times \frac{b_0}{b}\right)\rho} = \frac{0.02 \times 2.1}{\left(2 + 3 \times 1\right) \times 0.00204} = 4.11
$$

## > Calcul du moment fléchissant d'ELS :

 $g: c'est l'ensemble de la charge permanente.$ 

J : charge permanente sans revêtement.

 $\boldsymbol{\rho}$  : C'est l'ensemble des charges permanentes et d'exploitation supporté par l'élément considéré.

g =0.65\*G=0.65\*6.33=4.11 KN/ml  
\nj=0.65\*G=0.65\*2.8=1.82KN/ml  
\np = 0.65\*(g + q) = 0.65\*(6.33 + 1)=4.76 KN/ml  
\n
$$
M_g = \frac{0.85 \times g \times 1^2}{8} = \frac{0.85 \times 4110 \times 4.75^2}{8} = 9852.76N.m
$$
\n
$$
M_j = \frac{0.85 \times j \times 1^2}{8} = \frac{0.85 \times 1820 \times 4.75^2}{8} = 4363.02N.m
$$
\n
$$
M_p = \frac{0.85 \times p \times 1^2}{8} = \frac{0.85 \times 4760 \times 4.75^2}{8} = 11410.98 N.m
$$

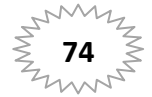

# **Chapitre IV**

## $\triangleright$  Calcul des contraintes des tractions effectives de l'armature:

-Pour une section rectangulaire à la flexion simple, on applique la formule (61)

(P. Charon) pour déterminer les contraintes, on a :

 $\rho_1 = 100 \times \rho = 100 \times 0.00204 = 0.204$ 

-D'après le tableau n°7 (Annexe BAEL de P. Charon)

-On tire la valeur  $\beta_1$ :  $\rho_1$  = 0.204  $\Rightarrow \beta_1$  = 0.887

$$
\sigma_{g}^{S} = \frac{M_{g}}{A \times \beta \times d} = \frac{9852.76}{2.26 \times 0.887 \times 17} = 289.11 \text{Mpa}
$$

$$
\sigma_{j}^{S} = \frac{M_{j}}{A \times \beta \times d} = \frac{4363.02}{2.26 \times 0.887 \times 17} = 128.02 \text{Mpa}
$$

$$
\sigma_{p}^{S} = \frac{M_{p}}{A \times \beta \times d} = \frac{11410.98}{2.26 \times 0.887 \times 17} = 334.84 \text{Mpa}
$$

## $\triangleright$  Calcul du coefficient  $\mu$  :

$$
\mu_{g} = 1 - \frac{1.75 \times f_{t28}}{4 \times \rho \times \sigma_{g}^{s} + f_{t28}} = 1 - \frac{1.75 \times 2.1}{4 \times 0.00204 \times 289.11 + 2.1} = 0.17
$$
\n
$$
\mu_{j} = 1 - \frac{1.75 \times f_{t28}}{4 \times \rho \times \sigma_{j}^{s} + f_{t28}} = 1 - \frac{1.75 \times 2.1}{4 \times 0.00204 \times 128.02 + 2.1} = 0.16
$$
\n
$$
\mu_{p} = 1 - \frac{1.75 \times f_{t28}}{4 \times \rho \times \sigma_{p}^{s} + f_{t28}} = 1 - \frac{1.75 \times 2.1}{4 \times 0.00204 \times 334.84 + 2.1} = 0.23
$$

Donc:

$$
I_{fv}^{g} = (1,1 I_0) / (1 + \lambda_v \times \mu g) = (1,1 \times 44952.30) / (1 + 4.11 \times 0.17) = 39723.27 \text{ cm}^4
$$
  
\n
$$
I_{fi}^{g} = (1,1 I_0) / (1 + \lambda_i \times \mu g) = (1,1 \times 44952.30) / (1 + 10.29 \times 0.17) = 17985.49 \text{ cm}^4
$$
  
\n
$$
I_{fv}^{j} = (1,1 I_0) / (1 + \lambda_i \times \mu_j) = (1,1 \times 44952.30) / (1 + 10.29 \times 0.16) = 18684.82 \text{ cm}^4
$$
  
\n
$$
I_{fv}^{p} = (1,1 I_0) / (1 + \lambda_i \times \mu_p) = (1,1 \times 44952.30) / (1 + 10.29 \times 0.23) = 14687.23 \text{ cm}^4
$$

## > Calcule de la flèche :

$$
E_i = 11000 \sqrt[3]{f_{c28}} = 11000 \sqrt[3]{25} = 32164.2 \text{ MPa(BAEL 91.art A.2.1.21)}
$$
  
\n
$$
E_v = \frac{E_i}{3} = 3700 \sqrt[3]{f_{c28}} = 10818.87 \text{ MPa(BAEL 91.art A.2.1.22)}
$$
  
\n
$$
f_v^g = \frac{M_g \times l^2}{10E_v \times I_{fv}^g} = \frac{[9852.76 \times (475^2)]}{[10 \times 10818.87 \times 39723.27]} = 0.51 cm
$$

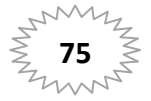

$$
f_i^g = \frac{M_g \times l^2}{10E_i \times I_{fi}^g} = \frac{[9852.76 \times (475^2)]}{[10 \times 32164.2 \times 17985.49]} = 0.38 \text{ cm}
$$
  
\n
$$
f_i^j = \frac{M_j \times l^2}{10E_i \times I_{fv}^j} = \frac{[4363.02 \times (475^2)]}{[10 \times 32164.2 \times 18684.82]} = 0.16 \text{ cm}
$$
  
\n
$$
f_i^p = \frac{M_p \times l^2}{10E_i \times I_{fv}^j} = \frac{[11410.98 \times (475^2)]}{[10 \times 32164.2 \times 14687.23]} = 0.54 \text{ cm}
$$
  
\n
$$
\Delta f_t = f_{gv} - f_{ji} + f_{pi} - f_{gi} = 0.51 \text{ cm} < f_{adm} = \frac{475}{500} = 0.95 \text{ cm}
$$

Alors la condition de flèche est vérifiée.

# **IV-5-14. Présentation du ferraillage des planchers :**

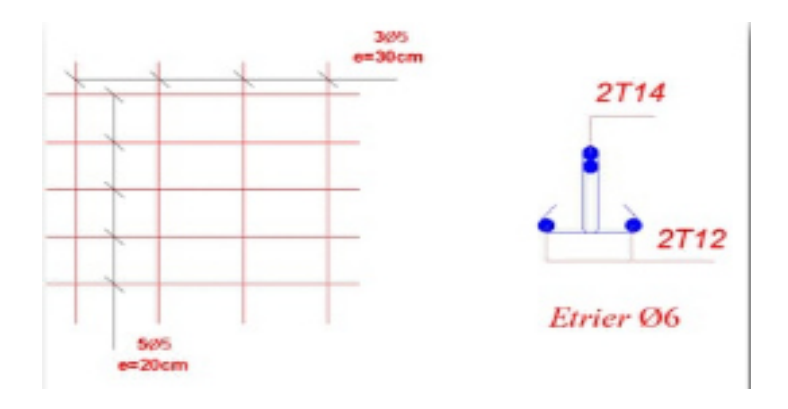

*Figure. IV-4-4. Ferraillage du plancher* 

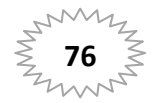

# CHAPITRE V Etude dynamique

## **V-1 Etude au vent :**

## **V-1-1. Introduction :**

Le vent est un phénomène de mouvement de l'air qui se déplace d'une zone de haute pression vers une zone de basse pression. Dans le domaine du génie civil. Les actions climatiques ont une grande influence sur la stabilité de l'ouvrage. Pour cela il faut tenir compte des actions dues au vent sur les différentes parois d'une construction.

Ces actions dépendent aussi de plusieurs paramètres :

- $\triangleright$  La région.
- $\triangleright$  Le site.
- > L'altitude.
- Les dimensions de l'ouvrage**.**

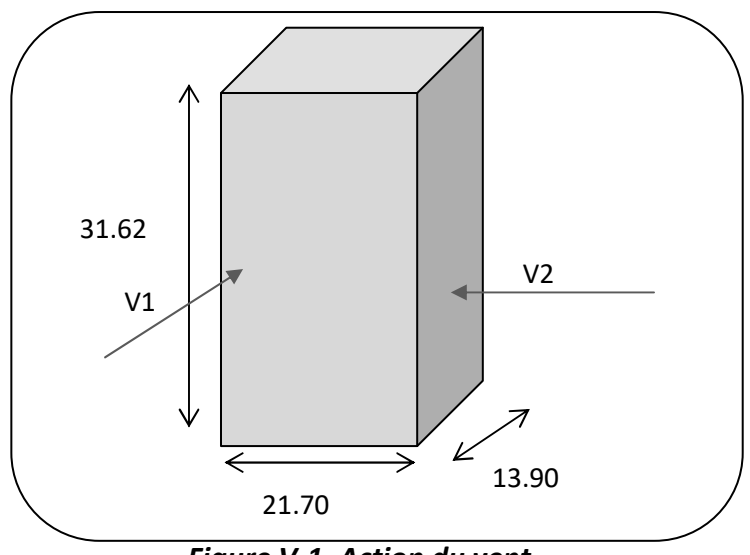

 *Figure V-1. Action du vent*

## **V-1-2. Application du RNV2013 :**

Cette vérification s'effectue en faisant les étapes suivantes :

## **Détermination du coefficient dynamique Cd :**

**Sens V1 du vent :** 

Pour h = 31.62m et b = 21.70m.

On aura :  $C_d = 0.93$ 

**Sens V2 du vent :** 

Pour h = 31.62m et b = 13.90m.

On aura :  $C_d = 0.95$ 

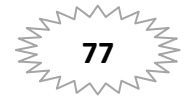

## **EXECUTE:** Données relatives au site :

Terrain de catégorie (IV). On utilise Tab (2.4 RNV2013) présente les valeurs suivantes:

$$
K_T = 0.234.
$$

$$
Z_0=1\,\mathrm{m}.
$$

 $Z_{\text{min}} = 10$  m.

## **EXECUTE:** Détermination de la pression dynamique q<sub>dyn</sub>:

la pression dynamique de point q<sub>dyn(Zj)</sub>, à la hauteur de référence zj est donnée par la formule (2.1 RNV2013)

$$
\mathbf{q}_{\mathbf{dyn}}(\mathbf{Zj}) = \mathbf{q}_{\mathbf{ref}} \times \mathbf{C}_{\mathbf{e}} \quad (\mathbf{N/m}^2)
$$

q<sub>ref</sub> : Pression dynamique de référence, donnée par le tableau 2.2 en fonction de la

zone du vent.  $q_{ref} = 500 \text{ N/m}^2$ . (Zone III)

Ce : Coefficient d'exposition au vent.

$$
C_{e(Zeq)} = C_{t(Zeq)}^2 \times {C_{r(Zeq)}}^2 \times \left(\frac{7K_T}{C_{t(Zeq)} \times C_{r(Zeq)}}\right)
$$

 $C_{t(Zeq)}$ : Coefficient topographique,. $C_{t(Zeq)} = 1$ . (Site plat)

 $C_{r(Zeq)}$ : Coefficient de rugosité, qui est définit par la loi logarithmique.

$$
C_{r(Zeq)} = K_T \times Ln\left(\frac{Z}{Z_0}\right) \qquad \text{pour } Z_{\min} \le Z \le 200 \text{m}.
$$
  

$$
C_{r(Zeq)} = K_T \times Ln\left(\frac{Z_{\min}}{Z_0}\right) \qquad \text{pour } Z < Z_{\min}.
$$

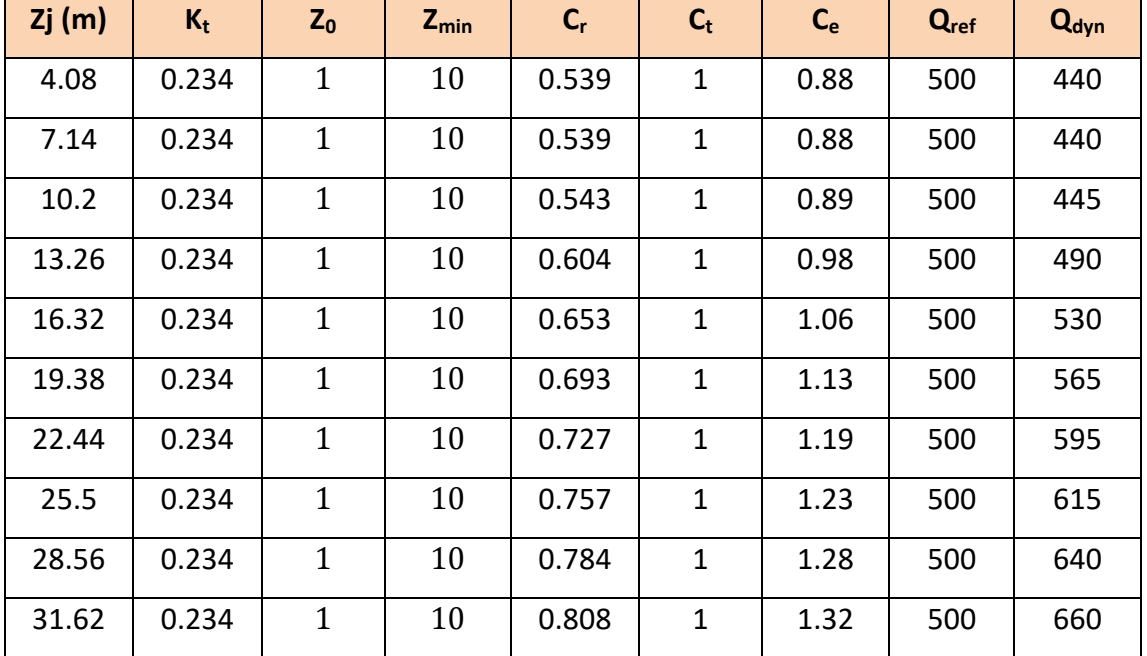

*Tableau V-1-1 : Pression dynamique de vent qdyn.* 

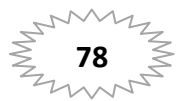

## **Détermination des coefficients de pression extérieure Cpe :**

Les coefficients de pression externe **Cpe** des constructions à base

rectangulaire

Dépendent de la dimension de la surface chargée. **Cpe** s'obtient à partir des formules suivantes :

```
C_{pe} = C_{pe.1} si S \le 1 m2.
C_{pe} = C_{pe.1} + (C_{pe.10} + C_{pe.1}) \times log10(S) si 1 m2 < S < 10 m2.
C_{pe} = C_{pe.10} si S \ge 10 m2.
```
**S** désigne la surface chargée de la paroi considérée.

Dans notre cas : **S** ≥ **10 m2** donc **Cpe = Cpe.10**

- **Parois verticales :** 
	- **Sens x-x :**

On à : b = 21.70 m ; d=13.90 ; h = 31.62 m

 $e = Min (b ; 2h)$  => donc  $e = 21.70$  m.

Cas ou  $d \le e$  :

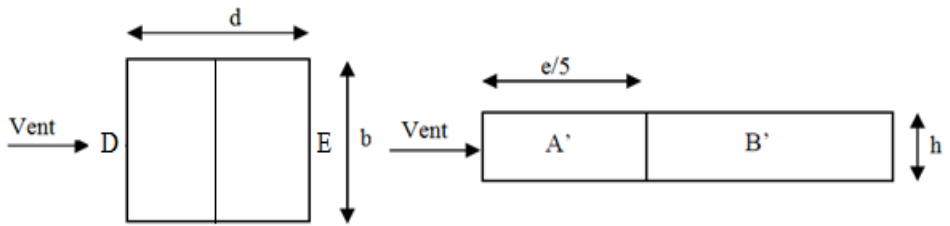

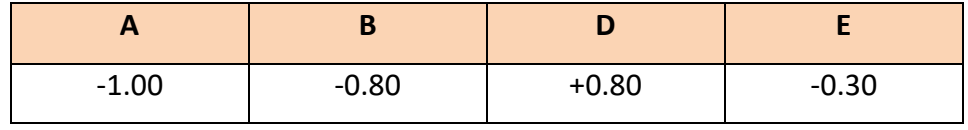

*Tableau V-1-2 : Cpe pour parois verticales sens x-x.* 

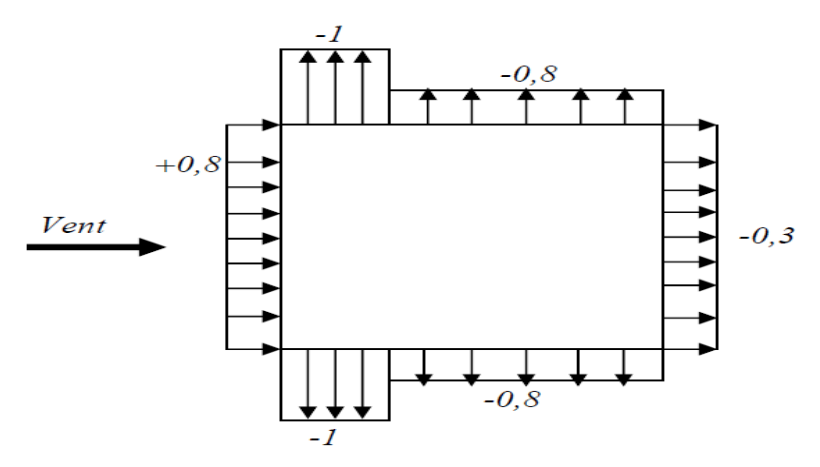

*Figure V.2 : Schéma de Cpe pour parois verticales sens x-x.* 

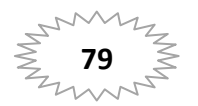

## • Sens y-y :

On à : b = 13.90 m ; d=21.70 ; h = 31.62 m

 $e = Min (b ; 2h)$  => donc  $e = 13.90$  m.

Cas ou  $d > e$  :

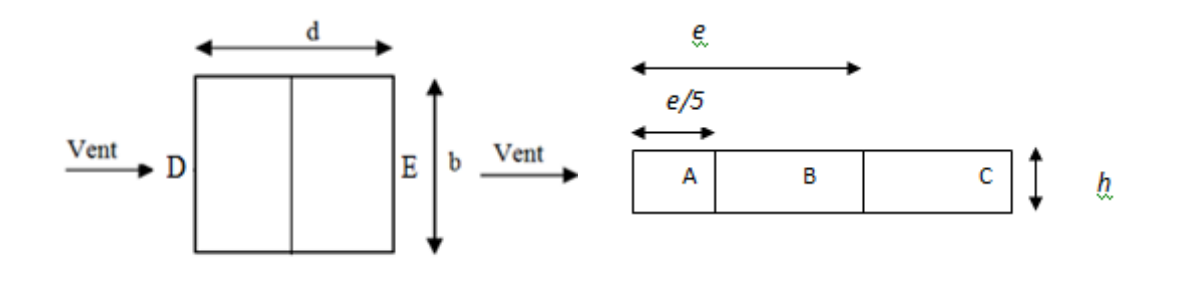

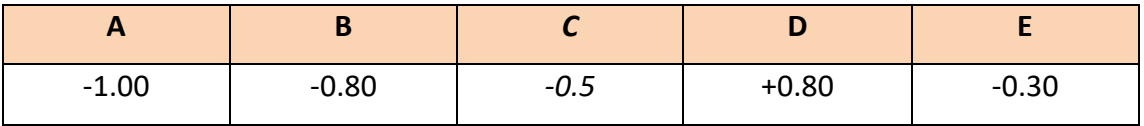

*Tableau V-1-3 : Cpe pour parois verticales sens y-y.* 

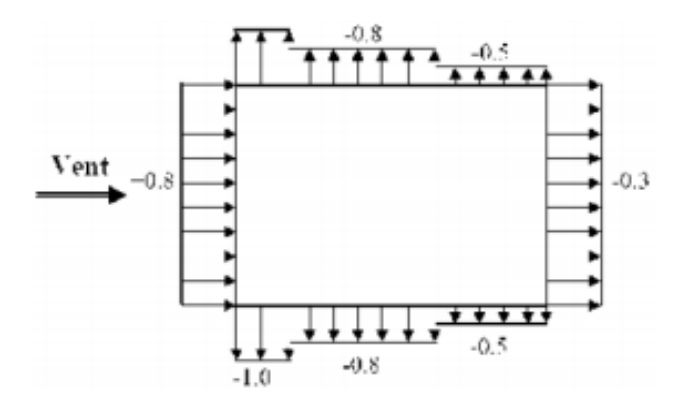

*Figure V.3 : Schéma de Cpe pour parois verticales sens y-y.* 

## **Toiture plate :**

 Les toitures plates sont celles dont la pente est inférieure ou égale à 4°. Il convient à la toiture comme l'indique la figure 5.2 du RNV2013.

On à :  $h_{\rm p}$  $h_{\rm p}$ 0.60 =  $\frac{1}{31.62} \approx 0.019$ h  $\mathbf h$ Avec :  $C_{\text{pe}} = C_{\text{pe10}}$ ; S > 10m<sup>2</sup>

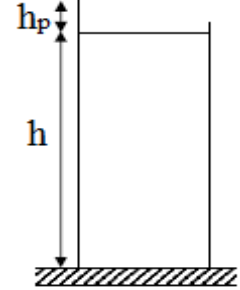

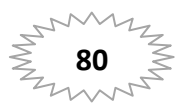

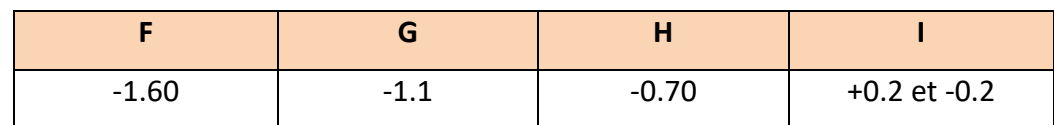

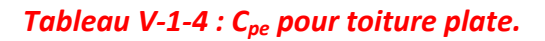

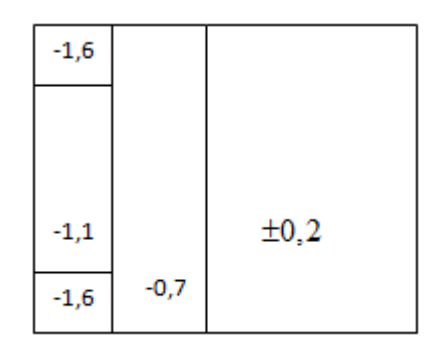

*Figure IV.4 : Schéma de Cpe pour toiture plate.* 

## **Détermination du coefficient de pression intérieure Cpi :**

 Le coefficient de pression intérieure Cpi des bâtiments avec cloisons intérieures. Les valeurs suivantes doivent être utilisées: Cpi = 0,8 et Cpi = -0,5 **(art 2.2 des RNV 2013).** 

## **Détermination du coefficient de pression de vent Cp :**

Le calcul se fait à l'aide de la formule suivante : $C_p = C_{pe} - C_{pi}$ 

Pour C<sub>pi</sub>=0.8

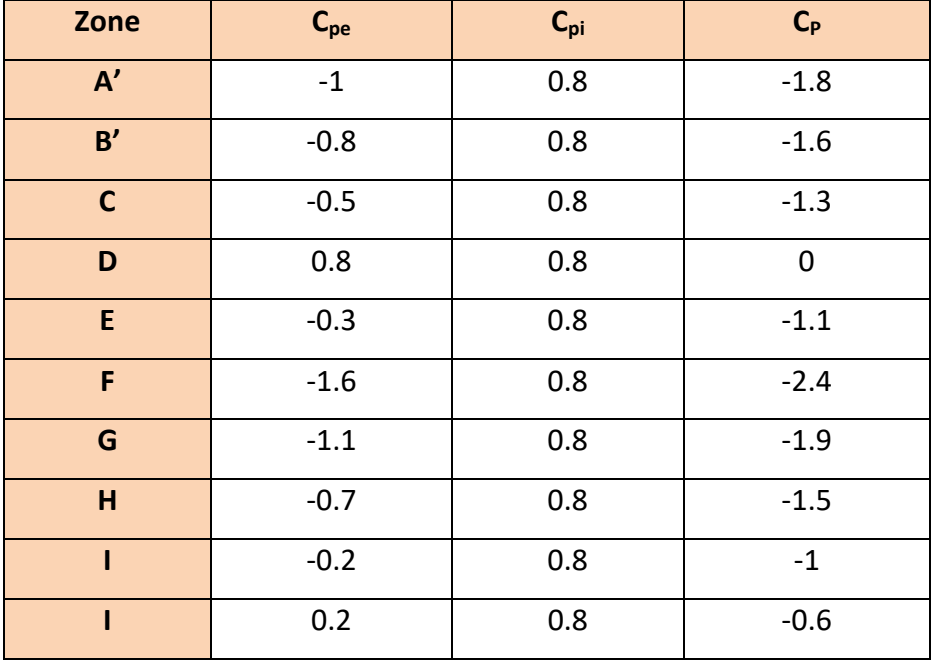

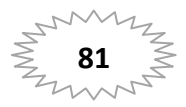

Pour  $C_{pi}=0.5$ 

| Zone        | $C_{pe}$ | $C_{pi}$ | $C_{P}$ |
|-------------|----------|----------|---------|
| A'          | $-1$     | $-0.5$   | $-0.5$  |
| B'          | $-0.8$   | $-0.5$   | $-0.3$  |
| $\mathbf C$ | $-0.5$   | $-0.5$   | 0       |
| D           | 0.8      | $-0.5$   | 1.3     |
| E.          | $-0.3$   | $-0.5$   | 0.2     |
| F           | $-1.6$   | $-0.5$   | $-1.1$  |
| G           | $-1.1$   | $-0.5$   | $-0.6$  |
| H           | $-0.7$   | $-0.5$   | $-0.2$  |
| ı           | $-0.2$   | $-0.5$   | 0.3     |
|             | 0.2      | $-0.5$   | 0.7     |

*Tableau V.5 : Coefficients de pression intérieure Cp.*

## **Calcul de la pression due au vent :**

 Pour les constructions des catégories VI, le calcul est fondé sur la détermination de la pression du vent sur les parois, Les quelles sont considérées comme rigides. Pour déterminer la valeur du coefficient de pression de vent qj on utilise la formule **2.1 (RNV 2013) :**  $q_i = C_d \times q_{dyn}(z) \times (C_{pe} - C_{pi})$ 

## **Détermination de la force résultante :**

 La force résultante **R** se décompose en deux forces; horizontale et verticale La force résultante R est donnée par la formule :

# $R = q_j \times S_j$

- **qj** : pression du vent exerce sur l'élément de surface j.
- **Sj** : aire de l'élément de surface j.

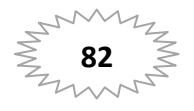

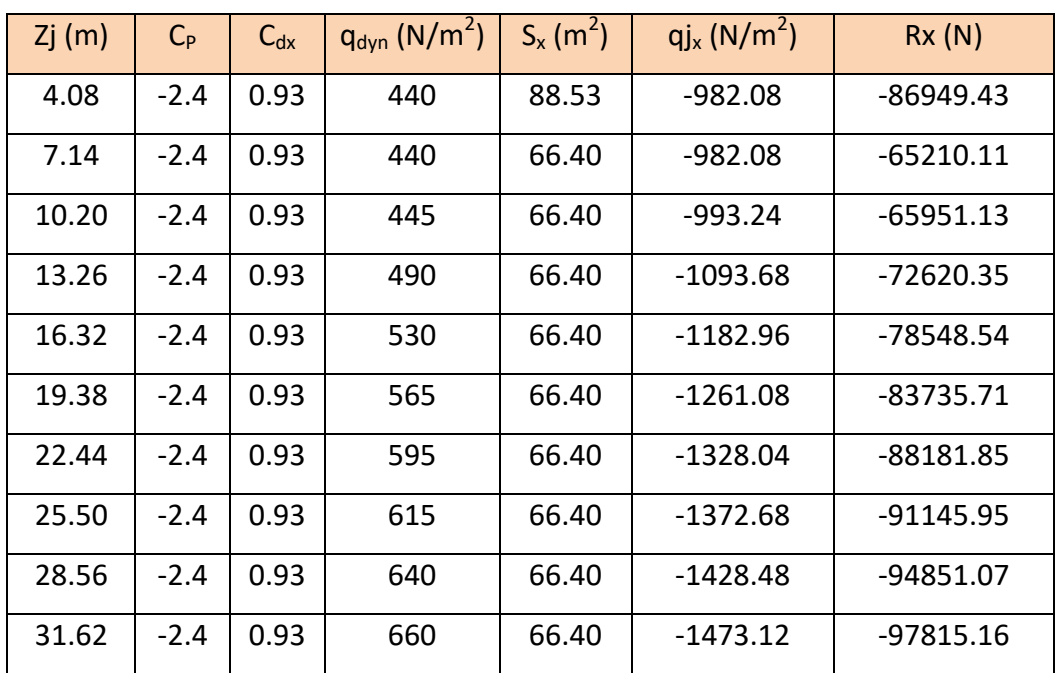

## **1) Détermination Les forces résultantes Rxx :**

*Tableau V.7 : La force résultante R<sup>x</sup>*

## **2) Détermination Les forces résultantes Rxx :**

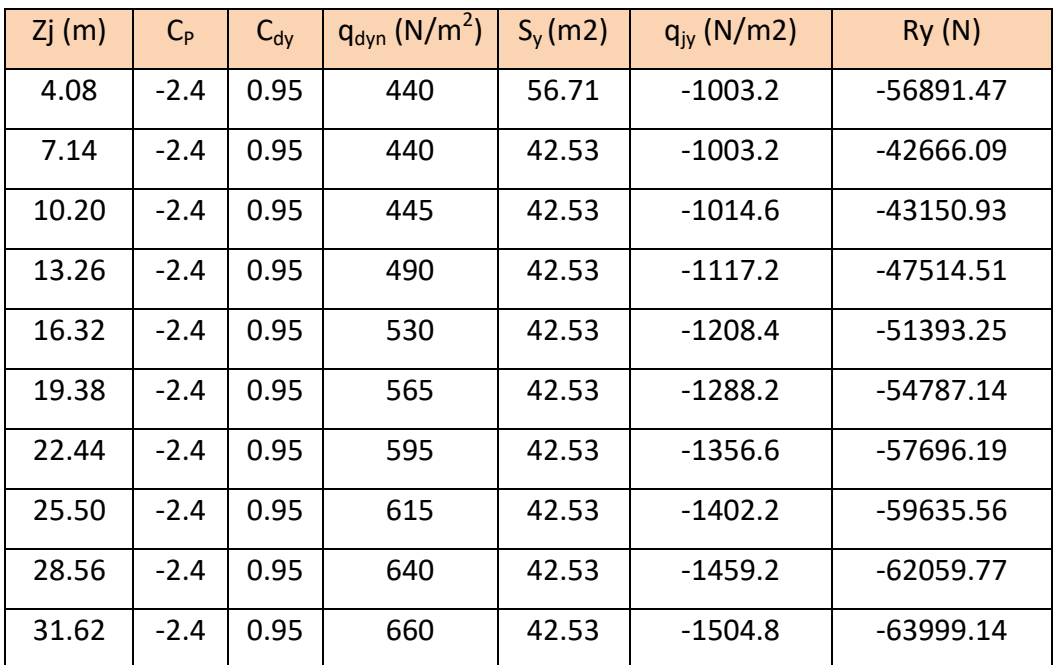

*Tableau V.8 : La force résultante Ryy.* 

## **V.1.3.** *Conclusion :*

 En comparant les actions du vent à celles du séisme, on remarque que ces dernières sont plus importantes et vue que la probabilité d'avoir les deux actions simultanément est faible, la suite de l'étude se fera en tenant compte uniquement des actions sismiques.

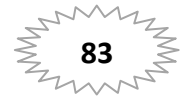

## **V-2 Etude sismique :**

## **V-2-1. Introduction :**

 Parmi les catastrophes naturelles qui affectent la surface de la terre, Les secousses sismiques sont sans doute celles qui ont le plus d'effets destructeurs dans les zones urbanisées, Face à ce risque, Et à l'impossibilité de le prévoir, Il est nécessaire de construire des structures pouvant résister à de tels phénomènes, Afin d'assurer au moins une protection acceptable des vies humaines, D'où l'apparition de la construction parasismique, Cette dernière se base généralement sur une étude dynamique des constructions agitées.

## **V-2-2. Objectif de l'étude dynamique :**

L'objectif initial de l'étude dynamique d'une structure est la détermination des caractéristiques dynamiques propres de la structure lors de ses vibrations. Une telle étude pour notre structure telle qu'elle se présente. Est souvent très complexe c'est pourquoi on fait souvent appel à des modélisations qui permettent de simplifier suffisamment les problèmes pour permettre l'analyse.

## **V-2-3. Méthode de calcul :**

Selon le Règles Parasismiques Algériennes 99 Version 2003 le calcul des forces sismiques peut être mené suivant trois méthodes :

- Méthode statique équivalente.
- Méthode d'analyse modale spectrale.
- Méthode d'analyse dynamique par accelérogrammes.

## **V.3. 1.Méthode statique équivalente :**

Dans cette méthode RPA propose de remplacer les forces réelles dynamiques engendrées par un séisme. Par un système de forces statiques fictives dont les effets seront identiques et considérées appliquées séparément suivant les deux directions définies par les axes principaux de la structure.

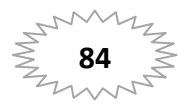

## **V.3. 2.Méthode d'analyse modale spectrale :**

Par cette méthode. Il est recherché pour chaque mode de vibration. Le maximum des effets engendrés dans la structure par les forces sismiques représentées par un spectre de réponse de calcul. Ces effets sont par la suite combinés pour obtenir la réponse de la structure.

## **V.3.3 Méthode d'analyse dynamique par accélérogramme :**

Cette méthode peut être utilisée au cas par cas par un personnel qualifie. Ayant justifié auparavant le choix des séismes de calcul et des lois de comportement utilisées ainsi que la méthode d'interpolation des résultats et des critères de sécurité à satisfaire.

## **V-2-4. Détermination le centre de gravité :**

## **L** Centre de gravité des masses :

 La détermination du centre de masse est basée sur le calcul des centres de la masse de chaque élément de la structure (acrotère, plancher, poteaux, poutres, voiles…etc.).

Les coordonnées du centre de gravité de masse et données par :

$$
X_{G} = \frac{\sum M_{i} \times X_{i}}{\sum M_{i}}
$$

$$
Y_{G} = \frac{\sum M_{i} \times Y_{i}}{\sum M_{i}}
$$

## **Centre de gravité de rigidité :**

 Les coordonnés du centre des rigidités peut être déterminé par les formules ciaprès avec :

$$
X_C = \frac{\sum I_{jy} \times X_j}{\sum I_{jy}}
$$

$$
Y_C = \frac{\sum I_{jx} \times Y_j}{\sum I_{jx}}
$$

## **L'excentricité :**

 L'excentricité est la distance entre le centre de gravité de la masse et le centre de Torsion. Donnée par les formules suivant :

$$
e_{x=}|X_G - X_C|
$$
  

$$
e_{y=}|Y_G - Y_C|
$$

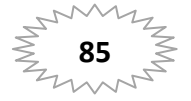

| <b>Plancher</b>         | $W_{\text{étage}}$ (Kg) | $X_G(m)$ | $Y_G(m)$ | $X_c$ (m) | $Y_c$ (m) | $e_{x}$ (m) | $e_v(m)$ |
|-------------------------|-------------------------|----------|----------|-----------|-----------|-------------|----------|
| $\mathbf{1}$            | 148973,13               | 10.01    | 6.20     | 10,38     | 6.67      | 0,37        | 0,46     |
| $\overline{2}$          | 148973,14               | 10.01    | 6.20     | 10,38     | 6.67      | 0,37        | 0,46     |
| $\overline{\mathbf{3}}$ | 148973,14               | 10.01    | 6.20     | 10,38     | 6.67      | 0,37        | 0,46     |
| 4                       | 148973,14               | 10.01    | 6.20     | 10,38     | 6.67      | 0,37        | 0,46     |
| 5                       | 148973,14               | 10.01    | 6.20     | 10,38     | 6.67      | 0,37        | 0,46     |
| 6                       | 148973,14               | 10.01    | 6.20     | 10,38     | 6.67      | 0,37        | 0,46     |
| $\overline{\mathbf{z}}$ | 148973,14               | 10.01    | 6.20     | 10,38     | 6.67      | 0,37        | 0,46     |
| 8                       | 148973,14               | 10.01    | 6.20     | 10,38     | 6.67      | 0,37        | 0,46     |
| 9                       | 148973,14               | 10.01    | 6.20     | 10,38     | 6.67      | 0,37        | 0,46     |
| 10                      | 189272,26               | 10.05    | 6.02     | 10,38     | 6.67      | 0,33        | 0,65     |

*Tableau V-2-1: Caractéristiques massique.* 

## **L'excentricité accidentelle : RPA99V2003 (4.3.7)**

 Dans le cas où il est procédé à une analyse tridimensionnelle, en plus de l'excentricité théorique calculée. Une excentricité accidentelle (additionnelle) égale à ± 0.05 L, (L'étant la dimension du plancher perpendiculaire à la direction de l'action sismique) doit être appliquée au niveau du plancher considéré et suivant chaque direction.

Sens X :  $e_{\text{accx}} = 0.05 \times 21.70 = 1.01 \text{ m} \rightarrow e_{\text{maxx}} = 0.37 \text{ m} < e_{\text{accx}} \dots \dots \text{CV}$ Sens-Y :  $e_{\text{accy}} = 0.05 \times 13.90 = 0.7 \text{m} \rightarrow e_{\text{maxy}} = 0.65 \text{ m} < e_{\text{accy}}$  ... ... CV

# **V-2-5.Calcul des actions sismiques (Selon La Méthode Dynamique Modale Spectrale) : V-2-5-1.Présentation du logiciel de calcul :**

 Le logiciel de calcul adopté pour effectuer cette Analyse, et logiciel ROBOT Structural Analyses Professional.

 Le système Robot est un logiciel CAO destiné à modéliser, analyser et dimensionner les différents types de structures.

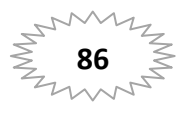

# **Chapitre V**

## **Description de logiciel ROBOT :**

- · Il est connu exclusivement pour le calcul des bâtiments, il permet de modéliser facilement et rapidement tout type de bâtiment grâce a une interface graphique.
- · Il permet une descente de charge automatique et rapide.
- Calcul automatique de centre de Torsion et centre de Masse ainsi que la prise en compte implicite de l'excentricité accidentelle.
- Les voiles sont modélisés comme des éléments (dalle) à (04 nœuds).
- · Les Poteaux et les Poutres sont modélisés comme des éléments (barre) à (02 nœuds), (chaque nœud ayant (06) dégrée de liberté).
- Les Plancher sont considère rigides dans leur plans et sont simulés par des diaphragmes.

## **buts de l'analyse lyse dynamique:**

- $\checkmark$  Détermination des caractéristiques dynamiques propres de la structure.
- $\checkmark$  Déterminer les modes et les périodes propres.
- √ ROBOT considère un modèle brochette encastré à la base où les masses sont considéré concentrées au niveau de chaque plancher.
- $\checkmark$  La masse des planchers est calculée de manière a inclure une partie de la surcharges d'exploitation ....... (β = 0,2) **tab.4.5.RPA99-v2003.**

## **V-2-5-2.Détermination des paramètres du spectre de réponse:**

$$
\frac{S_a}{g} = \begin{cases} 1.25 A \left( 1 + \frac{T}{T_1} \left( 2.5 \eta \frac{Q}{R} - 1 \right) \right) & 0 \le T \le T_1 \\ 2.5 \eta (1.25 A) \left( \frac{Q}{R} \right) & T_1 \le T \le T_2 \\ 2.5 \eta (1.25 A) \left( \frac{Q}{R} \right) \left( \frac{T_2}{T} \right)^{2/3} & T_2 \le T \le 3.0s \\ 2.5 \eta (1.25 A) \left( \frac{T_2}{3} \right)^{2/3} \left( \frac{3}{T} \right)^{5/3} \left( \frac{Q}{R} \right) & T > 3.0s \end{cases}
$$

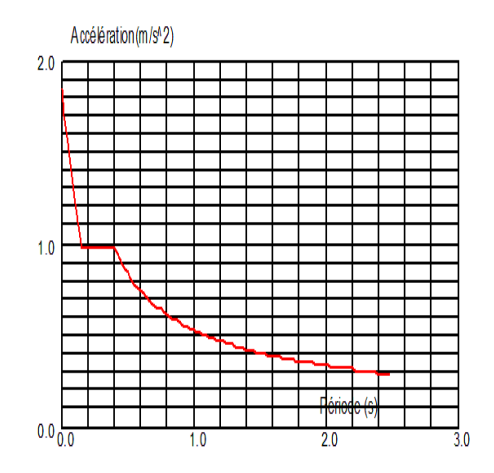

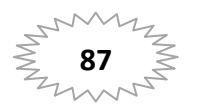

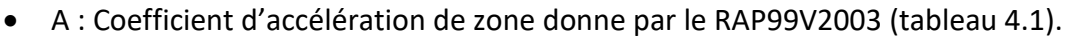

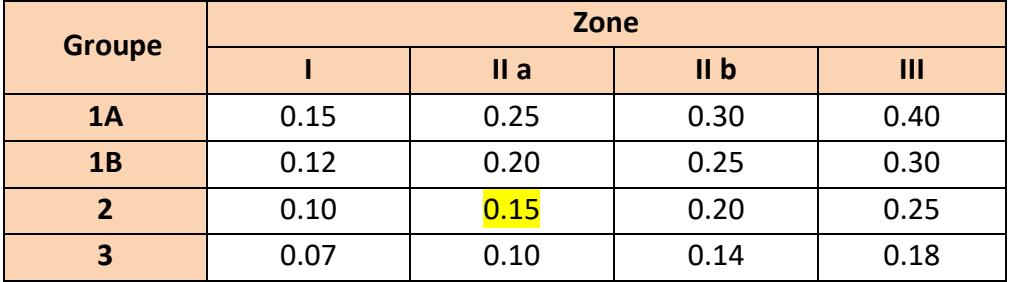

*Tableau V-2-2 : coefficient d'accélération de zone A.* 

Pour notre structure on à le zone II-a groupe d'usage 2 → **A = 0.15.** 

Coefficient de comportement global de la structure R :

La valeur de R est donnée par le tableau 4.3 R.P.A99/v2003 en fonction du système de contreventement tel qu'il est défini dans l'article 3.4 du R.P.A99/2003 Dans notre structure on a un système de contreventement mixte (portique et voile)en béton armé.

Alors le coefficient de comportement global de la structure égale à : **R=5** 

Facteur de correction d'amortissement "η"**:**

$$
\eta = \sqrt{\left[\left(\frac{7}{2}\right) + \xi\right]} \ge 0.7
$$

Où **ξ (%)** est le pourcentage d'amortissement critique fonction du matériau Constitutif, du type de structure et de l'importance des remplissages.

 $\xi$ :Est donner par le **tableau 4.2** de RPA99-vr2003 (p = 46)

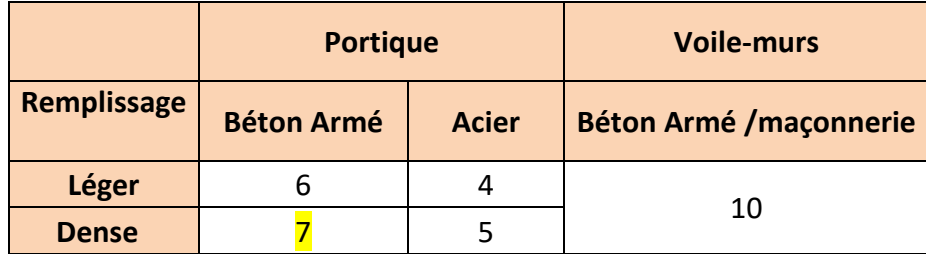

*Tableau V-2-3 : Valeurs de ξ (%)* 

 $\xi$ = 7 %Donc :  $\eta = \sqrt{\frac{7}{2+7}} = 0.88 \ge 0.7$  $\frac{7}{5} = 0.88 \ge$  $\eta = \sqrt{\frac{1}{2+7}} = 0.88 \ge 0.7$   $\longrightarrow \eta = 0.88$ 

• Période T1 et T2 du site considéré:  $\begin{array}{cc} {\cal T} {\cal 1} = 0.15 \, {\cal S} \ {\cal T} 2 = 0.50 \, {\cal S} \end{array}$  $T2 = 0.50 s$ 

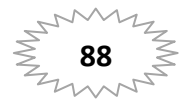

Facteur de qualité Q **:**

 $Q = 1 + \Sigma P_q$ 

|                                                            | $P_q$          |           |  |
|------------------------------------------------------------|----------------|-----------|--|
| Critère q »                                                | <b>Observé</b> | N/observé |  |
| 1. Conditions minimales sur les filesde<br>contreventement |                | 0,05      |  |
| 2. Redondance en plan                                      |                | 0,05      |  |
| 3. Régularité en plan                                      |                | 0,05      |  |
| 4. Régularité en élévation                                 |                | 0,05      |  |
| 5. Contrôle de la qualité des matériaux                    | 0              | 0,05      |  |
| 6. Contrôle de la qualité de l'exécution                   | 0              |           |  |

*Tableau V-2-4 : Valeurs des pénalités P<sub>q</sub>.* 

Alors à partir de tableau on trouve: **Q =1.15** 

## **V-2-5-3.Nombre de modes à considérer:**

D'après RPA99-v2003 (Art:4.3.4-a) :

 Pour les structure représentées par des modèles plans de deux directions orthogonales, le nombre de Vibration a retenir dans chacune des deux directions de l'excitation doit être tel que :

- La somme des masses modales effectives pour les modes retenus soit égale a **90**% au moins de la masse totale de la structure.
- $\bullet$  Ou que les modes ayant un masse model effective supérieure a  $05\%$  De la masse Totale de la structure soient retenus pour les déterminations de la réponse totales de la structure.
- Le minimum de modes à retenir est de trois dans chaque direction considérée.

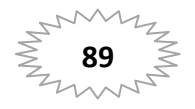

## **V-2-5-4.Analyse de la structure :**

## **H** Modélisation de la structure initiale (sans voiles):

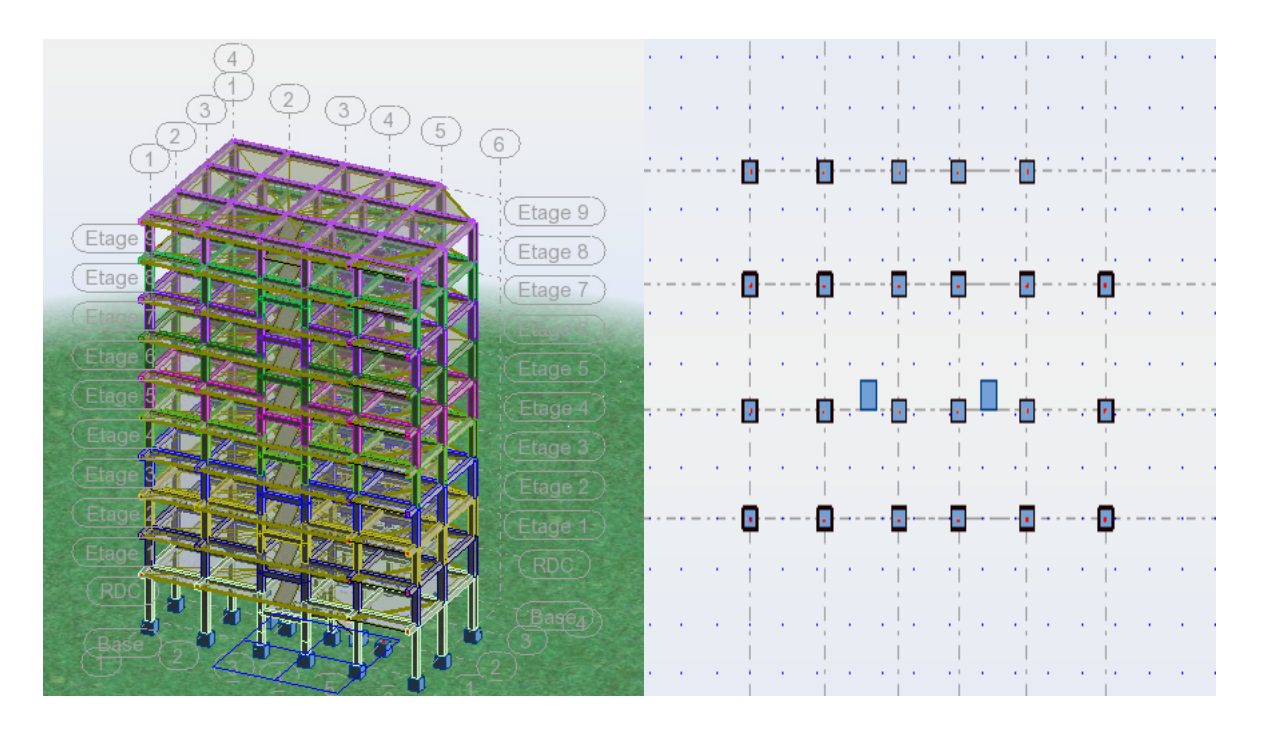

*Figure V.1:vue 3D et vue en plan de la structure initiale (sans voiles)*

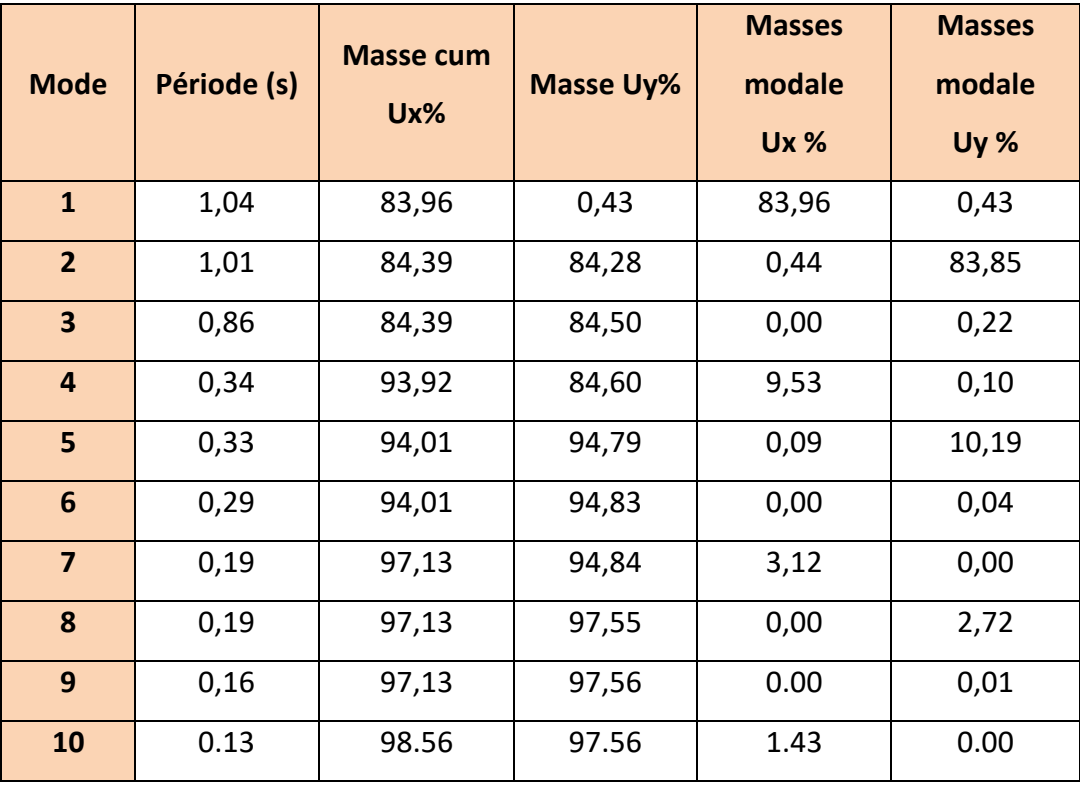

## **Périodes et factures de participation massique modale :**

*Tableau V-2-5 : Périodes et factures da participation (structure sans voiles)* 

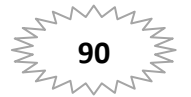

**Interprétation des résultats :** 

- ◆ Il faut 8 modes pour que la structure attendre 90% de participation des masses modales exigée par le RPA 99 VERSION 2003 ART 4.3.4.a
- $\triangleq$  le 1<sup>er</sup> mode est un mode translation selon l'axe X avec 83.96% de participation de masse modale.
- ◆ le 2<sup>eme</sup> mode est un mode translation selon l'axe Y avec 84.28%de participation de masse modale.
- $\triangleq$  le 3<sup>eme</sup> mode est mode torsion pure.
- $\triangleq$  La période dynamique dépasse 30% de la période empirique:  $T_{dyn}$  < 1,3  $T_e$
- **Donc on doit disposer des voiles a notre structure**

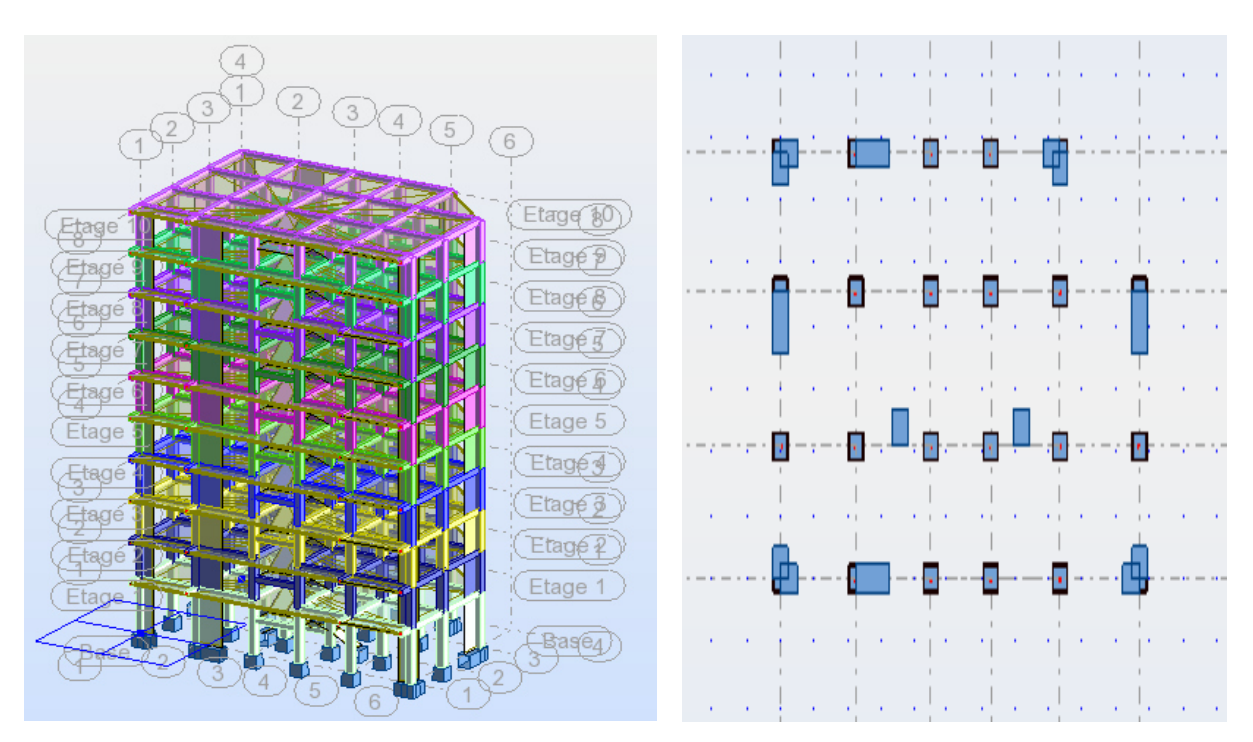

## $\frac{1}{2}$  Modélisation de la nouvelle structure (avec voiles):

*Figure V.2:vue 3D et vue en plan de la structure (avec voiles)* 

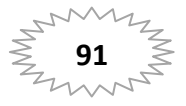
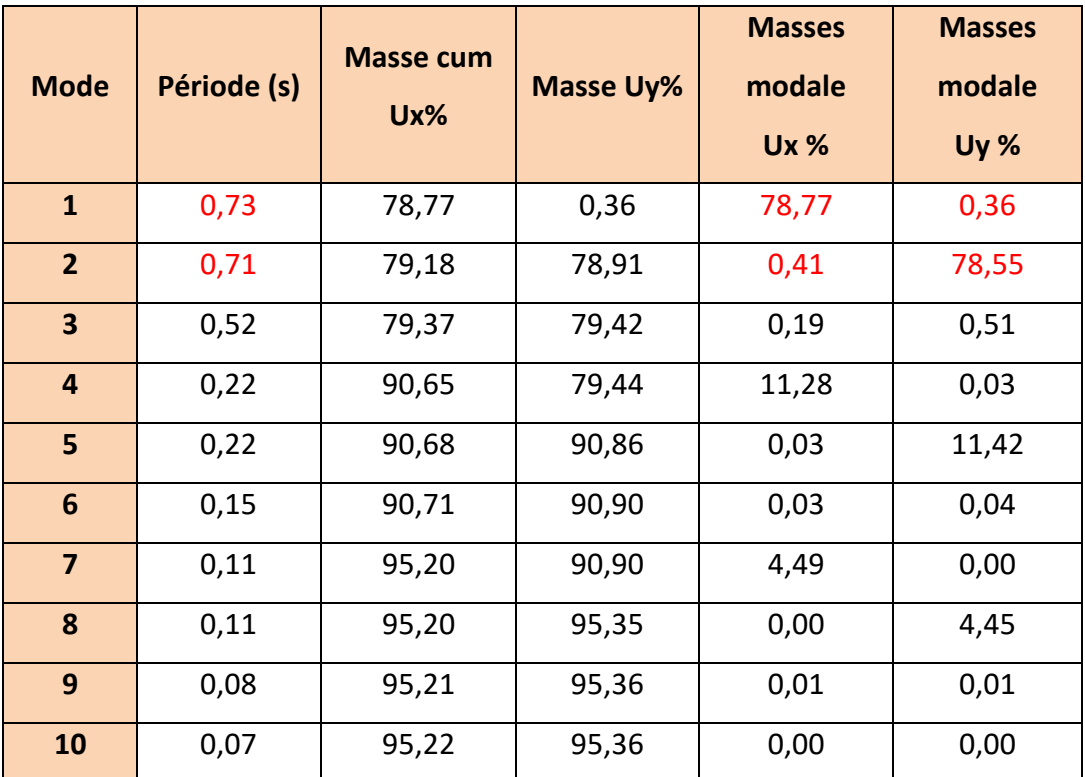

**Périodes et factures de participation massique modale :** 

*Tableau V-2-6 : Périodes et factures da participation (structure avec voiles)* 

### **Interprétation des résultats :**

- ◆ Il faut 8 modes pour que la structure attendre 90% de participation des masses modales exigée par le RPA 99 VERSION 2003 ART 4.3.4.a
- $\triangleleft$  le 1<sup>er</sup> mode est un mode translation selon l'axe X avec 78.77% de participation de masse modale.
- $\triangleq$  le 2<sup>eme</sup> mode est un mode translation selon l'axe Y avec 78.55%de participation de masse modale.
- $\triangleq$  le 3<sup>eme</sup> mode est mode torsion pure.
- La période fondamentale Tx=0.73s
- La période fondamentale Ty=0.71s

### **Les schémas des trois premiers modes de vibration :**

Les trois premiers modes de vibration :

 $\triangleright$  Le 1<sup>er</sup> mode est un mode translation selon l'axe x.

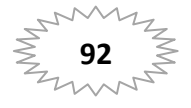

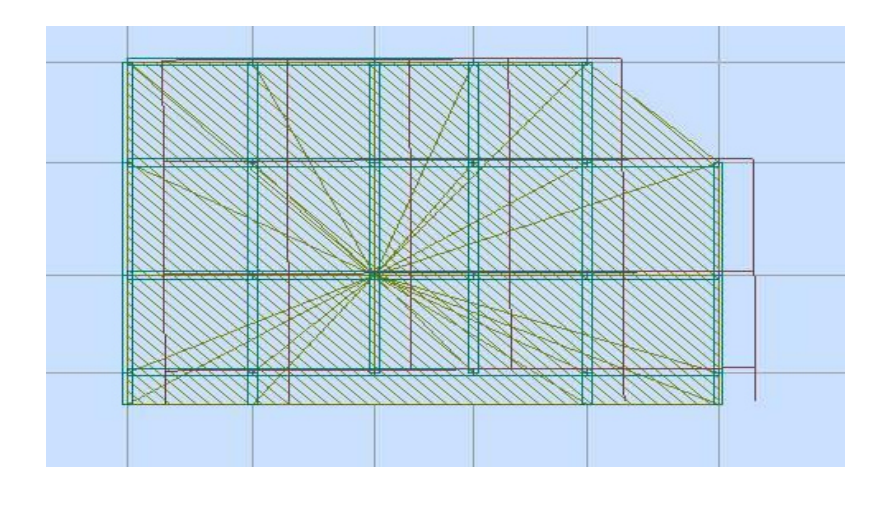

*Figure V.3: Premier mode de vibration*

 $\triangleright$  Le2<sup>eme</sup> mode est un mode translation selon l'axe y

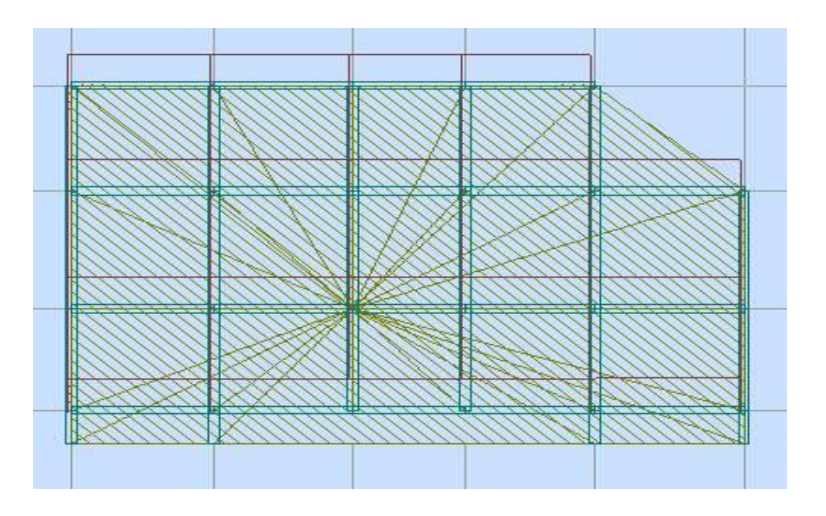

# *Figure V.4: Deuxième mode de vibration*

 $\geq$  Le 3<sup>eme</sup> mode est mode torsion pure.

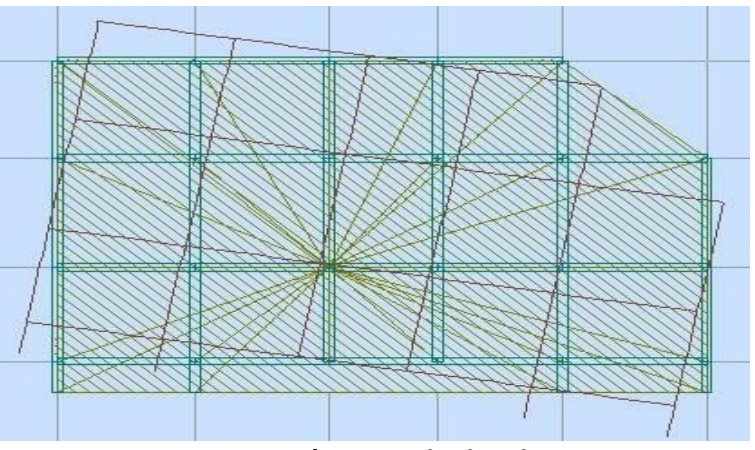

 *Figure V.5: Troisième mode de vibration*

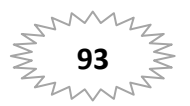

### **V-2-5-5.Justification d'interaction Portiques/Voiles : RPA99V2003 (3.4)**

- $\checkmark$  Les voiles de contreventement doivent reprendre au plus 20 % des sollicitations dues aux charges verticales (de logiciel ROBOT).
- $\checkmark$  Les portiques doivent reprendre. outre les sollicitations dues aux charges verticales au moins 25 % de l'effort tranchant d'étage.

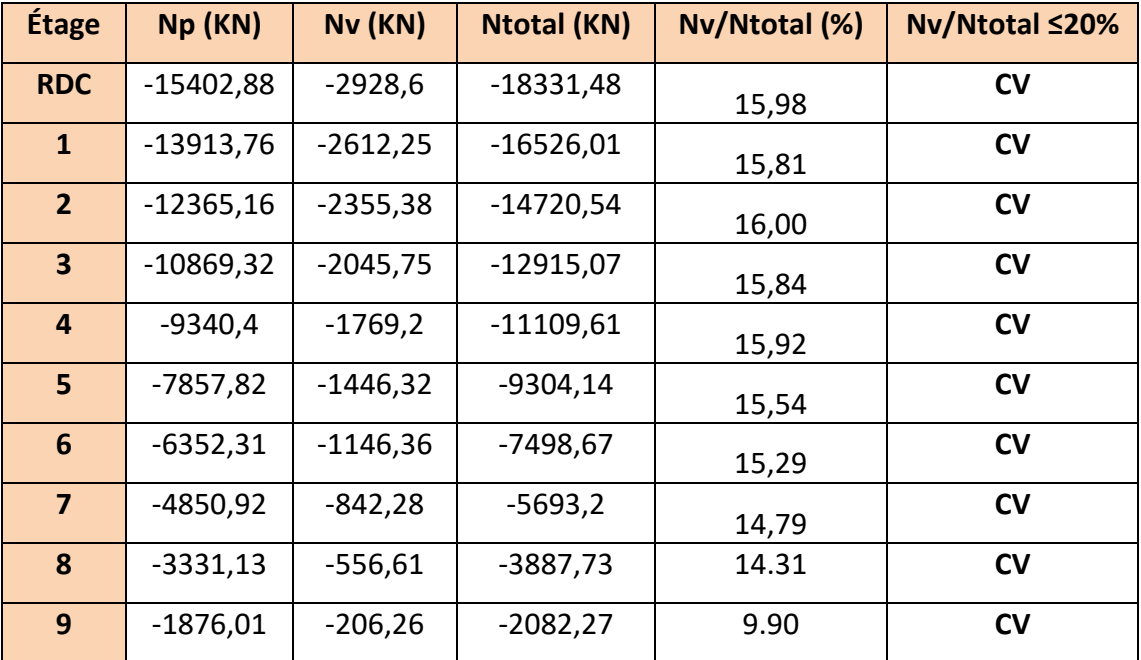

### **Interaction verticale :**

*Tableau V-2-7 : Justification d'interaction verticale portiques /voiles.* 

# **Interaction horizontale : Suivant X :**

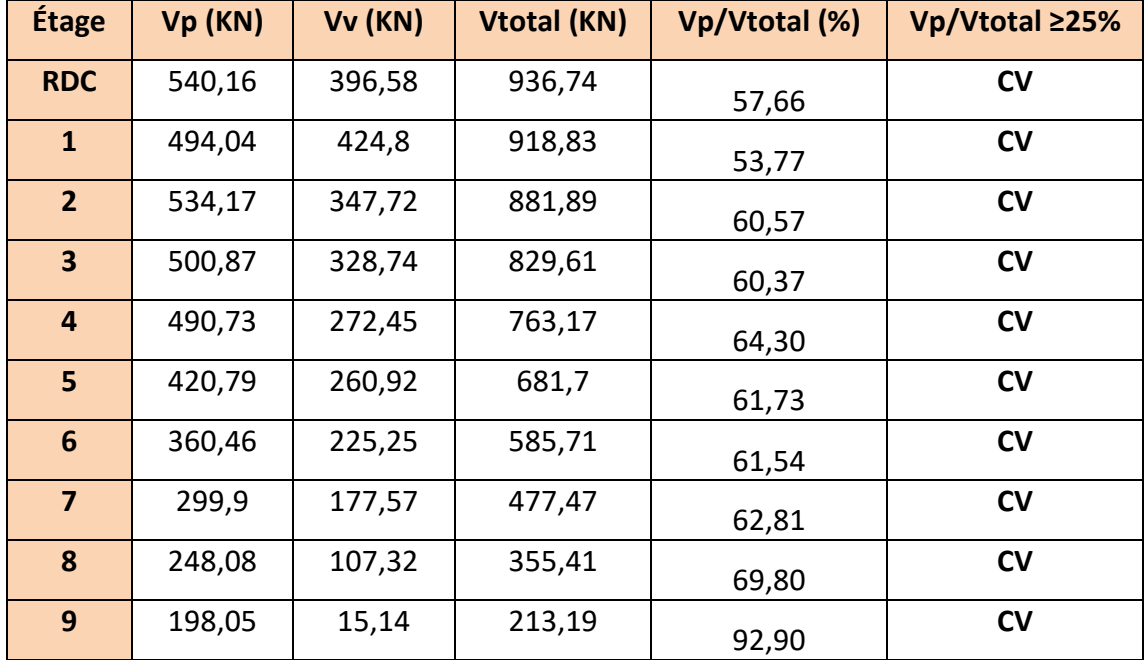

*Tableau V-2-8:Justification d'interaction horizontale portiques /voiles Suivant (x-x).* 

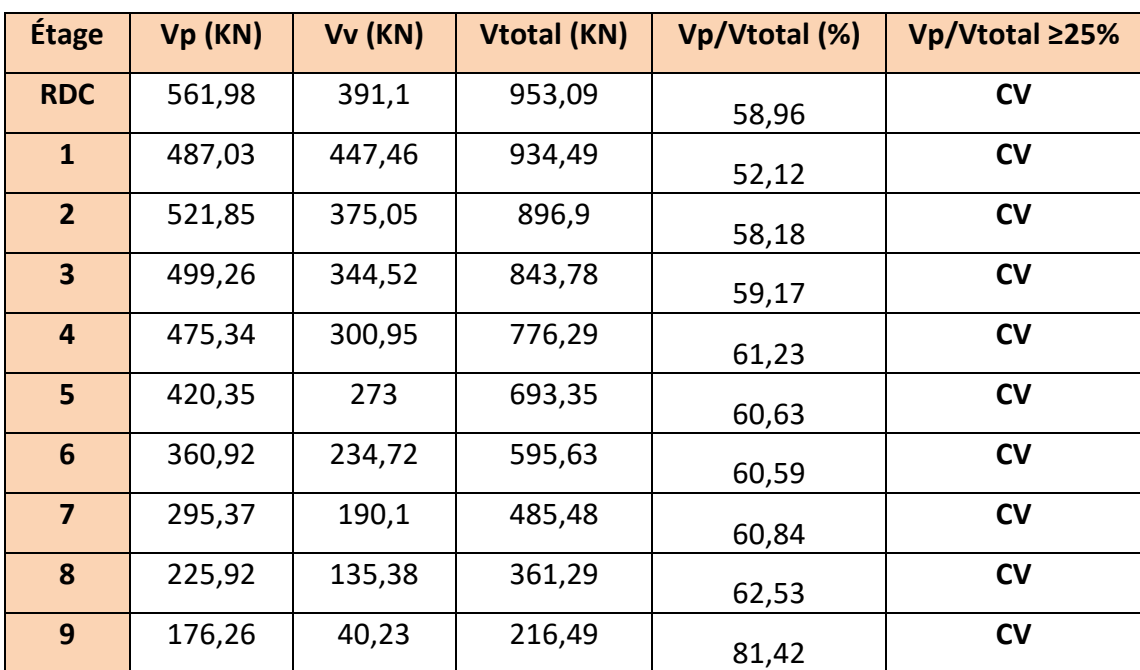

**Suivant Y :** 

*Tableau V-2-9: Justification d'interaction horizontale portiques /voiles Suivant (y-y).* 

### **Résultante des forces sismiques à la base:**

### $V_x$ =936.74 kn

{X*=***953.09 kn**

### **V-2-6.Calcul des actions sismiques (Selon La Méthode statique équivalant) :**

D'après le R.P.A.99/V2003 (article : 4-2-3) (page : 44 ,45)

La force sismique totale V, appliquée à la base de la structure, doit être calculée

Successivement dans deux directions horizontales orthogonales selon la formule :

$$
V = \frac{A \times D \times Q}{R} \times W
$$

- **V :** Effort tranchant a la base.
- **A :** coefficient d'accélération de zone, donné par le tableau 4.1 suivant la zone Sismique et le groupe d'usage du bâtiment.
- **D :** facteur d'amplification dynamique moyen fonction de la catégorie de site, du Facteur de correction d'amortissement (η) et de la période fondamentale de la Structure (T).

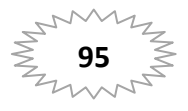

- **R** : coefficient de comportement global de la structure, sa valeur unique est donnée par le tableau (4.3) des RPA99/Version 2003 en fonction du système de contreventement.
- **Q** : facteur de qualité de la structure, est fonction de la redondance et de la géométrie des éléments qui la constituent, de la régularité en plan et en élévation et de la qualité du contrôle de la construction.

### **Coefficient d'accélération de zone (A) :**

-Zone(II) D'après la classification sismique de wilaya d'Annaba (RPA 99) - Groupe d'usage 2 puisque sa hauteur totale ne dépasse pas 48m. Alors d'après les deux critères précédents on obtient **A=0.15**

**Facteur d'amplification dynamique moyen (D) :** 

D = 
$$
\begin{cases}\n2.5 \eta & 0 \le T \le T_2 \\
2.5 \eta \left(\frac{T_2}{T}\right)^{2/3} & T_2 \le T \le 3.0 \\
2.5 \eta \left(\frac{T_2}{T}\right)^{2/3} & T \ge 3.0 s\n\end{cases}
$$

**T2 :** période caractéristique associée à la catégorie du site et donnée par le **tableau 4.7** du RPA99/ version 2003, (site meuble S 3) :

 $T$  2 (S3) = 0.5ec

n : Facteur de correction d'amortissement donnée par la formule :

$$
\eta = \sqrt{\left[\left(\frac{7}{2}\right) + \xi\right]} \ge 0.7
$$

(Où **ξ (%)** est le pourcentage d'amortissement critique fonction du matériau Constitutif, du type de structure et de l'importance des remplissages.

i:Est donner par le **tableau 4.2** de RPA99-vr2003 (p = 46)

 $\xi = 7 \%$ 

Donc:  $\xi$ = 7 %Donc:  $\eta = \sqrt{\frac{7}{2+7}} = 0.88 \ge 0.7$  $\frac{7}{5} = 0.88 \ge$  $\ddot{}$  $\eta =$ 

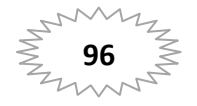

### **T :** période fondamentale

Dans notre cas la période fondamentale correspond à la plus petite valeur obtenue

par **les formules 4-6 et 4-7 du RPA99, version2003** 

$$
T = \min \left\{ C_T h_N^{3/4}; \frac{0.09 \times h_N}{\sqrt{D}} \right\}
$$

-h<sub>N</sub>: hauteur mesurée en mètres à partir de la base de la structure jusqu'aux derniers niveaux (N).

**-CT :** Coefficient, fonction du système de contreventement, du type de remplissage et donnée par **le tableau (4,6)** du RPA99, version2003

Contreventement assuré partiellement ou totalement par des voiles en BA**=>CT = 0.05**

 *-D* : la dimension du bâtiment mesurée à sa base dans la direction de calcul considérée

### **Pour le sens longitudinal :**

 $H_N$ =31.62m, **d** = 21.70,  $C_T$  = 0,05

$$
Te=0.05 \times (31.62^{\frac{3}{4}}) = 0.66 \text{sec}
$$

$$
Tx = \frac{0.09 \times 31.62}{\sqrt{21.70}} = 0.61 \text{ sec}
$$

Alors :T= min (0,66 s, 0,61 s)

Donc : 
$$
T = 0,61 s
$$

**Pour le sens transversal** 

 $H_N$ = 31.62 m et **d** = 13.90 m, C<sub>T</sub> = 0.05

$$
Te=0.05 \times (31.62^{\frac{3}{4}}) = 0.66 \text{sec}
$$

$$
Ty = \frac{0.09 \times 31.62}{\sqrt{13.90}} = 0.76 \text{sec}
$$

*T* = min (0,66s ; 0,76s)

Donc **T = 0,66 s** 

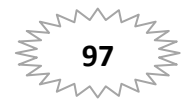

Alors la facture d'amplification dynamique moyenne :

$$
\mathbf{D_X} = 2.5 \eta \left(\frac{T_2}{T}\right)^{2/3} = 2.5 \times 0.88 \times (0.5/0.61)^{2/3} = 1.92
$$
\n
$$
\mathbf{D_Y} = 2.5 \eta \left(\frac{T_2}{T}\right)^{2/3} = 2.5 \times 0.88 \times (0.5/0.66)^{2/3} = 1.83
$$

### **coefficient de comportement de la structure(R) :**

Le coefficient de comportement de la structure R est donné par **le tableau (4.3)** des RPA99/Version 2003

Dans notre structure on a un système de contreventement mixte (portique et voile) en béton armé.

Alors le coefficient de comportement global de la structure égale à : **R=5** 

# **Facteur de qualité (Q)** *:*

Le facteur de qualité et est fonction de Sa valeur est déterminé par la formule  $Q = 1 + \Sigma P_q$ 

A partir du **tableau 4.4** de RPA 99 version 2003 on trouve : **Q= 1.15** 

# **Poids total de la structure (W) :**

**W** est égal à la somme des poids Wi, calcules à chaque niveau (i) :

$$
w = \Sigma wi \text{ avec } :W_i = W_{G_i} + \beta W_{Qi}
$$

 $W_{G_i}$ : Poids dû aux charges permanentes

 $W_{Qi}$  : La charge d'exploitation

β : Coefficient de pondération donné par le tableau 4.5 (RPA99-v2003)

Pour un bâtiment à usage d'habitation (β= 0.20).

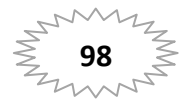

-Le poids de chaque Niveau de la bâtiments et donnée par le logiciel ROBOT :

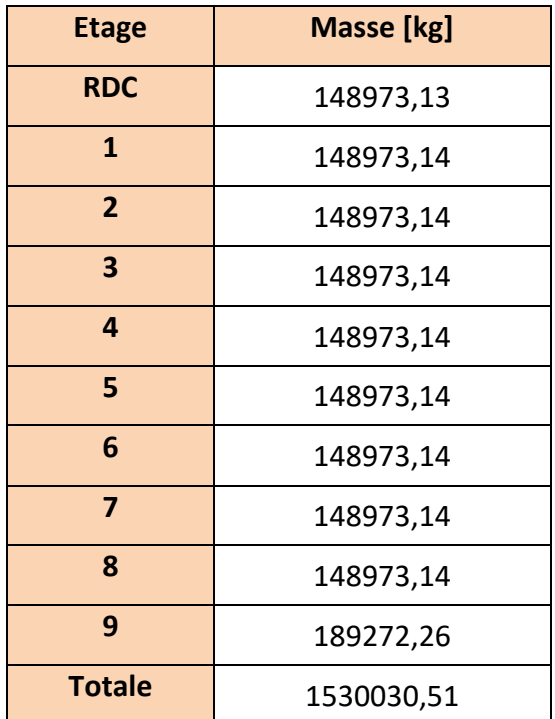

*Tableau V-2-10 : Le poids total de la structure.* 

Donc : **W = 15300.31kn**

**Résultante des forces sismiques à la base :**

 $V_{x}$ =1013.49kn

{X*=***965.99kn** 

# **V-2-7.Vérifications réglementaires** *:*

# **1. Vérification de Période fondamentale théorique :**RPA (Art 4.2.4)

Les valeurs de T calculées à partir des formules de Rayleigh ou de méthodes numériques ne doivent pas dépasser celles estimées à partir des formules empiriques appropriées de plus de 30%.

### **T dynamique≤1.30T statique**

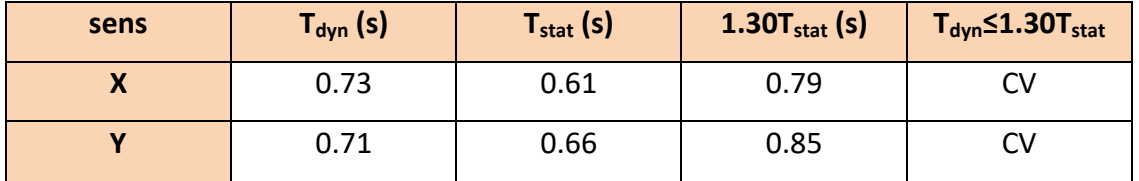

*Tableau V-2-11 : Vérification de période fondamentale de la structure.* 

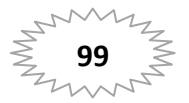

### **2. Vérification de la résultante des forces sismiques :**RPA 99( Art4.3.6)

La résultante des forces sismiques V<sub>dyn</sub> à la base, obtenue par combinaison des valeurs modales ne doit pas être inférieure à 80 % de la résultante des forces sismiques déterminée par la méthode statique équivalente  $V_{stat}$  pour une valeur de la période fondamentale donnée par la formule empirique appropriée.

### **Vdynamique> 0.80 Vstatique**

| sens | $D_{dyn}$ (s) | $D_{stat}$ (s) | $0.8D_{stat}$ (s) | $D_{dyn} > 0.8D_{stat}$ |
|------|---------------|----------------|-------------------|-------------------------|
|      | 936.74        | 1013.49        | 810.79            | CV                      |
|      | 953.09        | 965.99         | 772.792           | CV                      |

*Tableau V-2-12 : Vérification de la résultante des forces sismiques* 

**3. Vérifications des déplacements** :(l'art. 5.10) RPA99/version2003

Préconise que les déplacements relatifs inter étages ne doivent pas dépasser 1% de la hauteur de l'étage considéré, il faut vérifier alors que :  $\Delta_k \leq \Delta_{adm}$  $\Delta_{adm}$ :Diplacement admissible égale à (1%he= 0,01 he).

Avec : **he:** étant la hauteur de l'étage considéré.

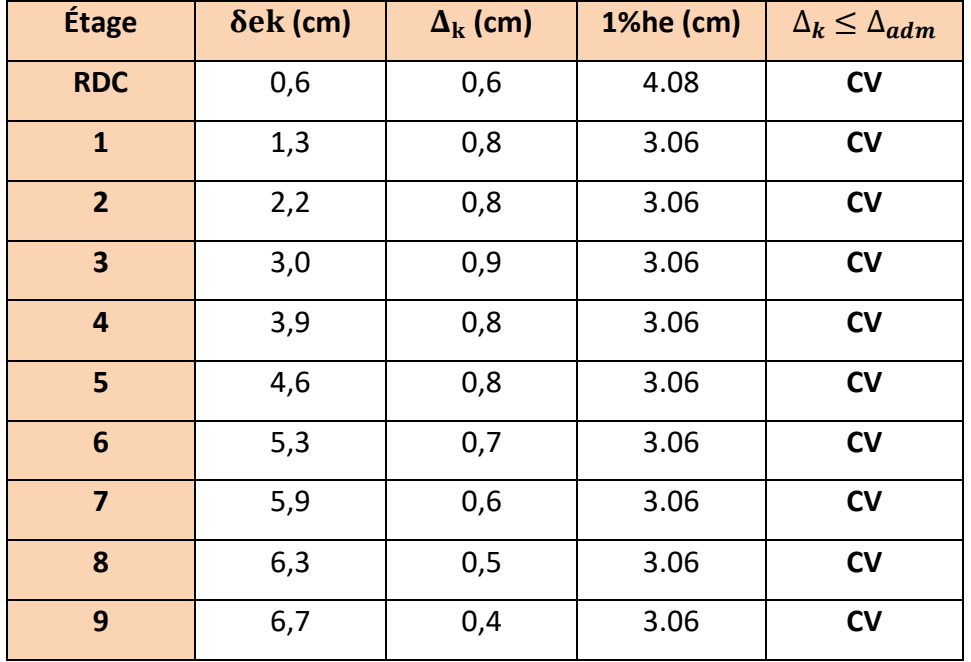

### **Sens Longitudinal:**

*Tableau V-2-13 : Vérification la déplacement dans chaque étage sens(x-x)* 

# **100**

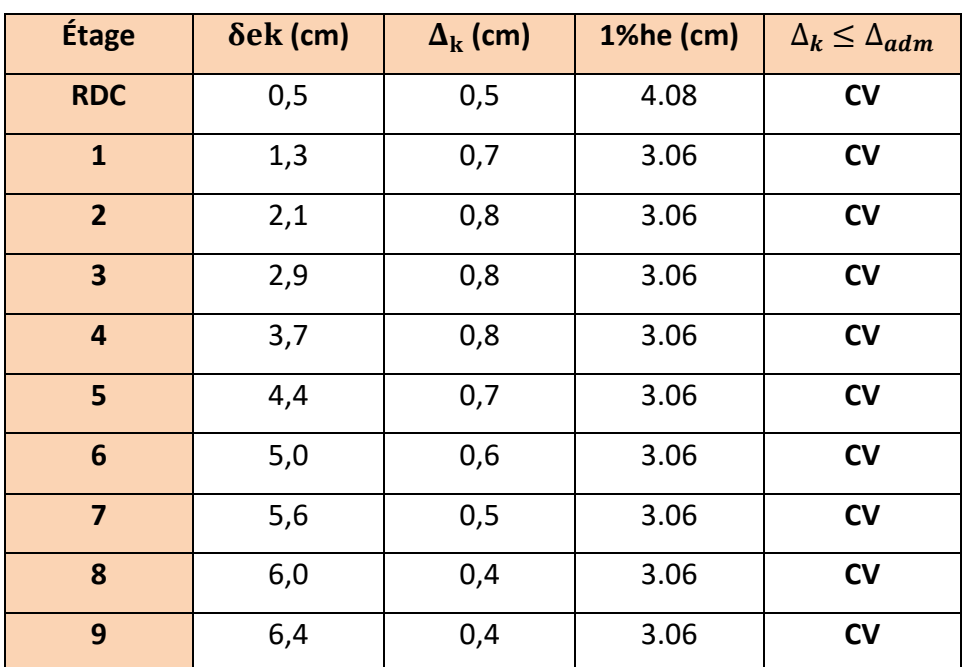

**Sens Transversal:** 

*Tableau V-2-14 Vérification la déplacement dans chaque étagé sens(y-y)* 

### **4. Vérification de l'effet P-Δ :**

Les effets du 2éme ordre ou effet P-Δ peuvent être négligés dans le cas des bâtiments si la condition suivante est satisfaite à tous les niveaux : **RPA99V2003 (5.9)** 

$$
\theta_k = \frac{P_k \Delta_k}{V_k h_k} \leq 0.10
$$

 $P_k = \sum_{i=k}^{n} (W_{Gi} + \beta W_{Qi})$  : Poids total de la structure et des charges d'exploitation associées au-dessus du niveau (k).

 $V_k$  : Effort tranchant d'étage au niveau (k).

 $\Delta_{\bf k}$  : Déplacement relatif du niveau (k) par rapport au niveau (k-1).

 $h_k$  : Hauteur de l'étage (k).

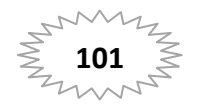

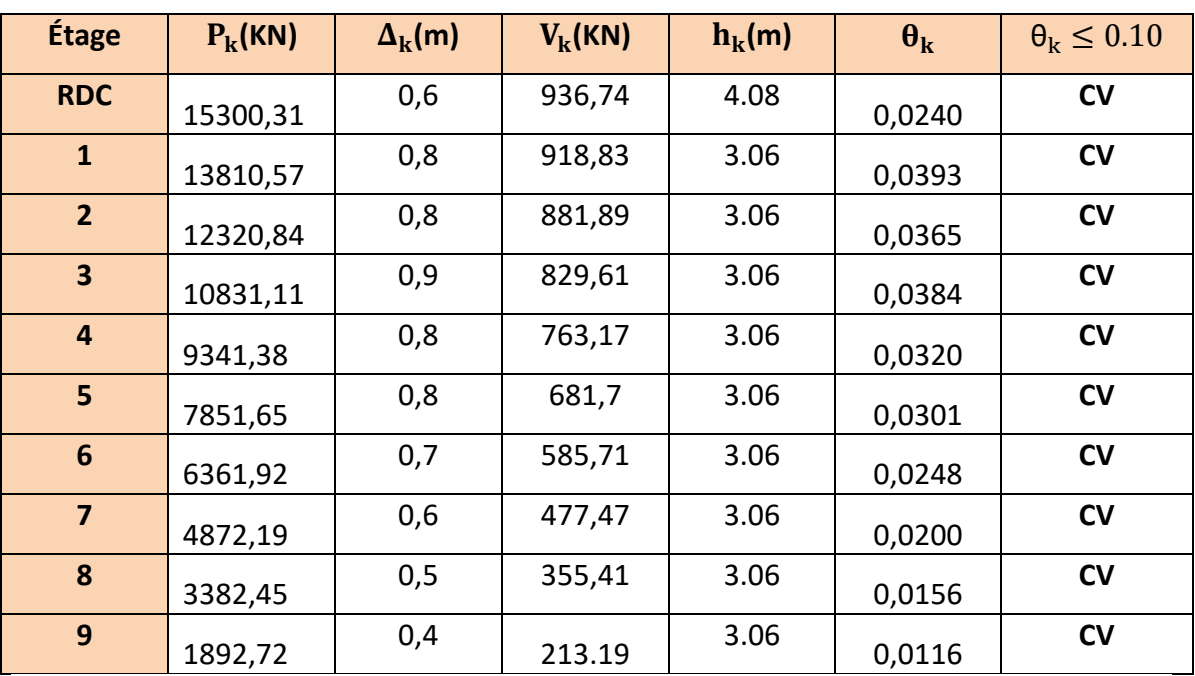

# $\frac{1}{2}$  Suivant X :

*Tableau V-2-15 Vérification de l'effet P-Δ (X-X).* 

### **Suivant Y:**

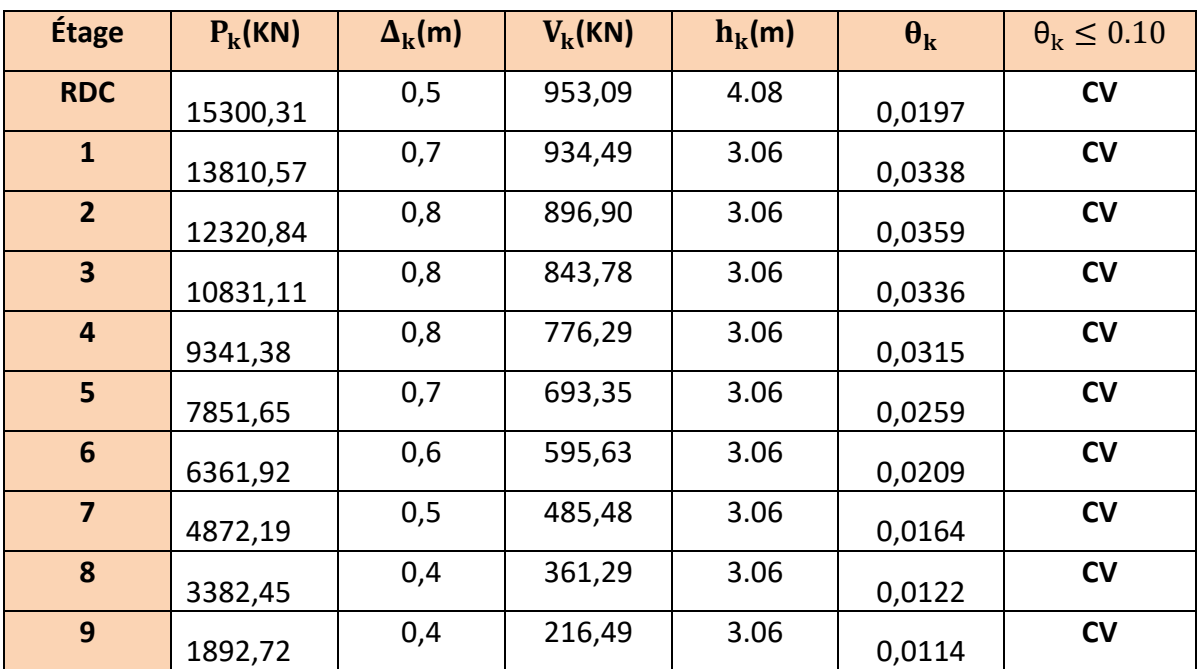

*Tableau V-2-16 Vérification de l'effet P-Δ (Y-Y).* 

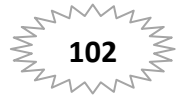

# **5. Vérification de l'équilibre d'ensemble:**

La vérification se fera pour les deux sens (longitudinal est transversal) avec la relation suivante :

$$
\frac{M_s}{M_r}\geq 1.50
$$

 $M_s$ : Moment stabilisateur provoqué par les charges verticales.

$$
M_s = W \times \frac{L}{2}
$$

 $M_r$ : Moment de renversement provoqué par les charges horizontales.

$$
M_s = \sum F_i \times h_i
$$

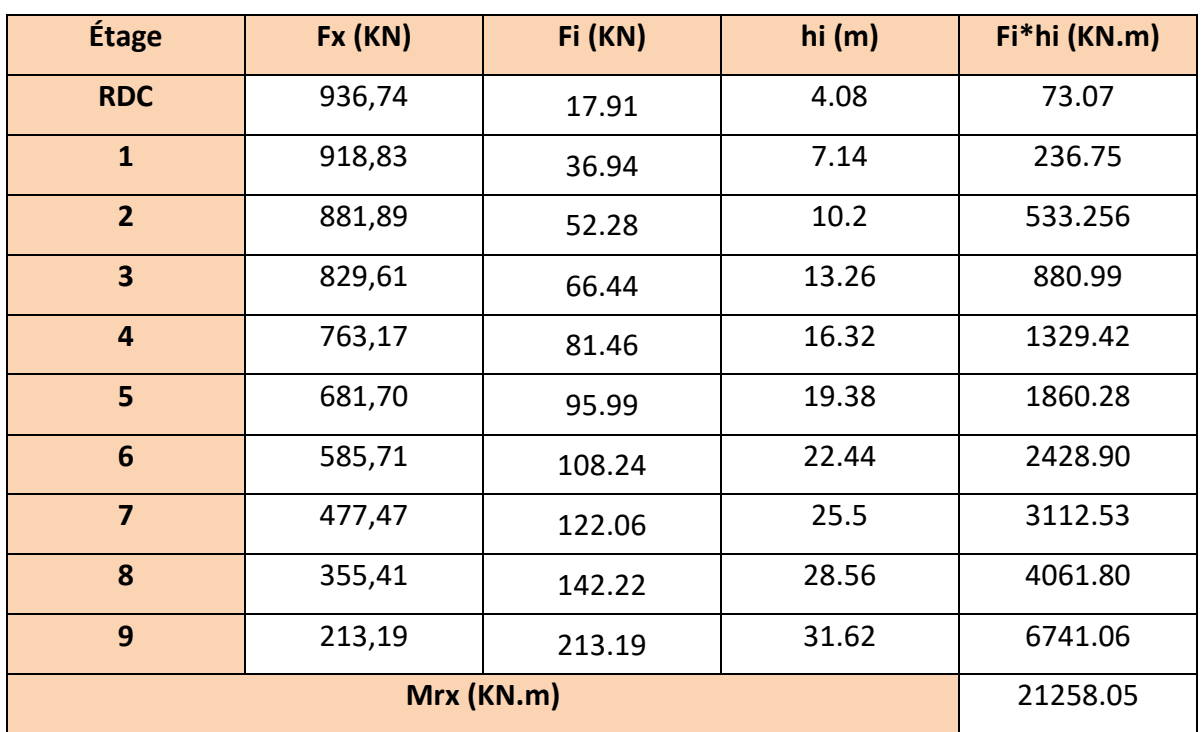

Sens longitudinal (X-X) :

*Tableau V-2-17 Vérification de l'équilibre d'ensemble sens longitudinal.* 

# **Vérification :**

 $M_s = M_s = W \times L/2$ =15300,31×21.70/2=166008.36KN.m

 $M_{\rm s}$  $M_r$ = 166008.36  $\frac{21258.05}{21258.05}$  = 7.81  $\geq$  1.50 ... ... ... CV

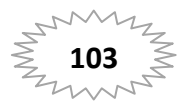

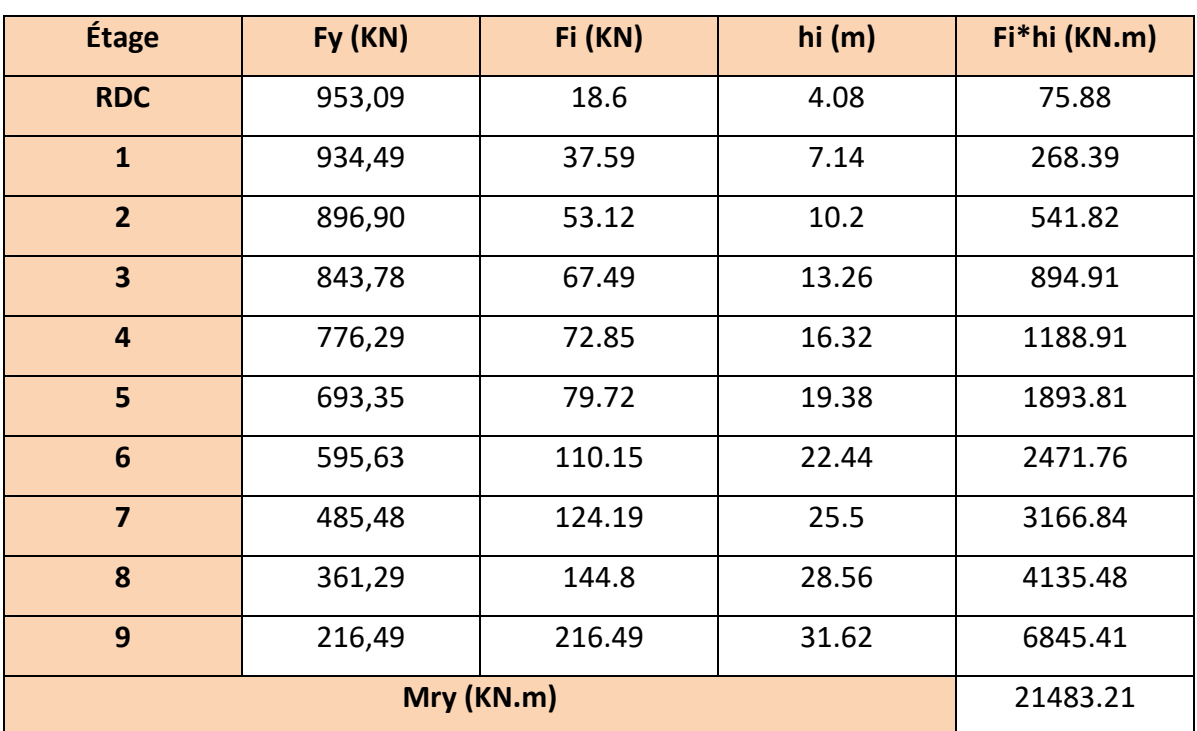

**Sens transversal (Y-Y) :** 

*Tableau V-2-18 : Vérification de l'équilibre d'ensemble sens transversal.* 

### **Vérification :**

 $M_s = M_s = M_s = W \times L/2$ =15300,31×13.90/2=106337.15KN.m  $M_{\rm s}$  $M_r$ = 106337.15  $\frac{1}{21483.21}$  = 4.95  $\geq 1.50$  ... ... ... CV

### **V-8. Conclusion :**

 D'après des résultats obtenus dans cette étude dynamique et sismique, on peut dire que notre bâtiment est bien dimensionné et on à une structure parasismique. On peut donc passer à l'étape du ferraillage.

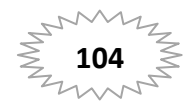

# CHAPITRE VI Ferraillage des éléments porteurs

### **VI-1. Introduction :**

 Une construction en béton armé demeure résistante avant et après séisme grâce à ces éléments principaux (voiles, poteaux, poutres). Cependant ces derniers doivent être bien armés (ferrailler) et bien disposés pour qu'ils puissent reprendre tous genres de sollicitations.

 La réglementation en vigueur BAEL 91 et RPA 99 nous dictent un certain nombre de combinaisons avec lesquelles nous allons travailler.

### **VI-2. Ferraillage des poteaux :**

### **VI-2-1. Introduction :**

 Les poteaux sont des éléments verticaux de la structure, ils doivent résister aux différents types de sollicitations, et satisfaire les exigences de sécurité vis-à-vis de la résistance et de la ductilité. Leur ferraillage se fait à la flexion composée selon les combinaisons de sollicitations les plus défavorables :

- $\triangleright$  Moment maximal et un effort normal correspondant.
- $\triangleright$  Effort normal maximal avec le moment correspondant.
- $\triangleright$  Effort normal minimal avec le moment correspondant.

 Les armatures seront calculées à l'état limité ultime « ELU » sous l'effet des sollicitations les plus défavorables et dans les situations suivantes :

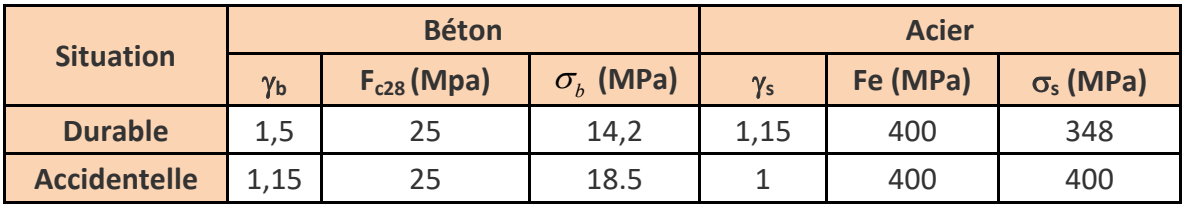

*Tableau VI-1. Caractéristiques mécaniques des matériaux* 

### **VI-2-2. Combinaison des charges :**

En fonction du type de sollicitation, on distingue les combinaisons suivantes **:**

**• Selon BAEL 91** : combination fondamentale

E.L.U : 1.35G + 1.5Q ……………………. (1)

E.L.S : G + Q ……………………………. (2)

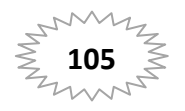

**Selon le RPA 99 / version 2003** : combinaison accidentelle

0.8G ± E …..........................(3)

G + Q ± E …………………. (4)

# **VI-2-3. Recommandation du RPA 99 / version 2003 :**

 Pour le ferraillage des poteaux on doit respecter les recommandations données par le RPA 99.

# **Les armatures longitudinales: (art.7.4.2.1.p61)**

- Les armatures longitudinales doivent être à haute adhérence droites et sans crochets.
- Leur pourcentage minimale sera de 0,8 % (zone II).
- Leur pourcentage maximal sera de 4% en zone courante et de 6% en zone de recouvrement.
- Le diamètre minimum est de 12 mm.
- La longueur minimale de recouvrement est de 40 Ф (zone II)
- La distance entre les barres verticales dans une surface du poteau ne doit pas dépasser 25 cm (zone II).

**Les armatures transversales: (art.7.4.2.2.p61)** 

-Les armatures transversales des poteaux sont calculées à l'aide de la formule :

$$
\frac{A_t}{t} = \frac{\rho_a.V_u}{h_1.f_e}
$$

Vu : est l'effort tranchant de calcul

 $h_1$ : Hauteur totale de la section brute

f e : Contrainte limite élastique de l'acier d'armature transversale

 $p_a$ : Est un coefficient correcteur qui tient compte du mode fragile de la rupture par effort tranchant.

$$
\rho_a = 2.5 \qquad \text{Si } \lambda_g \geq 5.
$$

 $\rho_a = 3.75$  Si  $\lambda_g < 5$ .

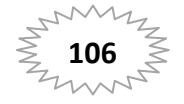

t : est l'espacement des armatures transversales

- La zone nodale : t ≤ min (10  $\phi$ <sub>l</sub>, 15 cm)
	- La zone courante :  $t \le 15 \phi_1$
- $\phi_{\ell}$ : Le diamètre minimal des armatures longitudinales.

-La quantité des armatures transversales vers soles :

t 1  $\frac{A_t}{A}$  en  $\frac{d\mathbf{r}_t}{dt}$  en  $\frac{d}{d\theta}$  est donnée comme suit:

$$
\text{Si} \quad \lambda_{\rm g} \ge 5 \rightarrow 0, 3 \, \frac{\partial}{\partial \rho}
$$

$$
\text{Si} \quad \lambda_{\rm g} \leq 5 \rightarrow 0,8 \, \frac{\rho}{\rho}
$$

Si  $3 \times \lambda_{\rm g} \times 5$ : interpoler entre les valeurs limites précédentes

 $\lambda_{\rm g}^{\phantom{\dag}}$  : L'élancement géométrique du poteau.

$$
\lambda_g = \left(\frac{l_f}{a} \quad \text{ou} \quad \frac{l_f}{b}\right)
$$

a et b : dimensions de la section droite du poteau dans la direction de déformation

 $I_f$ : longueur de flambement du poteau ( $I_f$  = 0.7 L)

### **VI-2-4. Sollicitations de calcul :**

 Les sollicitations de calcul selon les combinaisons les plus défavorables sont extraites directement du logiciel **ROBOT 2014**

| <b>ELU</b>                      |                        | $G+Q+E$                          |                     | $0.8G \pm E$      |                        | <b>ELS</b>                      |                                  |
|---------------------------------|------------------------|----------------------------------|---------------------|-------------------|------------------------|---------------------------------|----------------------------------|
| <b>N</b> <sub>MAX</sub><br>(KN) | <b>Mcore</b><br>(KN.m) | <b>M<sub>MAX</sub></b><br>(KN.m) | <b>NcoR</b><br>(KN) | $N_{MIN}$<br>(KN) | <b>Mcore</b><br>(KN.m) | <b>N</b> <sub>MAX</sub><br>(KN) | <b>M<sub>COR</sub></b><br>(KN.m) |
| 1682.34                         | 15.27                  | 83.30                            | 202,74              | 10.20             | 5.65                   | 1216.72                         | 11.04                            |

*Tableau VI-2 : les sollicitations des poteaux* 

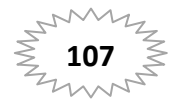

**VI-2-5. Calcul d'armature longitudinal:** 

**Calcul de l'enrobage :** 

 $c \geq 1 + \frac{\phi}{2}$  $\overline{\mathbf{c}}$ ;  $\phi = \frac{h}{h}$  $\frac{h}{10} = \frac{55}{10}$ 10 =5.5cm  $c \geq 1 + \frac{5.5}{2}$  $\overline{\mathbf{c}}$ =3.75 c=4cm

 $c' = c = 4$  cm;  $s = (55*55cm)$ 

acier Fe E400; fc28= 25 MPa.

 $f_{\text{bu}} = 0.85$  fc28 /  $\gamma$ b = 14.2 MPa ;

L = 4.08m : hauteur totale du Poteau.

**ELU :** 

Les sections soumises à un effort de compression sont justifiées vis-à-vis de L'ELU de stabilité de forme conformément à L'article .A.4.3.5 du C.B.A 93 en adoptant une excentricité totale de calcul : **e= e1+e<sup>2</sup>** e<sub>1</sub>: excentricité du premier ordre de la résultante des contraintes normales avant application des excentricités additionnelles. → **e1= ea+e<sup>0</sup>** e<sub>a</sub>: excentricité additionnelle traduisant les imperfections géométriques initiales (après l'exécution).  $\rightarrow e_a = \max\left\{2cm; \frac{L}{250}\right\} = \max\left\{2cm; \frac{408}{250}\right\} = 2cm$ 

$$
e_0 = \frac{M_u}{N_u} = \frac{15.27}{1682.34} = 0.01 \text{ m} = 1 \text{cm}
$$

 $e_1 = e_a + e_0 = 2 + 1 = 3$ cm

On peut considérer les effets du second ordre d'une manière forfaitaire Si :

lf / h < max (15 ; 20.e1 / h)

lf : longueur de flambement du poteau

 $I_f = 0.7 I_0 = 0.7 \times 4.08 = 2.856$  m.

lf / h =5.19< max (15 ; 1.09)=15

Donc : les effets du second ordre doivent être considérés d'une manière forfaitaire :

e<sub>2</sub>: excentricité due aux effets du second ordre.  $\rightarrow e_2 = \frac{3 \times l_f^2}{1.24 \times l_f^2}$  $\frac{1}{10^4 \times h} \times (2 + \alpha \times \emptyset)$ 

$$
\lambda = \sqrt{12} \times \frac{l_f}{h} = 17.98
$$

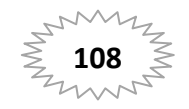

 $\lambda \leq 50$  si

$$
\alpha = \sqrt{\frac{0,85}{1 + 2\left(\frac{\lambda}{35}\right)^2}} = 0.556
$$

∅: Généralement égal à 2

 $e_2 = \frac{3 \times 2.856^2}{1.04 \times 0.55}$  $\frac{3 \times 2.656}{10^4 \times 0.55}$  × (2 + 0.556 × 2)=0.0138m=1.38cm

 $e=e_1+e_2=3$  +1.38= 4.38cm.

 $M_{\text{corrigé}} = N_{\text{utm}} \times e = 1682.34 \times 0,0438 = 73.684 \text{kN.m}$ 

### **Les efforts corrigés seront :**

N<sub>max</sub>=1682340 N ; M <sub>corrigé</sub>=73684 N.m.

A= (0.337 h – 0.81 c'). b.h. 
$$
\sigma_b
$$
  
\nA = (0.337× 55–0.81×4) 55×55 ×14.2 = 656996.72N.m  
\nB = Nu (d-c') – Mua  
\n $M_{ua} = M_u + N_u \times (d - h/2) = 73684 + 1682340 \times (0.51-0.55/2) = 452210.5N.m$   
\nB = 1682340 (0,51 -0,04) -452210.5= 321665.9N.m

A>B ; Donc la section est partiellement comprimée.

### **Situation durable:**

 $\bar{\sigma_s}$ =348 MPa

 $\overline{\sigma_b}$ =14.2 MPa

$$
\mu = \frac{M_a}{\sigma_b \cdot b \cdot d^2} = \frac{452210.5}{14.2 \times 55 \times (51)^2} = 0.231 < \mu\ell = 0.392
$$
  

$$
\alpha = 1.25 \Big[ 1 - \sqrt{1 - 2\mu} \Big] = 0.333
$$

$$
\beta = (1 - 0.4\alpha) = 0.866
$$

$$
A^{f} = \frac{M_{a}}{\overline{\sigma_{b}}.\beta.d} = \frac{452210.5}{348 \times 0.866 \times 0.51} = 30.01 \text{ cm}^{2}.
$$
  

$$
A = A^{f} - \frac{N}{100 \times \overline{\sigma_{S}}} = 30.01 - \frac{1682340}{100 \times 348} = -18.33 \text{ cm}^{2}.
$$

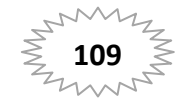

**G+Q +E :** 

 $M_{max}$ = 83.30 KN; N  $_{cor}$  = 202.74KN.m.

$$
e_a = max\left\{2cm; \frac{408}{250}\right\} = 2 \text{ cm}
$$

$$
e_0 = \frac{83.30}{202.74} = 0.41 \text{ m} = 41 \text{ cm}
$$

 $e_1 = 2 + 41 = 43$  cm

- $e_2 = \frac{3 \times 2.856^2}{1.94 \times 9.55}$  $\frac{372.836}{10^4 \times 0.55}$  × (2 + 0.556 × 2)=0.0138m=1.38cm
- e= 43+ 1.38= 44.38cm.

M corrigé =202.74×0.4438= 89.976 KN.m

### **Les efforts corrigés seront :**

N<sub>max</sub>= 202740N ; M <sub>corrigé</sub>= 89976 N.m.

$$
A = (0.337 \times 55 - 0.81 \times 4) 55 \times 55 \times 18.5 = 855946.34 N.m
$$
  

$$
M_{ua} = 89976 + 202740 \times (0.51 - 0.55/2) = 135592.5 N.m
$$
  

$$
B = 202740 (0.51 - 0.04) - 135592.5 = 42332.11 N.m
$$

A>B ; Donc la section est partiellement comprimée.

 **Situation accidentelle :**   $\bar{\sigma_s}$ =400 MPa  $\overline{\sigma_b}$ =18,5MPa

$$
\mu = \frac{M_a}{\sigma_b \cdot b \cdot d^2} = \frac{135592.5}{18.5 \times 55 \times (51)^2} = 0.053 < \mu \ell = 0.392
$$
  

$$
\alpha = 1.25 \Big[ 1 - \sqrt{1 - 2\mu} \Big] = 0.267
$$
  

$$
\beta = (1 - 0.4\alpha) = 0.972
$$

$$
Af = \frac{M_a}{\overline{\sigma_b} \cdot \beta \cdot d} = \frac{135592.5}{400 \times 0.972 \times 51} = 6.97 \text{ cm}^2
$$

$$
A = A^f - \frac{N}{100 \times \overline{\sigma_S}} = 6.97 - \frac{202740}{100 \times 400} = -1.90 \, \text{cm}^2.
$$

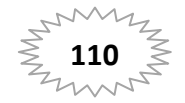

### **0,8G±E:**

 $N_{min}$ = 10.20K N ; M <sub>cor</sub> = 5.65KN.m.

$$
e_a
$$
=max $\left\{2cm; \frac{408}{250}\right\}$ =2 cm

$$
e_0 = \frac{5.65}{10.20} = 0.55m = 55 \, \text{cm}
$$

 $e_1$ =2+55 = 57 cm

$$
e_2 = \frac{3 \times 2.856^2}{10^4 \times 0.55} \times (2 + 0.556 \times 2) = 0.0138 \text{m} = 1.38 \text{cm}
$$

e=57+1.38=58.38 cm.

 $M_{\text{corrigé}} = N_{\text{utm}} \times e = 10.20 \times 0.5838 = 5.955$  KN.m

# **Les efforts corrigés seront :**

 $N_{max}$ = 10200 N ; M  $_{\text{corrigé}}$ = 5955 N.m.

$$
A = (0.337 \times 55 - 0.81 \times 4) 55 \times 55 \times 18.5 = 855946.34 \text{ N.m}
$$
  
Mua = 5955 + 10200 ×(0.51 - 0.55/2) = 8250 N.m  
B = 10200 (0.51 - 0.04) - 8250 = 3558N.m

A>B ; Donc la section est partiellement comprimée.

### **Situation accidentelle :**

 $\bar{\sigma_s}$ =400 MPa

 $\overline{\sigma_{b}}$ =18,5MPa

$$
\mu = \frac{M_a}{\sigma_b \cdot b \cdot d^2} = \frac{8250}{18.5 \times 55 \times (51)^2} = 0.0032 < \mu\ell = 0.392
$$
  
\n
$$
\alpha = 1.25 \left[ 1 - \sqrt{1 - 2\mu} \right] = 0.0040
$$
  
\n
$$
\beta = (1 - 0.4\alpha) = 0.998
$$
  
\n
$$
A^f = \frac{M_a}{\sigma_b \cdot \beta \cdot d} = \frac{8250}{400 \times 0.972 \times 51} = 0.41 \text{ cm}^2
$$

$$
A = A^f - \frac{N}{100 \times \overline{\sigma_S}} = 0.41 - \frac{10200}{100 \times 400} = 0.16 \, \text{cm}^2.
$$

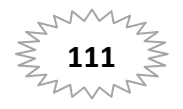

### **Vérification des sections :**

-D'après (RPA2003) on a le pourcentage minimal des armatures

longitudinales.

Le RPA99/version 2003 exige une section minimale :

$$
A_{\min} = 0.8\% (b. h)
$$
 (zone Ila).

A  $_{min}$ =0,8%(b. h)=0.008×55×55 = 24.2 cm<sup>2</sup>

### **Condition de non fragilité : BAEL91 art A.4.2**

$$
A \min \ge 0.23 \times b \times d \times \frac{f_{t28}}{f_e} = 0.23 \times 55 \times 51 \times \frac{2.1}{400} = 3.38 \text{ cm}^2
$$

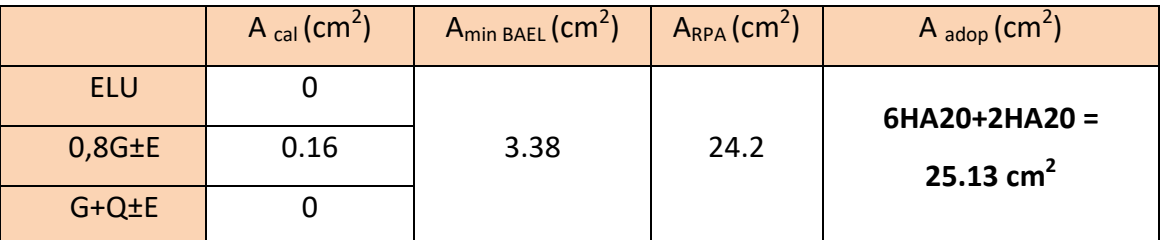

*Tableau VI-3. Armatures longitudinales du poteau* 

### **VI-2-6. Vérification à L'ELS** :

Après le calcul du ferraillage longitudinal des poteaux à l'ELU, il est nécessaire de faire une vérification à l'état limite de service.

- les contraintes sont calculées à l'E LS sous les sollicitations de (N ser, M ser) la fissuration est considérée peu nuisible donc il faut vérifier les contraintes dans la section de l'acier.

la contrainte du béton est limitée par :  $\sigma$ b =0,6.f  $_{c28}$ =0.6\* 25 =15 MPa

Les poteaux sont calculés en flexion composée.

 $N_{ser}$  = 1216.72KN;  $M_{ser}$  = 11.04 N.m.

$$
e_0 = \frac{M_S}{N_S} = \frac{11.04}{1216.72} = 0,009
$$

$$
e_0 = 0.009 \leq \frac{h}{6} = \frac{0.55}{6} = 0.09
$$

La section est entièrement comprimée et il faut vérifier que  $\sigma$   $_6$ <0.6 fc28=15 MPa Nous avons les notions suivantes :

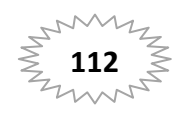

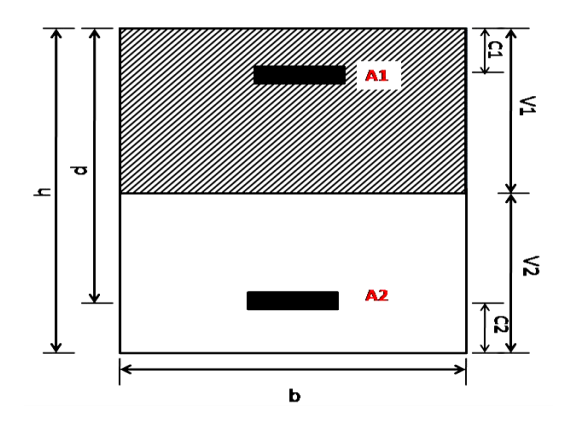

$$
U_1 = \frac{1}{B_0} \left[ \frac{bh^2}{2} + 15(A_1c + A_2d) \right]
$$

 $B_0$ = b x h +15 (A1 +A2) = 55 x55+15(25,13) = 3401.95 cm

$$
\mathsf{u}_1 = \frac{1}{3401.95} \left[ \frac{55 \times 55^2}{2} + 15(12.565 \times 4 + 12.565 \times 51) \right] = 27.44 \, \text{cm}
$$

 $v_2 = h -v_1 = 55 - 27.44 = 27.56$ cm

$$
I_{xx} = \frac{b}{3} (v_1^3 + v_2^3) + 15 (A_1 (v1 - c1)^2 + A_2 (v2 - c2)^2)
$$
  
\n
$$
I_{xx} = \frac{55}{3} (27.44^3 + 27.56^3) + 15 [12,565(27,44 - 4)^2 + 12,565(27,56 - 4)^2] = 970734.96cm^4
$$
  
\n
$$
K = \frac{M_G}{I_{xx}}
$$

 $M_{\overline{G}}$  : Moment de flexion par rapport au centre de gravité de la section rendue homogène.

 $M<sub>G</sub>= 11040 N.m$ *Mpa B* 58.3  $100 \times 3401.95$  1216720  $100 \times B0$  $_0 = \frac{\text{Nser}}{100 \times B0} = \frac{1216720}{100 \times 3401.95} =$  $=$  $\times$  $\sigma_0 =$ 0.011 970734.96  $=\frac{M_G}{I}=\frac{11040}{27.5724865}$ *xx G I M K*  $\sigma_{b} = 1.08Mpa \prec 15Mpa.....(cv)$  $\sigma_b = \sigma_0 + K \times v_1 = 3.57 + 0.011 \times 27,44 = 1.08 Mpa$ 

Donc les armatures déterminées pour L' E.L.U de résistance conviennent. La fissuration est peu préjudiciable, alors la vérification de  $\sigma_s$  à L'E.L.S est :

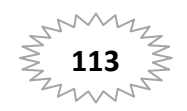

$$
\sigma_s^1 = 15[\sigma_0 + K(v_1 - c^{\prime})] = 15[3.58 + 0.011(27,44 - 4)] = 57.56Mpa
$$
  
\n
$$
\sigma_s^2 = 15[\sigma_0 - K(d - v_1)] = 15[3.58 - 0.011(51 - 27,44)] = 57.42Mpa
$$
  
\n
$$
\sigma_s^1 = 57.56 \text{ MPa} \le \overline{\sigma}_s = f_e 400 = 400 \text{ MPa} \dots (\text{C.V})
$$
  
\n
$$
\sigma_s^2 = 57.42 \text{ MPa} \le \overline{\sigma}_s = f_e 400 = 400 \text{ MPa} \dots (\text{C.V})
$$

# **VI-2-7. Vérification du poteau à l'effort tranchant :**

On prend l'effort tranchant max et on généralise les sections d'armatures pour tous les poteaux. V  $_{max}$  =82.11KN

Vérification de la contrainte de cisaillement :

$$
\tau = \frac{V}{bd} = \frac{82.11 \times 10^3}{550 \times 510} = 0.29 Mpa
$$

$$
\bar{\tau} = \min(0, 2 \frac{f_{c28}}{y_b}; 5MPa) = 3,33 \text{ MPa} > \tau = 0.29 \text{ MPa} \dots \dots .CV.
$$

### **VI-2-8. Calcul d'armature transversale:**

### Selon (**RPA99 version 2003 :7.4.2.2**) les armatures transversales des poteaux

sont calculées à l'aide de la formule suivante : *t At S* = *e Ua*  $h \times f$ *V*  $\times$  $\rho$ 

$$
\lambda_{\rm g} = \left(\frac{2.856}{0.55} \, OU \, \frac{2.856}{0.55}\right); \ \lambda_{\rm g} = (5.19) > 5 \text{ alors : } \rho_{\rm a} = 2.5
$$

St : c'est l'espacement des armatures transversales

- La zone nodale : St =10 cm
- La zone courante :  $S_t \leq 15$  cm
	- **En zone nodale :**

$$
A_{t} = \frac{\rho_{a} \times v_{u}}{h \times f_{e}} S_{t} = \frac{2.5 \times 82110 \times 100}{550 \times 400} = 0.933 cm^{2}
$$

### **En zone courant :**

$$
A_{t} = \frac{\rho_{a} \times v_{u}}{h \times f_{e}} S_{t} = \frac{2.5 \times 82110 \times 150}{550 \times 400} = 2.38 cm^{2}
$$

Soit **: 4T10 At=3.14cm<sup>2</sup>**

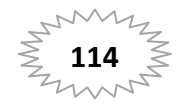

### **VI-2-8. Vérification des cadres des armatures minimales :**

### **RPA99 (7.4.2.2)**

Soit la quantité d'armature minimale.

$$
\frac{A_t}{S_t b}(\%) = \begin{cases} 0, 3\% \implies \sinh 20 \le 5 \\ 0, 8\% \implies \sinh 20 \le 3 \end{cases}
$$

Si  $3 < \lambda_{\rm g} < 5$ : interpoler entre les valeurs limites précédentes

### **Dans la zone nodale** t=10 cm

*t t*  $\frac{A_t}{S_t b} \ge 0.3\% \Rightarrow A_t \ge 0.003 \times 10 \times 55 = 1,65 cm^2$  Alors la condition est vérifiée.

 $\checkmark$  Dans la zone courant : t =15 cm

*t t*  $\frac{A_t}{S_t b} \ge 0.3\% \Rightarrow A_t \ge 0.003 \times 15 \times 55 = 2.475 cm^2$  Alors la condition est vérifiée.

**BAEL91 : (art A.8.1,3)** 

1/ Le diamètre des armatures transversales :  $\phi_t \ge \frac{\varphi_l}{3} = \frac{20}{3} = 6{,}67$ mm 20 3  $\geq \frac{\phi_l}{2} = \frac{20}{2}$  $\phi_{\scriptscriptstyle t}$ 

2/ leur espacement : St  $\leq$  min (15  $\phi_{\epsilon}$ ; 40 cm; a + 10 cm)

St ≤ min (30cm ; 40 cm ; 65 cm )…………. Condition Vérifier

### **VI-2-9. Présentation du ferraillage des poteaux:**

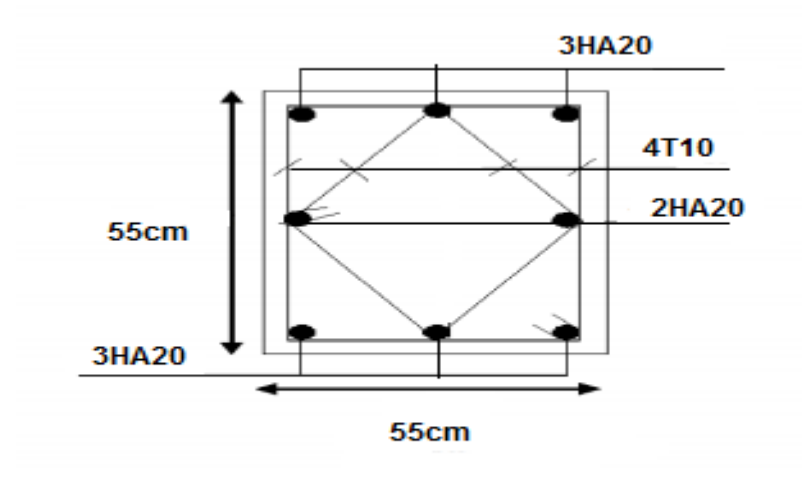

 *Figure VI-1 : Ferraillage des poteaux* 

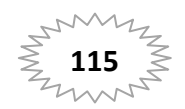

### **VI-3. Ferraillage des poutres :**

### **VI-3-1. Introduction :**

 Les poutres sont des éléments horizontaux en béton armé, transmettant les charges des planchers aux poteaux, leur mode de sollicitation est la flexion simple étant donnée qu'elles subissent des efforts.

### **VI-3-2. Combinaison de calcul :**

Après la détermination des sollicitations M et T, on procède au ferraillage avec les combinaisons les plus défavorables à savoir

**Selon BAEL91 :** ELU : 1,35G+ 1.5Q

ELS : G+Q

**Selon RPA99/2003 :** G+Q+E

0.8G± E

**VI-3-3. Recommandation du L'RPA99 (version 2003):** 

**Les armatures longitudinales :(RPA99/2003 7.5.2.1)** 

- **Armatures minimales : 0.5%**  $\times$  **B**
- **Armatures maximales** *B* en zone de recouvreme nt *B en zone courante*  $\times$  $\times$  $\frac{0}{0}$  $\frac{0}{0}$ 6 4
- La longueur de recouvrement est de : 40.Ø en zone II.
- Avec :**B** : Section de la poutre.
	- **Les armatures transversales** : **(RPA99/2003 7.5.2.2)**

La quantité d'armatures transversales minimales est donnée par

 $A_{\text{tmin}} = 0.003 \times S \times b$ 

Avec : **b** : Largeur de la section

 **S** : L'espacement des armatures transversales.

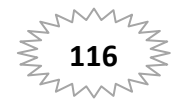

L'espacement maximal des armatures transversales est déterminé comme suit :

Dans la zone nodale et en travée si les armatures comprimées sont

nécessaires S = min 
$$
\left(\frac{h}{4}; 12 \times O\right)
$$

En dehors de la zone nodale : 2  $S=\frac{h}{2}$ 

### **Règlement BAEL91 :**

La section minimale des armatures longitudinales en flexion simple est :

$$
A_{min}=0.23\times\frac{f_{t28}}{fe}\times b\times d \Longrightarrow \text{Pour les armatures tendues.}
$$

# **A. Poutre principal :(35\*45)cm<sup>2</sup> :**

-calcul d'enrobage

 $\overline{\mathbf{c}}$ 

$$
C \ge 1 + \frac{\phi}{2}
$$
;  $\phi = \frac{h}{10} = \frac{45}{10} = 4.5$ cm  
 $C \ge 1 + \frac{4.5}{2} = 3.25$  c=4cm

**1. Armatures Longitudinales :** 

 $b = 35cm$ ,  $h = 45$  cm,  $d = 41$  cm

$$
\mu = \frac{M}{\overline{\sigma}_b \cdot b \cdot d^2} \qquad \overline{\sigma}_b = 14.2 \; MPa
$$

 $\mu$  <  $\mu$ l = 0,392 → *A'* = 0,  $\alpha$  = 1.25 $\left[1 - \sqrt{1 - 2\mu}\right]$ ;  $\beta$  = 1 – 0,4 $\alpha$ 

$$
A_1 = \frac{M_{\text{max}}}{\sigma_s \cdot \beta \cdot d}, \qquad \sigma_s = 348 \text{ MPa}
$$

**En Travée :** 

**ELU :** 

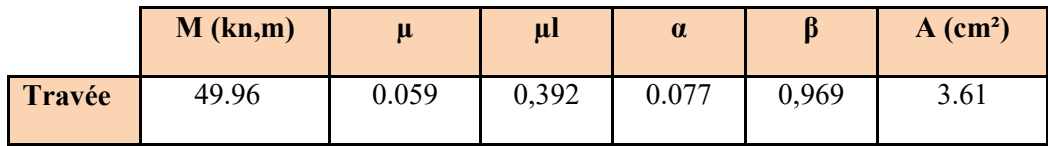

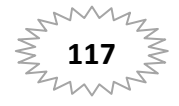

**En Appuis :** 

**G+Q+E :** 

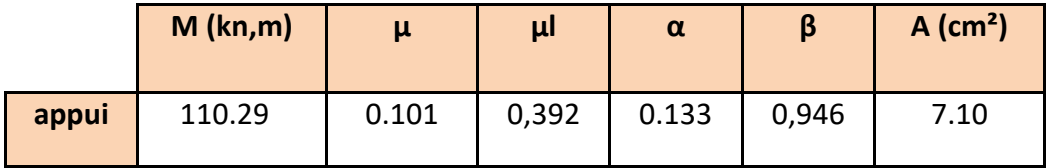

**Condition de non fragilité ( BAEL art A.4.2)** :

*e*  $BAEL \geq 0.22 \times h \times d \times \frac{Jt}{L}$ *f f*  $A^{BAEL} \geq 0.23 \times b \times d \times \frac{J t_{28}}{c}$ 

 $A >$ 400  $\frac{0.23 \times 35 \times 41 \times 2.1}{0.23 \times 10^{2}}$  = 1,73cm<sup>2</sup>

**Le pourcentage minimal d'armature (RPA art B.6.4) :** 

 $A_{\text{min}}^{\text{RPA}} = 0.001 \text{ b} \times \text{h}$  $A_{\text{min}}^{\text{RPA}} = 0.001x 35 \times 45 = 1.575 \text{ cm}^2$ 

# **Pourcentage d'acier exigé par le RPA99/version 2003 :**

Le pourcentage total minimum des aciers longitudinaux sur toute la section de la poutre :

d'après le RPA est 0,5% en tout section :

$$
A_{\min}^{RPa} = 0.005 \times h \times b = 0.005 \times 45 \times 35 = 7.875
$$
 cm<sup>2</sup>

Le pourcentage total maximum des aciers longitudinaux est :

4% ×*b*×*h* =0,04×35×45= 63*cm<sup>2</sup>*…………. en zone courante

6%×*b*×*h* =0,06×35×45 = 94.5*cm<sup>2</sup>*…………..en zone de recouvrement

**Tableau Récapitulatif :** 

|               | $A_{cal}$ (cm <sup>2</sup> ) | ABAEL<br>$A_{\min}$<br>$\text{(cm}^2)$ | $\triangle$ A $Pa$<br>$A_{\min}$<br>$\text{(cm}^2)$ | $A_{\min}^{RPa}$<br>$\text{(cm}^2)$ | $A_{max}$ | $A_{\text{adopt}}(cm^2)$ |
|---------------|------------------------------|----------------------------------------|-----------------------------------------------------|-------------------------------------|-----------|--------------------------|
| Travée        | 3.61                         | 1,73                                   | 1.575                                               | 7.875                               | 7.875     | 3HA12+3HA14=8.01         |
| <b>Appuis</b> | 7.10                         | 1,73                                   | 1.575                                               | 7.875                               | 7.875     | $3HA12+3HA14 = 8.01$     |

*Tableau VI-4 : Armature longitudinales de la poutre principale* 

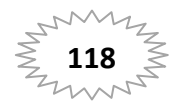

### **2. Vérification à L'ELS :**

- La fissuration est peu nuisible, donc il n'ya aucune vérification concernant σs.

- Pour le béton : section rectangulaire + flexion simple + acier type FeE400, donc la vérification de la contrainte max du béton n'est pas nécessaire si l'inégalité suivante

est vérifier : 
$$
\alpha \le \overline{\alpha} = \frac{\gamma - 1}{2} + \frac{f_{c28}}{100}
$$
,  $\gamma = \frac{M_u}{M_{ser}}$ 

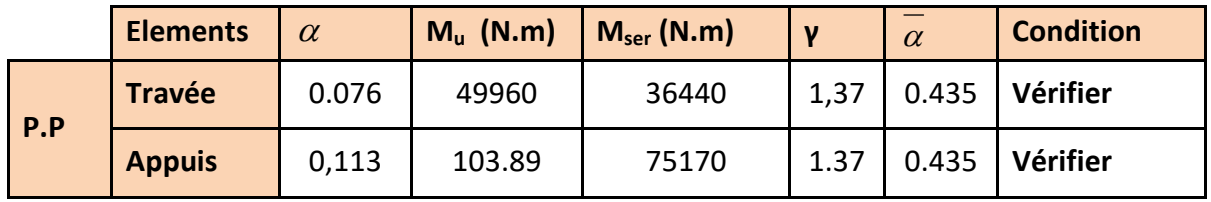

### **3. Vérification de la flèche :** BAEL91 (art B.6.5.1)

On peut admettre qu'il n'est pas nécessaire de calculer la flèche si les conditions suivantes sont vérifiées, et on fera le calcul sur la travée la plus chargée.

• 
$$
\frac{h}{L} \ge \frac{1}{16} \Rightarrow \frac{h}{L} = \frac{0.45}{4.20} = 0.107 \ge \frac{1}{16} = 0.0625 \rightarrow \dots \dots \dots \dots CV
$$

• 
$$
\frac{h}{L} \ge \frac{M_t}{10M_0} \Rightarrow \frac{h}{L} = \frac{45}{4.20} = 0.107 \ge \frac{0.85M_0}{10M_0} = 0.085 \rightarrow \dots \dots \dots \dots \dots CV
$$

• 
$$
\frac{4.2}{f_e} \ge \frac{A}{b \times d} \Rightarrow \frac{8.01}{35 * 41} = 0.00558 \le \frac{4.2}{400} = 0.0105 \Rightarrow \dots \dots \dots \dots \dots CV
$$

### **4. Vérification de l'effort tranchant :** BAEL 91 (art. A.5.1.1)

$$
V_u^{max} = 111.83 \text{ KN}
$$

$$
\tau_u^{max} = \frac{111830}{350 \times 410} = 0.779 \text{Mpa}
$$

On étude avec fissuration peu préjudiciable. : $\overline{\tau_{u}}$  =min (0.2.f<sub>c28</sub>/ $\gamma_{b}$ ; 5Mpa)=3.33MPa  $\tau_u = 0.779MPa \le \bar{\tau_u} = 3.33MPa$  ……………..(CV)

### **5. Armatures transversales :**

**-Choix de**  $\varnothing_T$  **:** 

$$
\Phi_T \le \min\left(\frac{h}{35}, \emptyset L, \frac{b}{10}\right) = \min\left(\frac{450}{35}, 12, \frac{350}{10}\right) = 12.85 \text{mm}
$$

Alors soit des cadres  $\phi_t$ = 8 mm

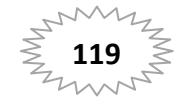

### **-Calcul de l'espacement :D'après RPA 99** (art 7.5.2, 2) :

St ≤ min (h / 4, 12  $\emptyset$ ) =11.25cm  $\rightarrow$  dans la Zone nodale.

St' ≤ 45 / 2 = 22.5 cm  $\rightarrow$  dans la Zone courante.

On prend:  $S_t \leq min (S_{t BAEL}, S_{tRPA})$ 

- \* Dans la Zone nodale : $S_t$  = 10 cm
	- \* Dans la Zone courante **:** St = 20 cm

### **-Condition exigée par le RPA2003 :**

La quantité d'armatures transversales minimales est donnée par :

 $A_t \ge 0,003.S_t.b$ 

 $A_t$  ≥ 0,003.S<sub>t</sub>.b =0,003 × 10 × 35 = 1.05cm<sup>2</sup> → en zone nodale

A<sub>t</sub> ≥ 0,003.S<sub>t</sub>.b =0,003×20×35= 2.01cm<sup>2</sup>→en la zone courante

Donc on prend : 3T8 avec At =  $1,51 \text{cm}^2$  dans la zone nodale

 $4T8$  avec At =  $2,01$ cm<sup>2</sup> dans la zone courante

### **6. Présentation du ferraillage des poutres praincipales:**

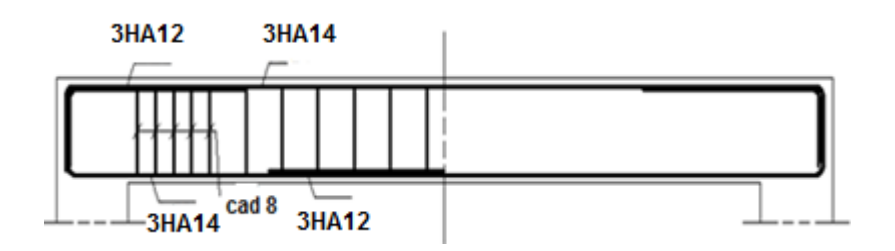

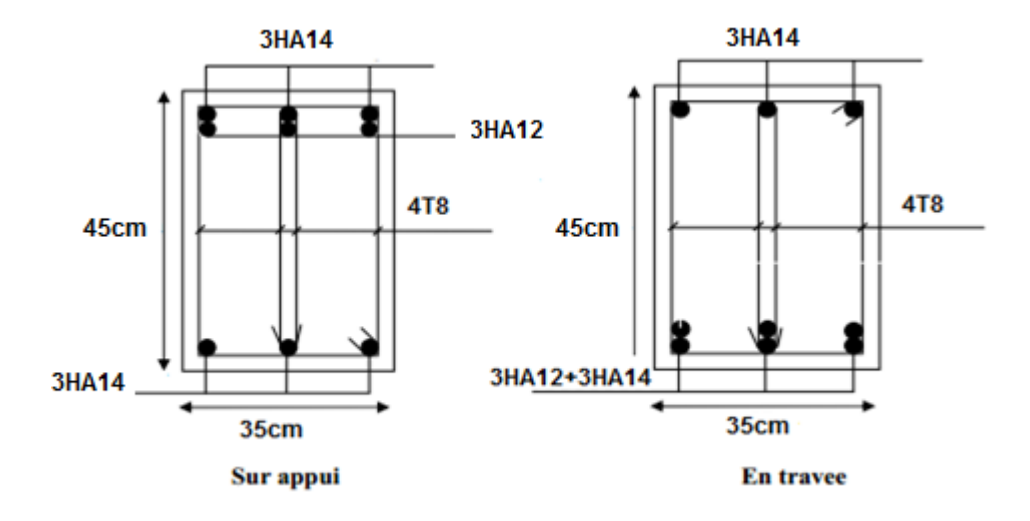

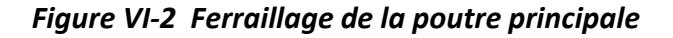

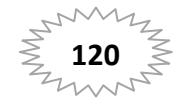

# **B. Poutre secondaire :(35\*40)cm2:**

-calcul d'enrobage

$$
C \ge 1 + \frac{\phi}{2}
$$
;  $\phi = \frac{h}{10} = \frac{40}{10} = 4$ cm  
 $C \ge 1 + \frac{4}{2} = 3$   $c = 4$ cm

### **1. Armatures Longitudinales :**

 $b = 35cm$ ,  $h = 40cm$ ,  $d = 36cm$ 

**En Travée** 

> ELU :  
\n
$$
\mu = \frac{M}{\overline{\sigma_b \cdot b \cdot d^2}}
$$
\n
$$
\overline{\sigma}_b = 14.2 \text{ MPa}
$$

 $\mu$  <  $\mu$ l = 0,392 →  $A'$  = 0,  $\alpha$  = 1.25 $\left[1-\sqrt{1-2\mu}\right]$ ;  $\beta$  = 1 – 0,4 $\alpha$ 

$$
A_1 = \frac{M_{\text{max}}}{\sigma_s \cdot \beta \cdot d}, \qquad \sigma_s = 348 \text{ MPa}
$$

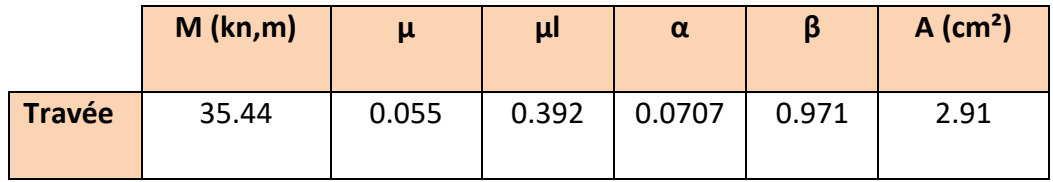

**En Appuis :** 

**G+Q+E :** 

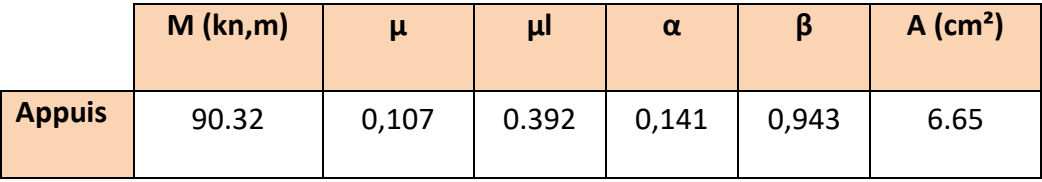

**Condition de non fragilité ( art A.4.2)** :

$$
A^{BAEL} \geq 0.23 \times b \times d \times \frac{f_{\iota_{28}}}{f_e}
$$

$$
A > \frac{0.23 \times 35 \times 36 \times 2.1}{400} = 1,52 \text{cm}^2
$$

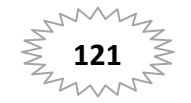

# **Le pourcentage minimal d'armature (art B.6.4) :**

 $A_{\text{min}}^{\text{RPA}} = 0.001 \text{ b} \times \text{h}$  $A_{\min}^{\text{RPA}} = 0.001x 35 \times 40 = 1.40 \text{cm}^2$  .......pour la poutre secondaire

### **Pourcentage d'acier exigé par le RPA99/version 2003 :**

Le pourcentage total minimum des aciers longitudinaux sur toute la section de la poutre .

D'après le RPA est 0,5% en tout section :

 $A_{\min}^{RPa}$  =0,005×h×b=0,005×40×35 = 7 cm<sup>2</sup>

Le pourcentage total maximum des aciers longitudinaux est :

4% en zone courante.

6 % en zone de recouvrement**.** 

4% ×*b*×*h* =0,04×35×40= 56 *cm<sup>2</sup>*…………. en zone courante

6%×*b*×*h* =0,06×35×40= 84*cm<sup>2</sup>*…………..en zone de recouvrement

### **Tableau Récapitulatif :**

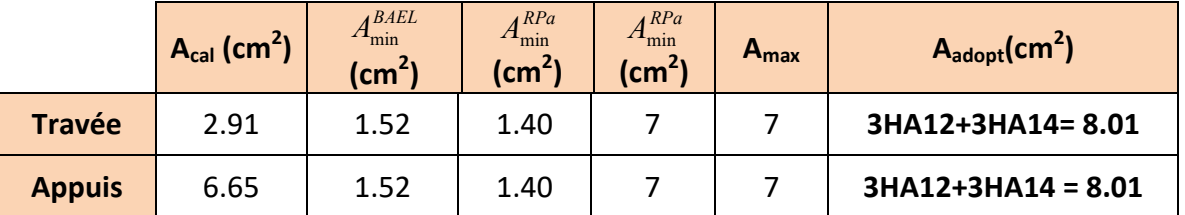

*Tableau VI-4 : Armature longitudinales de la poutre secondaire* 

### **2. Vérification à L'ELS :**

- La fissuration est peu nuisible, donc il n'ya aucune vérification concernant  $\sigma_{s}$ .

- Pour le béton : section rectangulaire + flexion simple + acier type FeE400, donc la vérification de la contrainte max du béton n'est pas nécessaire si l'inégalité suivante

est vérifier : 
$$
\alpha \le \overline{\alpha} = \frac{\gamma - 1}{2} + \frac{f_{c28}}{100}
$$
,  $\gamma = \frac{M_u}{M_{ser}}$ 

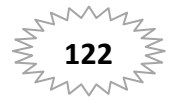

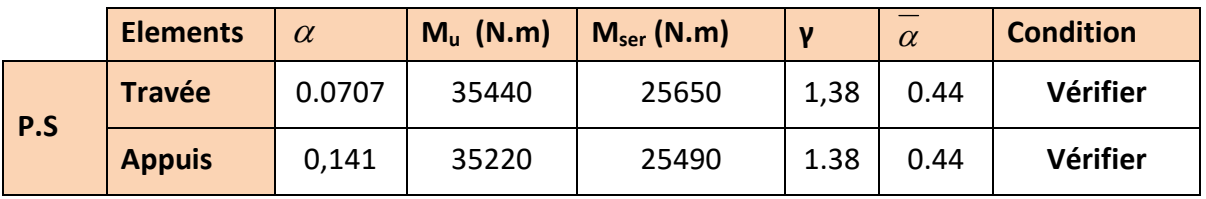

### **3. Vérification de la flèche :** BAEL91 (art B.6.5.1)

On peut admettre qu'il n'est pas nécessaire de calculer la flèche si les conditions suivantes sont vérifiées, et on fera le calcul sur la travée la plus chargée.

 *CV L h L*  $\frac{h}{f} \ge \frac{1}{f} \Rightarrow \frac{h}{f} = \frac{0.40}{1.15} = 0.089 \ge \frac{1}{f} = 0.0625 \rightarrow \dots$ 16  $0.089 \ge \frac{1}{10}$ 4.45  $0.40$ 16  $\ge \frac{1}{1} \Rightarrow \frac{h}{1} = \frac{0.40}{1.15} = 0.089 \ge \frac{1}{1.5} = 0.0625 \rightarrow$ 

 *CV fdb A db A f ee* ...............0105.0 400 2.4 00635.0 36\*35 01.82.4 . 2.4 *CV M M M M L h <sup>t</sup>* ...............085.0 10 85.0 089.0 10 <sup>0</sup> 0 0 

### **4. Vérification de l'effort tranchant :** BAEL 91 (art. A.5.1.1)

$$
V_u^{max} = 146.69 \text{ KN} \cdot m
$$

$$
\tau_u^{max} = \frac{V_U}{b \times d} = \frac{146690}{350 \times 315} = 1.33 \text{ Mpa}
$$

On étude avec fissuration peu préjudiciable. : $\overline{\tau_{u}}$  =min (0.2.f<sub>c28</sub>/ $\gamma_{b}$ ; 5Mpa)  $\tau_u = 1.33 \, MPa \leq \overline{\tau_u} = 3.33 \, MPa$  (CV)

### **5. Armatures transversales :**

**-Choix de**  $\emptyset_T$  **:** 

$$
\Phi_T \le \min\left(\frac{h}{35}, \emptyset L, \frac{b}{10}\right) = \min\left(\frac{450}{35}, 12, \frac{350}{10}\right) = 12.85 \text{mm}
$$

Alors soit des cadres  $\phi_t$ = 8 mm

### **-Calcul de l'espacement :D'après RPA 99** (art 7.5.2, 2) :

St ≤ min (h / 4, 12  $\emptyset$ ) =11.25cm  $\rightarrow$  dans la Zone nodale.

St' ≤ 45 / 2 = 22.5 cm  $\rightarrow$  dans la Zone courante.

On prend:  $S_t \leq min (S_t_{BAEL}, S_{tRPA})$ 

- \* Dans la Zone nodale : $S_t$  = 10 cm
	- $*$  Dans la Zone courante  $: S_t = 20$  cm

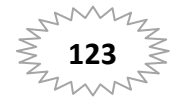

# **-Condition exigée par le RPA2003 :**

La quantité d'armatures transversales minimales est donnée par :

$$
A_t\geq 0,003.S_t.b
$$

 $A_t$  ≥ 0,003.S<sub>t</sub>.b =0,003 × 10 × 35 = 1.05cm<sup>2</sup> → en zone nodale

A<sub>t</sub> ≥ 0,003.S<sub>t</sub>.b =0,003 × 20 × 35 = 2.01cm<sup>2</sup> → en la zone courante

Donc on prend :3T8 avec At =  $1,51$ cm<sup>2</sup> dans la zone nodale

 $4T8$  avec At = 2,01cm<sup>2</sup> dans la zone courante

### **6. Présentation du ferraillage des poutres secondaires:**

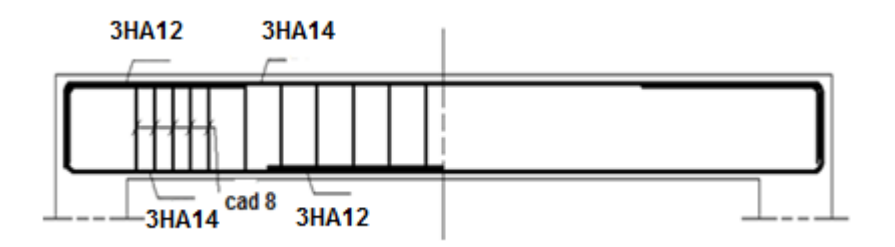

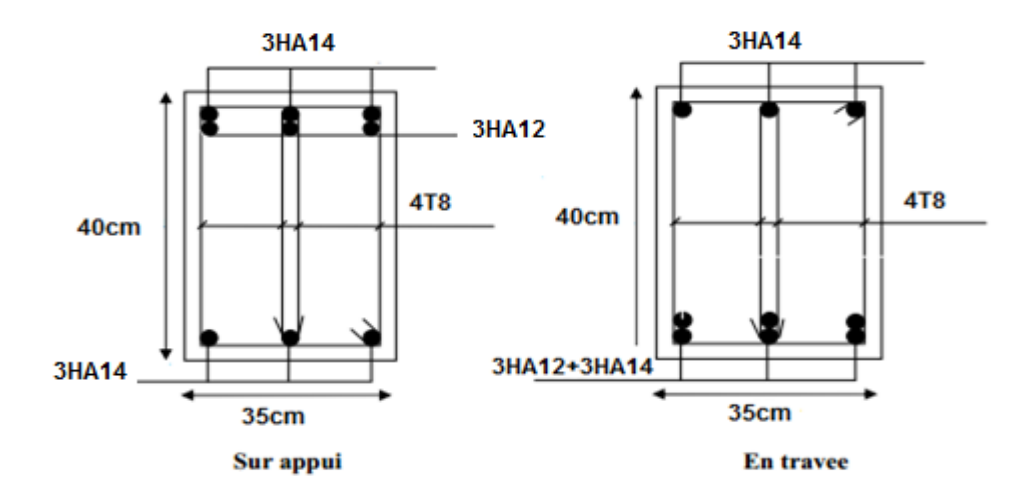

*Figure VI-3 Ferraillage de la poutre secondaire*

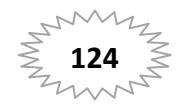

### **VI-4. Ferraillage des voiles :**

### **VI-4-1. Introduction :**

 Les voiles sont des éléments de contreventement soumis à des chargements verticaux (charges permanentes et charges d'exploitations) et à des forces horizontales dues au séisme.

 Les charges verticales provoqueraient des efforts normaux et des moments si ces ces efforts normaux sont excentrés, par contre les efforts horizontaux provoqueraient des efforts normaux, tranchants et des moments fléchissant, donc chaque voile sera ferraillé en flexion composée et nécessiterait la disposition du ferraillage suivante :

- $\checkmark$  Dans le plan vertical: des aciers verticaux.
- $\checkmark$  Dans le plan horizontal: des aciers horizontaux.
- $\checkmark$  Des aciers transversaux.

### **VI-4-2. Types d'armatures :**

### **2-1-Armatures verticales :**

 Lorsqu'une partie du voile est tendue sous l'action des forces verticales et horizontales, l'effort de traction doit être repris en totalité par les armatures.

# **Le pourcentage minimum des armatures verticales sur toute la zone tendue est de 0,20%:**

 Il est possible de concentrer les armatures de traction à l'extrémité du voile ou du trumeau, la section totale d'armatures verticales de la zone tendue devant rester au moins égale à 0,20 % de la section horizontale du béton tendue.

 Les barres verticales des zones extrêmes devraient être ligaturées cadres horizontaux dont l'espacement ne doit pas être supérieur à l'épaisseur du voile.

 Si des efforts importants de compression agissant sur l'extrémité du voile, les barres verticales doivent respecter les conditions imposées aux poteaux.

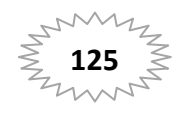

 Les barres verticales du dernier niveau doivent être munies de crochet à la partie supérieure.

Toutes les autres barres n'ont pas de crochets (jonction par recouvrement).

 A chaque extrémité du voile ou du trumeau l'espacement des barres doit être au plus égale à 15cm.

# **2-2- Armatures horizontales :**

Les barres horizontales doivent munies de crochets à 135° ayant une longueur de10Ф.

Dans le cas où il existerait des talons de rigidité, les barres horizontales devront être ancrées sans crochet si les dimensions des talons permettent la réalisation d'un ancrage droit.

### **Règles communes :**

- Le pourcentage minimum d'armatures verticales et horizontales dans les trumeaux est donné comme suit :
	- $\checkmark$  globalement dans la section du voile 0,15%
	- $\checkmark$  en zone courante 0,10%
- L'espacement des barres verticales et horizontales doit être inférieur à la plus petites des deux (2) Valeurs Suivantes :
	- $\checkmark$  St≤ Min (30cm; 1,5a)

avec a: épaisseur du voile.

- Le diamètre des barres verticales et horizontales des voiles (à l'exception des zones d'abouts) ne doit pas dépasser **L /10** de l'épaisseur du voile.
- Les longueurs de recouvrement doivent être égales à :
	- 40Ф : pour les barres situées dans les zones ou le renversement est possible ;
	- 20Ф : pour les barres situées dans les zones comprimées sous l'action de toutes les combinaisons possibles de charge.

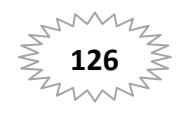
Le long des joints de reprise de coulage, l'effort tranchant doit être pris pour les aciers de coutures dont la section doit être calculée avec la formule suivante :

$$
V_{vj} = 1.1 \frac{V}{F_e} \quad ; \quad \text{avec } V = 1.4 \, V_{calcul}
$$

 Cette quantité doit s'ajouter à la section d'aciers tendus nécessaire pour équilibrer les efforts de traction dus aux moments de renversement.

### **2-3-Armatures transversales :**

Les deux nappes d'armatures doivent être reliées entre elles avec au moins quatre (4) épingles au mètre carré leur rôle principal est de relier les deux nappes d'armatures de manière à assurer leur stabilité, lors du coulage du béton.

## **VI-4-3.Etape de calcul de la section d'armature :** (Ferraillage verticale)

### **Type de section qu'on peut avoir :**

Une section soumise à la flexion composée peut être :

- Entièrement tendu (S. E. T).
- Entièrement comprimée (S. E.C).
- partiellement comprimée (S. P. C).
	- **Détermination de la nature de la section :**

-Calcul des dimensions du noyau central (pour les sections rectangulaires c'est : 6  $\frac{h}{e}$ 

-Calcul de l'excentricité « e »qui égale au rapport du moment à l'effort normal (e = *N*  $\frac{M}{\cdot}$ 

## **Calcul des sections suivant leurs natures** :

## **Section entièrement tendue** :

on peut dire qu'une section est entièrement tendue si :

- N : L'effort normal appliqué est un effort de traction.

- C : Le centre de pression se trouve entre les deux nappes d'armatures :

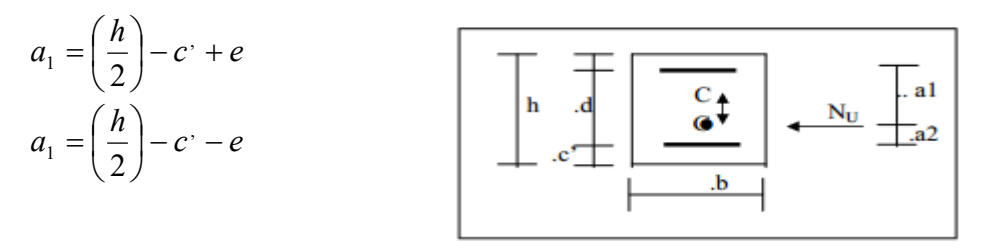

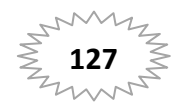

Les équations d'équilibres écrivent alors :

$$
N_U = A^{\dagger} \sigma_s + A \sigma_{s10\%}
$$

$$
M_a = A^{\dagger} \sigma_s (d - c^{\dagger})
$$

Donc les sections d'armatures seront :

$$
A^{\cdot} = \frac{N_{U}a_{2}}{(a_{1} + a_{2})\sigma_{s10\%}} \qquad ; \qquad A = \frac{N_{U}a_{1}}{(a_{1} + a_{2})\sigma_{s10\%}}
$$

**Remarque :** Vu que l'effort sismique est réversible ; la section d'armature à prendre pour les deux nappes est le maximum entre A et A'.

### **Section entièrement comprimée :**

La section est entièrement comprimée si :

- N : L'effort normal est un effort de compression.

- C **:** Le centre de pression se trouve à l'intérieur de la section et la condition suivante soit vérifiée :

$$
N\cdot (d-c)\cdot -M_A > (0,33h-0,81.d)\cdot b\cdot h^2\cdot \sigma_{bc}
$$

Ou : MA : Moment par rapport aux aciers inférieurs

-Si  $N\cdot\big(d-c^{\cdot}\big)-M_{_{A}} > \big(0,\!33h\!-\!0,\!81c^{\cdot}\big)\cdot b\cdot h^2\cdot\sigma_{_{bc}}$  Les sections d'armatures sont données par :

$$
A' = \frac{[M_A - (d - 0.5h) \cdot b \cdot h \cdot \sigma_{bc}]}{(d + c') \cdot \sigma_2}
$$
 Avec:  $\sigma_2 \rightarrow \varepsilon = 2\%$   

$$
A = \frac{N_U \cdot b \cdot h \cdot \sigma_{bc}}{\sigma_2} - A'
$$

-Si:  $N(d-c^{\cdot})$ –  $M_{_{A}}$   $>$   $(0,33h-0,81~c^{\cdot})$ b  $\cdot$   $h^{2}$   $\cdot$   $\sigma_{_{bc}}$  Les sections d'armatures sont données par :

A=0 ; 
$$
A' = \frac{N - (\Psi \cdot b \cdot h \cdot \sigma_{bc})}{\sigma_s}
$$

avec : Ψ= *h d hb*  $n(d-c) - M$ *bc A* 1 2 , 0,875  $\mathbf{.}h^2$ .  $0,37+\frac{n(d-c)}{1+c}$ - $\overline{a}$ +  $\frac{n(d-c')-}{b\cdot h^2 \cdot \sigma_{h}}$ 

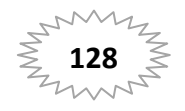

### **Section partiellement comprimée :**

la section est partiellement comprimée si :

- N : L'effort normal est un effort de traction, le centre de pression « C » se trouve en dehors de la zone comprimée entre les armatures.

- N : L'effort normal est un effort de compression, le centre de pression « C » se trouve à l'extérieur de la section.

- N : L'effort normal est un effort de compression, le centre de pression « C » se trouve à l'intérieur de la section et la condition suivante soit vérifiée :

$$
N \cdot (d-c^{\prime}) - M_A \leq (0,33h - 0,81c^{\prime}) \cdot b \cdot h^2 \cdot \sigma_{bc}
$$

Ou : MA : moment par rapport aux aciers inférieurs.

$$
M a = M g + N \left( d - \frac{h}{2} \right)
$$
  

$$
A = A' f
$$
  

$$
A = A' f - \frac{N}{100 \sigma_S}
$$

**\*Il faut déterminer la section tendue pour cela nous appliquons la formule suivante : Pour les voiles pleins. ,** 

σ1 = 2 . .6 . *ha M ha N* σ2 **=**  2 . .6 . *ha M ha N*

 $1^{\text{ere}}$  cas (S.P.C):  $\sigma_1 \ge 0$  ;  $\sigma_2 \le 0$ ;  $1$  |  $\vee$  2  $\cdot \frac{|v_2|}{|\sigma_1|+|\sigma_2|}$ σ  $^{+}$  $l_t = h$ 

 $2^{\text{eme}}$  cas (S.E.T):  $\sigma_1 \le 0$  ;  $\sigma_2 \le 0$ ;  $I_t = h$ .  $3^{\text{eme}}$  cas (S.E.C):  $\sigma_1 \ge 0$  ;  $\sigma_2 \ge 0$ ;  $I_t = 0$ 

$$
\circ \quad A_{\text{min}}^{R.P..A} = 0,002.a.l_{\text{t}}
$$

$$
\circ \quad A_{\min}^{RP.A} = 0,0015.a.h
$$

$$
\circ \quad A^{R.P.A}_{\text{min3}} = 0,001 \text{a.h} \quad \text{(en zone courante)}
$$

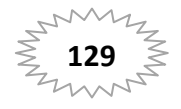

### **\*Choix de combinaisons d'action pour les armatures verticales :**

 Le ferraillage sera calculé en flexion composée sous « N et M » le calcul se fera avec les combinaisons suivantes:

- **N = 0,8 NG ± NE**
- **M = 0,8 MG ± ME**

Puis on va vérifier la contrainte de compression à la base par la combinaison.

- **N = NG + N Q ± NE**
- **M = MG + MQ ± ME**

### **\*Choix de combinaison d'action (pour les armatures verticales) :**

Le ferraillage sera calculé en flexion composée sous N et M ; N provenant de combinaison de charge verticale

Le calcul se fera avec les combinaisons suivantes :

- \*  $N_{\text{min}} = 0.8 N_{\text{g}} + N_{\text{g}} (N_{\text{g}} = 0 \text{ cas des voiles pleins})$
- \*  $M = 0, 8 M<sub>e</sub> + M<sub>e</sub>$

On choisit cette combinaison pour situer le cas le plus défavorable de l'excentricité c à d pour pousser le centre de pression à l'extérieur de la section (cas d'une section partiellement comprimée) puis on va vérifier la contrainte de compression à la base par la combinaison :

$$
N_{corr} = N_g + N_q + N_e
$$
  

$$
M_{\text{max}} = M_g + M_q + M_e
$$

**VI-4-4.Calcul de la section d'armature verticale** *:* selon les règles BAEL .91

Soit le niveau RDC (L= 2 m)

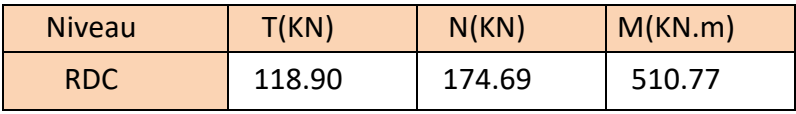

 $H = 2 m$  ; c=5cm

 $d = h - c = 1.95m$ ; a=0,15 m

Détermination de l'excentricité e :

$$
e = \frac{M}{N} = \frac{510.77}{174.69} = 2.92m
$$

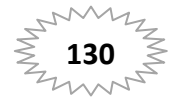

- $\checkmark$  A= (0.337 h 0.81 c'). b.h.  $\sigma_{h}$
- A =  $(0.337 \times 2 -0.81 \times 0.05) \times 150 \times 2000 \times 18.5 = 3515.92$ KN.m
	- $\checkmark$  B = N<sub>u</sub> (d-c') M<sub>ua</sub>
- $M_{ua} = M_u + N_u \times (d h/2) = 510.77 + 174.69 (1.95 1) = 676.725$  KN.m
- B =174.69 (1.95-0.05) –676.725= 344.814KN.m
- $B < A \implies$  donc la section est partiellement comprimée.

### **4.1. Calcul des armatures à la flexion simple**

$$
M_A = M_u + N_u (d - \frac{h}{2}) = 676.725 K N.m
$$

 $\sigma_b = 18,5 MPa$  cas accidentel

 $\alpha_s = \frac{J_e}{J} = 400 MPa$  ( $\gamma_s = 1$ ; cas accidentel) *s*  $\sigma_s = \frac{f_e}{f} = 400 MPa$  ( $\gamma_s = 1$ ); cas accidentel γ  $=\frac{Je}{f} = 400MPa$  ( $\gamma_s =$ 

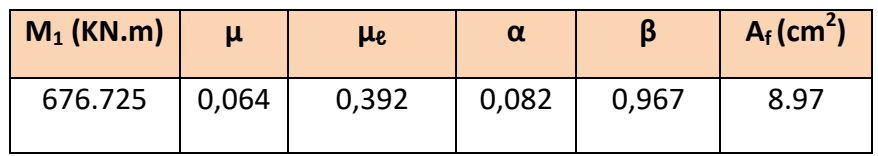

**4.2. Calcul des armatures à la flexion composée** : (N effort de compression)

$$
A_{cal} = A_f - \frac{N}{100\sigma_s}
$$

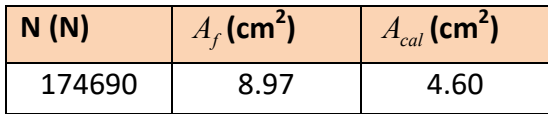

### **4.3. L'armature verticale minimal**

D'après (RPA99.version 2003) Suivant la formule de Navier Bernoulli

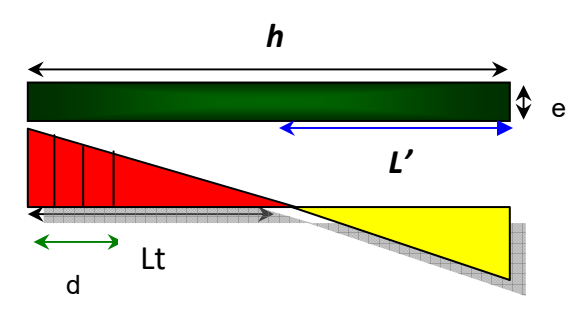

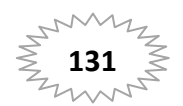

# **Chapitre VI Ferraillage des éléments porteurs**

$$
\sigma_1 = \frac{N}{a \times h} + \frac{6M}{a \times h^2} = \frac{174.69 \times 10^3}{150 \times 2000} + \frac{6 \times 510.77 \times 10^6}{150 \times (2000)^2} = 5.69 MPa
$$
  

$$
\sigma_2 = \frac{N}{a \times h} + \frac{6M}{a \times h^2} = \frac{174.69 \times 10^3}{150 \times 2000} - \frac{6 \times 510.77 \times 10^6}{150 \times (2000)^2} = -4.5254 MPa
$$

$$
\sigma_1 \ge 0
$$
 ;  $\sigma_2 \le 0$ ;  $l_t = h \cdot \frac{|\sigma_2|}{|\sigma_1| + |\sigma_2|} = 0.88m$ 

Alors  $A_{\text{min}}^{RPA} = 0.002 \times L_t \times a = 0.002 \times 88 \times 15 = 2.64 cm^2$ 

### **4.4. Le pourcentage minimum d'armatures verticales est donné comme suit :**

globalement dans la section du voile : 0,15 % (RPA99/V 2003 Art.7.7.4.1)

$$
A_{\min}^g = 0.0015 \times b \times h = 0.0015 \times 15 \times 200 = 4.5 \, \text{cm}^2
$$

Donc on prend :

Dans la zone tendue :

$$
A = \max(A_{cal}, A_{\min}^{RPA}) = \max(4.60; 2.64)
$$

Alors en prend A=4.60 cm²

• En zone courante

 $h'=h-2lt=2-2*0.88 = 0.24$  m>0

$$
A_{\min 2} = 0.001.b.h' = 0.001 \times 15 \times (24) = 0.36 cm^2
$$

A <sub>tot</sub> = 2 A <sub>tendu</sub> + A<sub>c</sub>> A $_{min}^g$ 

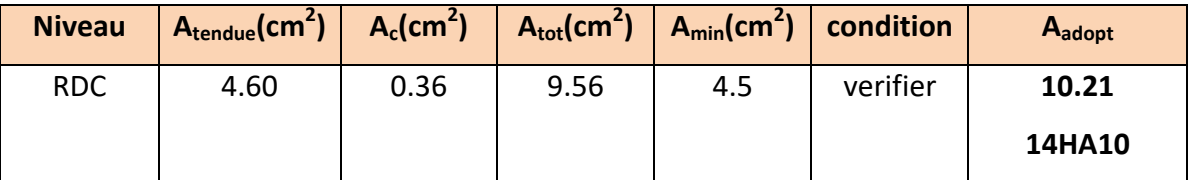

*Tableau VI-6 : Armatures des voiles* 

### **VI-4-5.L'espacement**

### **D'après (RPA99 version 2003)**

S< min (1,5×a; 30 cm) =min(1.5x15 ; 30 cm) =22.5 cm

On prendre : S = 20*cm* 

### **Dans la zone h/10**

$$
D \le \frac{S}{2} = \frac{20}{2} = \min\left\{\frac{1.5a}{2}; \frac{30}{2}\right\} = \min\{11.25; 15\} \Rightarrow D = 10cm
$$

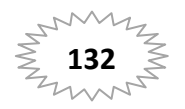

### **VI-4-6** .**Vérification des contraintes de cisaillement** :

 La vérification de la résistance des voiles au cisaillement se fait avec la valeur de l'effort tranchant trouve à la base du voile, majore de 40% (Art 7.7.2 RPA99 version2003)

$$
\overline{\tau_b} = 0.2 f_{c28} = 5 Mpa
$$
  

$$
\tau_b = \frac{1.4 \times T_{cal}}{a.d} = \frac{1.4 \times 118.90 \times 10^3}{150 \times 1950} = 0.57 Mpa
$$

- T : Effort tranchant à la base du voile.
- a : épaisseur du voile
- d : Hauteur utile

0.57< 5……… (CV)

### **VI-4-7.Armatures horizontales :**

 Le pourcentage minimum d'armatures horizontales pour une bande de 1 m de largeur.

\* Globalement dans la section du voile :

 $A_{\text{min}}g = 0.0015 \times a \times 1$ *m* = 0.0015  $\times$  15  $\times$  100 = 2.25*cm* 

\* En zone courante :

*Aminc* =  $0.001 \times b \times h$  =  $0.001 \times 15 \times 100$  = 1.5*cm* 

Donc on prend :  $A_{\text{hor}} = 6\phi 8 = 3,02$  cm<sup>2</sup> par ml

**VI-4-8.Présentation du ferraillage des voiles :** 

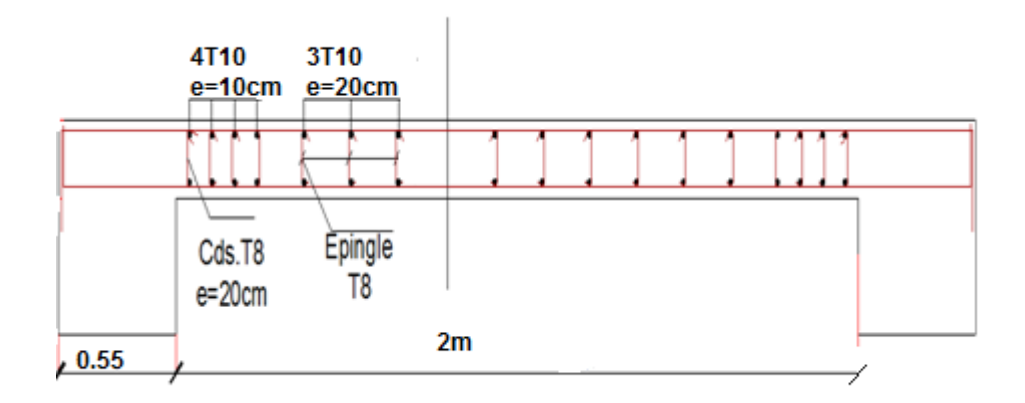

*Figure VI-4 : Ferraillage des voiles* 

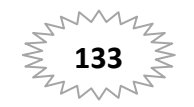

# CHAPITRE VII Etude de l'infrastructure

### **VII-1. Introduction :**

Les fondations sont les éléments de l'infrastructure qui ont pour objectif le support des charges de la super structure et les transmettre au sol.

Elles constituent un ensemble rigide cabale de répondre aux fonctions suivant :

- Réaliser l'encastrement de la structure.

- Les éléments de fondation transmettent les charges au sol, soit directement (cas des semelles reposant sur le sol ou cas des radiers) soit par l'intermédiaire des autres organes (cas des semelles sur pieux par exemple).

-Limiter les tassements différentiels et les déplacements horizontaux relatifs des fondations qui pourraient réduire la résistance et la rigidité du système structural.

L'ingénieur doit se baser sur trois préoccupations essentielles pour l'étude des fondations

- La forme et l'emplacement de la fondation.
- La contrainte admissible du sol ne doit en aucun cas être dépassée.
- Le tassement doit être limité pour éviter le basculement ou la ruine de l'ensemble.

### **VII-2. Différents types de fondations :**

- Fondation superficielle (Semelles isolées, filantes, radiers).
- Semi profondes (les puits).
- Profondes (les pieux).
- Les fondations spéciales (les parois moulées et les cuvelages…).

### **VII-3. Choix du type des fondations :**

 Avec un taux de travail admissible du sol d'assise qui est égale à 2 bars, il y a lieu de projeter à priori , des fondations superficielles de type :

- Semelle isolée.
- Semelle filante.
- Radier général.

 Nous proposons en premier lieu de vérifier la condition suivante qui nous permet de choisir un radier général.

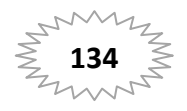

# **Chapitre VII**

La surface des semelles doit être supérieure à 50% de la surface totale du bâtiment

**(Ss** -**50% )**

-La surface de la semelle est donnée par :

$$
\mathbf{S}_\mathrm{s}{\geq \frac{N}{\bar{\sigma}_\mathrm{sol}}}
$$

Nser=18331.48KN.

 $\bar{\sigma}_{\text{sol}} = 2$ bars.

 $S_s = 91.65$ m<sup>2</sup>

-Surface du bâtiment total :

**S totale**=L<sub>x</sub>  $\times$  L<sub>y</sub> = 21.70 $\times$ 13.90 – (4.75  $\times$  4.40) = 280.73 m<sup>2</sup>

 $S_s = 91.65 \text{ m}^2 < 0.5 \text{ Sb} = 140 \text{ m}^2$ 

la surface totale des semelles ne dépasse pas 50 % de la surface d'emprise du bâtiment. Ceci nous amène à envisager deux types de semelles :

-semelles isolées

- semelles filantes

## **VII-4. Calcul des semelles:**

## **Semelles isolées :**

Pour assures la validité de la semelle isolée on choisit une file de poteau le plus sollicité :

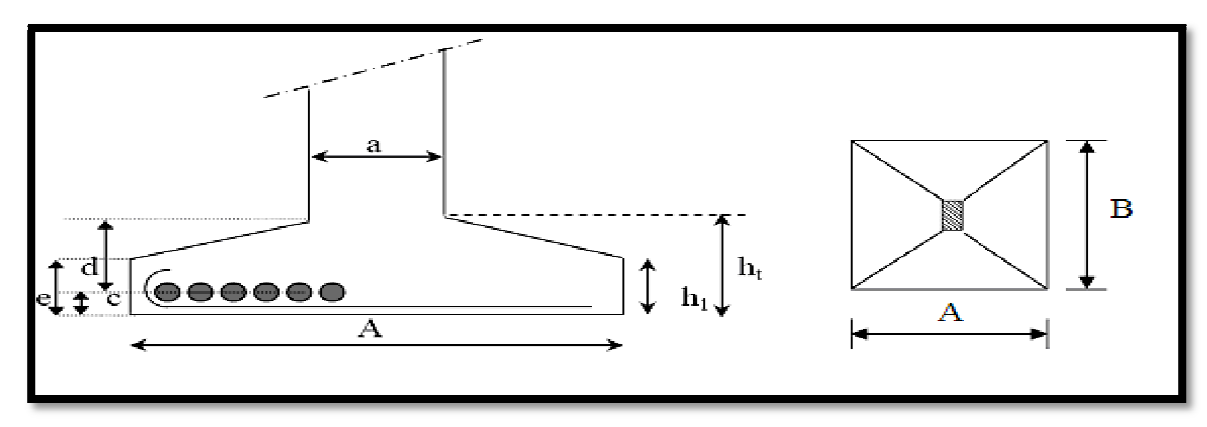

*Figure igure VI.1: schéma de la semelle isolée.* 

$$
S \geq \frac{N_{ser}}{\overline{\sigma}_{sol}}
$$

S : section de la semelle (A $\times$  B)cm<sup>2</sup>

 $N$  <sub>ser</sub>: L'effort normal agissant sur le poteau le plus sollicité, obtenu par le ROBOT

 $N_{\rm ser} = 1216.72$ KN

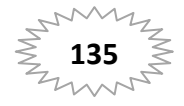

 $\overline{\sigma}_{sol}$  = Contrainte admissible du sol ;  $\sigma_{sol}$ =2 bars

$$
\frac{a}{b} = \frac{A}{B}
$$
  
A = B =  $\sqrt{\frac{N_{ser}}{\overline{\sigma}_{sol}}} = \sqrt{\frac{1216.72}{200}} = 2.46 \text{ m}$ 

**Remarque :** 

Cette section est grande, on constate qu'il y a chevauchement entre certaines semelles, pour cela en passe à l'étude des semelles filantes.

## **Semelles filantes :**

Pour assures la validité de la semelle filante on choisit une file des poteaux les plus sollicités.

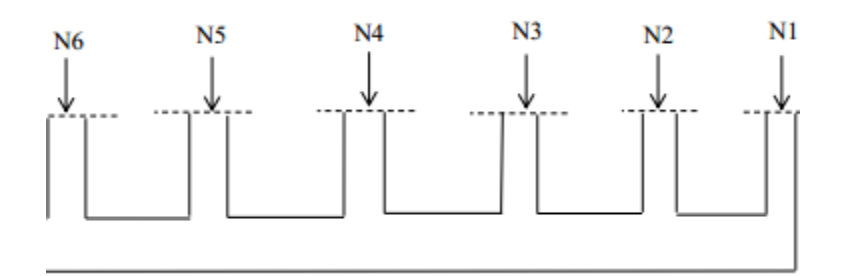

*Figure VII.2: schéma de la semelle filante.* 

L=21.70m

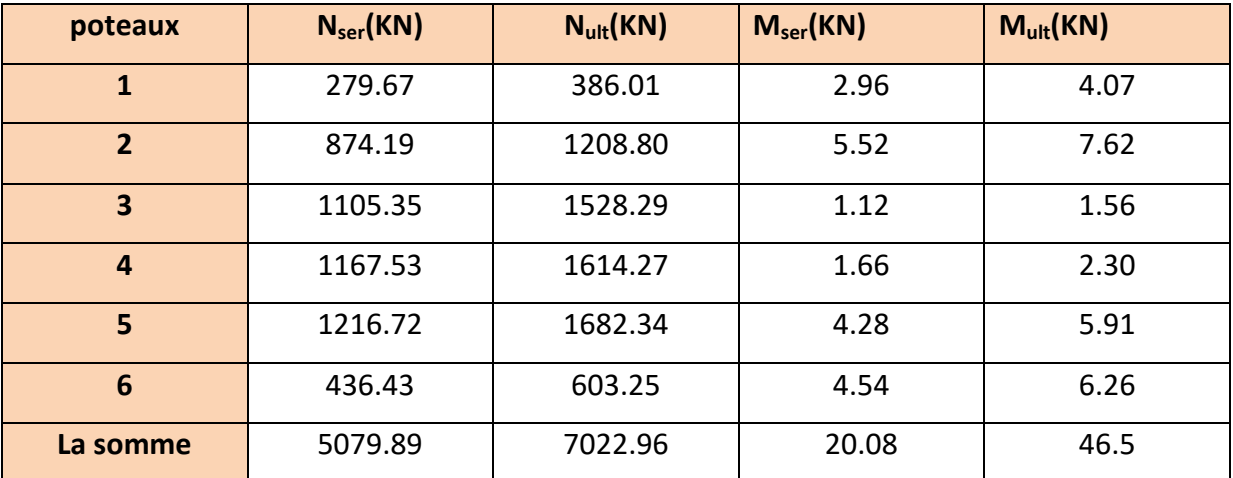

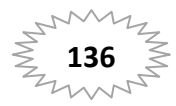

$$
S \geq \frac{N_{ser}}{\overline{\sigma}_{sol}}
$$

S : section de la semelle  $(B \times L)$ cm<sup>2</sup>

N<sub>ser</sub>: Les efforts normaux de la superstructure vers les semelles sont appliqués au niveau du centre de gravité de la semelle filante.

 $N_{ser} = \Sigma N_i$ <sub>ser</sub> = 5079.89KN

 $\overline{\sigma}_{sol}$  = Contrainte admissible du sol ;  $\sigma_{sol}$ =2 bars

$$
B \ge \frac{N}{\overline{\sigma}_{sol} \times \sum L_i} = \frac{5079.89}{200 \times 21.70} = 1.2 \text{ m} \to B = 1.5 \text{ m}
$$

On a entre axe des deux portiques précèdent est de m, donc le choix des semelles filantes convient pour cette structure.

### **Semelle filante sous poteau :**

### **Calcul des semelles reposant sur le sol :**

**Pré dimensionnement** 

$$
B \ge \frac{N}{\bar{\sigma}_{sol} \times \sum L_i} = \frac{5079.89}{200 \times 21.70} = 1.2 \text{m} \to B = 1.5 \text{m}
$$

$$
d > \frac{B - b}{4} = \frac{1.5 - 0.55}{4} = 0.23m
$$

On prend : d= 33 cm  $h = d + c \rightarrow h = 30 + 5 = 35$ cm  $H_{\text{min}} = 6 + 6\emptyset \rightarrow H_{\text{min}} = 6 + 6(1.5) = 15$  cm  $H_{\text{min}} = 20$ cm

**Vérification des contraintes:** BAEL83 page 367

La résultante des efforts normaux est les moments obtenues par le robot sont :

Nser = $\Sigma$ N<sub>i ser</sub>= 5079.89 KN

Mser = $\Sigma M$ <sub>i ser</sub> = 20.08KN.m

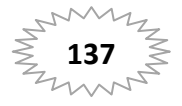

- $e_0 < \frac{B}{6}$  $\frac{B}{6}$ ;  $e_0 = \frac{M}{N}$  $\frac{M}{N} = 0.003$ m ;  $\frac{1.5}{6} = 0.25$ m....C.V
- $e_0 < \frac{B}{4}$  $\frac{B}{4}$  ;  $e_0 = \frac{M}{N}$  $\frac{M}{N}$  = 0.003m ;  $\frac{1.5}{4}$  = 0.37m .....C.V •  $\sigma = \frac{N}{L \times B} \left( 1 + \frac{3e_0}{B} \right) \le \bar{\sigma}_{sol}$

$$
\sigma = \frac{5079.89}{21.70 \times 1.5} \left( 1 + \frac{3 \times 0.003}{1.5} \right) = 157 \, \text{KN/m}^2
$$

$$
\sigma = 157 \text{KN/m}^2 \le \bar{\sigma}_{sol} = 200 \text{KN/m}^2 \quad \dots \quad \text{CV}
$$

**Vérification de la stabilité :(ELU)**

il faut que :  $M_u / N_u \leq L/6$ 

 $N_{ult} = \sum N_{i \text{ ult}} = 7022.96 \text{ KN}$ 

 $M_{ult} = \Sigma M_{i \text{ ult}} = 46.5 \text{KN.m}$ 

$$
(46.5/7022.96) = 0.006 \text{m} < 21.7/6 = 3.61 \text{m} \quad \dots \quad \text{C.V}
$$

**Calcul des armatures:** D'après le BAEL

$$
A_s=\frac{qu(B\!-\!b)}{8{\times}d{\times}\sigma_s}
$$

 $q_{u} = q_{u1} + q_{u2}$ 

 $q_{u1} = \sigma_{moy}$ .B

σ<sub>moy</sub>=3( Nu/L.B +M<sub>u</sub>/B.L<sup>2</sup>)+ Nu/L.B – M<sub>u</sub>/B.L<sup>2</sup>]/4

 $σ<sub>mov</sub>=(3×215.82+215.68)/4=215.77KN/m<sup>2</sup>$ 

 $q_{u1}$ =215.77 $\times$  1.5=323.66KN/ml

 $q_{u2} = [1.35(p.t.s)]/L_{tot}$ 

Poids totale de la semelle : poids de terre + poids de semelle

 $P_s = γ.B.L.h_{tot} = 25 × 1, 5 × 21.7 × 1, 6 = 1302kN$ 

 $P_T$  = γ.B.L.  $h_{tot}$  = 18×1, 5×21.7×1.6 =937.44kN

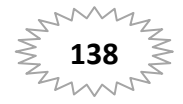

qu2=(1.352239.44)/21.7=139.32KN/ml

qu=323.66+139.32=462.98KN/ml

Alors:  $A_s = 11.25 \text{cm}^2$ 

Soit **AS=6HA16=12.06cm<sup>2</sup>**

**Les armatures de répartition**

$$
A_r = A_s \times \frac{B}{4} \to 12.06 \times \frac{1.5}{4} = 4.52 \text{cm}^2
$$

Soit **Ar= 5HA12 = 5.65cm²** 

**Calcul du libage :** 

**Pré dimensionnement:**

La poutre de rigidité de semelle filante doit avoir une hauteur  $h_t$ égale à :

$$
h \ge \frac{L_{max}}{10} \to h \ge \frac{475}{10} = 47.5 \, \text{cm} \to h = 50 \, \text{cm} \text{ et } b = 45 \, \text{cm}
$$

### **Les sollicitations:**

Apres avoir dessiné le libage dans le ROBOT 2014 nous avons obtenus les résultats suivants :

**ELU :**   $M_t = 321.21$  KN.m

 $M_{app}$  = -400.42 KN.m

**Calcul des armatures longitudinales :**

**L'enrobage :** 

$$
C \ge C_0 + \frac{\emptyset}{2}
$$
 ;  $\emptyset \ge \frac{h}{10} \rightarrow \frac{50}{10} = 5$  cm  
\n $C_0 \ge 1$  cm  $\rightarrow C \ge 1 + \frac{5}{2} = 3.5$ cm  
\nAlors on adopte c = 5 cm.

d=h-c=50-5=45cm

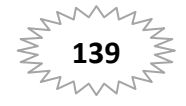

**ELU:** 

$$
\mu = \frac{M}{\overline{\sigma}_b \times b \times d^2} < \mu_l = 0.392
$$
\n
$$
\mu = \frac{321210 \times 10^3}{14.2 \times 450 \times 450^2} = 0.24 < \mu_l = 0.392 \to (A' = 0).
$$
\n
$$
\alpha = 1.25[1 - \sqrt{1 - 2\mu}] \to \alpha = 1.25[1 - \sqrt{1 - 2 \times 0.24}] = 0.36
$$
\n
$$
\beta = (1 - 0.4\alpha) \to \beta = (1 - 0.4 \times 0.25) = 0.854
$$
\n
$$
A_s = \frac{M u}{\overline{\sigma}_s \times \beta \times d} = \frac{405290 \times 10^3}{348 \times 0.9 \times 450} = 2401.81 \text{ mm}^2 = 24.01 \text{ cm}^2
$$

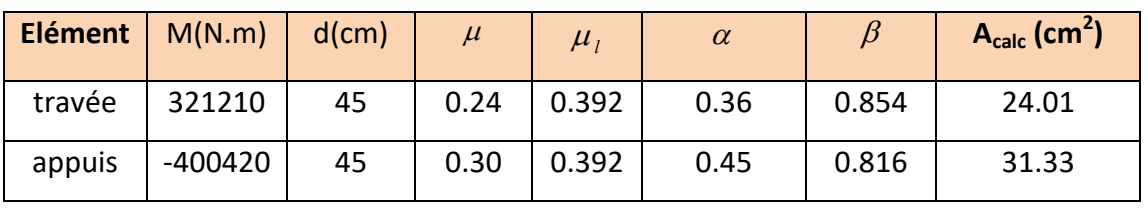

*Tableau VII.1: sections d'armatures du libage* 

**Condition de non fragilité** : B.A.E.L 91(Art.4.2.1) page 22

 $A_{\text{min}} \geq 0.23b$ . d  $f_{t28}$  $t_e$  $A_{\text{min}} \ge 0.23 \times 45 \times 45 \times \frac{2.1}{400} = 2.46 \text{cm}^2$ 

# **Pourcentage minimale** : B.A.E.L 91 (art B.6.4) page 85

 $A^{'}_{min} = 0.001b.h$ ;

 $A^{'}_{min} = 0.001 \times 45 \times 50 = 2.25 cm^2$ 

### **Section minimale de RPA(Art.7.5.2.1) page 46**

 $A_{RPA} = 0.5% b.h$ 

 $A_{RPA} = 0.005 \times 45 \times 50 = 11.25$  cm<sup>2</sup>

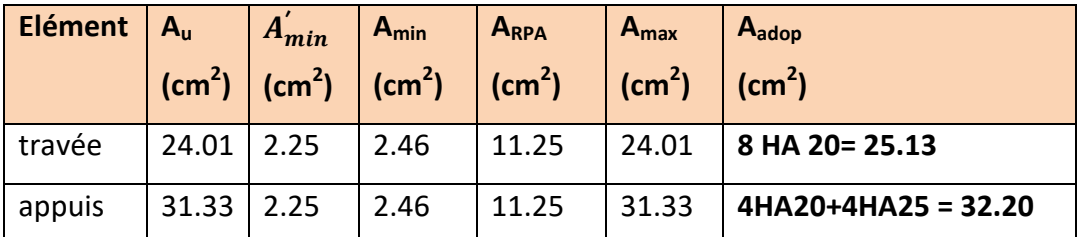

*Tableau VII.2 : armatures longitudinales des semelles* 

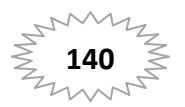

### **Vérification de la flèche:** BAEL91 (B.6.5.1) P 85

On peut admettre qu'il n'est pas nécessaire de calculer la flèche si les conditions suivantes sont vérifiées, et on fera le calcul sur la travée la plus chargée.

$$
1.\frac{h}{L} \ge \frac{1}{16} \to \frac{50}{4.75} = 0.10 \ge \frac{1}{16} = 0.063 \qquad CV
$$
  

$$
2.\frac{A}{b \times d} \le \frac{4.2}{400} \to \frac{25.13}{45 \times 45} = 0.010 \le \frac{4.2}{400} = 0.010 \qquad CV
$$
  

$$
3.\frac{h}{L} \ge \frac{M_t}{10M_0} \to \frac{50}{400} = 0.125 \ge \frac{0.85}{10} = 0.085 \qquad CV
$$

## **Vérification de la Contrainte de Cisaillement :** BAEL91 (art A.5.1) page 33.

$$
V_{u}^{\text{max}} = 40.2 \text{KN.}
$$
  

$$
\tau = \frac{V_{u}^{\text{max}}}{b \times d} \to \tau = \frac{40200}{450 \times 450} = 0.19 \text{ MPa}
$$

La fissuration est préjudiciable :

$$
\bar{\tau}_{\rm u} \le \min\left(\frac{0.15f_{c28}}{\gamma_{\rm b}}; 4\text{MPa}\right) = \min(2.5 \text{ MPa}; 4\text{MPa}) \to \bar{\tau}_{\rm u} = 2.5\text{MPa}
$$

$$
\tau_{\rm u} = 0.19\text{MPa} < \bar{\tau}_{\rm u} = 2.5\text{MPa} \qquad \to \qquad \text{CV}
$$

### **Calcul des armatures transversales :**

 La qualité d'armatures transversales minimales données par l'RPA est déterminée comme suite :  $A_t \ge 0,003.S_t.b.$ 

- \* dans la zone nodale  $S_t \le \min\left(\frac{h}{4}, 12\emptyset, 30cm\right) \Rightarrow S_t = 10cm$
- ∗ dans la zone courante S<sup>~</sup>  $y'_t \leq \frac{h}{2}$  $\frac{h}{2} = \frac{50}{2}$  $S_t^0 \to S_t^{\prime} \le 25 \text{cm} \implies S_t^{\prime} = 15 \text{ cm}$  $A_{t}$ <sub>t</sub> $\geq$ 0,003×15×45 =2.025 cm<sup>2</sup>

Soit: **610 = 4.71cm²** 

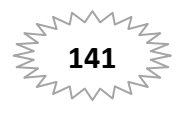

**Présentation du ferraillage :**

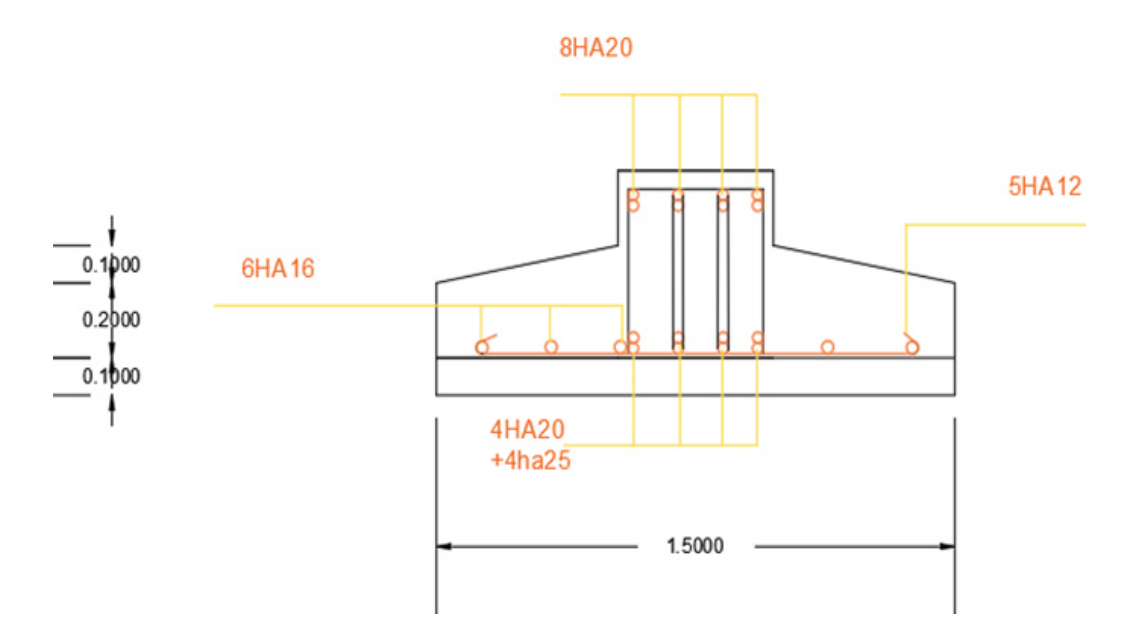

*Fig VII.3: Ferraillage de la semelle filante sous poteaux avec libage.*

### **Semelle filante sous voile :**

Pour le calcul de la semelle filante on prend le voile le plus sollicité.

Nous allons faire le calcul de la semelle filante comme suit :

# **Pré dimensionnement:**

$$
B \ge \frac{Nser}{\overline{\sigma}_{sol} \times L} = \frac{436.34}{200 \times (2)} = 1.09 \text{ m} \to B = 1.5 \text{ m}
$$

$$
d > \frac{B - a}{4} = \frac{1.5 - 0.15}{4} = 0.33 \text{ m} = 33 \text{ cm}
$$

On prend : d= 35 cm

 $h = d + c \rightarrow h = 35 + 5 = 40$ cm

### **Vérification des contraintes :** BAEL83 page 367

La résultante des efforts normaux est le moment obtenues par le robot sont

Nser = 436.34KN

Mser = 17.75KN.m

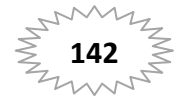

$$
e_0 < \frac{B}{6}
$$
;  $e_0 = \frac{M}{N} = 0.01m$ ;  $\frac{1.5}{6} = 0.25m$  ....... C.V

$$
e_0 < \frac{B}{4}
$$
;  $e_0 = \frac{M}{N} = 0.01m$ ;  $\frac{1.5}{4} = 0.37m$  ...... CV

$$
\sigma = \frac{N}{L \times B} \left( 1 + \frac{3e_0}{B} \right) \le \bar{\sigma}_{sol}
$$
  

$$
\sigma = \frac{436.34}{2 \times 1.5} \left( 1 + \frac{3 \times 0.01}{1.5} \right) = 148.35 \le \bar{\sigma}_{sol} = 200 \, \text{KN/m}^2 \quad \text{....CV}
$$

**Vérification de la stabilité :(ELU)**

il faut que :  $M_u / N_u \leq L/6$ 

 $N_{ult} = 603KN$ 

 $M_{ult} = 24.68$ KN.m

$$
(24.68/603)=0.04\,\text{m}\text{-}2/6=0.33\,\text{m} \quad \text{...... \quad C.V}
$$

**Calcul des armatures:** D'après le BAEL

$$
A_s = \frac{N'(B - b)}{8 \times d \times \sigma_s} \qquad ; \qquad N' = N_u \left(1 + \frac{3e_0}{B}\right)
$$

$$
N^{'} = 603 \left( 1 + \frac{3 \times 0.04}{1.5} \right) = 651.24 \text{KN}
$$

 $A_{s} =$ 651240(1500 − 150)  $\frac{12 \times (2000 - 200)}{8 \times 350 \times 348} = 902.27 \text{ mm}^2 = 9.02 \text{ cm}^2$ 

Soit **As=6 HA 16= 12.06cm²** 

**Les armatures de répartition**

$$
A_r = A_s \times \frac{B}{4} \to 12.06 \times \frac{1.5}{4} = 4.52 \text{ cm}^2
$$

Soit **Ar= 5HA12=5.65 cm²** 

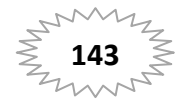

**Vérification de la contrainte de cisaillement :**

 $V_{u}$ <sup>max</sup> = 30.45KN.

 $\tau =$  $V_u^{max}$  $\frac{d}{b} \times d \rightarrow \tau =$ 30450  $\overline{150 \times 350} = 0.058 MPa$ 

La fissuration est préjudiciable :

$$
\bar{\tau}_{\text{u}} \le \min\left(\frac{0.15f_{c28}}{\gamma_{\text{b}}}; 4\text{MPa}\right) = (2.5 \text{ MPa}; 4\text{MPa}) \rightarrow \bar{\tau}_{\text{u}} = 2.5\text{MPa}
$$
\n
$$
\tau_{\text{u}} = 0.19\text{MPa} < \bar{\tau}_{\text{u}} = 2.5\text{MPa} \qquad \rightarrow \qquad \text{CV}
$$

# **Présentation du ferraillage**

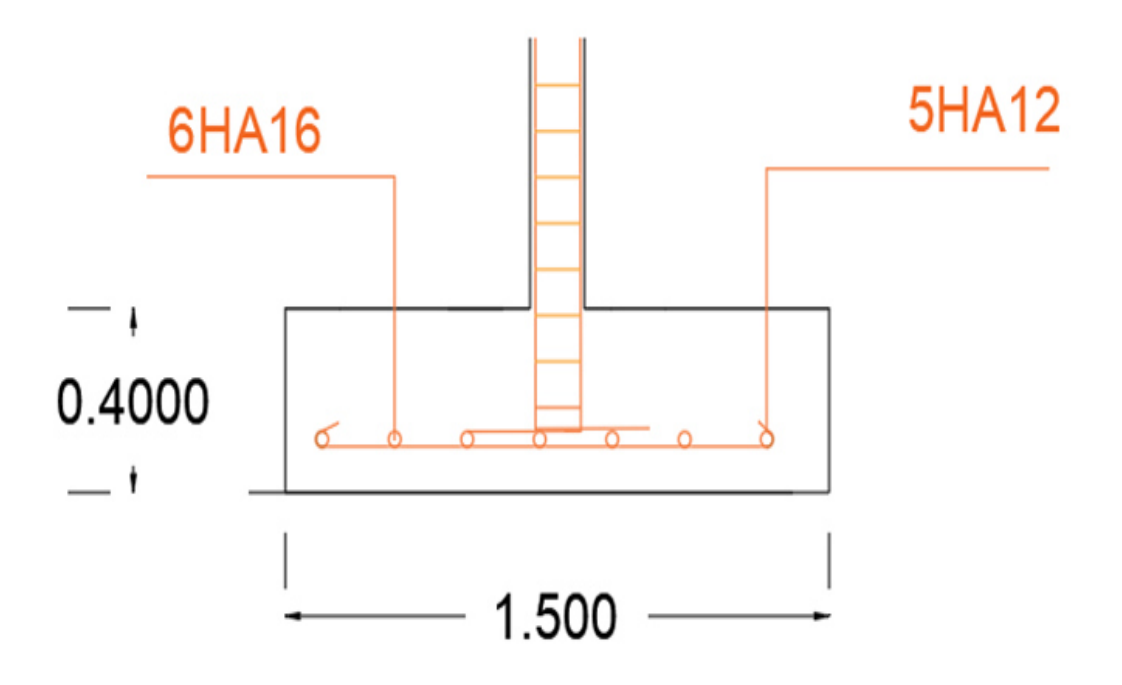

*Fig VII.4 : Ferraillage de la semelle filante sous voile*

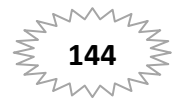

### **VII-5. Calcul des longrines:**

### **Introduction :**

 Les longrines sont des poutres de chaînage reposants sur le sol, elles situées juste audessus des semelles. Elles servent à solidariser les points d'appuis entre les poteaux de même bloc, tendant à s'opposer au déplacement relatif de ces points d'appuis dans le plan horizontal.

Elles transforment l'effort normal provenant par les charges et surcharges en un effort de traction.

### **Pré dimensionnement** :

 Selon RPA 99/V2003(Art10.1.1) page 64 la dimension minimale de la section transversal des longrines sont :

(25x30)  $cm<sup>2</sup>$ ..............sites de catégorie S<sub>2</sub>etS<sub>3</sub>

(30x30) cm²……………sites de catégorie S<sup>4</sup>

### **Les sollicitations :**

Les longrines doivent être calculées pour résister à la traction sous l'action d'une force « F »

égale à : 
$$
F = \frac{N}{\alpha} \ge 20 \text{ KN}
$$

**N** : Effort normal à la base du poteau le plus sollicité.

 $\alpha$  : Coefficient fonction de la zone sismique et de la catégorie de site considérée (tableau

10.1) page 63

Dans notre cas :  $\alpha$ =12 (Zone II ; Site S3).

$$
F = \frac{N}{\alpha} = \frac{1682.34}{12} = 140.195 \text{ KN} \ge 20 \text{ KN}
$$

## **Calcul du ferraillage :**

$$
\bullet\quad \text{ELU}
$$

Les armatures longitudinales sont données par : BAEL83 page 167

$$
A_u \ge \frac{F}{\sigma_s} \rightarrow A_u \ge \frac{140195}{348} = 402.85 \text{ mm}^2 = 4.02 \text{ cm}^2
$$

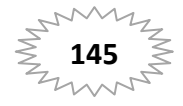

# **Chapitre VII**

**•** Le ferraillage minimal de RPA (Art.10.1.1) P64

 $A_{RPA} = 0.6\% \text{ b.h} = 0.006 \times 25 \times 30 = 4.5 \text{ cm}^2$ 

Soit **A = 4HA12 =4.52 cm<sup>2</sup>**

**•** Armatures transversales :

$$
\emptyset_{\rm t} \ge \frac{\emptyset_{\rm l}}{3} = \frac{12}{3} = 4 \,\text{mm}
$$

On adopte : ∅**<sup>t</sup> = 6 mm** 

## **Espacement : d'après R ès RPA(Art.10.1.1) P64**

 $S_t \leq \text{min} \{20 \text{ cm} ; 150 \}$ 

 $S_t \leq min \{ 20 \text{cm} ; 18 \text{cm} \} = 15 \text{ cm}$ 

On adopte : St = 15cm.

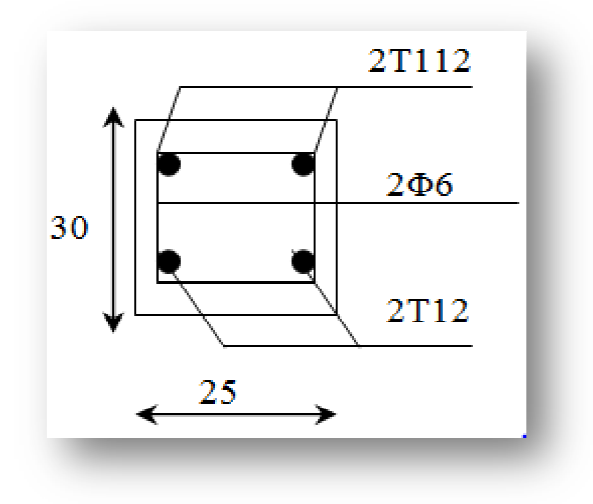

*Figur igure VII.5 : Ferraillage de la longrine***.** 

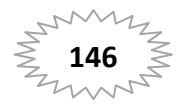

# Conclusion générale

 La recherche du bon comportement dynamique de la structure nous a conduits à Dégager un certain nombre de conclusions dont les plus importantes sont :

La simplicité de la structure doit être respectée en priorité par le concepteur car sa modélisation, son calcul, son dimensionnement et même sa mise en œuvre permettent de prévoir aisément son comportement en cas de séisme.

- La disposition des voiles influe directement sur le bon comportement de la structure vis-à-vis des sollicitations

La vérification de l'interaction entre les voiles et les portiques dans les constructions mixtes est déterminante pour le dimensionnement des éléments structuraux

Pour palier au problème de cisaillement des poteaux courts, une première approche consisterait à augmenter les dimensions de la section de béton de manière a diminuer l'intensité de la contrainte tangente à ce niveau.

 Cette solution a l'inconvénient majeur d'augmenter la rigidité des poteaux et par conséquent conduirait à l'accroissement des forces sismiques dans cette zone.

 D'ou l'idée de s'intéresser au ferraillage transversal, tout en conservant ce système Structural assez répondu

 Pour garantir une stabilité totale de la structure vis-à-vis des déplacements horizontaux, nous avons vérifié l'effet du second ordre (effet P-delta)

Et dans ce dernier, nous ne devons pas oublier le coté économique

# Bibliographie

# **Les règlements** :

- Règles parasismiques Algériennes. (RPA99/version 2003).
- Règles BAEL 91.
- Règles neige et vent. (RNV2013).
- DTR

# **Les logiciels :**

- Autodesk Structural ROBOT 2014
- Autocad 2009
- Word 2007